# CAS integration tests. Progress report Mathematica 13.1 vs. Mathematica 12.3

#### [Nasser M. Abbasi](mailto:nma@12000.org)

September 21, 2022 Compiled on September 21, 2022 at 7:19pm

# **Contents**

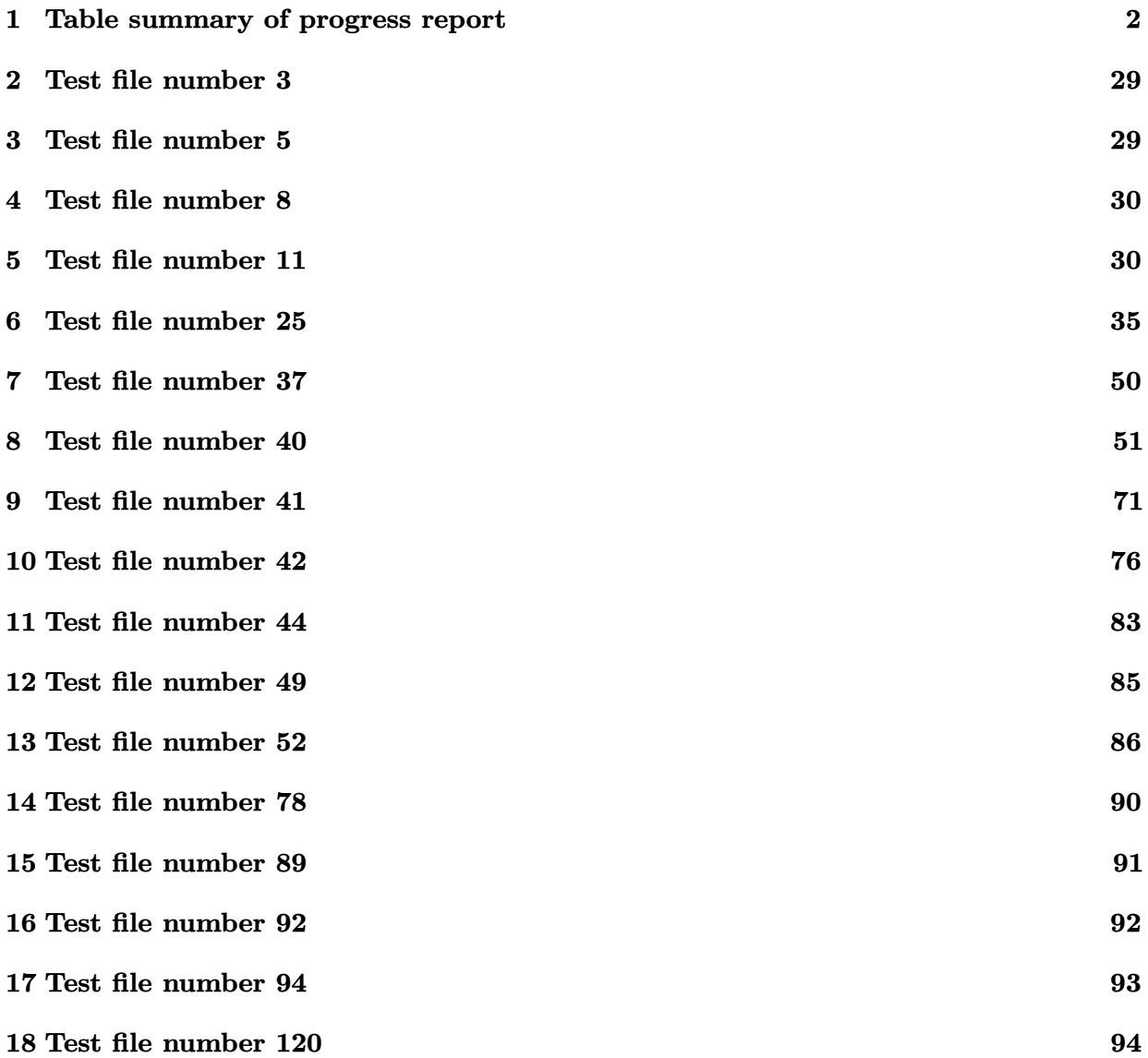

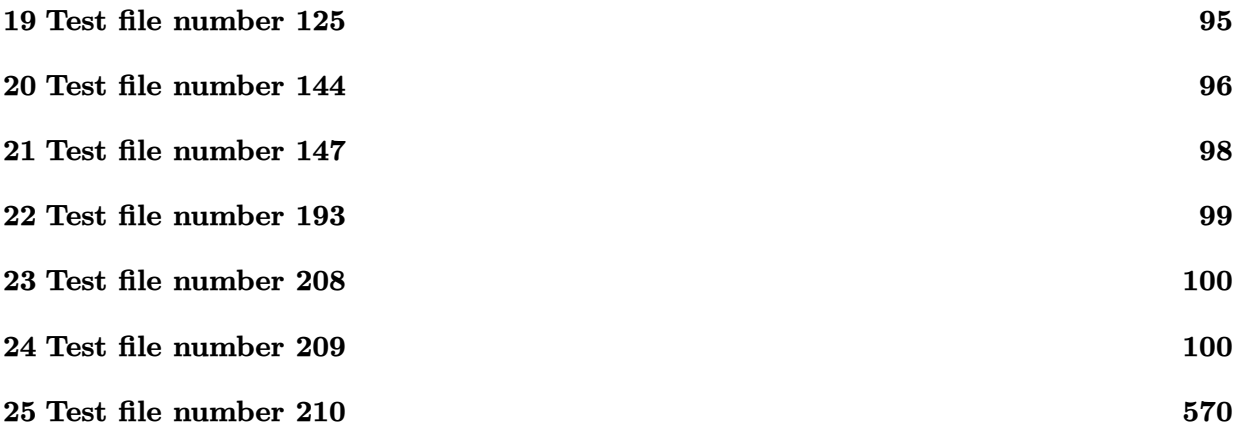

# <span id="page-2-0"></span>**Table summary of progress report**

| $\#$                    | test<br>file $#$ | inte-<br>gral<br>$^{\#}$ | Mathematica 13.1 | Mathematica 12.3 |                        |
|-------------------------|------------------|--------------------------|------------------|------------------|------------------------|
| $\mathbf{1}$            | 3                | 13                       | $1$ (pass)       | $0$ (not solved) |                        |
| $\,2$                   | $\overline{5}$   | 60                       | $1$ (pass)       | $0$ (not solved) |                        |
| 3                       | $8\,$            | 57                       | $1$ (pass)       | $0$ (not solved) |                        |
| $\overline{\mathbf{4}}$ | 11               | 12                       | $1$ (pass)       | $0$ (not solved) |                        |
| $\bf 5$                 | 11               | 13                       | $1$ (pass)       | $0$ (not solved) |                        |
| $6\phantom{.0}$         | 11               | $37\,$                   | $1$ (pass)       | $0$ (not solved) |                        |
| 7                       | 11               | 92                       | $1$ (pass)       | $0$ (not solved) |                        |
| 8                       | 11               | 100                      | $1$ (pass)       | $0$ (not solved) |                        |
| $9\phantom{.0}$         | 11               | 102                      | $1$ (pass)       | $0$ (not solved) |                        |
| $10\,$                  | 25               | 2963                     | $1$ (pass)       | $0$ (not solved) |                        |
| 11                      | $25\,$           | 2973                     | $1$ (pass)       | $0$ (not solved) |                        |
| 12                      | 25               | 3053                     | $1$ (pass)       | $0$ (not solved) |                        |
| 13                      | $25\,$           | 3054                     | $1$ (pass)       | $0$ (not solved) |                        |
| 14                      | $25\,$           | $3055\,$                 | $1$ (pass)       | $0$ (not solved) |                        |
| 15                      | 25               | 3056                     | $1$ (pass)       | $0$ (not solved) |                        |
| 16                      | 25               | 3057                     | $1$ (pass)       | $0$ (not solved) |                        |
| 17                      | $25\,$           | 3058                     | $1$ (pass)       | $0$ (not solved) |                        |
| 18                      | 25               | 3059                     | $1$ (pass)       | $0$ (not solved) |                        |
| 19                      | 25               | 3061                     | $1$ (pass)       | $0$ (not solved) |                        |
| $20\,$                  | 25               | 3062                     | $1$ (pass)       | $0$ (not solved) |                        |
| 21                      | 25               | 3063                     | $1$ (pass)       | $0$ (not solved) |                        |
| $\bf 22$                | 25               | 3065                     | $1$ (pass)       | $0$ (not solved) |                        |
| $\bf 23$                | $25\,$           | 3066                     | $1$ (pass)       | $0$ (not solved) |                        |
| $24\,$                  | $25\,$           | 3067                     | $1$ (pass)       | $0$ (not solved) |                        |
| $25\,$                  | 37               | 143                      | $1$ (pass)       | $0$ (not solved) |                        |
| ${\bf 26}$              | 40               | 238                      | $1$ (pass)       | $-1$ (time out)  |                        |
| $27\,$                  | 40               | 239                      | $1$ (pass)       | $-1$ (time out)  |                        |
|                         |                  |                          |                  |                  | Continued on next page |

Table 1: Table summary of progress report

| $^{\#}$ | test<br>file $#$ | inte-<br>gral | Mathematica 13.1 | Mathematica 12.3       |
|---------|------------------|---------------|------------------|------------------------|
|         |                  | #             |                  |                        |
| 28      | 40               | 240           | $1$ (pass)       | $-1$ (time out)        |
| 29      | 40               | 293           | $1$ (pass)       | $-1$ (time out)        |
| 30      | 40               | 294           | $1$ (pass)       | $-1$ (time out)        |
| 31      | 40               | 295           | $1$ (pass)       | $-1$ (time out)        |
| $32\,$  | 40               | 307           | $1$ (pass)       | $-1$ (time out)        |
| 33      | 40               | 308           | $1$ (pass)       | $-1$ (time out)        |
| 34      | 40               | 309           | $1$ (pass)       | $-1$ (time out)        |
| 35      | 40               | 310           | $1$ (pass)       | $-1$ (time out)        |
| 36      | $40\,$           | 311           | $1$ (pass)       | $-1$ (time out)        |
| $37\,$  | 40               | 324           | $1$ (pass)       | $-1$ (time out)        |
| 38      | 40               | 325           | $1$ (pass)       | $-1$ (time out)        |
| 39      | $40\,$           | 326           | $1$ (pass)       | $-1$ (time out)        |
| 40      | 40               | 327           | $1$ (pass)       | $-1$ (time out)        |
| 41      | 40               | 339           | $1$ (pass)       | $-1$ (time out)        |
| 42      | 40               | 340           | $1$ (pass)       | $-1$ (time out)        |
| 43      | 40               | 341           | $1$ (pass)       | $-1$ (time out)        |
| 44      | 40               | 342           | $1$ (pass)       | $-1$ (time out)        |
| 45      | 40               | 343           | $1$ (pass)       | $-1$ (time out)        |
| 46      | 40               | 344           | $1$ (pass)       | $-1$ (time out)        |
| 47      | 40               | 356           | $1$ (pass)       | $-1$ (time out)        |
| 48      | 40               | 357           | $1$ (pass)       | $-1$ (time out)        |
| 49      | 40               | 358           | $1$ (pass)       | $-1$ (time out)        |
| $50\,$  | 40               | 359           | $1$ (pass)       | $-1$ (time out)        |
| 51      | 40               | 372           | $1$ (pass)       | $-1$ (time out)        |
| $52\,$  | 40               | 373           | $1$ (pass)       | $-1$ (time out)        |
| 53      | 40               | 374           | $1$ (pass)       | $-1$ (time out)        |
| 54      | 40               | 375           | $1$ (pass)       | $-1$ (time out)        |
| $55\,$  | 41               | 165           | $1$ (pass)       | $-1$ (time out)        |
| 56      | 41               | $\>201$       | $1$ (pass)       | $-1$ (time out)        |
|         |                  |               |                  | Continued on next page |

Table – continued from previous page  $\,$ 

| $\#$   | test<br>file $#$  | $\operatorname{inte-}$<br>gral<br># | Mathematica 13.1 | Mathematica 12.3       |
|--------|-------------------|-------------------------------------|------------------|------------------------|
| 57     | 41                | 208                                 | $1$ (pass)       | $-1$ (time out)        |
| $58\,$ | 41                | 210                                 | $1$ (pass)       | $-1$ (time out)        |
| 59     | 41                | 216                                 | $1$ (pass)       | $-1$ (time out)        |
| 60     | 41                | 218                                 | $1$ (pass)       | $-1$ (time out)        |
| 61     | 42                | 103                                 | $1$ (pass)       | $-1$ (time out)        |
| 62     | 42                | 104                                 | $1$ (pass)       | $-1$ (time out)        |
| 63     | 42                | 106                                 | $1$ (pass)       | $-1$ (time out)        |
| 64     | 42                | 107                                 | $1$ (pass)       | $-1$ (time out)        |
| 65     | 42                | 108                                 | $1$ (pass)       | $-1$ (time out)        |
| 66     | 42                | 109                                 | $1$ (pass)       | $-1$ (time out)        |
| 67     | 42                | 110                                 | $1$ (pass)       | $-1$ (time out)        |
| 68     | 42                | 111                                 | $1$ (pass)       | $-1$ (time out)        |
| 69     | 44                | 26                                  | $1$ (pass)       | $-1$ (time out)        |
| 70     | $44\,$            | $27\,$                              | $1$ (pass)       | $-1$ (time out)        |
| 71     | 49                | 10                                  | $1$ (pass)       | $-1$ (time out)        |
| 72     | 49                | 14                                  | $1$ (pass)       | $-1$ (time out)        |
| 73     | 49                | 15                                  | $1$ (pass)       | $-1$ (time out)        |
| 74     | $52\,$            | 18                                  | $1$ (pass)       | $0$ (not solved)       |
| 75     | $52\,$            | 172                                 | $1$ (pass)       | $0$ (not solved)       |
| 76     | 52                | 913                                 | $1$ (pass)       | $0$ (not solved)       |
| 77     | 52                | 995                                 | $1$ (pass)       | $0$ (not solved)       |
| 78     | $52\,$            | 1017                                | $1$ (pass)       | $0$ (not solved)       |
| 79     | 78                | $\overline{4}$                      | $1$ (pass)       | $-1$ (time out)        |
| 80     | 78                | 21                                  | $1$ (pass)       | $-1$ (time out)        |
| 81     | 89                | 373                                 | $1$ (pass)       | $-1$ (time out)        |
| 82     | $\boldsymbol{92}$ | 523                                 | $1$ (pass)       | $-1$ (time out)        |
| 83     | 92                | 530                                 | $1$ (pass)       | $-1$ (time out)        |
| 84     | 94                | 1340                                | $1$ (pass)       | $-1$ (time out)        |
| 85     | 120               | 332                                 | $1$ (pass)       | $-1$ (time out)        |
|        |                   |                                     |                  | Continued on next page |

Table – continued from previous page  $\,$ 

| $^{\#}$ | test<br>file $#$ | inte-<br>gral<br># | Mathematica 13.1 | Mathematica 12.3       |
|---------|------------------|--------------------|------------------|------------------------|
| 86      | 125              | 81                 | $1$ (pass)       | $-1$ (time out)        |
| 87      | 144              | 84                 | $1$ (pass)       | $0$ (not solved)       |
| 88      | 147              | 20                 | $1$ (pass)       | $0$ (not solved)       |
| 89      | 193              | 18                 | $1$ (pass)       | $0$ (not solved)       |
| 90      | 208              | 183                | $1$ (pass)       | $0$ (not solved)       |
| 91      | 209              | 63                 | $1$ (pass)       | $0$ (not solved)       |
| 92      | 209              | 64                 | $1$ (pass)       | $0$ (not solved)       |
| 93      | 209              | 99                 | $1$ (pass)       | $0$ (not solved)       |
| 94      | 209              | 119                | $1$ (pass)       | $0$ (not solved)       |
| 95      | 209              | 190                | $1$ (pass)       | $0$ (not solved)       |
| 96      | 209              | 243                | $1$ (pass)       | $0$ (not solved)       |
| 97      | 209              | 244                | $1$ (pass)       | $0$ (not solved)       |
| 98      | 209              | 245                | $1$ (pass)       | $0$ (not solved)       |
| 99      | 209              | 246                | $1$ (pass)       | $0$ (not solved)       |
| 100     | 209              | 288                | $1$ (pass)       | $0$ (not solved)       |
| 101     | 209              | 293                | $1$ (pass)       | $0$ (not solved)       |
| 102     | 209              | 343                | $1$ (pass)       | $0$ (not solved)       |
| 103     | 209              | 351                | $1$ (pass)       | $0$ (not solved)       |
| 104     | 209              | 354                | $1$ (pass)       | $0$ (not solved)       |
| 105     | 209              | 355                | $1$ (pass)       | $0$ (not solved)       |
| 106     | $\,209$          | 371                | $1$ (pass)       | $0$ (not solved)       |
| 107     | 209              | 407                | $1$ (pass)       | $0$ (not solved)       |
| 108     | 209              | 439                | $1$ (pass)       | $0$ (not solved)       |
| 109     | 209              | 447                | $1$ (pass)       | $0$ (not solved)       |
| 110     | 209              | 469                | $1$ (pass)       | $0$ (not solved)       |
| 111     | 209              | 501                | $1$ (pass)       | $0$ (not solved)       |
| 112     | 209              | 509                | $1$ (pass)       | $0$ (not solved)       |
| 113     | 209              | 525                | $1$ (pass)       | $0$ (not solved)       |
| 114     | 209              | 526                | $1$ (pass)       | $0$ (not solved)       |
|         |                  |                    |                  | Continued on next page |

Table – continued from previous page  $\,$ 

| $^{\#}$ | test<br>file $#$ | inte-<br>gral<br># | Mathematica 13.1 | Mathematica 12.3       |
|---------|------------------|--------------------|------------------|------------------------|
| 115     | 209              | 531                | $1$ (pass)       | $0$ (not solved)       |
| 116     | 209              | 561                | $1$ (pass)       | $0$ (not solved)       |
| 117     | 209              | 575                | $1$ (pass)       | $0$ (not solved)       |
| 118     | 209              | 582                | $1$ (pass)       | $0$ (not solved)       |
| 119     | 209              | 592                | $1$ (pass)       | $0$ (not solved)       |
| 120     | 209              | 600                | $1$ (pass)       | $0$ (not solved)       |
| 121     | 209              | 602                | $1$ (pass)       | $0$ (not solved)       |
| 122     | 209              | 619                | $1$ (pass)       | $0$ (not solved)       |
| 123     | 209              | 625                | $1$ (pass)       | $0$ (not solved)       |
| 124     | 209              | 631                | $1$ (pass)       | $0$ (not solved)       |
| 125     | 209              | 632                | $1$ (pass)       | $0$ (not solved)       |
| 126     | 209              | 633                | $1$ (pass)       | $0$ (not solved)       |
| 127     | 209              | 641                | $1$ (pass)       | $0$ (not solved)       |
| 128     | 209              | 647                | $1$ (pass)       | $0$ (not solved)       |
| 129     | 209              | 648                | $1$ (pass)       | $0$ (not solved)       |
| 130     | 209              | 650                | $1$ (pass)       | $0$ (not solved)       |
| 131     | 209              | 692                | $1$ (pass)       | $0$ (not solved)       |
| 132     | 209              | 715                | $1$ (pass)       | $0$ (not solved)       |
| 133     | 209              | 716                | $1$ (pass)       | $0$ (not solved)       |
| 134     | 209              | 720                | $1$ (pass)       | $0$ (not solved)       |
| 135     | $\,209$          | 727                | $1$ (pass)       | $0$ (not solved)       |
| 136     | 209              | 741                | $1$ (pass)       | $0$ (not solved)       |
| 137     | 209              | 742                | $1$ (pass)       | $0$ (not solved)       |
| 138     | 209              | 765                | $1$ (pass)       | $0$ (not solved)       |
| 139     | 209              | 766                | $1$ (pass)       | $0$ (not solved)       |
| 140     | 209              | 767                | $1$ (pass)       | $0$ (not solved)       |
| 141     | 209              | 768                | $1$ (pass)       | $0$ (not solved)       |
| 142     | 209              | 769                | $1$ (pass)       | $0$ (not solved)       |
| 143     | 209              | 770                | $1$ (pass)       | $0$ (not solved)       |
|         |                  |                    |                  | Continued on next page |

Table – continued from previous page  $\,$ 

| $\#$ | $\ensuremath{\mathsf{test}}$<br>file $#$ | inte-<br>gral<br>$^{\#}$ | Mathematica 13.1 | Mathematica 12.3       |
|------|------------------------------------------|--------------------------|------------------|------------------------|
| 144  | 209                                      | 771                      | $1$ (pass)       | $0$ (not solved)       |
| 145  | 209                                      | 772                      | $1$ (pass)       | $0$ (not solved)       |
| 146  | 209                                      | 773                      | $1$ (pass)       | $0$ (not solved)       |
| 147  | 209                                      | 774                      | $1$ (pass)       | $0$ (not solved)       |
| 148  | 209                                      | 800                      | $1$ (pass)       | $0$ (not solved)       |
|      |                                          |                          |                  |                        |
| 149  | 209                                      | 801                      | $1$ (pass)       | $0$ (not solved)       |
| 150  | 209                                      | 802                      | $1$ (pass)       | $0$ (not solved)       |
| 151  | 209                                      | 807                      | $1$ (pass)       | $0$ (not solved)       |
| 152  | 209                                      | 808                      | $1$ (pass)       | $0$ (not solved)       |
| 153  | 209                                      | 809                      | $1$ (pass)       | $0$ (not solved)       |
| 154  | 209                                      | 810                      | $1$ (pass)       | $0$ (not solved)       |
| 155  | 209                                      | 811                      | $1$ (pass)       | $0$ (not solved)       |
| 156  | 209                                      | 822                      | $1$ (pass)       | $0$ (not solved)       |
| 157  | 209                                      | 840                      | $1$ (pass)       | $0$ (not solved)       |
| 158  | 209                                      | 858                      | $1$ (pass)       | $0$ (not solved)       |
| 159  | 209                                      | 859                      | $1$ (pass)       | $0$ (not solved)       |
| 160  | 209                                      | 860                      | $1$ (pass)       | $0$ (not solved)       |
| 161  | 209                                      | 861                      | $1$ (pass)       | $0$ (not solved)       |
| 162  | 209                                      | 864                      | $1$ (pass)       | $0$ (not solved)       |
| 163  | 209                                      | 865                      | $1$ (pass)       | $0$ (not solved)       |
| 164  | $\,209$                                  | 872                      | $1$ (pass)       | $0$ (not solved)       |
| 165  | 209                                      | 882                      | $1$ (pass)       | $0$ (not solved)       |
| 166  | 209                                      | 883                      | $1$ (pass)       | $0$ (not solved)       |
| 167  | 209                                      | 884                      | $1$ (pass)       | $0$ (not solved)       |
| 168  | 209                                      | 885                      | $1$ (pass)       | $0$ (not solved)       |
| 169  | 209                                      | 886                      | $1$ (pass)       | $0$ (not solved)       |
| 170  | 209                                      | 899                      | $1$ (pass)       | $0$ (not solved)       |
| 171  | 209                                      | 902                      | $1$ (pass)       | $0$ (not solved)       |
| 172  | 209                                      | 914                      | $1$ (pass)       | $0$ (not solved)       |
|      |                                          |                          |                  | Continued on next page |

Table – continued from previous page  $\,$ 

| $\#$    | test<br>file $#$ | inte-<br>gral | Mathematica 13.1 | Mathematica 12.3       |
|---------|------------------|---------------|------------------|------------------------|
|         |                  | $^{\#}$       |                  |                        |
| 173     | 209              | 923           | $1$ (pass)       | $0$ (not solved)       |
| 174     | 209              | 924           | $1$ (pass)       | $0$ (not solved)       |
| 175     | 209              | 928           | $1$ (pass)       | $0$ (not solved)       |
| 176     | 209              | 937           | $1$ (pass)       | $0$ (not solved)       |
| 177     | 209              | 938           | $1$ (pass)       | $0$ (not solved)       |
| 178     | 209              | 939           | $1$ (pass)       | $0$ (not solved)       |
| 179     | 209              | 940           | $1$ (pass)       | $0$ (not solved)       |
| 180     | 209              | 941           | $1$ (pass)       | $0$ (not solved)       |
| 181     | 209              | 950           | $1$ (pass)       | $0$ (not solved)       |
| 182     | 209              | 954           | $1$ (pass)       | $0$ (not solved)       |
| 183     | 209              | 958           | $1$ (pass)       | $0$ (not solved)       |
| 184     | 209              | 960           | $1$ (pass)       | $0$ (not solved)       |
| 185     | 209              | 964           | $1$ (pass)       | $0$ (not solved)       |
| 186     | 209              | 965           | $1$ (pass)       | $0$ (not solved)       |
| 187     | 209              | 976           | $1$ (pass)       | $0$ (not solved)       |
| 188     | 209              | 987           | $1$ (pass)       | $0$ (not solved)       |
| 189     | 209              | 988           | $1$ (pass)       | $0$ (not solved)       |
| 190     | 209              | 995           | $1$ (pass)       | $0$ (not solved)       |
| 191     | 209              | 1023          | $1$ (pass)       | $0$ (not solved)       |
| 192     | 209              | 1024          | $1$ (pass)       | $0$ (not solved)       |
| 193     | $\,209$          | 1031          | $1$ (pass)       | $0$ (not solved)       |
| 194     | 209              | 1037          | $1$ (pass)       | $0$ (not solved)       |
| 195     | 209              | 1038          | $1$ (pass)       | $0$ (not solved)       |
| 196     | 209              | 1039          | $1$ (pass)       | $0$ (not solved)       |
| 197     | 209              | 1040          | $1$ (pass)       | $0$ (not solved)       |
| 198     | 209              | 1041          | $1$ (pass)       | $0$ (not solved)       |
| 199     | 209              | 1052          | $1$ (pass)       | $0$ (not solved)       |
| 200     | 209              | 1053          | $1$ (pass)       | $0$ (not solved)       |
| $201\,$ | 209              | 1054          | $1$ (pass)       | $0$ (not solved)       |
|         |                  |               |                  | Continued on next page |

Table – continued from previous page  $\,$ 

| $^{\#}$   | test<br>file $#$ | inte-<br>gral<br># | Mathematica 13.1 | Mathematica 12.3 |                        |
|-----------|------------------|--------------------|------------------|------------------|------------------------|
| 202       | 209              | 1055               | $1$ (pass)       | $0$ (not solved) |                        |
| 203       | 209              | 1060               | $1$ (pass)       | $0$ (not solved) |                        |
| 204       | 209              | 1064               | $1$ (pass)       | $0$ (not solved) |                        |
| $\,205$   | 209              | 1067               | $1$ (pass)       | $0$ (not solved) |                        |
| 206       | 209              | 1068               | $1$ (pass)       | $0$ (not solved) |                        |
| 207       | 209              | 1069               | $1$ (pass)       | $0$ (not solved) |                        |
| 208       | 209              | 1070               | $1$ (pass)       | $0$ (not solved) |                        |
| 209       | 209              | 1071               | $1$ (pass)       | $0$ (not solved) |                        |
| 210       | 209              | 1078               | $1$ (pass)       | $0$ (not solved) |                        |
| 211       | 209              | 1079               | $1$ (pass)       | $0$ (not solved) |                        |
| 212       | 209              | 1080               | $1$ (pass)       | $0$ (not solved) |                        |
| 213       | 209              | 1082               | $1$ (pass)       | $0$ (not solved) |                        |
| 214       | 209              | 1090               | $1$ (pass)       | $0$ (not solved) |                        |
| 215       | 209              | 1096               | $1$ (pass)       | $0$ (not solved) |                        |
| 216       | 209              | 1108               | $1$ (pass)       | $0$ (not solved) |                        |
| 217       | 209              | 1110               | $1$ (pass)       | $0$ (not solved) |                        |
| 218       | 209              | 1114               | $1$ (pass)       | $0$ (not solved) |                        |
| 219       | 209              | 1124               | $1$ (pass)       | $0$ (not solved) |                        |
| 220       | 209              | 1135               | $1$ (pass)       | $0$ (not solved) |                        |
| 221       | 209              | 1139               | $1$ (pass)       | $0$ (not solved) |                        |
| 222       | $\,209$          | 1143               | $1$ (pass)       | $0$ (not solved) |                        |
| 223       | 209              | 1151               | $1$ (pass)       | $0$ (not solved) |                        |
| 224       | 209              | 1153               | $1$ (pass)       | $0$ (not solved) |                        |
| $\bf 225$ | 209              | 1158               | $1$ (pass)       | $0$ (not solved) |                        |
| 226       | 209              | 1168               | $1$ (pass)       | $0$ (not solved) |                        |
| $227\,$   | 209              | 1169               | $1$ (pass)       | $0$ (not solved) |                        |
| 228       | 209              | 1170               | $1$ (pass)       | $0$ (not solved) |                        |
| 229       | 209              | 1171               | $1$ (pass)       | $0$ (not solved) |                        |
| 230       | 209              | 1172               | $1$ (pass)       | $0$ (not solved) |                        |
|           |                  |                    |                  |                  | Continued on next page |

Table – continued from previous page  $\,$ 

| $^{\#}$ | test<br>file $#$ | inte-<br>gral | Mathematica 13.1 | Mathematica 12.3 |                        |
|---------|------------------|---------------|------------------|------------------|------------------------|
|         |                  | #             |                  |                  |                        |
| 231     | 209              | 1173          | $1$ (pass)       | $0$ (not solved) |                        |
| 232     | 209              | 1174          | $1$ (pass)       | $0$ (not solved) |                        |
| 233     | 209              | 1182          | $1$ (pass)       | $0$ (not solved) |                        |
| 234     | 209              | 1183          | $1$ (pass)       | $0$ (not solved) |                        |
| 235     | 209              | 1191          | $1$ (pass)       | $0$ (not solved) |                        |
| 236     | 209              | 1197          | $1$ (pass)       | $0$ (not solved) |                        |
| 237     | 209              | 1198          | $1$ (pass)       | $0$ (not solved) |                        |
| 238     | 209              | 1209          | $1$ (pass)       | $0$ (not solved) |                        |
| 239     | $\,209$          | 1212          | $1$ (pass)       | $0$ (not solved) |                        |
| 240     | 209              | 1225          | $1$ (pass)       | $0$ (not solved) |                        |
| 241     | 209              | 1234          | $1$ (pass)       | $0$ (not solved) |                        |
| 242     | 209              | 1235          | $1$ (pass)       | $0$ (not solved) |                        |
| 243     | 209              | 1236          | $1$ (pass)       | $0$ (not solved) |                        |
| 244     | 209              | 1237          | $1$ (pass)       | $0$ (not solved) |                        |
| 245     | 209              | 1238          | $1$ (pass)       | $0$ (not solved) |                        |
| 246     | 209              | 1243          | $1$ (pass)       | $0$ (not solved) |                        |
| 247     | 209              | 1244          | $1$ (pass)       | $0$ (not solved) |                        |
| 248     | 209              | 1248          | $1$ (pass)       | $0$ (not solved) |                        |
| 249     | 209              | 1249          | $1$ (pass)       | $0$ (not solved) |                        |
| 250     | 209              | 1250          | $1$ (pass)       | $0$ (not solved) |                        |
| 251     | $\,209$          | 1253          | $1$ (pass)       | $0$ (not solved) |                        |
| 252     | 209              | 1254          | $1$ (pass)       | $0$ (not solved) |                        |
| 253     | 209              | 1255          | $1$ (pass)       | $0$ (not solved) |                        |
| 254     | 209              | 1260          | $1$ (pass)       | $0$ (not solved) |                        |
| 255     | 209              | 1264          | $1$ (pass)       | $0$ (not solved) |                        |
| 256     | 209              | 1277          | $1$ (pass)       | $0$ (not solved) |                        |
| 257     | 209              | 1283          | $1$ (pass)       | $0$ (not solved) |                        |
| 258     | 209              | 1285          | $1$ (pass)       | $0$ (not solved) |                        |
| 259     | 209              | 1288          | $1$ (pass)       | $0$ (not solved) |                        |
|         |                  |               |                  |                  | Continued on next page |

Table – continued from previous page  $\,$ 

| $^{\#}$ | test<br>file $#$ | inte-<br>gral<br># | Mathematica 13.1 | Mathematica 12.3 |                        |
|---------|------------------|--------------------|------------------|------------------|------------------------|
| 260     | 209              | 1300               | $1$ (pass)       | $0$ (not solved) |                        |
| 261     | 209              | 1307               | $1$ (pass)       | $0$ (not solved) |                        |
| 262     | 209              | 1308               | $1$ (pass)       | $0$ (not solved) |                        |
| 263     | 209              | 1309               | $1$ (pass)       | $0$ (not solved) |                        |
| 264     | 209              | 1310               | $1$ (pass)       | $0$ (not solved) |                        |
| 265     | 209              |                    |                  |                  |                        |
|         |                  | 1311               | $1$ (pass)       | $0$ (not solved) |                        |
| 266     | 209              | 1315               | $1$ (pass)       | $0$ (not solved) |                        |
| 267     | 209              | 1317               | $1$ (pass)       | $0$ (not solved) |                        |
| 268     | 209              | 1318               | $1$ (pass)       | $0$ (not solved) |                        |
| 269     | 209              | 1320               | $1$ (pass)       | $0$ (not solved) |                        |
| 270     | 209              | 1321               | $1$ (pass)       | $0$ (not solved) |                        |
| 271     | 209              | 1322               | $1$ (pass)       | $0$ (not solved) |                        |
| 272     | 209              | 1323               | $1$ (pass)       | $0$ (not solved) |                        |
| 273     | 209              | 1324               | $1$ (pass)       | $0$ (not solved) |                        |
| 274     | 209              | 1325               | $1$ (pass)       | $0$ (not solved) |                        |
| 275     | 209              | 1332               | $1$ (pass)       | $0$ (not solved) |                        |
| 276     | 209              | 1334               | $1$ (pass)       | $0$ (not solved) |                        |
| 277     | 209              | 1335               | $1$ (pass)       | $0$ (not solved) |                        |
| 278     | 209              | 1336               | $1$ (pass)       | $0$ (not solved) |                        |
| 279     | 209              | 1353               | $1$ (pass)       | $0$ (not solved) |                        |
| 280     | $\,209$          | 1366               | $1$ (pass)       | $0$ (not solved) |                        |
| 281     | 209              | 1367               | $1$ (pass)       | $0$ (not solved) |                        |
| 282     | 209              | 1368               | $1$ (pass)       | $0$ (not solved) |                        |
| 283     | 209              | 1390               | $1$ (pass)       | $0$ (not solved) |                        |
| 284     | 209              | 1393               | $1$ (pass)       | $0$ (not solved) |                        |
| 285     | 209              | 1394               | $1$ (pass)       | $0$ (not solved) |                        |
| 286     | 209              | 1399               | $1$ (pass)       | $0$ (not solved) |                        |
| 287     | 209              | 1402               | $1$ (pass)       | $0$ (not solved) |                        |
| 288     | 209              | 1419               | $1$ (pass)       | $0$ (not solved) |                        |
|         |                  |                    |                  |                  | Continued on next page |

Table – continued from previous page  $\,$ 

| $^{\#}$ | test<br>file $#$ | inte-<br>gral<br># | Mathematica 13.1 | Mathematica 12.3       |  |
|---------|------------------|--------------------|------------------|------------------------|--|
| 289     | 209              | 1425               | $1$ (pass)       | $0$ (not solved)       |  |
| 290     | 209              | 1426               | $1$ (pass)       | $0$ (not solved)       |  |
| 291     | 209              | 1428               | $1$ (pass)       | $0$ (not solved)       |  |
| 292     | 209              | 1429               | $1$ (pass)       | $0$ (not solved)       |  |
| 293     | 209              | 1430               | $1$ (pass)       | $0$ (not solved)       |  |
| 294     | 209              | 1431               | $1$ (pass)       | $0$ (not solved)       |  |
| 295     | 209              | 1443               | $1$ (pass)       | $0$ (not solved)       |  |
| 296     | 209              | 1444               | $1$ (pass)       | $0$ (not solved)       |  |
| 297     | 209              | 1449               | $1$ (pass)       | $0$ (not solved)       |  |
| 298     | 209              | 1450               | $1$ (pass)       | $0$ (not solved)       |  |
| 299     | 209              | 1455               | $1$ (pass)       | $0$ (not solved)       |  |
| 300     | 209              | 1475               | $1$ (pass)       | $0$ (not solved)       |  |
| 301     | 209              | 1483               | $1$ (pass)       | $0$ (not solved)       |  |
| 302     | 209              | 1495               | $1$ (pass)       | $0$ (not solved)       |  |
| 303     | 209              | 1496               | $1$ (pass)       | $0$ (not solved)       |  |
| 304     | 209              | 1501               | $1$ (pass)       | $0$ (not solved)       |  |
| 305     | 209              | 1504               | $1$ (pass)       | $0$ (not solved)       |  |
| 306     | 209              | 1507               | $1$ (pass)       | $0$ (not solved)       |  |
| 307     | 209              | 1508               | $1$ (pass)       | $0$ (not solved)       |  |
| 308     | 209              | 1509               | $1$ (pass)       | $0$ (not solved)       |  |
| 309     | $\,209$          | 1510               | $1$ (pass)       | $0$ (not solved)       |  |
| 310     | 209              | 1511               | $1$ (pass)       | $0$ (not solved)       |  |
| 311     | 209              | 1513               | $1$ (pass)       | $0$ (not solved)       |  |
| 312     | 209              | 1516               | $1$ (pass)       | $0$ (not solved)       |  |
| 313     | 209              | 1517               | $1$ (pass)       | $0$ (not solved)       |  |
| 314     | 209              | 1520               | $1$ (pass)       | $0$ (not solved)       |  |
| 315     | 209              | 1521               | $1$ (pass)       | $0$ (not solved)       |  |
| 316     | 209              | 1522               | $1$ (pass)       | $0$ (not solved)       |  |
| 317     | 209              | 1524               | $1$ (pass)       | $0$ (not solved)       |  |
|         |                  |                    |                  | Continued on next page |  |

Table – continued from previous page  $\,$ 

| $\#$ | test<br>file $#$ | $\operatorname{inte-}$<br>gral | Mathematica 13.1 | Mathematica 12.3 |                        |
|------|------------------|--------------------------------|------------------|------------------|------------------------|
|      |                  | $^{\#}$                        |                  |                  |                        |
| 318  | 209              | 1525                           | $1$ (pass)       | $0$ (not solved) |                        |
| 319  | 209              | 1532                           | $1$ (pass)       | $0$ (not solved) |                        |
| 320  | 209              | 1533                           | $1$ (pass)       | $0$ (not solved) |                        |
| 321  | 209              | 1536                           | $1$ (pass)       | $0$ (not solved) |                        |
| 322  | 209              | 1537                           | $1$ (pass)       | $0$ (not solved) |                        |
| 323  | 209              | 1539                           | $1$ (pass)       | $0$ (not solved) |                        |
| 324  | 209              | 1540                           | $1$ (pass)       | $0$ (not solved) |                        |
| 325  | 209              | 1541                           | $1$ (pass)       | $0$ (not solved) |                        |
| 326  | 209              | 1559                           | $1$ (pass)       | $0$ (not solved) |                        |
| 327  | 209              | 1568                           | $1$ (pass)       | $0$ (not solved) |                        |
| 328  | 209              | 1570                           | $1$ (pass)       | $0$ (not solved) |                        |
| 329  | 209              | 1582                           | $1$ (pass)       | $0$ (not solved) |                        |
| 330  | 209              | 1583                           | $1$ (pass)       | $0$ (not solved) |                        |
| 331  | 209              | 1584                           | $1$ (pass)       | $0$ (not solved) |                        |
| 332  | 209              | 1591                           | $1$ (pass)       | $0$ (not solved) |                        |
| 333  | 209              | 1592                           | $1$ (pass)       | $0$ (not solved) |                        |
| 334  | 209              | 1595                           | $1$ (pass)       | $0$ (not solved) |                        |
| 335  | 209              | 1596                           | $1$ (pass)       | $0$ (not solved) |                        |
| 336  | 209              | 1601                           | $1$ (pass)       | $0$ (not solved) |                        |
| 337  | 209              | 1613                           | $1$ (pass)       | $0$ (not solved) |                        |
| 338  | $\,209$          | 1614                           | $1$ (pass)       | $0$ (not solved) |                        |
| 339  | 209              | 1622                           | $1$ (pass)       | $0$ (not solved) |                        |
| 340  | 209              | 1623                           | $1$ (pass)       | $0$ (not solved) |                        |
| 341  | 209              | 1630                           | $1$ (pass)       | $0$ (not solved) |                        |
| 342  | 209              | 1632                           | $1$ (pass)       | $0$ (not solved) |                        |
| 343  | 209              | 1638                           | $1$ (pass)       | $0$ (not solved) |                        |
| 344  | 209              | 1641                           | $1$ (pass)       | $0$ (not solved) |                        |
| 345  | 209              | 1643                           | $1$ (pass)       | $0$ (not solved) |                        |
| 346  | 209              | 1644                           | $1$ (pass)       | $0$ (not solved) |                        |
|      |                  |                                |                  |                  | Continued on next page |

Table – continued from previous page  $\,$ 

| $\#$    | test<br>file $#$ | inte-<br>gral | Mathematica 13.1 | Mathematica 12.3 |                        |
|---------|------------------|---------------|------------------|------------------|------------------------|
|         |                  | $^{\#}$       |                  |                  |                        |
| 347     | $\,209$          | 1654          | $1$ (pass)       | $0$ (not solved) |                        |
| 348     | 209              | 1659          | $1$ (pass)       | $0$ (not solved) |                        |
| 349     | 209              | 1676          | $1$ (pass)       | $0$ (not solved) |                        |
| 350     | 209              | 1677          | $1$ (pass)       | $0$ (not solved) |                        |
| 351     | 209              | 1678          | $1$ (pass)       | $0$ (not solved) |                        |
| 352     | 209              | 1689          | $1$ (pass)       | $0$ (not solved) |                        |
| 353     | 209              | 1690          | $1$ (pass)       | $0$ (not solved) |                        |
| 354     | 209              | 1691          | $1$ (pass)       | $0$ (not solved) |                        |
| 355     | 209              | 1692          | $1$ (pass)       | $0$ (not solved) |                        |
| 356     | 209              | 1693          | $1$ (pass)       | $0$ (not solved) |                        |
| 357     | 209              | 1694          | $1$ (pass)       | $0$ (not solved) |                        |
| 358     | 209              | 1699          | $1$ (pass)       | $0$ (not solved) |                        |
| 359     | 209              | 1700          | $1$ (pass)       | $0$ (not solved) |                        |
| 360     | 209              | 1706          | $1$ (pass)       | $0$ (not solved) |                        |
| 361     | 209              | 1710          | $1$ (pass)       | $0$ (not solved) |                        |
| 362     | 209              | 1711          | $1$ (pass)       | $0$ (not solved) |                        |
| 363     | 209              | 1712          | $1$ (pass)       | $0$ (not solved) |                        |
| 364     | 209              | 1713          | $1$ (pass)       | $0$ (not solved) |                        |
| 365     | 209              | 1719          | $1$ (pass)       | $0$ (not solved) |                        |
| 366     | 209              | 1727          | $1$ (pass)       | $0$ (not solved) |                        |
| 367     | $\,209$          | 1728          | $1$ (pass)       | $0$ (not solved) |                        |
| 368     | 209              | 1737          | $1$ (pass)       | $0$ (not solved) |                        |
| 369     | 209              | 1741          | $1$ (pass)       | $0$ (not solved) |                        |
| 370     | 209              | 1742          | $1$ (pass)       | $0$ (not solved) |                        |
| 371     | 209              | 1750          | $1$ (pass)       | $0$ (not solved) |                        |
| $372\,$ | 209              | 1751          | $1$ (pass)       | $0$ (not solved) |                        |
| 373     | 209              | 1752          | $1$ (pass)       | $0$ (not solved) |                        |
| 374     | 209              | 1754          | $1$ (pass)       | $0$ (not solved) |                        |
| $375\,$ | 209              | 1755          | $1$ (pass)       | $0$ (not solved) |                        |
|         |                  |               |                  |                  | Continued on next page |

Table – continued from previous page  $\,$ 

| $^{\#}$ | test<br>file $#$ | inte-<br>gral<br># | Mathematica 13.1 | Mathematica 12.3 |                        |
|---------|------------------|--------------------|------------------|------------------|------------------------|
| 376     | 209              | 1759               | $1$ (pass)       | $0$ (not solved) |                        |
| 377     | 209              | 1761               | $1$ (pass)       | $0$ (not solved) |                        |
| 378     | 209              | 1763               | $1$ (pass)       | $0$ (not solved) |                        |
| 379     | 209              | 1765               | $1$ (pass)       | $0$ (not solved) |                        |
| 380     | 209              | 1766               | $1$ (pass)       | $0$ (not solved) |                        |
| 381     | 209              | 1767               | $1$ (pass)       | $0$ (not solved) |                        |
| 382     | 209              | 1768               | $1$ (pass)       | $0$ (not solved) |                        |
| 383     | 209              | 1790               | $1$ (pass)       | $0$ (not solved) |                        |
| 384     | 209              | 1793               | $1$ (pass)       | $0$ (not solved) |                        |
| 385     | 209              | 1794               | $1$ (pass)       | $0$ (not solved) |                        |
| 386     | 209              | 1797               | $1$ (pass)       | $0$ (not solved) |                        |
| 387     | 209              | 1803               | $1$ (pass)       | $0$ (not solved) |                        |
| 388     | 209              | 1804               | $1$ (pass)       | $0$ (not solved) |                        |
| 389     | 209              | 1813               | $1$ (pass)       | $0$ (not solved) |                        |
| 390     | 209              | 1814               | $1$ (pass)       | $0$ (not solved) |                        |
| 391     | 209              | 1820               | $1$ (pass)       | $0$ (not solved) |                        |
| 392     | 209              | 1826               | $1$ (pass)       | $0$ (not solved) |                        |
| 393     | 209              | 1827               | $1$ (pass)       | $0$ (not solved) |                        |
| 394     | 209              | 1828               | $1$ (pass)       | $0$ (not solved) |                        |
| 395     | 209              | 1835               | $1$ (pass)       | $0$ (not solved) |                        |
| 396     | $\,209$          | 1841               | $1$ (pass)       | $0$ (not solved) |                        |
| 397     | 209              | 1843               | $1$ (pass)       | $0$ (not solved) |                        |
| 398     | 209              | 1844               | $1$ (pass)       | $0$ (not solved) |                        |
| 399     | 209              | 1846               | $1$ (pass)       | $0$ (not solved) |                        |
| 400     | 209              | 1849               | $1$ (pass)       | $0$ (not solved) |                        |
| 401     | 209              | 1856               | $1$ (pass)       | $0$ (not solved) |                        |
| 402     | 209              | 1865               | $1$ (pass)       | $0$ (not solved) |                        |
| 403     | 209              | 1866               | $1$ (pass)       | $0$ (not solved) |                        |
| 404     | 209              | 1867               | $1$ (pass)       | $0$ (not solved) |                        |
|         |                  |                    |                  |                  | Continued on next page |

Table – continued from previous page  $\,$ 

| $^{\#}$ | test<br>file $#$ | inte-<br>gral<br># | Mathematica 13.1 | Mathematica 12.3       |
|---------|------------------|--------------------|------------------|------------------------|
| 405     | 209              | 1868               | $1$ (pass)       | $0$ (not solved)       |
| 406     | 209              | 1875               | $1$ (pass)       | $0$ (not solved)       |
| 407     | 209              | 1880               | $1$ (pass)       | $0$ (not solved)       |
| 408     | 209              | 1881               | $1$ (pass)       | $0$ (not solved)       |
| 409     | 209              | 1889               | $1$ (pass)       | $0$ (not solved)       |
| 410     | 209              | 1892               | $1$ (pass)       | $0$ (not solved)       |
| 411     | 209              | 1893               | $1$ (pass)       | $0$ (not solved)       |
| 412     | 209              | 1894               | $1$ (pass)       | $0$ (not solved)       |
| 413     | 209              | 1900               | $1$ (pass)       | $0$ (not solved)       |
| 414     | 209              | 1901               | $1$ (pass)       | $0$ (not solved)       |
| 415     | 209              | 1902               | $1$ (pass)       | $0$ (not solved)       |
| 416     | 209              | 1904               | $1$ (pass)       | $0$ (not solved)       |
| 417     | 209              | 1905               | $1$ (pass)       | $0$ (not solved)       |
| 418     | 209              | 1915               | $1$ (pass)       | $0$ (not solved)       |
| 419     | 209              | 1917               | $1$ (pass)       | $0$ (not solved)       |
| 420     | 209              | 1918               | $1$ (pass)       | $0$ (not solved)       |
| 421     | 209              | 1919               | $1$ (pass)       | $0$ (not solved)       |
| 422     | 209              | 1920               | $1$ (pass)       | $0$ (not solved)       |
| 423     | 209              | 1923               | $1$ (pass)       | $0$ (not solved)       |
| 424     | 209              | 1924               | $1$ (pass)       | $0$ (not solved)       |
| 425     | 209              | 1929               | $1$ (pass)       | $0$ (not solved)       |
| 426     | 209              | 1934               | $1$ (pass)       | $0$ (not solved)       |
| 427     | 209              | 1937               | $1$ (pass)       | $0$ (not solved)       |
| 428     | 209              | 1944               | $1$ (pass)       | $0$ (not solved)       |
| 429     | 209              | 1945               | $1$ (pass)       | $0$ (not solved)       |
| 430     | 209              | 1953               | $1$ (pass)       | $0$ (not solved)       |
| 431     | 209              | 1960               | $1$ (pass)       | $0$ (not solved)       |
| 432     | 209              | 1965               | $1$ (pass)       | $0$ (not solved)       |
| 433     | 209              | 1967               | $1$ (pass)       | $0$ (not solved)       |
|         |                  |                    |                  | Continued on next page |

Table – continued from previous page  $\,$ 

| $^{\#}$ | test<br>file $#$ | inte-<br>gral | Mathematica 13.1 | Mathematica 12.3 |                        |
|---------|------------------|---------------|------------------|------------------|------------------------|
|         |                  | #             |                  |                  |                        |
| 434     | 209              | 1968          | $1$ (pass)       | $0$ (not solved) |                        |
| 435     | 209              | 1969          | $1$ (pass)       | $0$ (not solved) |                        |
| 436     | 209              | 1979          | $1$ (pass)       | $0$ (not solved) |                        |
| 437     | 209              | 1980          | $1$ (pass)       | $0$ (not solved) |                        |
| 438     | 209              | 1982          | $1$ (pass)       | $0$ (not solved) |                        |
| 439     | 209              | 1983          | $1$ (pass)       | $0$ (not solved) |                        |
| 440     | 209              | 1991          | $1$ (pass)       | $-1$ (time out)  |                        |
| 441     | 209              | 1992          | $1$ (pass)       | $-1$ (time out)  |                        |
| 442     | 209              | 1996          | $1$ (pass)       | $0$ (not solved) |                        |
| 443     | 209              | 2002          | $1$ (pass)       | $0$ (not solved) |                        |
| 444     | 209              | 2003          | $1$ (pass)       | $0$ (not solved) |                        |
| 445     | 209              | 2009          | $1$ (pass)       | $0$ (not solved) |                        |
| 446     | 209              | 2010          | $1$ (pass)       | $0$ (not solved) |                        |
| 447     | 209              | 2011          | $1$ (pass)       | $0$ (not solved) |                        |
| 448     | 209              | 2012          | $1$ (pass)       | $0$ (not solved) |                        |
| 449     | 209              | 2014          | $1$ (pass)       | $0$ (not solved) |                        |
| 450     | 209              | 2016          | $1$ (pass)       | $0$ (not solved) |                        |
| 451     | 209              | 2026          | $1$ (pass)       | $0$ (not solved) |                        |
| 452     | 209              | 2031          | $1$ (pass)       | $0$ (not solved) |                        |
| 453     | 209              | 2036          | $1$ (pass)       | $0$ (not solved) |                        |
| 454     | $\,209$          | 2041          | $1$ (pass)       | $0$ (not solved) |                        |
| 455     | 209              | 2042          | $1$ (pass)       | $0$ (not solved) |                        |
| 456     | 209              | 2043          | $1$ (pass)       | $0$ (not solved) |                        |
| 457     | 209              | 2044          | $1$ (pass)       | $0$ (not solved) |                        |
| 458     | 209              | $\,2053$      | $1$ (pass)       | $0$ (not solved) |                        |
| 459     | 209              | $\,2055$      | $1$ (pass)       | $0$ (not solved) |                        |
| 460     | 209              | 2067          | $1$ (pass)       | $0$ (not solved) |                        |
| 461     | 209              | 2069          | $1$ (pass)       | $0$ (not solved) |                        |
| 462     | 209              | 2078          | $1$ (pass)       | $0$ (not solved) |                        |
|         |                  |               |                  |                  | Continued on next page |

Table – continued from previous page  $\,$ 

| $^{\#}$ | test<br>file $#$ | inte-<br>gral | Mathematica 13.1 | Mathematica 12.3 |                        |
|---------|------------------|---------------|------------------|------------------|------------------------|
|         |                  | #             |                  |                  |                        |
| 463     | 209              | 2086          | $1$ (pass)       | $0$ (not solved) |                        |
| 464     | 209              | 2087          | $1$ (pass)       | $0$ (not solved) |                        |
| 465     | 209              | 2089          | $1$ (pass)       | $0$ (not solved) |                        |
| 466     | 209              | 2092          | $1$ (pass)       | $0$ (not solved) |                        |
| 467     | 209              | 2094          | $1$ (pass)       | $0$ (not solved) |                        |
| 468     | 209              | 2095          | $1$ (pass)       | $0$ (not solved) |                        |
| 469     | 209              | 2098          | $1$ (pass)       | $0$ (not solved) |                        |
| 470     | 209              | 2101          | $1$ (pass)       | $0$ (not solved) |                        |
| 471     | 209              | 2102          | $1$ (pass)       | $0$ (not solved) |                        |
| 472     | 209              | 2115          | $1$ (pass)       | $0$ (not solved) |                        |
| 473     | 209              | 2116          | $1$ (pass)       | $0$ (not solved) |                        |
| 474     | 209              | 2122          | $1$ (pass)       | $0$ (not solved) |                        |
| 475     | 209              | 2123          | $1$ (pass)       | $0$ (not solved) |                        |
| 476     | 209              | 2124          | $1$ (pass)       | $0$ (not solved) |                        |
| 477     | 209              | 2130          | $1$ (pass)       | $0$ (not solved) |                        |
| 478     | 209              | 2131          | $1$ (pass)       | $0$ (not solved) |                        |
| 479     | 209              | 2133          | $1$ (pass)       | $0$ (not solved) |                        |
| 480     | 209              | 2137          | $1$ (pass)       | $0$ (not solved) |                        |
| 481     | 209              | 2140          | $1$ (pass)       | $0$ (not solved) |                        |
| 482     | 209              | 2144          | $1$ (pass)       | $0$ (not solved) |                        |
| 483     | $\,209$          | 2145          | $1$ (pass)       | $0$ (not solved) |                        |
| 484     | 209              | 2150          | $1$ (pass)       | $0$ (not solved) |                        |
| 485     | 209              | 2154          | $1$ (pass)       | $0$ (not solved) |                        |
| 486     | 209              | 2167          | $1$ (pass)       | $0$ (not solved) |                        |
| 487     | 209              | 2168          | $1$ (pass)       | $0$ (not solved) |                        |
| 488     | 209              | 2174          | $1$ (pass)       | $0$ (not solved) |                        |
| 489     | 209              | 2175          | $1$ (pass)       | $0$ (not solved) |                        |
| 490     | 209              | 2183          | $1$ (pass)       | $0$ (not solved) |                        |
| 491     | 209              | 2192          | $1$ (pass)       | $0$ (not solved) |                        |
|         |                  |               |                  |                  | Continued on next page |

Table – continued from previous page  $\,$ 

| $^{\#}$ | test<br>file $#$ | inte-<br>gral<br># | Mathematica 13.1 | Mathematica 12.3       |
|---------|------------------|--------------------|------------------|------------------------|
| 492     | 209              | 2193               | $1$ (pass)       | $0$ (not solved)       |
| 493     | 209              | 2194               | $1$ (pass)       | $0$ (not solved)       |
| 494     | 209              | 2195               | $1$ (pass)       | $0$ (not solved)       |
| 495     | 209              | 2196               | $1$ (pass)       | $0$ (not solved)       |
| 496     | 209              | 2211               | $1$ (pass)       | $0$ (not solved)       |
| 497     | 209              | 2212               | $1$ (pass)       | $0$ (not solved)       |
| 498     | 209              | 2213               | $1$ (pass)       | $0$ (not solved)       |
| 499     | 209              | 2214               | $1$ (pass)       | $0$ (not solved)       |
| 500     | 209              | 2216               | $1$ (pass)       | $0$ (not solved)       |
| 501     | 209              | 2222               | $1$ (pass)       | $-1$ (time out)        |
| 502     | 209              | 2223               | $1$ (pass)       | $0$ (not solved)       |
| 503     | 209              | 2237               | $1$ (pass)       | $0$ (not solved)       |
| 504     | 209              | 2238               | $1$ (pass)       | $0$ (not solved)       |
| 505     | 209              | 2242               | $1$ (pass)       | $0$ (not solved)       |
| 506     | 209              | 2248               | $1$ (pass)       | $0$ (not solved)       |
| 507     | 209              | 2250               | $1$ (pass)       | $0$ (not solved)       |
| 508     | 209              | 2253               | $1$ (pass)       | $0$ (not solved)       |
| 509     | 209              | 2254               | $1$ (pass)       | $0$ (not solved)       |
| 510     | 209              | 2255               | $1$ (pass)       | $0$ (not solved)       |
| 511     | 209              | 2259               | $1$ (pass)       | $0$ (not solved)       |
| 512     | $\,209$          | 2261               | $1$ (pass)       | $0$ (not solved)       |
| 513     | 209              | 2266               | $1$ (pass)       | $0$ (not solved)       |
| 514     | 209              | 2267               | $1$ (pass)       | $0$ (not solved)       |
| 515     | 209              | 2269               | $1$ (pass)       | $0$ (not solved)       |
| 516     | 209              | 2279               | $1$ (pass)       | $0$ (not solved)       |
| 517     | 209              | 2288               | $1$ (pass)       | $0$ (not solved)       |
| 518     | 209              | 2289               | $1$ (pass)       | $0$ (not solved)       |
| 519     | 209              | 2293               | $1$ (pass)       | $0$ (not solved)       |
| 520     | 209              | 2294               | $1$ (pass)       | $0$ (not solved)       |
|         |                  |                    |                  | Continued on next page |

Table – continued from previous page  $\,$ 

| $^{\#}$ | test<br>file $#$ | inte-<br>gral | Mathematica 13.1 | Mathematica 12.3 |                        |
|---------|------------------|---------------|------------------|------------------|------------------------|
|         |                  | #             |                  |                  |                        |
| 521     | 209              | 2296          | $1$ (pass)       | $0$ (not solved) |                        |
| 522     | 209              | 2298          | $1$ (pass)       | $0$ (not solved) |                        |
| 523     | 209              | 2299          | $1$ (pass)       | $0$ (not solved) |                        |
| 524     | 209              | 2301          | $1$ (pass)       | $0$ (not solved) |                        |
| 525     | 209              | 2302          | $1$ (pass)       | $0$ (not solved) |                        |
| 526     | 209              | 2303          | $1$ (pass)       | $-1$ (time out)  |                        |
| 527     | 209              | 2304          | $1$ (pass)       | $0$ (not solved) |                        |
| 528     | 209              | 2306          | $1$ (pass)       | $0$ (not solved) |                        |
| 529     | 209              | 2307          | $1$ (pass)       | $0$ (not solved) |                        |
| 530     | 209              | 2311          | $1$ (pass)       | $0$ (not solved) |                        |
| 531     | 209              | 2315          | $1$ (pass)       | $0$ (not solved) |                        |
| 532     | 209              | 2323          | $1$ (pass)       | $0$ (not solved) |                        |
| 533     | 209              | 2328          | $1$ (pass)       | $0$ (not solved) |                        |
| 534     | 209              | 2331          | $1$ (pass)       | $0$ (not solved) |                        |
| 535     | 209              | 2332          | $1$ (pass)       | $0$ (not solved) |                        |
| 536     | 209              | 2334          | $1$ (pass)       | $0$ (not solved) |                        |
| 537     | 209              | 2337          | $1$ (pass)       | $0$ (not solved) |                        |
| 538     | 209              | 2341          | $1$ (pass)       | $0$ (not solved) |                        |
| 539     | 209              | 2352          | $1$ (pass)       | $0$ (not solved) |                        |
| 540     | 209              | 2362          | $1$ (pass)       | $0$ (not solved) |                        |
| 541     | 209              | 2363          | $1$ (pass)       | $0$ (not solved) |                        |
| 542     | 209              | 2371          | $1$ (pass)       | $0$ (not solved) |                        |
| 543     | 209              | 2372          | $1$ (pass)       | $0$ (not solved) |                        |
| 544     | 209              | 2374          | $1$ (pass)       | $0$ (not solved) |                        |
| 545     | 209              | 2375          | $1$ (pass)       | $0$ (not solved) |                        |
| 546     | 209              | 2376          | $1$ (pass)       | $0$ (not solved) |                        |
| 547     | 209              | 2377          | $1$ (pass)       | $0$ (not solved) |                        |
| 548     | 209              | 2382          | $1$ (pass)       | $0$ (not solved) |                        |
| 549     | 209              | 2386          | $1$ (pass)       | $0$ (not solved) |                        |
|         |                  |               |                  |                  | Continued on next page |

Table – continued from previous page  $\,$ 

| $^{\#}$ | test<br>file $#$ | inte-<br>gral<br># | Mathematica 13.1 | Mathematica 12.3       |  |
|---------|------------------|--------------------|------------------|------------------------|--|
| 550     | 209              | 2387               | $1$ (pass)       | $0$ (not solved)       |  |
| 551     | 209              | 2389               | $1$ (pass)       | $0$ (not solved)       |  |
| 552     | 209              | 2390               | $1$ (pass)       | $0$ (not solved)       |  |
| 553     | 209              | 2393               | $1$ (pass)       | $0$ (not solved)       |  |
| 554     | 209              | 2397               | $1$ (pass)       | $0$ (not solved)       |  |
| 555     | 209              | 2409               | $1$ (pass)       | $0$ (not solved)       |  |
| 556     | 209              | 2410               | $1$ (pass)       | $0$ (not solved)       |  |
| 557     | 209              | 2419               | $1$ (pass)       | $0$ (not solved)       |  |
| 558     | 209              | 2429               | $1$ (pass)       | $0$ (not solved)       |  |
| 559     | 209              | 2430               | $1$ (pass)       | $0$ (not solved)       |  |
| 560     | 209              | 2432               | $1$ (pass)       | $0$ (not solved)       |  |
| 561     | 209              | 2434               | $1$ (pass)       | $0$ (not solved)       |  |
| 562     | 209              | 2437               | $1$ (pass)       | $0$ (not solved)       |  |
| 563     | 209              | 2455               | $1$ (pass)       | $0$ (not solved)       |  |
| 564     | 209              | 2467               | $1$ (pass)       | $0$ (not solved)       |  |
| 565     | 209              | 2468               | $1$ (pass)       | $0$ (not solved)       |  |
| 566     | 209              | 2469               | $1$ (pass)       | $0$ (not solved)       |  |
| 567     | 209              | 2474               | $1$ (pass)       | $0$ (not solved)       |  |
| 568     | 209              | 2475               | $1$ (pass)       | $0$ (not solved)       |  |
| 569     | 209              | 2476               | $1$ (pass)       | $0$ (not solved)       |  |
| 570     | $\,209$          | 2482               | $1$ (pass)       | $0$ (not solved)       |  |
| 571     | 209              | 2483               | $1$ (pass)       | $0$ (not solved)       |  |
| 572     | 209              | 2492               | $1$ (pass)       | $0$ (not solved)       |  |
| 573     | 209              | 2493               | $1$ (pass)       | $0$ (not solved)       |  |
| 574     | 209              | 2494               | $1$ (pass)       | $0$ (not solved)       |  |
| 575     | 209              | 2495               | $1$ (pass)       | $0$ (not solved)       |  |
| 576     | 209              | 2497               | $1$ (pass)       | $0$ (not solved)       |  |
| 577     | 209              | 2504               | $1$ (pass)       | $0$ (not solved)       |  |
| 578     | 209              | 2505               | $1$ (pass)       | $0$ (not solved)       |  |
|         |                  |                    |                  | Continued on next page |  |

Table – continued from previous page  $\,$ 

| $^{\#}$ | test<br>file $#$ | inte-<br>gral | Mathematica 13.1 | Mathematica 12.3 |                        |
|---------|------------------|---------------|------------------|------------------|------------------------|
|         |                  | #             |                  |                  |                        |
| 579     | 209              | 2506          | $1$ (pass)       | $0$ (not solved) |                        |
| 580     | 209              | 2507          | $1$ (pass)       | $0$ (not solved) |                        |
| 581     | 209              | 2508          | $1$ (pass)       | $0$ (not solved) |                        |
| 582     | 209              | 2510          | $1$ (pass)       | $0$ (not solved) |                        |
| 583     | 209              | 2513          | $1$ (pass)       | $0$ (not solved) |                        |
| 584     | 209              | 2514          | $1$ (pass)       | $0$ (not solved) |                        |
| 585     | 209              | 2517          | $1$ (pass)       | $0$ (not solved) |                        |
| 586     | 209              | 2518          | $1$ (pass)       | $0$ (not solved) |                        |
| 587     | 209              | 2525          | $1$ (pass)       | $0$ (not solved) |                        |
| 588     | 209              | 2526          | $1$ (pass)       | $0$ (not solved) |                        |
| 589     | 209              | 2527          | $1$ (pass)       | $0$ (not solved) |                        |
| 590     | 209              | 2528          | $1$ (pass)       | $0$ (not solved) |                        |
| 591     | 209              | 2530          | $1$ (pass)       | $0$ (not solved) |                        |
| 592     | 209              | 2531          | $1$ (pass)       | $0$ (not solved) |                        |
| 593     | 209              | 2536          | $1$ (pass)       | $-1$ (time out)  |                        |
| 594     | 209              | 2537          | $1$ (pass)       | $0$ (not solved) |                        |
| 595     | 209              | 2542          | $1$ (pass)       | $0$ (not solved) |                        |
| 596     | 209              | 2548          | $1$ (pass)       | $0$ (not solved) |                        |
| 597     | 209              | 2554          | $1$ (pass)       | $0$ (not solved) |                        |
| 598     | 209              | 2555          | $1$ (pass)       | $0$ (not solved) |                        |
| 599     | $\,209$          | 2557          | $1$ (pass)       | $0$ (not solved) |                        |
| 600     | 209              | 2558          | $1$ (pass)       | $0$ (not solved) |                        |
| 601     | 209              | 2559          | $1$ (pass)       | $0$ (not solved) |                        |
| 602     | 209              | 2560          | $1$ (pass)       | $0$ (not solved) |                        |
| 603     | 209              | 2563          | $1$ (pass)       | $0$ (not solved) |                        |
| 604     | 209              | $2567\,$      | $1$ (pass)       | $0$ (not solved) |                        |
| 605     | 209              | 2568          | $1$ (pass)       | $0$ (not solved) |                        |
| 606     | 209              | 2571          | $1$ (pass)       | $0$ (not solved) |                        |
| 607     | 209              | 2572          | $1$ (pass)       | $0$ (not solved) |                        |
|         |                  |               |                  |                  | Continued on next page |

Table – continued from previous page  $\,$ 

| $^{\#}$ | test<br>file $#$ | inte-<br>gral<br># | Mathematica 13.1 | Mathematica 12.3 |                        |
|---------|------------------|--------------------|------------------|------------------|------------------------|
| 608     | 209              | 2586               | $1$ (pass)       | $0$ (not solved) |                        |
| 609     | 209              | 2589               | $1$ (pass)       | $0$ (not solved) |                        |
| 610     | 209              | 2590               | $1$ (pass)       | $0$ (not solved) |                        |
| 611     | 209              | 2593               | $1$ (pass)       | $0$ (not solved) |                        |
| 612     | 209              | 2596               | $1$ (pass)       | $0$ (not solved) |                        |
| 613     | 209              | 2598               | $1$ (pass)       | $0$ (not solved) |                        |
| 614     | 209              | 2600               | $1$ (pass)       | $0$ (not solved) |                        |
| 615     | 209              | 2601               | $1$ (pass)       | $0$ (not solved) |                        |
| 616     | 209              | 2602               | $1$ (pass)       | $0$ (not solved) |                        |
| 617     | 209              | 2606               | $1$ (pass)       | $0$ (not solved) |                        |
| 618     | 209              | 2608               | $1$ (pass)       | $0$ (not solved) |                        |
| 619     | 209              | 2614               | $1$ (pass)       | $0$ (not solved) |                        |
| 620     | 209              | 2615               | $1$ (pass)       | $0$ (not solved) |                        |
| 621     | 209              | 2622               | $1$ (pass)       | $0$ (not solved) |                        |
| 622     | 209              | 2627               | $1$ (pass)       | $0$ (not solved) |                        |
| 623     | 209              | 2634               | $1$ (pass)       | $0$ (not solved) |                        |
| 624     | 209              | 2644               | $1$ (pass)       | $0$ (not solved) |                        |
| 625     | 209              | 2645               | $1$ (pass)       | $0$ (not solved) |                        |
| 626     | 209              | 2646               | $1$ (pass)       | $0$ (not solved) |                        |
| 627     | 209              | 2647               | $1$ (pass)       | $0$ (not solved) |                        |
| 628     | 209              | 2654               | $1$ (pass)       | $0$ (not solved) |                        |
| 629     | 209              | 2655               | $1$ (pass)       | $0$ (not solved) |                        |
| 630     | 209              | 2658               | $1$ (pass)       | $0$ (not solved) |                        |
| 631     | 209              | 2659               | $1$ (pass)       | $0$ (not solved) |                        |
| 632     | 209              | 2662               | $1$ (pass)       | $0$ (not solved) |                        |
| 633     | 209              | 2664               | $1$ (pass)       | $0$ (not solved) |                        |
| 634     | 209              | 2665               | $1$ (pass)       | $0$ (not solved) |                        |
| 635     | 209              | 2666               | $1$ (pass)       | $0$ (not solved) |                        |
| 636     | 209              | 2675               | $1$ (pass)       | $0$ (not solved) |                        |
|         |                  |                    |                  |                  | Continued on next page |

Table – continued from previous page  $\,$ 

| $^{\#}$ | test<br>file $#$ | inte-<br>gral | Mathematica 13.1 | Mathematica 12.3 |                        |
|---------|------------------|---------------|------------------|------------------|------------------------|
|         |                  | #             |                  |                  |                        |
| 637     | 209              | 2676          | $1$ (pass)       | $0$ (not solved) |                        |
| 638     | 209              | 2677          | $1$ (pass)       | $0$ (not solved) |                        |
| 639     | 209              | 2678          | $1$ (pass)       | $0$ (not solved) |                        |
| 640     | 209              | 2679          | $1$ (pass)       | $0$ (not solved) |                        |
| 641     | 209              | 2680          | $1$ (pass)       | $0$ (not solved) |                        |
| 642     | 209              | 2685          | $1$ (pass)       | $0$ (not solved) |                        |
| 643     | 209              | 2689          | $1$ (pass)       | $0$ (not solved) |                        |
| 644     | 209              | 2697          | $1$ (pass)       | $-1$ (time out)  |                        |
| 645     | 209              | 2698          | $1$ (pass)       | $0$ (not solved) |                        |
| 646     | 209              | 2699          | $1$ (pass)       | $0$ (not solved) |                        |
| 647     | 209              | 2701          | $1$ (pass)       | $0$ (not solved) |                        |
| 648     | 209              | 2704          | $1$ (pass)       | $0$ (not solved) |                        |
| 649     | 209              | 2705          | $1$ (pass)       | $0$ (not solved) |                        |
| 650     | 209              | 2711          | $1$ (pass)       | $0$ (not solved) |                        |
| 651     | 209              | 2722          | $1$ (pass)       | $0$ (not solved) |                        |
| 652     | 209              | 2723          | $1$ (pass)       | $0$ (not solved) |                        |
| 653     | 209              | 2731          | $1$ (pass)       | $0$ (not solved) |                        |
| 654     | 209              | 2733          | $1$ (pass)       | $0$ (not solved) |                        |
| 655     | 209              | 2737          | $1$ (pass)       | $0$ (not solved) |                        |
| 656     | 209              | 2738          | $1$ (pass)       | $0$ (not solved) |                        |
| 657     | $\,209$          | 2745          | $1$ (pass)       | $0$ (not solved) |                        |
| 658     | 209              | 2748          | $1$ (pass)       | $0$ (not solved) |                        |
| 659     | 209              | 2749          | $1$ (pass)       | $0$ (not solved) |                        |
| 660     | 209              | 2753          | $1$ (pass)       | $0$ (not solved) |                        |
| 661     | 209              | 2754          | $1$ (pass)       | $0$ (not solved) |                        |
| 662     | 209              | 2763          | $1$ (pass)       | $0$ (not solved) |                        |
| 663     | 209              | 2765          | $1$ (pass)       | $0$ (not solved) |                        |
| 664     | 209              | 2768          | $1$ (pass)       | $0$ (not solved) |                        |
| 665     | 209              | 2776          | $1$ (pass)       | $0$ (not solved) |                        |
|         |                  |               |                  |                  | Continued on next page |

Table – continued from previous page  $\,$ 

| $^{\#}$ | test<br>file $#$ | inte-<br>gral | Mathematica 13.1 | Mathematica 12.3 |                        |
|---------|------------------|---------------|------------------|------------------|------------------------|
|         |                  | #             |                  |                  |                        |
| 666     | 209              | 2783          | $1$ (pass)       | $0$ (not solved) |                        |
| 667     | 209              | 2784          | $1$ (pass)       | $0$ (not solved) |                        |
| 668     | 209              | 2790          | $1$ (pass)       | $0$ (not solved) |                        |
| 669     | 209              | 2791          | $1$ (pass)       | $0$ (not solved) |                        |
| 670     | 209              | 2795          | $1$ (pass)       | $0$ (not solved) |                        |
| 671     | 209              | 2796          | $1$ (pass)       | $0$ (not solved) |                        |
| 672     | 209              | 2798          | $1$ (pass)       | $0$ (not solved) |                        |
| 673     | 209              | 2801          | $1$ (pass)       | $0$ (not solved) |                        |
| 674     | 209              | 2802          | $1$ (pass)       | $0$ (not solved) |                        |
| 675     | 209              | 2804          | $1$ (pass)       | $0$ (not solved) |                        |
| 676     | 209              | 2805          | $1$ (pass)       | $0$ (not solved) |                        |
| 677     | 209              | 2806          | $1$ (pass)       | $0$ (not solved) |                        |
| 678     | 209              | 2808          | $1$ (pass)       | $0$ (not solved) |                        |
| 679     | 209              | 2812          | $1$ (pass)       | $0$ (not solved) |                        |
| 680     | 209              | 2813          | $1$ (pass)       | $0$ (not solved) |                        |
| 681     | 209              | 2818          | $1$ (pass)       | $0$ (not solved) |                        |
| 682     | 209              | 2819          | $1$ (pass)       | $0$ (not solved) |                        |
| 683     | 209              | 2825          | $1$ (pass)       | $0$ (not solved) |                        |
| 684     | 209              | 2826          | $1$ (pass)       | $0$ (not solved) |                        |
| 685     | 209              | 2828          | $1$ (pass)       | $0$ (not solved) |                        |
| 686     | 209              | 2829          | $1$ (pass)       | $0$ (not solved) |                        |
| 687     | 209              | 2830          | $1$ (pass)       | $0$ (not solved) |                        |
| 688     | 209              | 2831          | $1$ (pass)       | $0$ (not solved) |                        |
| 689     | 209              | 2833          | $1$ (pass)       | $0$ (not solved) |                        |
| 690     | 209              | 2835          | $1$ (pass)       | $0$ (not solved) |                        |
| 691     | 209              | 2838          | $1$ (pass)       | $0$ (not solved) |                        |
| 692     | 209              | 2844          | $1$ (pass)       | $0$ (not solved) |                        |
| 693     | 209              | 2849          | $1$ (pass)       | $0$ (not solved) |                        |
| 694     | 209              | 2852          | $1$ (pass)       | $0$ (not solved) |                        |
|         |                  |               |                  |                  | Continued on next page |

Table – continued from previous page  $\,$ 

| $^{\#}$ | test<br>file $#$ | inte-<br>gral<br># | Mathematica 13.1 | Mathematica 12.3 |                        |
|---------|------------------|--------------------|------------------|------------------|------------------------|
| 695     | 209              | ${\bf 2855}$       | $1$ (pass)       | $0$ (not solved) |                        |
| 696     | 209              | 2869               | $1$ (pass)       | $0$ (not solved) |                        |
| 697     | 209              | 2870               | $1$ (pass)       | $0$ (not solved) |                        |
| 698     | 209              | 2875               | $1$ (pass)       | $0$ (not solved) |                        |
| 699     | 209              | 2883               | $1$ (pass)       | $0$ (not solved) |                        |
| 700     | 209              | 2885               | $1$ (pass)       | $0$ (not solved) |                        |
| 701     | 209              | 2892               | $1$ (pass)       | $0$ (not solved) |                        |
| 702     | 209              | 2894               | $1$ (pass)       | $0$ (not solved) |                        |
| 703     | 209              | 2896               | $1$ (pass)       | $0$ (not solved) |                        |
| 704     | 209              | 2901               | $1$ (pass)       | $0$ (not solved) |                        |
| 705     | 209              | 2902               | $1$ (pass)       | $0$ (not solved) |                        |
| 706     | 209              | 2905               | $1$ (pass)       | $0$ (not solved) |                        |
| 707     | 209              | 2906               | $1$ (pass)       | $0$ (not solved) |                        |
| 708     | 209              | 2912               | $1$ (pass)       | $0$ (not solved) |                        |
| 709     | 209              | 2913               | $1$ (pass)       | $-1$ (time out)  |                        |
| 710     | 209              | 2919               | $1$ (pass)       | $0$ (not solved) |                        |
| 711     | 209              | 2934               | $1$ (pass)       | $0$ (not solved) |                        |
| 712     | 209              | 2940               | $1$ (pass)       | $0$ (not solved) |                        |
| 713     | 209              | 2941               | $1$ (pass)       | $0$ (not solved) |                        |
| 714     | 209              | 2942               | $1$ (pass)       | $0$ (not solved) |                        |
| 715     | $\,209$          | 2947               | $1$ (pass)       | $0$ (not solved) |                        |
| 716     | 209              | 2948               | $1$ (pass)       | $0$ (not solved) |                        |
| 717     | 209              | 2953               | $1$ (pass)       | $0$ (not solved) |                        |
| 718     | 209              | 2960               | $1$ (pass)       | $0$ (not solved) |                        |
| 719     | 209              | 2962               | $1$ (pass)       | $0$ (not solved) |                        |
| 720     | 209              | 2963               | $1$ (pass)       | $0$ (not solved) |                        |
| 721     | 209              | 2969               | $1$ (pass)       | $0$ (not solved) |                        |
| 722     | 209              | 2976               | $1$ (pass)       | $-1$ (time out)  |                        |
| 723     | 209              | 2977               | $1$ (pass)       | $0$ (not solved) |                        |
|         |                  |                    |                  |                  | Continued on next page |

Table – continued from previous page  $\,$ 

| $^{\#}$ | test<br>file $#$ | inte-<br>gral<br># | Mathematica 13.1 | Mathematica 12.3       |
|---------|------------------|--------------------|------------------|------------------------|
| 724     | 209              | 2986               | $1$ (pass)       | $-1$ (time out)        |
| 725     | 209              | 2987               | $1$ (pass)       | $0$ (not solved)       |
| 726     | 209              | 2992               | $1$ (pass)       | $0$ (not solved)       |
| 727     | 209              | 2993               | $1$ (pass)       | $0$ (not solved)       |
| 728     | 209              | 2999               | $1$ (pass)       | $0$ (not solved)       |
| 729     | 209              | 3000               | $1$ (pass)       | $0$ (not solved)       |
| 730     | 209              | 3001               |                  | $0$ (not solved)       |
|         | 209              |                    | $1$ (pass)       |                        |
| 731     |                  | 3002               | $1$ (pass)       | $0$ (not solved)       |
| 732     | 209              | 3003               | $1$ (pass)       | $0$ (not solved)       |
| 733     | 209              | 3004               | $1$ (pass)       | $0$ (not solved)       |
| 734     | 209              | 3006               | $1$ (pass)       | $0$ (not solved)       |
| 735     | 209              | 3007               | $1$ (pass)       | $0$ (not solved)       |
| 736     | 209              | 3009               | $1$ (pass)       | $0$ (not solved)       |
| 737     | 209              | 3010               | $1$ (pass)       | $0$ (not solved)       |
| 738     | 209              | 3025               | $1$ (pass)       | $0$ (not solved)       |
| 739     | 209              | 3026               | $1$ (pass)       | $0$ (not solved)       |
| 740     | 209              | 3027               | $1$ (pass)       | $0$ (not solved)       |
| 741     | 209              | 3028               | $1$ (pass)       | $0$ (not solved)       |
| 742     | 209              | 3034               | $1$ (pass)       | $-1$ (time out)        |
| 743     | 209              | 3043               | $1$ (pass)       | $0$ (not solved)       |
| 744     | $\,209$          | 3044               | $1$ (pass)       | $0$ (not solved)       |
| 745     | 209              | 3045               | $1$ (pass)       | $0$ (not solved)       |
| 746     | 209              | 3050               | $1$ (pass)       | $0$ (not solved)       |
| 747     | 209              | 3051               | $1$ (pass)       | $0$ (not solved)       |
| 748     | 209              | 3058               | $1$ (pass)       | $0$ (not solved)       |
| 749     | 209              | 3059               | $1$ (pass)       | $0$ (not solved)       |
| 750     | 209              | 3060               | $1$ (pass)       | $0$ (not solved)       |
| 751     | 209              | 3061               | $1$ (pass)       | $0$ (not solved)       |
| 752     | 209              | 3070               | $1$ (pass)       | $0$ (not solved)       |
|         |                  |                    |                  | Continued on next page |

Table – continued from previous page  $\,$ 

| $^{\#}$ | test<br>file $#$ | inte-<br>gral<br># | Mathematica 13.1 | Mathematica 12.3 |
|---------|------------------|--------------------|------------------|------------------|
| 753     | 209              | 3079               | $1$ (pass)       | $0$ (not solved) |
| 754     | 209              | 3081               | $1$ (pass)       | $0$ (not solved) |
| 755     | 209              | 3082               | $1$ (pass)       | $0$ (not solved) |
| 756     | 209              | 3085               | $1$ (pass)       | $0$ (not solved) |
| 757     | 209              | 3086               | $1$ (pass)       | $0$ (not solved) |
| 758     | 209              | 3090               | $1$ (pass)       | $0$ (not solved) |
| 759     | 209              | 3095               | $1$ (pass)       | $0$ (not solved) |
| 760     | 209              | 3099               | $1$ (pass)       | $0$ (not solved) |
| 761     | 209              | 3102               | $1$ (pass)       | $0$ (not solved) |
| 762     | 209              | 3108               | $1$ (pass)       | $0$ (not solved) |
| 763     | 209              | 3111               | $1$ (pass)       | $0$ (not solved) |
| 764     | 209              | 3112               | $1$ (pass)       | $0$ (not solved) |
| 765     | 209              | 3113               | $1$ (pass)       | $0$ (not solved) |
| 766     | 209              | 3114               | $1$ (pass)       | $0$ (not solved) |
| 767     | 209              | 3117               | $1$ (pass)       | $0$ (not solved) |
| 768     | 209              | 3120               | $1$ (pass)       | $-1$ (time out)  |
| 769     | 209              | 3128               | $1$ (pass)       | $0$ (not solved) |
| 770     | 209              | 3132               | $1$ (pass)       | $-1$ (time out)  |
| 771     | 209              | 3139               | $1$ (pass)       | $0$ (not solved) |
| 772     | 209              | 3141               | $1$ (pass)       | $0$ (not solved) |
| 773     | $\,209$          | 3142               | $1$ (pass)       | $0$ (not solved) |
| 774     | 209              | 3143               | $1$ (pass)       | $-1$ (time out)  |
| 775     | 209              | 3145               | $1$ (pass)       | $0$ (not solved) |
| 776     | 210              | 768                | $1$ (pass)       | $0$ (not solved) |
| 777     | 210              | 4787               | $1$ (pass)       | $0$ (not solved) |
| 778     | 210              | 8098               | $1$ (pass)       | $0$ (not solved) |
| 779     | 210              | 8169               | $1$ (pass)       | $0$ (not solved) |
| 780     | 210              | 8528               | $1$ (pass)       | 0 (not solved)   |

Table – continued from previous page  $\,$ 

## <span id="page-29-0"></span>**2 Test file number 3**

Test folder name:

test\_cases/0\_Independent\_test\_suites/3\_Bronstein\_Problems

### <span id="page-29-2"></span>**2.1 Problem number 13**

$$
\int \frac{-x^2 - \log(x) + 2\log^2(x)}{-x^2 \log(x) + \log^3(x)} dx
$$

Optimal antiderivative

logarithmicIntegral 
$$
(x) - \frac{\ln (x - \ln (x))}{2} + \frac{\ln (x + \ln (x))}{2}
$$

command

 $Integrate [(-x^2 - Log[x] + 2*Log[x]^2)/(-(x^2*Log[x]) + Log[x]^3),x]$ Mathematica 13.1 output

$$
-\frac{1}{2}\log(x - \log(x)) + \frac{1}{2}\log(x + \log(x)) + \text{li}(x)
$$

Mathematica 12.3 output

$$
\int \frac{-x^2 - \log(x) + 2\log^2(x)}{-x^2 \log(x) + \log^3(x)} dx
$$

## <span id="page-29-1"></span>**3 Test file number 5**

Test folder name:

test\_cases/0\_Independent\_test\_suites/5\_Hearn\_Problems

### <span id="page-29-3"></span>**3.1 Problem number 60**

$$
\int \frac{1}{\log(x)} \, dx
$$

Optimal antiderivative

logarithmicIntegral (*x*)

command

Integrate $[Log[x]^(-1),x]$ 

Mathematica 13.1 output

 $li(x)$ 

Mathematica 12.3 output

$$
\int \frac{1}{\log(x)} \, dx
$$

# <span id="page-30-0"></span>**4 Test file number 8**

Test folder name:

test\_cases/0\_Independent\_test\_suites/8\_Moses\_Problems

### <span id="page-30-2"></span>**4.1 Problem number 57**

$$
\int \frac{1}{\log(x)} \, dx
$$

Optimal antiderivative

logarithmicIntegral (*x*)

command

Integrate $[Log[x]^(-1),x]$ 

Mathematica 13.1 output

 $li(x)$ 

Mathematica 12.3 output

$$
\int \frac{1}{\log(x)} \, dx
$$

## <span id="page-30-1"></span>**5 Test file number 11**

Test folder name:

test\_cases/0\_Independent\_test\_suites/11\_Welz\_Problems

## <span id="page-31-0"></span>**5.1 Problem number 12**

$$
\int \frac{\sqrt{x^2 + \sqrt{1 + x^4}}}{(1 + x)^2 \sqrt{1 + x^4}} dx
$$

Optimal antiderivative

$$
-\frac{\left(1-i\right)^{\frac{3}{2}}\text{arctanh}\left(\frac{ix+1}{\sqrt{1-i}\,\,\sqrt{-ix^{2}+1}}\right)}{4}\\-\frac{\left(1+i\right)^{\frac{3}{2}}\text{arctanh}\left(\frac{-ix+1}{\sqrt{1+i}\,\,\sqrt{ix^{2}+1}}\right)}{4}-\frac{\sqrt{-ix^{2}+1}}{2\left(1+x\right)}-\frac{\sqrt{ix^{2}+1}}{2\left(1+x\right)}\end{aligned}
$$

command

Integrate[Sqrt[x^2 + Sqrt[1 + x^4]]/((1 + x)^2\*Sqrt[1 + x^4]),x] Mathematica 13.1 output

$$
\frac{1}{2}\left(\frac{-1-2x^4-\sqrt{1+x^4}-x^2\left(1+2\sqrt{1+x^4}\right)}{\left(1+x\right)\left(x^2+\sqrt{1+x^4}\right)^{3/2}}+\frac{\tan^{-1}\left(\sqrt{1+\sqrt{2}}\sqrt{x^2+\sqrt{1+x^4}}\right)}{\sqrt{-1+\sqrt{2}}} \right) \right.
$$

$$
-\sqrt{1+\sqrt{2}}\tan^{-1}\left(\frac{\sqrt{2\left(-1+\sqrt{2}\right)}x\sqrt{x^2+\sqrt{1+x^4}}}{1+x^2+\sqrt{1+x^4}}\right)
$$

$$
-\frac{\tanh^{-1}\left(\sqrt{-1+\sqrt{2}}\sqrt{x^2+\sqrt{1+x^4}}\right)}{\sqrt{1+\sqrt{2}}} \right)
$$

$$
+\sqrt{-1+\sqrt{2}}\tanh^{-1}\left(\frac{\sqrt{2\left(1+\sqrt{2}\right)}x\sqrt{x^2+\sqrt{1+x^4}}}{1+x^2+\sqrt{1+x^4}}\right)\right)
$$

Mathematica 12.3 output

$$
\int \frac{\sqrt{x^2 + \sqrt{1 + x^4}}}{(1 + x)^2 \sqrt{1 + x^4}} dx
$$

#### <span id="page-32-0"></span>**5.2 Problem number 13**

$$
\int \frac{\sqrt{x^2 + \sqrt{1 + x^4}}}{(1 + x)\sqrt{1 + x^4}} dx
$$

Optimal antiderivative

$$
-\frac{\text{arctanh}\left(\frac{ix+1}{\sqrt{1-i}\ \sqrt{-ix^2+1}}\right)\sqrt{1-i}}{2}-\frac{\text{arctanh}\left(\frac{-ix+1}{\sqrt{1+i}\ \sqrt{ix^2+1}}\right)\sqrt{1+i}}{2}
$$

command

Integrate[Sqrt[x^2 + Sqrt[1 + x^4]]/((1 + x)\*Sqrt[1 + x^4]),x]

Mathematica 13.1 output

$$
\frac{\sqrt{-1+\sqrt{2}}\left(\tan^{-1}\left(\sqrt{1+\sqrt{2}}\sqrt{x^2+\sqrt{1+x^4}}\right)-\tan^{-1}\left(\frac{\sqrt{2\left(-1+\sqrt{2}\right)}\sqrt{x^2+\sqrt{1+x^4}}}{1+x^2+\sqrt{1+x^4}}\right)\right)-\sqrt{1+\sqrt{2}}}{\sqrt{2}}
$$

Mathematica 12.3 output

$$
\int \frac{\sqrt{x^2 + \sqrt{1 + x^4}}}{(1 + x)\sqrt{1 + x^4}} dx
$$

<span id="page-32-1"></span>**5.3 Problem number 37**

$$
\int \frac{1}{(1+x)\sqrt[3]{1-x^3}}\,dx
$$

Optimal antiderivative

$$
-\frac{\ln\left(\left(1-x\right)\left(1+x\right)^2\right)2^{\frac{2}{3}}}{8} + \frac{3\ln\left(-1+x+2^{\frac{2}{3}}\left(-x^3+1\right)^{\frac{1}{3}}\right)2^{\frac{2}{3}}}{8}
$$
\n
$$
\arctan\left(\frac{\left(1+\frac{2^{\frac{1}{3}}\left(1-x\right)}{\left(-x^3+1\right)^{\frac{1}{3}}}\right)\sqrt{3}}{3}\right)\sqrt{3}\left(2^{\frac{2}{3}}\right)
$$
\n
$$
-\frac{4}{2}
$$

Integrate $[1/((1 + x)*(1 - x^3)^(1/3)),x]$ 

## Mathematica 13.1 output

$$
\frac{2\sqrt{3}\,\tan^{-1}\left(\frac{\sqrt{3}\,\sqrt[3]{1-x^3}}{\sqrt[3]{2}\,-\sqrt[3]{2}\,x+\sqrt[3]{1-x^3}}\right)+2\log\left(-\sqrt[3]{2}\,+\sqrt[3]{2}\,x+2\sqrt[3]{1-x^3}\,\right)-\log\left(2^{2/3}-2\,2^{2/3}x+2^{2/3}x^2-2(-\sqrt[3]{2}\,x+\sqrt[3]{2}\,x)\right)}{4\sqrt[3]{2}}
$$

Mathematica 12.3 output

$$
\int \frac{1}{(1+x)\sqrt[3]{1-x^3}}\,dx
$$

## <span id="page-33-0"></span>**5.4 Problem number 92**

$$
\int \frac{-1+x}{(1+x)\sqrt[3]{2+x^3}}\,dx
$$

Optimal antiderivative

$$
\ln{(1+x)}-\frac{3\ln{\left(2+x-(x^3+2)^{\frac{1}{3}}\right)}}{2}+\arctan\left(\frac{\left(1+\frac{4+2x}{(x^3+2)^{\frac{1}{3}}}\right)\sqrt{3}}{3}\right)\sqrt{3}
$$

command

Integrate $[(-1 + x)/((1 + x)*(2 + x^3)^(1/3)),x]$ Mathematica 13.1 output

$$
-\sqrt{3} \tan^{-1} \left( \frac{\sqrt{3} \sqrt[3]{2 + x^3}}{4 + 2x + \sqrt[3]{2 + x^3}} \right) - \log \left( -2 - x + \sqrt[3]{2 + x^3} \right) + \frac{1}{2} \log \left( 4 + 4x + x^2 + (2 + x) \sqrt[3]{2 + x^3} + (2 + x^3)^{2/3} \right)
$$

Mathematica 12.3 output

$$
\int \frac{-1+x}{(1+x)\sqrt[3]{2+x^3}}\,dx
$$

#### <span id="page-34-0"></span>**5.5 Problem number 100**

$$
\int \frac{1+x}{(1-x+x^2)\sqrt[3]{1-x^3}}\,dx
$$

Optimal antiderivative

$$
\frac{\ln\left(1+\frac{2^{\frac{2}{3}}(1-x)^2}{(-x^3+1)^{\frac{2}{3}}}-\frac{2^{\frac{1}{3}}(1-x)}{(-x^3+1)^{\frac{1}{3}}}\right)2^{\frac{2}{3}}}{4}-\frac{\ln\left(1+\frac{2^{\frac{1}{3}}(1-x)}{(-x^3+1)^{\frac{1}{3}}}\right)2^{\frac{2}{3}}}{2}+\frac{\arctan\left(\frac{\left(1-\frac{2^{\frac{1}{3}}(1-x)}{(-x^3+1)^{\frac{1}{3}}}\right)\sqrt{3}}{3}\right)2^{\frac{2}{3}}\sqrt{3}}{2}
$$

command

Integrate $[(1 + x)/((1 - x + x^2)*(1 - x^3)^(1/3)),x]$ 

Mathematica 13.1 output

$$
\frac{-2\sqrt{3}\,\tan^{-1}\left(\frac{\sqrt{3}\,\sqrt[3]{1-x^3}}{-2\sqrt[3]{2}\,+2\sqrt[3]{2}\,x+\sqrt[3]{1-x^3}}\right)-2\log\left(-\sqrt[3]{2}\,+\sqrt[3]{2}\,x-\sqrt[3]{1-x^3}\,\right)+\log\left(2^{2/3}-2\,2^{2/3}x+2^{2/3}x^2+\sqrt[3]{2}\,x+\sqrt[3]{2}\right)}{2\sqrt[3]{2}}
$$

Mathematica 12.3 output

$$
\int \frac{1+x}{\left(1-x+x^2\right)\sqrt[3]{1-x^3}}\,dx
$$

## <span id="page-34-1"></span>**5.6 Problem number 102**

$$
\int \frac{1-x}{(1+x+x^2)\sqrt[3]{1+x^3}}\,dx
$$

Optimal antiderivative

$$
-\frac{\ln\left(1+\frac{2^{\frac{2}{3}}(1+x)^2}{(x^3+1)^{\frac{2}{3}}}-\frac{2^{\frac{1}{3}}(1+x)}{(x^3+1)^{\frac{1}{3}}}\right)2^{\frac{2}{3}}}{4}+\frac{\ln\left(1+\frac{2^{\frac{1}{3}}(1+x)}{(x^3+1)^{\frac{1}{3}}}\right)2^{\frac{2}{3}}}{2}-\frac{\arctan\left(\frac{\left(1-\frac{2^{\frac{1}{3}}(1+x)}{(x^3+1)^{\frac{1}{3}}}\right)\sqrt{3}}{3}\right)\sqrt{3}\left(2^{\frac{2}{3}}\right)}{2}
$$

command

Integrate 
$$
[(1 - x) / ((1 + x + x^2) * (1 + x^3)^(1/3)), x]
$$

$$
\frac{2\sqrt{3} \tan^{-1}\left(\frac{\sqrt{3} \sqrt[3]{1+x^3}}{-2\sqrt[3]{2}-2\sqrt[3]{2} x+\sqrt[3]{1+x^3}}\right)+2 \log \left(\sqrt[3]{2} + \sqrt[3]{2} x+\sqrt[3]{1+x^3}\right)-\log \left(2^{2/3}+2 \frac{2^{2/3} x+2^{2/3} x^2-\sqrt[3]{2} x+\sqrt[3]{2} x+\sqrt[3]{2}
$$

Mathematica 12.3 output

$$
\int \frac{1-x}{\left(1+x+x^2\right)\sqrt[3]{1+x^3}}\,dx
$$

# <span id="page-35-0"></span>**6 Test file number 25**

Test folder name:

test\_cases/1\_Algebraic\_functions/1.1\_Binomial\_products/1.1.3\_General/25\_1.1.3.2-c\_x-  $\hat{m}-a+b_x\hat{n}-\hat{p}$ 

#### <span id="page-35-1"></span>**6.1 Problem number 2963**

$$
\int \frac{\sqrt{a+b\sqrt{cx^3}}}{x^4} \, dx
$$

Optimal antiderivative

$$
\frac{b^2c \operatorname{arctanh}\left(\frac{\sqrt{a+b\sqrt{cx^3}}}{\sqrt{a}}\right)}{6a^{\frac{3}{2}}}-\frac{\sqrt{a+b\sqrt{cx^3}}}{3x^3}-\frac{bc\sqrt{a+b\sqrt{cx^3}}}{6a\sqrt{cx^3}}
$$

command

Integrate[Sqrt[a + b\*Sqrt[c\*x^3]]/x^4,x]

Mathematica 13.1 output

$$
-\frac{\sqrt{a+b\sqrt{cx^3}}\left(2a+b\sqrt{cx^3}\right)}{6ax^3}+\frac{b^2c\tanh^{-1}\left(\frac{\sqrt{a+b\sqrt{cx^3}}}{\sqrt{a}}\right)}{6a^{3/2}}
$$

Mathematica 12.3 output

$$
\int \frac{\sqrt{a+b\sqrt{cx^3}}}{x^4} \, dx
$$
## **6.2 Problem number 2973**

$$
\int \frac{\sqrt{a+b\left(cx^{3}\right)^{3/2}}}{x^{10}}\,dx
$$

Optimal antiderivative

$$
\frac{b^2c^3\arctanh\left(\frac{\sqrt{a+b\left(c\,x^3\right)^{\frac{3}{2}}}}{\sqrt{a}}\right)}{18a^{\frac{3}{2}}}-\frac{\sqrt{a+b\left(c\,x^3\right)^{\frac{3}{2}}}}{9x^9}-\frac{bc^3\sqrt{a+b\left(c\,x^3\right)^{\frac{3}{2}}}}{18a\left(c\,x^3\right)^{\frac{3}{2}}}
$$

command

Integrate[Sqrt[a + b\*(c\*x^3)^(3/2)]/x^10,x]

Mathematica 13.1 output

$$
-\frac{\sqrt{a + b\left(cx^{3}\right)^{3/2}} \left(2 a + b\left(cx^{3}\right)^{3/2}\right)}{18 a x^{9}} + \frac{b^{2} c^{3} \tanh^{-1}\left(\frac{\sqrt{a + b\left(cx^{3}\right)^{3/2}}}{\sqrt{a}}\right)}{18 a^{3/2}}
$$

Mathematica 12.3 output

$$
\int \frac{\sqrt{a + b \, (cx^3)^{3/2}}}{x^{10}} \, dx
$$

### **6.3 Problem number 3053**

$$
\int \sqrt{a+b\sqrt{\frac{d}{x}}+\frac{c}{x}} x^2 dx
$$

$$
\left(-b^2d + 4ac\right)\left(21b^4d^2 - 56a b^2cd + 16a^2c^2\right)\arctanh\left(\frac{2a+b\sqrt{\frac{d}{x}}}{2\sqrt{a}\sqrt{a+\frac{c}{x}}+b\sqrt{\frac{d}{x}}}\right)
$$
\n
$$
-\frac{3b\,d^3\left(a+\frac{c}{x}+b\sqrt{\frac{d}{x}}\right)^{\frac{3}{2}}}{10a^2\left(\frac{d}{x}\right)^{\frac{5}{2}}} + \frac{7b\,d^2\left(-15b^2d + 28ac\right)\left(a+\frac{c}{x}+b\sqrt{\frac{d}{x}}\right)^{\frac{3}{2}}}{480a^4\left(\frac{d}{x}\right)^{\frac{3}{2}}}
$$
\n
$$
-\frac{\left(-21b^2d + 20ac\right)x^2\left(a+\frac{c}{x}+b\sqrt{\frac{d}{x}}\right)^{\frac{3}{2}}}{80a^3} + \frac{x^3\left(a+\frac{c}{x}+b\sqrt{\frac{d}{x}}\right)^{\frac{3}{2}}}{3a}
$$
\n
$$
+\frac{\left(21b^4d^2 - 56a\,b^2cd + 16a^2c^2\right)x\left(2a+b\sqrt{\frac{d}{x}}\right)\sqrt{a+\frac{c}{x}}+b\sqrt{\frac{d}{x}}}{256a^5}
$$

command

Integrate[Sqrt[a + b\*Sqrt[d/x] +  $c/x$ ]\* $x^2$ ,x] Mathematica 13.1 output

$$
\sqrt{a+b\sqrt{\frac{d}{x}}+\frac{c}{x}}
$$
\n
$$
\sqrt{a}x\left(-210ab^{3}d\left(bd+8c\sqrt{\frac{d}{x}}\right)+315b^{5}d(\frac{d}{x})^{3/2}x+1280a^{5}x^{2}+64a^{4}x\left(5c+2b\sqrt{\frac{d}{x}}x\right)-16c^{2}x^{2}\right)
$$

$$
\int \sqrt{a+b\sqrt{\frac{d}{x}}+\frac{c}{x}} x^2 dx
$$

## **6.4 Problem number 3054**

$$
\int \sqrt{a+b\sqrt{\frac{d}{x}}+\frac{c}{x}}\, x\, dx
$$

Optimal antiderivative

$$
(-5b^2d + 4ac) (-b^2d + 4ac) \operatorname{arctanh}\left(\frac{2a+b\sqrt{\frac{d}{x}}}{2\sqrt{a}\sqrt{a+\frac{c}{x}+b\sqrt{\frac{d}{x}}}}\right)
$$

$$
-\frac{5b\,d^2\left(a+\frac{c}{x}+b\sqrt{\frac{d}{x}}\right)^{\frac{3}{2}}}{12a^2\left(\frac{d}{x}\right)^{\frac{3}{2}}} + \frac{x^2\left(a+\frac{c}{x}+b\sqrt{\frac{d}{x}}\right)^{\frac{3}{2}}}{2a}
$$

$$
-\frac{(-5b^2d + 4ac)\,x\left(2a+b\sqrt{\frac{d}{x}}\right)\sqrt{a+\frac{c}{x}+b\sqrt{\frac{d}{x}}}}{32a^3}
$$

command

Integrate[Sqrt[a + b\*Sqrt[d/x] +  $c/x$ ]\*x,x] Mathematica 13.1 output

$$
\sqrt{a+b\sqrt{\frac{d}{x}}+\frac{c}{x}}
$$
\n
$$
\sqrt{a}x\left(-2ab\left(5bd+26c\sqrt{\frac{d}{x}}\right)+15b^3d\sqrt{\frac{d}{x}}+48a^3x+8a^2\left(3c+b\sqrt{\frac{d}{x}}x\right)\right)+\frac{3\sqrt{d}(16a^2c^2-4b^2)}{2\sqrt{\frac{d}{d}}x}
$$

96*a* 7*/*2

$$
\int \sqrt{a+b\sqrt{\frac{d}{x}}+\frac{c}{x}}\,x\,dx
$$

#### **6.5 Problem number 3055**

$$
\int \sqrt{a+b\sqrt{\frac{d}{x}}+\frac{c}{x}} \, dx
$$

Optimal antiderivative

$$
\frac{\left(-b^2d + 4ac\right)\arctanh\left(\frac{2a+b\sqrt{\frac{d}{x}}}{2\sqrt{a}\sqrt{a+\frac{c}{x}}+b\sqrt{\frac{d}{x}}}\right)}{4a^{\frac{3}{2}}} + \frac{x\left(2a+b\sqrt{\frac{d}{x}}\right)\sqrt{a+\frac{c}{x}}+b\sqrt{\frac{d}{x}}}{2a}
$$

command

Integrate[Sqrt[a + b\*Sqrt[d/x] +  $c/x$ ], x]

Mathematica 13.1 output

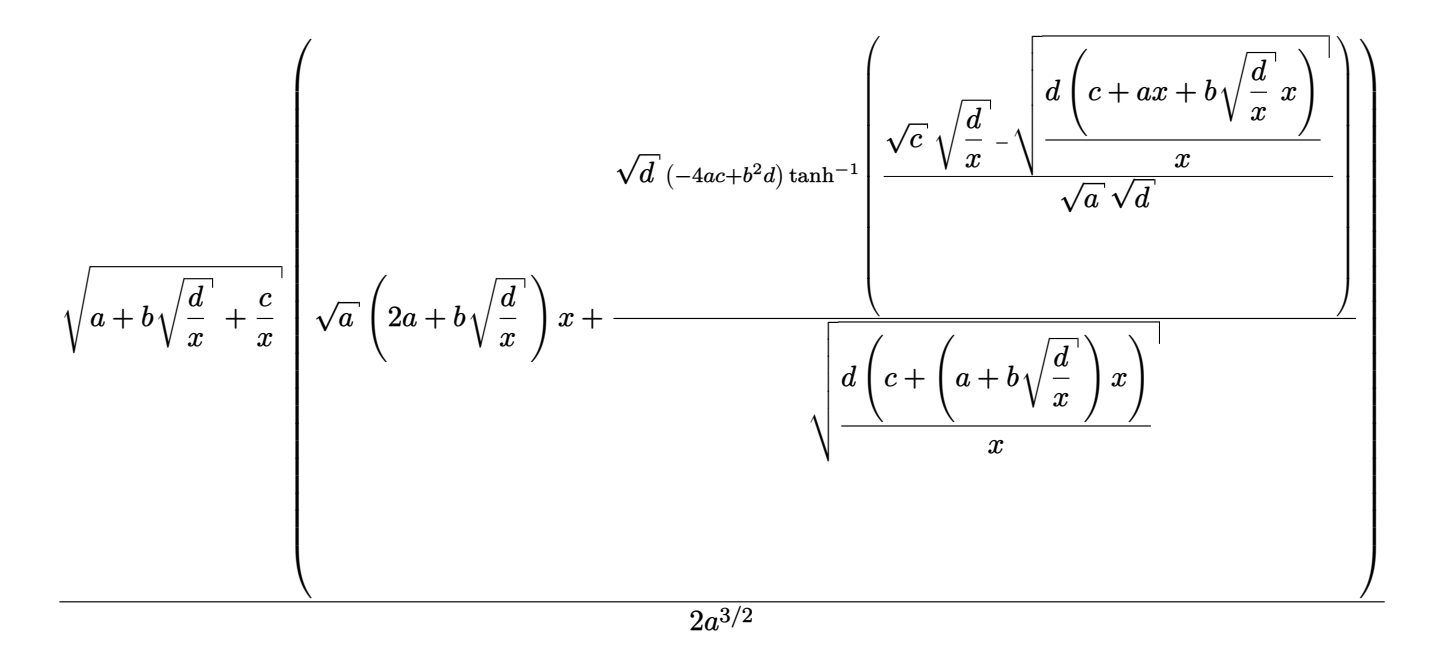

$$
\int \sqrt{a+b\sqrt{\frac{d}{x}}+\frac{c}{x}} \, dx
$$

## **6.6 Problem number 3056**

$$
\int \frac{\sqrt{a+b\sqrt{\frac{d}{x}}+\frac{c}{x}}}{x} \, dx
$$

Optimal antiderivative

$$
2\arctanh\left(\frac{2a+b\sqrt{\frac{d}{x}}}{2\sqrt{a}\sqrt{a+\frac{c}{x}+b\sqrt{\frac{d}{x}}}}\right)\sqrt{a}
$$
  

$$
b\arctanh\left(\frac{bd+2c\sqrt{\frac{d}{x}}}{2\sqrt{c}\sqrt{d}\sqrt{a+\frac{c}{x}+b\sqrt{\frac{d}{x}}}}\right)\sqrt{d}
$$

$$
-\frac{2\sqrt{a+\frac{c}{x}+b\sqrt{\frac{d}{x}}}}{\sqrt{c}} - 2\sqrt{a+\frac{c}{x}+b\sqrt{\frac{d}{x}}}
$$

command

Integrate[Sqrt[a + b\*Sqrt[d/x] +  $c/x$ ]/x,x]

Mathematica 13.1 output

$$
\sqrt{a+b\sqrt{\frac{d}{x}}+\frac{c}{x}}\left(-2\sqrt{c}\sqrt{\frac{d\left(c+ax+b\sqrt{\frac{d}{x}}x\right)}{x}}+4\sqrt{a}\sqrt{c}\sqrt{d}\tanh^{-1}\left(\frac{-\sqrt{c}\sqrt{\frac{d}{x}}+\sqrt{\frac{d\left(c+ax+b\sqrt{\frac{d}{x}}x\right)}{x}}}{\sqrt{a}\sqrt{d}}\right)\right)
$$

$$
\sqrt{c}\sqrt{\frac{d\left(c+\left(a+b\sqrt{\frac{d}{x}}\right)x\right)}{x}}
$$

$$
\int \frac{\sqrt{a+b\sqrt{\frac{d}{x}}+\frac{c}{x}}}{x} dx
$$

#### **6.7 Problem number 3057**

$$
\int \frac{\sqrt{a+b\sqrt{\frac{d}{x}}+\frac{c}{x}}}{x^2} dx
$$

Optimal antiderivative

$$
\frac{b(-b^2d + 4ac) \operatorname{arctanh}\left(\frac{bd + 2c\sqrt{\frac{d}{x}}}{2\sqrt{c}\sqrt{d}\sqrt{a + \frac{c}{x} + b\sqrt{\frac{d}{x}}}}\right)\sqrt{d}}{-\frac{2\left(a + \frac{c}{x} + b\sqrt{\frac{d}{x}}\right)^{\frac{3}{2}}}{3c} + \frac{b\left(bd + 2c\sqrt{\frac{d}{x}}\right)\sqrt{a + \frac{c}{x} + b\sqrt{\frac{d}{x}}}}{4c^2}}
$$

command

Integrate[Sqrt[a + b\*Sqrt[d/x] +  $c/x$ ]/x^2,x]

Mathematica 13.1 output

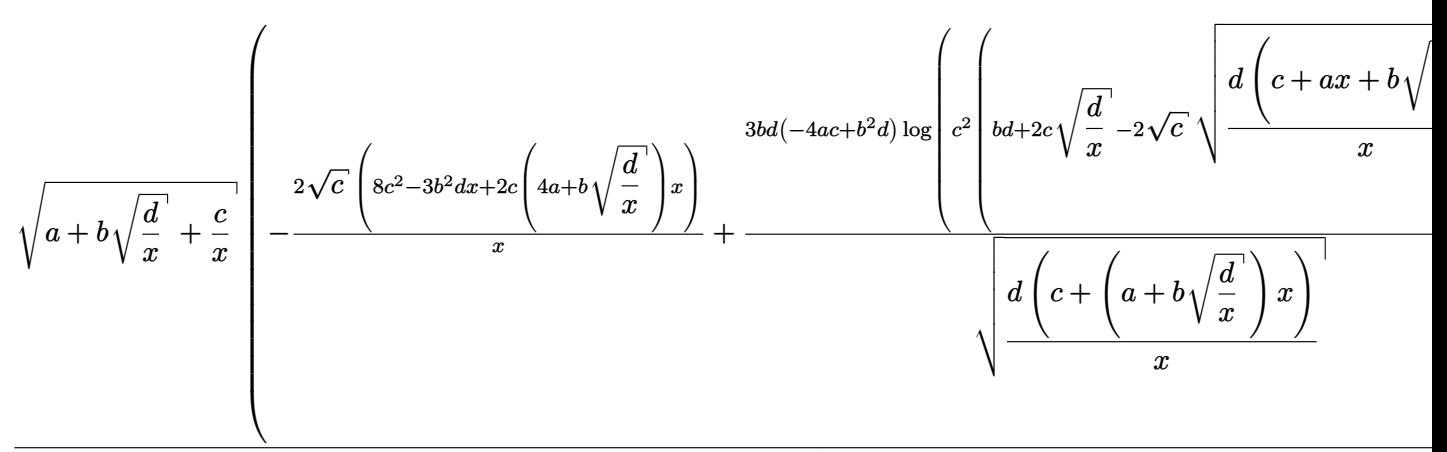

 $24c^{5/2}$ 

$$
\int \frac{\sqrt{a+b\sqrt{\frac{d}{x}}+\frac{c}{x}}}{x^2} \, dx
$$

## **6.8 Problem number 3058**

$$
\int \frac{\sqrt{a+b\sqrt{\frac{d}{x}}+\frac{c}{x}}}{x^3} dx
$$

## Optimal antiderivative

$$
b(-7b^2d + 12ac) (-b^2d + 4ac) \operatorname{arctanh}\left(\frac{bd + 2c\sqrt{\frac{d}{x}}}{2\sqrt{c}\sqrt{d}\sqrt{a + \frac{c}{x} + b\sqrt{\frac{d}{x}}}}\right)\sqrt{d}
$$
\n
$$
-\frac{2\left(a + \frac{c}{x} + b\sqrt{\frac{d}{x}}\right)^{\frac{3}{2}}}{5cx} + \frac{\left(a + \frac{c}{x} + b\sqrt{\frac{d}{x}}\right)^{\frac{3}{2}}\left(32ac - 35b^2d + 42bc\sqrt{\frac{d}{x}}\right)}{120c^3}
$$
\n
$$
-\frac{b(-7b^2d + 12ac)\left(bd + 2c\sqrt{\frac{d}{x}}\right)\sqrt{a + \frac{c}{x} + b\sqrt{\frac{d}{x}}}}{64c^4}
$$

command

Integrate[Sqrt[a + b\*Sqrt[d/x] +  $c/x$ ]/x^3,x] Mathematica 13.1 output

$$
\sqrt{a+b\sqrt{\frac{d}{x}}+\frac{c}{x}}
$$
\n
$$
a+b\sqrt{\frac{d}{x}}+\frac{c}{x}
$$
\n
$$
a+b\sqrt{\frac{d}{x}}
$$
\n
$$
a+b\sqrt{\frac{d}{x}}
$$
\n
$$
a+b\sqrt{\frac{d}{x}}
$$
\n
$$
a+b\sqrt{\frac{d}{x}}
$$
\n
$$
a+b\sqrt{\frac{d}{x}}
$$
\n
$$
a+b\sqrt{\frac{d}{x}}
$$
\n
$$
a+b\sqrt{\frac{d}{x}}
$$
\n
$$
a+b\sqrt{\frac{d}{x}}
$$
\n
$$
a+b\sqrt{\frac{d}{x}}
$$
\n
$$
a+b\sqrt{\frac{d}{x}}
$$
\n
$$
a+b\sqrt{\frac{d}{x}}
$$
\n
$$
a+b\sqrt{\frac{d}{x}}
$$
\n
$$
a+b\sqrt{\frac{d}{x}}
$$
\n
$$
a+b\sqrt{\frac{d}{x}}
$$
\n
$$
a+b\sqrt{\frac{d}{x}}
$$
\n
$$
a+b\sqrt{\frac{d}{x}}
$$
\n
$$
a+b\sqrt{\frac{d}{x}}
$$
\n
$$
a+b\sqrt{\frac{d}{x}}
$$
\n
$$
a+b\sqrt{\frac{d}{x}}
$$
\n
$$
a+b\sqrt{\frac{d}{x}}
$$
\n
$$
a+b\sqrt{\frac{d}{x}}
$$
\n
$$
a+b\sqrt{\frac{d}{x}}
$$
\n
$$
a+b\sqrt{\frac{d}{x}}
$$
\n
$$
a+b\sqrt{\frac{d}{x}}
$$
\n
$$
a+b\sqrt{\frac{d}{x}}
$$
\n
$$
a+b\sqrt{\frac{d}{x}}
$$
\n
$$
a+b\sqrt{\frac{d}{x}}
$$
\n
$$
a+b\sqrt{\frac{d}{x}}
$$
\n
$$
a+b\sqrt{\frac{d}{x}}
$$
\n
$$
a+b\sqrt{\frac{d}{x}}
$$
\n
$$
a+b\sqrt{\frac{d}{x}}
$$
\n
$$
a+b\sqrt{\frac{d}{x}}
$$
\n
$$
a+b\sqrt{\frac{d}{x}}
$$
\n
$$
a+b\sqrt{\frac{d}{x}}
$$
\n
$$
a+b\sqrt{\frac{d}{x}}
$$
\n
$$
a+b\
$$

1920*c* 9*/*2

$$
\int \frac{\sqrt{a+b\sqrt{\frac{d}{x}}+\frac{c}{x}}}{x^3} dx
$$

## **6.9 Problem number 3059**

$$
\int \frac{\sqrt{a+b\sqrt{\frac{d}{x}}+\frac{c}{x}}}{x^4} dx
$$

## Optimal antiderivative

$$
b(-b^2d + 4ac) (33b^4d^2 - 120a b^2cd + 80a^2c^2) \operatorname{arctanh}\left(\frac{bd + 2c\sqrt{\frac{d}{x}}}{2\sqrt{c}\sqrt{d}\sqrt{a + \frac{c}{x} + b\sqrt{\frac{d}{x}}}}\right)\sqrt{d}
$$
\n
$$
+ \frac{1024c^{\frac{13}{2}}}{42c^2d} - \frac{2\left(a + \frac{c}{x} + b\sqrt{\frac{d}{x}}\right)^{\frac{3}{2}}}{7cx^2} + \frac{(-33b^2d + 32ac)\left(a + \frac{c}{x} + b\sqrt{\frac{d}{x}}\right)^{\frac{3}{2}}}{140c^3x}
$$
\n
$$
- \frac{\left(a + \frac{c}{x} + b\sqrt{\frac{d}{x}}\right)^{\frac{3}{2}}\left(1024a^2c^2 - 3276a b^2cd + 1155b^4d^2 + 18bc(-77b^2d + 148ac)\sqrt{\frac{d}{x}}\right)}{6720c^5}
$$
\n
$$
+ \frac{b(33b^4d^2 - 120a b^2cd + 80a^2c^2)\left(bd + 2c\sqrt{\frac{d}{x}}\right)\sqrt{a + \frac{c}{x} + b\sqrt{\frac{d}{x}}}}{512c^6}
$$

command

Integrate[Sqrt[a + b\*Sqrt[d/x] +  $c/x$ ]/x<sup>2</sup>4,x] Mathematica 13.1 output

$$
\sqrt{a+b\sqrt{\frac{d}{x}}+\frac{c}{x}}\left(-\frac{2\sqrt{c}\left(15360c^6+256c^5\left(12a+5b\sqrt{\frac{d}{x}}\right)x-3465b^6d^3x^3+210b^4cd^2\left(104a+11b\sqrt{\frac{d}{x}}\right)x^3-168b^2c^2dx^2\right(11b^2d+206a^2b^2)}{2a^2\sqrt{c^2+256c^2}}\right)}
$$

$$
\int \frac{\sqrt{a+b\sqrt{\frac{d}{x}}+\frac{c}{x}}}{x^4} \, dx
$$

## **6.10 Problem number 3061**

$$
\int \frac{x^2}{\sqrt{a+b\sqrt{\frac{d}{x}}+\frac{c}{x}}} dx
$$

Optimal antiderivative

$$
\left(-231b^{6}d^{3} + 1260a b^{4}c d^{2} - 1680a^{2}b^{2}c^{2}d + 320a^{3}c^{3}\right) \operatorname{arctanh}\left(\frac{2a+b\sqrt{\frac{d}{x}}}{2\sqrt{a}\sqrt{a+\frac{c}{x}}+b\sqrt{\frac{d}{x}}}\right)
$$
  
-
$$
\frac{512a^{\frac{13}{2}}}{30a^{2}(\frac{d}{x})^{\frac{5}{2}}} + \frac{bd^{2}(-77b^{2}d + 156ac)\sqrt{a+\frac{c}{x}}+b\sqrt{\frac{d}{x}}}{160a^{4}(\frac{d}{x})^{\frac{3}{2}}}
$$
  
+
$$
\frac{(385b^{4}d^{2} - 1176a b^{2}cd + 400a^{2}c^{2})x\sqrt{a+\frac{c}{x}}+b\sqrt{\frac{d}{x}}}{540a^{5}}
$$
  
-
$$
\frac{(-99b^{2}d + 100ac)x^{2}\sqrt{a+\frac{c}{x}}+b\sqrt{\frac{d}{x}}}{240a^{3}} + \frac{x^{3}\sqrt{a+\frac{c}{x}}+b\sqrt{\frac{d}{x}}}{3a}
$$
  
-
$$
\frac{7bd(165b^{4}d^{2} - 680a b^{2}cd + 528a^{2}c^{2})\sqrt{a+\frac{c}{x}}+b\sqrt{\frac{d}{x}}}{1280a^{6}\sqrt{\frac{d}{x}}}
$$

command

Integrate $[x^2/Sqrt[a + b*Sqrt[d/x] + c/x],x]$ Mathematica 13.1 output

$$
\sqrt{a} d\left(-3465 b^5 d^2 \left(b d+c\sqrt{\frac{d}{x}}\right)+1280 a^6 x^3-64 a^5 x^2 \left(5 c+2 b\sqrt{\frac{d}{x}} x\right)+16 a^4 x \left(50 c^2+11 b^2 d x+46 b c \sqrt{\frac{d}{x}} x\right)\right)
$$

Mathematica 12.3 output

$$
\int \frac{x^2}{\sqrt{a+b\sqrt{\frac{d}{x}}+\frac{c}{x}}} dx
$$

## **6.11 Problem number 3062**

$$
\int \frac{x}{\sqrt{a+b\sqrt{\frac{d}{x}}+\frac{c}{x}}} dx
$$

Optimal antiderivative

$$
(35b4d2 - 120a b2cd + 48a2c2)\,\arctanh\left(\frac{2a+b\sqrt{\frac{d}{x}}}{2\sqrt{a}\sqrt{a + \frac{c}{x} + b\sqrt{\frac{d}{x}}}}\right)
$$

$$
-\frac{7b d2 \sqrt{a + \frac{c}{x} + b\sqrt{\frac{d}{x}}}}{12a2 (\frac{d}{x})^{\frac{3}{2}}}} - \frac{(-35b2d + 36ac) x \sqrt{a + \frac{c}{x} + b\sqrt{\frac{d}{x}}}}{48a3} + \frac{x2 \sqrt{a + \frac{c}{x} + b\sqrt{\frac{d}{x}}}}{2a} + \frac{5bd(-21b2d + 44ac) \sqrt{a + \frac{c}{x} + b\sqrt{\frac{d}{x}}}}{96a4 \sqrt{\frac{d}{x}}}
$$

command

Integrate[x/Sqrt[a + b\*Sqrt[d/x] + c/x],x]

− 105*ab*3*d*

Mathematica 13.1 output

$$
\sqrt{a} d \left( -105 b^3 d \left( bd + c \sqrt{\frac{d}{x}} \right) + 48 a^4 x^2 - 8 a^3 x \left( 3c + b \sqrt{\frac{d}{x}} x \right) + a^2 \left( -72 c^2 + 14 b^2 dx + 92 b c \sqrt{\frac{d}{x}} x \right) - 5 a b \left( -5 \sqrt{\frac{d}{x}} x \right)
$$

Mathematica 12.3 output

$$
\int \frac{x}{\sqrt{a+b\sqrt{\frac{d}{x}}+\frac{c}{x}}} dx
$$

## **6.12 Problem number 3063**

$$
\int \frac{1}{\sqrt{a+b\sqrt{\frac{d}{x}}+\frac{c}{x}}} \, dx
$$

Optimal antiderivative

$$
- \frac{\left(-3b^2d + 4ac\right)\arctan\left(\frac{2a+b\sqrt{\frac{d}{x}}}{2\sqrt{a}\sqrt{a+\frac{c}{x}}+b\sqrt{\frac{d}{x}}}\right)}{4a^{\frac{5}{2}}} + \frac{x\sqrt{a+\frac{c}{x}+b\sqrt{\frac{d}{x}}}}{a} - \frac{3bd\sqrt{a+\frac{c}{x}+b\sqrt{\frac{d}{x}}}}{2a^2\sqrt{\frac{d}{x}}}
$$

command

Integrate[1/Sqrt[a + b\*Sqrt[d/x] + c/x],x] Mathematica 13.1 output

*x*

$$
\sqrt{a} d\left(2a-3b\sqrt{\frac{d}{x}}\right) \left(c+\left(a+b\sqrt{\frac{d}{x}}\right)x\right) + \sqrt{d}\left(4ac-3b^2d\right) \sqrt{\frac{d\left(c+\left(a+b\sqrt{\frac{d}{x}}\right)x\right)}{x}} \tanh^{-1} \left(\frac{\sqrt{c}\sqrt{\frac{d}{x}}}{\sqrt{\frac{d}{x}}}+\sqrt{\frac{d}{x}}\right)
$$

Mathematica 12.3 output

$$
\int \frac{1}{\sqrt{a+b\sqrt{\frac{d}{x}}+\frac{c}{x}}} \, dx
$$

## **6.13 Problem number 3065**

$$
\int \frac{1}{\sqrt{a+b\sqrt{\frac{d}{x}}+\frac{c}{x}}x^2} dx
$$

Optimal antiderivative

$$
b \operatorname{arctanh}\left(\frac{bd+2c\sqrt{\frac{d}{x}}}{2\sqrt{c}\sqrt{d}\sqrt{a+\frac{c}{x}+b\sqrt{\frac{d}{x}}}}\right)\sqrt{d}}{\frac{2\sqrt{a+\frac{c}{x}+b\sqrt{\frac{d}{x}}}}{c}}.
$$

command

Integrate[1/(Sqrt[a + b\*Sqrt[d/x] +  $c/x$ ]\*x^2),x]

$$
-\frac{\sqrt{\frac{d\left(c+\left(a+b\sqrt{\frac{d}{x}}\right)x\right)}{x}}\left(2\sqrt{c}\sqrt{\frac{d\left(c+ax+b\sqrt{\frac{d}{x}}x\right)}{x}}+bd\log\left(c\left(bd+2c\sqrt{\frac{d}{x}}-2\sqrt{c}\sqrt{\frac{d\left(c+ax+\frac{d}{x}\right)x\right)}{x}}\right)\right)}{c^{3/2}d\sqrt{a+b\sqrt{\frac{d}{x}}+\frac{c}{x}}}
$$

Mathematica 12.3 output

$$
\int \frac{1}{\sqrt{a+b\sqrt{\frac{d}{x}}+\frac{c}{x}}x^2} dx
$$

## **6.14 Problem number 3066**

$$
\int \frac{1}{\sqrt{a+b\sqrt{\frac{d}{x}}+\frac{c}{x}}x^3} dx
$$

Optimal antiderivative

$$
b(-5b^2d + 12ac) \operatorname{arctanh}\left(\frac{bd + 2c\sqrt{\frac{d}{x}}}{2\sqrt{c}\sqrt{d}\sqrt{a + \frac{c}{x} + b\sqrt{\frac{d}{x}}}}\right)\sqrt{d}
$$

$$
-\frac{2\sqrt{a + \frac{c}{x} + b\sqrt{\frac{d}{x}}}}{-\frac{2\sqrt{a + \frac{c}{x} + b\sqrt{\frac{d}{x}}}}{3cx} + \frac{\left(16ac - 15b^2d + 10bc\sqrt{\frac{d}{x}}\right)\sqrt{a + \frac{c}{x} + b\sqrt{\frac{d}{x}}}}{12c^3}}
$$

command

Integrate $[1/(Sqrt[a + b*Sqrt[d/x] + c/x]*x^3),x]$ Mathematica 13.1 output

$$
2\sqrt{c}\left(-8c^3+2c^2\left(4a+b\sqrt{\frac{d}{x}}\right)x-15b^2d\left(a+b\sqrt{\frac{d}{x}}\right)x^2+cx\left(-5b^2d+16a^2x+26ab\sqrt{\frac{d}{x}}x\right)\right)+3b(12ac-\frac{1}{2})
$$

$$
24c^{7/2}\sqrt{a+b\sqrt{\frac{d}{x}}\,+}
$$

$$
\int \frac{1}{\sqrt{a+b\sqrt{\frac{d}{x}}+\frac{c}{x}}x^3} dx
$$

## **6.15 Problem number 3067**

$$
\int \frac{1}{\sqrt{a+b\sqrt{\frac{d}{x}}+\frac{c}{x}}x^4} dx
$$

Optimal antiderivative

$$
b(63b^4d^2 - 280a b^2cd + 240a^2c^2) \operatorname{arctanh}\left(\frac{bd + 2c\sqrt{\frac{d}{x}}}{2\sqrt{c}\sqrt{d}\sqrt{a + \frac{c}{x} + b\sqrt{\frac{d}{x}}}}\right)\sqrt{d}
$$
  

$$
+\frac{9b(\frac{d}{x})^{\frac{3}{2}}\sqrt{a + \frac{c}{x} + b\sqrt{\frac{d}{x}}}}{20c^2d} - \frac{2\sqrt{a + \frac{c}{x} + b\sqrt{\frac{d}{x}}}}{5cx^2} + \frac{(-63b^2d + 64ac)\sqrt{a + \frac{c}{x} + b\sqrt{\frac{d}{x}}}}{120c^3x} - \frac{\left(1024a^2c^2 - 2940a b^2cd + 945b^4d^2 + 14bc(-45b^2d + 92ac)\sqrt{\frac{d}{x}}\right)\sqrt{a + \frac{c}{x} + b\sqrt{\frac{d}{x}}}}{960c^5}
$$

command

Integrate[1/(Sqrt[a + b\*Sqrt[d/x] +  $c/x$ ]\* $x^2$ ),x] Mathematica 13.1 output

$$
-2\sqrt{c}\left(384c^5-16c^4\left(8a+3b\sqrt{\frac{d}{x}}\right)x+945b^4d^2\left(a+b\sqrt{\frac{d}{x}}\right)x^3-105b^2cdx^2\bigg(-3b^2d+28a^2x+34ab\sqrt{\frac{d}{x}}x\right)+
$$

$$
\int \frac{1}{\sqrt{a+b\sqrt{\frac{d}{x}}+\frac{c}{x}}x^4}dx
$$

## **7 Test file number 37**

Test folder name:

test\_cases/1\_Algebraic\_functions/1.2\_Trinomial\_products/1.2.1\_Quadratic/37\_1.2.1.6  $g+h_x-\hat{m}-a+b_x+c_x^2-\hat{p}-d+e_x+f_x^2-\hat{q}$ 

### **7.1 Problem number 143**

$$
\int \frac{g + hx}{\sqrt[3]{\frac{-c^2g^2 + bcgh + 2b^2h^2}{9ch^2} + bx + cx^2} \left( \frac{f(b^2 - \frac{-c^2g^2 + bcgh + 2b^2h^2}{3h^2})}{c^2} + \frac{bfx}{c} + fx^2 \right)} dx
$$

Optimal antiderivative

$$
33^{\frac{1}{6}}h\left(\frac{ch^2\left(\frac{(-2bh+cg)(bh+cg)}{ch^2}-9bx-9cx^2\right)}{(-bh+2cg)^2}\right)^{\frac{1}{3}}\arctan\left(-\frac{\sqrt{3}}{3}+\frac{2^{\frac{2}{3}}\left(1-\frac{3h(2cx+b)}{-bh+2cg}\right)^{\frac{2}{3}}\sqrt{3}}{3\left(1+\frac{3h(2cx+b)}{-bh+2cg}\right)^{\frac{1}{3}}}\right) -\frac{f\left(-\frac{(-2bh+cg)(bh+cg)}{ch^2}+9bx+9cx^2\right)^{\frac{1}{3}}}{\frac{3}{(-bh+2cg)^2}\right)}\frac{1}{3}\ln\left(\frac{f(b^2h^2-begh+c^2g^2)}{3c^2h^2}+\frac{bf\cdot f}{c}+f\cdot x^2\right) +\frac{2f\left(-\frac{(-2bh+cg)(bh+cg)}{ch^2}+9bx+9cx^2\right)^{\frac{1}{3}}}{\frac{2f\left(-\frac{(-2bh+cg)(bh+cg)}{ch^2}-9bx-9cx^2\right)}{ch^2}\right)^{\frac{1}{3}}\ln\left(\left(1-\frac{3h(2cx+b)}{-bh+2cg}\right)^{\frac{2}{3}}+2^{\frac{1}{3}}\left(1+\frac{3h(2cx+b)}{-bh+2cg}\right)^{\frac{1}{3}}\right) -\frac{33\frac{2}{3}h\left(\frac{ch^2\left(\frac{(-2bh+cg)(bh+cg)}{ch^2}-9bx-9cx^2\right)}{(-bh+2cg)^2}\right)^{\frac{1}{3}}\ln\left(\left(1-\frac{3h(2cx+b)}{-bh+2cg}\right)^{\frac{2}{3}}+2^{\frac{1}{3}}\left(1+\frac{3h(2cx+b)}{-bh+2cg}\right)^{\frac{1}{3}}\right) -\frac{2f\left(-\frac{(-2bh+cg)(bh+cg)}{ch^2}+9bx+9cx^2\right)^{\frac{1}{3}}
$$

command

Integrate[(g + h\*x)/(((-(c^2\*g^2) + b\*c\*g\*h + 2\*b^2\*h^2)/(9\*c\*h^2) + b\*x + c\*x^2)^(1/3)\*((f\*(  $(c^2*g^2)$  + b\*c\*g\*h + 2\*b^2\*h^2)/(3\*h^2)))/c^2 + (b\*f\*x)/c + f\*x^2)),x]

Mathematica 13.1 output

$$
3^{2/3}\sqrt[3]{c} \ h^{5/3}\left(2\sqrt{3} \ \tan^{-1}\left(\frac{\sqrt{3}\ \sqrt[3]{c} \ h^{2/3}\ \sqrt[3]{2cg-bh}}{4bh+2c(g-3hx)+\sqrt[3]{c} \ h^{2/3}\ \sqrt[3]{2cg-bh}}\ \sqrt[3]{\frac{2b^2}{c}-\frac{cg^2}{h^2}+\frac{bg}{h}+9bx+9cx^2}{c} \right) \right)-2\log\left(\sqrt{h}\ \sqrt[3]{\frac{b^2}{c}-\frac{cg^2}{h^2}+\frac{bg}{h}+9bx+9cx^2}\right)\right)
$$

Mathematica 12.3 output

$$
\int \frac{g + hx}{\sqrt[3]{\frac{-c^2g^2 + bcgh + 2b^2h^2}{9ch^2} + bx + cx^2} \left(\frac{f(b^2 - \frac{-c^2g^2 + bcgh + 2b^2h^2}{3h^2})}{c^2} + \frac{bfx}{c} + fx^2\right)} dx
$$

3

# **8 Test file number 40**

Test folder name:

test\_cases/1\_Algebraic\_functions/1.2\_Trinomial\_products/1.2.2\_Quartic/40\_1.2.2.3-d+e\_x^2-  $\text{m-a+b_x^2+c_x^4-^p}$ 

#### **8.1 Problem number 238**

$$
\int \frac{\left(1+x^2\right)^3}{\left(1+x^2+x^4\right)^{3/2}}\,dx
$$

Optimal antiderivative

$$
-\frac{x(-x^{2}+1)}{3\sqrt{x^{4}+x^{2}+1}} + \frac{2x\sqrt{x^{4}+x^{2}+1}}{3(x^{2}+1)}
$$
\n
$$
-\frac{2(x^{2}+1)\sqrt{\frac{\cos(4\arctan(x))}{2} + \frac{1}{2}} \text{ EllipticE (sin (2arctan(x)), }\frac{1}{2})\sqrt{\frac{x^{4}+x^{2}+1}{(x^{2}+1)^{2}}}}{3\cos(2\arctan(x))\sqrt{x^{4}+x^{2}+1}}
$$
\n
$$
+\frac{(x^{2}+1)\sqrt{\frac{\cos(4\arctan(x))}{2} + \frac{1}{2}} \text{EllipticF (sin (2arctan(x)), }\frac{1}{2})\sqrt{\frac{x^{4}+x^{2}+1}{(x^{2}+1)^{2}}}}
$$
\n
$$
+\frac{\cos(2\arctan(x))\sqrt{x^{4}+x^{2}+1}}{\cos(2\arctan(x))\sqrt{x^{4}+x^{2}+1}}
$$

command

Integrate[(1 + x<sup>2</sup>)<sup>2</sup>3/(1 + x<sup>2</sup> + x<sup>2</sup>4)<sup>2</sup>(3/2),x]

Mathematica 13.1 output

$$
\frac{-x+x^3+2 \sqrt[3]{-1} \sqrt{1+\sqrt[3]{-1} \ x^2} \ \sqrt{1-(-1)^{2/3} x^2} \ E(i \sinh^{-1} \left((-1)^{5/6} x \right) |(-1)^{2/3})+2(-1)^{5/6} \sqrt{3+3 \sqrt[3]{-1} \ x^2} \ \sqrt[3]{3} \sqrt{1+x^2+x^4}}
$$

Mathematica 12.3 output

\$Aborted

#### **8.2 Problem number 239**

$$
\int \frac{\left(1+x^2\right)^2}{\left(1+x^2+x^4\right)^{3/2}}\,dx
$$

Optimal antiderivative

$$
\frac{x(2x^2+1)}{3\sqrt{x^4+x^2+1}} - \frac{2x\sqrt{x^4+x^2+1}}{3(x^2+1)}
$$
  
2(x<sup>2</sup>+1)  $\sqrt{\frac{\cos(4\arctan(x))}{2} + \frac{1}{2}}$  EllipticE (sin (2 arctan(x)),  $\frac{1}{2}$ )  $\sqrt{\frac{x^4+x^2+1}{(x^2+1)^2}}$   
3 cos (2 arctan(x))  $\sqrt{x^4+x^2+1}$ 

command

Integrate[(1 + x<sup>2</sup>)<sup>2</sup>/(1 + x<sup>2</sup> + x<sup>2</sup>)<sup>2</sup>(3/2),x]

Mathematica 13.1 output

$$
\frac{x+2x^3-2\sqrt[3]{-1}\,\sqrt{1+\sqrt[3]{-1}\,x^2}\,\sqrt{1-(-1)^{2/3}x^2}\,E\big(i\sinh^{-1}\left((-1)^{5/6}x\right)|(-1)^{2/3}\big)-i\sqrt{2+\left(1+i\sqrt{3}\,\right)x^2}\,\sqrt{6+2\,x^2+x^4}\,\sqrt{6\,x^2+\frac{1}{2}\,x^2+\frac{1}{2}\,x^2+\frac{1}{2}\,x^3+\frac{1}{2}\,x^2+\frac{1}{2}\,x^2+\frac{1}{2}\,x^3+\frac{1}{2}\,x^2+\frac{1}{2}\,x^3+\frac{1}{2}\,x^2+\frac{1}{2}\,x^2+\frac{1}{2}\,x^3+\frac{1}{2}\,x^2+\frac{1}{2}\,x^3+\frac{1}{2}\,x^2+\frac{1}{2}\,x^3+\frac{1}{2}\,x^2+\frac{1}{2}\,x^3+\frac{1}{2}\,x^2+\frac{1}{2}\,x^2+\frac{1}{2}\,x^3+\frac{1}{2}\,x^2+\frac{1}{2}\,x^3+\frac{1}{2}\,x^2+\frac{1}{2}\,x^2+\frac{1}{2}\,x^2+\frac{1}{2}\,x^3+\frac{1}{2}\,x^2+\frac{1}{2}\,x^3+\frac{1}{2}\,x^2+\frac{1}{2}\,x^2+\frac{1}{2}\,x^2+\frac{1}{2}\,x^3+\frac{1}{2}\,x^2+\frac{1}{2}\,x^2+\frac{1}{2}\,x^3+\frac{1}{2}\,x^2+\frac{1}{2}\,x^2+\frac{1}{2}\,x^2+\frac{1}{2}\,x^2+\frac{1}{2}\,x^3+\frac{1}{2}\,x^2+\frac{1}{2}\,x^2+\frac{1}{2}\,x^2+\frac{1}{2}\,x^2+\frac{1}{2}\,x^2+\frac{1}{2}\,x^2+\frac{1}{2}\,x^2+\frac{1}{2}\,x^2+\frac{1}{2}\,x^2+\frac{1}{2}\,x^2+\frac{1}{2}\,x^2+\frac{1}{2}\,x^2+\frac{1}{2}\,x^2+\frac{1}{2}\,x^2+\frac{1}{2}\,x^2+\frac{1}{2}\,x^2+\frac{1}{2}\,x^2+\frac
$$

Mathematica 12.3 output

#### \$Aborted

#### **8.3 Problem number 240**

$$
\int \frac{1+x^2}{\left(1+x^2+x^4\right)^{3/2}}\,dx
$$

Optimal antiderivative

$$
\frac{x(x^{2}+2)}{3\sqrt{x^{4}+x^{2}+1}} - \frac{x\sqrt{x^{4}+x^{2}+1}}{3(x^{2}+1)}
$$
\n
$$
+ \frac{(x^{2}+1)\sqrt{\frac{\cos(4\arctan(x))}{2} + \frac{1}{2}}}{3\cos(2\arctan(x))\sqrt{x^{4}+x^{2}+1}}
$$
\n
$$
+ \frac{x^{4}+x^{2}+1}{(x^{2}+1)^{2}}}{3\cos(2\arctan(x))\sqrt{x^{4}+x^{2}+1}}
$$

command

Integrate $[(1 + x^2)/(1 + x^2 + x^4)^*(3/2),x]$ 

#### Mathematica 13.1 output

$$
\frac{2x+x^3-\sqrt[3]{-1}\,\sqrt{1+\sqrt[3]{-1}\,x^2}\,\sqrt{1-(-1)^{2/3}x^2}\,E(i\sinh^{-1}\left((-1)^{5/6}x\right)|(-1)^{2/3})-\frac{1}{2}i\sqrt{2+\left(1+i\sqrt{3}\,\right)x^2}\,\sqrt{6+2\sqrt{1+1}\,x^2+x^4}}{3\sqrt{1+x^2+x^4}}
$$

Mathematica 12.3 output

#### \$Aborted

#### **8.4 Problem number 293**

$$
\int (7+5x^2)^3 (2+3x^2+x^4)^{3/2} dx
$$

### Optimal antiderivative

$$
\frac{x(65345x^2+208212)(x^4+3x^2+2)^{\frac{3}{2}}}{3003}+\frac{125x^3(x^4+3x^2+2)^{\frac{5}{2}}}{13}+\frac{20884x(x^2+2)}{65\sqrt{x^4+3x^2+2}}\\-\frac{20884(x^2+1)^{\frac{3}{2}}\sqrt{\frac{1}{x^2+1}}}{65\sqrt{x^4+3x^2+2}}\text{EllipticE}\left(\frac{x}{\sqrt{x^2+1}},\frac{\sqrt{2}}{2}\right)\sqrt{2}\sqrt{\frac{x^2+2}{x^2+1}}\\+\frac{1171349(x^2+1)^{\frac{3}{2}}\sqrt{\frac{1}{x^2+1}}}{5005\sqrt{x^4+3x^2+2}}\text{EllipticF}\left(\frac{x}{\sqrt{x^2+1}},\frac{\sqrt{2}}{2}\right)\sqrt{2}\sqrt{\frac{x^2+2}{x^2+1}}\\+\frac{x(297911x^2+1032541)\sqrt{x^4+3x^2+2}}{5005}
$$

command

Integrate[(7 + 5\*x^2)^3\*(2 + 3\*x^2 + x^4)^(3/2),x] Mathematica 13.1 output

 $13572486x + 40493455x^3 + 54938052x^5 + 46218643x^7 + 25350660x^9 + 8705725x^{11} + 1701000x^{13} + 144375x^{15} - 4835x^{14}$ 

 $15015\sqrt{2 + 3x}$ 

#### **8.5 Problem number 294**

$$
\int (7+5x^2)^2 (2+3x^2+x^4)^{3/2} dx
$$

#### Optimal antiderivative

$$
\frac{x(2240x^2+7281)(x^4+3x^2+2)^{\frac{3}{2}}}{693}+\frac{25x(x^4+3x^2+2)^{\frac{5}{2}}}{11}+\frac{742x(x^2+2)}{15\sqrt{x^4+3x^2+2}}\\-\frac{742(x^2+1)^{\frac{3}{2}}\sqrt{\frac{1}{x^2+1}}}{15\sqrt{x^4+3x^2+2}}\\+\frac{13879(x^2+1)^{\frac{3}{2}}\sqrt{\frac{1}{x^2+1}}}{385\sqrt{x^4+3x^2+2}}\text{EllipticF}\left(\frac{x}{\sqrt{x^2+1}},\frac{\sqrt{2}}{2}\right)\sqrt{2}\sqrt{\frac{x^2+2}{x^2+1}}\\+\frac{x(10643x^2+36783)\sqrt{x^4+3x^2+2}}{1155}
$$

command

Integrate[(7 + 5\*x^2)^2\*(2 + 3\*x^2 + x^4)^(3/2),x] Mathematica 13.1 output

 $429318 x + 1160065 x^3 + 1333551 x^5 + 892084 x^7 + 363480 x^9 + 82075 x^{11} + 7875 x^{13} - 171402 i \sqrt{1 + x^2} \, \sqrt{2 + x^2} \, E$ 

 $3465\sqrt{2 + 3x^2 + x^4}$ 

Mathematica 12.3 output

\$Aborted

### **8.6 Problem number 295**

$$
\int (7+5x^2)\left(2+3x^2+x^4\right)^{3/2} dx
$$

$$
\frac{x(35x^2+108) (x^4+3x^2+2)^{\frac{3}{2}}}{63} + \frac{116x(x^2+2)}{15\sqrt{x^4+3x^2+2}} \n- \frac{116(x^2+1)^{\frac{3}{2}} \sqrt{\frac{1}{x^2+1}} \text{ EllipticE}\left(\frac{x}{\sqrt{x^2+1}}, \frac{\sqrt{2}}{2}\right) \sqrt{2} \sqrt{\frac{x^2+2}{x^2+1}}}{15\sqrt{x^4+3x^2+2}} \n+ \frac{197(x^2+1)^{\frac{3}{2}} \sqrt{\frac{1}{x^2+1}} \text{ EllipticF}\left(\frac{x}{\sqrt{x^2+1}}, \frac{\sqrt{2}}{2}\right) \sqrt{2} \sqrt{\frac{x^2+2}{x^2+1}}}{35\sqrt{x^4+3x^2+2}} \n+ \frac{x(149x^2+519) \sqrt{x^4+3x^2+2}}{105}
$$

command

Integrate[(7 + 5\*x^2)\*(2 + 3\*x^2 + x^4)^(3/2),x] Mathematica 13.1 output

$$
\frac{5274 x + 12745 x^3 + 12018 x^5 + 5962 x^7 + 1590 x^9 + 175 x^{11} - 2436 i \sqrt{1 + x^2} \sqrt{2 + x^2} E\left(i \sinh^{-1}\left(\frac{x}{\sqrt{2}}\right) \middle| 2\right) - 11}{315 \sqrt{2 + 3x^2 + x^4}}
$$

Mathematica 12.3 output

#### \$Aborted

## **8.7 Problem number 307**

$$
\int \frac{\left(7+5x^2\right)^5}{\left(2+3x^2+x^4\right)^{3/2}}\,dx
$$

Optimal antiderivative

$$
\frac{7679x(x^2+2)}{2\sqrt{x^4+3x^2+2}} - \frac{x(179x^2+115)}{2\sqrt{x^4+3x^2+2}}
$$
\n
$$
-\frac{7679(x^2+1)^{\frac{3}{2}}\sqrt{\frac{1}{x^2+1}}}{2\sqrt{x^4+3x^2+2}}
$$
\n
$$
+\frac{15383(x^2+1)^{\frac{3}{2}}\sqrt{\frac{1}{x^2+1}}}{6\sqrt{x^4+3x^2+2}}
$$
\n
$$
+\frac{5000x\sqrt{x^4+3x^2+2}}{3} + 625x^3\sqrt{x^4+3x^2+2}
$$

command

Integrate 
$$
[(7 + 5*x^2)^5/(2 + 3*x^2 + x^4)^3(3/2),x]
$$

Mathematica 13.1 output

$$
\frac{19655 x + 36963 x^3 + 21250 x^5 + 3750 x^7 - 23037 i \sqrt{1 + x^2} \sqrt{2 + x^2} \, E\!\left(i \sinh^{-1}\left(\frac{x}{\sqrt{2}}\right)\middle|2\right) - 7729 i \sqrt{1 + x^2} \sqrt{2}}{6 \sqrt{2 + 3 x^2 + x^4}}
$$

Mathematica 12.3 output

\$Aborted

### **8.8 Problem number 308**

$$
\int \frac{\left(7+5x^2\right)^4}{\left(2+3x^2+x^4\right)^{3/2}}\,dx
$$

Optimal antiderivative

$$
\frac{637x(x^2+2)}{2\sqrt{x^4+3x^2+2}} + \frac{x(113x^2+145)}{2\sqrt{x^4+3x^2+2}}
$$
\n
$$
-\frac{637(x^2+1)^{\frac{3}{2}}\sqrt{\frac{1}{x^2+1}}}{2\sqrt{x^4+3x^2+2}}
$$
\n
$$
-\frac{2\sqrt{x^4+3x^2+2}}{2\sqrt{x^4+3x^2+2}}
$$
\n
$$
+\frac{1067(x^2+1)^{\frac{3}{2}}\sqrt{\frac{1}{x^2+1}}}{3\sqrt{x^4+3x^2+2}}
$$
\n
$$
+\frac{625x\sqrt{x^4+3x^2+2}}{3}
$$

command

Integrate[(7 + 5\*x^2)^4/(2 + 3\*x^2 + x^4)^(3/2),x] Mathematica 13.1 output

$$
\frac{2935 x + 4089 x^3 + 1250 x^5 - 1911 i \sqrt{1+x^2} \sqrt{2+x^2} E\left(i \sinh^{-1}\left(\frac{x}{\sqrt{2}}\right) \middle| 2\right) - 2357 i \sqrt{1+x^2} \sqrt{2+x^2} F\left(i \sinh^{-1}\left(\frac{x}{\sqrt{2}}\right) \middle| 2\right)}{6 \sqrt{2+3x^2+x^4}}
$$

Mathematica 12.3 output

57

#### \$Aborted

#### **8.9 Problem number 309**

$$
\int \frac{\left(7+5x^2\right)^3}{\left(2+3x^2+x^4\right)^{3/2}}\,dx
$$

Optimal antiderivative

$$
\frac{x(-11x^2+5)}{2\sqrt{x^4+3x^2+2}} + \frac{261x(x^2+2)}{2\sqrt{x^4+3x^2+2}}
$$
\n
$$
-\frac{261(x^2+1)^{\frac{3}{2}}\sqrt{\frac{1}{x^2+1}}}{2\sqrt{x^4+3x^2+2}}
$$
\n
$$
+\frac{169(x^2+1)^{\frac{3}{2}}\sqrt{\frac{1}{x^2+1}}}{2\sqrt{x^4+3x^2+2}}
$$
\nEllipticF $\left(\frac{x}{\sqrt{x^2+1}}, \frac{\sqrt{2}}{2}\right)\sqrt{2}\sqrt{\frac{x^2+2}{x^2+1}}$ \n
$$
+\frac{2\sqrt{x^4+3x^2+2}}{2\sqrt{x^4+3x^2+2}}
$$

command

Integrate[(7 + 5\*x^2)^3/(2 + 3\*x^2 + x^4)^(3/2),x] Mathematica 13.1 output

$$
-\frac{-5x+11x^3+261i\sqrt{1+x^2}\,\sqrt{2+x^2}\,E\bigg(i\sinh^{-1}\bigg(\frac{x}{\sqrt{2}}\bigg)\bigg|2\bigg)+77i\sqrt{1+x^2}\,\sqrt{2+x^2}\,F\bigg(i\sinh^{-1}\bigg(\frac{x}{\sqrt{2}}\bigg)\bigg|2\bigg)}{2\sqrt{2+3x^2+x^4}}
$$

Mathematica 12.3 output

\$Aborted

## **8.10 Problem number 310**

$$
\int \frac{\left(7+5x^2\right)^2}{\left(2+3x^2+x^4\right)^{3/2}}\,dx
$$

Optimal antiderivative

$$
-\frac{17x(x^{2}+2)}{2\sqrt{x^{4}+3x^{2}+2}}+\frac{x(17x^{2}+25)}{2\sqrt{x^{4}+3x^{2}+2}} + \frac{17(x^{2}+1)^{\frac{3}{2}}\sqrt{\frac{1}{x^{2}+1}}}{2\sqrt{x^{4}+3x^{2}+2}} + \frac{6(x^{2}+1)^{\frac{3}{2}}\sqrt{\frac{1}{x^{2}+1}}}{2\sqrt{x^{4}+3x^{2}+2}} + \frac{6(x^{2}+1)^{\frac{3}{2}}\sqrt{\frac{1}{x^{2}+1}}}{\sqrt{x^{4}+3x^{2}+2}} + \frac{6(x^{2}+1)^{\frac{3}{2}}\sqrt{\frac{1}{x^{2}+1}}}{\sqrt{x^{4}+3x^{2}+2}}
$$

command

### Integrate[(7 + 5\*x^2)^2/(2 + 3\*x^2 + x^4)^(3/2),x]

Mathematica 13.1 output

$$
\frac{25x+17x^3+17i\sqrt{1+x^2}\,\sqrt{2+x^2}\,E\bigg(i\sinh^{-1}\bigg(\frac{x}{\sqrt{2}}\bigg)\bigg|2\bigg)-41i\sqrt{1+x^2}\,\sqrt{2+x^2}\,F\bigg(i\sinh^{-1}\bigg(\frac{x}{\sqrt{2}}\bigg)\bigg|2\bigg)}{2\sqrt{2+3x^2+x^4}}
$$

Mathematica 12.3 output

\$Aborted

## **8.11 Problem number 311**

$$
\int \frac{7+5x^2}{(2+3x^2+x^4)^{3/2}}\,dx
$$

Optimal antiderivative

$$
-\frac{x(x^{2}+2)}{2\sqrt{x^{4}+3x^{2}+2}}+\frac{x(x^{2}+5)}{2\sqrt{x^{4}+3x^{2}+2}} + \frac{(x^{2}+1)^{\frac{3}{2}}\sqrt{\frac{1}{x^{2}+1}} \text{ EllipticE}\left(\frac{x}{\sqrt{x^{2}+1}},\frac{\sqrt{2}}{2}\right)\sqrt{2}\sqrt{\frac{x^{2}+2}{x^{2}+1}}}{2\sqrt{x^{4}+3x^{2}+2}} + \frac{(x^{2}+1)^{\frac{3}{2}}\sqrt{\frac{1}{x^{2}+1}} \text{ EllipticF}\left(\frac{x}{\sqrt{x^{2}+1}},\frac{\sqrt{2}}{2}\right)\sqrt{2}\sqrt{\frac{x^{2}+2}{x^{2}+1}}}{2\sqrt{x^{4}+3x^{2}+2}}
$$

command

Integrate[(7 + 5\*x^2)/(2 + 3\*x^2 + x^4)^(3/2),x] Mathematica 13.1 output

$$
\frac{5x+ x^3 + i\sqrt{1+x^2}\,\sqrt{2+x^2}\, E\!\left(i\sinh^{-1}\!\left(\frac{x}{\sqrt{2}}\right)\! \left|2\right.\right) - 3i\sqrt{1+x^2}\,\sqrt{2+x^2}\, F\!\left(i\sinh^{-1}\!\left(\frac{x}{\sqrt{2}}\right)\! \left|2\right.\right)}{2\sqrt{2+3x^2+x^4}}
$$

### **8.12 Problem number 324**

$$
\int (7+5x^2)^4 (2+x^2-x^4)^{3/2} dx
$$

Optimal antiderivative

$$
-\frac{x\left(-1581440x^2+69817\right)\left(-x^4+x^2+2\right)^{\frac{3}{2}}}{1001}-\frac{132300x\left(-x^4+x^2+2\right)^{\frac{5}{2}}}{143}\\-\frac{11750x^3\left(-x^4+x^2+2\right)^{\frac{5}{2}}}{39}-\frac{125x^5\left(-x^4+x^2+2\right)^{\frac{5}{2}}}{3}+\frac{124141422 \text{ EllipticE}\left(\frac{x\sqrt{2}}{2},i\sqrt{2}\right)}{5005}\\-\frac{50794416 \text{ EllipticF}\left(\frac{x\sqrt{2}}{2},i\sqrt{2}\right)}{5005}+\frac{3x(7837383x^2+2193559)\sqrt{-x^4+x^2+2}}{5005}
$$

command

Integrate[(7 + 5\*x^2)^4\*(2 + x^2 - x^4)^(3/2),x] Mathematica 13.1 output

$$
\frac{-75836958x+48624305x^3+172881581x^5+32834763x^7-36649955x^9-24642275x^{11}-1556625x^{13}+2646875x^8+2546875x^8+2846875x^8+215015\sqrt{2}}{15015\sqrt{2}}
$$

Mathematica 12.3 output

\$Aborted

### **8.13 Problem number 325**

$$
\int (7+5x^2)^3 (2+x^2-x^4)^{3/2} dx
$$

Optimal antiderivative

$$
\frac{x(374045x^2+33792) (-x^4+x^2+2)^{\frac{3}{2}}}{3003} - \frac{7825x(-x^4+x^2+2)^{\frac{5}{2}}}{143} \n- \frac{125x^3(-x^4+x^2+2)^{\frac{5}{2}}}{13} + \frac{31072528 \text{ EllipticE}\left(\frac{x\sqrt{2}}{2}, i\sqrt{2}\right)}{15015} \n- \frac{3199778 \text{ EllipticF}\left(\frac{x\sqrt{2}}{2}, i\sqrt{2}\right)}{5005} + \frac{x(5712051x^2+2512273)\sqrt{-x^4+x^2+2}}{15015}
$$

command

Integrate 
$$
[(7 + 5*x^2)^3*(2 + x^2 - x^4)^(3/2),x]
$$

Mathematica 13.1 output

 $-872614x + 11078615x^3 + 13371048x^5 - 1756521x^7 - 4448240x^9 - 1027775x^{11} + 388500x^{13} + 144375x^{15} + 3107x^{14}$  $15015\sqrt{2 + x^2 - x^4}$ 

Mathematica 12.3 output

\$Aborted

### **8.14 Problem number 326**

$$
\int (7+5x^2)^2 (2+x^2-x^4)^{3/2} dx
$$

Optimal antiderivative

$$
\frac{x(920x^2+363)(-x^4+x^2+2)^{\frac{3}{2}}}{99}-\frac{25x(-x^4+x^2+2)^{\frac{5}{2}}}{11}+\frac{85942 \text{ EllipticE}\left(\frac{x\sqrt{2}}{2},i\sqrt{2}\right)}{495}\\\nonumber-\frac{3392 \text{ EllipticF}\left(\frac{x\sqrt{2}}{2},i\sqrt{2}\right)}{165}+\frac{x(14889x^2+11497)\sqrt{-x^4+x^2+2}}{495}
$$

command

Integrate[(7 + 5\*x^2)^2\*(2 + x^2 - x^4)^(3/2),x]

Mathematica 13.1 output

$$
\frac{21254 x + 53435 x^3 + 23097 x^5 - 19944 x^7 - 10760 x^9 + 1225 x^{11} + 1125 x^{13} + 85942 i \sqrt{4 + 2x^2 - 2x^4} E(i \sinh^{-1}(x))}{495 \sqrt{2 + x^2 - x^4}}
$$

Mathematica 12.3 output

\$Aborted

$$
\int (7+5x^2) (2+x^2-x^4)^{3/2} dx
$$

$$
\frac{x(35x^2+48) \left(-x^4+x^2+2\right)^{\frac{3}{2}}}{63} + \frac{4432 \text{ EllipticE}\left(\frac{x\sqrt{2}}{2}, i\sqrt{2}\right)}{315} + \frac{418 \text{ EllipticF}\left(\frac{x\sqrt{2}}{2}, i\sqrt{2}\right)}{105} + \frac{x(669x^2+1087) \sqrt{-x^4+x^2+2}}{315}
$$

command

Integrate[(7 + 5\*x^2)\*(2 + x^2 - x^4)^(3/2),x]

Mathematica 13.1 output

$$
\frac{3134 x + 4085 x^3 - 438 x^5 - 1674 x^7 - 110 x^9 + 175 x^{11} + 4432 i \sqrt{4 + 2 x^2 - 2 x^4} E(i \sinh^{-1}(x)) - \frac{1}{2}) - 7275 i \sqrt{4 + 2 x^2 - 2 x^4} E(i \sinh^{-1}(x)) - \frac{1}{2} - 7275 i \sqrt{4 + 2 x^2 - 2 x^4} E(i \sinh^{-1}(x)) - \frac{1}{2} - 7275 i \sqrt{4 + 2 x^2 - 2 x^4} E(i \sinh^{-1}(x)) - \
$$

Mathematica 12.3 output

\$Aborted

### **8.16 Problem number 339**

$$
\int \frac{\left(7+5x^2\right)^5}{\left(2+x^2-x^4\right)^{3/2}}\,dx
$$

Optimal antiderivative

$$
-\frac{3482293 \text{ EllipticE}\left(\frac{x\sqrt{2}}{2},i\sqrt{2}\right)}{18}+\frac{627857 \text{ EllipticF}\left(\frac{x\sqrt{2}}{2},i\sqrt{2}\right)}{6}\\\qquad \qquad +\frac{x(1419793x^2+1419985)}{18\sqrt{-x^4+x^2+2}}+\frac{27500x\sqrt{-x^4+x^2+2}}{3}+625x^3\sqrt{-x^4+x^2+2}
$$

command

Integrate[(7 + 5\*x^2)^5/(2 + x^2 - x^4)^(3/2),x] Mathematica 13.1 output

1749985*x* + 1607293*x* <sup>3</sup> − 153750*x* <sup>5</sup> − 11250*x* <sup>7</sup> − 3482293*i* p 4 + 2*x* <sup>2</sup> − 2*x* <sup>4</sup> *E i*sinh−<sup>1</sup> (*x*)|−<sup>1</sup> 2 + 4281654*i* p 4 + 2*x* 18p 2 + *x* <sup>2</sup> − *x* 4

$$
\int \frac{\left(7+5x^2\right)^4}{\left(2+x^2-x^4\right)^{3/2}}\,dx
$$

$$
-\frac{165239 \text{ EllipticE}\left(\frac{x\sqrt{2}}{2},i\sqrt{2}\right)}{18}+\frac{31921 \text{ EllipticF}\left(\frac{x\sqrt{2}}{2},i\sqrt{2}\right)}{6} \\+\frac{x\left(83489x^2+83585\right)}{18\sqrt{-x^4+x^2+2}}+\frac{625x\sqrt{-x^4+x^2+2}}{3}
$$

command

Integrate[(7 + 5\*x^2)^4/(2 + x^2 - x^4)^(3/2),x]

Mathematica 13.1 output

$$
\frac{91085x+87239x^3-3750x^5-165239i\sqrt{4+2x^2-2x^4}E(i\sinh^{-1}(x)\left|-\frac{1}{2}\right)+199977i\sqrt{4+2x^2-2x^4}F(i\sinh^{-1}(x)\left|-\frac{1}{2}\right)+199977i\sqrt{4+2x^2-2x^4}F(i\sinh^{-1}(x)\left|-\frac{1}{2}\right)+199977i\sqrt{4+2x^2-2x^4}F(i\sinh^{-1}(x)\left|-\frac{1}{2}\right)+199977i\sqrt{4+2x^2-2x^4}F(i\sinh^{-1}(x)\left|-\frac{1}{2}\right)+199977i\sqrt{4+2x^2-2x^4}F(i\sinh^{-1}(x)\left|-\frac{1}{2}\right)+199977i\sqrt{4+2x^2-2x^4}F(i\sinh^{-1}(x)\left|-\frac{1}{2}\right)+199977i\sqrt{4+2x^2-2x^4}F(i\sinh^{-1}(x)\left|-\frac{1}{2}\right)+199977i\sqrt{4+2x^2-2x^4}F(i\sinh^{-1}(x)\left|-\frac{1}{2}\right)+199977i\sqrt{4+2x^2-2x^4}F(i\sinh^{-1}(x)\left|-\frac{1}{2}\right)+199977i\sqrt{4+2x^2-2x^4}F(i\sinh^{-1}(x)\left|-\frac{1}{2}\right)+199977i\sqrt{4+2x^2-2x^4}F(i\sinh^{-1}(x)\left|-\frac{1}{2}\right)+199977i\sqrt{4+2x^2-2x^4}F(i\sinh^{-1}(x)\left|-\frac{1}{2}\right)+199977i\sqrt{4+2x^2-2x^4}F(i\sinh^{-1}(x)\left|-\frac{1}{2}\right)+199977i\sqrt{4+2x^2-2x^4}F(i\sinh^{-1}(x)\left|-\frac{1}{2}\right)+199977i\sqrt{4+2x^2-2x^4}F(i\sinh^{-1}(x)\left|-\frac{1}{2}\right)+199776x\sqrt{4+2x^2-2x^4}F(i\sinh^{-1}(x)\left|-\frac{1}{2}\right)+19
$$

Mathematica 12.3 output

\$Aborted

### **8.18 Problem number 341**

$$
\int \frac{\left(7+5x^2\right)^3}{\left(2+x^2-x^4\right)^{3/2}}\,dx
$$

Optimal antiderivative

$$
-\frac{7147 \text{ EllipticE}\left(\frac{x\sqrt{2}}{2}, i\sqrt{2}\right)}{18} + \frac{1763 \text{ EllipticF}\left(\frac{x\sqrt{2}}{2}, i\sqrt{2}\right)}{6} + \frac{x(4897x^2 + 4945)}{18\sqrt{-x^4 + x^2 + 2}}
$$

command

Integrate[(7 + 5\*x^2)^3/(2 + x^2 - x^4)^(3/2),x] Mathematica 13.1 output

$$
\begin{aligned}\n&\frac{1}{18} \bigg( \frac{4945x}{\sqrt{2+x^2-x^4}} + \frac{4897x^3}{\sqrt{2+x^2-x^4}} \\
&- 7147i\sqrt{2} \ E \bigg( i \sinh^{-1}(x) \big| -\frac{1}{2} \bigg) + 8076i\sqrt{2} \ F \bigg( i \sinh^{-1}(x) \big| -\frac{1}{2} \bigg) \bigg)\n\end{aligned}
$$

Mathematica 12.3 output

#### \$Aborted

### **8.19 Problem number 342**

$$
\int \frac{\left(7+5x^2\right)^2}{\left(2+x^2-x^4\right)^{3/2}}\,dx
$$

Optimal antiderivative

$$
-\frac{281 \text{ EllipticE}\left(\frac{x\sqrt{2}}{2},i\sqrt{2}\right)}{18} + \frac{139 \text{ EllipticF}\left(\frac{x\sqrt{2}}{2},i\sqrt{2}\right)}{6} + \frac{x(281x^2 + 305)}{18\sqrt{-x^4 + x^2 + 2}}
$$

command

Integrate[(7 + 5\*x^2)^2/(2 + x^2 - x^4)^(3/2),x] Mathematica 13.1 output

$$
\frac{1}{18} \left( \frac{305x}{\sqrt{2 + x^2 - x^4}} + \frac{281x^3}{\sqrt{2 + x^2 - x^4}} -281i\sqrt{2} E \left( i \sinh^{-1}(x) \middle| -\frac{1}{2} \right) + 213i\sqrt{2} F \left( i \sinh^{-1}(x) \middle| -\frac{1}{2} \right) \right)
$$

Mathematica 12.3 output

#### \$Aborted

#### **8.20 Problem number 343**

$$
\int \frac{7+5x^2}{(2+x^2-x^4)^{3/2}}\,dx
$$

Optimal antiderivative

$$
-\frac{13 \text{ EllipticE}\left(\frac{x\sqrt{2}}{2},i\sqrt{2}\right)}{18}+\frac{17 \text{ EllipticF}\left(\frac{x\sqrt{2}}{2},i\sqrt{2}\right)}{6}+\frac{x(13x^2+25)}{18\sqrt{-x^4+x^2+2}}
$$

command

Integrate[(7 + 5\*x^2)/(2 + x^2 - x^4)^(3/2),x] Mathematica 13.1 output

$$
\frac{1}{18}\left(\frac{25 x}{\sqrt{2+x^2-x^4}}+\frac{13 x^3}{\sqrt{2+x^2-x^4}}-13 i \sqrt{2}\ E\bigg(i \sinh^{-1}(x)|-\frac{1}{2}\bigg)-6 i \sqrt{2}\ F\bigg(i \sinh^{-1}(x)|-\frac{1}{2}\bigg)\right)
$$

Mathematica 12.3 output

#### \$Aborted

### **8.21 Problem number 344**

$$
\int \frac{1}{\left(2+x^2-x^4\right)^{3/2}}\,dx
$$

Optimal antiderivative

$$
\frac{\text{EllipticE}\left(\frac{x\sqrt{2}}{2}, i\sqrt{2}\right)}{18} + \frac{\text{EllipticF}\left(\frac{x\sqrt{2}}{2}, i\sqrt{2}\right)}{6} + \frac{x(-x^2+5)}{18\sqrt{-x^4+x^2+2}}
$$

command

Integrate[ $(2 + x^2 - x^4)^(-3/2),x$ ] Mathematica 13.1 output

$$
\frac{1}{18} \left( \frac{5x}{\sqrt{2 + x^2 - x^4}} - \frac{x^3}{\sqrt{2 + x^2 - x^4}} + i\sqrt{2} E\left(i \sinh^{-1}(x) \middle| -\frac{1}{2}\right) - 3i\sqrt{2} F\left(i \sinh^{-1}(x) \middle| -\frac{1}{2}\right) \right)
$$

Mathematica 12.3 output

### \$Aborted

## **8.22 Problem number 356**

$$
\int (7+5x^2)^4 (4+3x^2+x^4)^{3/2} dx
$$

Optimal antiderivative

$$
\frac{x(131080x^2+452001)(x^4+3x^2+4)^{\frac{3}{2}}}{1287}+\frac{92150x(x^4+3x^2+4)^{\frac{5}{2}}}{429}+\frac{2250x^3(x^4+3x^2+4)^{\frac{5}{2}}}{13}+\frac{125x^5(x^4+3x^2+4)^{\frac{5}{2}}}{3}+\frac{12665086x\sqrt{x^4+3x^2+4}}{2145(x^2+2)}+\frac{7x(174989x^2+661429)\sqrt{x^4+3x^2+4}}{2145} \\-\frac{12665086(x^2+2)\sqrt{\frac{\cos\left(4\arctan\left(\frac{x\sqrt{2}}{2}\right)\right)}{2}+\frac{1}{2}\text{ EllipticE}\left(\sin\left(2\arctan\left(\frac{x\sqrt{2}}{2}\right)\right),\frac{\sqrt{2}}{4}\right)\sqrt{2}\sqrt{\frac{x^4+3x^2}{(x^2+2)}}}{2145\cos\left(2\arctan\left(\frac{x\sqrt{2}}{2}\right)\right)\sqrt{x^4+3x^2+4}}
$$

$$
+ \frac{2383556(x^2+2)\sqrt{\frac{\cos\left(4\arctan\left(\frac{x\sqrt{2}}{2}\right)\right)}{2}+\frac{1}{2}\text{ EllipticF}\left(\sin\left(2\arctan\left(\frac{x\sqrt{2}}{2}\right)\right),\frac{\sqrt{2}}{4}\right)\sqrt{\frac{x^4+3x^2+4}{(x^2+2)^2}}\sqrt{\frac{x^4+3x^2+4}{(x^2+2)^2}}}\right)}{429\cos\left(2\arctan\left(\frac{x\sqrt{2}}{2}\right)\right)\sqrt{x^4+3x^2+4}}
$$

command

Integrate[(7 + 5\*x^2)^4\*(4 + 3\*x^2 + x^4)^(3/2),x]

## Mathematica 13.1 output

$$
\frac{2 \sqrt{-\frac{ i}{-3i+\sqrt{7}}} \ x (180184116 + 391419623 x^2 + 472235001 x^4 + 377574349 x^6 + 212188905 x^8 + 83076275 x^{10} + 21313330 x^{10} + 2133330 x^{11} + 213330 x^{12} + 213330 x^{13} + 213330 x^{14} + 213330 x^{15} + 213330 x^{16} + 213330 x^{17} + 213330 x^{18} + 213330 x^{19} + 213330 x^{10} + 213330 x^{10} + 213330 x^{11} + 213330 x^{12} + 213330 x^{13} + 213330 x^{14} + 213330 x^{15} + 213330 x^{16} + 213330 x^{17} + 213330 x^{18} + 213330 x^{19} + 213330 x^{10} + 213330 x^{10} + 213330 x^{11} + 213330 x^{12} + 213330 x^{13} + 213330 x^{14} + 213330 x^{15} + 213330 x^{16} + 213330 x^{17} + 213330 x^{18} + 213330 x^{19} + 213330 x^{10} + 213330 x^{10} + 213330 x^{10} + 213330 x^{11} + 213330 x^{12} + 213330 x^{10} + 213330 x^{11} + 213330 x^{12} + 213330 x^{13} + 213330 x^{14} + 213330 x^{15} + 213330 x^{16} + 213330 x^{18} + 213330 x^{10} + 213330 x^{10} + 213330 x^{11} + 213330 x^{12} + 213330 x^{13} + 21
$$

Mathematica 12.3 output

### \$Aborted

## **8.23 Problem number 357**

$$
\int (7+5x^2)^3 (4+3x^2+x^4)^{3/2} dx
$$

Optimal antiderivative

$$
\frac{x(15365x^2+53504)(x^4+3x^2+4)^{\frac{3}{2}}}{1001}+\frac{3825x(x^4+3x^2+4)^{\frac{5}{2}}}{143}+\frac{125x^3(x^4+3x^2+4)^{\frac{5}{2}}}{13}+\frac{4525662x\sqrt{x^4+3x^2+4}}{5005(x^2+2)}+\frac{x(435441x^2+1653701)\sqrt{x^4+3x^2+4}}{5005}\n+\frac{4525662(x^2+2)\sqrt{\frac{\cos\left(4\arctan\left(\frac{x\sqrt{2}}{2}\right)\right)}{2}}+\frac{1}{2}\text{ EllipticE}\left(\sin\left(2\arctan\left(\frac{x\sqrt{2}}{2}\right)\right),\frac{\sqrt{2}}{4}\right)\sqrt{2}\sqrt{\frac{x^4+3x^2+4}{(x^2+2)^2}}}{5005\cos\left(2\arctan\left(\frac{x\sqrt{2}}{2}\right)\right)\sqrt{x^4+3x^2+4}}
$$
\n
$$
+\frac{121826(x^2+2)\sqrt{\frac{\cos\left(4\arctan\left(\frac{x\sqrt{2}}{2}\right)\right)}{2}}+\frac{1}{2}\text{ EllipticF}\left(\sin\left(2\arctan\left(\frac{x\sqrt{2}}{2}\right)\right),\frac{\sqrt{2}}{4}\right)\sqrt{\frac{x^4+3x^2+4}{(x^2+2)^2}}\sqrt{x^4+3x^2+4}}
$$
\n
$$
+ \frac{143\cos\left(2\arctan\left(\frac{x\sqrt{2}}{2}\right)\right)\sqrt{x^4+3x^2+4}}{143\cos\left(2\arctan\left(\frac{x\sqrt{2}}{2}\right)\right)\sqrt{x^4+3x^2+4}}
$$

command

Integrate[(7 + 5\*x^2)^3\*(4 + 3\*x^2 + x^4)^(3/2),x] Mathematica 13.1 output

$$
2\sqrt{-\frac{i}{-3i+\sqrt{7}}}x(19463124+36710547x^2+37166164x^4+24107711x^6+10713970x^8+3158575x^{10}+567000x^8+10713970x^8+10713970x^8+1
$$

Mathematica 12.3 output

\$Aborted

### **8.24 Problem number 358**

$$
\int (7+5x^2)^2 (4+3x^2+x^4)^{3/2} dx
$$

Optimal antiderivative

$$
\frac{x(2240x^2 + 6831)(x^4 + 3x^2 + 4)^{\frac{3}{2}}}{693} + \frac{25x(x^4 + 3x^2 + 4)^{\frac{5}{2}}}{11}
$$
\n
$$
+\frac{175346x\sqrt{x^4 + 3x^2 + 4}}{1155(x^2 + 2)} + \frac{x(18253x^2 + 64533)\sqrt{x^4 + 3x^2 + 4}}{1155}
$$
\n
$$
+\frac{175346(x^2 + 2)\sqrt{\frac{\cos\left(4\arctan\left(\frac{x\sqrt{2}}{2}\right)\right)}{2} + \frac{1}{2}\text{ EllipticE}\left(\sin\left(2\arctan\left(\frac{x\sqrt{2}}{2}\right)\right), \frac{\sqrt{2}}{4}\right)\sqrt{2}}{\sqrt{x^4 + 3x^2 + 4}}
$$
\n
$$
+\frac{4628(x^2 + 2)\sqrt{\frac{\cos\left(4\arctan\left(\frac{x\sqrt{2}}{2}\right)\right)}{2} + \frac{1}{2}\text{ EllipticF}\left(\sin\left(2\arctan\left(\frac{x\sqrt{2}}{2}\right)\right), \frac{\sqrt{2}}{4}\right)\sqrt{\frac{x^4 + 3x^2 + 4}{(x^2 + 2)^2}} + \frac{4628(x^2 + 2)\sqrt{\frac{\cos\left(4\arctan\left(\frac{x\sqrt{2}}{2}\right)\right)}{2} + \frac{1}{2}\text{ EllipticF}\left(\sin\left(2\arctan\left(\frac{x\sqrt{2}}{2}\right)\right), \frac{\sqrt{2}}{4}\right)\sqrt{\frac{x^4 + 3x^2 + 4}{(x^2 + 2)^2}}\sqrt{2}} + \frac{33\cos\left(2\arctan\left(\frac{x\sqrt{2}}{2}\right)\right)\sqrt{x^4 + 3x^2 + 4}}
$$

command

Integrate[(7 + 5\*x^2)^2\*(4 + 3\*x^2 + x^4)^(3/2),x]

Mathematica 13.1 output

2 s − *i* −3*i* + √ 7 *x* 1824876 + 2932753*x* <sup>2</sup> + 2435811*x* <sup>4</sup> + 1229714*x* <sup>6</sup> + 408480*x* <sup>8</sup> + 82075*x* <sup>10</sup> + 7875*x* <sup>12</sup> <sup>−</sup> <sup>263019</sup><sup>√</sup>

Mathematica 12.3 output

<sup>12</sup> + 48125*x*

#### **8.25 Problem number 359**

$$
\int (7+5x^2) (4+3x^2+x^4)^{3/2} dx
$$

Optimal antiderivative

$$
\frac{x(35x^2+108)(x^4+3x^2+4)^{\frac{3}{2}}}{63} + \frac{2798x\sqrt{x^4+3x^2+4}}{105(x^2+2)} + \frac{x(289x^2+1029)\sqrt{x^4+3x^2+4}}{105}
$$
\n
$$
-\frac{2798(x^2+2)\sqrt{\frac{\cos\left(4\arctan\left(\frac{x\sqrt{2}}{2}\right)\right)}{2} + \frac{1}{2}\text{ EllipticE}\left(\sin\left(2\arctan\left(\frac{x\sqrt{2}}{2}\right)\right),\frac{\sqrt{2}}{4}\right)\sqrt{2}\sqrt{\frac{x^4+3x^2+4}{(x^2+2)^2}}}{105\cos\left(2\arctan\left(\frac{x\sqrt{2}}{2}\right)\right)\sqrt{x^4+3x^2+4}}
$$
\n
$$
-\frac{74(x^2+2)\sqrt{\frac{\cos\left(4\arctan\left(\frac{x\sqrt{2}}{2}\right)\right)}{2} + \frac{1}{2}\text{ EllipticF}\left(\sin\left(2\arctan\left(\frac{x\sqrt{2}}{2}\right)\right),\frac{\sqrt{2}}{4}\right)\sqrt{\frac{x^4+3x^2+4}{(x^2+2)^2}}\sqrt{2}}}{3\cos\left(2\arctan\left(\frac{x\sqrt{2}}{2}\right)\right)\sqrt{x^4+3x^2+4}}
$$

command

Integrate[(7 + 5\*x^2)\*(4 + 3\*x^2 + x^4)^(3/2),x]

Mathematica 13.1 output

$$
\left. \frac{2 \sqrt{-\frac{ i}{-3 i+\sqrt{7}}} \ x (20988+28489 x^2+19068 x^4+7082 x^6+1590 x^8+175 x^{10})-4197 \sqrt{2} \left(3 i+\sqrt{7}\right) \sqrt{\frac{-3 i+\sqrt{2} \ x^2+2489 x^2+19068 x^4+7082 x^6+1590 x^8+175 x^{10})-4197 \sqrt{2} \left(3 i+\sqrt{7}\right) \sqrt{\frac{-3 i+\sqrt{2} \ x^2+2489 x^2+19068 x^4+7082 x^6+1590 x^8+175 x^{10})-4197 \sqrt{2} \left(3 i+\sqrt{7}\right) \sqrt{\frac{-3 i+\sqrt{2} \ x^2+2489 x^2+19068 x^4+7082 x^6+1590 x^8+175 x^{10})-4197 \sqrt{2} \left(3 i+\sqrt{7}\right) \sqrt{\frac{-3 i+\sqrt{2} \ x^2+2489 x^2+19068 x^4+175 x^2+19068 x^4+175 x^2+175 x^2+175
$$

Mathematica 12.3 output

### \$Aborted

### **8.26 Problem number 372**

$$
\int \frac{\left(7+5x^2\right)^4}{\left(4+3x^2+x^4\right)^{3/2}}\,dx
$$

$$
\frac{x(-4023x^{2} + 2719)}{28\sqrt{x^{4} + 3x^{2} + 4}} + \frac{625x\sqrt{x^{4} + 3x^{2} + 4}}{3} + \frac{14523x\sqrt{x^{4} + 3x^{2} + 4}}{28(x^{2} + 2)}
$$
\n
$$
14523(x^{2} + 2)\sqrt{\frac{\cos\left(4\arctan\left(\frac{x\sqrt{2}}{2}\right)\right)}{2} + \frac{1}{2}\sinpticE\left(\sin\left(2\arctan\left(\frac{x\sqrt{2}}{2}\right)\right), \frac{\sqrt{2}}{4}\right)\sqrt{2}}\sqrt{\frac{x^{4} + 3x^{2} + 4}{(x^{2} + 2)^{2}}}
$$
\n
$$
- \frac{28\cos\left(2\arctan\left(\frac{x\sqrt{2}}{2}\right)\right)\sqrt{x^{4} + 3x^{2} + 4}}{28(12x^{2} + 2)\sqrt{\frac{\cos\left(4\arctan\left(\frac{x\sqrt{2}}{2}\right)\right)}{2} + \frac{1}{2}\sinpticF\left(\sin\left(2\arctan\left(\frac{x\sqrt{2}}{2}\right)\right), \frac{\sqrt{2}}{4}\right)\sqrt{\frac{x^{4} + 3x^{2} + 4}{(x^{2} + 2)^{2}}}}\sqrt{2}
$$
\n
$$
+ \frac{4243(x^{2} + 2)\sqrt{\frac{\cos\left(4\arctan\left(\frac{x\sqrt{2}}{2}\right)\right)}{2} + \frac{1}{2}\sinpticF\left(\sin\left(2\arctan\left(\frac{x\sqrt{2}}{2}\right)\right), \frac{\sqrt{2}}{4}\right)\sqrt{\frac{x^{4} + 3x^{2} + 4}{(x^{2} + 2)^{2}}}}\sqrt{2}}
$$

command

Integrate[(7 + 5\*x^2)^4/(4 + 3\*x^2 + x^4)^(3/2),x] Mathematica 13.1 output

$$
4\sqrt{-\frac{ i}{-3i+\sqrt{7}}} \ x(78157+40431 x^2+17500 x^4)-43569\sqrt{2} \ \Big(3 i+\sqrt{7}\ \Big) \ \sqrt{\frac{-3 i+\sqrt{7}\ -2 i x^2}{-3i+\sqrt{7}}} \ \sqrt{\frac{3 i+\sqrt{7}\ +2 i x^2}{3i+\sqrt{7}}} \\
$$

Mathematica 12.3 output

\$Aborted

**8.27 Problem number 373**

$$
\int \frac{\left(7+5x^2\right)^3}{\left(4+3x^2+x^4\right)^{3/2}}\,dx
$$

$$
-\frac{x(949x^2+2323)}{28\sqrt{x^4+3x^2+4}}+\frac{4449x\sqrt{x^4+3x^2+4}}{28(x^2+2)}\\-\frac{4449(x^2+2)\sqrt{\frac{\cos\left(4\arctan\left(\frac{x\sqrt{2}}{2}\right)\right)}{2}+\frac{1}{2}}\text{ EllipticE}\left(\sin\left(2\arctan\left(\frac{x\sqrt{2}}{2}\right)\right),\frac{\sqrt{2}}{4}\right)\sqrt{2}\sqrt{\frac{x^4+3x^2+4}{(x^2+2)^2}}}{28\cos\left(2\arctan\left(\frac{x\sqrt{2}}{2}\right)\right)\sqrt{x^4+3x^2+4}}
$$
\n
$$
+\frac{973(x^2+2)\sqrt{\frac{\cos\left(4\arctan\left(\frac{x\sqrt{2}}{2}\right)\right)}{2}+\frac{1}{2}\text{ EllipticF}\left(\sin\left(2\arctan\left(\frac{x\sqrt{2}}{2}\right)\right),\frac{\sqrt{2}}{4}\right)\sqrt{\frac{x^4+3x^2+4}{(x^2+2)^2}}}\sqrt{2}}{8\cos\left(2\arctan\left(\frac{x\sqrt{2}}{2}\right)\right)\sqrt{x^4+3x^2+4}}
$$

command

Integrate[(7 + 5\*x^2)^3/(4 + 3\*x^2 + x^4)^(3/2),x] Mathematica 13.1 output

−4 s − *i* −3*i* + √ 7 *x* 2323 + 949*x* 2 <sup>−</sup> <sup>4449</sup><sup>√</sup> 2 3*i* + √ 7 s −3*i* + √ 7 − 2*ix*<sup>2</sup> −3*i* + √ 7 s 3*i* + √ 7 + 2*ix*<sup>2</sup> 3*i* + √ 7 *E i*sinh−<sup>1</sup>

Mathematica 12.3 output

\$Aborted

**8.28 Problem number 374**

$$
\int \frac{\left(7+5x^2\right)^2}{\left(4+3x^2+x^4\right)^{3/2}}\,dx
$$

 $112$ 

$$
-\frac{x(-113x^{2}+9)}{28\sqrt{x^{4}+3x^{2}+4}} - \frac{113x\sqrt{x^{4}+3x^{2}+4}}{28(x^{2}+2)}
$$
  
\n
$$
+\frac{113(x^{2}+2)\sqrt{\frac{\cos(4\arctan(\frac{x\sqrt{2}}{2}))}{2} + \frac{1}{2} \text{ EllipticE}\left(\sin(2\arctan(\frac{x\sqrt{2}}{2}))\right), \frac{\sqrt{2}}{4}\sqrt{2}\sqrt{\frac{x^{4}+3x^{2}+4}{(x^{2}+2)^{2}}}}{28\cos(2\arctan(\frac{x\sqrt{2}}{2}))\sqrt{x^{4}+3x^{2}+4}}
$$
  
\n
$$
9(x^{2}+2)\sqrt{\frac{\cos(4\arctan(\frac{x\sqrt{2}}{2}))}{2} + \frac{1}{2} \text{ EllipticF}\left(\sin(2\arctan(\frac{x\sqrt{2}}{2}))\right), \frac{\sqrt{2}}{4}\sqrt{\frac{x^{4}+3x^{2}+4}{(x^{2}+2)^{2}}}\sqrt{2}
$$
  
\n
$$
8\cos(2\arctan(\frac{x\sqrt{2}}{2}))\sqrt{x^{4}+3x^{2}+4}
$$

command

Integrate[(7 + 5\*x^2)^2/(4 + 3\*x^2 + x^4)^(3/2),x] Mathematica 13.1 output

$$
4\sqrt{-\frac{i}{-3i+\sqrt{7}}}x(-9+113x^{2})+113\sqrt{2}\left(3i+\sqrt{7}\,\right)\sqrt{\frac{-3i+\sqrt{7}\,-2ix^{2}}{-3i+\sqrt{7}}}\sqrt{\frac{3i+\sqrt{7}\,+2ix^{2}}{3i+\sqrt{7}}}E\!\left(i\sinh^{-1}\!\left(\sqrt{\frac{i+\sqrt{7}\,-2ix^{2}}{3i+\sqrt{7}}}\right)z^2+112\sqrt{\frac{i+\sqrt{7}\,-2ix^{2}}{3i+\sqrt{7}}}\right)\right)
$$

## Mathematica 12.3 output

### \$Aborted

## **8.29 Problem number 375**

$$
\int \frac{7+5x^2}{\left(4+3x^2+x^4\right)^{3/2}}\,dx
$$

$$
\frac{x(19x^2+53)}{28\sqrt{x^4+3x^2+4}} - \frac{19x\sqrt{x^4+3x^2+4}}{28(x^2+2)}
$$
\n
$$
+ \frac{19(x^2+2)\sqrt{\frac{\cos(4\arctan(\frac{x\sqrt{2}}{2}))}{2} + \frac{1}{2} \text{ EllipticE}\left(\sin(2\arctan(\frac{x\sqrt{2}}{2}))\right), \frac{\sqrt{2}}{4}\right)\sqrt{2}}{\sqrt{x^4+3x^2+4}}
$$
\n
$$
+ \frac{28\cos(2\arctan(\frac{x\sqrt{2}}{2}))\sqrt{x^4+3x^2+4}}{28\cos(2\arctan(\frac{x\sqrt{2}}{2}))\sqrt{x^4+3x^2+4}}
$$
\n
$$
- \frac{3(x^2+2)\sqrt{\frac{\cos(4\arctan(\frac{x\sqrt{2}}{2}))}{2} + \frac{1}{2} \text{ EllipticF}\left(\sin(2\arctan(\frac{x\sqrt{2}}{2}))\right), \frac{\sqrt{2}}{4}\right)\sqrt{\frac{x^4+3x^2+4}{(x^2+2)^2}} \sqrt{2}}{8\cos(2\arctan(\frac{x\sqrt{2}}{2}))\sqrt{x^4+3x^2+4}}
$$

command

Integrate[(7 + 5\*x^2)/(4 + 3\*x^2 + x^4)^(3/2),x] Mathematica 13.1 output

$$
4\sqrt{-\frac{i}{-3i+\sqrt{7}}}x\left(53+19x^{2}\right)+19\sqrt{2}\left(3i+\sqrt{7}\,\right)\sqrt{\frac{-3i+\sqrt{7}\,-2ix^{2}}{-3i+\sqrt{7}}}\sqrt{\frac{3i+\sqrt{7}\,+2ix^{2}}{3i+\sqrt{7}}}E\!\left(i\sinh^{-1}\!\left(\sqrt{\frac{-3i+\sqrt{7}\,-2ix^{2}}{3i+\sqrt{7}}}\right)\right.\right.
$$

Mathematica 12.3 output

\$Aborted

# **9 Test file number 41**

Test folder name:

test\_cases/1\_Algebraic\_functions/1.2\_Trinomial\_products/1.2.2\_Quartic/41\_1.2.2.4-f\_x-  $\text{~m-d+e\_x^2-} \text{~q-a+b\_x^2+c\_x^4-} \text{~p}$
## **9.1 Problem number 165**

$$
\int (2+3x^2) (3+5x^2+x^4)^{3/2} dx
$$

Optimal antiderivative

$$
\frac{x(x^2+3)(x^4+5x^2+3)^{\frac{3}{2}}}{3}+\frac{203x(5+2x^2+\sqrt{13})}{30\sqrt{x^4+5x^2+3}}-\frac{x(12x^2+5)\sqrt{x^4+5x^2+3}}{15}
$$
\n
$$
5\sqrt{\frac{1}{36+x^2(30+6\sqrt{13})}}\sqrt{36+x^2(30+6\sqrt{13})}\text{ EllipticF}\left(\frac{x\sqrt{30+6\sqrt{13}}}{\sqrt{36+x^2(30+6\sqrt{13})}},\frac{\sqrt{-78+30\sqrt{13}}}{6}\right)
$$
\n
$$
3\sqrt{5+\sqrt{13}}\sqrt{x^4+5x^2+3}
$$
\n
$$
203\sqrt{\frac{1}{36+x^2(30+6\sqrt{13})}}\sqrt{36+x^2(30+6\sqrt{13})}\text{ EllipticE}\left(\frac{x\sqrt{30+6\sqrt{13}}}{\sqrt{36+x^2(30+6\sqrt{13})}},\frac{\sqrt{-78+30\sqrt{13}}}{6}\right)
$$
\n
$$
180\sqrt{x^4+5x^2+3}
$$

command

Integrate[(2 + 3\*x^2)\*(3 + 5\*x^2 + x^4)^(3/2),x]

Mathematica 13.1 output

$$
4x\big(120+434x^2+550x^4+293x^6+65x^8+5x^{10}\big)+203i\sqrt{2}\left(-5+\sqrt{13}\,\right)\sqrt{\frac{-5+\sqrt{13}\,-2x^2}{-5+\sqrt{13}}}\sqrt{5+\sqrt{13}\,}+2x^2
$$

Mathematica 12.3 output

\$Aborted

## **9.2 Problem number 201**

$$
\int \frac{2+3x^2}{(3+5x^2+x^4)^{3/2}}\,dx
$$

$$
-\frac{x(8x^{2}+7)}{39\sqrt{x^{4}+5x^{2}+3}}+\frac{4x(5+2x^{2}+\sqrt{13}\,)}{39\sqrt{x^{4}+5x^{2}+3}}\\-\frac{2\sqrt{\frac{1}{36+x^{2}\left(30+6\sqrt{13}\,\right)}}\,\sqrt{36+x^{2}\left(30+6\sqrt{13}\,\right)}\,\sqrt{86+x^{2}\left(30+6\sqrt{13}\,\right)}\,\exp\left(-\frac{x\sqrt{30+6\sqrt{13}}\,\sqrt{78+30\sqrt{13}}\,\sqrt{78+30\sqrt{13}}\,\sqrt{78+30\sqrt{13}}\,\sqrt{78+30\sqrt{13}}\,\sqrt{78+30\sqrt{13}}\,\sqrt{78+30\sqrt{13}}\,\sqrt{78+30\sqrt{13}}\,\sqrt{78+30\sqrt{13}}\,\sqrt{78+30\sqrt{13}}\,\sqrt{78+30\sqrt{13}}}
$$
\n
$$
+\frac{11\sqrt{\frac{1}{36+x^{2}\left(30+6\sqrt{13}\,\right)}}\,\sqrt{36+x^{2}\left(30+6\sqrt{13}\,\right)}\,\exp\left(-\frac{x\sqrt{30+6\sqrt{13}}\,\sqrt{78+30\sqrt{13}}\,\sqrt{78+30\sqrt{13}}\,\sqrt{78+30\sqrt{13}}\,\sqrt{78+30\sqrt{13}}\,\sqrt{78+30\sqrt{13}}\,\sqrt{78+30\sqrt{13}}\,\sqrt{78+30\sqrt{13}}\,\sqrt{78+30\sqrt{13}}}
$$

Integrate[(2 + 3\*x^2)/(3 + 5\*x^2 + x^4)^(3/2),x] Mathematica 13.1 output

$$
\frac{-2x(7+8x^2)+4i\sqrt{2}\left(-5+\sqrt{13}\,\right)\sqrt{\frac{-5+\sqrt{13}\,-2x^2}{-5+\sqrt{13}}}\sqrt{5+\sqrt{13}\,\,+2x^2}\,E\!\left(i\sinh^{-1}\left(\sqrt{\frac{2}{5+\sqrt{13}}}\,x\right)\Big|_{\frac{19}{6}+\sqrt{13}}^{\frac{19}{6}+\sqrt{13}\,\,2x^2}\right)}{78\sqrt{3+\sqrt{13}}}
$$

Mathematica 12.3 output

\$Aborted

## **9.3 Problem number 208**

$$
\int (fx)^{3/2} (d+ex^2) (a+bx^2+cx^4)^{3/2} dx
$$

Optimal antiderivative

$$
\frac{2ad(fx)^{\frac{5}{2}}F_{1}\left(\frac{5}{4}, -\frac{3}{2}, -\frac{3}{2}, \frac{9}{4}, -\frac{2cx^{2}}{b-\sqrt{-4ac+b^{2}}}, -\frac{2cx^{2}}{b+\sqrt{-4ac+b^{2}}} \right)\sqrt{cx^{4} + bx^{2} + a}}{5f\sqrt{1 + \frac{2cx^{2}}{b-\sqrt{-4ac+b^{2}}}}\sqrt{1 + \frac{2cx^{2}}{b+\sqrt{-4ac+b^{2}}}}}} \\ + \frac{2ae(fx)^{\frac{9}{2}}F_{1}\left(\frac{9}{4}, -\frac{3}{2}, -\frac{3}{2}, \frac{13}{4}, -\frac{2cx^{2}}{b-\sqrt{-4ac+b^{2}}}, -\frac{2cx^{2}}{b+\sqrt{-4ac+b^{2}}} \right)\sqrt{cx^{4} + bx^{2} + a}}{9f^{3}\sqrt{1 + \frac{2cx^{2}}{b-\sqrt{-4ac+b^{2}}}}\sqrt{1 + \frac{2cx^{2}}{b+\sqrt{-4ac+b^{2}}}}}}
$$

Integrate 
$$
[(f*x)^(3/2)*(d + e*x^2)*(a + b*x^2 + c*x^4)^(3/2),x]
$$
 Mathematica 13.1 output

$$
2 f \sqrt{fx} \left(5 \left(a + bx^2 + cx^4\right) \left(308 b^4 e - 4 b^3 c \left(147 d + 55 e x^2\right)+12 b^2 c \left(-167 a e + 5 c x^2 \left(7 d + 3 e x^2\right)\right)+3 b c^2 \left(16 a \left(77 d + 3 a x^2\right)\right)\right)\right.
$$

Mathematica 12.3 output

## \$Aborted

#### **9.4 Problem number 210**

$$
\int \frac{\left(d+ex^2\right)\left(a+bx^2+cx^4\right)^{3/2}}{\sqrt{fx}}\,dx
$$

Optimal antiderivative

$$
\frac{2ae(fx)^{\frac{5}{2}}F_{1}\left(\frac{5}{4},-\frac{3}{2},-\frac{3}{2},\frac{9}{4},-\frac{2cx^{2}}{b-\sqrt{-4ac+b^{2}}},-\frac{2cx^{2}}{b+\sqrt{-4ac+b^{2}}}\right)\sqrt{cx^{4}+bx^{2}+a}}{5f^{3}\sqrt{1+\frac{2cx^{2}}{b-\sqrt{-4ac+b^{2}}}}\sqrt{1+\frac{2cx^{2}}{b+\sqrt{-4ac+b^{2}}}}}}\n+ \frac{2adF_{1}\left(\frac{1}{4},-\frac{3}{2},-\frac{3}{2},\frac{5}{4},-\frac{2cx^{2}}{b-\sqrt{-4ac+b^{2}}},-\frac{2cx^{2}}{b+\sqrt{-4ac+b^{2}}}\right)\sqrt{fx}\sqrt{cx^{4}+bx^{2}+a}}{f\sqrt{1+\frac{2cx^{2}}{b-\sqrt{-4ac+b^{2}}}}\sqrt{1+\frac{2cx^{2}}{b+\sqrt{-4ac+b^{2}}}}}
$$

command

 $Integrate[((d + e*x^2)*(a + b*x^2 + c*x^4)^(3/2))/Sqrt[f*x],x]$ Mathematica 13.1 output

$$
2x\Bigg(5\big(a+bx^2+cx^4\big)\left(-28b^3e+4b^2c\big(17d+5ex^2\big)+c^2\big(867ad+455aex^2+255cdx^4+195cex^6\big)+bc\big(176ae+5cx^2+252csc+2\big)\Bigg)
$$

#### **9.5 Problem number 216**

$$
\int \frac{(fx)^{3/2} (d+ex^2)}{(a+bx^2+cx^4)^{3/2}} dx
$$

Optimal antiderivative

$$
\frac{2d(fx)^{\frac{5}{2}}F_{1}\left(\frac{5}{4},\frac{3}{2},\frac{3}{2},\frac{9}{4},-\frac{2cx^{2}}{b-\sqrt{-4ac+b^{2}}},-\frac{2cx^{2}}{b+\sqrt{-4ac+b^{2}}}\right)\sqrt{1+\frac{2cx^{2}}{b-\sqrt{-4ac+b^{2}}}}}{5af\sqrt{cx^{4}+bx^{2}+a}}
$$
\n
$$
\frac{2e(fx)^{\frac{9}{2}}F_{1}\left(\frac{9}{4},\frac{3}{2},\frac{3}{2},\frac{13}{4},-\frac{2cx^{2}}{b-\sqrt{-4ac+b^{2}}},-\frac{2cx^{2}}{b+\sqrt{-4ac+b^{2}}}\right)\sqrt{1+\frac{2cx^{2}}{b-\sqrt{-4ac+b^{2}}}}}{9af^{3}\sqrt{cx^{4}+bx^{2}+a}}\sqrt{1+\frac{2cx^{2}}{b+\sqrt{-4ac+b^{2}}}}
$$

command

Integrate[((f\*x)^(3/2)\*(d + e\*x^2))/(a + b\*x^2 + c\*x^4)^(3/2),x]

Mathematica 13.1 output

$$
f\sqrt{fx}\left(5\big(bd-2ae+2cdx^2-bex^2\big)-5\big(bd-2ae\big)\sqrt{\frac{b-\sqrt{b^2-4ac}+2cx^2}{b-\sqrt{b^2-4ac}}}\sqrt{\frac{b+\sqrt{b^2-4ac}+2cx^2}{b+\sqrt{b^2-4ac}}}F_1\bigg(\tfrac{1}{4};\tfrac{1}{2}\bigg)
$$

Mathematica 12.3 output

\$Aborted

## **9.6 Problem number 218**

$$
\int \frac{d+ex^2}{\sqrt{fx}\,\left(a+bx^2+cx^4\right)^{3/2}}\,dx
$$

Optimal antiderivative

$$
\frac{2e(fx)^{\frac{5}{2}}F_{1}\left(\frac{5}{4},\frac{3}{2},\frac{3}{2},\frac{9}{4},-\frac{2cx^{2}}{b-\sqrt{-4ac+b^{2}}},-\frac{2cx^{2}}{b+\sqrt{-4ac+b^{2}}}\right)\sqrt{1+\frac{2cx^{2}}{b-\sqrt{-4ac+b^{2}}}}}{5a f^{3}\sqrt{cx^{4}+bx^{2}+a}}
$$
\n
$$
\frac{2dF_{1}\left(\frac{1}{4},\frac{3}{2},\frac{3}{2},\frac{5}{4},-\frac{2cx^{2}}{b-\sqrt{-4ac+b^{2}}},-\frac{2cx^{2}}{b+\sqrt{-4ac+b^{2}}}\right)\sqrt{fx}\sqrt{1+\frac{2cx^{2}}{b-\sqrt{-4ac+b^{2}}}}}{af\sqrt{cx^{4}+bx^{2}+a}}\sqrt{1+\frac{2cx^{2}}{b+\sqrt{-4ac+b^{2}}}}
$$

Integrate[(d + e\*x^2)/(Sqrt[f\*x]\*(a + b\*x^2 + c\*x^4)^(3/2)),x] Mathematica 13.1 output

$$
x\left(-5b^2d + 5b(ae - cdx^2) + 10ac(d + ex^2) - 5(b^2d - 6acd + abe)\sqrt{\frac{b-\sqrt{b^2-4ac}+2cx^2}{b-\sqrt{b^2-4ac}}}\sqrt{\frac{b+\sqrt{b^2-4ac}+2c^2}{b+\sqrt{b^2-4ac}}}\right)
$$

Mathematica 12.3 output

\$Aborted

# **10 Test file number 42**

Test folder name:

test\_cases/1\_Algebraic\_functions/1.2\_Trinomial\_products/1.2.2\_Quartic/42\_1.2.2.5\_P $x-a+b_x^2+c_x^4-^p$ 

## **10.1 Problem number 103**

$$
\int \left(d + e x + f x^2 + g x^3\right) \left(a + b x^2 + c x^4\right)^{3/2} \, dx
$$

## Optimal antiderivative

$$
\frac{(-bg + 2ce) (2cx^{2} + b) (cx^{4} + bx^{2} + a)^{\frac{3}{2}}}{32c^{2}} + \frac{x (7cf x^{2} + 3bf + 9cd) (cx^{4} + bx^{2} + a)^{\frac{3}{2}}}{63c}
$$
\n
$$
+ \frac{g(cx^{4} + bx^{2} + a)^{\frac{5}{2}}}{10c} + \frac{3(-4ac + b^{2})^{2} (-bg + 2ce) \arctanh \left(\frac{2cx^{2} + b}{2\sqrt{c}\sqrt{cx^{4} + bx^{2} + a}}\right)}{512c^{\frac{7}{2}}}
$$
\n
$$
- \frac{3(-4ac + b^{2}) (-bg + 2ce) (2cx^{2} + b) \sqrt{cx^{4} + bx^{2} + a}}{256c^{3}}
$$
\n
$$
+ \frac{x (9b^{2}cd + 90ac^{2}d - 4b^{3}f + 9abcf + 3c(14acf - 4b^{2}f + 9bcd) x^{2}) \sqrt{cx^{4} + bx^{2} + a}}{315c^{2}} - \frac{(-84a^{2}c^{2}f + 57a b^{2}cf - 144ab c^{2}d - 8b^{4}f + 18b^{3}cd) x \sqrt{cx^{4} + bx^{2} + a}}{315c^{2}} \times \frac{cos \left(4\arctan \left(\frac{c^{\frac{1}{4}}x}{a^{\frac{1}{4}}}\right)\right) + \frac{1}{2}}{2}
$$
 EllipticE  $\left(\sin \left(2\arctan \left(\frac{c^{\frac{1}{4}}x}{a^{\frac{1}{4}}}\right)\right) c^{\frac{11}{4}} \sqrt{cx^{4} + bx^{2} + a^{2}} \right)$ \n
$$
a^{\frac{1}{4}} \sqrt{\frac{\cos \left(4\arctan \left(\frac{c^{\frac{1}{4}}x}{a^{\frac{1}{4}}}\right)\right) + \frac{1}{2}} \text{ EllipticF} \left(\sin \left(2\arctan \left(\frac{c^{\frac{1}{4}}x}{a^{\frac{1}{4}}}\right)\right) \cdot \frac{\sqrt{2 - \frac{b}{\sqrt{a}} \sqrt{c}}}{2} \right) (\sqrt{a} + x^{2}\sqrt{c}) (18b^{3}cc^{2} - \frac{b}{\sqrt{a}})} \
$$

command

Integrate[(d + e\*x + f\*x^2 + g\*x^3)\*(a + b\*x^2 + c\*x^4)^(3/2),x] Mathematica 13.1 output

Result too large to show

Mathematica 12.3 output

## **10.2 Problem number 104**

$$
\int (d+ex+fx^2+gx^3)\sqrt{a+bx^2+cx^4} dx
$$

Optimal antiderivative

$$
\frac{g(cx^4 + bx^2 + a)^{\frac{3}{2}}}{6c} - \frac{(-4ac + b^2)(-bg + 2ce) \arctanh\left(\frac{2cx^2 + b}{2\sqrt{c}\sqrt{cx^4 + bx^2 + a}}\right)}{32c^{\frac{5}{2}}}
$$
\n
$$
+\frac{(-bg + 2ce)(2cx^2 + b)\sqrt{cx^4 + bx^2 + a}}{16c^2} + \frac{x(3cf x^2 + bf + 5cd)\sqrt{cx^4 + bx^2 + a}}{15c} + \frac{(6acf - 2b^2f + 5bcd)x\sqrt{cx^4 + bx^2 + a}}{15c^{\frac{3}{2}}(\sqrt{a} + x^2\sqrt{c})}
$$
\n
$$
a^{\frac{1}{4}}(6acf - 2b^2f + 5bcd)\sqrt{\frac{\cos\left(4\arctan\left(\frac{c^{\frac{1}{4}}x}{a^{\frac{1}{4}}}\right)\right)}{2}} + \frac{1}{2}
$$
 EllipticE\n
$$
\left(\sin\left(2\arctan\left(\frac{c^{\frac{1}{4}}x}{a^{\frac{1}{4}}}\right)\right), \frac{\sqrt{2 - \frac{b}{\sqrt{a}}\sqrt{c}}}{2}\right)\left(\frac{15\cos\left(2\arctan\left(\frac{c^{\frac{1}{4}}x}{a^{\frac{1}{4}}}\right)\right)c^{\frac{7}{4}}\sqrt{cx^4 + bx^2 + a}}\right)
$$
\n
$$
a^{\frac{1}{4}}\sqrt{\frac{\cos\left(4\arctan\left(\frac{c^{\frac{1}{4}}x}{a^{\frac{1}{4}}}\right)\right)}{2} + \frac{1}{2}}
$$
 EllipticF\n
$$
\left(\sin\left(2\arctan\left(\frac{c^{\frac{1}{4}}x}{a^{\frac{1}{4}}}\right)\right), \frac{\sqrt{2 - \frac{b}{\sqrt{a}}\sqrt{c}}}{2}\right)\left(\sqrt{a} + x^2\sqrt{c}\right)(b + 2\sqrt{a^2 + b^2 + a^2}}\right)
$$
\n
$$
30\cos\left(2\arctan\left(\frac{c^{\frac{1}{4}}x}{a^{\frac{1}{4}}}\right)\right)c^{\frac{7}{4}}\sqrt{cx^4 + bx^2 + a^2}}
$$

command

Integrate $[(d + e*x + f*x^2 + g*x^3)*Sqrt[a + b*x^2 + c*x^4],x]$ Mathematica 13.1 output

$$
2\sqrt{c} \left(a + bx^2 + cx^4\right) \left(-15b^2g + 2bc(15e + x(8f + 5gx)) + 4c(10ag + cx(20d + x(15e + 2x(6f + 5gx))))\right) + \frac{-8i\sqrt{2}}{2\sqrt{c} \left(a + bx^2 + cx^4\right)}.
$$

Mathematica 12.3 output

## **10.3 Problem number 106**

$$
\int \frac{d + ex + fx^2 + gx^3}{(a + bx^2 + cx^4)^{3/2}} dx
$$

Optimal antiderivative

$$
\frac{x(b^2d - 2acd - abf + c(-2af + bd)x^2)}{a(-4ac + b^2)\sqrt{cx^4 + bx^2 + a}}
$$
\n
$$
+\frac{-be + 2ag - (-bg + 2ce)x^2}{(-4ac + b^2)\sqrt{cx^4 + bx^2 + a}} - \frac{(-2af + bd)x\sqrt{c}\sqrt{cx^4 + bx^2 + a}}{a(-4ac + b^2)\sqrt{(a^2 + x^2\sqrt{c}})}
$$
\n
$$
c^{\frac{1}{4}}(-2af + bd)\sqrt{\frac{\cos\left(4\arctan\left(\frac{c^{\frac{1}{4}}x}{a^{\frac{1}{4}}}\right)\right) + \frac{1}{2}}{2}} + \frac{1}{2} \text{ EllipticE}\left(\sin\left(2\arctan\left(\frac{c^{\frac{1}{4}}x}{a^{\frac{1}{4}}}\right)\right), \frac{\sqrt{2 - \frac{b}{\sqrt{a}}\sqrt{c}}}{2}\right)(\sqrt{a} + x^2 + \frac{\cos\left(4\arctan\left(\frac{c^{\frac{1}{4}}x}{a^{\frac{1}{4}}}\right)\right) + \frac{1}{2}}{2} \text{ EllipticF}\left(\sin\left(2\arctan\left(\frac{c^{\frac{1}{4}}x}{a^{\frac{1}{4}}}\right)\right), \frac{\sqrt{2 - \frac{b}{\sqrt{a}}\sqrt{c}}}{2}\right)(-\frac{f\sqrt{a} + d\sqrt{c}}{2})(\sqrt{a} + \frac{\sqrt{2 - \frac{b}{\sqrt{a}}\sqrt{c}}}{2\cos\left(2\arctan\left(\frac{c^{\frac{1}{4}}x}{a^{\frac{1}{4}}}\right)\right)a^{\frac{3}{4}}c^{\frac{1}{4}}(b - 2\sqrt{a}\sqrt{c})\sqrt{cx^4 + bx^2 + a}}
$$

command

Integrate[(d + e\*x + f\*x^2 + g\*x^3)/(a + b\*x^2 + c\*x^4)^(3/2),x]

Mathematica 13.1 output

$$
4\sqrt{\frac{c}{b+\sqrt{b^2-4ac}}} \left(-2a^2g-bdx(b+cx^2)+2acx(d+x(e+fx))+ab(e+x(f-gx))\right)+i\left(-b+\sqrt{b^2-4ac}\right)
$$

## **10.4 Problem number 107**

$$
\int \frac{d + ex + fx^2 + gx^3}{(a + bx^2 + cx^4)^{5/2}} dx
$$

Optimal antiderivative

$$
\frac{x(b^2d - 2acd - abf + c(-2af + bd)x^2)}{3a(-4ac + b^2)(cx^4 + bx^2 + a)^{\frac{3}{2}}} \n+ \frac{-be + 2ag - (-bg + 2ce)x^2}{3(-4ac + b^2)(cx^4 + bx^2 + a)^{\frac{3}{2}}} + \frac{4(-bg + 2ce)(2cx^2 + b)}{3(-4ac + b^2)^2 \sqrt{cx^4 + bx^2 + a}} \n+ \frac{x(2b^4d - 17a b^2cd + 20a^2c^2d + a b^3f + 4a^2bcf + c(12a^2cf + a b^2f - 16abcd + 2b^3d)x^2)}{3a^2(-4ac + b^2)^2 \sqrt{cx^4 + bx^2 + a}} \n- \frac{(12a^2cf + a b^2f - 16abcd + 2b^3d)x\sqrt{c} \sqrt{cx^4 + bx^2 + a}}{3a^2(-4ac + b^2)^2(\sqrt{a} + x^2\sqrt{c})} \nc^{\frac{1}{4}}(12a^2cf + a b^2f - 16abcd + 2b^3d) \sqrt{\frac{\cos(4\arctan(\frac{c^{\frac{1}{4}}{a^{\frac{1}{4}}})}{2} + \frac{1}{2}} \text{ EllipticE}\left(\sin(2\arctan(\frac{c^{\frac{1}{4}}x}{a^{\frac{1}{4}}})\right), \frac{\sqrt{2-\frac{1}{\sqrt{2}}}}{2} + \frac{1}{2}} \n+ \frac{3\cos(2\arctan(\frac{c^{\frac{1}{4}}x}{a^{\frac{1}{4}}})a^{\frac{7}{4}}(-4ac + b^2)^2\sqrt{cx^4 + bx^2 + a^2}}{2}
$$
\n
$$
+ \frac{1}{\sqrt{2-\frac{b}{\sqrt{a}}}}\left(\cos(4\arctan(\frac{c^{\frac{1}{4}}x}{2})\right) + \frac{1}{2} \text{ EllipticF}\left(\sin(2\arctan(\frac{c^{\frac{1}{4}}x}{a^{\frac{1}{4}}})\right), \frac{\sqrt{2-\frac{b}{\sqrt{a}}}}{2} \right)(\sqrt{a} + x^2\sqrt{c}) (2b^2d - \frac{b}{\sqrt{a}})
$$

command Integrate[(d + e\*x + f\*x^2 + g\*x^3)/(a + b\*x^2 + c\*x^4)^(5/2),x] Mathematica 13.1 output

−4*a b* <sup>2</sup> − 4*ac* −2*a* 2 *g* − *bdx b* + *cx*<sup>2</sup> + 2*acx*(*d* + *x*(*e* + *fx*)) + *ab*(*e* + *x*(*f* − *gx*)) + 4 *a* + *bx*<sup>2</sup> + *cx*<sup>4</sup> 2*b* <sup>3</sup>*dx b* + *cx*<sup>2</sup>

Mathematica 12.3 output

#### **10.5 Problem number 108**

$$
\int \frac{ag - cgx^4}{\left(a + bx^2 + cx^4\right)^{3/2}} dx
$$

Optimal antiderivative

$$
\frac{gx}{\sqrt{cx^4 + b\,x^2 + a}}
$$

command

Integrate[(a\*g - c\*g\*x^4)/(a + b\*x^2 + c\*x^4)^(3/2),x] Mathematica 13.1 output

$$
\frac{gx}{\sqrt{a+bx^2+cx^4}}
$$

Mathematica 12.3 output

\$Aborted

#### **10.6 Problem number 109**

$$
\int \frac{ag + ex - cgx^4}{\left(a + bx^2 + cx^4\right)^{3/2}} dx
$$

Optimal antiderivative

$$
\frac{gx}{\sqrt{cx^4 + bx^2 + a}} - \frac{e(2cx^2 + b)}{(-4ac + b^2)\sqrt{cx^4 + bx^2 + a}}
$$

command

Integrate[(a\*g + e\*x - c\*g\*x^4)/(a + b\*x^2 + c\*x^4)^(3/2),x] Mathematica 13.1 output

$$
\frac{-be+b^2gx-4acgx-2cex^2}{(b^2-4ac)\sqrt{a+bx^2+cx^4}}
$$

Mathematica 12.3 output

#### **10.7 Problem number 110**

$$
\int \frac{ag + fx^3 - cgx^4}{(a + bx^2 + cx^4)^{3/2}} dx
$$

Optimal antiderivative

$$
\frac{gx}{\sqrt{cx^4 + bx^2 + a}} + \frac{f(b\,x^2 + 2a)}{(-4ac + b^2)\sqrt{cx^4 + bx^2 + a}}
$$

command

Integrate[(a\*g + f\*x^3 - c\*g\*x^4)/(a + b\*x^2 + c\*x^4)^(3/2),x] Mathematica 13.1 output

$$
\frac{bx(by+fx)+2a(f-2cgx)}{(b^2-4ac)\sqrt{a+bx^2+cx^4}}
$$

Mathematica 12.3 output

\$Aborted

#### **10.8 Problem number 111**

$$
\int \frac{ag + ex + fx^3 - cgx^4}{(a + bx^2 + cx^4)^{3/2}} dx
$$

Optimal antiderivative

$$
\frac{gx}{\sqrt{cx^4 + b x^2 + a}} + \frac{-be + 2af - (-bf + 2ce) x^2}{(-4ac + b^2) \sqrt{cx^4 + b x^2 + a}}
$$

command

Integrate[(a\*g + e\*x + f\*x^3 - c\*g\*x^4)/(a + b\*x^2 + c\*x^4)^(3/2),x] Mathematica 13.1 output

$$
\frac{-be+2af+b^2gx-4acgx-2cex^2+bfx^2}{(b^2-4ac)\sqrt{a+bx^2+cx^4}}
$$

Mathematica 12.3 output

# **11 Test file number 44**

Test folder name:

test\_cases/1\_Algebraic\_functions/1.2\_Trinomial\_products/1.2.2\_Quartic/44\_1.2.2.7\_P- $\texttt{x-d+e\_x^2-^q-a+b\_x^2+c\_x^4-^p}$ 

### **11.1 Problem number 26**

$$
\int \frac{(A+Bx^2)\ (d+ex^2)}{(a+bx^2+cx^4)^{3/2}}\, dx
$$

Optimal antiderivative

$$
-\frac{x(aB(-2ae+bd)-A(-abe-2acd+b2)(-Ac(-2ae+bd)-aB(-be+2cd))x^{2})}{a(-4ac+b^{2})\sqrt{cx^{4}+bx^{2}+a}}
$$
\n
$$
-\frac{(Ac(-2ae+bd)-aB(-be+2cd))x\sqrt{cx^{4}+bx^{2}+a}}{a(-4ac+b^{2})\sqrt{c}(\sqrt{a}+x^{2}\sqrt{c})}
$$
\n
$$
(Ac(-2ae+bd)-aB(-be+2cd))\sqrt{\frac{\cos(4\arctan(\frac{c^{\frac{1}{4}}x}{a^{\frac{1}{4}}}))}{2}+\frac{1}{2}
$$
 EllipticE\n
$$
\left(\sin(2\arctan(\frac{c^{\frac{1}{4}}x}{a^{\frac{1}{4}}}))\sqrt{\frac{2-\sqrt{a}}{2}}
$$
\n+
$$
\frac{\cos(4\arctan(\frac{c^{\frac{1}{4}}x}{a^{\frac{1}{4}}}))}{2}+\frac{1}{2}
$$
 EllipticF\n
$$
\left(\sin(2\arctan(\frac{c^{\frac{1}{4}}x}{a^{\frac{1}{4}}}))\sqrt{\frac{a^{3}c^{3}}{2}(-4ac+b^{2})\sqrt{cx^{4}+bx^{2}+a}}}{2\cos(2\arctan(\frac{c^{\frac{1}{4}}x}{a^{\frac{1}{4}}}))\sqrt{\frac{2-\frac{b}{\sqrt{a}}\sqrt{c}}{2}}}{2\cos(2\arctan(\frac{c^{\frac{1}{4}}x}{a^{\frac{1}{4}}}))a^{\frac{3}{4}}c^{\frac{3}{4}}(b-2\sqrt{a}\sqrt{c})\sqrt{cx^{4}+bx^{2}+a}}
$$

command Integrate[((A + B\*x^2)\*(d + e\*x^2))/(a + b\*x^2 + c\*x^4)^(3/2),x] Mathematica 13.1 output

$$
4 c \sqrt{\frac{c}{b + \sqrt{b^2 - 4ac}}} \ x \big( a B \big( -2 a e + 2 c d x^2 + b \big(d - e x^2\big)\big) + A \big( - b^2 d + b \big(a e - c d x^2\big) + 2 a c \big(d + e x^2\big)\big)\big) + i \Big( - b + \sqrt{b^2 - 4 a c}\big) + i \Big( b + \sqrt{b^2 - 4 a c}\big) + i \Big( b + \sqrt{b^2 - 4 a c}\big) + i \
$$

Mathematica 12.3 output

## **11.2 Problem number 27**

$$
\int \frac{A + Bx^2}{(a + bx^2 + cx^4)^{3/2}} \, dx
$$

Optimal antiderivative

$$
\frac{x(Ab^{2}-abB-2aAc+(Ab-2aB)cx^{2})}{a(-4ac+b^{2})\sqrt{cx^{4}+b x^{2}+a}} - \frac{(Ab-2aB)x\sqrt{c}\sqrt{cx^{4}+b x^{2}+a}}{a(-4ac+b^{2})\left(\sqrt{a}+x^{2}\sqrt{c}\right)}
$$
\n
$$
(Ab-2aB)c^{\frac{1}{4}}\sqrt{\frac{\cos\left(4\arctan\left(\frac{c^{\frac{1}{4}}x}{a^{\frac{1}{4}}}\right)\right)}{2}} + \frac{1}{2}
$$
 EllipticE\n
$$
\left(\sin\left(2\arctan\left(\frac{c^{\frac{1}{4}}x}{a^{\frac{1}{4}}}\right)\right), \frac{\sqrt{2-\frac{b}{\sqrt{a}}\sqrt{c}}}{2}\right)\left(\sqrt{a}+x^{2}\sqrt{c}\right)
$$
\n
$$
+\frac{\cos\left(4\arctan\left(\frac{c^{\frac{1}{4}}x}{a^{\frac{1}{4}}}\right)\right) a^{\frac{3}{4}}\left(-4ac+b^{2}\right)\sqrt{cx^{4}+b x^{2}+a}}{2}
$$
\n
$$
+\frac{\cos\left(4\arctan\left(\frac{c^{\frac{1}{4}}x}{a^{\frac{1}{4}}}\right)\right) + \frac{1}{2}
$$
 EllipticF\n
$$
\left(\sin\left(2\arctan\left(\frac{c^{\frac{1}{4}}x}{a^{\frac{1}{4}}}\right)\right), \frac{\sqrt{2-\frac{b}{\sqrt{a}}\sqrt{c}}}{2}\right)\left(B\sqrt{a}-A\sqrt{c}\right)\left(\sqrt{a}+a\sqrt{c}\right)
$$
\n
$$
+ \frac{2\cos\left(2\arctan\left(\frac{c^{\frac{1}{4}}x}{a^{\frac{1}{4}}}\right)\right)a^{\frac{3}{4}}c^{\frac{1}{4}}\left(b-2\sqrt{a}\sqrt{c}\right)\sqrt{cx^{4}+b x^{2}+a}}
$$

command

Integrate[(A + B\*x^2)/(a + b\*x^2 + c\*x^4)^(3/2),x] Mathematica 13.1 output

$$
-\frac{4 \sqrt{\frac{c}{b + \sqrt{b^2 - 4ac}}} \ x \big( a B \big(b + 2 c x^2\big) - A \big(b^2 - 2 a c + b c x^2\big) \big) + i (Ab - 2 a B) \left(-b + \sqrt{b^2 - 4 a c}\,\right) \sqrt{\frac{b + \sqrt{b^2 - 4 a c}}{b + \sqrt{b^2 - 4 a c}}}
$$

Mathematica 12.3 output

## **12 Test file number 49**

Test folder name:

test\_cases/1\_Algebraic\_functions/1.2\_Trinomial\_products/1.2.3\_General/49\_1.2.3.5\_P $x-d_x-\hat{m}-a+b_x\hat{n}+c_x\hat{-2}\hat{n}-2$ 

#### **12.1 Problem number 10**

$$
\int \frac{-ahx^{-1+\frac{n}{2}} + cfx^{-1+n} + cgx^{-1+2n} + chx^{-1+\frac{5n}{2}}}{(a+bx^n + cx^{2n})^{3/2}} dx
$$

Optimal antiderivative

$$
-\frac{2\Big(c(-2ag+bf)+\left(-4ac+b^2\right)h\,x^{\frac{n}{2}}+c(-bg+2cf)\,x^n\Big)}{\left(-4ac+b^2\right)n\,\sqrt{a+bx^n+cx^{2n}}}
$$

command

 $Integrate[(-(a*h*x^(-1 + n/2)) + c*fx^(-1 + n) + c*gx*(-1 + 2*n) + c*hx*(-1 + (5*n)/2))/(a$ Mathematica 13.1 output

$$
-\frac{2(bcf-2acg+b^2hx^{n/2}-4achx^{n/2}+2c^2fx^n-begx^n)}{(b^2-4ac)n\sqrt{a+bx^n+cx^{2n}}}
$$

Mathematica 12.3 output

#### \$Aborted

#### **12.2 Problem number 14**

$$
\int \frac{x^{-1+\frac{n}{2}} \left(-a h + c f x^{n/2} + c g x^{3n/2} + c h x^{2n}\right)}{\left(a + b x^n + c x^{2n}\right)^{3/2}} dx
$$

Optimal antiderivative

$$
-\frac{2 \Big(c (-2 a g + b f) + \big(-4 a c + b^2\big) \,h\,x^{\frac{n}{2}} + c (-b g + 2 c f)\,x^n\Big)}{(-4 a c + b^2) \,n\,\sqrt{a + b\,x^n + c\,x^{2n}}}
$$

command

Integrate[(x^(-1 + n/2)\*(-(a\*h) + c\*f\*x^(n/2) + c\*g\*x^((3\*n)/2) + c\*h\*x^(2\*n)))/(a + b\*x^n + Mathematica 13.1 output

$$
-\frac{2(bcf-2acg+b^2hx^{n/2}-4achx^{n/2}+2c^2fx^n-bcgx^n)}{(b^2-4ac)n\sqrt{a+bx^n+cx^{2n}}}
$$

Mathematica 12.3 output

#### **12.3 Problem number 15**

$$
\int \frac{(dx)^{-1+\frac{n}{2}} \left(-ah + cfx^{n/2} + cgx^{3n/2} + chx^{2n}\right)}{\left(a + bx^n + cx^{2n}\right)^{3/2}} dx
$$

Optimal antiderivative

$$
-\frac{2x^{1-\frac{n}{2}}(dx)^{-1+\frac{n}{2}}\left(c(-2ag+bf)+\left(-4ac+b^2\right)h\,x^{\frac{n}{2}}+c(-bg+2cf)\,x^n\right)}{\left(-4ac+b^2\right)n\sqrt{a+bx^n+cx^{2n}}}
$$

command

 $Integrate[((d*x)^(-1 + n/2)*(-(a*h) + c*fx^(n/2) + c*gx^(((3*n)/2) + c*hx^(2*n)))/(a + b*x^m + (b*xf^(2)*m)$ Mathematica 13.1 output

$$
\frac{x^{-n/2}(dx)^{n/2}\left(2a(b^2hx^{n/2}+bc(f-gx^n)+2c(cfx^n-a(g+2hx^{n/2}))\right)+b\sqrt{c}\left(-bf+2ag\right)\sqrt{a+x^n\left(b+cx^n\right)}\log\left(a\left(-b^2+4ac^2\right)\right)}{a\left(-b^2+4ac^2\right)}
$$

Mathematica 12.3 output

\$Aborted

## **13 Test file number 52**

Test folder name:

test\_cases/1\_Algebraic\_functions/1.3\_Miscellaneous/52\_1.3.2\_Algebraic\_functions

#### **13.1 Problem number 18**

$$
\int \frac{1}{(c+dx)\sqrt[3]{-c^3+d^3x^3}}\,dx
$$

Optimal antiderivative

$$
\frac{\ln((-dx+c)(dx+c)^{2}) 2^{\frac{2}{3}}}{8cd} - \frac{3 \ln((d(-dx+c) + 2^{\frac{2}{3}}d(d^{3}x^{3} - c^{3})^{\frac{1}{3}}) 2^{\frac{2}{3}}}{8cd}
$$
\n
$$
\arctan\left(\frac{\left(1 - \frac{2^{\frac{1}{3}}(-dx+c)}{(d^{3}x^{3}-c^{3})^{\frac{1}{3}}}\right)\sqrt{3}}{\frac{2^{\frac{2}{3}}}{3}}\right)\sqrt{3} 2^{\frac{2}{3}}
$$
\n
$$
+\frac{4cd}{3}
$$

Integrate[1/((c + d\*x)\*(-c^3 + d^3\*x^3)^(1/3)),x]

Mathematica 13.1 output

$$
\sqrt[3]{-\frac{1}{2}}\left(2i\sqrt{3}\ \tanh^{-1}\left(\frac{\sqrt[3]{2}\left(3+i\sqrt{3}\ \right)c+\sqrt[3]{2}\left(-3-i\sqrt{3}\ \right)dx+2i\sqrt{3}\ \sqrt[3]{-c^3+d^3x^3}}{6\sqrt[3]{-c^3+d^3x^3}}\right)+2\log\left(\sqrt{c}\ \sqrt{d}\ \left(-c+i\sqrt{3}\ c+\sqrt[3]{\frac{1}{2}}\ \right)\right)\right)
$$

Mathematica 12.3 output

$$
\int \frac{1}{(c+dx)\sqrt[3]{-c^3+d^3x^3}}\,dx
$$

## **13.2 Problem number 172**

$$
\int \frac{c - dx}{(c + dx)\sqrt[3]{2c^3 + d^3x^3}} dx
$$

Optimal antiderivative

$$
-\frac{\ln\left(dx+c\right)}{d}+\frac{3\ln\left(d(dx+2c)-d\left(d^{3}x^{3}+2c^{3}\right)^{\frac{1}{3}}\right)}{2d}-\frac{\arctan\left(\frac{\left(1+\frac{2dx+4c}{\left(d^{3}x^{3}+2c^{3}\right)^{\frac{1}{3}}}\right)\sqrt{3}}{3}\right)\sqrt{3}}{d}
$$

command

Integrate[(c - d\*x)/((c + d\*x)\*(2\*c<sup>-</sup>3 + d<sup>-</sup>3\*x<sup>-</sup>3)<sup>-</sup>(1/3)),x] Mathematica 13.1 output

$$
\frac{\sqrt{3} \tan^{-1} \left( \frac{\sqrt{3} \sqrt[3]{2c^3 + d^3 x^3}}{4c + 2dx + \sqrt[3]{2c^3 + d^3 x^3}} \right)}{d} + \frac{\log ( -2c - dx + \sqrt[3]{2c^3 + d^3 x^3} )}{d} - \frac{\log (4c^2 + 4cdx + d^2 x^2 + (2c + dx) \sqrt[3]{2c^3 + d^3 x^3} + (2c^3 + d^3 x^3)^{2/3})}{2d}
$$

$$
\int \frac{c-dx}{(c+dx)\sqrt[3]{2c^3+d^3x^3}}\,dx
$$

#### **13.3 Problem number 913**

$$
\int \frac{\sqrt{2x^2 + \sqrt{3 + 4x^4}}}{(c + dx)\sqrt{3 + 4x^4}} dx
$$

Optimal antiderivative

$$
\frac{\left(\frac{1}{2} - \frac{i}{2}\right)\arctan\left(\frac{2icx + d\sqrt{3}}{\sqrt{-2ix^2 + \sqrt{3}}, \sqrt{2ic^2 - d^2\sqrt{3}}}\right)}{\sqrt{2ic^2 - d^2\sqrt{3}}}
$$
\n
$$
+\frac{\left(-\frac{1}{2} - \frac{i}{2}\right)\arctan\left(\frac{-2icx + d\sqrt{3}}{\sqrt{2ix^2 + \sqrt{3}}, \sqrt{2ic^2 + d^2\sqrt{3}}}\right)}{\sqrt{2ic^2 + d^2\sqrt{3}}}
$$

command

Integrate[Sqrt[2\*x^2 + Sqrt[3 + 4\*x^4]]/((c + d\*x)\*Sqrt[3 + 4\*x^4]),x] Mathematica 13.1 output

$$
-\sqrt{-2 c^2-\sqrt{4 c^4+3 d^4}}\tan^{-1}\left(\frac{d\sqrt{2 x^2+\sqrt{3+4 x^4}}}{\sqrt{-2 c^2-\sqrt{4 c^4+3 d^4}}}\right)+\sqrt{-2 c^2+\sqrt{4 c^4+3 d^4}}\tan^{-1}\left(\frac{d\sqrt{2 x^2+\sqrt{3+4 x^4}}}{\sqrt{-2 c^2+\sqrt{4 c^4+4 x^4}}}\right)
$$

Mathematica 12.3 output

$$
\int \frac{\sqrt{2x^2 + \sqrt{3 + 4x^4}}}{(c + dx)\sqrt{3 + 4x^4}} dx
$$

#### **13.4 Problem number 995**

$$
\int \sqrt{1-x^2+x\sqrt{-1+x^2}} dx
$$

Optimal antiderivative

$$
\frac{3\arcsin\left(x-\sqrt{x^2-1}\,\right)\sqrt{2}}{8} + \frac{\left(3x+\sqrt{x^2-1}\,\right)\sqrt{1-x^2+x\sqrt{x^2-1}}}{4}
$$

Integrate[Sqrt[1 -  $x^2$  +  $x*Sqrt[-1 + x^2],x]$ Mathematica 13.1 output

$$
\frac{1}{8} \left( \frac{2(-1+x^2)\left(3x+\sqrt{-1+x^2}\right)}{\sqrt{1-x^2+x\sqrt{-1+x^2}} \left(-1+x^2+x\sqrt{-1+x^2}\right)} -3\sqrt{2} \tan^{-1} \left( \frac{\sqrt{2}\sqrt{-1+x^2}}{\sqrt{1-x^2+x\sqrt{-1+x^2}}}\right) \right)
$$

Mathematica 12.3 output

$$
\int \sqrt{1-x^2+x\sqrt{-1+x^2}} dx
$$

## **13.5 Problem number 1017**

$$
\int \frac{1-x^2}{\left(1-x+x^2\right)\left(1-x^3\right)^{2/3}}\,dx
$$

Optimal antiderivative

$$
-\frac{\ln\left(1+2(1-x)^3-x^3\right)2^{\frac{1}{3}}}{4}+\frac{3\ln\left(2^{\frac{1}{3}}(1-x)+\left(-x^3+1\right)^{\frac{1}{3}}\right)2^{\frac{1}{3}}}{4} 2^{\frac{1}{3}}\arctan\left(\frac{\left(1-\frac{22^{\frac{1}{3}}(1-x)}{\left(-x^3+1\right)^{\frac{1}{3}}}\right)\sqrt{3}}{3}\right)\sqrt{3} +\frac{2}{\sqrt{3}}\n\end{array}
$$

command

Integrate[(1 - x<sup>2</sup>)/((1 - x + x<sup>2</sup>)\*(1 - x<sup>2</sup>3)<sup>2</sup>(2/3)),x] Mathematica 13.1 output

$$
-\frac{2 \sqrt{3} \ \tan ^{-1}\left(\frac{\sqrt{3} \ (1-x^3)^{2/3}}{2^{2/3}+2^{2/3} x+2^{2/3} x^2-(1-x^3)^{2/3}}\right)-2 \log \left(2^{2/3}+2^{2/3} x+2^{2/3} x^2+2 \left(1-x^3\right)^{2/3}\right)+\log \left(-\left(\left(1+x+x^2\right)^{2/3} x+2^{2/3} x^2+\left(1-x^3\right)^{2/3}\right)\right)}{2 \ 2^{2/3}}
$$

$$
\int \frac{1-x^2}{\left(1-x+x^2\right)\left(1-x^3\right)^{2/3}}\,dx
$$

# **14 Test file number 78**

Test folder name:

$$
test\_cases/4\_Trig\_functions/4.1\_Sine/78\_4.1.4.2-a+b\_sin^m-c+d\_sin^m-A+B\_sin+C\_sin^2-A
$$

### **14.1 Problem number 4**

$$
\int \frac{(a+a\sin(e+fx))^m (A+C\sin^2(e+fx))}{\sqrt{c-c\sin(e+fx)}} dx
$$

Optimal antiderivative

$$
\frac{(A+C)\cos\left(fx+e\right)\text{hypergeom}\left(\left[1,\frac{1}{2}+m\right],\left[\frac{3}{2}+m\right],\frac{1}{2}+\frac{\sin\left(fx+e\right)}{2}\right)(a+a\sin\left(fx+e\right))^{m}}{f\left(1+2m\right)\sqrt{c-c\sin\left(fx+e\right)}}-\frac{2C\cos\left(fx+e\right)(a+a\sin\left(fx+e\right))^{1+m}}{af\left(3+2m\right)\sqrt{c-c\sin\left(fx+e\right)}}
$$

command

Integrate $[($ (a + a\*Sin[e + f\*x])^m\*(A + C\*Sin[e + f\*x]^2))/Sqrt[c - c\*Sin[e + f\*x]],x] Mathematica 13.1 output

Result too large to show

Mathematica 12.3 output

#### \$Aborted

#### **14.2 Problem number 21**

$$
\int \frac{(a+a\sin(e+fx))^m (A+B\sin(e+fx)+C\sin^2(e+fx))}{\sqrt{c-c\sin(e+fx)}} dx
$$

Optimal antiderivative

$$
-\frac{2B\cos\left(fx+e\right)\left(a+a\sin\left(fx+e\right)\right)^{m}}{f\left(1+2m\right)\sqrt{c-c\sin\left(fx+e\right)}}\n+ \frac{\left(A+B+C\right)\cos\left(fx+e\right)\text{hypergeom}\left(\left[1,\frac{1}{2}+m\right],\left[\frac{3}{2}+m\right],\frac{1}{2}+\frac{\sin\left(fx+e\right)}{2}\right)\left(a+a\sin\left(fx+e\right)\right)^{m}}{f\left(1+2m\right)\sqrt{c-c\sin\left(fx+e\right)}}\n- \frac{2C\cos\left(fx+e\right)\left(a+a\sin\left(fx+e\right)\right)^{1+m}}{af\left(3+2m\right)\sqrt{c-c\sin\left(fx+e\right)}}
$$

Integrate[((a + a\*Sin[e + f\*x])^m\*(A + B\*Sin[e + f\*x] + C\*Sin[e + f\*x]^2))/Sqrt[c - c\*Sin[e + Mathematica 13.1 output

Result too large to show

Mathematica 12.3 output

\$Aborted

## **15 Test file number 89**

Test folder name:

test\_cases/4\_Trig\_functions/4.2\_Cosine/89\_4.2.2.1-a+b\_cos-^m-c+d\_cos-^n

#### **15.1 Problem number 373**

$$
\int \frac{\sec^{\frac{3}{2}}(c+dx)}{(a+a\cos(c+dx))^{3/2}} dx
$$

 $\epsilon$ 

Optimal antiderivative

$$
-\frac{\left(\sec^{\frac{3}{2}}(dx+c)\right)\sin{(dx+c)}}{2d(a+a\cos{(dx+c)})^{\frac{3}{2}}}+\frac{7\left(\sec^{\frac{3}{2}}(dx+c)\right)\sin{(dx+c)}}{6ad\sqrt{a+a\cos{(dx+c)}}}
$$
  
\n
$$
+\frac{11\arctan{\left(\frac{\sin{(dx+c)}\sqrt{a}\sqrt{2}}{2\sqrt{\cos{(dx+c)}\sqrt{a+a\cos{(dx+c)}}}\right)}\left(\sqrt{\cos{(dx+c)}}\right)\left(\sqrt{\sec{(dx+c)}}\right)\sqrt{2}}{4a^{\frac{3}{2}}d}
$$
  
\n
$$
-\frac{19\sin{(dx+c)}\left(\sqrt{\sec{(dx+c)}}\right)}{6ad\sqrt{a+a\cos{(dx+c)}}}
$$

command

Integrate[Sec[c + d\*x]^(5/2)/(a + a\*Cos[c + d\*x])^(3/2),x] Mathematica 13.1 output

$$
\frac{\cot ^3\left(\frac{c}{2}+\frac{dx}{2}\right)\csc ^4\left(\frac{c}{2}+\frac{dx}{2}\right)\sec ^2\left(\frac{1}{2}(c+dx)\right)\left(\frac{1}{1-2\sin ^2\left(\frac{c}{2}+\frac{dx}{2}\right)}\right)^{7/2}\left(-80\cos ^6\left(\frac{1}{2}(c+dx)\right)\right.\\_4F_3\!\left(2,2,2,\frac{7}{2};1,1,\frac{11}{2};\frac{11}{-1}\right)\cot ^2\left(\frac{c}{2}+\frac{dx}{2}\right)\sin \left(\frac{c}{2}+\frac{dx}{2}\right)\sin \left(\frac{c}{2}+\frac{dx}{2
$$

Mathematica 12.3 output

sin<sup>2</sup>

## **16 Test file number 92**

Test folder name:

test\_cases/4\_Trig\_functions/4.2\_Cosine/92\_4.2.3.1-a+b\_cos-^m-c+d\_cos-^n-A+B\_cos-

### **16.1 Problem number 523**

$$
\int \frac{(A+B\cos(c+dx))\sec^{\frac{5}{2}}(c+dx)}{\sqrt{a+a\cos(c+dx)}} dx
$$

Optimal antiderivative

$$
2A\left(\sec^{\frac{3}{2}}(dx+c)\right)\sin{(dx+c)}
$$
  
\n
$$
3d\sqrt{a+a\cos{(dx+c)}}
$$
  
\n
$$
+ \frac{(A-B)\arctan{\left(\frac{\sin{(dx+c)}\sqrt{a}\sqrt{2}}{2\sqrt{\cos{(dx+c)}\sqrt{a+a\cos{(dx+c)}}}\right)}\sqrt{2}(\sqrt{\cos{(dx+c)}})(\sqrt{\sec{(dx+c)}})}{d\sqrt{a}}
$$
  
\n
$$
-\frac{2(A-3B)\sin{(dx+c)}(\sqrt{\sec{(dx+c)}})}{3d\sqrt{a+a\cos{(dx+c)}}}
$$

command

Integrate $[($ (A + B\*Cos[c + d\*x])\*Sec[c + d\*x]^(5/2))/Sqrt[a + a\*Cos[c + d\*x]],x] Mathematica 13.1 output

$$
2\cos\left(\frac{c}{2}+\frac{dx}{2}\right)\sqrt{1-2\sin^2\left(\frac{c}{2}+\frac{dx}{2}\right)}\sqrt{1-2\sin^2\left(\frac{c}{2}+\frac{dx}{2}\right)}\sqrt{1-2\sin^2\left(\frac{c}{2}+\frac{dx}{2}\right)}\sqrt{1-2\sin^2\left(\frac{c}{2}+\frac{dx}{2}\right)}\sqrt{1-2\sin^2\left(\frac{c}{2}+\frac{dx}{2}\right)}+\frac{4B\sin\left(\frac{c}{2}+\frac{dx}{2}\right)}{3\sqrt{1-2\sin^2\left(\frac{c}{2}+\frac{dx}{2}\right)}}+\frac{4B\sin\left(\frac{c}{2}+\frac{dx}{2}\right)}{3\sqrt{1-2\sin^2\left(\frac{c}{2}+\frac{dx}{2}\right)}}\sqrt{1-2\sin^2\left(\frac{c}{2}+\frac{dx}{2}\right)}\sqrt{1-2\sin^2\left(\frac{c}{2}+\frac{dx}{2}\right)}\sqrt{1-2\sin^2\left(\
$$

Mathematica 12.3 output

#### **16.2 Problem number 530**

$$
\int \frac{(A+B\cos(c+dx))\sec^{\frac{7}{2}}(c+dx)}{(a+a\cos(c+dx))^{3/2}} dx
$$

Optimal antiderivative

$$
-\frac{(A-B)\left(\sec^{\frac{5}{2}}(dx+c)\right)\sin{(dx+c)}}{2d(a+a\cos{(dx+c)})^{\frac{3}{2}}}-\frac{(39A-35B)\left(\sec^{\frac{3}{2}}(dx+c)\right)\sin{(dx+c)}}{30ad\sqrt{a+a\cos{(dx+c)}} + \frac{(9A-5B)\left(\sec^{\frac{5}{2}}(dx+c)\right)\sin{(dx+c)}}{10ad\sqrt{a+a\cos{(dx+c)}}} + \frac{(15A-11B)\arctan{\left(\frac{\sin{(dx+c)}\sqrt{a}\sqrt{2}}{2\sqrt{\cos{(dx+c)}\sqrt{a+a\cos{(dx+c)}}}\right)}\left(\sqrt{\cos{(dx+c)}}\right)\left(\sqrt{\sec{(dx+c)}}\right)\sqrt{2}} - \frac{(147A-95B)\sin{(dx+c)}\left(\sqrt{\sec{(dx+c)}}\right)\sqrt{a+a\cos{(dx+c)}}}{30ad\sqrt{a+a\cos{(dx+c)}} + \frac{(147A-95B)\sin{(dx+c)}\left(\sqrt{\sec{(dx+c)}}\right)}{30ad\sqrt{a+a\cos{(dx+c)}}}
$$

command

Integrate[((A + B\*Cos[c + d\*x])\*Sec[c + d\*x]^(7/2))/(a + a\*Cos[c + d\*x])^(3/2),x] Mathematica 13.1 output

$$
\cos^3\left(\frac{1}{2}(c+dx)\right) \left(-60i(15A-11B)e^{-\frac{1}{2}i(c+dx)}\sqrt{\frac{e^{i(c+dx)}}{1+e^{2i(c+dx)}}}\sqrt{1+e^{2i(c+dx)}}\tanh^{-1}\left(\frac{1-e^{i(c+dx)}}{\sqrt{2}\sqrt{1+e^{2i(c+dx)}}}\right)+\left(\frac{1}{2}\sqrt{1+e^{2i(c+dx)}}\right)e^{-\frac{1}{2}i(c+dx)}\right)
$$

Mathematica 12.3 output

\$Aborted

# **17 Test file number 94**

Test folder name:

```
test_cases/4_Trig_functions/4.2_Cosine/94_4.2.4.2-a+b_cos-^m-c+d_cos-^n-A+B_cos+C_cos^2-
```
#### **17.1 Problem number 1340**

$$
\int \frac{(A+B\cos(c+dx)+C\cos^2(c+dx))\sec^{\frac{5}{2}}(c+dx)}{\sqrt{a+a\cos(c+dx)}} dx
$$

Optimal antiderivative

$$
\frac{2A\left(\sec^{\frac{3}{2}}\left(dx+c\right)\right)\sin\left(dx+c\right)}{3d\sqrt{a+a\cos\left(dx+c\right)}}\n\left(A-B+C\right)\arctan\left(\frac{\sin\left(dx+c\right)\sqrt{a}\sqrt{2}}{2\sqrt{\cos\left(dx+c\right)}\sqrt{a+a\cos\left(dx+c\right)}}\right)\sqrt{2}\,\left(\sqrt{\cos}\left(dx+c\right)\right)\left(\sqrt{\sec}\left(dx+c\right)\right)}\n+\n\frac{2(A-3B)\sin\left(dx+c\right)\left(\sqrt{\sec}\left(dx+c\right)\right)}{3d\sqrt{a+a\cos\left(dx+c\right)}}
$$

command

Integrate[((A + B\*Cos[c + d\*x] + C\*Cos[c + d\*x]^2)\*Sec[c + d\*x]^(5/2))/Sqrt[a + a\*Cos[c + d\*x] Mathematica 13.1 output

$$
2\cos\left(\tfrac{c}{2}+\tfrac{dx}{2}\right)\sqrt{\frac{1}{1-2\sin^2\left(\tfrac{c}{2}+\tfrac{dx}{2}\right)}}\sqrt{1-2\sin^2\left(\frac{c}{2}+\tfrac{dx}{2}\right)}\sqrt{1-2\sin^2\left(\tfrac{c}{2}+\tfrac{dx}{2}\right)}\sqrt{1-2\sin^2\left(\tfrac{c}{2}+\tfrac{dx}{2}\right)\right)^{3/2}}\nonumber\\-\frac{4C\sin^3\left(\tfrac{c}{2}+\tfrac{dx}{2}\right)}{3\left(1-2\sin^2\left(\tfrac{c}{2}+\tfrac{dx}{2}\right)\right)^{3/2}}\nonumber\\+\frac{4C\sin^3\left(\tfrac{c}{2}+\tfrac{dx}{2}\right)}{3\left(1-2\sin^2\left(\tfrac{c}{2}+\tfrac{dx}{2}\right)\right)^{3/2}}\sqrt{1-2\sin^2\left(\tfrac{c}{2}+\tfrac{dx}{2}\right)\right)^{3/2}}\sqrt{1-2\sin^2\left(\tfrac{c}{2}+\tfrac{dx}{2}\right)^{3/2}}\sqrt{1-2\sin^2\left(\tfrac{c}{2}+\tfrac{dx}{2}\right)^{3/2}}\nonumber\\-\frac{4C\sin^3\left(\tfrac{c}{2}+\tfrac{dx}{2}\right)}{3\left(1-2\sin^2\left(\tfrac{c}{2}+\tfrac{dx}{2}\right)\right)^{3/2}}\sqrt{1-2\sin^2\left(\tfrac{c}{2}+\tfrac{dx}{2}\right)^{3/2}}\sqrt{1-2\sin^2\left(\tfrac{c}{2}+\tfrac{dx}{2}\right)^{3/2}}\sqrt{1-2\sin^2\left(\tfrac{c}{2}+\tfrac{dx}{2}\right)^{3/2}}\sqrt{1-2\sin^2\left(\tfrac{c}{2}+\tfrac{dx}{2}\right)^{3/2}}\sqrt{1-2\sin^2\left(\tfrac{c}{2}+\tfrac{dx}{2}\right)^{3/2}}\sqrt{1-2\sin^2\left(\tfrac{c}{2}+\tfrac{dx}{2}\right)^{3/2}}\sqrt{1-2\sin^2\left(\tfrac{c}{2}+\tfrac{dx}{2}\right)^{3/2}}\sqrt{1-2\sin^2\left(\tfrac{c}{2}+\tfrac{dx}{2}\right)^{3/2}}\sqrt{1
$$

Mathematica 12.3 output

\$Aborted

# **18 Test file number 120**

Test folder name:

test\_cases/4\_Trig\_functions/4.5\_Secant/120\_4.5.1.4-d\_tan-^n-a+b\_sec-^m

## **18.1 Problem number 332**

$$
\int \frac{\tan^2(c+dx)}{\sqrt{a+b\sec(c+dx)}}\ dx
$$

Optimal antiderivative

$$
-\frac{2(a-b)\cot(dx+c)\text{ EllipticE}\left(\frac{\sqrt{a+ b\sec(dx+c)}}{\sqrt{a+b}},\sqrt{\frac{a+b}{a-b}}\right)\sqrt{a+b}\sqrt{\frac{b\left(1-\sec(dx+c)\right)}{a+b}}\sqrt{-\frac{b\left(1+\sec((a+b)\right)}{a-b}}\sqrt{-\frac{b\left(1+\sec((a+b)\right)}{a-b}}\sqrt{-\frac{b\left(1+\sec((a
$$

command

Integrate[Tan[c + d\*x]^2/Sqrt[a + b\*Sec[c + d\*x]],x] Mathematica 13.1 output

Result too large to show

Mathematica 12.3 output

#### \$Aborted

# **19 Test file number 125**

Test folder name:

test\_cases/4\_Trig\_functions/4.5\_Secant/125\_4.5.4.2-a+b\_sec-^m-d\_sec-^n-A+B\_sec+C\_sec^2-

### **19.1 Problem number 81**

$$
\int \frac{(b\sec(c+dx))^n (A+B\sec(c+dx)+C\sec^2(c+dx))}{\sqrt{\sec(c+dx)}} dx
$$

Optimal antiderivative

$$
\frac{2C(b\sec (dx + c))^{n} \sin (dx + c) (\sqrt{\sec (dx + c)})}{d(1 + 2n)} - \frac{4(A - C(1 - 2n) + 2An) \text{ hypergeom } (\left[\frac{1}{2}, \frac{3}{4} - \frac{n}{2}\right], \left[\frac{7}{4} - \frac{n}{2}\right], \cos^{2}(dx + c)) (b\sec (dx + c))^{n} \sin (dx + c)}{d(-4n^{2} + 4n + 3)\sec (dx + c)^{\frac{3}{2}} \sqrt{2 - 2\cos (2dx + 2c)}} - \frac{4B \text{ hypergeom } (\left[\frac{1}{2}, \frac{1}{4} - \frac{n}{2}\right], \left[\frac{5}{4} - \frac{n}{2}\right], \cos^{2}(dx + c)) (b\sec (dx + c))^{n} \sin (dx + c)}{d(1 - 2n) \sqrt{\sec (dx + c)} \sqrt{2 - 2\cos (2dx + 2c)}}
$$

# Integrate[((b\*Sec[c + d\*x])^n\*(A + B\*Sec[c + d\*x] + C\*Sec[c + d\*x]^2))/Sqrt[Sec[c + d\*x]],x] Mathematica 13.1 output

−  $i2^{\frac{3}{2}+n}e^{-\frac{1}{2}i(2c+d(1+2n)x)}\left(\frac{e^{i(c+dx)}}{1+e^{2i(c+d)}}\right)$  $\left(\frac{e^{i(c+dx)}}{1+e^{2i(c+dx)}}\right)^{\frac{1}{2}+n}\left(1+e^{2i(c+dx)}\right)^{\frac{1}{2}+n}\left(Ae^{\frac{1}{2}id(-1+2n)x}(105+352n+344n^2+128n^3+16n^4)\right)$ 

Mathematica 12.3 output

\$Aborted

## **20 Test file number 144**

Test folder name:

test\_cases/5\_Inverse\_trig\_functions/5.1\_Inverse\_sine/144\_5.1.5\_Inverse\_sine\_functions

#### **20.1 Problem number 84**

$$
\int \frac{(a + b \text{ArcSin}(cx))^2 \log (h(f + gx)^m)}{\sqrt{1 - c^2 x^2}} dx
$$

$$
\frac{im(a + b \arcsin (cx))^4}{12b^2c} + \frac{(a + b \arcsin (cx))^3 \ln (h(gx + f)^m)}{3bc}
$$
\n
$$
m(a + b \arcsin (cx))^3 \ln \left(1 - \frac{i\left(icx + \sqrt{-c^2x^2 + 1}\right)g}{cf - \sqrt{c^2f^2 - g^2}}\right)
$$
\n
$$
- \frac{3bc}{\left(m(a + b \arcsin (cx))^3 \ln \left(1 - \frac{i\left(icx + \sqrt{-c^2x^2 + 1}\right)g}{cf + \sqrt{c^2f^2 - g^2}}\right)\right)}
$$
\n
$$
+ \frac{im(a + b \arcsin (cx))^2 \text{ polylog}\left(2, \frac{i\left(icx + \sqrt{-c^2x^2 + 1}\right)g}{cf - \sqrt{c^2f^2 - g^2}}\right)}{c}
$$
\n
$$
+ \frac{im(a + b \arcsin (cx))^2 \text{ polylog}\left(2, \frac{i\left(icx + \sqrt{-c^2x^2 + 1}\right)g}{cf + \sqrt{c^2f^2 - g^2}}\right)}{c}
$$
\n
$$
- \frac{2bm(a + b \arcsin (cx)) \text{ polylog}\left(3, \frac{i\left(icx + \sqrt{-c^2x^2 + 1}\right)g}{cf - \sqrt{c^2f^2 - g^2}}\right)}{c}
$$
\n
$$
- \frac{2b\left(m(a + b \arcsin (cx)) \text{ polylog}\left(3, \frac{i\left(icx + \sqrt{-c^2x^2 + 1}\right)g}{cf + \sqrt{c^2f^2 - g^2}}\right)}{c}
$$
\n
$$
- \frac{2ib^2m \text{ polylog}\left(4, \frac{i\left(icx + \sqrt{-c^2x^2 + 1}\right)g}{cf + \sqrt{c^2f^2 - g^2}}\right)}{c}
$$
\n
$$
- \frac{2ib^2m \text{ polylog}\left(4, \frac{i\left(icx + \sqrt{-c^2x^2 + 1}\right)g}{cf + \sqrt{c^2f^2 - g^2}}\right)}{c}
$$

Integrate[((a + b\*ArcSin[c\*x])^2\*Log[h\*(f + g\*x)^m])/Sqrt[1 - c^2\*x^2],x] Mathematica 13.1 output

Result too large to show

$$
\int \frac{\left(a+b\sin^{-1}(cx)\right)^2\log\left(h(f+gx)^m\right)}{\sqrt{1-c^2x^2}}\,dx
$$

# **21 Test file number 147**

Test folder name:

test\_cases/5\_Inverse\_trig\_functions/5.2\_Inverse\_cosine/147\_5.2.5\_Inverse\_cosine\_functions

## **21.1 Problem number 20**

$$
\int \frac{(a + b \text{ArcCos}(cx))^2 \log (h(f + gx)^m)}{\sqrt{1 - c^2 x^2}} dx
$$

Optimal antiderivative

$$
-\frac{im(a + b \arccos (cx))^4}{12b^2c} - \frac{(a + b \arccos (cx))^3 \ln (h(gx + f)^m)}{3bc}
$$
\n
$$
m(a + b \arccos (cx))^3 \ln \left(1 + \frac{(cx + i\sqrt{-c^2x^2 + 1})g}{cf - \sqrt{c^2f^2 - g^2}}\right)
$$
\n
$$
+\frac{3bc}{\sqrt{c^2 + \sqrt{c^2x^2 + 1}}}
$$
\n
$$
+ \frac{3bc}{\sqrt{c^2 + \sqrt{c^2x^2 + 1}}}
$$
\n
$$
+ \frac{3bc}{\sqrt{c^2 + \sqrt{c^2x^2 + 1}}}
$$
\n
$$
+ \frac{3bc}{\sqrt{c^2 + \sqrt{c^2x^2 + 1}}}
$$
\n
$$
+ \frac{3bc}{\sqrt{c^2 + \sqrt{c^2x^2 + 1}}}
$$
\n
$$
+ \frac{3bc}{\sqrt{c^2 + \sqrt{c^2x^2 + 1}}}
$$
\n
$$
+ \frac{3bc}{\sqrt{c^2 + \sqrt{c^2x^2 + 1}}}
$$
\n
$$
+ \frac{3bc}{\sqrt{c^2 + \sqrt{c^2x^2 + 1}}}
$$
\n
$$
+ \frac{3bc}{\sqrt{c^2 + \sqrt{c^2x^2 + 1}}}
$$
\n
$$
+ \frac{3bc}{\sqrt{c^2 + \sqrt{c^2x^2 + 1}}}
$$
\n
$$
+ \frac{3bc}{\sqrt{c^2 + \sqrt{c^2x^2 + 1}}}
$$
\n
$$
+ \frac{3bc}{\sqrt{c^2 + \sqrt{c^2x^2 + 1}}}
$$
\n
$$
+ \frac{3bc}{\sqrt{c^2 + \sqrt{c^2x^2 + 1}}}
$$
\n
$$
+ \frac{3bc}{\sqrt{c^2 + \sqrt{c^2x^2 + 1}}}
$$
\n
$$
+ \frac{3bc}{\sqrt{c^2 + \sqrt{c^2x^2 + 1}}}
$$
\n
$$
+ \frac{3bc}{\sqrt{c^2 + \sqrt{c^2x^2 + 1}}}
$$
\n
$$
+ \frac{3bc}{\sqrt{c^2 + \sqrt{c^2x^2 + 1}}}
$$
\n
$$
+
$$

Integrate[((a + b\*ArcCos[c\*x])^2\*Log[h\*(f + g\*x)^m])/Sqrt[1 - c^2\*x^2],x] Mathematica 13.1 output

Result too large to show

Mathematica 12.3 output

$$
\int \frac{\left(a+b\cos^{-1}(cx)\right)^2\log\left(h(f+gx)^m\right)}{\sqrt{1-c^2x^2}}\,dx
$$

# **22 Test file number 193**

Test folder name:

test\_cases/7\_Inverse\_hyperbolic\_functions/7.3\_Inverse\_hyperbolic\_tangent/193\_7.3.3 d+e\_x-^m-a+b\_arctanh-c\_x^n-^p

## **22.1 Problem number 18**

$$
\int \frac{\left(a+b\tanh^{-1}(cx)\right)^3}{d+ex}\, dx
$$

Optimal antiderivative

$$
-\frac{(a+b\arctanh (cx))^3 \ln \left(\frac{2}{cx+1}\right)}{e} + \frac{(a+b\arctanh (cx))^3 \ln \left(\frac{2c(ex+d)}{(cd+e)(cx+1)}\right)}{e}
$$
  
+ 
$$
\frac{3b(a+b\arctanh (cx))^2 \text{ polylog} \left(2,1-\frac{2}{cx+1}\right)}{2e}
$$
  
- 
$$
\frac{3b(a+b\arctanh (cx))^2 \text{ polylog} \left(2,1-\frac{2c(ex+d)}{(cd+e)(cx+1)}\right)}{2e}
$$
  
+ 
$$
\frac{3b^2(a+b\arctanh (cx)) \text{ polylog} \left(3,1-\frac{2}{cx+1}\right)}{2e}
$$
  
- 
$$
\frac{3b^2(a+b\arctanh (cx)) \text{ polylog} \left(3,1-\frac{2c(ex+d)}{(cd+e)(cx+1)}\right)}{2e}
$$
  
+ 
$$
\frac{3b^3 \text{ polylog} \left(4,1-\frac{2}{cx+1}\right)}{4e} - \frac{3b^3 \text{ polylog} \left(4,1-\frac{2c(ex+d)}{(cd+e)(cx+1)}\right)}{4e}
$$

command

 $Integrate[(a + b*Arctanh[c*x])^3/(d + e*x),x]$ 

Result too large to show

Mathematica 12.3 output

$$
\int \frac{\left(a+b\tanh^{-1}(cx)\right)^3}{d+ex}\,dx
$$

## **23 Test file number 208**

Test folder name:

test\_cases/8\_Special\_functions/208\_8.8\_Polylogarithm\_function

### **23.1 Problem number 183**

$$
\int \frac{(g+h\log\left(f(d+ex)^n\right))\operatorname{PolyLog}(2,c(a+bx))}{x^4}\,dx
$$

Optimal antiderivative

Expression too large to display

command

Integrate[ $((g + h * Log[f * (d + e * x)^n]) * PolyLog[2, c * (a + b * x)])/x^4, x]$ Mathematica 13.1 output

Result too large to show

Mathematica 12.3 output

$$
\int \frac{\left(g+h\log\left(f(d+ex)^n\right)\right)\mathrm{Li}_2(c(a+bx))}{x^4}\,dx
$$

## **24 Test file number 209**

Test folder name:

test\_cases/209\_Blake\_problems

#### **24.1 Problem number 63**

$$
\int \frac{-1+2x^6}{\sqrt{1+x^6} (1-x^2+x^6)} dx
$$

Optimal antiderivative

$$
-\operatorname{arctanh}\left(\frac{x}{\sqrt{x^6+1}}\right)
$$

command

Integrate[ $(-1 + 2*x^6)/(Sqrt[1 + x^6)*(1 - x^2 + x^6)),x]$ Mathematica 13.1 output

$$
-\tanh^{-1}\left(\frac{x}{\sqrt{1+x^6}}\right)
$$

Mathematica 12.3 output

$$
\int \frac{-1+2x^6}{\sqrt{1+x^6}(1-x^2+x^6)}\,dx
$$

## **24.2 Problem number 64**

$$
\int \frac{1+2x^6}{\sqrt{-1+x^6}} \frac{dx}{(-1+x^2+x^6)} dx
$$

Optimal antiderivative

$$
-\arctan\left(\frac{x}{\sqrt{x^6-1}}\right)
$$

command

Integrate[(1 + 2\*x^6)/(Sqrt[-1 + x^6]\*(-1 + x^2 + x^6)),x] Mathematica 13.1 output

$$
-\mathrm{ArcTan}\left(\frac{x}{\sqrt{-1+x^6}}\right)
$$

$$
\int \frac{1+2x^6}{\sqrt{-1+x^6} \, (-1+x^2+x^6)} \, dx
$$

#### **24.3 Problem number 99**

$$
\int \frac{-2b + 3ax^5}{\sqrt{b + ax^5} (b + x^2 + ax^5)} dx
$$

Optimal antiderivative

$$
-2\arctan\left(\frac{x}{\sqrt{a\,x^5+b}}\right)
$$

command

 $Integrate [(-2*b + 3*a*x^5)/(Sqrt[b + a*x^5)*(b + x^2 + a*x^5)),x]$ Mathematica 13.1 output

$$
-2 \text{ArcTan}\!\left(\frac{x}{\sqrt{b + ax^5}}\right)
$$

Mathematica 12.3 output

$$
\int \frac{-2b+3ax^5}{\sqrt{b+ax^5}(b+x^2+ax^5)}\,dx
$$

## **24.4 Problem number 119**

$$
\int \frac{-1+2x^2+2x^4}{(1+2x^2)\sqrt{-1+x^6}}\,dx
$$

Optimal antiderivative

$$
\operatorname{arctanh}\left(\frac{x(x^2-1)}{\sqrt{x^6-1}}\right)
$$

command

Integrate $[(-1 + 2*x^2 + 2*x^4)/((1 + 2*x^2)*Sqrt[-1 + x^6]),x]$ Mathematica 13.1 output

$$
\tanh^{-1}\left(\frac{x(-1+x^2)}{\sqrt{-1+x^6}}\right)
$$

$$
\int \frac{-1+2x^2+2x^4}{(1+2x^2)\sqrt{-1+x^6}}\,dx
$$

### **24.5 Problem number 190**

$$
\int \frac{\sqrt{1+\sqrt{1+x^2}}}{1+x^2} \, dx
$$

Optimal antiderivative

$$
2\arctan\left(\frac{x}{\sqrt{1+\sqrt{x^2+1}}} \right)
$$

command

 $Integrate[Sqrt[1 + Sqrt[1 + x^2]]/(1 + x^2),x]$ Mathematica 13.1 output

$$
2 \text{ArcTan}\left(\frac{x}{\sqrt{1+\sqrt{1+x^2}}}\right)
$$

Mathematica 12.3 output

$$
\int \frac{\sqrt{1+\sqrt{1+x^2}}}{1+x^2} \, dx
$$

#### **24.6 Problem number 243**

$$
\int \frac{2-3x^5}{\sqrt{1+x^5}\,\,(1-ax^2+x^5)}\,dx
$$

Optimal antiderivative

$$
\frac{2\arctanh\left(\frac{\sqrt{a}x}{\sqrt{x^5+1}}\right)}{\sqrt{a}}
$$

command

Integrate[(2 - 3\*x^5)/(Sqrt[1 + x^5]\*(1 - a\*x^2 + x^5)),x] Mathematica 13.1 output

$$
\frac{2 \tanh^{-1} \left( \frac{\sqrt{a} \ x}{\sqrt{1+x^5}} \right)}{\sqrt{a}}
$$

$$
\int \frac{2-3x^5}{\sqrt{1+x^5}(1-ax^2+x^5)}\,dx
$$

### **24.7 Problem number 244**

$$
\int \frac{2+3x^5}{\sqrt{-1+x^5}} \frac{dx}{(-1-ax^2+x^5)} dx
$$

Optimal antiderivative

$$
-\frac{2\arctanh\left(\frac{\sqrt{a}x}{\sqrt{x^5-1}}\right)}{\sqrt{a}}
$$

command

Integrate[(2 + 3\*x^5)/(Sqrt[-1 + x^5]\*(-1 - a\*x^2 + x^5)),x] Mathematica 13.1 output

$$
-\frac{2\tanh^{-1}\left(\frac{\sqrt{a}x}{\sqrt{-1+x^5}}\right)}{\sqrt{a}}
$$

Mathematica 12.3 output

$$
\int \frac{2+3x^5}{\sqrt{-1+x^5}} \frac{dx}{(-1-ax^2+x^5)} dx
$$

#### **24.8 Problem number 245**

$$
\int \frac{2+3x^5}{\sqrt{-1+x^5} (-a-x^2+ax^5)} dx
$$

Optimal antiderivative

$$
-\frac{2\arctanh\left(\frac{x}{\sqrt{a}\ \sqrt{x^5-1}}\right)}{\sqrt{a}}
$$

command

Integrate $[(2 + 3*x^5)/(Sqrt[-1 + x^5)*(-a - x^2 + ax^5)),x]$ Mathematica 13.1 output

$$
-\frac{2\tanh^{-1}\left(\frac{x}{\sqrt{a}\sqrt{-1+x^5}}\right)}{\sqrt{a}}
$$

$$
\int \frac{2+3x^5}{\sqrt{-1+x^5}} \, (-a-x^2+ax^5) \, dx
$$

### **24.9 Problem number 246**

$$
\int \frac{-2 + 3x^5}{\sqrt{1 + x^5} (a - x^2 + ax^5)} dx
$$

Optimal antiderivative

$$
-\frac{2\arctanh\left(\frac{x}{\sqrt{a}\sqrt{x^5+1}}\right)}{\sqrt{a}}
$$

command

Integrate[(-2 + 3\*x^5)/(Sqrt[1 + x^5]\*(a - x^2 + a\*x^5)),x] Mathematica 13.1 output

$$
-\frac{2\tanh^{-1}\left(\frac{x}{\sqrt{a}\sqrt{1+x^5}}\right)}{\sqrt{a}}
$$

Mathematica 12.3 output

$$
\int \frac{-2 + 3x^5}{\sqrt{1 + x^5} \ (a - x^2 + ax^5)} \, dx
$$

## **24.10 Problem number 288**

$$
\int \frac{-1 - 2x^2 + 2x^4}{(1 + 2x^4) \sqrt{1 + x^6}} dx
$$

Optimal antiderivative

$$
-\arctan\left(\frac{x\sqrt{x^6+1}}{x^4-x^2+1}\right)
$$

command

Integrate[ $(-1 - 2*x^2 + 2*x^4)/((1 + 2*x^4)*Sqrt[1 + x^6]),x]$ Mathematica 13.1 output

$$
-\mathrm{ArcTan}\left(\frac{x\sqrt{1+x^6}}{1-x^2+x^4}\right)
$$

$$
\int \frac{-1 - 2x^2 + 2x^4}{(1 + 2x^4) \sqrt{1 + x^6}} dx
$$

#### **24.11 Problem number 293**

$$
\int \frac{\sqrt{-1+x^6}\,\left(1+2x^6\right)}{x^2\,(-1+x^2+x^6)}\,dx
$$

Optimal antiderivative

$$
\frac{\sqrt{x^6-1}}{x} + \arctan\left(\frac{x}{\sqrt{x^6-1}}\right)
$$

command

Integrate[(Sqrt[-1 + x^6]\*(1 + 2\*x^6))/(x^2\*(-1 + x^2 + x^6)),x] Mathematica 13.1 output

$$
\frac{\sqrt{-1+x^6}}{x} + \text{ArcTan}\left(\frac{x}{\sqrt{-1+x^6}}\right)
$$

Mathematica 12.3 output

$$
\int \frac{\sqrt{-1+x^6} \, (1+2x^6)}{x^2 \, (-1+x^2+x^6)} \, dx
$$

## **24.12 Problem number 343**

$$
\int \frac{-1+x}{(-3+x)(1+x)\sqrt[4]{-2-2x+x^2}}\,dx
$$

Optimal antiderivative

$$
\arctan\left(\left(x^2 - 2x - 2\right)^{\frac{1}{4}}\right) - \arctanh\left(\left(x^2 - 2x - 2\right)^{\frac{1}{4}}\right)
$$

command

Integrate $[(-1 + x)/((-3 + x)*(1 + x)*(-2 - 2*x + x^2)^{(1/4)}),x]$ Mathematica 13.1 output

$$
ArcTan\left(\sqrt[4]{-2 - 2x + x^2}\right) - \tanh^{-1}\left(\sqrt[4]{-2 - 2x + x^2}\right)
$$

$$
\int \frac{-1+x}{(-3+x)(1+x)\sqrt[4]{-2-2x+x^2}}\,dx
$$

#### **24.13 Problem number 351**

$$
\int \frac{x^2(-4+x^3)}{(-1+x^3)^{3/4}(1-x^3+x^4)}\,dx
$$

Optimal antiderivative

$$
2\arctan\left(\frac{x}{\left(x^3-1\right)^{\frac{1}{4}}}\right)-2\arctanh\left(\frac{x}{\left(x^3-1\right)^{\frac{1}{4}}}\right)
$$

command

Integrate $[(x^2*(-4 + x^3))/((-1 + x^3)^{^2}(3/4)*(1 - x^3 + x^4)),x]$ Mathematica 13.1 output

$$
2 \text{ArcTan}\left(\frac{x}{\sqrt[4]{-1+x^3}}\right) - 2 \tanh^{-1}\left(\frac{x}{\sqrt[4]{-1+x^3}}\right)
$$

Mathematica 12.3 output

$$
\int \frac{x^2(-4+x^3)}{(-1+x^3)^{3/4}(1-x^3+x^4)}\,dx
$$

#### **24.14 Problem number 354**

$$
\int \frac{-1+2x^6}{(1+x^6)\sqrt{1-2x^2+x^6}}\,dx
$$

Optimal antiderivative

$$
-\frac{\arctan\left(\frac{\sqrt{2} \; x}{\sqrt{x^6-2x^2+1}}\right) \sqrt{2}}{2}
$$

command

Integrate $[(-1 + 2*x^6)/((1 + x^6)*Sqrt[1 - 2*x^2 + x^6)],x]$ Mathematica 13.1 output

$$
-\frac{\text{ArcTan}\left(\frac{\sqrt{2}x}{\sqrt{1-2x^2+x^6}}\right)}{\sqrt{2}}
$$

$$
\int \frac{-1+2x^6}{(1+x^6)\sqrt{1-2x^2+x^6}}\,dx
$$
# **24.15 Problem number 355**

$$
\int \frac{1+2x^6}{\left(-1+x^6\right)\sqrt{-1-2x^2+x^6}}\,dx
$$

Optimal antiderivative

$$
-\frac{\arctan\left(\frac{\sqrt{2}x}{\sqrt{x^6-2x^2-1}}\right)\sqrt{2}}{2}
$$

command

Integrate[(1 + 2\*x^6)/((-1 + x^6)\*Sqrt[-1 - 2\*x^2 + x^6]),x] Mathematica 13.1 output

$$
-\frac{\text{ArcTan}\left(\frac{\sqrt{2}x}{\sqrt{-1-2x^2+x^6}}\right)}{\sqrt{2}}
$$

Mathematica 12.3 output

$$
\int \frac{1+2x^6}{\left(-1+x^6\right)\sqrt{-1-2x^2+x^6}}\,dx
$$

## **24.16 Problem number 371**

$$
\int \frac{\sqrt{1-x^6}\,\left(1+2x^6\right)}{x^2\,(-1-x^2+x^6)}\,dx
$$

Optimal antiderivative

$$
\frac{\sqrt{-x^6+1}}{x} + \arctan\left(\frac{x}{\sqrt{-x^6+1}}\right)
$$

command

Integrate[(Sqrt[1 - x^6]\*(1 + 2\*x^6))/(x^2\*(-1 - x^2 + x^6)),x] Mathematica 13.1 output

$$
\frac{\sqrt{1-x^6}}{x} + \text{ArcTan}\left(\frac{x}{\sqrt{1-x^6}}\right)
$$

$$
\int \frac{\sqrt{1-x^6} \left(1+2x^6\right)}{x^2 \left(-1-x^2+x^6\right)} \, dx
$$

### **24.17 Problem number 407**

$$
\int \frac{2b+ax^2}{\sqrt[4]{b+ax^2}\,(-b-ax^2+x^4)}\,dx
$$

Optimal antiderivative

$$
\arctan\left(\frac{\left(a\,x^2+b\right)^{\frac{1}{4}}}{x}\right)-\arctan\left(\frac{x}{\left(a\,x^2+b\right)^{\frac{1}{4}}}\right)
$$

command

Integrate[(2\*b + a\*x^2)/((b + a\*x^2)^(1/4)\*(-b - a\*x^2 + x^4)),x] Mathematica 13.1 output

$$
ArcTan\left(\frac{\sqrt[4]{b+ax^2}}{x}\right) - \tanh^{-1}\left(\frac{x}{\sqrt[4]{b+ax^2}}\right)
$$

Mathematica 12.3 output

$$
\int \frac{2b+ax^2}{\sqrt[4]{b+ax^2}(-b-ax^2+x^4)}\,dx
$$

# **24.18 Problem number 439**

$$
\int \frac{4b+ax^3}{\sqrt[4]{b+ax^3}\,(-b-ax^3+x^4)}\,dx
$$

Optimal antiderivative

$$
2\arctan\left(\frac{\left(x^3a+b\right)^{\frac{1}{4}}}{x}\right)-2\arctanh\left(\frac{x}{\left(x^3a+b\right)^{\frac{1}{4}}}\right)
$$

command

Integrate[(4\*b + a\*x^3)/((b + a\*x^3)^(1/4)\*(-b - a\*x^3 + x^4)),x] Mathematica 13.1 output

$$
2 \text{ArcTan}\left(\frac{\sqrt[4]{b + ax^3}}{x}\right) - 2 \tanh^{-1}\left(\frac{x}{\sqrt[4]{b + ax^3}}\right)
$$

$$
\int \frac{4b+ax^3}{\sqrt[4]{b+ax^3}(-b-ax^3+x^4)}\,dx
$$

### **24.19 Problem number 447**

$$
\int \frac{-2bc + acx^6}{\sqrt[4]{b + ax^6} (b - c^4x^4 + ax^6)} dx
$$

Optimal antiderivative

$$
-\arctan\left(\frac{cx}{\left(a\,x^{6}+b\right)^{\frac{1}{4}}}\right)-\arctanh\left(\frac{cx}{\left(a\,x^{6}+b\right)^{\frac{1}{4}}}\right)
$$

command

Integrate $[(-2*b*c + a*c*x^6)/((b + a*x^6)^(1/4)*(b - c^4*x^4 + a*x^6)),x]$ Mathematica 13.1 output

$$
-\mathrm{ArcTan}\Bigg(\frac{cx}{\sqrt[4]{b+ax^6}}\Bigg)-\tanh^{-1}\Bigg(\frac{cx}{\sqrt[4]{b+ax^6}}\Bigg)
$$

Mathematica 12.3 output

$$
\int \frac{-2bc + acx^6}{\sqrt[4]{b + ax^6} (b - c^4x^4 + ax^6)} dx
$$

# **24.20 Problem number 469**

$$
\int \frac{x(8b+5ax^3)}{\sqrt[4]{b+ax^3}(-b-ax^3+x^8)}\,dx
$$

Optimal antiderivative

$$
2\arctan\left(\frac{\left(x^3a+b\right)^{\frac{1}{4}}}{x^2}\right) - 2\arctanh\left(\frac{x^2}{\left(x^3a+b\right)^{\frac{1}{4}}}\right)
$$

command

Integrate[(x\*(8\*b + 5\*a\*x^3))/((b + a\*x^3)^(1/4)\*(-b - a\*x^3 + x^8)),x] Mathematica 13.1 output

$$
2 \text{ArcTan}\left(\frac{\sqrt[4]{b + ax^3}}{x^2}\right) - 2 \tanh^{-1}\left(\frac{x^2}{\sqrt[4]{b + ax^3}}\right)
$$

$$
\int \frac{x(8b+5ax^3)}{\sqrt[4]{b+ax^3}(-b-ax^3+x^8)}\,dx
$$

# **24.21 Problem number 501**

$$
\int \frac{-3+2x}{\sqrt[4]{-x+x^2}(1-x+x^3)}\,dx
$$

Optimal antiderivative

$$
2\arctan\left(\frac{\left(x^2-x\right)^{\frac{1}{4}}}{x}\right) - 2\arctan\left(\frac{\left(x^2-x\right)^{\frac{3}{4}}}{-1+x}\right)
$$

command

Integrate[(-3 + 2\*x)/((-x + x^2)^(1/4)\*(1 - x + x^3)),x]

Mathematica 13.1 output

$$
\frac{2\sqrt[4]{-1+x}\sqrt[4]{x}\left(\text{ArcTan}\left(\frac{\sqrt[4]{-1+x}}{x^{3/4}}\right)-\tanh^{-1}\left(\frac{x^{3/4}}{\sqrt[4]{-1+x}}\right)\right)}{\sqrt[4]{(-1+x)x}}
$$

Mathematica 12.3 output

$$
\int \frac{-3+2x}{\sqrt[4]{-x+x^2}(1-x+x^3)} dx
$$

## **24.22 Problem number 509**

$$
\int \frac{\sqrt{-1+x^5}\, \left(2+3x^5\right)}{x^2\, (-1-ax^2+x^5)}\, dx
$$

Optimal antiderivative

$$
\frac{2\sqrt{x^5-1}}{x}-2\sqrt{a}\ \ {\rm arctanh}\left(\frac{\sqrt{a}\ x}{\sqrt{x^5-1}}\right)
$$

command

Integrate[(Sqrt[-1 + x^5]\*(2 + 3\*x^5))/(x^2\*(-1 - a\*x^2 + x^5)),x] Mathematica 13.1 output

$$
\frac{2\sqrt{-1+x^5}}{x} - 2\sqrt{a} \ \tanh^{-1} \left( \frac{\sqrt{a} \ x}{\sqrt{-1+x^5}} \right)
$$

$$
\int \frac{\sqrt{-1+x^5} \left(2+3x^5\right)}{x^2 \left(-1-ax^2+x^5\right)} \, dx
$$

### **24.23 Problem number 525**

$$
\int \frac{4x+3x^2}{\sqrt{-5+4x^2+2x^3+4x^4+4x^5+x^6}}\,dx
$$

Optimal antiderivative

$$
\ln\left(1+2x^2+x^3+\sqrt{x^6+4x^5+4x^4+2x^3+4x^2-5}\,\right)
$$

command

Integrate[(4\*x + 3\*x^2)/Sqrt[-5 + 4\*x^2 + 2\*x^3 + 4\*x^4 + 4\*x^5 + x^6],x] Mathematica 13.1 output

$$
\log\left(1+2x^2+x^3+\sqrt{-5+4x^2+2x^3+4x^4+4x^5+x^6}\,\right)
$$

Mathematica 12.3 output

$$
\int \frac{4x+3x^2}{\sqrt{-5+4x^2+2x^3+4x^4+4x^5+x^6}}\,dx
$$

#### **24.24 Problem number 526**

$$
\int \frac{x^2 \sqrt{q+px^5} \left(-2q+3px^5\right)}{bx^6 + a\left(q+px^5\right)^3} \, dx
$$

Optimal antiderivative

$$
-\frac{2\arctan\left(\frac{\sqrt{b}\,\,x^3}{\sqrt{a}\,\,(p\,x^5+q)^{\frac{3}{2}}}\right)}{3\sqrt{a}\,\,\sqrt{b}}
$$

command

Integrate[(x^2\*Sqrt[q + p\*x^5]\*(-2\*q + 3\*p\*x^5))/(b\*x^6 + a\*(q + p\*x^5)^3),x] Mathematica 13.1 output

$$
-\frac{2\mathrm{ArcTan}\bigg(\frac{\sqrt{b}\;x^3}{\sqrt{a}\;(q+px^5)^{3/2}}\bigg)}{3\sqrt{a}\;\sqrt{b}}
$$

$$
\int \frac{x^2 \sqrt{q+px^5}\left(-2q+3px^5\right)}{bx^6 + a\left(q+px^5\right)^3} \, dx
$$

$$
\int \frac{4c + 3bx + 2ax^2}{\sqrt[4]{c + bx + ax^2} \left( -c - bx - ax^2 + x^4 \right)} dx
$$

Optimal antiderivative

$$
2\arctan\left(\frac{\left(a\,x^2+bx+c\right)^{\frac{1}{4}}}{x}\right)-2\arctanh\left(\frac{x}{\left(a\,x^2+bx+c\right)^{\frac{1}{4}}}\right)
$$

command

Integrate[(4\*c + 3\*b\*x + 2\*a\*x^2)/((c + b\*x + a\*x^2)^(1/4)\*(-c - b\*x - a\*x^2 + x^4)),x] Mathematica 13.1 output

$$
2\left(\text{ArcTan}\left(\frac{\sqrt[4]{c+x(b+ax)}}{x}\right)-\tanh^{-1}\left(\frac{x}{\sqrt[4]{c+x(b+ax)}}\right)\right)
$$

Mathematica 12.3 output

$$
\int \frac{4c+3bx+2ax^2}{\sqrt[4]{c+bx+ax^2}(-c-bx-ax^2+x^4)} dx
$$

# **24.26 Problem number 561**

$$
\int \frac{2+x^3+x^6}{x\sqrt[4]{1+x^6}} \frac{2+x^3+x^6}{(-4+5x^3-4x^6+x^9)} dx
$$

Optimal antiderivative

$$
\frac{\arctan\left(\frac{-x^3+1}{(x^6+1)^{\frac{1}{4}}}\right)}{3}-\frac{\arctanh\left(\frac{x^3-1}{(x^6+1)^{\frac{1}{4}}}\right)}{3}
$$

command

Integrate[(2 + x^3 + x^6)/(x\*(1 + x^6)^(1/4)\*(-4 + 5\*x^3 - 4\*x^6 + x^9)),x] Mathematica 13.1 output

$$
\frac{1}{3}\text{ArcTan}\left(\frac{1-x^3}{\sqrt[4]{1+x^6}}\right) - \frac{1}{3}\tanh^{-1}\left(\frac{-1+x^3}{\sqrt[4]{1+x^6}}\right)
$$

$$
\int \frac{2+x^3+x^6}{x\sqrt[4]{1+x^6} \left(-4+5x^3-4x^6+x^9\right)} dx
$$

## **24.27 Problem number 575**

$$
\int \frac{\sqrt{b + \sqrt{b^2 + ax^2}}}{b^2 + ax^2} \, dx
$$

Optimal antiderivative

$$
\frac{2\arctan\left(\frac{\sqrt{a}x}{\sqrt{b} + \sqrt{a x^2 + b^2}}\right)}{\sqrt{a} \sqrt{b}}
$$

command

Integrate[Sqrt[b + Sqrt[b^2 + a\*x^2]]/(b^2 + a\*x^2),x] Mathematica 13.1 output

$$
\frac{2 \text{ArcTan}\left(\dfrac{\sqrt{a} \; x}{\sqrt{b}\; \sqrt{b + \sqrt{b^2 + ax^2}}}\right)}{\sqrt{a}\; \sqrt{b}}
$$

Mathematica 12.3 output

$$
\int \frac{\sqrt{b + \sqrt{b^2 + ax^2}}}{b^2 + ax^2} dx
$$

# **24.28 Problem number 582**

$$
\int \frac{\sqrt{1+x^2+x^5}\left(-2+3x^5\right)}{\left(1+x^5\right)\left(1-x^2+x^5\right)}\,dx
$$

Optimal antiderivative

$$
2\arctanh\left(\frac{x}{\sqrt{x^5+x^2+1}}\right) - 2\sqrt{2}\,\,\arctanh\left(\frac{\sqrt{2}\,\,x}{\sqrt{x^5+x^2+1}}\right)
$$

command

Integrate[(Sqrt[1 + x^2 + x^5]\*(-2 + 3\*x^5))/((1 + x^5)\*(1 - x^2 + x^5)),x] Mathematica 13.1 output

$$
2\tanh^{-1}\left(\frac{x}{\sqrt{1+x^2+x^5}}\right) - 2\sqrt{2} \tanh^{-1}\left(\frac{\sqrt{2} x}{\sqrt{1+x^2+x^5}}\right)
$$

$$
\int \frac{\sqrt{1+x^2+x^5}\left(-2+3x^5\right)}{\left(1+x^5\right)\left(1-x^2+x^5\right)}\,dx
$$

#### **24.29 Problem number 592**

$$
\int \frac{-1-2x+3x^2}{\sqrt{-3-2x-x^2+4x^3-x^4-2x^5+x^6}}\,dx
$$

Optimal antiderivative

$$
-\ln\left(-1+x+x^2-x^3+\sqrt{x^6-2x^5-x^4+4x^3-x^2-2x-3}\,\right)
$$

command

Integrate[(-1 - 2\*x + 3\*x^2)/Sqrt[-3 - 2\*x - x^2 + 4\*x^3 - x^4 - 2\*x^5 + x^6],x] Mathematica 13.1 output

$$
-\log\left(-1+x+x^2-x^3+\sqrt{-3-2x-x^2+4x^3-x^4-2x^5+x^6}\right)
$$

Mathematica 12.3 output

$$
\int \frac{-1-2x+3x^2}{\sqrt{-3-2x-x^2+4x^3-x^4-2x^5+x^6}}\,dx
$$

#### **24.30 Problem number 600**

$$
\int \frac{\sqrt{1+x^2+x^6}\, \left(-1+2x^6\right)}{(1+x^6)\, \left(2-x^2+2x^6\right)}\, dx
$$

Optimal antiderivative

$$
\text{arctanh}\left(\frac{x}{\sqrt{x^6 + x^2 + 1}}\right) - \frac{\sqrt{6} \ \text{arctanh}\left(\frac{\sqrt{6} \ x}{2\sqrt{x^6 + x^2 + 1}}\right)}{2}
$$

command

Integrate[(Sqrt[1 + x^2 + x^6]\*(-1 + 2\*x^6))/((1 + x^6)\*(2 - x^2 + 2\*x^6)),x] Mathematica 13.1 output

$$
\tanh^{-1}\left(\frac{x}{\sqrt{1+x^2+x^6}}\right) - \sqrt{\frac{3}{2}}\tanh^{-1}\left(\frac{\sqrt{\frac{3}{2}}x}{\sqrt{1+x^2+x^6}}\right)
$$

$$
\int \frac{\sqrt{1+x^2+x^6}\, \left(-1+2x^6\right)}{(1+x^6)\, \left(2-x^2+2x^6\right)}\, dx
$$

### **24.31 Problem number 602**

$$
\int \frac{\left(-1+6x^4\right)\sqrt{x+2x^5}}{\left(1+2x^4\right)\left(1-x^2+4x^4+4x^8\right)}\,dx
$$

Optimal antiderivative

$$
\arctan\left(\frac{\sqrt{2x^5+x}}{2x^4+1}\right)-\arctanh\left(\frac{\sqrt{2x^5+x}}{2x^4+1}\right)
$$

command

Integrate[((-1 + 6\*x^4)\*Sqrt[x + 2\*x^5])/((1 + 2\*x^4)\*(1 - x^2 + 4\*x^4 + 4\*x^8)),x] Mathematica 13.1 output

$$
\frac{\sqrt{x+2x^5}\left(\text{ArcTan}\left(\frac{\sqrt{x}}{\sqrt{1+2x^4}}\right)-\tanh^{-1}\left(\frac{\sqrt{x}}{\sqrt{1+2x^4}}\right)\right)}{\sqrt{x}\sqrt{1+2x^4}}
$$

Mathematica 12.3 output

$$
\int \frac{\left(-1+6x^{4}\right)\sqrt{x+2x^{5}}}{\left(1+2x^{4}\right)\left(1-x^{2}+4x^{4}+4x^{8}\right)} dx
$$

# **24.32 Problem number 619**

$$
\int \frac{-3b+2ax}{\sqrt[4]{-bx+ax^2}(b-ax+x^3)} dx
$$

Optimal antiderivative

$$
2\arctan\left(\frac{\left(a\,x^2-bx\right)^{\frac{1}{4}}}{x}\right)-2\arctanh\left(\frac{\left(a\,x^2-bx\right)^{\frac{3}{4}}}{ax-b}\right)
$$

command

Integrate[(-3\*b + 2\*a\*x)/((-(b\*x) + a\*x^2)^(1/4)\*(b - a\*x + x^3)),x] Mathematica 13.1 output

$$
\frac{2\sqrt[4]{x}\sqrt[4]{-b+ax}\left(\text{ArcTan}\left(\frac{\sqrt[4]{-b+ax}}{x^{3/4}}\right)-\tanh^{-1}\left(\frac{x^{3/4}}{\sqrt[4]{-b+ax}}\right)\right)}{\sqrt[4]{x(-b+ax)}}
$$

$$
\int \frac{-3b+2ax}{\sqrt[4]{-bx+ax^2}(b-ax+x^3)} dx
$$

## **24.33 Problem number 625**

$$
\int \frac{-4b + ax^3}{\sqrt[4]{-b + ax^3} (b - ax^3 + x^4)} dx
$$

Optimal antiderivative

$$
2\arctan\left(\frac{\left(x^3a-b\right)^{\frac{1}{4}}}{x}\right)+2\arctan\left(\frac{x\left(x^3a-b\right)^{\frac{3}{4}}}{-x^3a+b}\right)
$$

command

Integrate $[(-4*b + a*x^3)/((-b + a*x^3)^(1/4)*(b - a*x^3 + x^4)),x]$ Mathematica 13.1 output

$$
2 \text{ArcTan}\left(\frac{\sqrt[4]{-b+ax^3}}{x}\right) + 2 \tanh^{-1}\left(\frac{x\left(-b+ax^3\right)^{3/4}}{b-ax^3}\right)
$$

Mathematica 12.3 output

$$
\int \frac{-4b + ax^3}{\sqrt[4]{-b + ax^3} (b - ax^3 + x^4)} dx
$$

# **24.34 Problem number 631**

$$
\int \frac{\sqrt{-1+x^5}\, \left(2+3 x^5\right)}{1-ax^4-2 x^5+x^{10}}\, dx
$$

Optimal antiderivative

$$
-\frac{\arctan\left(\frac{a^{\frac{1}{4}}x}{\sqrt{x^{5}-1}}\right)}{a^{\frac{1}{4}}}-\frac{\arctanh\left(\frac{a^{\frac{1}{4}}x}{\sqrt{x^{5}-1}}\right)}{a^{\frac{1}{4}}}
$$

command

Integrate[(Sqrt[-1 + x^5]\*(2 + 3\*x^5))/(1 - a\*x^4 - 2\*x^5 + x^10),x] Mathematica 13.1 output

$$
-\frac{\text{ArcTan}\left(\frac{\sqrt[4]{a}x}{\sqrt{-1+x^5}}\right)+\tanh^{-1}\left(\frac{\sqrt[4]{a}x}{\sqrt{-1+x^5}}\right)}{\sqrt[4]{a}}
$$

$$
\int \frac{\sqrt{-1+x^5}\, \left(2+3 x^5\right)}{1-ax^4-2 x^5+x^{10}}\, dx
$$

### **24.35 Problem number 632**

$$
\int \frac{\sqrt{-1+x^5} (2+3x^5)}{a-x^4-2ax^5+ax^{10}} dx
$$

Optimal antiderivative

$$
-\frac{\arctan\left(\frac{x}{a^{\frac{1}{4}}\sqrt{x^5-1}}\right)}{a^{\frac{3}{4}}}-\frac{\arctanh\left(\frac{x}{a^{\frac{1}{4}}\sqrt{x^5-1}}\right)}{a^{\frac{3}{4}}}
$$

command

Integrate[(Sqrt[-1 + x^5]\*(2 + 3\*x^5))/(a - x^4 - 2\*a\*x^5 + a\*x^10),x] Mathematica 13.1 output

$$
-\frac{\text{ArcTan}\bigg(\frac{x}{\sqrt[4]{a}\sqrt{-1+x^5}}\bigg)+\tanh^{-1}\bigg(\frac{x}{\sqrt[4]{a}\sqrt{-1+x^5}}\bigg)}{a^{3/4}}
$$

Mathematica 12.3 output

$$
\int \frac{\sqrt{-1+x^5}\,\left(2+3x^5\right)}{a-x^4-2ax^5+ax^{10}}\,dx
$$

# **24.36 Problem number 633**

$$
\int \frac{\sqrt{1+x^5}\left(-2+3x^5\right)}{a-x^4+2ax^5+ax^{10}}\,dx
$$

Optimal antiderivative

$$
-\frac{\arctan\left(\frac{x}{a^{\frac{1}{4}}\sqrt{x^5+1}}\right)}{a^{\frac{3}{4}}}-\frac{\arctanh\left(\frac{x}{a^{\frac{1}{4}}\sqrt{x^5+1}}\right)}{a^{\frac{3}{4}}}
$$

command

Integrate[(Sqrt[1 + x^5]\*(-2 + 3\*x^5))/(a - x^4 + 2\*a\*x^5 + a\*x^10),x] Mathematica 13.1 output

$$
-\frac{\text{ArcTan}\left(\frac{x}{\sqrt[4]{a}\sqrt{1+x^5}}\right)+\tanh^{-1}\left(\frac{x}{\sqrt[4]{a}\sqrt{1+x^5}}\right)}{a^{3/4}}
$$

$$
\int \frac{\sqrt{1+x^5}\left(-2+3x^5\right)}{a-x^4+2ax^5+ax^{10}}\,dx
$$

# **24.37 Problem number 641**

$$
\int \frac{\left(-1+x^6\right) \left(1+x^6\right)}{\sqrt[4]{x-x^4+x^7}\, \left(1+3x^6+x^{12}\right)} \, dx
$$

Optimal antiderivative

*Unintegrable*

command

Integrate[((-1 + x^6)\*(1 + x^6))/((x - x^4 + x^7)^(1/4)\*(1 + 3\*x^6 + x^12)),x] Mathematica 13.1 output

$$
\sqrt[4]{x} \sqrt[4]{1-x^3+x^6} \text{RootSum}\left[2+2\#1^4+\#1^8 \&,\frac{-3\log\left(\sqrt[4]{x}\right)+\log\left(\sqrt[4]{1-x^3+x^6}-x^{3/4}\#1\right)}{\#1} \& \right]
$$

Mathematica 12.3 output

$$
\int \frac{\left(-1+x^6\right)\left(1+x^6\right)}{\sqrt[4]{x-x^4+x^7}\left(1+3x^6+x^{12}\right)}\,dx
$$

## **24.38 Problem number 647**

$$
\int \frac{\sqrt{-1-x^2+x^6}\,\left(1+2x^6\right)}{(-1+x^6)\,(-2+x^2+2x^6)}\,dx
$$

Optimal antiderivative

$$
\arctan\left(\frac{x}{\sqrt{x^6 - x^2 - 1}}\right) - \frac{\sqrt{6} \arctan\left(\frac{\sqrt{6} x}{2\sqrt{x^6 - x^2 - 1}}\right)}{2}
$$

command

Integrate[(Sqrt[-1 - x^2 + x^6]\*(1 + 2\*x^6))/((-1 + x^6)\*(-2 + x^2 + 2\*x^6)),x] Mathematica 13.1 output

$$
ArcTan\left(\frac{x}{\sqrt{-1-x^2+x^6}}\right)-\sqrt{\frac{3}{2}} ArcTan\left(\frac{\sqrt{\frac{3}{2}}x}{\sqrt{-1-x^2+x^6}}\right)
$$

$$
\int \frac{\sqrt{-1-x^2+x^6}\,\left(1+2x^6\right)}{(-1+x^6)\,(-2+x^2+2x^6)}\,dx
$$

### **24.39 Problem number 648**

$$
\int \frac{x(-8b+5ax^3)}{\sqrt[4]{-b+ax^3}(b-ax^3+x^8)}\,dx
$$

Optimal antiderivative

$$
2\arctan\left(\frac{\left(x^3a-b\right)^{\frac{1}{4}}}{x^2}\right) + 2\arctan\left(\frac{x^2\left(x^3a-b\right)^{\frac{3}{4}}}{-x^3a+b}\right)
$$

command

Integrate[(x\*(-8\*b + 5\*a\*x^3))/((-b + a\*x^3)^(1/4)\*(b - a\*x^3 + x^8)),x] Mathematica 13.1 output

$$
2 \text{ArcTan}\left(\frac{\sqrt[4]{-b+ax^{3}}}{x^{2}}\right) + 2 \tanh^{-1}\left(\frac{x^{2}(-b+ax^{3})^{3/4}}{b-ax^{3}}\right)
$$

Mathematica 12.3 output

$$
\int \frac{x\left(-8b+5ax^3\right)}{\sqrt[4]{-b+ax^3}\,\left(b-ax^3+x^8\right)}\,dx
$$

# **24.40 Problem number 650**

$$
\int \frac{-1+7x^8}{(1+x^8)\sqrt{3-x+x^2+6x^8-x^9+3x^{16}}} dx
$$

Optimal antiderivative

$$
2\arctanh\left(\frac{x}{\sqrt{3}+\sqrt{3}x^8-\sqrt{3x^{16}-x^9+6x^8+x^2-x+3}}\right)
$$

command

Integrate[(-1 + 7\*x^8)/((1 + x^8)\*Sqrt[3 - x + x^2 + 6\*x^8 - x^9 + 3\*x^16]),x] Mathematica 13.1 output

$$
2\tanh^{-1}\left(\frac{x}{\sqrt{3}+\sqrt{3}x^8-\sqrt{3-x+x^2+6x^8-x^9+3x^{16}}}\right)
$$

$$
\int \frac{-1+7x^8}{(1+x^8)\sqrt{3-x+x^2+6x^8-x^9+3x^{16}}} dx
$$

# **24.41 Problem number 692**

$$
\int \frac{2b + ax^2}{\sqrt[4]{b + ax^2} (-2b - 2ax^2 + x^4)} \, dx
$$

Optimal antiderivative

$$
\frac{\arctan\left(\frac{2^{\frac{1}{4}}(ax^2+b)^{\frac{1}{4}}}{x}\right)2^{\frac{1}{4}}}{2}-\frac{\arctanh\left(\frac{ x2^{\frac{3}{4}}}{2 (a\,x^2+b)^{\frac{1}{4}}}\right)2^{\frac{1}{4}}}{2}
$$

command

Integrate[(2\*b + a\*x^2)/((b + a\*x^2)^(1/4)\*(-2\*b - 2\*a\*x^2 + x^4)),x] Mathematica 13.1 output

$$
\frac{\text{ArcTan}\left(\frac{\sqrt[4]{2} \sqrt[4]{b + ax^2}}{x}\right) - \tanh^{-1}\left(\frac{x}{\sqrt[4]{2} \sqrt[4]{b + ax^2}}\right)}{2^{3/4}}
$$

Mathematica 12.3 output

$$
\int \frac{2b + ax^2}{\sqrt[4]{b + ax^2} (-2b - 2ax^2 + x^4)} \, dx
$$

# **24.42 Problem number 715**

$$
\int \frac{(-2+x^3)\sqrt[3]{x+x^3+x^4}}{1+x^2+2x^3+x^4+x^5+x^6} dx
$$

Optimal antiderivative

*Unintegrable*

command

Integrate[((-2 + x^3)\*(x + x^3 + x^4)^(1/3))/(1 + x^2 + 2\*x^3 + x^4 + x^5 + x^6),x] Mathematica 13.1 output

$$
\frac{\sqrt[3]{x+x^3+x^4}\text{RootSum}\left[1-\#1^3+\#1^6\&,\frac{-2\log\left(\sqrt[3]{x}\right)\#1+\log\left(\sqrt[3]{1+x^2+x^3}-x^{2/3}\#1\right)\#1}{-1+2\#1^3}\&\right]}{\sqrt[3]{x}\sqrt[3]{1+x^2+x^3}}
$$

$$
\int \frac{\left(-2+x^3\right) \sqrt[3]{x+x^3+x^4}}{1+x^2+2x^3+x^4+x^5+x^6} \, dx
$$

## **24.43 Problem number 716**

$$
\int \frac{(-2+x^3)\sqrt[3]{x+x^3+x^4}}{1+x^2+2x^3+x^4+x^5+x^6} dx
$$

Optimal antiderivative

*Unintegrable*

command

Integrate[((-2 + x^3)\*(x + x^3 + x^4)^(1/3))/(1 + x^2 + 2\*x^3 + x^4 + x^5 + x^6),x] Mathematica 13.1 output

$$
\frac{\sqrt[3]{x+x^3+x^4}\text{RootSum}\left[1-\#1^3+\#1^6\&,\frac{-2\log\left(\sqrt[3]{x}\right)\#1+\log\left(\sqrt[3]{1+x^2+x^3}-x^{2/3}\#1\right)\#1}{-1+2\#1^3}\&\right]}{\sqrt[3]{x}\sqrt[3]{1+x^2+x^3}}
$$

Mathematica 12.3 output

$$
\int \frac{(-2+x^3)\sqrt[3]{x+x^3+x^4}}{1+x^2+2x^3+x^4+x^5+x^6} dx
$$

# **24.44 Problem number 720**

$$
\int \frac{x^2}{(b+ax^4)^{3/4} (b^2+a^2x^8)} dx
$$

Optimal antiderivative

*Unintegrable*

command

Integrate[x^2/((b + a\*x^4)^(3/4)\*(b^2 + a^2\*x^8)),x] Mathematica 13.1 output

RootSum 
$$
\left[2a^2 - 2a \#1^4 + \#1^8 \&, \frac{-\log(x) + \log\left(\sqrt[4]{b + ax^4} - x \#1\right)}{\#1^3} \& \right]
$$

$$
8b^2
$$

$$
\int \frac{x^2}{(b+ax^4)^{3/4} (b^2+a^2x^8)} dx
$$

### **24.45 Problem number 727**

$$
\int{\frac{\sqrt{q+px^5}\left(-2q+3px^5\right)}{x^2\left(aq+bx^2+apx^5\right)}}\,dx
$$

Optimal antiderivative

$$
\frac{2\sqrt{p\,x^5+q}}{ax}+\frac{2\sqrt{b}\,\,\arctan\left(\displaystyle\frac{\sqrt{b}\,\,x}{\sqrt{a}\,\,\sqrt{p\,x^5+q}}\right)}{a^{\frac{3}{2}}}
$$

command

Integrate[(Sqrt[q + p\*x^5]\*(-2\*q + 3\*p\*x^5))/(x^2\*(a\*q + b\*x^2 + a\*p\*x^5)),x] Mathematica 13.1 output

$$
\frac{2\sqrt{q+px^5}}{ax}+\frac{2\sqrt{b}\ \text{ArcTan}\bigg(\frac{\sqrt{b}\ x}{\sqrt{a}\ \sqrt{q+px^5}}\bigg)}{a^{3/2}}
$$

Mathematica 12.3 output

$$
\int{\frac{\sqrt{q+px^5}\left(-2q+3px^5\right)}{x^2\left(aq+bx^2+apx^5\right)}}\,dx
$$

# **24.46 Problem number 741**

$$
\int \frac{1}{\sqrt[4]{b+ax^4}} \frac{1}{(-b+ax^8)} dx
$$

Optimal antiderivative

*Unintegrable*

command

Integrate[1/((b + a\*x^4)^(1/4)\*(-b + a\*x^8)),x]

Mathematica 13.1 output

RootSum 
$$
\left[a^2 - ab - 2a \#1^4 + \#1^8 \&, \frac{-\log(x) + \log\left(\sqrt[4]{b + ax^4} - x \#1\right)}{\#1} \&\right]
$$

$$
\int \frac{1}{\sqrt[4]{b+ax^4}} \frac{1}{\left(-b+ax^8\right)} \, dx
$$

## **24.47 Problem number 742**

$$
\int \frac{-b+ax^8}{\sqrt[4]{b+ax^8} (b-cx^4+ax^8)} dx
$$

Optimal antiderivative

$$
-\frac{\arctan\left(\frac{c^{\frac{1}{4}}x}{(a\,x^8+b)^{\frac{1}{4}}}\right)}{2c^{\frac{1}{4}}}-\frac{\arctanh\left(\frac{c^{\frac{1}{4}}x}{(a\,x^8+b)^{\frac{1}{4}}}\right)}{2c^{\frac{1}{4}}}
$$

command

Integrate[(-b + a\*x^8)/((b + a\*x^8)^(1/4)\*(b - c\*x^4 + a\*x^8)),x] Mathematica 13.1 output

$$
-\frac{\text{ArcTan}\left(\frac{\sqrt[4]{c}x}{\sqrt[4]{b+ax^8}}\right)+\tanh^{-1}\left(\frac{\sqrt[4]{c}x}{\sqrt[4]{b+ax^8}}\right)}{2\sqrt[4]{c}}
$$

Mathematica 12.3 output

$$
\int \frac{-b+ax^8}{\sqrt[4]{b+ax^8}(b-cx^4+ax^8)}\,dx
$$

# **24.48 Problem number 765**

$$
\int \frac{x(3+4x)\sqrt[3]{-1-2x+x^3}}{-2-8x-8x^2+x^6} \, dx
$$

Optimal antiderivative

*Unintegrable*

command

Integrate[(x\*(3 + 4\*x)\*(-1 - 2\*x + x^3)^(1/3))/(-2 - 8\*x - 8\*x^2 + x^6),x] Mathematica 13.1 output

$$
-\frac{1}{4}\text{RootSum}\Bigg[1-4\#1^{3}+2\#1^{6}\&,\frac{-\log(x)\#1+\log\left(\sqrt[3]{-1-2x+x^{3}}-x\#1\right)\#1}{-1+\#1^{3}}\&\Bigg]
$$

$$
\int \frac{x(3+4x)\sqrt[3]{-1-2x+x^3}}{-2-8x-8x^2+x^6} dx
$$

$$
\int \frac{x(3+4x)\sqrt[3]{-1-2x+x^3}}{-2-8x-8x^2+x^6} \, dx
$$

Optimal antiderivative

*Unintegrable*

command

Integrate[(x\*(3 + 4\*x)\*(-1 - 2\*x + x^3)^(1/3))/(-2 - 8\*x - 8\*x^2 + x^6),x] Mathematica 13.1 output

$$
-\frac{1}{4}\text{RootSum}\Bigg[1-4\#1^{3}+2\#1^{6}\&,\frac{-\log(x)\#1+\log\left(\sqrt[3]{-1-2x+x^{3}}-x\#1\right)\#1}{-1+\#1^{3}}\&\Bigg]
$$

Mathematica 12.3 output

$$
\int \frac{x(3+4x)\sqrt[3]{-1-2x+x^3}}{-2-8x-8x^2+x^6} \, dx
$$

#### **24.50 Problem number 767**

$$
\int \frac{(3+2x)\left(1+x+x^3\right)^{2/3}}{1+2x+x^2+x^3+x^4+x^6} \, dx
$$

Optimal antiderivative

*Unintegrable*

command

Integrate[((3 + 2\*x)\*(1 + x + x^3)^(2/3))/(1 + 2\*x + x^2 + x^3 + x^4 + x^6),x] Mathematica 13.1 output

$$
-\text{RootSum}\left[1 - \#1^{3} + \#1^{6}\&,\frac{-\log(x) \#1^{2} + \log\left(\sqrt[3]{1 + x + x^{3}} - x \#1\right) \#1^{2}}{-1 + 2\#1^{3}}\&\right]
$$

$$
\int \frac{(3+2x)\left(1+x+x^3\right)^{2/3}}{1+2x+x^2+x^3+x^4+x^6} \, dx
$$

#### **24.51 Problem number 768**

$$
\int \frac{(3+2x)(1+x+x^3)^{2/3}}{1+2x+x^2+x^3+x^4+x^6} dx
$$

Optimal antiderivative

*Unintegrable*

command

Integrate[((3 + 2\*x)\*(1 + x + x^3)^(2/3))/(1 + 2\*x + x^2 + x^3 + x^4 + x^6),x] Mathematica 13.1 output

$$
-\text{RootSum}\left[1 - \#1^{3} + \#1^{6}\&,\frac{-\log(x) \#1^{2} + \log\left(\sqrt[3]{1 + x + x^{3}} - x \#1\right) \#1^{2}}{-1 + 2\#1^{3}}\&\right]
$$

Mathematica 12.3 output

$$
\int \frac{(3+2x)\left(1+x+x^3\right)^{2/3}}{1+2x+x^2+x^3+x^4+x^6} \, dx
$$

## **24.52 Problem number 769**

$$
\int \frac{(2+x^3)\sqrt[3]{x+x^3-x^4}}{1+x^2-2x^3+x^4-x^5+x^6} dx
$$

Optimal antiderivative

*Unintegrable*

command

Integrate[((2 + x^3)\*(x + x^3 - x^4)^(1/3))/(1 + x^2 - 2\*x^3 + x^4 - x^5 + x^6),x] Mathematica 13.1 output

$$
\frac{\sqrt[3]{x+x^3-x^4}\text{RootSum}\Bigg[1+\#1^3+\#1^6\&,\frac{-2\log\big(\sqrt[3]{x}\big)\#1+\log\big(\sqrt[3]{-1-x^2+x^3}-x^{2/3}\#1\big)\#1}{1+2\#1^3}\&\Bigg]}{\sqrt[3]{x}\,\sqrt[3]{-1-x^2+x^3}}
$$

$$
\int \frac{(2+x^3)\sqrt[3]{x+x^3-x^4}}{1+x^2-2x^3+x^4-x^5+x^6} dx
$$

#### **24.53 Problem number 770**

$$
\int \frac{(2+x^3)\sqrt[3]{x+x^3-x^4}}{1+x^2-2x^3+x^4-x^5+x^6} \, dx
$$

Optimal antiderivative

*Unintegrable*

command

Integrate[((2 + x^3)\*(x + x^3 - x^4)^(1/3))/(1 + x^2 - 2\*x^3 + x^4 - x^5 + x^6),x] Mathematica 13.1 output

$$
\sqrt[3]{x+x^3-x^4}\cdot \text{RootSum}\left[1+\#1^3+\#1^6 \&,\frac{-2\log \left(\sqrt[3]{x}\right) \#1+\log \left(\sqrt[3]{-1-x^2+x^3}-x^{2/3} \#1\right) \#1}{1+2\#1^3} \&\right]
$$

Mathematica 12.3 output

$$
\int \frac{(2+x^3)\sqrt[3]{x+x^3-x^4}}{1+x^2-2x^3+x^4-x^5+x^6} dx
$$

## **24.54 Problem number 771**

$$
\int \frac{\left(3+x^2\right)\left(1+x^2+x^3\right)^{2/3}}{-1-2x^2+x^3-x^4+x^5+x^6} \, dx
$$

Optimal antiderivative

*Unintegrable*

command

Integrate[((3 + x<sup>2</sup>)\*(1 + x<sup>2</sup> + x<sup>2</sup>)<sup>2</sup>(2/3))/(-1 - 2\*x<sup>2</sup> + x<sup>2</sup> - x<sup>2</sup> + x<sup>2</sup> + x<sup>2</sup> + x<sup>2</sup> + x<sup>2</sup>),x] Mathematica 13.1 output

RootSum 
$$
\left[1 - 3 \# 1^3 + \# 1^6 \& , \frac{-\log(x) \# 1^2 + \log\left(\sqrt[3]{1 + x^2 + x^3} - x \# 1\right) \# 1^2}{-3 + 2 \# 1^3} \& \right]
$$

$$
\int \frac{\left(3+x^2\right)\left(1+x^2+x^3\right)^{2/3}}{-1-2x^2+x^3-x^4+x^5+x^6} \, dx
$$

## **24.55 Problem number 772**

$$
\int \frac{(3+x^2)\left(1+x^2+x^3\right)^{2/3}}{-1-2x^2+x^3-x^4+x^5+x^6} \, dx
$$

Optimal antiderivative

*Unintegrable*

command

Integrate[((3 + x<sup>2</sup>)\*(1 + x<sup>2</sup> + x<sup>2</sup>)<sup>2</sup>(2/3))/(-1 - 2\*x<sup>2</sup> + x<sup>2</sup> - x<sup>2</sup> + x<sup>2</sup> + x<sup>2</sup> + x<sup>2</sup> + x<sup>2</sup>),x] Mathematica 13.1 output

RootSum 
$$
\left[1 - 3 \# 1^3 + \# 1^6 \&, \frac{-\log(x) \# 1^2 + \log\left(\sqrt[3]{1 + x^2 + x^3} - x \# 1\right) \# 1^2}{-3 + 2 \# 1^3} \& \right]
$$

Mathematica 12.3 output

$$
\int \frac{\left(3+x^2\right)\left(1+x^2+x^3\right)^{2/3}}{-1-2x^2+x^3-x^4+x^5+x^6} \, dx
$$

## **24.56 Problem number 773**

$$
\int \frac{b+ax^8}{\sqrt[4]{b-ax^8}(-b+cx^4+ax^8)}\,dx
$$

Optimal antiderivative

$$
-\frac{\arctan\left(\frac{c^{\frac{1}{4}}x}{(-a\,x^8+b)^{\frac{1}{4}}}\right)}{2c^{\frac{1}{4}}}-\frac{\arctanh\left(\frac{c^{\frac{1}{4}}x}{(-a\,x^8+b)^{\frac{1}{4}}}\right)}{2c^{\frac{1}{4}}}
$$

command

Integrate[(b + a\*x^8)/((b - a\*x^8)^(1/4)\*(-b + c\*x^4 + a\*x^8)),x] Mathematica 13.1 output

$$
-\frac{\text{ArcTan}\left(\frac{\sqrt[4]{c}x}{\sqrt[4]{b-ax^8}}\right)+\tanh^{-1}\left(\frac{\sqrt[4]{c}x}{\sqrt[4]{b-ax^8}}\right)}{2\sqrt[4]{c}}
$$

$$
\int \frac{b+ax^8}{\sqrt[4]{b-ax^8}(-b+cx^4+ax^8)} dx
$$

## **24.57 Problem number 774**

$$
\int \frac{x \sqrt[3]{2 - x^3 + x^8} \left(-6 + 5x^8\right)}{4 + x^6 + 4x^8 + x^{16}} \, dx
$$

Optimal antiderivative

*Unintegrable*

command

Integrate[(x\*(2 - x^3 + x^8)^(1/3)\*(-6 + 5\*x^8))/(4 + x^6 + 4\*x^8 + x^16),x] Mathematica 13.1 output

$$
\frac{1}{2} \text{RootSum}\left[2 + 2\#1^{3} + \#1^{6} \& , \frac{-\log(x) \#1 + \log\left(\sqrt[3]{2 - x^{3} + x^{8}} - x \#1\right) \#1}{1 + \#1^{3}} \& \right]
$$

Mathematica 12.3 output

$$
\int \frac{x \sqrt[3]{2 - x^3 + x^8} \left(-6 + 5x^8\right)}{4 + x^6 + 4x^8 + x^{16}} \, dx
$$

#### **24.58 Problem number 800**

$$
\int \frac{(6+x^4)\sqrt{-2x+x^4+x^5}}{(-2+x^4)(-2-x^3+x^4)} dx
$$

Optimal antiderivative

$$
2\arctanh\left(\frac{x^2}{\sqrt{x^5 + x^4 - 2x}}\right) - 2\sqrt{2}\,\,\arctanh\left(\frac{\sqrt{2}\,\,x\sqrt{x^5 + x^4 - 2x}}{x^4 + x^3 - 2}\right)
$$

command

Integrate[((6 + x^4)\*Sqrt[-2\*x + x^4 + x^5])/((-2 + x^4)\*(-2 - x^3 + x^4)),x] Mathematica 13.1 output

$$
\frac{2\sqrt{x}\,\sqrt{-2+x^3+x^4}\,\left(\tanh^{-1}\left(\frac{x^{3/2}}{\sqrt{-2+x^3+x^4}}\right)-\sqrt{2}\,\tanh^{-1}\left(\frac{\sqrt{2}\,x^{3/2}}{\sqrt{-2+x^3+x^4}}\right)\right)}{\sqrt{x\,(-2+x^3+x^4)}}
$$

$$
\int \frac{(6+x^4)\sqrt{-2x+x^4+x^5}}{(-2+x^4)(-2-x^3+x^4)} dx
$$

### **24.59 Problem number 801**

$$
\int \frac{(-3+x^2)\left(1-x^2+x^3\right)^{2/3}}{1-2x^2-x^3+x^4+x^5+x^6} \, dx
$$

Optimal antiderivative

*Unintegrable*

command

Integrate[((-3 + x^2)\*(1 - x^2 + x^3)^(2/3))/(1 - 2\*x^2 - x^3 + x^4 + x^5 + x^6),x] Mathematica 13.1 output

RootSum 
$$
\left[3 - 3 \# 1^3 + \# 1^6 \&, \frac{-\log(x) \# 1^2 + \log\left(\sqrt[3]{1 - x^2 + x^3} - x \# 1\right) \# 1^2}{-3 + 2 \# 1^3} \& \right]
$$

Mathematica 12.3 output

$$
\int \frac{(-3+x^2)\left(1-x^2+x^3\right)^{2/3}}{1-2x^2-x^3+x^4+x^5+x^6} \, dx
$$

#### **24.60 Problem number 802**

$$
\int \frac{(-3+x^2)\left(1-x^2+x^3\right)^{2/3}}{1-2x^2-x^3+x^4+x^5+x^6} \, dx
$$

Optimal antiderivative

*Unintegrable*

command

Integrate[((-3 + x<sup>2</sup>)\*(1 - x<sup>2</sup> + x<sup>2</sup>3)<sup>2</sup>(2/3))/(1 - 2\*x<sup>2</sup> - x<sup>2</sup> + x<sup>2</sup> + x<sup>2</sup> + x<sup>2</sup> + x<sup>2</sup> + x<sup>2</sup>),x] Mathematica 13.1 output

RootSum 
$$
\left[3 - 3 \# 1^3 + \# 1^6 \& , \frac{-\log(x) \# 1^2 + \log\left(\sqrt[3]{1 - x^2 + x^3} - x \# 1\right) \# 1^2}{-3 + 2 \# 1^3} \& \right]
$$

$$
\int \frac{\left(-3+x^2\right)\left(1-x^2+x^3\right)^{2/3}}{1-2x^2-x^3+x^4+x^5+x^6} \, dx
$$

### **24.61 Problem number 807**

$$
\int \frac{(4+x^5)\,\sqrt{1-2x^5+x^8+x^{10}}}{x^9}\,dx
$$

Optimal antiderivative

$$
\frac{\left(x^{5}-1\right)\sqrt{x^{10}+x^{8}-2x^{5}+1}}{2x^{8}}-2\ln\left(x\right)+\frac{\ln\left(-1+x^{5}+\sqrt{x^{10}+x^{8}-2x^{5}+1}\right)}{2}
$$

command

Integrate[((4 + x^5)\*Sqrt[1 - 2\*x^5 + x^8 + x^10])/x^9,x]

Mathematica 13.1 output

$$
\frac{\left(-1+x^5\right)\sqrt{1-2x^5+x^8+x^{10}}}{2x^8}-\frac{1}{2}\tanh^{-1}\left(\frac{1-x^5}{\sqrt{1-2x^5+x^8+x^{10}}}\right)
$$

Mathematica 12.3 output

$$
\int \frac{(4+x^5)\,\sqrt{1-2x^5+x^8+x^{10}}}{x^9}\,dx
$$

# **24.62 Problem number 808**

$$
\int \frac{(1+x^6)\left(-1+x^3+x^6\right)^{2/3}}{1-x^6+x^{12}}\,dx
$$

Optimal antiderivative

*Unintegrable*

command

Integrate[((1 + x^6)\*(-1 + x^3 + x^6)^(2/3))/(1 - x^6 + x^12),x] Mathematica 13.1 output

$$
\frac{1}{6} \text{RootSum}\Bigg[2 - 2 \#1^3 + \#1^6 \& , \frac{-\log(x) \#1^2 + \log\left(\sqrt[3]{-1 + x^3 + x^6} - x \#1\right) \#1^2}{-1 + \#1^3} \& \Bigg]
$$

$$
\int \frac{(1+x^6)\left(-1+x^3+x^6\right)^{2/3}}{1-x^6+x^{12}}\,dx
$$

### **24.63 Problem number 809**

$$
\int \frac{(1+x^6)\left(-1+x^3+x^6\right)^{2/3}}{1-x^6+x^{12}}\,dx
$$

Optimal antiderivative

*Unintegrable*

command

Integrate[((1 + x^6)\*(-1 + x^3 + x^6)^(2/3))/(1 - x^6 + x^12),x] Mathematica 13.1 output

$$
\frac{1}{6} \text{RootSum}\left[2 - 2 \#1^3 + \#1^6 \& , \frac{-\log(x) \#1^2 + \log\left(\sqrt[3]{-1 + x^3 + x^6} - x \#1\right) \#1^2}{-1 + \#1^3} \& \right]
$$

Mathematica 12.3 output

$$
\int \frac{(1+x^6) ( -1 + x^3 + x^6 )^{2/3}}{1-x^6 + x^{12}} dx
$$

# **24.64 Problem number 810**

$$
\int \frac{(-2+5x^7)\sqrt[3]{2x+x^3+2x^8}}{4+x^4+8x^7+4x^{14}}\,dx
$$

Optimal antiderivative

*Unintegrable*

command

Integrate[((-2 + 5\*x^7)\*(2\*x + x^3 + 2\*x^8)^(1/3))/(4 + x^4 + 8\*x^7 + 4\*x^14),x] Mathematica 13.1 output

$$
\frac{\sqrt[3]{x(2+x^2+2x^7)}}{\sqrt[3]{x(2+x^2+2x^7)}} \text{RootSum}\left[2-2\#1^3+\#1^6 \&,\frac{-2\log(\sqrt[3]{x})\#1+\log(\sqrt[3]{2+x^2+2x^7}-x^{2/3}\#1)}{-1+\#1^3} \&\frac{1}{4\sqrt[3]{x}\sqrt[3]{2+x^2+2x^7}}\right]
$$

$$
\int \frac{\left(-2+5x^7\right) \sqrt[3]{2x+x^3+2x^8}}{4+x^4+8x^7+4x^{14}} \, dx
$$

# **24.65 Problem number 811**

$$
\int \frac{\left(-2+5x^{7}\right) \sqrt[3]{2x+x^{3}+2x^{8}}}{4+x^{4}+8x^{7}+4x^{14}} \, dx
$$

Optimal antiderivative

*Unintegrable*

command

Integrate[((-2 + 5\*x^7)\*(2\*x + x^3 + 2\*x^8)^(1/3))/(4 + x^4 + 8\*x^7 + 4\*x^14),x] Mathematica 13.1 output

$$
\frac{\sqrt[3]{x(2+x^2+2x^7)}}{\sqrt[3]{x(2+x^2+2x^7)}} \text{RootSum}\left[2-2\#1^3+\#1^6 \&,\frac{-2\log \left(\sqrt[3]{x}\right) \#1+\log \left(\sqrt[3]{2+x^2+2x^7}-x^{2/3} \#1\right) \#1}{-1+\#1^3}\&\right]
$$

Mathematica 12.3 output

$$
\int \frac{(-2+5x^7)\sqrt[3]{2x+x^3+2x^8}}{4+x^4+8x^7+4x^{14}} dx
$$

# **24.66 Problem number 822**

$$
\int \frac{-1+2x}{(1+x)\sqrt{-a^2x^2+(1+x)^6}}\,dx
$$

Optimal antiderivative

$$
-\frac{2\arctan\left(\frac{ax}{1+3x+3x^2+x^3+\sqrt{1+6x+(-a^2+15)x^2+20x^3+15x^4+6x^5+x^6}}\right)}{a}
$$

command

Integrate $[(-1 + 2*x)/((1 + x)*Sqrt[-(a^2*x^2) + (1 + x)^6]),x]$ Mathematica 13.1 output

$$
-\frac{2 \text{ArcTan}\left(\frac{ax}{1+3x+3x^2+x^3+\sqrt{1+6x+\left(15-a^2\right)x^2+20x^3+15x^4+6x^5+x^6}}\right)}{a}
$$

$$
\int \frac{-1+2x}{(1+x)\sqrt{-a^2x^2+(1+x)^6}}\,dx
$$

## **24.67 Problem number 840**

$$
\int \frac{\sqrt{-1+x^2+x^5}\,\left(2+3x^5\right)}{1+x^4-2x^5+x^{10}}\,dx
$$

Optimal antiderivative

$$
-\sqrt{1+i} \ \arctan\left(\frac{\sqrt{-1-i} \ x}{\sqrt{x^5+x^2-1}}\right)-\sqrt{1-i} \ \arctan\left(\frac{\sqrt{-1+i} \ x}{\sqrt{x^5+x^2-1}}\right)
$$

command

Integrate[(Sqrt[-1 + x^2 + x^5]\*(2 + 3\*x^5))/(1 + x^4 - 2\*x^5 + x^10),x] Mathematica 13.1 output

$$
-\sqrt{1+i}\;{\rm ArcTan}\Bigg(\frac{\sqrt{-1-i}\;x}{\sqrt{-1+x^2+x^5}}\Bigg) - \sqrt{1-i}\;{\rm ArcTan}\Bigg(\frac{\sqrt{-1+i}\;x}{\sqrt{-1+x^2+x^5}}\Bigg)
$$

Mathematica 12.3 output

$$
\int \frac{\sqrt{-1+x^2+x^5}\,\left(2+3x^5\right)}{1+x^4-2x^5+x^{10}}\,dx
$$

# **24.68 Problem number 858**

$$
\int \frac{-2b + cx^2}{(-b + cx^2) \sqrt[4]{-b + cx^2 + ax^4}} dx
$$

Optimal antiderivative

$$
\frac{\arctan\left(\frac{a^{\frac{1}{4}}x}{(a x^4 + c x^2 - b)^{\frac{1}{4}}}\right)}{a^{\frac{1}{4}}} + \frac{\arctanh\left(\frac{a^{\frac{1}{4}}x}{(a x^4 + c x^2 - b)^{\frac{1}{4}}}\right)}{a^{\frac{1}{4}}}
$$

command

Integrate[(-2\*b + c\*x^2)/((-b + c\*x^2)\*(-b + c\*x^2 + a\*x^4)^(1/4)),x] Mathematica 13.1 output

$$
\frac{\text{ArcTan}\left(\frac{\sqrt[4]{a}x}{\sqrt[4]{-b+cx^2+ax^4}}\right)+\tanh^{-1}\left(\frac{\sqrt[4]{a}x}{\sqrt[4]{-b+cx^2+ax^4}}\right)}{\sqrt[4]{a}}
$$

$$
\int \frac{-2b + cx^2}{(-b + cx^2) \sqrt[4]{-b + cx^2 + ax^4}} dx
$$

### **24.69 Problem number 859**

$$
\int \frac{-4b+ax^3}{\left(-b+ax^3\right)\sqrt[4]{b-ax^3+cx^4}}\,dx
$$

Optimal antiderivative

$$
\frac{2\arctan\left(\frac{c^{\frac{1}{4}}x}{(cx^4 - x^3a + b)^{\frac{1}{4}}}\right)}{c^{\frac{1}{4}}} + \frac{2\arctanh\left(\frac{c^{\frac{1}{4}}x}{(cx^4 - x^3a + b)^{\frac{1}{4}}}\right)}{c^{\frac{1}{4}}}
$$

command

Integrate $[(-4*b + a*x^3)/((-b + a*x^3)*(b - a*x^3 + c*x^4)^(1/4)),x]$ Mathematica 13.1 output

$$
\frac{2\left(\mathrm{ArcTan}\left(\frac{\sqrt[4]{c}x}{\sqrt[4]{b-ax^3+cx^4}}\right)+\tanh^{-1}\left(\frac{\sqrt[4]{c}x}{\sqrt[4]{b-ax^3+cx^4}}\right)\right)}{\sqrt[4]{c}}
$$

Mathematica 12.3 output

$$
\int \frac{-4b + ax^3}{\left(-b + ax^3\right) \sqrt[4]{b - ax^3 + cx^4}} \, dx
$$

# **24.70 Problem number 860**

$$
\int \frac{-b + ax^6}{(b + ax^6) \sqrt[3]{-b + a^3x^3 + ax^6}} dx
$$

Optimal antiderivative

*Unintegrable*

command

Integrate[(-b + a\*x^6)/((b + a\*x^6)\*(-b + a^3\*x^3 + a\*x^6)^(1/3)),x] Mathematica 13.1 output

$$
\frac{1}{6} \text{RootSum}\left[a^6 + 4ab - 2a^3 \#1^3 + \#1^6 \& ,\frac{-\log(x) + \log\left(\sqrt[3]{-b + a^3 x^3 + ax^6} - x \#1\right)}{\#1} \& \right]
$$

$$
\int \frac{-b + ax^6}{(b + ax^6) \sqrt[3]{-b + a^3x^3 + ax^6}} dx
$$

# **24.71 Problem number 861**

$$
\int \frac{-b + ax^6}{(b + ax^6) \sqrt[3]{-b + a^3x^3 + ax^6}} \, dx
$$

Optimal antiderivative

*Unintegrable*

command

Integrate[(-b + a\*x^6)/((b + a\*x^6)\*(-b + a^3\*x^3 + a\*x^6)^(1/3)),x] Mathematica 13.1 output

$$
\frac{1}{6} \text{RootSum}\left[a^6 + 4ab - 2a^3 \# 1^3 + \# 1^6 \&, \frac{-\log(x) + \log\left(\sqrt[3]{-b + a^3 x^3 + ax^6} - x \# 1\right)}{\#1} \&\right]
$$

Mathematica 12.3 output

$$
\int \frac{-b + ax^6}{(b + ax^6) \sqrt[3]{-b + a^3x^3 + ax^6}} \, dx
$$

# **24.72 Problem number 864**

$$
\int \frac{\sqrt{x+\sqrt{1+x^2}}\,\sqrt{1+\sqrt{x+\sqrt{1+x^2}}\,}{1+x^2}\,dx
$$

Optimal antiderivative

*Unintegrable*

#### command

 $Integrate[(Sqrt[x + Sqrt[1 + x^2]]*Sqrt[1 + Sqrt[x + Sqrt[1 + x^2]]])/(1 + x^2),x]$ Mathematica 13.1 output

RootSum 
$$
\left[2 - 4 \# 1^2 + 6 \# 1^4 - 4 \# 1^6 + \# 1^8 \& ,\n\frac{\log \left(\sqrt{1 + \sqrt{x + \sqrt{1 + x^2}}} + 4 \right) \# 1}{-1 + \# 1^2} \& \right]
$$

$$
\int \frac{\sqrt{x+\sqrt{1+x^2}}\sqrt{1+\sqrt{x+\sqrt{1+x^2}}}}{1+x^2} dx
$$

#### **24.73 Problem number 865**

$$
\int \frac{\sqrt{x+\sqrt{1+x^2}}\,\sqrt{1+\sqrt{x+\sqrt{1+x^2}}\,}{1+x^2}\,dx
$$

Optimal antiderivative

*Unintegrable*

command

 $Integrate[(Sqrt[x + Sqrt[1 + x^2]]*Sqrt[1 + Sqrt[x + Sqrt[1 + x^2]]])/(1 + x^2),x]$ Mathematica 13.1 output

RootSum 
$$
\left[2 - 4 \# 1^2 + 6 \# 1^4 - 4 \# 1^6 + \# 1^8 \& ,\frac{\log \left(\sqrt{1 + \sqrt{x + \sqrt{1 + x^2}}} - \# 1\right) \# 1}{-1 + \# 1^2} \& \right]
$$

Mathematica 12.3 output

$$
\int \frac{\sqrt{x+\sqrt{1+x^2}}\,\sqrt{1+\sqrt{x+\sqrt{1+x^2}}\,}{1+x^2}\,dx
$$

# **24.74 Problem number 872**

$$
\int \frac{x^6}{(b+ax^4)^{3/4} (b^2+a^2x^8)} \, dx
$$

Optimal antiderivative

*Unintegrable*

command

Integrate[x^6/((b + a\*x^4)^(3/4)\*(b^2 + a^2\*x^8)),x] Mathematica 13.1 output

RootSum 
$$
\left[2a^2 - 2a \#1^4 + \#1^8 \&, \frac{\log(x) - \log\left(\sqrt[4]{b + ax^4} - x \#1\right)}{-a \#1^3 + \#1^7} \& \right]
$$

$$
\int \frac{x^6}{(b+ax^4)^{3/4} (b^2+a^2x^8)} \, dx
$$

## **24.75 Problem number 882**

$$
\int \frac{x^2}{(-b+ax^4)\sqrt[4]{bx^2+ax^4}}\,dx
$$

Optimal antiderivative

*Unintegrable*

command

Integrate[x^2/((-b + a\*x^4)\*(b\*x^2 + a\*x^4)^(1/4)),x] Mathematica 13.1 output

$$
\frac{\sqrt{x} \sqrt[4]{b + ax^2} \text{RootSum}\left[a^2 - ab - 2a \#1^4 + \#1^8 \&, \frac{-\log(\sqrt{x}) + \log(\sqrt[4]{b + ax^2} - \sqrt{x} \#1)}{a \#1 - \#1^5} \&\right]}{4 \sqrt[4]{x^2 (b + ax^2)}}
$$

Mathematica 12.3 output

$$
\int \frac{x^2}{(-b + ax^4) \sqrt[4]{bx^2 + ax^4}} \, dx
$$

# **24.76 Problem number 883**

$$
\int \frac{x^2}{\left(-b+ax^4\right)\sqrt[4]{bx^2+ax^4}}\,dx
$$

Optimal antiderivative

*Unintegrable*

command

Integrate[x^2/((-b + a\*x^4)\*(b\*x^2 + a\*x^4)^(1/4)),x] Mathematica 13.1 output

$$
-\frac{\sqrt{x} \sqrt[4]{b+ax^2} \text{RootSum}\left[a^2-ab-2a\#1^4+\#1^8 \&,\frac{-\log\left(\sqrt{x}\right)+\log\left(\sqrt[4]{b+ax^2}-\sqrt{x}\#1\right)}{a\#1-\#1^5} \&\right]}{4\sqrt[4]{x^2\left(b+ax^2\right)}}
$$

$$
\int \frac{x^2}{\left(-b+ax^4\right)\sqrt[4]{bx^2+ax^4}}\,dx
$$

### **24.77 Problem number 884**

$$
\int \frac{4b + x^3}{(b + x^3) \sqrt[4]{-b - x^3 + ax^4}} dx
$$

Optimal antiderivative

$$
\frac{2\arctan\left(\frac{a^{\frac{1}{4}}x}{(a\,x^4-x^3-b)^{\frac{1}{4}}}\right)}{a^{\frac{1}{4}}}+\frac{2\arctanh\left(\frac{a^{\frac{1}{4}}x}{(a\,x^4-x^3-b)^{\frac{1}{4}}}\right)}{a^{\frac{1}{4}}}
$$

command

Integrate[(4\*b + x^3)/((b + x^3)\*(-b - x^3 + a\*x^4)^(1/4)),x] Mathematica 13.1 output

$$
\frac{2\left(\text{ArcTan}\left(\frac{\sqrt[4]{a}x}{\sqrt[4]{-b+x^3(-1+ax)}}\right)+\tanh^{-1}\left(\frac{\sqrt[4]{a}x}{\sqrt[4]{-b+x^3(-1+ax)}}\right)\right)}{\sqrt[4]{a}}
$$

Mathematica 12.3 output

$$
\int \frac{4b+x^3}{(b+x^3)\sqrt[4]{-b-x^3+ax^4}}\,dx
$$

# **24.78 Problem number 885**

$$
\int \frac{4b + ax^5}{\left(-b + ax^5\right) \sqrt[4]{-b + cx^4 + ax^5}} \, dx
$$

Optimal antiderivative

$$
-\frac{2\arctan\left(\frac{c^{\frac{1}{4}}x}{(a\,x^5+c\,x^4-b)^{\frac{1}{4}}}\right)}{c^{\frac{1}{4}}}-\frac{2\arctanh\left(\frac{c^{\frac{1}{4}}x}{(a\,x^5+c\,x^4-b)^{\frac{1}{4}}}\right)}{c^{\frac{1}{4}}}
$$

command

Integrate[(4\*b + a\*x^5)/((-b + a\*x^5)\*(-b + c\*x^4 + a\*x^5)^(1/4)),x] Mathematica 13.1 output

$$
-\frac{2\left(\text{ArcTan}\left(\frac{\sqrt[4]{c}x}{\sqrt[4]{-b+x^4(c+ax)}}\right)+\tanh^{-1}\left(\frac{\sqrt[4]{c}x}{\sqrt[4]{-b+x^4(c+ax)}}\right)\right)}{\sqrt[4]{c}}
$$

$$
\int \frac{4b + ax^5}{\left(-b + ax^5\right) \sqrt[4]{-b + cx^4 + ax^5}} \, dx
$$

### **24.79 Problem number 886**

$$
\int \frac{\sqrt{1+x^2-2x^6}\left(1+4x^6\right)}{(-1-4x^2+2x^6)\left(-1-2x^2+2x^6\right)}\,dx
$$

Optimal antiderivative

$$
-\frac{\arctan\left(\frac{x}{\sqrt{-2x^6+x^2+1}}\right)}{2}-\frac{\sqrt{3}\,\arctan\left(\frac{\sqrt{3}\,\,x\sqrt{-2x^6+x^2+1}}{2x^6-x^2-1}\right)}{2}
$$

command

Integrate[(Sqrt[1 + x^2 - 2\*x^6]\*(1 + 4\*x^6))/((-1 - 4\*x^2 + 2\*x^6)\*(-1 - 2\*x^2 + 2\*x^6)),x] Mathematica 13.1 output

$$
\frac{1}{2}\left(-\text{ArcTan}\left(\frac{x}{\sqrt{1+x^2-2x^6}}\right)+\sqrt{3}\ \text{ArcTan}\left(\frac{\sqrt{3}\ x}{\sqrt{1+x^2-2x^6}}\right)\right)
$$

Mathematica 12.3 output

$$
\int\frac{\sqrt{1+x^2-2x^6}\left(1+4x^6\right)}{\left(-1-4x^2+2x^6\right)\left(-1-2x^2+2x^6\right)}\,dx
$$

# **24.80 Problem number 899**

$$
\int \frac{\left(2+x^2\right) \sqrt[4]{-1-x^2+x^4}\left(1+x^2+x^4\right)}{x^6 \left(1+x^2\right)} \, dx
$$

Optimal antiderivative

$$
-\frac{2 {\left(x^{4}-x^{2}-1\right)}^{\frac{1}{4}} \left(4 x^{4}+x^{2}+1\right)}{5 x^{5}}-\arctan \left(\frac{x}{{\left(x^{4}-x^{2}-1\right)}^{\frac{1}{4}}}\right)+\arctanh \left(\frac{x}{\left(x^{4}-x^{2}-1\right)^{\frac{1}{4}}}\right)
$$

command

Integrate[((2 + x^2)\*(-1 - x^2 + x^4)^(1/4)\*(1 + x^2 + x^4))/(x^6\*(1 + x^2)),x] Mathematica 13.1 output

$$
-\frac{2\sqrt[4]{-1-x^2+x^4}\left(1+x^2+4x^4\right)}{5x^5}-\mathrm{ArcTan}\Bigg(\frac{x}{\sqrt[4]{-1-x^2+x^4}}\Bigg)+\tanh^{-1}\Bigg(\frac{x}{\sqrt[4]{-1-x^2+x^4}}\Bigg)
$$

$$
\int \frac{\left(2+x^2\right) \sqrt[4]{-1-x^2+x^4}\left(1+x^2+x^4\right)}{x^6 \left(1+x^2\right)} \, dx
$$

## **24.81 Problem number 902**

$$
\int \frac{(1+x^2)\sqrt[4]{x^2+x^6}}{x^2(-1+x^2)} dx
$$

Optimal antiderivative

$$
\frac{2(x^6+x^2)^{\frac{1}{4}}}{x}+2^{\frac{1}{4}}\arctan\left(\frac{2^{\frac{1}{4}}x}{(x^6+x^2)^{\frac{1}{4}}}\right)-2^{\frac{1}{4}}\arctanh\left(\frac{2^{\frac{1}{4}}x}{(x^6+x^2)^{\frac{1}{4}}}\right)
$$

command

Integrate[((1 + x^2)\*(x^2 + x^6)^(1/4))/(x^2\*(-1 + x^2)),x] Mathematica 13.1 output

$$
\frac{\sqrt[4]{x^2+x^6}\left(2\sqrt[4]{1+x^4}+\sqrt[4]{2}\sqrt{x}\right. \text{ArcTan}\left(\frac{\sqrt[4]{2}\sqrt{x}}{\sqrt[4]{1+x^4}}\right)-\sqrt[4]{2}\sqrt{x}\ \tanh^{-1}\left(\frac{\sqrt[4]{2}\sqrt{x}}{\sqrt[4]{1+x^4}}\right)\right)}{x\sqrt[4]{1+x^4}}
$$

Mathematica 12.3 output

$$
\int \frac{(1+x^2)\sqrt[4]{x^2+x^6}}{x^2(-1+x^2)}\,dx
$$

# **24.82 Problem number 914**

$$
\int \frac{4b + ax^3}{(b + ax^3) \sqrt[4]{-b - ax^3 + cx^4}} dx
$$

Optimal antiderivative

$$
\frac{2\arctan\left(\frac{c^{\frac{1}{4}}x}{(cx^4-x^3a-b)^{\frac{1}{4}}}\right)}{c^{\frac{1}{4}}}+\frac{2\arctanh\left(\frac{c^{\frac{1}{4}}x}{(cx^4-x^3a-b)^{\frac{1}{4}}}\right)}{c^{\frac{1}{4}}}
$$

command

Integrate[(4\*b + a\*x^3)/((b + a\*x^3)\*(-b - a\*x^3 + c\*x^4)^(1/4)),x] Mathematica 13.1 output

$$
\frac{2\left(\text{ArcTan}\left(\frac{\sqrt[4]{c}x}{\sqrt[4]{-b-ax^3+cx^4}}\right)+\tanh^{-1}\left(\frac{\sqrt[4]{c}x}{\sqrt[4]{-b-ax^3+cx^4}}\right)\right)}{\sqrt[4]{c}}
$$

$$
\int \frac{4b+ax^3}{(b+ax^3)\sqrt[4]{-b-ax^3+cx^4}}\,dx
$$

## **24.83 Problem number 923**

$$
\int \frac{(3+2x^5)\,\sqrt{x-2x^4-x^6}}{(-1+x^5)^2}\,dx
$$

Optimal antiderivative

$$
-\frac{x\sqrt{-x^{6}-2x^{4}+x}}{x^{5}-1}-\frac{\arctan\left(\frac{\sqrt{2}\,\,x\sqrt{-x^{6}-2x^{4}+x}}{x^{5}+2x^{3}-1}\right)\sqrt{2}}{2}
$$

command

Integrate[((3 + 2\*x^5)\*Sqrt[x - 2\*x^4 - x^6])/(-1 + x^5)^2,x] Mathematica 13.1 output

$$
\frac{\sqrt{x-2x^4-x^6}\left(-\frac{2x^{3/2}}{-1+x^5}-\frac{\sqrt{2}\,\tanh^{-1}\left(\frac{\sqrt{2}\,\,x^{3/2}}{\sqrt{-1+2x^3+x^5}}\right)}{\sqrt{-1+2x^3+x^5}}\right)}{2\sqrt{x}}
$$

Mathematica 12.3 output

$$
\int \frac{(3+2x^5)\sqrt{x-2x^4-x^6}}{(-1+x^5)^2} \, dx
$$

# **24.84 Problem number 924**

$$
\int \frac{\left(-2+x^6\right) \left(1+x^6\right) \sqrt[4]{1-x^4+x^6}}{x^6 \left(1-2x^4+x^6\right)} \, dx
$$

Optimal antiderivative

$$
\frac{2\big(x^6-x^4+1\big)^{\frac{1}{4}}\big(x^6+9x^4+1\big)}{5x^5}+2\arctan\left(\frac{x}{\big(x^6-x^4+1\big)^{\frac{1}{4}}}\right)-2\arctanh\left(\frac{x}{\big(x^6-x^4+1\big)^{\frac{1}{4}}}\right)
$$

command

Integrate[((-2 + x^6)\*(1 + x^6)\*(1 - x^4 + x^6)^(1/4))/(x^6\*(1 - 2\*x^4 + x^6)),x] Mathematica 13.1 output

$$
\frac{2 \sqrt[4]{1-x^4+x^6} \left(1+9 x^4+x^6\right)}{5 x^5}+2 \text{ArcTan}\Bigg(\frac{x}{\sqrt[4]{1-x^4+x^6}}\Bigg)-2 \tanh ^{-1}\Bigg(\frac{x}{\sqrt[4]{1-x^4+x^6}}\Bigg)
$$

$$
\int \frac{\left(-2+x^6\right) \left(1+x^6\right) \sqrt[4]{1-x^4+x^6}}{x^6 \left(1-2x^4+x^6\right)} \, dx
$$

#### **24.85 Problem number 928**

$$
\int \frac{(-1+x^2)\sqrt{1+\sqrt{1+x^2}}}{1+x^2} \, dx
$$

Optimal antiderivative

$$
\frac{4x}{3\sqrt{1+\sqrt{x^2+1}}} + \frac{2x\sqrt{x^2+1}}{3\sqrt{1+\sqrt{x^2+1}}} - 4\arctan\left(\frac{x}{\sqrt{1+\sqrt{x^2+1}}}\right)
$$

command

Integrate[((-1 + x^2)\*Sqrt[1 + Sqrt[1 + x^2]])/(1 + x^2),x] Mathematica 13.1 output

$$
\frac{2x\left(2+\sqrt{1+x^2}\,\right)}{3\sqrt{1+\sqrt{1+x^2}}}-4\mathrm{ArcTan}\left(\frac{x}{\sqrt{1+\sqrt{1+x^2}}}\right)
$$

Mathematica 12.3 output

$$
\int \frac{(-1+x^2)\sqrt{1+\sqrt{1+x^2}}}{1+x^2} \, dx
$$

# **24.86 Problem number 937**

$$
\int \frac{\sqrt[3]{-x+x^3}}{b+ax^6} \, dx
$$

Optimal antiderivative

*Unintegrable*

command

Integrate[ $(-x + x^3)^(1/3)/(b + a*x^6)$ ,x]

$$
\frac{\sqrt[3]{x(-1+x^2)}}{\text{RootSum}}\left[a+b-3b\#1^3+3b\#1^6-b\#1^9\&,\frac{-2\log\left(\sqrt[3]{x}\right)\#1+\log\left(\sqrt[3]{-1+x^2}-x^{2/3}\#1\right)\#1}{-1+\#1^3}\&\frac{1}{2}\right]
$$

$$
{\rm Mathematica\ 12.3\ output}
$$

$$
\int \frac{\sqrt[3]{-x+x^3}}{b+ax^6} \, dx
$$
### **24.87 Problem number 938**

$$
\int\frac{\sqrt[3]{-x+x^3}}{b+ax^6}\,dx
$$

Optimal antiderivative

*Unintegrable*

command

Integrate[ $(-x + x^3)^(1/3)/(b + a*x^6)$ ,x] Mathematica 13.1 output

$$
\frac{\sqrt[3]{x(-1+x^2)}}{\text{RootSum}}\left[a+b-3b\#1^3+3b\#1^6-b\#1^9\&,\frac{-2\log\left(\sqrt[3]{x}\right)\#1+\log\left(\sqrt[3]{-1+x^2}-x^{2/3}\#1\right)\#1}{-1+\#1^3}\&\right]
$$

Mathematica 12.3 output

$$
\int \frac{\sqrt[3]{-x+x^3}}{b+ax^6} \, dx
$$

#### **24.88 Problem number 939**

$$
\int \frac{\left(-2b+ax^6\right) \left(b+ax^6\right)^{3/4}}{x^4 \left(b-cx^4+ax^6\right)} \, dx
$$

Optimal antiderivative

$$
\frac{2\big(a\,x^6+b\big)^{\frac{3}{4}}}{3x^3}-c^{\frac{3}{4}}\arctan\left(\frac{c^{\frac{1}{4}}x}{\big(a\,x^6+b\big)^{\frac{1}{4}}}\right)-c^{\frac{3}{4}}\arctanh\left(\frac{c^{\frac{1}{4}}x}{\big(a\,x^6+b\big)^{\frac{1}{4}}}\right)
$$

command

Integrate[((-2\*b + a\*x^6)\*(b + a\*x^6)^(3/4))/(x^4\*(b - c\*x^4 + a\*x^6)),x] Mathematica 13.1 output

$$
\frac{2(b+ax^6)^{3/4}}{3x^3} - c^{3/4} \text{ArcTan}\left(\frac{\sqrt[4]{c}x}{\sqrt[4]{b+ax^6}}\right) - c^{3/4}\tanh^{-1}\left(\frac{\sqrt[4]{c}x}{\sqrt[4]{b+ax^6}}\right)
$$

$$
\int \frac{(-2b+ax^6)\,\left(b+ax^6\right)^{3/4}}{x^4\,(b-cx^4+ax^6)}\,dx
$$

#### **24.89 Problem number 940**

$$
\int \frac{b+ax^8}{\left(-b+ax^8\right)\sqrt[4]{-b+cx^4+ax^8}}\,dx
$$

Optimal antiderivative

$$
-\frac{\arctan\left(\frac{c^{\frac{1}{4}}x}{(a\,x^8+c\,x^4-b)^{\frac{1}{4}}}\right)}{2c^{\frac{1}{4}}}-\frac{\arctanh\left(\frac{c^{\frac{1}{4}}x}{(a\,x^8+c\,x^4-b)^{\frac{1}{4}}}\right)}{2c^{\frac{1}{4}}}
$$

command

Integrate[(b + a\*x^8)/((-b + a\*x^8)\*(-b + c\*x^4 + a\*x^8)^(1/4)),x] Mathematica 13.1 output

$$
-\frac{\text{ArcTan}\left(\frac{\sqrt[4]{c}x}{\sqrt[4]{-b+cx^4+ax^8}}\right)+\tanh^{-1}\left(\frac{\sqrt[4]{c}x}{\sqrt[4]{-b+cx^4+ax^8}}\right)}{2\sqrt[4]{c}}
$$

Mathematica 12.3 output

$$
\int \frac{b+ax^8}{(-b+ax^8)\sqrt[4]{-b+cx^4+ax^8}}\,dx
$$

## **24.90 Problem number 941**

$$
\int \frac{\sqrt{1+x^5}\left(-2+3x^5\right)}{1+x^4+2x^5+x^{10}}\,dx
$$

Optimal antiderivative

$$
-\frac{\arctan\left(\frac{\sqrt{2}\,\,x\sqrt{x^5+1}}{x^5-x^2+1}\right)\sqrt{2}}{2}-\frac{\arctanh\left(\frac{\sqrt{2}\,\,x\sqrt{x^5+1}}{x^5+x^2+1}\right)\sqrt{2}}{2}
$$

command

Integrate[(Sqrt[1 + x^5]\*(-2 + 3\*x^5))/(1 + x^4 + 2\*x^5 + x^10),x] Mathematica 13.1 output

$$
-\frac{\text{ArcTan}\left(\frac{\sqrt{2} \ x \sqrt{1+x^5}}{1-x^2+x^5}\right) + \tanh^{-1}\left(\frac{1+x^2+x^5}{\sqrt{2} \ x \sqrt{1+x^5}}\right)}{\sqrt{2}}
$$

$$
\int \frac{\sqrt{1+x^5}\, \left(-2+3x^5\right)}{1+x^4+2x^5+x^{10}}\, dx
$$

$$
\int \frac{(4b+ax^3)\left(-b-ax^3+x^4\right)}{x^4\sqrt[4]{b+ax^3}\left(-b-ax^3+2x^4\right)}\,dx
$$

Optimal antiderivative

$$
-\frac{4\big(x^3a+b\big)^{\frac{3}{4}}}{3x^3}-2^{\frac{3}{4}}\arctan\left(\frac{\big(x^3a+b\big)^{\frac{1}{4}}2^{\frac{3}{4}}}{2x}\right)+2^{\frac{3}{4}}\arctanh\left(\frac{2^{\frac{1}{4}}x}{\big(x^3a+b\big)^{\frac{1}{4}}}\right)
$$

command

Integrate[((4\*b + a\*x^3)\*(-b - a\*x^3 + x^4))/(x^4\*(b + a\*x^3)^(1/4)\*(-b - a\*x^3 + 2\*x^4)),x] Mathematica 13.1 output

$$
-\frac{4 \big(b+ax^3\big)^{3/4}}{3 x^3}-2^{3/4} \text{ArcTan}\Bigg(\frac{\sqrt[4]{b+ax^3}}{\sqrt[4]{2}\,x}\Bigg)+2^{3/4} \tanh^{-1}\Bigg(\frac{\sqrt[4]{2}\,x}{\sqrt[4]{b+ax^3}}\Bigg)
$$

Mathematica 12.3 output

$$
\int \frac{\left(4b+ax^3\right)\left(-b-ax^3+x^4\right)}{x^4\sqrt[4]{b+ax^3}\,(-b-ax^3+2x^4)}\,dx
$$

### **24.92 Problem number 954**

$$
\int \frac{\left(-1+3x^{4}\right)\sqrt{1+x^{2}+2x^{4}+x^{8}}}{\left(1-x+x^{4}\right)^{2}\left(1+x+x^{4}\right)} dx
$$

Optimal antiderivative

$$
-\frac{\sqrt{x^{8}+2x^{4}+x^{2}+1}}{2x^{4}-2x+2}-\frac{\text{arctanh}\left(\frac{\sqrt{2}\,\,x}{1+x+x^{4}+\sqrt{x^{8}+2x^{4}+x^{2}+1}}\right)\sqrt{2}}{2}
$$

command

Integrate[((-1 + 3\*x^4)\*Sqrt[1 + x^2 + 2\*x^4 + x^8])/((1 - x + x^4)^2\*(1 + x + x^4)),x] Mathematica 13.1 output

$$
-\frac{\sqrt{1+x^2+2x^4+x^8}}{2(1-x+x^4)}-\frac{\tanh^{-1}\left(\frac{\sqrt{2}\,x}{1+x+x^4+\sqrt{1+x^2+2x^4+x^8}}\right)}{\sqrt{2}}
$$

$$
\int \frac{\left(-1+3x^{4}\right)\sqrt{1+x^{2}+2x^{4}+x^{8}}}{\left(1-x+x^{4}\right)^{2}\left(1+x+x^{4}\right)} dx
$$

#### **24.93 Problem number 958**

$$
\int \frac{x(-3+x^2)}{(-1+x^2)^{2/3}(1-x^2+x^3)}\,dx
$$

Optimal antiderivative

$$
\sqrt{3} \ \ \arctan\left(\frac{\sqrt{3} \ x}{x+2\left(x^2-1\right)^{\frac{1}{3}}}\right)+\ln\left(-x+\left(x^2-1\right)^{\frac{1}{3}}\right)-\frac{\ln\left(x^2+x\left(x^2-1\right)^{\frac{1}{3}}+\left(x^2-1\right)^{\frac{2}{3}}\right)}{2}
$$

command

Integrate $[(x*(-3 + x^2))/((-1 + x^2)^{2}(2/3)*(1 - x^2 + x^3)),x]$ Mathematica 13.1 output

$$
\sqrt{3} \operatorname{ArcTan}\left(\frac{\sqrt{3} x}{x + 2\sqrt[3]{-1 + x^2}}\right) + \log\left(-x + \sqrt[3]{-1 + x^2}\right) \n- \frac{1}{2} \log\left(x^2 + x\sqrt[3]{-1 + x^2} + (-1 + x^2)^{2/3}\right)
$$

Mathematica 12.3 output

$$
\int \frac{x(-3+x^2)}{(-1+x^2)^{2/3}(1-x^2+x^3)}\,dx
$$

#### **24.94 Problem number 960**

$$
\int \frac{(3+x^4)\,\sqrt{x+x^4-x^5}}{(-1+x^4)\,(-1+x^3+x^4)}\,dx
$$

Optimal antiderivative

$$
2\arctanh\left(\frac{x\sqrt{-x^5+x^4+x^4}}{x^4-x^3-1}\right) - 2\sqrt{2}\,\,\arctanh\left(\frac{\sqrt{2}\,\,x\sqrt{-x^5+x^4+x^4}}{x^4-x^3-1}\right)
$$

command

Integrate[((3 + x^4)\*Sqrt[x + x^4 - x^5])/((-1 + x^4)\*(-1 + x^3 + x^4)),x] Mathematica 13.1 output

$$
\frac{2\sqrt{x+x^4-x^5}\left(\mathrm{ArcTan}\left(\frac{x^{3/2}}{\sqrt{-1-x^3+x^4}}\right)-\sqrt{2}\;\mathrm{ArcTan}\left(\frac{\sqrt{2}\;x^{3/2}}{\sqrt{-1-x^3+x^4}}\right)\right)}{\sqrt{x}\;\sqrt{-1-x^3+x^4}}
$$

$$
\int \frac{(3+x^4)\sqrt{x+x^4-x^5}}{(-1+x^4)(-1+x^3+x^4)}\,dx
$$

#### **24.95 Problem number 964**

$$
\int \frac{\left(-3+2 x^5\right) \sqrt{x+2 x^4+x^6}}{\left(1+x^5\right) \left(1+x^3+x^5\right)} \, dx
$$

Optimal antiderivative

$$
2\arctanh\left(\frac{x\sqrt{x^6+2x^4+x}}{x^5+2x^3+1}\right) - 2\sqrt{2}\,\,\arctanh\left(\frac{\sqrt{2}\,\,x\sqrt{x^6+2x^4+x}}{x^5+2x^3+1}\right)
$$

command

Integrate[((-3 + 2\*x^5)\*Sqrt[x + 2\*x^4 + x^6])/((1 + x^5)\*(1 + x^3 + x^5)),x] Mathematica 13.1 output

$$
\frac{2\sqrt{x+2x^4+x^6}\left(\tanh^{-1}\left(\frac{x^{3/2}}{\sqrt{1+2x^3+x^5}}\right)-\sqrt{2}\,\tanh^{-1}\left(\frac{\sqrt{2}\,x^{3/2}}{\sqrt{1+2x^3+x^5}}\right)\right)}{\sqrt{x}\,\sqrt{1+2x^3+x^5}}
$$

Mathematica 12.3 output

$$
\int \frac{\left(-3+2x^5\right)\sqrt{x+2x^4+x^6}}{\left(1+x^5\right)\left(1+x^3+x^5\right)}\,dx
$$

#### **24.96 Problem number 965**

$$
\int \frac{\sqrt{-1+x^2+x^4+x^6}\,\left(1+x^4+2x^6\right)}{1-x^4-2x^6+x^8+2x^{10}+x^{12}}\,dx
$$

Optimal antiderivative

$$
-\frac{\sqrt{1+i}\,\arctan\left(\frac{\sqrt{-1-i}\,\,x}{\sqrt{x^6+x^4+x^2-1}}\right)}{2}-\frac{\sqrt{1-i}\,\arctan\left(\frac{\sqrt{-1+i}\,\,x}{\sqrt{x^6+x^4+x^2-1}}\right)}{2}
$$

command

Integrate[(Sqrt[-1 + x^2 + x^4 + x^6]\*(1 + x^4 + 2\*x^6))/(1 - x^4 - 2\*x^6 + x^8 + 2\*x^10 + x^ Mathematica 13.1 output

$$
-\frac{1}{2}\sqrt{1+i}\left|\text{ArcTan}\left(\frac{\sqrt{-1-i}x}{\sqrt{-1+x^2+x^4+x^6}}\right)-\frac{1}{2}\sqrt{1-i}\left|\text{ArcTan}\left(\frac{\sqrt{-1+i}x}{\sqrt{-1+x^2+x^4+x^6}}\right)\right|\right|
$$

$$
\int \frac{\sqrt{-1+x^2+x^4+x^6}\,\left(1+x^4+2x^6\right)}{1-x^4-2x^6+x^8+2x^{10}+x^{12}}\,dx
$$

#### **24.97 Problem number 976**

$$
\int \frac{-3 + x^4}{\sqrt[3]{1 + x^4} \left(1 - x^3 + x^4\right)} \, dx
$$

Optimal antiderivative

$$
-\sqrt{3} \ \arctan\left(\frac{\sqrt{3} \ x}{x+2\left(x^4+1\right)^{\frac{1}{3}}}\right)+\ln\left(-x+\left(x^4+1\right)^{\frac{1}{3}}\right)-\frac{\ln\left(x^2+x\left(x^4+1\right)^{\frac{1}{3}}+\left(x^4+1\right)^{\frac{2}{3}}\right)}{2}
$$

command

Integrate[ $(-3 + x^4)/((1 + x^4)^(1/3)*(1 - x^3 + x^4))$ ,x] Mathematica 13.1 output

$$
-\sqrt{3}\ \text{ArcTan}\left(\frac{\sqrt{3}\ x}{x+2\sqrt[3]{1+x^4}}\right)+\log\left(-x+\sqrt[3]{1+x^4}\ \right)-\frac{1}{2}\log\left(x^2+x\sqrt[3]{1+x^4}\ +\left(1+x^4\right)^{2/3}\right)
$$

Mathematica 12.3 output

$$
\int \frac{-3 + x^4}{\sqrt[3]{1 + x^4} \left(1 - x^3 + x^4\right)} \, dx
$$

## **24.98 Problem number 987**

$$
\int \frac{\sqrt[4]{x^2 + x^4}}{x^4 \left(-1 + x^4\right)} \, dx
$$

Optimal antiderivative

$$
\frac{2(x^2+1)\left(x^4+x^2\right)^{\frac{1}{4}}}{5x^3}+\frac{\arctan\left(\frac{2^{\frac{1}{4}}x}{(x^4+x^2)^{\frac{1}{4}}}\right)2^{\frac{1}{4}}}{2}-\frac{\arctanh\left(\frac{2^{\frac{1}{4}}x}{(x^4+x^2)^{\frac{1}{4}}}\right)2^{\frac{1}{4}}}{2}
$$

command

Integrate $[(x^2 + x^4)^(1/4)/(x^4*(-1 + x^4)),x]$ Mathematica 13.1 output

$$
\frac{\sqrt[4]{x^2+x^4}\left(4\left(1+x^2\right)^{5/4}+5\sqrt[4]{2}\;x^{5/2} \mathrm{ArcTan}\left(\frac{\sqrt[4]{2}\;\sqrt{x}}{\sqrt[4]{1+x^2}}\right)-5\sqrt[4]{2}\;x^{5/2}\tanh^{-1}\left(\frac{\sqrt[4]{2}\;\sqrt{x}}{\sqrt[4]{1+x^2}}\right)\right)}{10x^3\sqrt[4]{1+x^2}}
$$

$$
\int \frac{\sqrt[4]{x^2 + x^4}}{x^4 \left(-1 + x^4\right)} \, dx
$$

#### **24.99 Problem number 988**

$$
\int \frac{x(-3+x^4)}{(1+x^4)^{2/3}(1+x^3+x^4)}\,dx
$$

Optimal antiderivative

$$
-\sqrt{3} \ \ \arctan\left(\frac{\sqrt{3} \ x}{-x+2 \left(x^4+1\right)^{\frac{1}{3}}}\right)+\ln\left(x+\left(x^4+1\right)^{\frac{1}{3}}\right)-\frac{\ln\left(x^2-x \left(x^4+1\right)^{\frac{1}{3}}+\left(x^4+1\right)^{\frac{2}{3}}\right)}{2}
$$

command

Integrate[(x\*(-3 + x^4))/((1 + x^4)^(2/3)\*(1 + x^3 + x^4)),x]

Mathematica 13.1 output

$$
\sqrt{3} \operatorname{ArcTan}\left(\frac{\sqrt{3} x}{x - 2\sqrt[3]{1 + x^4}}\right) + \log\left(x + \sqrt[3]{1 + x^4}\right) - \frac{1}{2}\log\left(x^2 - x\sqrt[3]{1 + x^4} + (1 + x^4)^{2/3}\right)
$$

Mathematica 12.3 output

$$
\int \frac{x(-3+x^4)}{(1+x^4)^{2/3}(1+x^3+x^4)}\,dx
$$

## **24.100 Problem number 995**

$$
\int \frac{2b + ax^6}{\sqrt[4]{-b + ax^6} \, (-b - 2x^4 + ax^6)} \, dx
$$

Optimal antiderivative

$$
\frac{\arctan\left(\frac{2^{\frac{1}{4}}x(a\,x^6-b)^{\frac{3}{4}}}{-a\,x^6+b}\right)2^{\frac{3}{4}}}{2} + \frac{\arctanh\left(\frac{2^{\frac{1}{4}}x(a\,x^6-b)^{\frac{3}{4}}}{-a\,x^6+b}\right)2^{\frac{3}{4}}}{2}
$$

command

Integrate[(2\*b + a\*x^6)/((-b + a\*x^6)^(1/4)\*(-b - 2\*x^4 + a\*x^6)),x] Mathematica 13.1 output

$$
-\frac{\text{ArcTan}\left(\frac{\sqrt[4]{2}x}{\sqrt[4]{-b+ax^6}}\right)+\tanh^{-1}\left(\frac{\sqrt[4]{2}x}{\sqrt[4]{-b+ax^6}}\right)}{\sqrt[4]{2}}
$$

$$
\int \frac{2b + ax^6}{\sqrt[4]{-b + ax^6} (-b - 2x^4 + ax^6)} dx
$$

#### **24.101 Problem number 1023**

$$
\int \frac{\sqrt{1+\sqrt{x+\sqrt{1+x^2}}} }{(1+x^2)\sqrt{x+\sqrt{1+x^2}}} dx
$$

Optimal antiderivative

*Unintegrable*

command

Integrate[Sqrt[1 + Sqrt[x + Sqrt[1 + x^2]]]/((1 + x^2)\*Sqrt[x + Sqrt[1 + x^2]]),x] Mathematica 13.1 output

RootSum 
$$
\left[2 - 4 \# 1^2 + 6 \# 1^4 - 4 \# 1^6 + \# 1^8 \& , \frac{\log \left(\sqrt{1 + \sqrt{x + \sqrt{1 + x^2}}} + 4 \right) \# 1}{-1 + 3 \# 1^2 - 3 \# 1^4 + \# 1^6} \& \right]
$$

Mathematica 12.3 output

$$
\int \frac{\sqrt{1+\sqrt{x+\sqrt{1+x^2}}} }{(1+x^2)\sqrt{x+\sqrt{1+x^2}}} dx
$$

**24.102 Problem number 1024**

$$
\int \frac{\sqrt{1+\sqrt{x+\sqrt{1+x^2}}} }{(1+x^2)\sqrt{x+\sqrt{1+x^2}}} dx
$$

Optimal antiderivative

*Unintegrable*

command

Integrate[Sqrt[1 + Sqrt[x + Sqrt[1 +  $x^2$ ]]]/((1 +  $x^2$ )\*Sqrt[x + Sqrt[1 +  $x^2$ ]]),x] Mathematica 13.1 output

RootSum 
$$
\left[2 - 4 \# 1^2 + 6 \# 1^4 - 4 \# 1^6 + \# 1^8 \& , \frac{\log \left(\sqrt{1 + \sqrt{x + \sqrt{1 + x^2}}} - \# 1\right) \# 1}{-1 + 3 \# 1^2 - 3 \# 1^4 + \# 1^6} - \& \right]
$$

Mathematica 12.3 output

$$
\int \frac{\sqrt{1+\sqrt{x+\sqrt{1+x^2}}} }{(1+x^2)\sqrt{x+\sqrt{1+x^2}}} dx
$$

#### **24.103 Problem number 1031**

$$
\int\frac{\left(8+3x\right)\sqrt[4]{-2-x+2x^4}}{x^2\left(2+x+x^4\right)}\,dx
$$

Optimal antiderivative

$$
-\frac{4\big(2x^4-x-2\big)^{\frac{1}{4}}}{x}-2\,3^{\frac{1}{4}}\arctan\left(\frac{3^{\frac{1}{4}}x}{\big(2x^4-x-2\big)^{\frac{1}{4}}}\right)+2\,3^{\frac{1}{4}}\arctan\left(\frac{3^{\frac{1}{4}}x}{\big(2x^4-x-2\big)^{\frac{1}{4}}}\right)
$$

command

Integrate[((8 + 3\*x)\*(-2 - x + 2\*x^4)^(1/4))/(x^2\*(2 + x + x^4)),x] Mathematica 13.1 output

$$
-\frac{4\sqrt[4]{-2-x+2x^4}}{x}-2\sqrt[4]{3}\operatorname{ArcTan}\left(\frac{\sqrt[4]{3}x}{\sqrt[4]{-2-x+2x^4}}\right)+2\sqrt[4]{3}\tanh^{-1}\left(\frac{\sqrt[4]{3}x}{\sqrt[4]{-2-x+2x^4}}\right)
$$

$$
\int \frac{(8+3x)\sqrt[4]{-2-x+2x^4}}{x^2(2+x+x^4)} dx
$$

### **24.104 Problem number 1037**

$$
\int \frac{\sqrt[4]{-1+x^4}}{x^6(1+x^8)} dx
$$

Optimal antiderivative

*Unintegrable*

command

Integrate[((-1 + x<sup>2</sup>)<sup>2</sup>(1/4)\*(-1 + x<sup>2</sup>8))/(x<sup>2</sup>6\*(1 + x<sup>2</sup>8)),x] Mathematica 13.1 output

$$
\frac{-4\left(-1+x^4\right)^{5/4}+5x^5 \text{RootSum}\left[2-2\#1^4+\#1^8 \&,\frac{-\log(x)\#1+\log\left(\sqrt[4]{-1+x^4}-x\#1\right)\#1}{-1+\#1^4}\&\right]}{20x^5}
$$

Mathematica 12.3 output

$$
\int \frac{\sqrt[4]{-1+x^4}\,(-1+x^8)}{x^6\,(1+x^8)}\,dx
$$

#### **24.105 Problem number 1038**

$$
\int \frac{-1+x^8}{\sqrt[4]{1+x^4} \,\, (1+x^8)}\, dx
$$

Optimal antiderivative

*Unintegrable*

command

Integrate[(-1 + x^8)/((1 + x^4)^(1/4)\*(1 + x^8)),x] Mathematica 13.1 output

$$
\frac{1}{4}\left(2\left(\text{ArcTan}\left(\frac{x}{\sqrt[4]{1+x^4}}\right)+\tanh^{-1}\left(\frac{x}{\sqrt[4]{1+x^4}}\right)\right)\right) \n+ \text{RootSum}\left[2-2\#1^4+\#1^8\&,\frac{-\log(x)+\log\left(\sqrt[4]{1+x^4}-x\#1\right)}{\#1}\&\right]\right)
$$

$$
\int \frac{-1+x^8}{\sqrt[4]{1+x^4} \ (1+x^8)} \, dx
$$

$$
\int \frac{-1+x^8}{\sqrt[4]{1+x^4} \ (1+x^8)} \, dx
$$

Optimal antiderivative

*Unintegrable*

command

Integrate[(-1 + x^8)/((1 + x^4)^(1/4)\*(1 + x^8)),x] Mathematica 13.1 output

$$
\frac{1}{4}\left(2\left(\text{ArcTan}\left(\frac{x}{\sqrt[4]{1+x^4}}\right)+\tanh^{-1}\left(\frac{x}{\sqrt[4]{1+x^4}}\right)\right)\right) \n+ \text{RootSum}\left[2-2\#1^4+\#1^8\&,\frac{-\log(x)+\log\left(\sqrt[4]{1+x^4}\right)-x\#1}{\#1}\&\right]\right)
$$

Mathematica 12.3 output

$$
\int \frac{-1+x^8}{\sqrt[4]{1+x^4} \ (1+x^8)} \, dx
$$

## **24.107 Problem number 1040**

$$
\int \frac{\sqrt[4]{-1+x^4}\;(1-x^4+x^8)}{x^6\,(1+2x^8)}\,dx
$$

Optimal antiderivative

*Unintegrable*

command

Integrate[((-1 + x^4)^(1/4)\*(1 - x^4 + x^8))/(x^6\*(1 + 2\*x^8)),x] Mathematica 13.1 output

$$
\frac{\sqrt[4]{-1+x^4}\left(-1+6x^4\right)}{5x^5}-\frac{3}{8}\text{RootSum}\Bigg[3-2\#1^4+\#1^8\&,\frac{-\log(x)+\log\left(\sqrt[4]{-1+x^4}\;-\;x\#1\right)}{-\#1^3+\#1^7}\&\Bigg]
$$

$$
\int \frac{\sqrt[4]{-1+x^4}\,\left(1-x^4+x^8\right)}{x^6\,(1+2x^8)}\,dx
$$

#### **24.108 Problem number 1041**

$$
\int \frac{\sqrt[4]{-1+x^4}\, \left(1-x^4+x^8\right)}{x^6\, (1+2x^8)}\, dx
$$

Optimal antiderivative

*Unintegrable*

command

Integrate[((-1 + x^4)^(1/4)\*(1 - x^4 + x^8))/(x^6\*(1 + 2\*x^8)),x] Mathematica 13.1 output

$$
\frac{\sqrt[4]{-1+x^4}\left(-1+6x^4\right)}{5x^5} - \frac{3}{8}\text{RootSum}\left[3-2\#1^4 + \#1^8\&,\frac{-\log(x) + \log\left(\sqrt[4]{-1+x^4}-x\#1\right)}{-\#1^3 + \#1^7}\&\right]
$$

Mathematica 12.3 output

$$
\int\frac{\sqrt[4]{-1+x^4}\,(1-x^4+x^8)}{x^6\,(1+2x^8)}\,dx
$$

## **24.109 Problem number 1052**

$$
\int \frac{\left(-1+x^3\right)^{2/3}\left(2+x^3\right)}{x^6\left(2+x^3+2x^6\right)}\,dx
$$

Optimal antiderivative

*Unintegrable*

command

Integrate[((-1 + x^3)^(2/3)\*(2 + x^3))/(x^6\*(2 + x^3 + 2\*x^6)),x] Mathematica 13.1 output

$$
\frac{\left(-1+x^3\right)^{5/3}}{5x^5}-\frac{2}{3}\text{RootSum}\Bigg[5-5\#1^3+2\#1^6\&,\frac{-\log(x)\#1^2+\log\left(\sqrt[3]{-1+x^3}-x\#1\right)\#1^2}{-5+4\#1^3}\&\Bigg]
$$

$$
\int \frac{\left(-1+x^3\right)^{2/3}\left(2+x^3\right)}{x^6\left(2+x^3+2x^6\right)}\,dx
$$

$$
\int \frac{\left(-1+x^3\right)^{2/3}\left(2+x^3\right)}{x^6\left(2+x^3+2x^6\right)}\,dx
$$

Optimal antiderivative

*Unintegrable*

command

Integrate[((-1 + x^3)^(2/3)\*(2 + x^3))/(x^6\*(2 + x^3 + 2\*x^6)),x] Mathematica 13.1 output

$$
\frac{\left(-1+x^3\right)^{5/3}}{5x^5}-\frac{2}{3}\text{RootSum}\Bigg[5-5\#1^3+2\#1^6\&,\frac{-\log(x)\#1^2+\log\left(\sqrt[3]{-1+x^3}-x\#1\right)\#1^2}{-5+4\#1^3}\&\Bigg]
$$

Mathematica 12.3 output

$$
\int \frac{\left(-1+x^3\right)^{2/3}\left(2+x^3\right)}{x^6\left(2+x^3+2x^6\right)}\,dx
$$

#### **24.111 Problem number 1054**

$$
\int \frac{x + x^7}{\left(-1 + x^6\right)^{2/3} \left(-1 + x^3 + x^6\right)} \, dx
$$

Optimal antiderivative

$$
-\frac{\arctan\left(\frac{\sqrt{3} \; x}{-x+2 (x^6-1)^{\frac{1}{3}}}\right) \sqrt{3}}{3}+\frac{\ln\left(x+\left(x^6-1\right)^{\frac{1}{3}}\right)}{3}-\frac{\ln\left(x^2-x \left(x^6-1\right)^{\frac{1}{3}}+\left(x^6-1\right)^{\frac{2}{3}}\right)}{6}
$$

command

Integrate[(x + x^7)/((-1 + x^6)^(2/3)\*(-1 + x^3 + x^6)),x]

Mathematica 13.1 output

$$
-\frac{\text{ArcTan}\left(\frac{\sqrt{3}x}{-x+2\sqrt[3]{-1+x^6}}\right)}{\sqrt{3}}+\frac{1}{3}\log\left(x+\sqrt[3]{-1+x^6}\,\right)-\frac{1}{6}\log\left(x^2-x\sqrt[3]{-1+x^6}+(-1+x^6)^{2/3}\right)
$$

$$
\int \frac{x + x^7}{\left(-1 + x^6\right)^{2/3} \left(-1 + x^3 + x^6\right)} \, dx
$$

#### **24.112 Problem number 1055**

$$
\int\frac{\sqrt{1-x^6}\;(1+2x^6)}{1+x^4-2x^6+x^{12}}\,dx
$$

Optimal antiderivative

$$
-\frac{\arctan\left(\frac{\sqrt{2}\,\,x\sqrt{-x^{6}+1}}{x^{6}+x^{2}-1}\right)\sqrt{2}}{4}-\frac{\arctanh\left(\frac{\sqrt{2}\,\,x\sqrt{-x^{6}+1}}{x^{6}-x^{2}-1}\right)\sqrt{2}}{4}
$$

command

Integrate[(Sqrt[1 - x^6]\*(1 + 2\*x^6))/(1 + x^4 - 2\*x^6 + x^12),x] Mathematica 13.1 output

$$
-\frac{\text{ArcTan}\left(\frac{x\sqrt{2-2x^6}}{-1+x^2+x^6}\right)+\tanh^{-1}\left(\frac{-1-x^2+x^6}{x\sqrt{2-2x^6}}\right)}{2\sqrt{2}}
$$

Mathematica 12.3 output

$$
\int \frac{\sqrt{1-x^6} \left(1+2x^6\right)}{1+x^4-2x^6+x^{12}} \, dx
$$

## **24.113 Problem number 1060**

$$
\int \frac{-3 + x^2}{\sqrt[3]{-1 + x^2} \, (-1 + x^2 + x^3)} \, dx
$$

Optimal antiderivative

$$
\sqrt{3} \ \arctan\left(\frac{\sqrt{3} \ (x^2-1)^{\frac{1}{3}}}{-2x+(x^2-1)^{\frac{1}{3}}}\right)+\ln\left(x+\left(x^2-1\right)^{\frac{1}{3}}\right)-\frac{\ln\left(x^2-x(x^2-1)^{\frac{1}{3}}+(x^2-1)^{\frac{2}{3}}\right)}{2}
$$

command

Integrate[(-3 + x^2)/((-1 + x^2)^(1/3)\*(-1 + x^2 + x^3)),x] Mathematica 13.1 output

$$
\sqrt{3} \operatorname{ArcTan}\left(\frac{\sqrt{3} \sqrt[3]{-1+x^2}}{-2x + \sqrt[3]{-1+x^2}}\right) + \log\left(x + \sqrt[3]{-1+x^2}\right) \n- \frac{1}{2} \log\left(x^2 - x\sqrt[3]{-1+x^2} + (-1+x^2)^{2/3}\right)
$$

$$
\int \frac{-3 + x^2}{\sqrt[3]{-1 + x^2} \, (-1 + x^2 + x^3)} \, dx
$$

#### **24.114 Problem number 1064**

$$
\int \frac{x^2(-4+x^3)}{(-1+x^3)^{3/4}(-1+x^3+x^4)}\,dx
$$

Optimal antiderivative

$$
\sqrt{2}
$$
 arctan  $\left(\frac{\sqrt{2} x (x^3 - 1)^{\frac{1}{4}}}{-x^2 + \sqrt{x^3 - 1}}\right) - \sqrt{2}$  arctanh  $\left(\frac{\sqrt{2} x (x^3 - 1)^{\frac{1}{4}}}{x^2 + \sqrt{x^3 - 1}}\right)$ 

command

Integrate[(x^2\*(-4 + x^3))/((-1 + x^3)^(3/4)\*(-1 + x^3 + x^4)),x] Mathematica 13.1 output

$$
-\sqrt{2}\left( \text{ArcTan}\!\left( \frac{\sqrt{2}\,x^{\sqrt[4]{-1+x^3}}}{x^2-\sqrt{-1+x^3}}\right)+\tanh^{-1}\left(\frac{\sqrt{2}\,x^{\sqrt[4]{-1+x^3}}}{x^2+\sqrt{-1+x^3}}\right)\right)
$$

Mathematica 12.3 output

$$
\int \frac{x^2(-4+x^3)}{(-1+x^3)^{3/4}(-1+x^3+x^4)}\,dx
$$

## **24.115 Problem number 1067**

$$
\int \frac{\sqrt[4]{2+x^4}}{x^6\left(-4-2x^4+x^8\right)}\,dx
$$

Optimal antiderivative

*Unintegrable*

command

Integrate[((2 + x^4)^(1/4)\*(-4 + x^8))/(x^6\*(-4 - 2\*x^4 + x^8)),x] Mathematica 13.1 output

$$
\frac{\sqrt[4]{2+x^4}\left(-1+2x^4\right)}{5x^5}+\frac{1}{8}\text{RootSum}\Bigg[-1-\#1^4+\#1^8\&,\frac{-\log(x)+\log\left(\sqrt[4]{2+x^4}-x\#1\right)}{-\#1^3+2\#1^7}\&\Bigg]
$$

$$
\int \frac{\sqrt[4]{2+x^4}}{x^6\left(-4-2x^4+x^8\right)}\,dx
$$

$$
\int \frac{\sqrt[4]{2+x^4} \left(-4+x^8\right)}{x^6 \left(-4-2x^4+x^8\right)} \, dx
$$

Optimal antiderivative

*Unintegrable*

command

Integrate[((2 + x<sup>2</sup>)^(1/4)\*(-4 + x<sup>2</sup>8))/(x<sup>2</sup>6\*(-4 - 2\*x<sup>2</sup>4 + x<sup>2</sup>8)),x] Mathematica 13.1 output

$$
\frac{\sqrt[4]{2+x^4}\left(-1+2x^4\right)}{5x^5}+\frac{1}{8}\text{RootSum}\Bigg[-1-\#1^4+\#1^8\&,\frac{-\log(x)+\log\left(\sqrt[4]{2+x^4}\;-\;x\#1\right)}{-\#1^3+2\#1^7}\&\Bigg]
$$

Mathematica 12.3 output

$$
\int \frac{\sqrt[4]{2 + x^4} \left(-4 + x^8\right)}{x^6 \left(-4 - 2x^4 + x^8\right)} \, dx
$$

#### **24.117 Problem number 1069**

$$
\int \frac{\sqrt[4]{-1+x^4}}{x^6(1-x^4+x^8)} dx
$$

Optimal antiderivative

*Unintegrable*

command

Integrate[((-1 + x^4)^(1/4)\*(-1 + x^4 + 2\*x^8))/(x^6\*(1 - x^4 + x^8)),x] Mathematica 13.1 output

$$
-4(-1+x^4)^{5/4} + 15x^5 \text{RootSum}\left[1 - \#1^4 + \#1^8 \&, \frac{-\log(x) \#1 + \log\left(\sqrt[4]{-1+x^4} - x \#1\right) \#1}{-1+2\#1^4} \&\right]
$$

 $20x^5$ 

$$
\int \frac{\sqrt[4]{-1+x^4}\left(-1+x^4+2x^8\right)}{x^6\left(1-x^4+x^8\right)}\,dx
$$

#### **24.118 Problem number 1070**

$$
\int \frac{\sqrt[4]{-1+x^4}}{x^6(1-x^4+x^8)} dx
$$

Optimal antiderivative

*Unintegrable*

command

Integrate[((-1 + x^4)^(1/4)\*(-1 + x^4 + 2\*x^8))/(x^6\*(1 - x^4 + x^8)),x] Mathematica 13.1 output

 $-4(-1+x^4)^{5/4}+15x^5$ RootSum  $\sqrt{ }$  $\Big\vert1-\#1^4+\#1^8\&,$  $-\log(x) \# 1 + \log\left(\sqrt[4]{-1 + x^4} - x \# 1\right) \# 1$  $\frac{1}{-1+2\#1^4}$ & 1  $\overline{1}$  $20x^5$ 

Mathematica 12.3 output

$$
\int \frac{\sqrt[4]{-1+x^4}\, \left(-1+x^4+2x^8\right)}{x^6 \left(1-x^4+x^8\right)}\, dx
$$

#### **24.119 Problem number 1071**

$$
\int \frac{-2ab + (a+b)x}{\sqrt[4]{x^2(-a+x)(-b+x)} (abd - (a+b)dx + (-1+d)x^2)} dx
$$

Optimal antiderivative

$$
-\frac{2\arctan\left(\frac{x}{d^{\frac{1}{4}}(ab\,x^2+(-a-b)x^3+x^4)^{\frac{1}{4}}}\right)}{d^{\frac{3}{4}}}-\frac{2\arctanh\left(\frac{x}{d^{\frac{1}{4}}(ab\,x^2+(-a-b)x^3+x^4)^{\frac{1}{4}}}\right)}{d^{\frac{3}{4}}}
$$

command

Integrate[(-2\*a\*b + (a + b)\*x)/((x^2\*(-a + x)\*(-b + x))^(1/4)\*(a\*b\*d - (a + b)\*d\*x + (- $1 + d$ ,  $x^2)$ ,  $x$ ]

$$
\frac{2\sqrt[4]{\frac{b-x}{a-x}}x\left(\text{ArcTan}\left(\frac{\sqrt[4]{d}\sqrt[4]{\frac{b-x}{a-x}}}{\sqrt{\frac{x}{-a+x}}}\right)-\tanh^{-1}\left(\frac{\sqrt[4]{d}\sqrt[4]{\frac{b-x}{a-x}}}{\sqrt{\frac{x}{-a+x}}}\right)\right)}{d^{3/4}\sqrt{\frac{x}{-a+x}}\sqrt[4]{x^2(-a+x)(-b+x)}}
$$

$$
\int \frac{-2ab + (a+b)x}{\sqrt[4]{x^2(-a+x)(-b+x)} (abd - (a+b)dx + (-1+d)x^2)} dx
$$

#### **24.120 Problem number 1078**

$$
\int \frac{\sqrt[4]{-x^2 + x^4}}{x^4 \left(-1 + x^4\right)} \, dx
$$

Optimal antiderivative

$$
-\frac{2(x^2-1)\left(x^4-x^2\right)^{\frac{1}{4}}}{5x^3}-\frac{\arctan\left(\frac{2^{\frac{1}{4}}x}{(x^4-x^2)^{\frac{1}{4}}}\right)2^{\frac{1}{4}}}{2}+\frac{\arctanh\left(\frac{2^{\frac{1}{4}}x}{(x^4-x^2)^{\frac{1}{4}}}\right)2^{\frac{1}{4}}}{2}
$$

command

Integrate $[(-x^2 + x^4)^(1/4)/(x^4*(-1 + x^4)),x]$ Mathematica 13.1 output

$$
-\frac{\sqrt[4]{x^{2}\left(-1+x^{2}\right)}\left(4\left(-1+x^{2}\right)^{5/4}+5\sqrt[4]{2}\;x^{5/2} \mathrm{ArcTan}\left(\frac{\sqrt[4]{2}\;\sqrt{x}}{\sqrt[4]{-1+x^{2}}}\right)-5\sqrt[4]{2}\;x^{5/2}\tanh^{-1}\left(\frac{\sqrt[4]{2}\;\sqrt{x}}{\sqrt[4]{-1+x^{2}}}\right)\right)}{10x^{3}\sqrt[4]{-1+x^{2}}}
$$

Mathematica 12.3 output

$$
\int \frac{\sqrt[4]{-x^2 + x^4}}{x^4 \left(-1 + x^4\right)} \, dx
$$

#### **24.121 Problem number 1079**

$$
\int \frac{\left(1-x^2\right)^2}{\left(1+x^2\right)\left(1+6x^2+x^4\right)^{3/4}}\,dx
$$

Optimal antiderivative

$$
-\arctan\left(\frac{-1+x}{(x^4+6x^2+1)^{\frac{1}{4}}}\right)-\arctan\left(\frac{1+x}{(x^4+6x^2+1)^{\frac{1}{4}}}\right) + \arctan\left(\frac{-1+x}{(x^4+6x^2+1)^{\frac{1}{4}}}\right) + \arctan\left(\frac{1+x}{(x^4+6x^2+1)^{\frac{1}{4}}}\right)
$$

command

# Integrate $[(1 - x^2)^2/((1 + x^2)*(1 + 6*x^2 + x^4)^*(3/4)),x]$

Mathematica 13.1 output

$$
-\text{ArcTan}\left(\frac{-1+x}{\sqrt[4]{1+6x^2+x^4}}\right)-\text{ArcTan}\left(\frac{1+x}{\sqrt[4]{1+6x^2+x^4}}\right) +\tanh^{-1}\left(\frac{-1+x}{\sqrt[4]{1+6x^2+x^4}}\right)+\tanh^{-1}\left(\frac{1+x}{\sqrt[4]{1+6x^2+x^4}}\right)
$$

Mathematica 12.3 output

$$
\int \frac{\left(1-x^2\right)^2}{\left(1+x^2\right)\left(1+6x^2+x^4\right)^{3/4}}\,dx
$$

# **24.122 Problem number 1080**

$$
\int \frac{1}{(1+x)\sqrt[4]{1+6x^2+x^4}}\,dx
$$

Optimal antiderivative

$$
\frac{\arctan\left(\frac{-\frac{2^{\frac{3}{4}}}{2}+\frac{x2^{\frac{3}{4}}}{2}}{(x^4+6x^2+1)^{\frac{1}{4}}}\right)2^{\frac{1}{4}}}{4} + \frac{\arctanh\left(\frac{-\frac{2^{\frac{3}{4}}}{2}+\frac{x2^{\frac{3}{4}}}{2}}{(x^4+6x^2+1)^{\frac{1}{4}}}\right)2^{\frac{1}{4}}}{4}
$$

command

Integrate[1/((1 + x)\*(1 + 6\*x^2 + x^4)^(1/4)),x]

Mathematica 13.1 output

$$
\frac{\text{ArcTan}\left(\frac{-1+x}{\sqrt[4]{2\sqrt[4]{1+6x^2+x^4}}}\right)+\tanh^{-1}\left(\frac{-1+x}{\sqrt[4]{2\sqrt[4]{1+6x^2+x^4}}}\right)}{2\ 2^{3/4}}
$$

$$
\int \frac{1}{(1+x)\sqrt[4]{1+6x^2+x^4}}\,dx
$$

#### **24.123 Problem number 1082**

$$
\int \frac{3+x^4}{\sqrt[3]{-1+x^4}} \, (-1-8x^3+x^4) \, dx
$$

Optimal antiderivative

$$
-\frac{\sqrt{3}\ \arctan\left(\frac{\sqrt{3} \ x}{x+(x^4-1)^{\frac{1}{3}}}\right)}{2}+\frac{\ln\left(-2x+(x^4-1)^{\frac{1}{3}}\right)}{2}-\frac{\ln\left(4x^2+2x(x^4-1)^{\frac{1}{3}}+(x^4-1)^{\frac{2}{3}}\right)}{4}
$$

command

Integrate $[(3 + x^4)/((-1 + x^4)^(1/3)*(-1 - 8*x^3 + x^4)),x]$ Mathematica 13.1 output

$$
-\frac{1}{2}\sqrt{3}\operatorname{ArcTan}\left(\frac{\sqrt{3}x}{x+\sqrt[3]{-1+x^4}}\right)+\frac{1}{2}\log\left(-2x+\sqrt[3]{-1+x^4}\right) -\frac{1}{4}\log\left(4x^2+2x\sqrt[3]{-1+x^4}+\left(-1+x^4\right)^{2/3}\right)
$$

Mathematica 12.3 output

$$
\int \frac{3+x^4}{\sqrt[3]{-1+x^4}} \, dx
$$

## **24.124 Problem number 1090**

$$
\int \frac{\left(1-x^3+x^4+x^6\right)^{3/4} \left(-4+x^3+2x^6\right)}{\left(1-x^3+x^6\right)^2} \, dx
$$

Optimal antiderivative

$$
-\frac{x(x^6+x^4-x^3+1)^{\frac{3}{4}}}{x^6-x^3+1}-\frac{3\arctan\left(\frac{x}{(x^6+x^4-x^3+1)^{\frac{1}{4}}}\right)}{2}-\frac{3\arctanh\left(\frac{x}{(x^6+x^4-x^3+1)^{\frac{1}{4}}}\right)}{2}
$$

command

Integrate[((1 - x<sup>2</sup> + x<sup>2</sup> + x<sup>2</sup>6)^(3/4)\*(-4 + x<sup>2</sup> + 2\*x<sup>2</sup>6))/(1 - x<sup>2</sup> + x<sup>2</sup>6)<sup>2</sup>,x] Mathematica 13.1 output

$$
-\frac{x\big(1-x^3+x^4+x^6\big)^{3/4}}{1-x^3+x^6}-\frac{3}{2}\mathrm{ArcTan}\Bigg(\frac{x}{\sqrt[4]{1-x^3+x^4+x^6}}\Bigg)-\frac{3}{2}\tanh^{-1}\Bigg(\frac{x}{\sqrt[4]{1-x^3+x^4+x^6}}\Bigg)
$$

$$
\int \frac{\left(1-x^3+x^4+x^6\right)^{3/4} \left(-4+x^3+2x^6\right)}{\left(1-x^3+x^6\right)^2} \, dx
$$

#### **24.125 Problem number 1096**

$$
\int \frac{\sqrt{b + \sqrt{b^2 + ax^2}}}{(b^2 + ax^2)^{3/2}} dx
$$

Optimal antiderivative

$$
\frac{x}{b\sqrt{a\,x^2+b^2}\,\sqrt{b+\sqrt{a\,x^2+b^2}}}+\frac{\arctan\left(\frac{\sqrt{a}\,\,x}{\sqrt{b+\sqrt{a\,x^2+b^2}}}\right)}{\sqrt{a\,\,b^{\frac{3}{2}}}}
$$

command

Integrate[Sqrt[b + Sqrt[b^2 + a\*x^2]]/(b^2 + a\*x^2)^(3/2),x] Mathematica 13.1 output

$$
\frac{x}{b\sqrt{b^2+ax^2}\sqrt{b+\sqrt{b^2+ax^2}}} + \frac{\text{ArcTan}\left(\frac{\sqrt{a}x}{\sqrt{b}\sqrt{b+\sqrt{b^2+ax^2}}}\right)}{\sqrt{a}b^{3/2}}
$$

Mathematica 12.3 output

$$
\int \frac{\sqrt{b + \sqrt{b^2 + ax^2}}}{(b^2 + ax^2)^{3/2}} dx
$$

#### **24.126 Problem number 1108**

$$
\int \frac{x^5(-4b+5ax^2)}{\sqrt[4]{-b+ax^2}(b-bx^8+ax^{10})} dx
$$

Optimal antiderivative

*Unintegrable*

command

Integrate[(x^5\*(-4\*b + 5\*a\*x^2))/((-b + a\*x^2)^(1/4)\*(b - b\*x^8 + a\*x^10)),x] Mathematica 13.1 output

$$
\frac{1}{2}a\text{RootSum}\Bigg[a^4b+b^4\#1^4+4b^3\#1^8+6b^2\#1^{12}+4b\#1^{16}+\#1^{20}\&,\frac{\log\Big(\sqrt[4]{-b+ax^2}\,-\#1\Big)}{b\#1+\#1^5}\&\Bigg]
$$

$$
\int \frac{x^5(-4b+5ax^2)}{\sqrt[4]{-b+ax^2}(b-bx^8+ax^{10})} dx
$$

#### **24.127 Problem number 1110**

$$
\int \frac{a-3b+2x}{\sqrt[4]{(-a+x)(-b+x)} (-a^3+bd-(-3a^2+d)x-3ax^2+x^3)} dx
$$

Optimal antiderivative

$$
-\frac{2\arctan\left(\frac{d^{\frac{1}{4}}(ab+(-a-b)x+x^2)^{\frac{1}{4}}}{a-x}\right)}{d^{\frac{3}{4}}}+\frac{2\arctanh\left(\frac{d^{\frac{1}{4}}(ab+(-a-b)x+x^2)^{\frac{1}{4}}}{a-x}\right)}{d^{\frac{3}{4}}}
$$

command

Integrate[(a - 3\*b + 2\*x)/(((-a + x)\*(-b + x))^(1/4)\*(-a^3 + b\*d - (-3\*a^2 + d)\*x - 3\*a\*x^2 + Mathematica 13.1 output

$$
\frac{2\sqrt[4]{\frac{b-x}{a-x}}\sqrt{-a+x}\left(\text{ArcTan}\left(\frac{\sqrt[4]{d}\sqrt[4]{\frac{-b+x}{-a+x}}}{\sqrt{-a+x}}\right)-\tanh^{-1}\left(\frac{\sqrt[4]{d}\sqrt[4]{\frac{-b+x}{-a+x}}}{\sqrt{-a+x}}\right)\right)}{d^{3/4}\sqrt[4]{(-a+x)(-b+x)}}
$$

Mathematica 12.3 output

$$
\int \frac{a-3b+2x}{\sqrt[4]{(-a+x)(-b+x)} \ (-a^3+bd-(-3a^2+d)x-3ax^2+x^3)} dx
$$

#### **24.128 Problem number 1114**

$$
\int \frac{\left(-1+x^2\right) \sqrt[4]{-1+2x^2+2x^4}}{x^2 \left(-1+2x^2\right)} \, dx
$$

Optimal antiderivative

$$
-\frac{\left(2x^4+2x^2-1\right)^{\frac{1}{4}}}{x}-\frac{\arctan\left(\frac{2^{\frac{1}{4}}x}{\left(2x^4+2x^2-1\right)^{\frac{1}{4}}}\right)2^{\frac{1}{4}}}{2}+\frac{\arctanh\left(\frac{2^{\frac{1}{4}}x}{\left(2x^4+2x^2-1\right)^{\frac{1}{4}}}\right)2^{\frac{1}{4}}}{2}
$$

command

Integrate[((-1 + x^2)\*(-1 + 2\*x^2 + 2\*x^4)^(1/4))/(x^2\*(-1 + 2\*x^2)),x] Mathematica 13.1 output

$$
-\frac{\sqrt[4]{-1+2x^2+2x^4}}{x}-\frac{\text{ArcTan}\left(\frac{x}{\sqrt[4]{-\frac{1}{2}+x^2+x^4}}\right)}{2^{3/4}}+\frac{\tanh^{-1}\left(\frac{x}{\sqrt[4]{-\frac{1}{2}+x^2+x^4}}\right)}{2^{3/4}}
$$

Mathematica 12.3 output

$$
\int \frac{(-1+x^2)\sqrt[4]{-1+2x^2+2x^4}}{x^2(-1+2x^2)} dx
$$

## **24.129 Problem number 1124**

$$
\int \frac{x^2}{\sqrt{-bx + a^2x^2} \left(ax^2 + x\sqrt{-bx + a^2x^2}\right)^{3/2}} dx
$$

Optimal antiderivative

$$
-\frac{4a\sqrt{x\left(ax+\sqrt{a^2x^2-bx}\,\right)}}{b^2}+\frac{4\sqrt{a^2x^2-bx}\,\sqrt{x\left(ax+\sqrt{a^2x^2-bx}\,\right)}}{b^2x}
$$

command

Integrate[x^2/(Sqrt[-(b\*x) + a^2\*x^2]\*(a\*x^2 + x\*Sqrt[-(b\*x) + a^2\*x^2])^(3/2)),x] Mathematica 13.1 output

$$
-\frac{4x}{b\sqrt{x\left(ax+\sqrt{x\left(-b+a^{2}x\right)}\right)}}
$$

$$
\int \frac{x^2}{\sqrt{-bx + a^2 x^2} \left( ax^2 + x \sqrt{-bx + a^2 x^2} \right)^{3/2}} dx
$$

#### **24.130 Problem number 1135**

$$
\int \frac{3+x^2}{\sqrt[3]{1+x^2} \ (1+x^2+x^3)} \, dx
$$

Optimal antiderivative

$$
-\sqrt{3} \ \arctan\left(\frac{-\frac{2x\sqrt{3}}{3} + \frac{(x^2+1)^{\frac{1}{3}}\sqrt{3}}{(x^2+1)^{\frac{1}{3}}}\right) + \ln\left(x + (x^2+1)^{\frac{1}{3}}\right) - \frac{\ln\left(x^2-x(x^2+1)^{\frac{1}{3}} + (x^2+1)^{\frac{2}{3}}\right)}{2}
$$

command

Integrate[(3 + x^2)/((1 + x^2)^(1/3)\*(1 + x^2 + x^3)),x]

Mathematica 13.1 output

$$
-\sqrt{3}\,\mathrm{ArcTan}\!\left(\frac{1-\frac{2x}{\sqrt[3]{1+x^2}}}{\sqrt{3}}\right)+\log\left(x+\sqrt[3]{1+x^2}\,\right)-\frac{1}{2}\log\left(x^2-x\sqrt[3]{1+x^2}\,+\left(1+x^2\right)^{2/3}\right)
$$

Mathematica 12.3 output

$$
\int \frac{3+x^2}{\sqrt[3]{1+x^2} \ (1+x^2+x^3)} \, dx
$$

### **24.131 Problem number 1139**

$$
\int \frac{-1+x^2}{(1+x+x^2)\sqrt[3]{x^2+x^4}}\,dx
$$

Optimal antiderivative

$$
-\sqrt{3} \ \arctan\left(\frac{\sqrt{3} \ x}{-x+2\left(x^4+x^2\right)^{\frac{1}{3}}}\right)-\ln\left(x+\left(x^4+x^2\right)^{\frac{1}{3}}\right)+\frac{\ln\left(x^2-x\left(x^4+x^2\right)^{\frac{1}{3}}+\left(x^4+x^2\right)^{\frac{2}{3}}\right)}{2}
$$

command

Integrate[(-1 + x<sup>2</sup>)/((1 + x + x<sup>2</sup>)\*(x<sup>2</sup> + x<sup>2</sup>4)<sup>2</sup>(1/3)),x] Mathematica 13.1 output

$$
\frac{x^{2/3}\sqrt[3]{1+x^2}\left(2\sqrt{3}\right. \text{ArcTan}\left(\frac{\sqrt{3}\sqrt[3]{x}}{\sqrt[3]{x}-2\sqrt[3]{1+x^2}}\right)-2\log\left(\sqrt[3]{x}+\sqrt[3]{1+x^2}\right)+\log\left(x^{2/3}-\sqrt[3]{x}\sqrt[3]{1+x^2}\right)+(1+x^{2})}{2\sqrt[3]{x^2+x^4}}
$$

$$
\int \frac{-1+x^2}{(1+x+x^2)\sqrt[3]{x^2+x^4}}\,dx
$$

#### **24.132 Problem number 1143**

$$
\int \frac{-1+2x^3}{\left(1+x+x^3\right)\sqrt[3]{x^2+x^5}}\,dx
$$

Optimal antiderivative

$$
-\sqrt{3} \ \arctan\left(\frac{\sqrt{3} \ x}{-x+2\left(x^5+x^2\right)^{\frac{1}{3}}}\right)-\ln\left(x+\left(x^5+x^2\right)^{\frac{1}{3}}\right)+\frac{\ln\left(x^2-x\left(x^5+x^2\right)^{\frac{1}{3}}+\left(x^5+x^2\right)^{\frac{2}{3}}\right)}{2}
$$

command

Integrate[(-1 + 2\*x^3)/((1 + x + x^3)\*(x^2 + x^5)^(1/3)),x]

Mathematica 13.1 output

$$
\frac{x^{2/3}\sqrt[3]{1+x^3}\left(2\sqrt{3}\right. \text{ArcTan}\left(\frac{\sqrt{3}\sqrt[3]{x}}{\sqrt[3]{x}-2\sqrt[3]{1+x^3}}\right)-2\log\left(\sqrt[3]{x}+\sqrt[3]{1+x^3}\right)+\log\left(x^{2/3}-\sqrt[3]{x}\sqrt[3]{1+x^3}+(1+x^2)\right)}{2\sqrt[3]{x^2+x^5}}
$$

Mathematica 12.3 output

$$
\int \frac{-1+2x^3}{(1+x+x^3)\sqrt[3]{x^2+x^5}}\,dx
$$

# **24.133 Problem number 1151**

$$
\int \frac{(4+x^5)\sqrt[4]{-2+x^4+2x^5}\left(2-4x^5+x^8+2x^{10}\right)}{x^{10}\left(-1+x^5\right)}\,dx
$$

Optimal antiderivative

$$
\frac{4(2x^5 + x^4 - 2)^{\frac{1}{4}} (10x^{10} + x^9 + 43x^8 - 20x^5 - x^4 + 10)}{45x^9} + 2 \arctan\left(\frac{x}{(2x^5 + x^4 - 2)^{\frac{1}{4}}}\right) - 2 \arctan\left(\frac{x}{(2x^5 + x^4 - 2)^{\frac{1}{4}}}\right)
$$

command

Integrate[((4 + x^5)\*(-2 + x^4 + 2\*x^5)^(1/4)\*(2 - 4\*x^5 + x^8 + 2\*x^10))/(x^10\*(- $1 + x^5)$ , x]

$$
\frac{4\sqrt[4]{-2+x^4+2x^5}\left(10-x^4-20x^5+43x^8+x^9+10x^{10}\right)}{45x^9} +2 \text{ArcTan}\left(\frac{x}{\sqrt[4]{-2+x^4+2x^5}}\right) -2 \tanh^{-1}\left(\frac{x}{\sqrt[4]{-2+x^4+2x^5}}\right)
$$

Mathematica 12.3 output

$$
\int\frac{\left(4+x^5\right)\sqrt[4]{-2+x^4+2x^5}\left(2-4x^5+x^8+2x^{10}\right)}{x^{10}\left(-1+x^5\right)}\,dx
$$

## **24.134 Problem number 1153**

$$
\int\frac{\sqrt{1-x^6}\left(1+2x^6\right)\left(1+x^2-x^4-2x^6-x^8+x^{12}\right)}{(-1+x^6)\left(-1+2x^6-3x^{12}+x^{18}\right)}\,dx
$$

Optimal antiderivative

$$
-\frac{\arctan\left(\frac{x}{\sqrt{-x^{6}+1}}\right)}{3}-\frac{\arctan\left(\frac{x\sqrt{-x^{6}+1}}{x^{6}+x^{2}-1}\right)}{3}-\frac{\arctanh\left(\frac{\sqrt{3} \hspace{0.1cm} x \sqrt{-x^{6}+1}}{x^{6}-x^{2}-1}\right) \sqrt{3}}{3}
$$

command

Integrate[(Sqrt[1 - x^6]\*(1 + 2\*x^6)\*(1 + x^2 - x^4 - 2\*x^6 - x^8 + x^12))/((-1 + x^6)\*(- $1 + 2*x^6 - 3*x^12 + x^18)$ , x]

Mathematica 13.1 output

$$
\begin{split} &\frac{1}{3}\Biggl(-\mathrm{ArcTan}\Biggl(\frac{x}{\sqrt{1-x^6}}\Biggr)+\Bigl(1+i\sqrt{3}\;\Biggr)\,\mathrm{ArcTan}\Biggl(\frac{\Bigl(1-i\sqrt{3}\;\Biggr)x}{2\sqrt{1-x^6}}\Biggr)\\ &+\Bigl(1-i\sqrt{3}\;\Biggr)\,\mathrm{ArcTan}\Biggl(\frac{\Bigl(1+i\sqrt{3}\;\Biggr)x}{2\sqrt{1-x^6}}\Biggr)\Biggr) \end{split}
$$

$$
\int\frac{\sqrt{1-x^6}\left(1+2x^6\right)\left(1+x^2-x^4-2x^6-x^8+x^{12}\right)}{(-1+x^6)\left(-1+2x^6-3x^{12}+x^{18}\right)}\,dx
$$

#### **24.135 Problem number 1158**

$$
\int \frac{3+x^2}{\sqrt[3]{1+x^2} \ (-1-x^2+x^3)} \, dx
$$

Optimal antiderivative

$$
-\sqrt{3} \ \arctan\left(\frac{\frac{2x\sqrt{3}}{3} + \frac{(x^2+1)^{\frac{1}{3}}\sqrt{3}}{3}}{(x^2+1)^{\frac{1}{3}}}\right) + \ln\left(-x + \left(x^2+1\right)^{\frac{1}{3}}\right) - \frac{\ln\left(x^2+x\left(x^2+1\right)^{\frac{1}{3}} + \left(x^2+1\right)^{\frac{2}{3}}\right)}{2}
$$

command

Integrate $[(3 + x^2)/((1 + x^2)^(1/3)*(-1 - x^2 + x^3)),x]$ 

Mathematica 13.1 output

$$
-\sqrt{3}\,\mathrm{ArcTan}\!\left(\frac{1+\frac{2x}{\sqrt[3]{1+x^2}}}{\sqrt{3}}\right)+\log\left(-x+\sqrt[3]{1+x^2}\,\right)-\frac{1}{2}\log\left(x^2+x\sqrt[3]{1+x^2}\,+\left(1+x^2\right)^{2/3}\right)
$$

Mathematica 12.3 output

$$
\int \frac{3+x^2}{\sqrt[3]{1+x^2} (-1-x^2+x^3)} dx
$$

## **24.136 Problem number 1168**

$$
\int \frac{\left(-1+x^3\right)^{2/3}\left(2+x^3\right)}{x^6\left(-4-2x^3+x^6\right)}\,dx
$$

Optimal antiderivative

*Unintegrable*

command

Integrate[((-1 + x^3)^(2/3)\*(2 + x^3))/(x^6\*(-4 - 2\*x^3 + x^6)),x]

Mathematica 13.1 output

$$
\left. \left. \frac{6 \left(-1+x^3\right)^{5/3}+5 x^5 \text{RootSum}\Bigg[5-10 \#1^3+4 \#1^6 \&,\frac{-\log (x) \#1^2+\log \left(\sqrt[3]{-1+x^3}-x \#1\right) \#1^2}{-5+4 \#1^3} \&\right]}{2}
$$

$$
60x^5
$$

$$
\int \frac{\left(-1+x^3\right)^{2/3}\left(2+x^3\right)}{x^6\left(-4-2x^3+x^6\right)}\,dx
$$

$$
\int \frac{\left(-1+x^3\right)^{2/3}\left(2+x^3\right)}{x^6\left(-4-2x^3+x^6\right)}\,dx
$$

Optimal antiderivative

*Unintegrable*

command

Integrate[((-1 + x^3)^(2/3)\*(2 + x^3))/(x^6\*(-4 - 2\*x^3 + x^6)),x] Mathematica 13.1 output

−  $6\left(-1+x^3\right)^{5/3}+5x^5\mathrm{RootSum}$  $\sqrt{ }$  $\Big\vert \, 5 - 10 \# 1^3 + 4 \# 1^6 \& ,$  $-\log(x) \# 1^2 + \log(\sqrt[3]{-1+x^3} - x \# 1) \# 1^2$  $\frac{1}{-5+4\#1^3}$  & 1  $\overline{1}$  $60x^5$ 

Mathematica 12.3 output

$$
\int \frac{(-1+x^3)^{2/3}(2+x^3)}{x^6(-4-2x^3+x^6)}\,dx
$$

#### **24.138 Problem number 1170**

$$
\int \frac{\left(-1+x^3\right)^{2/3}\left(4-2x^3+x^6\right)}{x^6\left(-8+4x^3+x^6\right)}\,dx
$$

Optimal antiderivative

*Unintegrable*

command

Integrate[((-1 + x^3)^(2/3)\*(4 - 2\*x^3 + x^6))/(x^6\*(-8 + 4\*x^3 + x^6)),x] Mathematica 13.1 output

$$
4\left(-1+x^3\right)^{5/3}+5x^5 \text{RootSum}\left[3-12\#1^3+8\#1^6 \&,\frac{-\log(x)\#1^2+\log\left(\sqrt[3]{-1+x^3}-x\#1\right)\#1^2}{-3+4\#1^3} \& \right]
$$

$$
40x^5
$$

$$
\int \frac{\left(-1+x^3\right)^{2/3}\left(4-2x^3+x^6\right)}{x^6\left(-8+4x^3+x^6\right)}\,dx
$$

$$
\int \frac{\left(-1+x^3\right)^{2/3}\left(4-2x^3+x^6\right)}{x^6\left(-8+4x^3+x^6\right)}\,dx
$$

Optimal antiderivative

*Unintegrable*

command

Integrate[((-1 + x^3)^(2/3)\*(4 - 2\*x^3 + x^6))/(x^6\*(-8 + 4\*x^3 + x^6)),x] Mathematica 13.1 output

−  $4\left(-1+x^3\right)^{5/3}+5x^5\mathrm{RootSum}$  $\sqrt{ }$  $\Big\lvert 3 - 12 \# 1^3 + 8 \# 1^6 \& ,$  $-\log(x) \# 1^2 + \log(\sqrt[3]{-1+x^3} - x \# 1) \# 1^2$  $\frac{1}{-3+4\#1^3}$  & 1  $\overline{1}$  $40x^5$ 

Mathematica 12.3 output

$$
\int \frac{(-1+x^3)^{2/3}(4-2x^3+x^6)}{x^6(-8+4x^3+x^6)} dx
$$

#### **24.140 Problem number 1172**

$$
\int \frac{\left(-1+x^3\right)^{2/3}\left(2-2x^3+x^6\right)}{x^6\left(-4+4x^3+x^6\right)}\,dx
$$

Optimal antiderivative

*Unintegrable*

command

Integrate[((-1 + x^3)^(2/3)\*(2 - 2\*x^3 + x^6))/(x^6\*(-4 + 4\*x^3 + x^6)),x] Mathematica 13.1 output

$$
4\left(-1+x^3\right)^{5/3}+5x^5 \text{RootSum}\left[-1-4\#1^3+4\#1^6 \&,\frac{-\log(x)\#1^2+\log\left(\sqrt[3]{-1+x^3}-x\#1\right)\#1^2}{-1+2\#1^3} \&\right]
$$

 $40x^5$ 

$$
\int \frac{\left(-1+x^3\right)^{2/3} \left(2-2x^3+x^6\right)}{x^6 \left(-4+4x^3+x^6\right)} \, dx
$$

### **24.141 Problem number 1173**

$$
\int \frac{\left(-1+x^3\right)^{2/3} \left(2-2x^3+x^6\right)}{x^6 \left(-4+4x^3+x^6\right)} \, dx
$$

Optimal antiderivative

*Unintegrable*

command

Integrate[((-1 + x^3)^(2/3)\*(2 - 2\*x^3 + x^6))/(x^6\*(-4 + 4\*x^3 + x^6)),x] Mathematica 13.1 output

$$
4\left(-1+x^3\right)^{5/3}+5x^5 \text{RootSum}\Bigg[-1-4\#1^3+4\#1^6 \&,\frac{-\log(x)\#1^2+\log\left(\sqrt[3]{-1+x^3}-x\#1\right)\#1^2}{-1+2\#1^3} \&\Bigg]
$$

Mathematica 12.3 output

$$
\int \frac{\left(-1+x^3\right)^{2/3} \left(2-2x^3+x^6\right)}{x^6 \left(-4+4x^3+x^6\right)} \, dx
$$

#### **24.142 Problem number 1174**

$$
\int \frac{2+x^4}{\sqrt[4]{-1+x^4}} \, dx
$$

Optimal antiderivative

*Unintegrable*

command

Integrate[(2 + x^4)/((-1 + x^4)^(1/4)\*(-2 + x^8)),x] Mathematica 13.1 output

$$
-\frac{1}{16} \text{RootSum}\left[1-4 \# 1^4\right]
$$
  
+2 \# 1<sup>8</sup> & 
$$
\left[\frac{-3 \log(x) + 3 \log\left(\sqrt[4]{-1 + x^4} - x \# 1\right) + 2 \log(x) \# 1^4 - 2 \log\left(\sqrt[4]{-1 + x^4} - x \# 1\right) \# 1^4}{- \# 1 + \# 1^5}\right]
$$

$$
\int \frac{2+x^4}{\sqrt[4]{-1+x^4}} \, dx
$$

#### **24.143 Problem number 1182**

$$
\int \frac{\sqrt[3]{-1+x^4}}{x^2(-1-x^3+x^4)} dx
$$

Optimal antiderivative

$$
\frac{3(x^4-1)^{\frac{1}{3}}}{x} + \sqrt{3} \arctan\left(\frac{\sqrt{3} x}{x + 2(x^4-1)^{\frac{1}{3}}}\right) + \ln\left(-x + (x^4-1)^{\frac{1}{3}}\right) - \frac{\ln\left(x^2 + x(x^4-1)^{\frac{1}{3}} + (x^4-1)^{\frac{2}{3}}\right)}{2}
$$

command

Integrate[((-1 + x^4)^(1/3)\*(3 + x^4))/(x^2\*(-1 - x^3 + x^4)),x] Mathematica 13.1 output

$$
\frac{3\sqrt[3]{-1+x^4}}{x} + \sqrt{3} \operatorname{ArcTan}\left(\frac{\sqrt{3} x}{x+2\sqrt[3]{-1+x^4}}\right) + \log\left(-x+\sqrt[3]{-1+x^4}\right) - \frac{1}{2}\log\left(x^2+x\sqrt[3]{-1+x^4} + (-1+x^4)^{2/3}\right)
$$

Mathematica 12.3 output

$$
\int \frac{\sqrt[3]{-1+x^4}\,\left(3+x^4\right)}{x^2\,(-1-x^3+x^4)}\,dx
$$

## **24.144 Problem number 1183**

$$
\int \frac{x^2(4+x^3)}{(1+x^3)^{3/4}(1+x^3+x^4)}\,dx
$$

Optimal antiderivative

$$
-\sqrt{2} \ \arctan\left(\frac{-\frac{x^2\sqrt{2}}{2} + \frac{\sqrt{x^3+1}\sqrt{2}}{2}}{x\left(x^3+1\right)^{\frac{1}{4}}}\right) - \sqrt{2} \ \arctanh\left(\frac{\sqrt{2} \ x\left(x^3+1\right)^{\frac{1}{4}}}{x^2+\sqrt{x^3+1}}\right)
$$

command

Integrate 
$$
[(x^2*(4 + x^3))/((1 + x^3)^(3/4)*(1 + x^3 + x^4)),x]
$$
  
\nMathematica 13.1 output

$$
-\sqrt{2}\left(\text{ArcTan}\left(\frac{-x^2+\sqrt{1+x^3}}{\sqrt{2}\ x\sqrt[4]{1+x^3}}\right)+\tanh^{-1}\left(\frac{\sqrt{2}\ x\sqrt[4]{1+x^3}}{x^2+\sqrt{1+x^3}}\right)\right)
$$

Mathematica 12.3 output

$$
\int \frac{x^2(4+x^3)}{(1+x^3)^{3/4}(1+x^3+x^4)}\,dx
$$

## **24.145 Problem number 1191**

$$
\int \frac{\left(1-x^2+2x^4\right)\sqrt{1-x^2-x^4-x^6}}{(-1+x^2)\left(1+x^2\right)\left(-1+x^4+x^6\right)} dx
$$

Optimal antiderivative

$$
\arctan\left(\frac{x\sqrt{-x^6-x^4-x^2+1}}{x^6+x^4+x^2-1}\right) - \sqrt{2} \ \arctan\left(\frac{\sqrt{2} \ x\sqrt{-x^6-x^4-x^2+1}}{x^6+x^4+x^2-1}\right)
$$

command

Integrate[((1 - x^2 + 2\*x^4)\*Sqrt[1 - x^2 - x^4 - x^6])/((-1 + x^2)\*(1 + x^2)\*(-1 + x^4 + x^6) Mathematica 13.1 output

$$
-\mathrm{ArcTan}\left(\frac{x}{\sqrt{1-x^2-x^4-x^6}}\right)+\sqrt{2} \ \mathrm{ArcTan}\left(\frac{\sqrt{2} \ x}{\sqrt{1-x^2-x^4-x^6}}\right)
$$

Mathematica 12.3 output

$$
\int \frac{\left(1-x^2+2x^4\right)\sqrt{1-x^2-x^4-x^6}}{(-1+x^2)\left(1+x^2\right)(-1+x^4+x^6)}\,dx
$$

#### **24.146 Problem number 1197**

$$
\int \frac{1}{x + \sqrt{x + \sqrt{1 + x^2}}} \, dx
$$

Optimal antiderivative

*Unintegrable*

#### command

# Integrate[(x + Sqrt[x + Sqrt[1 +  $x$ <sup>2</sup>]])^(-1),x]

#### Mathematica 13.1 output

$$
-\log\left(x+\sqrt{1+x^2}\,\right)+2\text{RootSum}\left[-1+2\#1^3\right]
$$

$$
+\#1^4\&,\frac{\log\left(\sqrt{x+\sqrt{1+x^2}}\,-\#1\right)+\log\left(\sqrt{x+\sqrt{1+x^2}}\,-\#1\right)\#1}{3+2\#1}\&\right]
$$

Mathematica 12.3 output

$$
\int \frac{1}{x + \sqrt{x + \sqrt{1 + x^2}}} dx
$$

### **24.147 Problem number 1198**

$$
\int \frac{1}{x + \sqrt{x + \sqrt{1 + x^2}}} \, dx
$$

Optimal antiderivative

*Unintegrable*

command

Integrate[(x + Sqrt[x + Sqrt[1 +  $x^2$ ]])^(-1),x] Mathematica 13.1 output

$$
-\log\left(x+\sqrt{1+x^2}\,\right)+2\text{RootSum}\left[-1+2\#1^3\right] +\#1^4\&,\frac{\log\left(\sqrt{x+\sqrt{1+x^2}}\, -\#1\right)+\log\left(\sqrt{x+\sqrt{1+x^2}}\, -\#1\right)\#1}{3+2\#1}\&\right]
$$

$$
\int \frac{1}{x + \sqrt{x + \sqrt{1 + x^2}}} \, dx
$$

### **24.148 Problem number 1209**

$$
\int \frac{-b^2 + a^2 x^8}{x^2 (b + ax^4)^{3/4} (b^2 + a^2 x^8)} dx
$$

Optimal antiderivative

*Unintegrable*

command

Integrate[(-b^2 + a^2\*x^8)/(x^2\*(b + a\*x^4)^(3/4)\*(b^2 + a^2\*x^8)),x] Mathematica 13.1 output

$$
\frac{\sqrt[4]{b+ax^4}}{bx} + \frac{a^2 \text{RootSum}\left[2a^2 - 2a \#1^4 + \#1^8 \&,\frac{\log(x) - \log\left(\sqrt[4]{b+ax^4} - x \#1\right)}{-a \#1^3 + \#1^7} \&\right]}{4b}
$$

Mathematica 12.3 output

$$
\int \frac{-b^2 + a^2 x^8}{x^2 (b + ax^4)^{3/4} (b^2 + a^2 x^8)} dx
$$

### **24.149 Problem number 1212**

$$
\int \frac{-3 + x}{\sqrt[3]{-1 + x^2} (2 + x + x^2)} dx
$$

Optimal antiderivative

$$
\sqrt{3} \arctan\left(\frac{\sqrt{3} (x^2-1)^{\frac{1}{3}}}{2+2x+(x^2-1)^{\frac{1}{3}}}\right) + \ln\left(-1-x+(x^2-1)^{\frac{1}{3}}\right) - \frac{\ln\left(1+2x+x^2+(1+x)(x^2-1)^{\frac{1}{3}}+(x^2-1)^{\frac{2}{3}}\right)}{2}
$$

command

Integrate[ $(-3 + x)/((-1 + x^2)^{-(1/3)*(2 + x + x^2))$ ,x] Mathematica 13.1 output

$$
\sqrt{3} \operatorname{ArcTan}\left(\frac{\sqrt{3} \sqrt[3]{-1+x^2}}{2+2x+\sqrt[3]{-1+x^2}}\right)+\log\left(-1-x+\sqrt[3]{-1+x^2}\right) -\frac{1}{2}\log\left(1+2x+x^2+(1+x)\sqrt[3]{-1+x^2}+(-1+x^2)^{2/3}\right)
$$

$$
\int \frac{-3 + x}{\sqrt[3]{-1 + x^2} \ (2 + x + x^2)} \, dx
$$

#### **24.150 Problem number 1225**

$$
\int \sqrt{ax^2 + \sqrt{b + a^2x^4}} dx
$$

Optimal antiderivative

$$
\frac{x\sqrt{ax^2+\sqrt{a^2x^4+b}}}{2} + \frac{\sqrt{b}\arctan\left(\frac{\sqrt{2}\sqrt{a}\sqrt{ax^2+\sqrt{a^2x^4+b}}}{\sqrt{b}}\right)\sqrt{2}}{4\sqrt{a}}
$$

command

Integrate[Sqrt[a\*x^2 + Sqrt[b + a^2\*x^4]],x]

Mathematica 13.1 output

$$
\frac{1}{2}x\sqrt{ax^2 + \sqrt{b + a^2x^4}} + \frac{\sqrt{b}\,\mathrm{ArcTan}\!\left(\frac{\sqrt{2}\,\sqrt{a}\,x\sqrt{ax^2 + \sqrt{b + a^2x^4}}}{\sqrt{b}}\right)}{2\sqrt{2}\,\sqrt{a}}
$$

Mathematica 12.3 output

$$
\int \sqrt{ax^2 + \sqrt{b + a^2x^4}} \, dx
$$

#### **24.151 Problem number 1234**

$$
\int \frac{(-3+x^4)\left(1+x^4\right)^{2/3}}{x^3\left(1-x^3+x^4\right)}\,dx
$$

Optimal antiderivative

$$
\frac{3(x^4+1)^{\frac{2}{3}}}{2x^2} - \sqrt{3} \arctan\left(\frac{\sqrt{3} x}{x+2(x^4+1)^{\frac{1}{3}}}\right) + \ln\left(-x + (x^4+1)^{\frac{1}{3}}\right) - \frac{\ln\left(x^2 + x(x^4+1)^{\frac{1}{3}} + (x^4+1)^{\frac{2}{3}}\right)}{2}
$$

command

Integrate[((-3 + x^4)\*(1 + x^4)^(2/3))/(x^3\*(1 - x^3 + x^4)),x] Mathematica 13.1 output

$$
\frac{3(1+x^4)^{2/3}}{2x^2} - \sqrt{3} \operatorname{ArcTan}\left(\frac{\sqrt{3} x}{x+2\sqrt[3]{1+x^4}}\right) + \log\left(-x+\sqrt[3]{1+x^4}\right) - \frac{1}{2}\log\left(x^2+x\sqrt[3]{1+x^4}+\left(1+x^4\right)^{2/3}\right)
$$

Mathematica 12.3 output

$$
\int \frac{\left(-3+x^4\right)\left(1+x^4\right)^{2/3}}{x^3\left(1-x^3+x^4\right)}\,dx
$$

## **24.152 Problem number 1235**

$$
\int \frac{\sqrt[3]{-1+x^4}}{x^2\left(-1+x^3+x^4\right)}\,dx
$$

Optimal antiderivative

$$
\frac{3(x^{4}-1)^{\frac{1}{3}}}{x} + \sqrt{3} \arctan\left(\frac{\sqrt{3} x}{-x + 2 (x^{4}-1)^{\frac{1}{3}}}\right)
$$

$$
-\ln\left(x + (x^{4}-1)^{\frac{1}{3}}\right) + \frac{\ln\left(x^{2}-x (x^{4}-1)^{\frac{1}{3}} + (x^{4}-1)^{\frac{2}{3}}\right)}{2}
$$

command

Integrate[((-1 + x^4)^(1/3)\*(3 + x^4))/(x^2\*(-1 + x^3 + x^4)),x] Mathematica 13.1 output

$$
\frac{3\sqrt[3]{-1+x^4}}{x} + \sqrt{3} \operatorname{ArcTan}\left(\frac{\sqrt{3} x}{-x + 2\sqrt[3]{-1+x^4}}\right) \n- \log\left(x + \sqrt[3]{-1+x^4}\right) + \frac{1}{2} \log\left(x^2 - x\sqrt[3]{-1+x^4} + (-1+x^4)^{2/3}\right)
$$

$$
\int \frac{\sqrt[3]{-1+x^4} (3+x^4)}{x^2 (-1+x^3+x^4)} dx
$$
### **24.153 Problem number 1236**

$$
\int \frac{(-1+x^4)^{2/3}(3+x^4)}{x^3(-1+x^3+x^4)}\,dx
$$

Optimal antiderivative

$$
\frac{3(x^4-1)^{\frac{2}{3}}}{2x^2} + \sqrt{3} \arctan\left(\frac{\sqrt{3} x}{-x + 2(x^4-1)^{\frac{1}{3}}}\right) + \ln\left(x + (x^4-1)^{\frac{1}{3}}\right) - \frac{\ln\left(x^2 - x(x^4-1)^{\frac{1}{3}} + (x^4-1)^{\frac{2}{3}}\right)}{2}
$$

command

Integrate[((-1 + x^4)^(2/3)\*(3 + x^4))/(x^3\*(-1 + x^3 + x^4)),x] Mathematica 13.1 output

$$
\frac{3(-1+x^4)^{2/3}}{2x^2} + \sqrt{3} \operatorname{ArcTan}\left(\frac{\sqrt{3} x}{-x+2\sqrt[3]{-1+x^4}}\right) + \log\left(x+\sqrt[3]{-1+x^4}\right) - \frac{1}{2}\log\left(x^2-x\sqrt[3]{-1+x^4}+(-1+x^4)^{2/3}\right)
$$

Mathematica 12.3 output

$$
\int \frac{\left(-1+x^4\right)^{2/3}\left(3+x^4\right)}{x^3\left(-1+x^3+x^4\right)}\,dx
$$

# **24.154 Problem number 1237**

$$
\int \frac{(-3+x^4)\sqrt[3]{1+x^4}}{x^2(1+x^3+x^4)}\,dx
$$

Optimal antiderivative

$$
\frac{3(x^{4}+1)^{\frac{1}{3}}}{x} + \sqrt{3} \arctan\left(\frac{\sqrt{3} x}{-x + 2(x^{4}+1)^{\frac{1}{3}}}\right)
$$
  
- ln (x + (x<sup>4</sup> + 1)<sup>\frac{1}{3}</sup>) + 
$$
\frac{\ln (x^{2} - x(x^{4} + 1)^{\frac{1}{3}} + (x^{4} + 1)^{\frac{2}{3}})}{2}
$$

command

Integrate[((-3 + x^4)\*(1 + x^4)^(1/3))/(x^2\*(1 + x^3 + x^4)),x]

Mathematica 13.1 output

$$
\frac{3\sqrt[3]{1+x^4}}{x} + \sqrt{3} \operatorname{ArcTan}\left(\frac{\sqrt{3} x}{-x+2\sqrt[3]{1+x^4}}\right) - \log\left(x+\sqrt[3]{1+x^4}\right) + \frac{1}{2}\log\left(x^2-x\sqrt[3]{1+x^4}+\left(1+x^4\right)^{2/3}\right)
$$

Mathematica 12.3 output

$$
\int \frac{(-3+x^4)\sqrt[3]{1+x^4}}{x^2(1+x^3+x^4)}\,dx
$$

## **24.155 Problem number 1238**

$$
\int \frac{(4+3x)\left(-1-x+x^4\right)\sqrt[4]{-1-x+2x^4}}{x^6\left(1+x+x^4\right)}\,dx
$$

Optimal antiderivative

$$
-\frac{4\big(2x^4-x-1\big)^{\frac{1}{4}} \left(12x^4-x-1\right)}{5x^5}-4\,3^{\frac{1}{4}}\arctan\left(\frac{3^{\frac{1}{4}}x}{\left(2x^4-x-1\right)^{\frac{1}{4}}}\right)+4\,3^{\frac{1}{4}}\arctanh\left(\frac{3^{\frac{1}{4}}x}{\left(2x^4-x-1\right)^{\frac{1}{4}}}\right)
$$

command

Integrate[((4 + 3\*x)\*(-1 - x + x<sup>2</sup>4)\*(-1 - x + 2\*x<sup>2</sup>4)<sup>2</sup>(1/4))/(x<sup>2</sup>6\*(1 + x + x<sup>2</sup>4)),x] Mathematica 13.1 output

$$
-\frac{4\sqrt[4]{-1-x+2x^4}\left(-1-x+12x^4\right)}{5x^5}-4\sqrt[4]{3}\operatorname{ArcTan}\left(\frac{\sqrt[4]{3}x}{\sqrt[4]{-1-x+2x^4}}\right)
$$

$$
+4\sqrt[4]{3}\tanh^{-1}\left(\frac{\sqrt[4]{3}x}{\sqrt[4]{-1-x+2x^4}}\right)
$$

$$
\int \frac{(4+3x)\left(-1-x+x^4\right)\sqrt[4]{-1-x+2x^4}}{x^6\left(1+x+x^4\right)}\,dx
$$

### **24.156 Problem number 1243**

$$
\int \frac{\left(1+x^5\right)^{2/3} \left(-3+2x^5\right)}{x^3 \left(1-x^3+x^5\right)} \, dx
$$

Optimal antiderivative

$$
\frac{3(x^5+1)^{\frac{2}{3}}}{2x^2} - \sqrt{3} \arctan\left(\frac{\sqrt{3} x}{x+2(x^5+1)^{\frac{1}{3}}}\right) + \ln\left(-x + (x^5+1)^{\frac{1}{3}}\right) - \frac{\ln\left(x^2 + x(x^5+1)^{\frac{1}{3}} + (x^5+1)^{\frac{2}{3}}\right)}{2}
$$

command

Integrate[((1 + x^5)^(2/3)\*(-3 + 2\*x^5))/(x^3\*(1 - x^3 + x^5)),x] Mathematica 13.1 output

$$
\frac{3(1+x^5)^{2/3}}{2x^2} - \sqrt{3} \operatorname{ArcTan}\left(\frac{\sqrt{3} x}{x+2\sqrt[3]{1+x^5}}\right) + \log\left(-x+\sqrt[3]{1+x^5}\right) - \frac{1}{2}\log\left(x^2+x\sqrt[3]{1+x^5}+\left(1+x^5\right)^{2/3}\right)
$$

Mathematica 12.3 output

$$
\int \frac{\left(1+x^5\right)^{2/3} \left(-3+2x^5\right)}{x^3 \left(1-x^3+x^5\right)} \, dx
$$

# **24.157 Problem number 1244**

$$
\int \frac{\left(-1+x^5\right)^{2/3} \left(3+2x^5\right)}{x^3 \left(-1-x^3+x^5\right)} \, dx
$$

Optimal antiderivative

$$
\frac{3(x^5-1)^{\frac{2}{3}}}{2x^2} - \sqrt{3} \arctan\left(\frac{\sqrt{3} x}{x+2(x^5-1)^{\frac{1}{3}}}\right) + \ln\left(-x + (x^5-1)^{\frac{1}{3}}\right) - \frac{\ln\left(x^2 + x(x^5-1)^{\frac{1}{3}} + (x^5-1)^{\frac{2}{3}}\right)}{2}
$$

command

Integrate[((-1 + x^5)^(2/3)\*(3 + 2\*x^5))/(x^3\*(-1 - x^3 + x^5)),x]

Mathematica 13.1 output

$$
\begin{split} &\frac{3 \left(-1+x^5\right)^{2/3}}{2 x^2}-\sqrt{3} \;{\rm ArcTan}\Bigg(\frac{\sqrt{3}\;x}{x+2\sqrt[3]{-1+x^5}}\Bigg)\\ &+ \log\left(-x+\sqrt[3]{-1+x^5}\;\right)-\frac{1}{2} \log\left(x^2+x\sqrt[3]{-1+x^5}\;+\left(-1+x^5\right)^{2/3}\right) \end{split}
$$

Mathematica 12.3 output

$$
\int \frac{\left(-1+x^5\right)^{2/3}\left(3+2x^5\right)}{x^3\left(-1-x^3+x^5\right)}\,dx
$$

# **24.158 Problem number 1248**

$$
\int \frac{\left(-3+k^2\right) x + 2k^2 x^3}{\sqrt[4]{\left(1-x^2\right) \left(1-k^2 x^2\right)} \, \left(-1+d+\left(3-dk^2\right) x^2-3x^4+x^6\right)} \, dx
$$

Optimal antiderivative

$$
\frac{\arctan\left(\frac{d^{\frac{1}{4}}(1+(-k^2-1)x^2+k^2x^4)^{\frac{1}{4}}}{x^2-1}\right)}{d^{\frac{3}{4}}} - \frac{\arctanh\left(\frac{d^{\frac{1}{4}}(1+(-k^2-1)x^2+k^2x^4)^{\frac{1}{4}}}{x^2-1}\right)}{d^{\frac{3}{4}}}
$$

command

Integrate[((-3 + k^2)\*x + 2\*k^2\*x^3)/(((1 - x^2)\*(1 - k^2\*x^2))^(1/4)\*(-1 + d + (3 - d\*k^2)\*x Mathematica 13.1 output

$$
\frac{\sqrt[4]{-1+x^2}\sqrt[4]{-1+k^2x^2}\left(\mathrm{ArcTan}\left(\frac{\sqrt[4]{d}\sqrt[4]{-1+k^2x^2}}{(-1+x^2)^{3/4}}\right)-\tanh^{-1}\left(\frac{\sqrt[4]{d}\sqrt[4]{-1+k^2x^2}}{(-1+x^2)^{3/4}}\right)\right)}{d^{3/4}\sqrt[4]{(-1+x^2)\left(-1+k^2x^2\right)}}
$$

$$
\int \frac{\left(-3+k^2\right)x+2k^2x^3}{\sqrt[4]{\left(1-x^2\right)\left(1-k^2x^2\right)} \left(-1+d+\left(3-dk^2\right)x^2-3x^4+x^6\right)} dx
$$

## **24.159 Problem number 1249**

$$
\int \frac{\left(-1+x^{7}\right)^{2/3} \left(3+4x^{7}\right)}{x^{3}\left(-1+x^{3}+x^{7}\right)} dx
$$

Optimal antiderivative

$$
\frac{3(x^{7}-1)^{\frac{2}{3}}}{2x^{2}} + \sqrt{3} \arctan\left(\frac{\sqrt{3} x}{-x + 2(x^{7}-1)^{\frac{1}{3}}}\right) + \ln\left(x + (x^{7}-1)^{\frac{1}{3}}\right) - \frac{\ln\left(x^{2}-x(x^{7}-1)^{\frac{1}{3}} + (x^{7}-1)^{\frac{2}{3}}\right)}{2}
$$

command

Integrate[((-1 + x<sup>-</sup>7)^(2/3)\*(3 + 4\*x<sup>-</sup>7))/(x<sup>-</sup>3\*(-1 + x<sup>-</sup>3 + x<sup>-</sup>7)),x] Mathematica 13.1 output

$$
\frac{3\left(-1+x^{7}\right)^{2/3}}{2x^{2}} + \sqrt{3} \operatorname{ArcTan}\left(\frac{\sqrt{3} x}{-x+2\sqrt[3]{-1+x^{7}}}\right) + \log\left(x+\sqrt[3]{-1+x^{7}}\right) - \frac{1}{2}\log\left(x^{2}-x\sqrt[3]{-1+x^{7}}+\left(-1+x^{7}\right)^{2/3}\right)
$$

Mathematica 12.3 output

$$
\int \frac{\left(-1+x^{7}\right)^{2/3}\left(3+4x^{7}\right)}{x^{3}\left(-1+x^{3}+x^{7}\right)}\,dx
$$

# **24.160 Problem number 1250**

$$
\int \frac{x}{\sqrt{-bx + a^2 x^2} \left(ax^2 + x \sqrt{-bx + a^2 x^2}\right)^{3/2}} dx
$$

Optimal antiderivative

$$
\frac{20a\sqrt{x\left(ax+\sqrt{a^2x^2-bx}^{\text{ }c}\right)}}{3b^2x}-\frac{4\sqrt{a^2x^2-bx}^{\text{ }c}\sqrt{x\left(ax+\sqrt{a^2x^2-bx}^{\text{ }c}\right)}}{3b^2x^2}
$$

command

Integrate[x/(Sqrt[-(b\*x) + a^2\*x^2]\*(a\*x^2 + x\*Sqrt[-(b\*x) + a^2\*x^2])^(3/2)),x] Mathematica 13.1 output

$$
\frac{4\sqrt{x\left(ax+\sqrt{x\left(-b+a^{2}x\right)}\right)}\left(b+a\left(-ax+5\sqrt{x\left(-b+a^{2}x\right)}\right)\right)}{3b^{2}x\sqrt{x\left(-b+a^{2}x\right)}}
$$

Mathematica 12.3 output

$$
\int \frac{x}{\sqrt{-bx + a^2x^2} \left(ax^2 + x\sqrt{-bx + a^2x^2}\right)^{3/2}} dx
$$

#### **24.161 Problem number 1253**

$$
\int \frac{3-x^2}{(1-x^2)\sqrt[4]{1-6x^2+x^4}}\,dx
$$

Optimal antiderivative

$$
\arctan\left(\frac{i+x}{(x^4 - 6x^2 + 1)^{\frac{1}{4}}}\right) - \arctan\left(\frac{(x^4 - 6x^2 + 1)^{\frac{1}{4}}}{-i + x}\right) + \arctan\left(\frac{i+x}{(x^4 - 6x^2 + 1)^{\frac{1}{4}}}\right) + \arctan\left(\frac{(x^4 - 6x^2 + 1)^{\frac{1}{4}}}{-i + x}\right)
$$

command

Integrate[(3 - x<sup>2</sup>)/((1 - x<sup>2</sup>)\*(1 - 6\*x<sup>2</sup> + x<sup>2</sup>4)<sup>2</sup>(1/4)),x] Mathematica 13.1 output

$$
ArcTan\left(\frac{i+x}{\sqrt[4]{1-6x^2+x^4}}\right) - ArcTan\left(\frac{\sqrt[4]{1-6x^2+x^4}}{-i+x}\right) + tanh^{-1}\left(\frac{i+x}{\sqrt[4]{1-6x^2+x^4}}\right) + tanh^{-1}\left(\frac{\sqrt[4]{1-6x^2+x^4}}{-i+x}\right)
$$

$$
\int \frac{3-x^2}{\left(1-x^2\right) \sqrt[4]{1-6x^2+x^4}} \, dx
$$

## **24.162 Problem number 1254**

$$
\int \frac{-3 + x^4}{(1 + x^4) \sqrt[4]{-3x + 4x^4 - 3x^5}} dx
$$

Optimal antiderivative

$$
\sqrt{2} \ \arctan\left(\frac{\sqrt{2}\ \left(-3x^5+4x^4-3x\right)^{\frac{3}{4}}}{3x^4-4x^3+3}\right)+\sqrt{2} \ \operatorname{arctanh}\left(\frac{\sqrt{2}\ \left(-3x^5+4x^4-3x\right)^{\frac{3}{4}}}{3x^4-4x^3+3}\right)\right)
$$

command

Integrate $[(-3 + x^4)/((1 + x^4)*(-3*x + 4*x^4 - 3*x^5)^(1/4)),x]$ Mathematica 13.1 output

$$
-\frac{\sqrt[4]{x}\sqrt[4]{3-4x^3+3x^4}\left(\mathrm{ArcTan}\left(\frac{2x^{3/4}\sqrt[4]{3-4x^3+3x^4}}{-2x^{3/2}+\sqrt{3-4x^3+3x^4}}\right)+\tanh^{-1}\left(\frac{2x^{3/4}\sqrt[4]{3-4x^3+3x^4}}{2x^{3/2}+\sqrt{3-4x^3+3x^4}}\right)\right)}{\sqrt[4]{-3x+4x^4-3x^5}}
$$

Mathematica 12.3 output

$$
\int \frac{-3 + x^4}{\left(1 + x^4\right) \sqrt[4]{-3x + 4x^4 - 3x^5}} \, dx
$$

## **24.163 Problem number 1255**

$$
\int \frac{\sqrt[3]{-1+x^6}}{x^2(-1+x^3+x^6)} dx
$$

Optimal antiderivative

$$
\frac{\left(x^{6}-1\right)^{\frac{1}{3}}}{x} + \frac{\arctan\left(\frac{\sqrt{3} \; x}{-x+2(x^{6}-1)^{\frac{1}{3}}}\right) \sqrt{3}}{3} - \frac{\ln\left(x+\left(x^{6}-1\right)^{\frac{1}{3}}\right)}{3} + \frac{\ln\left(x^{2}-x(x^{6}-1)^{\frac{1}{3}}+\left(x^{6}-1\right)^{\frac{2}{3}}\right)}{6}
$$

command

Integrate[((-1 + x^6)^(1/3)\*(1 + x^6))/(x^2\*(-1 + x^3 + x^6)),x] Mathematica 13.1 output

$$
\frac{\sqrt[3]{-1+x^6}}{x} + \frac{\text{ArcTan}\left(\frac{\sqrt{3}x}{-x+2\sqrt[3]{-1+x^6}}\right)}{\sqrt{3}} - \frac{1}{3}\log\left(x+\sqrt[3]{-1+x^6}\right) + \frac{1}{6}\log\left(x^2 - x\sqrt[3]{-1+x^6} + (-1+x^6)^{2/3}\right)
$$

$$
\int \frac{\sqrt[3]{-1+x^6}(1+x^6)}{x^2(-1+x^3+x^6)} dx
$$

### **24.164 Problem number 1260**

$$
\int \frac{(-1+x)(3+x)}{(-1+x^2)^{2/3}(2-x+x^2)}\,dx
$$

Optimal antiderivative

$$
-\sqrt{3} \arctan\left(\frac{\sqrt{3} (x^2-1)^{\frac{2}{3}}}{-2-2x+(x^2-1)^{\frac{2}{3}}}\right) - \ln\left(1+x+(x^2-1)^{\frac{2}{3}}\right) + \frac{\ln\left(1+2x+x^2+(-1-x)(x^2-1)^{\frac{2}{3}}+(x^2-1)^{\frac{4}{3}}\right)}{2}
$$

command

Integrate[((-1 + x)\*(3 + x))/((-1 + x^2)^(2/3)\*(2 - x + x^2)),x] Mathematica 13.1 output

$$
-\sqrt{3}\ \text{ArcTan}\left(\frac{\sqrt{3} \left(-1+x^2\right)^{2/3}}{-2-2x+(-1+x^2)^{2/3}}\right) \\ -\log\left(1+x+(-1+x^2)^{2/3}\right)+\frac{1}{2}\log\left(1+2x+x^2+(-1-x)\left(-1+x^2\right)^{2/3}+\left(-1+x^2\right)^{4/3}\right)
$$

Mathematica 12.3 output

$$
\int \frac{(-1+x)(3+x)}{(-1+x^2)^{2/3}(2-x+x^2)}\,dx
$$

## **24.165 Problem number 1264**

$$
\int \frac{-1+x}{\left(1+x\right)\sqrt[3]{2+x^3}}\,dx
$$

Optimal antiderivative

$$
-\sqrt{3} \arctan\left(\frac{\sqrt{3} (x^3+2)^{\frac{1}{3}}}{4+2x+(x^3+2)^{\frac{1}{3}}}\right) - \ln\left(-2-x+(x^3+2)^{\frac{1}{3}}\right) + \frac{\ln\left(4+4x+x^2+(2+x) (x^3+2)^{\frac{1}{3}}+(x^3+2)^{\frac{2}{3}}\right)}{2}
$$

command

# Integrate[ $(-1 + x)/((1 + x)*(2 + x^3)^(1/3)),x]$

Mathematica 13.1 output

$$
-\sqrt{3}\ \text{ArcTan}\left(\frac{\sqrt{3}\ \sqrt[3]{2+x^3}}{4+2x+\sqrt[3]{2+x^3}}\right)-\log\left(-2-x+\sqrt[3]{2+x^3}\right) +\frac{1}{2}\log\left(4+4x+x^2+(2+x)\sqrt[3]{2+x^3}+(2+x^3)^{2/3}\right)
$$

Mathematica 12.3 output

$$
\int \frac{-1+x}{\left(1+x\right)\sqrt[3]{2+x^3}}\,dx
$$

## **24.166 Problem number 1277**

$$
\int \frac{\left(-1+x^4+2x^6\right) \sqrt[3]{x+x^5+x^7}}{\left(1+x^4+x^6\right) \left(1-x^2+x^4+x^6\right)} \, dx
$$

Optimal antiderivative

$$
\frac{\sqrt{3} \arctan\left(\frac{\sqrt{3} x}{x+2(x^7+x^5+x)^{\frac{1}{3}}}\right)}{2} + \frac{\ln\left(-x + (x^7+x^5+x)^{\frac{1}{3}}\right)}{2}
$$

$$
-\frac{\ln\left(x^2+x(x^7+x^5+x)^{\frac{1}{3}}+(x^7+x^5+x)^{\frac{2}{3}}\right)}{4}
$$

command

Integrate[((-1 + x<sup>2</sup> + 2\*x<sup>2</sup>6)\*(x + x<sup>2</sup>5 + x<sup>2</sup>7)<sup>2</sup>(1/3))/((1 + x<sup>2</sup> + x<sup>2</sup>6)\*(1 - x<sup>2</sup> + x<sup>2</sup> + x<sup>2</sup>6)), Mathematica 13.1 output

$$
\frac{\sqrt[3]{x+x^5+x^7}}{2\sqrt{3}\ \text{ArcTan}\left(\frac{\sqrt{3}\ x^{2/3}}{x^{2/3}+2\sqrt[3]{1+x^4+x^6}}\right)+2\log\left(-x^{2/3}+\sqrt[3]{1+x^4+x^6}\ \right)-\log\left(x^{4/3}+x^{2/3}\sqrt[3]{1+x^4+x^6}\right)}
$$

$$
\int \frac{\left(-1+x^{4}+2x^{6}\right) \sqrt[3]{x+x^{5}+x^{7}}}{\left(1+x^{4}+x^{6}\right) \left(1-x^{2}+x^{4}+x^{6}\right)} dx
$$

### **24.167 Problem number 1283**

$$
\int \frac{2abx + (-3a + b)x^2}{\sqrt[4]{x^2(-a + x)(-b + x)} (a^3 - 3a^2x + (3a - bd)x^2 + (-1 + d)x^3)} dx
$$

Optimal antiderivative

$$
-\frac{2\arctan\left(\frac{d^{\frac{1}{4}}(ab\,x^2+(-a-b)x^3+x^4)^{\frac{1}{4}}}{a-x}\right)}{d^{\frac{3}{4}}}+\frac{2\arctanh\left(\frac{d^{\frac{1}{4}}(ab\,x^2+(-a-b)x^3+x^4)^{\frac{1}{4}}}{a-x}\right)}{d^{\frac{3}{4}}}
$$

command

Integrate[(2\*a\*b\*x +  $(-3*a + b)*x^2$ )/((x<sup>2</sup>\*(-a + x)\*(-b + x))<sup>2</sup>(1/4)\*(a<sup>2</sup> - 3\*a<sup>2</sup>\*x + (3\*a - b\*d)\*x^2 + (-3\*a + c)\*x^2 + (-3\*a + c)\*x^2 + (-3\*a + c)\*x^2 + (-3\*a + c)\*x^2 + (-3\*a + c)\*x^2 + (-3\*a + c)\*x^2 + (-3\*a + c)\*x^2  $1 + d$ \*x^3)),x]

Mathematica 13.1 output

$$
x\sqrt[4]{\frac{-b+x}{a-x}}\left(\text{ArcTan}\left(\frac{a-x\left(1+\sqrt{d}\sqrt{\frac{-b+x}{a-x}}\right)}{\sqrt{2\sqrt[4]{d}\sqrt{\frac{x}{a-x}}\left(-a+x\right)^4\sqrt{\frac{-b+x}{a-x}}}}\right)-\tanh^{-1}\left(\frac{\sqrt[4]{d}\,x\sqrt[4]{\frac{-b+x}{a-x}}}{\sqrt{\frac{x}{2a-2x}}\left(a+x\left(-1+\sqrt{d}\sqrt{\frac{-b+x}{a-x}}\right)\right)^4\sqrt{\frac{x}{2a-2x}}}\right)\right)
$$

Mathematica 12.3 output

$$
\int \frac{2abx + (-3a + b)x^2}{\sqrt[4]{x^2(-a + x)(-b + x)} (a^3 - 3a^2x + (3a - bd)x^2 + (-1 + d)x^3)} dx
$$

# **24.168 Problem number 1285**

$$
\int \frac{1+x^2}{\left(-1+x+x^2\right) \sqrt[3]{-x^2+x^4}} \, dx
$$

Optimal antiderivative

$$
-\sqrt{3} \ \arctan\left(\frac{\sqrt{3} \ x}{-x+2\left(x^4-x^2\right)^{\frac{1}{3}}}\right)-\ln\left(x+\left(x^4-x^2\right)^{\frac{1}{3}}\right)+\frac{\ln\left(x^2-x\left(x^4-x^2\right)^{\frac{1}{3}}+\left(x^4-x^2\right)^{\frac{2}{3}}\right)}{2}
$$

command

Integrate[(1 + x^2)/((-1 + x + x^2)\*(-x^2 + x^4)^(1/3)),x]

#### Mathematica 13.1 output

$$
\frac{x^{2/3}\sqrt[3]{-1+x^2}\left(2\sqrt{3}\right. \text{ArcTan}\left(\frac{\sqrt{3}\sqrt[3]{x}}{\sqrt[3]{x}-2\sqrt[3]{-1+x^2}}\right)-2\log\left(\sqrt[3]{x}+\sqrt[3]{-1+x^2}\right)+\log\left(x^{2/3}-\sqrt[3]{x}\sqrt[3]{-1+x^2}+\frac{2\sqrt[3]{x^2}\left(-1+x^2\right)}{2\sqrt[3]{x^2}\left(-1+x^2\right)}\right)}
$$

Mathematica 12.3 output

$$
\int \frac{1+x^2}{\left(-1+x+x^2\right) \sqrt[3]{-x^2+x^4}} \, dx
$$

#### **24.169 Problem number 1288**

$$
\int \frac{1+2x^3}{\left(-1+x+x^3\right)\sqrt[3]{-x^2+x^5}}\,dx
$$

Optimal antiderivative

$$
-\sqrt{3} \ \arctan\left(\frac{\sqrt{3} \ x}{-x+2\left(x^5-x^2\right)^{\frac{1}{3}}}\right)-\ln\left(x+\left(x^5-x^2\right)^{\frac{1}{3}}\right)+\frac{\ln\left(x^2-x\left(x^5-x^2\right)^{\frac{1}{3}}+\left(x^5-x^2\right)^{\frac{2}{3}}\right)}{2}
$$

command

Integrate[(1 + 2\*x^3)/((-1 + x + x^3)\*(-x^2 + x^5)^(1/3)),x] Mathematica 13.1 output

$$
\frac{x^{2/3}\sqrt[3]{-1+x^3}\left(2\sqrt{3}\right. \text{ArcTan}\left(\frac{\sqrt{3}\sqrt[3]{x}}{\sqrt[3]{x}-2\sqrt[3]{-1+x^3}}\right)-2\log\left(\sqrt[3]{x}+\sqrt[3]{-1+x^3}\right)+\log\left(x^{2/3}-\sqrt[3]{x}\sqrt[3]{-1+x^3}+\frac{2\sqrt[3]{x^2}\left(-1+x^3\right)}{2\sqrt[3]{x^2}\left(-1+x^3\right)}\right)}
$$

$$
\int \frac{1+2x^3}{\left(-1+x+x^3\right)\sqrt[3]{-x^2+x^5}}\,dx
$$

# **24.170 Problem number 1300**

$$
\int \frac{4b+ax^3}{\sqrt[4]{b+ax^3}(b+ax^3+x^4)}\,dx
$$

Optimal antiderivative

$$
-\sqrt{2} \ \arctan\left(\frac{-\frac{x^2\sqrt{2}}{2} + \frac{\sqrt{x^3a + b}\sqrt{2}}{2}}{x\left(x^3a + b\right)^{\frac{1}{4}}}\right) + \sqrt{2} \ \arctanh\left(\frac{\sqrt{2} \ x\left(x^3a + b\right)^{\frac{1}{4}}}{x^2 + \sqrt{x^3a + b}}\right)
$$

command

 $Integrate[(4*b + a*x^3)/((b + a*x^3)^(1/4)*(b + a*x^3 + x^4)),x]$ Mathematica 13.1 output

$$
\sqrt{2}\left(-\text{ArcTan}\left(\frac{-x^2+\sqrt{b+ax^3}}{\sqrt{2}\ x\sqrt[4]{b+ax^3}}\right)+\tanh^{-1}\left(\frac{\sqrt{2}\ x\sqrt[4]{b+ax^3}}{x^2+\sqrt{b+ax^3}}\right)\right)
$$

Mathematica 12.3 output

$$
\int \frac{4b+ax^3}{\sqrt[4]{b+ax^3}(b+ax^3+x^4)}\,dx
$$

### **24.171 Problem number 1307**

$$
\int \frac{\left(-1+x^6\right)^{2/3}\left(1+x^6\right)}{x^3\left(-1-x^3+x^6\right)}\,dx
$$

Optimal antiderivative

$$
\frac{\left(x^{6}-1\right)^{\frac{2}{3}}}{2x^{2}}-\frac{\arctan\left(\frac{\sqrt{3}~x}{x+2(x^{6}-1)^{\frac{1}{3}}}\right)\sqrt{3}}{3}+\frac{\ln\left(-x+\left(x^{6}-1\right)^{\frac{1}{3}}\right)}{3}-\frac{\ln\left(x^{2}+x(x^{6}-1)^{\frac{1}{3}}+\left(x^{6}-1\right)^{\frac{2}{3}}\right)}{6}
$$

command

Integrate[((-1 + x^6)^(2/3)\*(1 + x^6))/(x^3\*(-1 - x^3 + x^6)),x] Mathematica 13.1 output

$$
\begin{aligned}[t]&\frac{\left(-1+x^6\right)^{2/3}}{2x^2}-\frac{\text{ArcTan}\left(\frac{\sqrt{3}\;x}{x+2\sqrt[3]{-1+x^6}}\right)}{\sqrt{3}}\\&+\frac{1}{3}\log\left(-x+\sqrt[3]{-1+x^6}\,\right)-\frac{1}{6}\log\left(x^2+x\sqrt[3]{-1+x^6}\,+\left(-1+x^6\right)^{2/3}\right)\end{aligned}
$$

$$
\int \frac{\left(-1+x^6\right)^{2/3}\left(1+x^6\right)}{x^3\left(-1-x^3+x^6\right)}\,dx
$$

## **24.172 Problem number 1308**

$$
\int \frac{\left(-1+x^6\right)\left(1+x^6\right)^{2/3}}{x^3\left(1-x^3+x^6\right)}\,dx
$$

Optimal antiderivative

$$
\frac{\left(x^{6}+1\right)^{\frac{2}{3}}}{2x^{2}}-\frac{\arctan\left(\frac{\sqrt{3}~x}{x+2(x^{6}+1)^{\frac{1}{3}}}\right)\sqrt{3}}{3}+\frac{\ln\left(-x+\left(x^{6}+1\right)^{\frac{1}{3}}\right)}{3}-\frac{\ln\left(x^{2}+x(x^{6}+1)^{\frac{1}{3}}+ \left(x^{6}+1\right)^{\frac{2}{3}}\right)}{6}
$$

command

Integrate[((-1 + x^6)\*(1 + x^6)^(2/3))/(x^3\*(1 - x^3 + x^6)),x] Mathematica 13.1 output

$$
\begin{aligned}&\frac{\left(1+x^6\right)^{2/3}}{2x^2}-\frac{\text{ArcTan}\left(\frac{\sqrt{3}\,\,x}{x+2\,\sqrt[3]{1+x^6}}\right)}{\sqrt{3}}\\&+\frac{1}{3}\log\left(-x+\sqrt[3]{1+x^6}\,\right)-\frac{1}{6}\log\left(x^2+x\sqrt[3]{1+x^6}\,\right.\left.\left.\left(1+x^6\right)^{2/3}\right)\end{aligned}
$$

Mathematica 12.3 output

$$
\int \frac{(-1+x^6)\ (1+x^6)^{2/3}}{x^3\,(1-x^3+x^6)}\,dx
$$

# **24.173 Problem number 1309**

$$
\int \frac{-1+x^8}{\sqrt[4]{-x^2+x^4} \,\,(1+x^8)}\,dx
$$

Optimal antiderivative

*Unintegrable*

command

Integrate[(-1 + x^8)/((-x^2 + x^4)^(1/4)\*(1 + x^8)),x] Mathematica 13.1 output

$$
\frac{\sqrt{x} \sqrt[4]{-1+x^2} \left(4 \left(\mathrm{ArcTan}\left(\frac{\sqrt{x}}{\sqrt[4]{-1+x^2}}\right)+\tanh^{-1}\left(\frac{\sqrt{x}}{\sqrt[4]{-1+x^2}}\right)\right)+\mathrm{RootSum}\left[2-4 \# 1^4+6 \# 1^8-4 \# 1^{12}+\frac{2}{3}\right)\right)}{4 \sqrt[4]{x^2 \left(-1+x^2\right)}} \right)
$$

$$
\int \frac{-1+x^8}{\sqrt[4]{-x^2+x^4} \, (1+x^8)} \, dx
$$

# **24.174 Problem number 1310**

$$
\int \frac{-1+x^8}{\sqrt[4]{-x^2+x^4} \ (1+x^8)} \, dx
$$

Optimal antiderivative

*Unintegrable*

command

Integrate $[(-1 + x^8)/((-x^2 + x^4)^(1/4)*(1 + x^8)),x]$ Mathematica 13.1 output

$$
\frac{\sqrt{x} \sqrt[4]{-1+x^2} \left(4\left(\mathrm{ArcTan}\left(\frac{\sqrt{x}}{\sqrt[4]{-1+x^2}}\right)+\tanh^{-1}\left(\frac{\sqrt{x}}{\sqrt[4]{-1+x^2}}\right)\right)+\mathrm{RootSum}\left[2-4\#1^4+6\#1^8-4\#1^{12}+\frac{2}{\sqrt[4]{\sqrt[4]{x^2}\left(-1+x^2\right)}}\right)\right)}{4\sqrt[4]{x^2\left(-1+x^2\right)}}.
$$

Mathematica 12.3 output

$$
\int \frac{-1+x^8}{\sqrt[4]{-x^2+x^4} \ (1+x^8)} \, dx
$$

# **24.175 Problem number 1311**

$$
\int \frac{1+3x^4+x^8}{x^2\left(1+x^4\right)^{3/4}\left(1+3x^4+3x^8\right)}\,dx
$$

Optimal antiderivative

$$
-\frac{\left(x^4+1\right)^{\frac{1}{4}}}{x}-\frac{\arctan\left(\frac{\sqrt{3}\,\,x(x^4+1)^{\frac{1}{4}}}{-x^2+\sqrt{x^4+1}}\right)\sqrt{3}}{3}+\frac{\arctanh\left(\frac{\sqrt{3}\,\,x(x^4+1)^{\frac{1}{4}}}{x^2+\sqrt{x^4+1}}\right)\sqrt{3}}{3}
$$

command

Integrate[(1 + 3\*x^4 + x^8)/(x^2\*(1 + x^4)^(3/4)\*(1 + 3\*x^4 + 3\*x^8)),x] Mathematica 13.1 output

$$
-\frac{\sqrt[4]{1+x^4}}{x}+\frac{\text{ArcTan}\left(\frac{\sqrt{3}x}{x-2\sqrt[4]{1+x^4}}\right)}{\sqrt{3}}-\frac{\text{ArcTan}\left(\frac{\sqrt{3}x}{x+2\sqrt[4]{1+x^4}}\right)}{\sqrt{3}}+\frac{\tanh^{-1}\left(\frac{\sqrt{3}x\sqrt[4]{1+x^4}}{x^2+\sqrt{1+x^4}}\right)}{\sqrt{3}}
$$

$$
\int \frac{1+3x^4+x^8}{x^2\left(1+x^4\right)^{3/4}\left(1+3x^4+3x^8\right)}\,dx
$$

## **24.176 Problem number 1315**

$$
\int \frac{(3+2x)\sqrt[3]{1+x+x^3}}{x^2(1+x)} dx
$$

Optimal antiderivative

$$
-\frac{3(x^3+x+1)^{\frac{1}{3}}}{x}-\sqrt{3}\,\arctan\left(\frac{\sqrt{3}\,\,x}{x+2\,(x^3+x+1)^{\frac{1}{3}}}\right)\\-\ln\left(-x+\left(x^3+x+1\right)^{\frac{1}{3}}\right)+\frac{\ln\left(x^2+x\left(x^3+x+1\right)^{\frac{1}{3}}+\left(x^3+x+1\right)^{\frac{2}{3}}\right)}{2}
$$

command

Integrate[ $((3 + 2*x)*(1 + x + x^3)^(1/3))/(x^2*(1 + x)),x]$ 

Mathematica 13.1 output

$$
-\frac{3\sqrt[3]{1+x+x^3}}{x} - \sqrt{3} \operatorname{ArcTan}\left(\frac{\sqrt{3} x}{x+2\sqrt[3]{1+x+x^3}}\right)
$$

$$
-\log\left(-x+\sqrt[3]{1+x+x^3}\right) + \frac{1}{2}\log\left(x^2+x\sqrt[3]{1+x+x^3} + \left(1+x+x^3\right)^{2/3}\right)
$$

Mathematica 12.3 output

$$
\int \frac{(3+2x)\sqrt[3]{1+x+x^3}}{x^2(1+x)} dx
$$

# **24.177 Problem number 1317**

$$
\int \frac{\left(1+x^2\right)^2}{\left(1-x^2\right)\left(1-6x^2+x^4\right)^{3/4}}\,dx
$$

Optimal antiderivative

$$
\arctan\left(\frac{i+x}{(x^4 - 6x^2 + 1)^{\frac{1}{4}}}\right) - \arctan\left(\frac{(x^4 - 6x^2 + 1)^{\frac{1}{4}}}{-i+x}\right) - \arctan\left(\frac{i+x}{(x^4 - 6x^2 + 1)^{\frac{1}{4}}}\right) - \arctan\left(\frac{(x^4 - 6x^2 + 1)^{\frac{1}{4}}}{-i+x}\right)
$$

command

Integrate[(1 + x^2)^2/((1 - x^2)\*(1 - 6\*x^2 + x^4)^(3/4)),x]

Mathematica 13.1 output

$$
ArcTan\left(\frac{-i+x}{\sqrt[4]{1-6x^2+x^4}}\right) - ArcTan\left(\frac{\sqrt[4]{1-6x^2+x^4}}{i+x}\right) - tanh^{-1}\left(\frac{-i+x}{\sqrt[4]{1-6x^2+x^4}}\right) - tanh^{-1}\left(\frac{\sqrt[4]{1-6x^2+x^4}}{i+x}\right)
$$

Mathematica 12.3 output

$$
\int \frac{\left(1+x^2\right)^2}{\left(1-x^2\right)\left(1-6x^2+x^4\right)^{3/4}}\,dx
$$

# **24.178 Problem number 1318**

$$
\int \frac{\left(-4+x^3\right)\left(1-x^3+x^4\right)}{x^2\left(-1+x^3\right)^{3/4}\left(-1+x^3+x^4\right)}\,dx
$$

Optimal antiderivative

$$
\frac{4(x^3-1)^{\frac{1}{4}}}{x} + 2\sqrt{2} \ \arctan\left(\frac{\sqrt{2} \ x(x^3-1)^{\frac{1}{4}}}{-x^2+\sqrt{x^3-1}}\right) - 2\sqrt{2} \ \ \operatorname{arctanh}\left(\frac{\sqrt{2} \ x(x^3-1)^{\frac{1}{4}}}{x^2+\sqrt{x^3-1}}\right)
$$

command

Integrate[((-4 + x^3)\*(1 - x^3 + x^4))/(x^2\*(-1 + x^3)^(3/4)\*(-1 + x^3 + x^4)),x] Mathematica 13.1 output

$$
\frac{4\sqrt[4]{-1+x^3}}{x} + 2\sqrt{2} \operatorname{ArcTan}\left(\frac{\sqrt{2} \ x \sqrt[4]{-1+x^3}}{-x^2 + \sqrt{-1+x^3}}\right) - 2\sqrt{2} \ \tanh^{-1}\left(\frac{\sqrt{2} \ x \sqrt[4]{-1+x^3}}{x^2 + \sqrt{-1+x^3}}\right)
$$

$$
\int \frac{\left(-4+x^3\right)\left(1-x^3+x^4\right)}{x^2\left(-1+x^3\right)^{3/4}\left(-1+x^3+x^4\right)}\,dx
$$

## **24.179 Problem number 1320**

$$
\int \frac{(4b+ax^5) (-b+cx^4+ax^5)}{x^2 (-b+ax^5)^{3/4} (-b-cx^4+ax^5)} dx
$$

Optimal antiderivative

$$
\frac{4(a\,x^5-b)^{\frac{1}{4}}}{x}-4c^{\frac{1}{4}}\arctan\left(\frac{c^{\frac{1}{4}}x(a\,x^5-b)^{\frac{3}{4}}}{-a\,x^5+b}\right)+4c^{\frac{1}{4}}\arctan\left(\frac{c^{\frac{1}{4}}x(a\,x^5-b)^{\frac{3}{4}}}{-a\,x^5+b}\right)
$$

command

Integrate[((4\*b + a\*x^5)\*(-b + c\*x^4 + a\*x^5))/(x^2\*(-b + a\*x^5)^(3/4)\*(-b - c\*x^4 + a\*x^5)), Mathematica 13.1 output

$$
\frac{4\sqrt[4]{-b+ax^5}}{x}+4\sqrt[4]{c}\ \text{ArcTan}\Bigg(\frac{\sqrt[4]{c}\ x}{\sqrt[4]{-b+ax^5}}\Bigg)-4\sqrt[4]{c}\ \tanh^{-1}\Bigg(\frac{\sqrt[4]{c}\ x}{\sqrt[4]{-b+ax^5}}\Bigg)
$$

Mathematica 12.3 output

$$
\int \frac{(4b+ax^5) (-b+cx^4+ax^5)}{x^2 (-b+ax^5)^{3/4} (-b-cx^4+ax^5)} dx
$$

# **24.180 Problem number 1321**

$$
\int \frac{\left(-2+x^6\right)\left(1-x^4+x^6\right)}{x^4\sqrt[4]{1+x^6}\,\left(1+x^4+x^6\right)}\,dx
$$

Optimal antiderivative

$$
\frac{2{\left(x^6+1\right)}^{\frac{3}{4}}}{3{x}^3}+\sqrt{2}\,\,\arctan\left(\frac{\sqrt{2}\,\,x{\left(x^6+1\right)}^{\frac{1}{4}}}{-x^2+\sqrt{x}^6+1}\right)+\sqrt{2}\,\,\arctanh\left(\frac{\sqrt{2}\,\,x{\left(x^6+1\right)}^{\frac{1}{4}}}{x^2+\sqrt{x}^6+1}\right)
$$

command

Integrate[((-2 + x^6)\*(1 - x^4 + x^6))/(x^4\*(1 + x^6)^(1/4)\*(1 + x^4 + x^6)),x] Mathematica 13.1 output

$$
\frac{2(1+x^6)^{3/4}}{3x^3} + \sqrt{2} \operatorname{ArcTan}\left(\frac{\sqrt{2} \; x \sqrt[4]{1+x^6}}{-x^2 + \sqrt{1+x^6}}\right) + \sqrt{2} \; \tanh^{-1}\left(\frac{\sqrt{2} \; x \sqrt[4]{1+x^6}}{x^2 + \sqrt{1+x^6}}\right)
$$

$$
\int \frac{\left(-2+x^6\right)\left(1-x^4+x^6\right)}{x^4\sqrt[4]{1+x^6}\,\left(1+x^4+x^6\right)}\,dx
$$

## **24.181 Problem number 1322**

$$
\int \frac{x^4 (2b+ax^6)}{\sqrt[4]{-b+ax^6}} \, (-b-x^4+ax^6)^2} \, dx
$$

Optimal antiderivative

$$
-\frac{x (a\,x^6 - b)^{\frac{3}{4}} }{2 a\,x^6 - 2 x^4 - 2 b}-\frac{\arctan{\left(\frac{x (a\,x^6 - b)^{\frac{3}{4}}}{- a\,x^6 + b}\right)}}{4}-\frac{\arctanh{\left(\frac{x (a\,x^6 - b)^{\frac{3}{4}}}{- a\,x^6 + b}\right)}}{4}
$$

command

Integrate[(x^4\*(2\*b + a\*x^6))/((-b + a\*x^6)^(1/4)\*(-b - x^4 + a\*x^6)^2),x] Mathematica 13.1 output

$$
\frac{1}{4} \left( \frac{2x(-b+ax^6)^{3/4}}{b+x^4-ax^6} + \text{ArcTan}\left( \frac{x}{\sqrt[4]{-b+ax^6}} \right) + \tanh^{-1}\left( \frac{x}{\sqrt[4]{-b+ax^6}} \right) \right)
$$

Mathematica 12.3 output

$$
\int \frac{x^4(2b+ax^6)}{\sqrt[4]{-b+ax^6}(-b-x^4+ax^6)^2} \, dx
$$

# **24.182 Problem number 1323**

$$
\int \frac{(2b+ax^6) (-b-x^4+ax^6)}{x^4 \sqrt[4]{-b+ax^6} (-b-2x^4+ax^6)} dx
$$

Optimal antiderivative

$$
\frac{2{\left(a\,x^6-b\right)}^{\frac{3}{4}}}{3{x}^3} + \frac{\arctan{\left(\frac{2^{\frac{1}{4}}x{\left(a\,x^6-b\right)}^{\frac{3}{4}}}{-a\,x^6+b}\right)}\,2^{\frac{3}{4}}}{2} + \frac{\arctanh{\left(\frac{2^{\frac{1}{4}}x{\left(a\,x^6-b\right)}^{\frac{3}{4}}}{-a\,x^6+b}\right)}\,2^{\frac{3}{4}}}{2}
$$

command

Integrate[((2\*b + a\*x^6)\*(-b - x^4 + a\*x^6))/(x^4\*(-b + a\*x^6)^(1/4)\*(-b - 2\*x^4 + a\*x^6)),x] Mathematica 13.1 output

$$
\frac{2 \bigl(-b + a x^{6}\bigr)^{3/4}}{3 x^{3}} - \frac{\text{ArcTan}\biggl(\frac{\sqrt[4]{2} \, x}{\sqrt[4]{-b + a x^{6}}}\biggr)}{\sqrt[4]{2}} - \frac{\tanh^{-1}\bigg(\frac{\sqrt[4]{2} \, x}{\sqrt[4]{-b + a x^{6}}}\bigg)}{\sqrt[4]{2}}
$$

$$
\int \frac{(2b+ax^6) (-b-x^4+ax^6)}{x^4\sqrt[4]{-b+ax^6} (-b-2x^4+ax^6)} dx
$$

## **24.183 Problem number 1324**

$$
\int \frac{\sqrt{-1-2x^2-2x^3-x^8}\left(-1+x^3+3x^8\right)}{\left(1+2x^3+x^8\right)\left(1+x^2+2x^3+x^8\right)}\,dx
$$

Optimal antiderivative

$$
\arctan\left(\frac{x\sqrt{-x^8-2x^3-2x^2-1}}{x^8+2x^3+2x^2+1}\right) - \sqrt{2} \arctan\left(\frac{\sqrt{2} \ x\sqrt{-x^8-2x^3-2x^2-1}}{x^8+2x^3+2x^2+1}\right)
$$

command

Integrate[(Sqrt[-1 - 2\*x^2 - 2\*x^3 - x^8]\*(-1 + x^3 + 3\*x^8))/((1 + 2\*x^3 + x^8)\*(1 + x^2 + 2\*x^3 + x^8)\*(1 + x^2 + 2\*x^3 + x^8) Mathematica 13.1 output

$$
-\text{ArcTan}\left(\frac{x}{\sqrt{-1-2x^2-2x^3-x^8}}\right)+\sqrt{2} \arctan\left(\frac{\sqrt{2} x}{\sqrt{-1-2x^2-2x^3-x^8}}\right)
$$

Mathematica 12.3 output

$$
\int \frac{\sqrt{-1-2x^2-2x^3-x^8}\left(-1+x^3+3x^8\right)}{\left(1+2x^3+x^8\right)\left(1+x^2+2x^3+x^8\right)}\,dx
$$

#### **24.184 Problem number 1325**

$$
\int \frac{(1+x^6)\sqrt{-2-x^2+x^6}}{4-3x^4-4x^6+x^{12}}\,dx
$$

Optimal antiderivative

$$
-\frac{\sqrt{3+3\sqrt{3}} \arctan\left(\frac{\sqrt{1+\sqrt{3}} \, x}{\sqrt{x^6-x^2-2}}\right)}{12}-\frac{\sqrt{-3+3\sqrt{3}} \, \arctanh\left(\frac{\sqrt{\sqrt{3}-1} \, x}{\sqrt{x^6-x^2-2}}\right)}{12}
$$

command

Integrate[((1 + x^6)\*Sqrt[-2 - x^2 + x^6])/(4 - 3\*x^4 - 4\*x^6 + x^12),x] Mathematica 13.1 output

$$
-\frac{\sqrt{1+\sqrt{3}}^{\text{ } \cdot} \text{ArcTan}\left(\frac{\sqrt{1+\sqrt{3}}^{\text{ } \cdot} x}{\sqrt{-2-x^2+x^6}}\right)+\sqrt{-1+\sqrt{3}}^{\text{ } \cdot} \tanh^{-1}\left(\frac{\sqrt{-1+\sqrt{3}}^{\text{ } \cdot} x}{\sqrt{-2-x^2+x^6}}\right)}{4\sqrt{3}}
$$

$$
\int \frac{(1+x^6)\sqrt{-2-x^2+x^6}}{4-3x^4-4x^6+x^{12}}\,dx
$$

### **24.185 Problem number 1332**

$$
\int{\frac{\sqrt{q+px^5}\left(-2q+3px^5\right)\left(aq+bx^2+apx^5\right)}{x^4\left(cq+dx^2+cpx^5\right)}}\,dx
$$

Optimal antiderivative

$$
\frac{2 \sqrt{p \, x^{5} + q} \, \left( a c p \, x^{5} - 3 a d \, x^{2} + 3 b c \, x^{2} + a c q \right) }{3 c^{2} x^{3}} + \frac{2 \! \left( b c \sqrt{d} \, - a \, d^{\frac{3}{2}} \right) \arctan \left( \frac{\sqrt{d} \, x}{\sqrt{c} \, \sqrt{p \, x^{5} + q}} \right) }{c^{\frac{5}{2}}}
$$

command

Integrate[(Sqrt[q + p\*x^5]\*(-2\*q + 3\*p\*x^5)\*(a\*q + b\*x^2 + a\*p\*x^5))/(x^4\*(c\*q + d\*x^2 + c\*p\* Mathematica 13.1 output

$$
\frac{2\sqrt{q+px^{5}}\left(a c q+3 b c x^{2}-3 a d x^{2}+a c p x^{5}\right)}{3 c^{2} x^{3}}+\frac{2\sqrt{d}\left(b c-a d\right) \text{Arc} \text{Tan}\left(\frac{\sqrt{d} x}{\sqrt{c} \sqrt{q+px^{5}}}\right)}{c^{5/2}}
$$

Mathematica 12.3 output

$$
\int\frac{\sqrt{q+px^5}\left(-2q+3px^5\right)\left(aq+bx^2+apx^5\right)}{x^4\left(cq+dx^2+cpx^5\right)}\,dx
$$

## **24.186 Problem number 1334**

$$
\int \frac{-1+x^4}{(1+x^2+x^4)\sqrt[4]{x^2+x^6}}\,dx
$$

Optimal antiderivative

$$
-\frac{\arctan\left(\frac{\sqrt{2}\,\,x(x^6+x^2)^{\frac{1}{4}}}{-x^2+\sqrt{x^6+x^2}}\right)\sqrt{2}}{2}-\frac{\arctanh\left(\frac{\frac{x^2\sqrt{2}}{2}+\sqrt{x^6+x^2}\,\sqrt{2}}{x(x^6+x^2)^{\frac{1}{4}}}\right)\sqrt{2}}{2}
$$

command

Integrate[(-1 + x^4)/((1 + x^2 + x^4)\*(x^2 + x^6)^(1/4)),x] Mathematica 13.1 output

$$
\frac{\sqrt{x} \sqrt[4]{1+x^4}\left(\mathrm{ArcTan}\left(\frac{\sqrt{2}\sqrt{x} \sqrt[4]{1+x^4}}{-x+\sqrt{1+x^4}}\right)+\tanh^{-1}\left(\frac{\sqrt{2}\sqrt{x} \sqrt[4]{1+x^4}}{x+\sqrt{1+x^4}}\right)\right)}{\sqrt{2} \sqrt[4]{x^2+x^6}}
$$

Mathematica 12.3 output

−

$$
\int \frac{-1+x^4}{(1+x^2+x^4)\sqrt[4]{x^2+x^6}}\,dx
$$

## **24.187 Problem number 1335**

$$
\int \frac{-1+x^4}{(1+x^2+x^4)\sqrt[4]{x^2+x^6}}\,dx
$$

Optimal antiderivative

$$
-\frac{\arctan\left(\frac{\sqrt{2}\,\,x(x^6+x^2)^{\frac{1}{4}}}{-x^2+\sqrt{x^6+x^2}}\right)\sqrt{2}}{2}-\frac{\arctanh\left(\frac{\frac{x^2\sqrt{2}}{2}+\frac{\sqrt{x^6+x^2}}{2}\sqrt{2}}{x(x^6+x^2)^{\frac{1}{4}}}\right)\sqrt{2}}{2}
$$

command

Integrate[ $(-1 + x^2)/( (1 + x^2 + x^4)*(x^2 + x^6)^(1/4)),x]$ Mathematica 13.1 output

$$
-\frac{\sqrt{x} \sqrt[4]{1+x^4}\left(\mathrm{ArcTan}\left(\frac{\sqrt{2} \sqrt{x} \sqrt[4]{1+x^4}}{-x+\sqrt{1+x^4}}\right)+\tanh^{-1}\left(\frac{\sqrt{2} \sqrt{x} \sqrt[4]{1+x^4}}{x+\sqrt{1+x^4}}\right)\right)}{\sqrt{2} \sqrt[4]{x^2+x^6}}
$$

Mathematica 12.3 output

$$
\int \frac{-1+x^4}{\left(1+x^2+x^4\right)\sqrt[4]{x^2+x^6}}\,dx
$$

# **24.188 Problem number 1336**

$$
\int \frac{x^2(2b+ax^6)}{(-b+ax^6)^{3/4}(-b-2cx^4+ax^6)}\,dx
$$

Optimal antiderivative

$$
-\frac{\arctan\left(\frac{2^{\frac{1}{4}}c^{\frac{1}{4}}x(a\,x^6-b)^{\frac{3}{4}}}{-a\,x^6+b}\right)2^{\frac{1}{4}}}{2c^{\frac{3}{4}}}+\frac{\arctanh\left(\frac{2^{\frac{1}{4}}c^{\frac{1}{4}}x(a\,x^6-b)^{\frac{3}{4}}}{-a\,x^6+b}\right)2^{\frac{1}{4}}}{2c^{\frac{3}{4}}}
$$

command

Integrate[(x^2\*(2\*b + a\*x^6))/((-b + a\*x^6)^(3/4)\*(-b - 2\*c\*x^4 + a\*x^6)),x] Mathematica 13.1 output

$$
-\frac{-\mathrm{ArcTan}\left(\frac{\sqrt[4]{2}\sqrt[4]{c} \ x}{\sqrt[4]{-b+ax^6}}\right)+\tanh^{-1}\left(\frac{\sqrt[4]{2}\sqrt[4]{c} \ x}{\sqrt[4]{-b+ax^6}}\right)}{2^{3/4}c^{3/4}}
$$

$$
\int \frac{x^2(2b+ax^6)}{(-b+ax^6)^{3/4}(-b-2cx^4+ax^6)}\,dx
$$

## **24.189 Problem number 1353**

$$
\int \frac{-3+5x^8}{(1+x^8)\sqrt[3]{1-x^3+x^8}}\,dx
$$

Optimal antiderivative

$$
-\sqrt{3} \arctan\left(\frac{\sqrt{3} x}{-x+2(x^{8}-x^{3}+1)^{\frac{1}{3}}}\right)-\ln\left(x+(x^{8}-x^{3}+1)^{\frac{1}{3}}\right) +\frac{\ln\left(x^{2}-x(x^{8}-x^{3}+1)^{\frac{1}{3}}+(x^{8}-x^{3}+1)^{\frac{2}{3}}\right)}{2}
$$

command

Integrate[(-3 + 5\*x^8)/((1 + x^8)\*(1 - x^3 + x^8)^(1/3)),x]

Mathematica 13.1 output

$$
\sqrt{3} \operatorname{ArcTan}\left(\frac{\sqrt{3} x}{x - 2\sqrt[3]{1 - x^3 + x^8}}\right) - \log\left(x + \sqrt[3]{1 - x^3 + x^8}\right) + \frac{1}{2}\log\left(x^2 - x\sqrt[3]{1 - x^3 + x^8} + (1 - x^3 + x^8)^{2/3}\right)
$$

Mathematica 12.3 output

$$
\int \frac{-3+5x^8}{(1+x^8)\sqrt[3]{1-x^3+x^8}}\,dx
$$

# **24.190 Problem number 1366**

$$
\int \frac{\left(4+x^5\right) \left(1-x^4-2 x^5+x^8+x^9+x^{10}\right)}{x^2 \left(-1+x^5\right)^{3/4} \left(1+x^4-2 x^5-x^8-x^9+x^{10}\right)} \, dx
$$

Optimal antiderivative

*Unintegrable*

command

Integrate[((4 + x^5)\*(1 - x^4 - 2\*x^5 + x^8 + x^9 + x^10))/(x^2\*(-1 + x^5)^(3/4)\*(1 + x^4 - 2\*x^5 - x^8 - x^9 + x^10)),x] Mathematica 13.1 output

$$
\frac{4\sqrt[4]{-1+x^5}}{x} - 2\text{RootSum}\left[-1 - \#1^4 + \frac{1}{2}\left(-1 + \frac{1}{x^5} - x\#1\right) + \log(x)\#1^4 - \log\left(\sqrt[4]{-1+x^5} - x\#1\right)\#1^4 + \frac{1}{2}\log\left(\sqrt[4]{-1+x^5} - x\#1\right) + \frac{1}{2}\log(x)\right]
$$

Mathematica 12.3 output

$$
\int \frac{(4+x^5)\left(1-x^4-2x^5+x^8+x^9+x^{10}\right)}{x^2\left(-1+x^5\right)^{3/4}\left(1+x^4-2x^5-x^8-x^9+x^{10}\right)}\,dx
$$

# **24.191 Problem number 1367**

$$
\int \frac{\left(4+x^5\right) \left(1-x^4-2 x^5+x^8+x^9+x^{10}\right)}{x^2 \left(-1+x^5\right)^{3/4} \left(1+x^4-2 x^5-x^8-x^9+x^{10}\right)} \, dx
$$

Optimal antiderivative

*Unintegrable*

command

Integrate[((4 + x^5)\*(1 - x^4 - 2\*x^5 + x^8 + x^9 + x^10))/(x^2\*(-1 + x^5)^(3/4)\*(1 + x^4 - 2 Mathematica 13.1 output

$$
\frac{4\sqrt[4]{-1+x^5}}{x} - 2\text{RootSum}\left[-1-\#1^4\right] + \#1^8\&,\frac{\log(x) - \log\left(\sqrt[4]{-1+x^5} - x\#1\right) + \log(x)\#1^4 - \log\left(\sqrt[4]{-1+x^5} - x\#1\right)\#1^4}{-\#1^3 + 2\#1^7}\&
$$

$$
\int \frac{\left(4+x^5\right) \left(1-x^4-2 x^5+x^8+x^9+x^{10}\right)}{x^2 \left(-1+x^5\right)^{3/4} \left(1+x^4-2 x^5-x^8-x^9+x^{10}\right)} \, dx
$$

#### **24.192 Problem number 1368**

$$
\int \frac{1}{\sqrt{ax^2 + \sqrt{b + a^2x^4}}} \, dx
$$

Optimal antiderivative

$$
\frac{x}{2\sqrt{ax^2 + \sqrt{a^2x^4 + b}}} + \frac{\ln(a\,x^2 + \sqrt{a^2x^4 + b} + \sqrt{2}\,\sqrt{a}\,\,x\sqrt{a\,x^2 + \sqrt{a^2x^4 + b}}\,)}{\sqrt{4\sqrt{a}}}
$$

command

 $Integrate [1/Sqrt[a*x^2 + Sqrt[b + a^2*x^4]], x]$ 

Mathematica 13.1 output

$$
\frac{x}{2\sqrt{ax^{2} + \sqrt{b + a^{2}x^{4}}}} + \frac{\tanh^{-1}\left(\frac{\sqrt{ax^{2} + \sqrt{b + a^{2}x^{4}}}}{\sqrt{2}\sqrt{a}x}\right)}{2\sqrt{2}\sqrt{a}}
$$

Mathematica 12.3 output

$$
\int \frac{1}{\sqrt{ax^2 + \sqrt{b + a^2x^4}}} dx
$$

# **24.193 Problem number 1390**

$$
\int \frac{6+2x+x^2}{\sqrt[3]{2+x^2} (1+3x-2x^2+x^3)} dx
$$

Optimal antiderivative

$$
-\sqrt{3} \arctan\left(\frac{\frac{2\sqrt{3}}{3}-\frac{2x\sqrt{3}}{3}+\frac{(x^2+2)^{\frac{1}{3}}\sqrt{3}}{(x^2+2)^{\frac{1}{3}}}}{(x^2+2)^{\frac{1}{3}}}\right)+\ln\left(-1+x+\left(x^2+2\right)^{\frac{1}{3}}\right)
$$

$$
-\frac{\ln\left(1-2x+x^2+\left(1-x\right)\left(x^2+2\right)^{\frac{1}{3}}+\left(x^2+2\right)^{\frac{2}{3}}\right)}{2}
$$

command

Integrate[(6 + 2\*x + x^2)/((2 + x^2)^(1/3)\*(1 + 3\*x - 2\*x^2 + x^3)),x] Mathematica 13.1 output

$$
-\sqrt{3}\operatorname{ArcTan}\left(\frac{2-2x+\sqrt[3]{2+x^2}}{\sqrt{3}\sqrt[3]{2+x^2}}\right)+\log\left(-1+x+\sqrt[3]{2+x^2}\right) -\frac{1}{2}\log\left(1-2x+x^2-(-1+x)\sqrt[3]{2+x^2}+\left(2+x^2\right)^{2/3}\right)
$$

Mathematica 12.3 output

$$
\int \frac{6+2x+x^2}{\sqrt[3]{2+x^2} (1+3x-2x^2+x^3)} dx
$$

#### **24.194 Problem number 1393**

$$
\int \frac{\left(-1+x^4\right)^{2/3}\left(3+x^4\right)\left(-1+x^3+x^4\right)}{x^6\left(-1-x^3+x^4\right)}\,dx
$$

Optimal antiderivative

$$
\frac{3(x^4-1)^{\frac{2}{3}}(x^4+5x^3-1)}{5x^5}-2\sqrt{3}\,\arctan\left(\frac{\sqrt{3}\,\,x}{x+2\,(x^4-1)^{\frac{1}{3}}}\right)\\+2\ln\left(-x+\left(x^4-1\right)^{\frac{1}{3}}\right)-\ln\left(x^2+x\big(x^4-1\big)^{\frac{1}{3}}+\left(x^4-1\right)^{\frac{2}{3}}\right)
$$

command

Integrate[((-1 + x^4)^(2/3)\*(3 + x^4)\*(-1 + x^3 + x^4))/(x^6\*(-1 - x^3 + x^4)),x] Mathematica 13.1 output

$$
\frac{3 \left(-1+x^{4}\right)^{2 / 3}\left(-1+5 x^{3}+x^{4}\right)}{5 x^{5}}-2 \sqrt{3} \operatorname{ArcTan}\left(\frac{\sqrt{3} \ x}{x+2 \sqrt[3]{-1+x^{4}}}\right) \\+2 \log \left(-x+\sqrt[3]{-1+x^{4}}\right)-\log \left(x^{2}+x \sqrt[3]{-1+x^{4}}\right)+\left(-1+x^{4}\right)^{2 / 3}\right)
$$

$$
\int \frac{\left(-1+x^4\right)^{2/3}\left(3+x^4\right)\left(-1+x^3+x^4\right)}{x^6\left(-1-x^3+x^4\right)}\,dx
$$

### **24.195 Problem number 1394**

$$
\int \frac{\left(-3+x^4\right)\left(1+x^4\right)^{2/3}\left(1+x^3+x^4\right)}{x^6\left(1-x^3+x^4\right)}\,dx
$$

Optimal antiderivative

$$
\frac{3(x^4+1)^{\frac{2}{3}}(x^4+5x^3+1)}{5x^5}-2\sqrt{3}\,\arctan\left(\frac{\sqrt{3}\,\,x}{x+2\,(x^4+1)^{\frac{1}{3}}}\right)\\+2\ln\left(-x+\left(x^4+1\right)^{\frac{1}{3}}\right)-\ln\left(x^2+x\left(x^4+1\right)^{\frac{1}{3}}+\left(x^4+1\right)^{\frac{2}{3}}\right)
$$

command

Integrate[((-3 + x^4)\*(1 + x^4)^(2/3)\*(1 + x^3 + x^4))/(x^6\*(1 - x^3 + x^4)),x] Mathematica 13.1 output

$$
\frac{3\big(1+x^4\big)^{2/3}\left(1+5x^3+x^4\right)}{5x^5}-2\sqrt{3}\ \text{ArcTan}\left(\frac{\sqrt{3}\ x}{x+2\sqrt[3]{1+x^4}}\right)\\+2\log\left(-x+\sqrt[3]{1+x^4}\right)-\log\left(x^2+x\sqrt[3]{1+x^4}\ +\left(1+x^4\right)^{2/3}\right)
$$

Mathematica 12.3 output

$$
\int \frac{\left(-3+x^4\right) \left(1+x^4\right)^{2/3} \left(1+x^3+x^4\right)}{x^6 \left(1-x^3+x^4\right)} \, dx
$$

# **24.196 Problem number 1399**

$$
\int\frac{\sqrt[3]{1+2x^7}\left(-3+8x^7\right)}{x^2\left(1+x^3+2x^7\right)}\,dx
$$

Optimal antiderivative

$$
\frac{3(2x^{7}+1)^{\frac{1}{3}}}{x} + \sqrt{3} \arctan\left(\frac{\sqrt{3} x}{-x + 2(2x^{7}+1)^{\frac{1}{3}}}\right) - \ln\left(x + (2x^{7}+1)^{\frac{1}{3}}\right) + \frac{\ln\left(x^{2} - x(2x^{7}+1)^{\frac{1}{3}} + (2x^{7}+1)^{\frac{2}{3}}\right)}{2}
$$

command

Integrate[((1 + 2\*x^7)^(1/3)\*(-3 + 8\*x^7))/(x^2\*(1 + x^3 + 2\*x^7)),x]

Mathematica 13.1 output

$$
\frac{3\sqrt[3]{1+2x^7}}{x} + \sqrt{3} \operatorname{ArcTan}\left(\frac{\sqrt{3} x}{-x+2\sqrt[3]{1+2x^7}}\right) - \log\left(x+\sqrt[3]{1+2x^7}\right) + \frac{1}{2}\log\left(x^2-x\sqrt[3]{1+2x^7} + \left(1+2x^7\right)^{2/3}\right)
$$

Mathematica 12.3 output

$$
\int \frac{\sqrt[3]{1+2x^7} \left(-3+8x^7\right)}{x^2 \left(1+x^3+2x^7\right)} \, dx
$$

# **24.197 Problem number 1402**

$$
\int \frac{\left(-1+3x^{4}\right)\sqrt{1+x+2x^{4}+x^{5}+x^{8}}}{x^{2}\left(4+x+4x^{4}\right)}\,dx
$$

Optimal antiderivative

$$
\frac{\sqrt{x^8 + x^5 + 2x^4 + x + 1}}{4x} - \frac{\sqrt{3} \arctan\left(\frac{\sqrt{3} \sqrt{x^8 + x^5 + 2x^4 + x + 1}}{x^4 + x + 1}\right)}{8}
$$
\n
$$
+ \frac{\arctanh\left(\frac{\sqrt{x^8 + x^5 + 2x^4 + x + 1}}{x^4 + x + 1}\right)}{8}
$$

command

Integrate[((-1 + 3\*x^4)\*Sqrt[1 + x + 2\*x^4 + x^5 + x^8])/(x^2\*(4 + x + 4\*x^4)),x] Mathematica 13.1 output

$$
\frac{\sqrt{1+x+2x^4+x^5+x^8}}{4x} - \frac{1}{8}\sqrt{3} \operatorname{ArcTan}\left(\frac{\sqrt{3}\sqrt{1+x+2x^4+x^5+x^8}}{1+x+x^4}\right) + \frac{1}{8}\tanh^{-1}\left(\frac{\sqrt{1+x+2x^4+x^5+x^8}}{1+x+x^4}\right)
$$

$$
\int \frac{(-1+3x^4)\sqrt{1+x+2x^4+x^5+x^8}}{x^2(4+x+4x^4)} dx
$$

## **24.198 Problem number 1419**

$$
\int \frac{\left(4+x^3\right)\left(-1-x^3+x^4\right)}{x^2\left(1+x^3\right)^{3/4}\left(1+x^3+x^4\right)}\,dx
$$

Optimal antiderivative

$$
\frac{4(x^3+1)^{\frac{1}{4}}}{x} - 2\sqrt{2} \arctan\left(\frac{-\frac{x^2\sqrt{2}}{2} + \frac{\sqrt{x^3+1}\sqrt{2}}{2}}{x(x^3+1)^{\frac{1}{4}}}\right) - 2\sqrt{2} \arctan\left(\frac{\sqrt{2} \ x(x^3+1)^{\frac{1}{4}}}{x^2+\sqrt{x^3+1}}\right)
$$

command

Integrate[((4 + x^3)\*(-1 - x^3 + x^4))/(x^2\*(1 + x^3)^(3/4)\*(1 + x^3 + x^4)),x] Mathematica 13.1 output

$$
\frac{4\sqrt[4]{1+x^3}}{x} - 2\sqrt{2} \operatorname{ArcTan}\left(\frac{-x^2+\sqrt{1+x^3}}{\sqrt{2}\,x\sqrt[4]{1+x^3}}\right) - 2\sqrt{2} \, \tanh^{-1}\left(\frac{\sqrt{2}\,x\sqrt[4]{1+x^3}}{x^2+\sqrt{1+x^3}}\right)
$$

Mathematica 12.3 output

$$
\int \frac{(4+x^3)\left(-1-x^3+x^4\right)}{x^2\left(1+x^3\right)^{3/4}\left(1+x^3+x^4\right)}\,dx
$$

# **24.199 Problem number 1425**

$$
\int \frac{-1+x^2}{(1+x^2)\sqrt[4]{x^2+x^6}}\,dx
$$

Optimal antiderivative

$$
\frac{\arctan\left(\frac{2^{\frac{3}{4}}x(x^6+x^2)^{\frac{1}{4}}}{x^2\sqrt{2}-\sqrt{x^6+x^2}}\right)2^{\frac{1}{4}}}{2}-\frac{\arctanh\left(\frac{\frac{x^22^{\frac{3}{4}}}{2}+\sqrt{x^6+x^2}^{\frac{1}{2}}}{x(x^6+x^2)^{\frac{1}{4}}}\right)2^{\frac{1}{4}}}{2}
$$

command

Integrate[(-1 + x^2)/((1 + x^2)\*(x^2 + x^6)^(1/4)),x] Mathematica 13.1 output

$$
\frac{\sqrt{x}\,\sqrt[4]{1+x^4}\left(\mathrm{ArcTan}\!\left(\frac{2^{3/4}\sqrt{x}\,\sqrt[4]{1+x^4}}{\sqrt{2}\,x-\sqrt{1+x^4}}\right)-\tanh^{-1}\left(\frac{2\sqrt[4]{2}\,\sqrt{x}\,\sqrt[4]{1+x^4}}{2x+\sqrt{2}\,\sqrt{1+x^4}}\right)\right)}{2^{3/4}\sqrt[4]{x^2+x^6}}
$$

$$
\int \frac{-1+x^2}{(1+x^2)\sqrt[4]{x^2+x^6}}\,dx
$$

### **24.200 Problem number 1426**

$$
\int \frac{-1+x^2}{(1+x^2)\sqrt[4]{x^2+x^6}}\,dx
$$

Optimal antiderivative

$$
\frac{\arctan\left(\frac{2^{\frac{3}{4}}x(x^6+x^2)^{\frac{1}{4}}}{x^2\sqrt{2}-\sqrt{x^6+x^2}}\right)2^{\frac{1}{4}}}{2}-\frac{\arctanh\left(\frac{\frac{x^22^{\frac{3}{4}}}{2}+\sqrt{x^6+x^2}\frac{1}{2^{\frac{1}{4}}}}{x(x^6+x^2)^{\frac{1}{4}}}\right)2^{\frac{1}{4}}}{2}
$$

command

Integrate[(-1 + x^2)/((1 + x^2)\*(x^2 + x^6)^(1/4)),x] Mathematica 13.1 output

$$
\frac{\sqrt{x} \sqrt[4]{1+x^4}\left(\mathrm{ArcTan}\left(\frac{\frac{2^{3/4} \sqrt{x} \sqrt[4]{1+x^4}}{\sqrt{2} x-\sqrt{1+x^4}}\right)-\tanh^{-1}\left(\frac{\frac{2 \sqrt[4]{2} \sqrt{x} \sqrt[4]{1+x^4}}{2 x+\sqrt{2} \sqrt{1+x^4}}\right)\right)}{2^{3/4} \sqrt[4]{x^2+x^6}}
$$

Mathematica 12.3 output

$$
\int \frac{-1+x^2}{(1+x^2)\sqrt[4]{x^2+x^6}}\,dx
$$

# **24.201 Problem number 1428**

$$
\int \frac{\sqrt[4]{1+x^4}}{x^2(-1+2x^4+x^8)}\,dx
$$

Optimal antiderivative

*Unintegrable*

command

Integrate[((1 + x^4)^(1/4)\*(2 + x^4))/(x^2\*(-1 + 2\*x^4 + x^8)),x] Mathematica 13.1 output

$$
\frac{2\sqrt[4]{1+x^4}}{x} - \frac{1}{8}\text{RootSum}\left[2 - 4\#1^4 + \#1^8\&,\frac{-4\log(x) + 4\log\left(\sqrt[4]{1+x^4} - x\#1\right) + 7\log(x)\#1^4 - 7\log\left(\sqrt[4]{1+x^4} - x\#1\right)\#1^4}{-2\#1^3 + \#1^7}\&\right]
$$

$$
\int \frac{\sqrt[4]{1+x^4}}{x^2(-1+2x^4+x^8)} dx
$$

# **24.202 Problem number 1429**

$$
\int \frac{\sqrt[4]{1+x^4}}{x^2(-1+2x^4+x^8)}\,dx
$$

Optimal antiderivative

*Unintegrable*

command

Integrate[((1 + x^4)^(1/4)\*(2 + x^4))/(x^2\*(-1 + 2\*x^4 + x^8)),x] Mathematica 13.1 output

 $\overline{a}$ 

$$
\frac{2\sqrt[4]{1+x^4}}{x} - \frac{1}{8}\text{RootSum}\left[2 - 4\#1^4 + \#1^8\&,\frac{-4\log(x) + 4\log\left(\sqrt[4]{1+x^4} - x\#1\right) + 7\log(x)\#1^4 - 7\log\left(\sqrt[4]{1+x^4} - x\#1\right)\#1^4}{-2\#1^3 + \#1^7}\&\right]
$$

Mathematica 12.3 output

$$
\int \frac{\sqrt[4]{1+x^4}}{x^2(-1+2x^4+x^8)}\,dx
$$

# **24.203 Problem number 1430**

$$
\int \frac{-b+2ax^4}{\sqrt[4]{-b+ax^4}} \, dx
$$

Optimal antiderivative

*Unintegrable*

command

Integrate[(-b + 2\*a\*x^4)/((-b + a\*x^4)^(1/4)\*(-b + a\*x^8)),x] Mathematica 13.1 output

$$
\frac{1}{8} \text{RootSum}\left[a^2 - ab - 2a \# 1^4 + \# 1^8 \& , \frac{a \log(x) - a \log\left(\sqrt[4]{-b + ax^4} - x \# 1\right) + \log(x) \# 1^4 - \log\left(\sqrt[4]{-b + ax^4} - x \# 1\right) \# 1^4}{-a \# 1 + \# 1^5}\&\right]
$$

$$
\int \frac{-b+2ax^4}{\sqrt[4]{-b+ax^4}} \, dx
$$

# **24.204 Problem number 1431**

$$
\int \frac{\sqrt{1+2x^6}\left(-1+4x^6\right)}{2+x^4+8x^6+8x^{12}}\,dx
$$

Optimal antiderivative

$$
-\frac{\arctan\left(\frac{2^{\frac{3}{4}}x\sqrt{2x^6+1}}{\sqrt{2}_{-x^2+2}\sqrt{2}_{-x^6}}\right)2^{\frac{3}{4}}}{8}-\frac{\arctanh\left(\frac{2^{\frac{3}{4}}x\sqrt{2x^6+1}}{\sqrt{2}_{+x^2+2}\sqrt{2}_{-x^6}}\right)2^{\frac{3}{4}}}{8}
$$

command

Integrate[(Sqrt[1 + 2\*x^6]\*(-1 + 4\*x^6))/(2 + x^4 + 8\*x^6 + 8\*x^12),x] Mathematica 13.1 output

$$
-\frac{\text{ArcTan}\left(\frac{2^{3/4}x\sqrt{1+2x^6}}{\sqrt{2-x^2+2\sqrt{2}\;x^6}}\right)+\tanh^{-1}\left(\frac{2^{3/4}x\sqrt{1+2x^6}}{\sqrt{2+x^2+2\sqrt{2}\;x^6}}\right)}{4\sqrt[4]{2}}
$$

Mathematica 12.3 output

$$
\int \frac{\sqrt{1+2x^6}\left(-1+4x^6\right)}{2+x^4+8x^6+8x^{12}}\,dx
$$

# **24.205 Problem number 1443**

$$
\int \frac{-2b + ax^2}{\sqrt[4]{-b + ax^2} (-b + ax^2 + x^4)} dx
$$

Optimal antiderivative

$$
-\frac{\arctan\left(\frac{-\frac{x^2\sqrt{2}}{2}+\frac{\sqrt{a}\,x^2-b}\,\sqrt{2}}{x(a\,x^2-b)^{\frac{1}{4}}}\right)\sqrt{2}}{2}+\frac{\arctan\left(\frac{\sqrt{2}\,x(a\,x^2-b)^{\frac{1}{4}}}{x^2+\sqrt{a\,x^2-b}}\right)\sqrt{2}}{2}
$$

command

Integrate[(-2\*b + a\*x^2)/((-b + a\*x^2)^(1/4)\*(-b + a\*x^2 + x^4)),x] Mathematica 13.1 output

$$
\frac{-\mathrm{ArcTan}\left(\frac{-x^2+\sqrt{-b+ax^2}}{\sqrt{2}\,x\sqrt[4]{-b+ax^2}}\right) +\tanh^{-1}\left(\frac{\sqrt{2}\,x\sqrt[4]{-b+ax^2}}{x^2+\sqrt{-b+ax^2}}\right)}{\sqrt{2}}
$$

$$
\int \frac{-2b + ax^2}{\sqrt[4]{-b + ax^2} \, (-b + ax^2 + x^4)} \, dx
$$

## **24.206 Problem number 1444**

$$
\int \frac{-4b + ax^3}{\sqrt[4]{-b + ax^3} \, (-b + ax^3 + x^4)} \, dx
$$

Optimal antiderivative

$$
-\sqrt{2} \ \arctan\left(\frac{-\frac{x^2\sqrt{2}}{2} + \frac{\sqrt{x^3a - b}\sqrt{2}}{2}}{x\left(x^3a - b\right)^{\frac{1}{4}}}\right) + \sqrt{2} \ \arctan\left(\frac{\sqrt{2} \ x\left(x^3a - b\right)^{\frac{1}{4}}}{x^2 + \sqrt{x^3a - b}}\right)
$$

command

Integrate[(-4\*b + a\*x^3)/((-b + a\*x^3)^(1/4)\*(-b + a\*x^3 + x^4)),x] Mathematica 13.1 output

$$
\sqrt{2}\left(-\text{ArcTan}\left(\frac{-x^2+\sqrt{-b+ax^3}}{\sqrt{2}\ x\sqrt[4]{-b+ax^3}}\right)+\tanh^{-1}\left(\frac{\sqrt{2}\ x\sqrt[4]{-b+ax^3}}{x^2+\sqrt{-b+ax^3}}\right)\right)
$$

Mathematica 12.3 output

$$
\int \frac{-4b + ax^3}{\sqrt[4]{-b + ax^3} \, (-b + ax^3 + x^4)} \, dx
$$

## **24.207 Problem number 1449**

$$
\int \frac{\left(-1+x^3\right) \left(1+x^3\right)^3 \left(1+x^6\right)^{2/3}}{x^6 \left(1-x^3+x^6\right)} \, dx
$$

Optimal antiderivative

$$
\frac{\left(x^{6}+1\right)^{\frac{2}{3}}\left(2x^{6}+15x^{3}+2\right)}{10x^{5}}-\arctan\left(\frac{\sqrt{3}x}{x+2\left(x^{6}+1\right)^{\frac{1}{3}}}\right)\sqrt{3}
$$

$$
+\ln\left(-x+\left(x^{6}+1\right)^{\frac{1}{3}}\right)-\frac{\ln\left(x^{2}+x\left(x^{6}+1\right)^{\frac{1}{3}}+\left(x^{6}+1\right)^{\frac{2}{3}}\right)}{2}
$$

command

Integrate[((-1 + x^3)\*(1 + x^3)^3\*(1 + x^6)^(2/3))/(x^6\*(1 - x^3 + x^6)),x] Mathematica 13.1 output

$$
\frac{\left(1+x^6\right)^{2/3} \left(2+15x^3+2x^6\right)}{10x^5}-\sqrt{3} \operatorname{ArcTan}\left(\frac{\sqrt{3} x}{x+2\sqrt[3]{1+x^6}}\right)
$$

$$
+\log \left(-x+\sqrt[3]{1+x^6}\right)-\frac{1}{2} \log \left(x^2+x\sqrt[3]{1+x^6}\right)+\left(1+x^6\right)^{2/3}\right)
$$

Mathematica 12.3 output

$$
\int \frac{\left(-1+x^3\right)\left(1+x^3\right)^3\left(1+x^6\right)^{2/3}}{x^6\left(1-x^3+x^6\right)}\,dx
$$

# **24.208 Problem number 1450**

$$
\int \frac{\left(-1+x^6\right)^{2/3}\left(1+x^6\right)\left(-2+x^3+2x^6\right)}{x^6\left(-1-x^3+x^6\right)}\,dx
$$

Optimal antiderivative

$$
\frac{\left(x^{6}-1\right)^{\frac{2}{3}}\left(4x^{6}+15x^{3}-4\right)}{10x^{5}}-\arctan\left(\frac{\sqrt{3}x}{x+2\left(x^{6}-1\right)^{\frac{1}{3}}}\right)\sqrt{3}
$$

$$
+\ln\left(-x+\left(x^{6}-1\right)^{\frac{1}{3}}\right)-\frac{\ln\left(x^{2}+x\left(x^{6}-1\right)^{\frac{1}{3}}+\left(x^{6}-1\right)^{\frac{2}{3}}\right)}{2}
$$

command

Integrate[((-1 + x^6)^(2/3)\*(1 + x^6)\*(-2 + x^3 + 2\*x^6))/(x^6\*(-1 - x^3 + x^6)),x] Mathematica 13.1 output

$$
\frac{\left(-1+x^6\right)^{2/3}\left(-4+15x^3+4x^6\right)}{10x^5}-\sqrt{3}\ \text{ArcTan}\left(\frac{\sqrt{3} \ x}{x+2\sqrt[3]{-1+x^6}}\right)\\+\log\left(-x+\sqrt[3]{-1+x^6}\ \right)-\frac{1}{2}\log\left(x^2+x\sqrt[3]{-1+x^6}\ +\left(-1+x^6\right)^{2/3}\right)
$$

$$
\int \frac{\left(-1+x^6\right)^{2/3}\left(1+x^6\right)\left(-2+x^3+2x^6\right)}{x^6\left(-1-x^3+x^6\right)}\,dx
$$

### **24.209 Problem number 1455**

$$
\int \frac{\sqrt{cx^2 - x\sqrt{-bx + ax^2}}}{x^3} dx
$$

Optimal antiderivative

$$
-\frac{4 (2 c^2 x-3 a x+3 b)\ \sqrt{-x \left(-c x+\sqrt{a\, x^2-b x}\,\right)}}{15 b\, x^2}-\frac{4 c \sqrt{a\, x^2-b x}\ \sqrt{-x \left(-c x+\sqrt{a\, x^2-b x}\,\right)}}{15 b\, x^2}
$$

command

Integrate[Sqrt[c\*x^2 - x\*Sqrt[-(b\*x) + a\*x^2]]/x^3,x]

Mathematica 13.1 output

$$
\frac{4\sqrt{x\left(cx-\sqrt{x(-b+ax)}\right)}\left(-3b+3ax-c\left(2cx+\sqrt{x(-b+ax)}\right)\right)}{15bx^2}
$$

Mathematica 12.3 output

$$
\int \frac{\sqrt{cx^2 - x\sqrt{-bx + ax^2}}}{x^3} \, dx
$$

# **24.210 Problem number 1475**

$$
\int \frac{\left(-3+x^4\right) \left(1+x^4\right)^{2/3} \left(1+2x^3+x^4\right)}{x^6 \left(1-x^3+x^4\right)} \, dx
$$

Optimal antiderivative

$$
\frac{3\big(x^4+1\big)^{\frac{2}{3}}\big(2x^4+15x^3+2\big)}{10x^5}-3\sqrt{3}\ \arctan\left(\frac{\sqrt{3}\ x}{x+2\left(x^4+1\right)^{\frac{1}{3}}}\right)\\+3\ln\left(-x+\big(x^4+1\big)^{\frac{1}{3}}\right)-\frac{3\ln\left(x^2+x\big(x^4+1\big)^{\frac{1}{3}}+\big(x^4+1\big)^{\frac{2}{3}}\right)}{2}
$$

command

Integrate[((-3 + x^4)\*(1 + x^4)^(2/3)\*(1 + 2\*x^3 + x^4))/(x^6\*(1 - x^3 + x^4)),x] Mathematica 13.1 output

$$
\frac{3\big(1+x^4\big)^{2/3}\left(2+15x^3+2x^4\right)}{10x^5}-3\sqrt{3}\ \text{ArcTan}\left(\frac{\sqrt{3}\ x}{x+2\sqrt[3]{1+x^4}}\right)\\+3\log\left(-x+\sqrt[3]{1+x^4}\ \right)-\frac{3}{2}\log\left(x^2+x\sqrt[3]{1+x^4}\ +\big(1+x^4\big)^{2/3}\right)
$$

Mathematica 12.3 output

$$
\int \frac{\left(-3+x^4\right) \left(1+x^4\right)^{2/3} \left(1+2x^3+x^4\right)}{x^6 \left(1-x^3+x^4\right)} \, dx
$$

# **24.211 Problem number 1483**

$$
\int \frac{x^4 (4b+ax^5)}{(-b+ax^5)^2 \sqrt[4]{-b+cx^4+ax^5}} dx
$$

Optimal antiderivative

$$
\frac{x(a\,x^{5}+c\,x^{4}-b)^{\frac{3}{4}}}{c\,(-a\,x^{5}+b)}+\frac{\arctan\left(\frac{c^{\frac{1}{4}}x}{(a\,x^{5}+c\,x^{4}-b)^{\frac{1}{4}}}\right)}{2c^{\frac{5}{4}}}+\frac{\arctanh\left(\frac{c^{\frac{1}{4}}x}{(a\,x^{5}+c\,x^{4}-b)^{\frac{1}{4}}}\right)}{2c^{\frac{5}{4}}}
$$

command

Integrate $[(x^4*(4*b + a*x^5))/((-b + a*x^5))^2*(-b + c*x^4 + a*x^5)^-(1/4)),x]$ Mathematica 13.1 output

$$
\frac{\frac{2 \sqrt[4]{c} x (-b+x^4(c+ax))^{3/4}}{b-ax^5} + \text{ArcTan}\left(\frac{\sqrt[4]{c} x}{\sqrt[4]{-b+x^4(c+ax)}}\right) + \tanh^{-1}\left(\frac{\sqrt[4]{c} x}{\sqrt[4]{-b+x^4(c+ax)}}\right)}{\frac{2 c^{5/4}}{2 c^{5/4}}}
$$

Mathematica 12.3 output

$$
\int \frac{x^4 (4b+ax^5)}{(-b+ax^5)^2\sqrt[4]{-b+cx^4+ax^5}}\,dx
$$

# **24.212 Problem number 1495**

$$
\int \frac{\left(-3+2x\right)\left(1-x+x^3\right)^{2/3}}{1-2x+x^2+2x^3-2x^4+2x^6} \, dx
$$

Optimal antiderivative

$$
-\arctan\left(\frac{x}{\left(x^3-x+1\right)^{\frac{1}{3}}}\right)-\frac{\arctan\left(\frac{x(x^3-x+1)^{\frac{1}{3}}}{-x^2+\left(x^3-x+1\right)^{\frac{2}{3}}}\right)}{2}-\frac{\sqrt{3}\ \arctan\left(\frac{\sqrt{3}\ x(x^3-x+1)^{\frac{1}{3}}}{x^2+\left(x^3-x+1\right)^{\frac{2}{3}}}\right)}{2}
$$

command

Integrate[((-3 + 2\*x)\*(1 - x + x^3)^(2/3))/(1 - 2\*x + x^2 + 2\*x^3 - 2\*x^4 + 2\*x^6),x] Mathematica 13.1 output

$$
-\mathrm{ArcTan}\left(\frac{x}{\sqrt[3]{1-x+x^3}}\right)-\frac{1}{2}i\left(-i+\sqrt{3}\; \right)\mathrm{ArcTan}\left(\frac{\left(1-i\sqrt{3}\; \right)x}{2\sqrt[3]{1-x+x^3}}\right) +\frac{1}{2}i\left(i+\sqrt{3}\; \right)\mathrm{ArcTan}\left(\frac{\left(1+i\sqrt{3}\; \right)x}{2\sqrt[3]{1-x+x^3}}\right)
$$

Mathematica 12.3 output

$$
\int \frac{(-3+2x)\left(1-x+x^3\right)^{2/3}}{1-2x+x^2+2x^3-2x^4+2x^6} dx
$$

### **24.213 Problem number 1496**

$$
\int \frac{(-2+x^6) (4+x^6) \sqrt[4]{-2+2x^4+x^6}}{x^6(-4-x^4+2x^6)} dx
$$

Optimal antiderivative

$$
\frac{\left(x^{6}+2 x^{4}-2\right)^{\frac{1}{4}} \left(2 x^{6}+9 x^{4}-4\right)}{10 x^{5}}+\frac{5^{\frac{1}{4}} 2^{\frac{3}{4}} \arctan\left(\frac{5^{\frac{1}{4}} 2^{\frac{3}{4}} x}{2 (x^{6}+2 x^{4}-2)^{\frac{1}{4}}}\right)}{8}-\frac{5^{\frac{1}{4}} 2^{\frac{3}{4}} \arctanh\left(\frac{5^{\frac{1}{4}} 2^{\frac{3}{4}} x}{2 (x^{6}+2 x^{4}-2)^{\frac{1}{4}}}\right)}{8}
$$

command

Integrate[((-2 + x^6)\*(4 + x^6)\*(-2 + 2\*x^4 + x^6)^(1/4))/(x^6\*(-4 - x^4 + 2\*x^6)),x] Mathematica 13.1 output

$$
\frac{\sqrt[4]{-2+2x^4+x^6}(-4+9x^4+2x^6)}{10x^5} + \frac{1}{4}\sqrt[4]{\frac{5}{2}}\operatorname{ArcTan}\left(\frac{\sqrt[4]{\frac{5}{2}}x}{\sqrt[4]{-2+2x^4+x^6}}\right)
$$

$$
-\frac{1}{4}\sqrt[4]{\frac{5}{2}}\tanh^{-1}\left(\frac{\sqrt[4]{\frac{5}{2}}x}{\sqrt[4]{-2+2x^4+x^6}}\right)
$$

$$
\int \frac{\left(-2+x^6\right) \left(4+x^6\right) \sqrt[4]{-2+2x^4+x^6}}{x^6\left(-4-x^4+2x^6\right)} \, dx
$$
### **24.214 Problem number 1501**

$$
\int \frac{(2+x)^2}{x(4-2x+x^2)\sqrt[3]{1+x+x^2}}\,dx
$$

Optimal antiderivative

$$
-\sqrt{3}\,\arctan\left(\frac{\frac{2\sqrt{3}}{3}-\frac{2x\sqrt{3}}{3}+\frac{(x^2+x+1)^{\frac{1}{3}}\sqrt{3}}{(x^2+x+1)^{\frac{1}{3}}}}{(x^2+x+1)^{\frac{1}{3}}}\right)+\ln\left(-1+x+\left(x^2+x+1\right)^{\frac{1}{3}}\right)
$$

$$
-\frac{\ln\left(1-2x+x^2+(1-x)\left(x^2+x+1\right)^{\frac{1}{3}}+\left(x^2+x+1\right)^{\frac{2}{3}}\right)}{2}
$$

command

Integrate $[(2 + x)^2/(x*(4 - 2*x + x^2)*(1 + x + x^2)^*(1/3)),x]$ Mathematica 13.1 output

$$
-\sqrt{3}\operatorname{ArcTan}\left(\frac{2-2x+\sqrt[3]{1+x+x^2}}{\sqrt{3}\sqrt[3]{1+x+x^2}}\right)+\log\left(-1+x+\sqrt[3]{1+x+x^2}\right)
$$

$$
-\frac{1}{2}\log\left(1-2x+x^2-(-1+x)\sqrt[3]{1+x+x^2}+\left(1+x+x^2\right)^{2/3}\right)
$$

Mathematica 12.3 output

$$
\int \frac{(2+x)^2}{x(4-2x+x^2)\sqrt[3]{1+x+x^2}}\,dx
$$

# **24.215 Problem number 1504**

$$
\int \frac{3c+2bx+ax^2}{\sqrt[3]{c+bx+ax^2}(c+bx+ax^2+x^3)} dx
$$

Optimal antiderivative

$$
\sqrt{3} \arctan\left(\frac{\sqrt{3} (ax^2+bx+c)^{\frac{1}{3}}}{-2x+(ax^2+bx+c)^{\frac{1}{3}}}\right) + \ln\left(x+(ax^2+bx+c)^{\frac{1}{3}}\right) - \frac{\ln\left(x^2-x(ax^2+bx+c)^{\frac{1}{3}}+(ax^2+bx+c)^{\frac{2}{3}}\right)}{2}
$$

command

Integrate[(3\*c + 2\*b\*x + a\*x^2)/((c + b\*x + a\*x^2)^(1/3)\*(c + b\*x + a\*x^2 + x^3)),x] Mathematica 13.1 output

$$
\sqrt{3} \operatorname{ArcTan}\left(\frac{\sqrt{3} \sqrt[3]{c+x(b+ax)}}{-2x + \sqrt[3]{c+x(b+ax)}}\right) + \log\left(x + \sqrt[3]{c+x(b+ax)}\right) \n- \frac{1}{2} \log\left(x^2 - x\sqrt[3]{c+x(b+ax)} + (c+x(b+ax))^{2/3}\right)
$$

Mathematica 12.3 output

$$
\int \frac{3c+2bx+ax^2}{\sqrt[3]{c+bx+ax^2}(c+bx+ax^2+x^3)} dx
$$

## **24.216 Problem number 1507**

$$
\int \frac{\sqrt[4]{bx^2 + ax^4}}{x^4 (b + ax^4)} dx
$$

Optimal antiderivative

*Unintegrable*

command

Integrate[(b\*x^2 + a\*x^4)^(1/4)/(x^4\*(b + a\*x^4)),x]

Mathematica 13.1 output

$$
\sqrt[4]{x^2 (b+ax^2)} \left(-8(b+ax^2)^{5/4}+5abx^{5/2} \text{RootSum}\Bigg[a^2+ab-2a \#1^4+ \#1^8 \&,\frac{-\log \left(\sqrt{x}\right) \#1+\log \left(\sqrt[4]{b+ax^2}-\sqrt{2}\right)}{-a+\#1^4} \right]}{20b^2x^3 \sqrt[4]{b+ax^2}}
$$

$$
\int \frac{\sqrt[4]{bx^2+ax^4}}{x^4\left(b+ax^4\right)}\,dx
$$

## **24.217 Problem number 1508**

$$
\int \frac{\sqrt[4]{bx^2 + ax^4}}{x^4 (b + ax^4)} dx
$$

Optimal antiderivative

*Unintegrable*

command

 $Integrate[(b*x^2 + a*x^4)^(1/4)/(x^4*(b + a*x^4)),x]$ Mathematica 13.1 output

$$
\sqrt[4]{x^2 (b+ax^2)} \left(-8(b+ax^2)^{5/4}+5abx^{5/2} \text{RootSum}\Bigg[a^2+ab-2a \#1^4+ \#1^8 \&,\frac{-\log \left(\sqrt{x}\right) \#1+\log \left(\sqrt[4]{b+ax^2}-\sqrt{2}\right)}{-a+\#1^4} \right]}{20b^2x^3 \sqrt[4]{b+ax^2}}
$$

Mathematica 12.3 output

$$
\int \frac{\sqrt[4]{bx^2 + ax^4}}{x^4 (b + ax^4)} dx
$$

# **24.218 Problem number 1509**

$$
\int \frac{\sqrt[4]{bx^2 + ax^4}}{x^4 (b + ax^4)} dx
$$

Optimal antiderivative

*Unintegrable*

command

 $Integrate[(b*x^2 + a*x^4)^(1/4)/(x^4*(b + a*x^4)),x]$ Mathematica 13.1 output

$$
\sqrt[4]{x^2(b+ax^2)}\left(-8(b+ax^2)^{5/4}+5abx^{5/2}\text{RootSum}\left[a^2+ab-2a\#1^4+\#1^8\&,\frac{-\log(\sqrt{x})\#1+\log(\sqrt[4]{b+ax^2}-\sqrt{2})}{-a+\#1^4}\right]\right)
$$

$$
20b^2x^3\sqrt[4]{b+ax^2}
$$

$$
\int \frac{\sqrt[4]{bx^2 + ax^4}}{x^4 (b + ax^4)} dx
$$

### **24.219 Problem number 1510**

$$
\int \frac{x(3+5x^2)}{\sqrt[3]{1+x^2}(-1+x^3+x^5)}\,dx
$$

Optimal antiderivative

$$
\sqrt{3} \ \arctan\left(\frac{\sqrt{3} \ x (x^2+1)^{\frac{1}{3}}}{2+x \ (x^2+1)^{\frac{1}{3}}}\right)-2 \ \text{arctanh}\left(-1+2x \ (x^2+1)^{\frac{1}{3}}\right) \\+\frac{\ln \left(x^2 \left(x^2+1\right)^{\frac{2}{3}}\right)}{2}-\frac{\ln \left(1+x \left(x^2+1\right)^{\frac{1}{3}}+x^2 \left(x^2+1\right)^{\frac{2}{3}}\right)}{2}
$$

command

Integrate[(x\*(3 + 5\*x^2))/((1 + x^2)^(1/3)\*(-1 + x^3 + x^5)),x] Mathematica 13.1 output

$$
\sqrt{3} \operatorname{ArcTan}\left(\frac{\sqrt{3} \, x \sqrt[3]{1+x^2}}{2+x \sqrt[3]{1+x^2}}\right) + 2 \tanh^{-1}\left(1 - 2x \sqrt[3]{1+x^2}\right) + \frac{1}{2} \log\left(x^2 \left(1+x^2\right)^{2/3}\right) - \frac{1}{2} \log\left(1+x \sqrt[3]{1+x^2} + x^2 \left(1+x^2\right)^{2/3}\right)
$$

Mathematica 12.3 output

$$
\int \frac{x(3+5x^2)}{\sqrt[3]{1+x^2}(-1+x^3+x^5)}\,dx
$$

# **24.220 Problem number 1511**

$$
\int \frac{\left(-1+x^5\right)^{2/3} \left(3+2x^5\right) \left(-2+x^3+2x^5\right)}{x^6 \left(-1+x^3+x^5\right)} \, dx
$$

Optimal antiderivative

$$
\frac{3(x^5-1)^{\frac{2}{3}}(4x^5-5x^3-4)}{10x^5}-\sqrt{3}\,\arctan\left(\frac{\sqrt{3}\,\,x}{-x+2\,{\left(x^5-1\right)}^{\frac{1}{3}}}\right)\\-\ln\left(x+\left(x^5-1\right)^{\frac{1}{3}}\right)+\frac{\ln\left(x^2-x{\left(x^5-1\right)}^{\frac{1}{3}}+\left(x^5-1\right)^{\frac{2}{3}}\right)}{2}
$$

command

Integrate[((-1 + x<sup>-</sup>5)<sup>-</sup>(2/3)\*(3 + 2\*x<sup>-</sup>5)\*(-2 + x<sup>-</sup>3 + 2\*x<sup>-</sup>5))/(x<sup>-</sup>6\*(-1 + x<sup>-</sup>3 + x<sup>-</sup>5)),x] Mathematica 13.1 output

$$
\frac{3\bigl(-1+x^5\bigr)^{2/3}\bigl(-4-5x^3+4x^5\bigr)}{10x^5}+\sqrt{3}\ \text{ArcTan}\Biggl(\frac{\sqrt{3}\ x}{x-2\sqrt[3]{-1+x^5}}\Biggr)\\-\log\Bigl(x+\sqrt[3]{-1+x^5}\Bigr)+\frac{1}{2}\log\Bigl(x^2-x\sqrt[3]{-1+x^5}\Bigr)+\bigl(-1+x^5\bigr)^{2/3}\Bigr)
$$

Mathematica 12.3 output

$$
\int \frac{(-1+x^5)^{2/3} (3+2x^5) (-2+x^3+2x^5)}{x^6 (-1+x^3+x^5)} dx
$$

### **24.221 Problem number 1513**

$$
\int \frac{(-1+x^6)^{2/3} (1+x^6) (-1-x^3+x^6)}{x^6 (-1+x^3+x^6)} dx
$$

Optimal antiderivative

$$
\frac{\left(x^{6}-1\right)^{\frac{2}{3}}\left(x^{6}-5x^{3}-1\right)}{5x^{5}}-\frac{2\arctan\left(\frac{\sqrt{3}x}{-x+2(x^{6}-1)^{\frac{1}{3}}}\right)\sqrt{3}}{3}\\-\frac{2\ln\left(x+\left(x^{6}-1\right)^{\frac{1}{3}}\right)}{3}+\frac{\ln\left(x^{2}-x(x^{6}-1)^{\frac{1}{3}}+\left(x^{6}-1\right)^{\frac{2}{3}}\right)}{3}
$$

command

Integrate[((-1 + x^6)^(2/3)\*(1 + x^6)\*(-1 - x^3 + x^6))/(x^6\*(-1 + x^3 + x^6)),x] Mathematica 13.1 output

$$
\frac{\left(-1+x^6\right)^{2/3}\left(-1-5x^3+x^6\right)}{5x^5}-\frac{2 \text{ArcTan}\left(\frac{\sqrt{3}x}{-x+2\sqrt[3]{-1+x^6}}\right)}{\sqrt{3}} \\-\frac{2}{3} \log \left(x+\sqrt[3]{-1+x^6}\right)+\frac{1}{3} \log \left(x^2-x\sqrt[3]{-1+x^6}+(-1+x^6)^{2/3}\right)
$$

$$
\int \frac{(-1+x^6)^{2/3} (1+x^6) (-1-x^3+x^6)}{x^6 (-1+x^3+x^6)} dx
$$

# **24.222 Problem number 1516**

$$
\int\frac{\sqrt[4]{-1+x^4}\;(2+x^4)}{x^2\,(2+2x^4+x^8)}\,dx
$$

Optimal antiderivative

*Unintegrable*

command

Integrate[((-1 + x^4)^(1/4)\*(2 + x^4))/(x^2\*(2 + 2\*x^4 + x^8)),x] Mathematica 13.1 output

$$
\left. -\frac{\sqrt[4]{-1+x^4}}{x} + \frac{1}{8}\text{RootSum}\left[5 - 6\#1^4\right] + 2\#1^8 \& , \frac{-5\log(x) + 5\log\left(\sqrt[4]{-1+x^4} - x\#1\right) + 3\log(x)\#1^4 - 3\log\left(\sqrt[4]{-1+x^4} - x\#1\right)\#1^4}{-3\#1^3 + 2\#1^7}\right]
$$

Mathematica 12.3 output

$$
\int \frac{\sqrt[4]{-1+x^4}}{x^2(2+2x^4+x^8)}\,dx
$$

# **24.223 Problem number 1517**

$$
\int\frac{\sqrt[4]{-1+x^4}\;(2+x^4)}{x^2\,(2+2x^4+x^8)}\,dx
$$

Optimal antiderivative

*Unintegrable*

command

Integrate[((-1 + x^4)^(1/4)\*(2 + x^4))/(x^2\*(2 + 2\*x^4 + x^8)),x] Mathematica 13.1 output

$$
\left. -\frac{\sqrt[4]{-1+x^4}}{x} + \frac{1}{8}\text{RootSum}\left[5 - 6\#1^4\right] + 2\#1^8 \&,\n\left. -\frac{5\log(x) + 5\log\left(\sqrt[4]{-1+x^4} - x\#1\right) + 3\log(x)\#1^4 - 3\log\left(\sqrt[4]{-1+x^4} - x\#1\right)\#1^4}{-3\#1^3 + 2\#1^7}\right.\right\}
$$

$$
\int \frac{\sqrt[4]{-1+x^4}}{x^2(2+2x^4+x^8)} dx
$$

### **24.224 Problem number 1520**

$$
\int \frac{\left(1+x^3+x^8\right)^{2/3} \left(-3+5x^8\right)}{x^3 \left(1+x^8\right)} \, dx
$$

Optimal antiderivative

$$
\frac{3(x^8+x^3+1)^{\frac{2}{3}}}{2x^2} - \sqrt{3} \arctan\left(\frac{\sqrt{3} x}{x+2(x^8+x^3+1)^{\frac{1}{3}}}\right) + \ln\left(-x + (x^8+x^3+1)^{\frac{1}{3}}\right) - \frac{\ln\left(x^2+x(x^8+x^3+1)^{\frac{1}{3}}+(x^8+x^3+1)^{\frac{2}{3}}\right)}{2}
$$

command

Integrate[((1 + x<sup>2</sup> + x<sup>2</sup>8)^(2/3)\*(-3 + 5\*x<sup>2</sup>8))/(x<sup>2</sup>3\*(1 + x<sup>2</sup>8)),x]

Mathematica 13.1 output

$$
\begin{split} &\frac{3\big(1+x^3+x^8\big)^{2/3}}{2x^2}-\sqrt{3}\arctan\Biggl(\frac{\sqrt{3}\;x}{x+2\sqrt[3]{1+x^3+x^8}}\Biggr)\\ &+\log\Biggl(-x+\sqrt[3]{1+x^3+x^8}\,\Biggr)-\frac{1}{2}\log\Bigl(x^2+x\sqrt[3]{1+x^3+x^8}\,+\bigl(1+x^3+x^8\bigr)^{2/3}\Bigr) \end{split}
$$

Mathematica 12.3 output

$$
\int \frac{\left(1+x^3+x^8\right)^{2/3} \left(-3+5x^8\right)}{x^3 \left(1+x^8\right)} \, dx
$$

# **24.225 Problem number 1521**

$$
\int\frac{-b+2ax^8}{\sqrt[4]{b+ax^4}\,\left(-b+ax^8\right)}\,dx
$$

Optimal antiderivative

*Unintegrable*

command

Integrate[(-b + 2\*a\*x^8)/((b + a\*x^4)^(1/4)\*(-b + a\*x^8)),x] Mathematica 13.1 output

$$
\frac{\text{ArcTan}\left(\frac{\sqrt[4]{a} x}{\sqrt[4]{b + ax^4}}\right) + \tanh^{-1}\left(\frac{\sqrt[4]{a} x}{\sqrt[4]{b + ax^4}}\right)}{\sqrt[4]{a}}
$$

$$
+\frac{1}{8}\text{RootSum}\left[a^2 - ab - 2a\#1^4 + \#1^8\&,\frac{-\log(x) + \log\left(\sqrt[4]{b + ax^4} - x\#1\right)}{\#1}\&\right]
$$

$$
\int \frac{-b+2ax^8}{\sqrt[4]{b+ax^4}} \, dx
$$

# **24.226 Problem number 1522**

$$
\int \frac{\sqrt{-1-x^2+x^6}\,\left(1+2x^6\right)}{8-x^4-16x^6+8x^{12}}\,dx
$$

Optimal antiderivative

$$
\frac{\sqrt{8-2\sqrt{2}} \arctan\left(\frac{\sqrt{4-\sqrt{2}} \, x}{2\sqrt{x^6-x^2-1}}\right)}{16} - \frac{\sqrt{8+2\sqrt{2}} \arctan\left(\frac{\sqrt{4+\sqrt{2}} \, x}{2\sqrt{x^6-x^2-1}}\right)}{16}
$$

command

Integrate[(Sqrt[-1 - x^2 + x^6]\*(1 + 2\*x^6))/(8 - x^4 - 16\*x^6 + 8\*x^12),x] Mathematica 13.1 output

$$
\frac{1}{16} \left( \sqrt{8 - 2\sqrt{2}} \arctan \left( \frac{x}{2\sqrt{\frac{1 + x^2 - x^6}{-4 + \sqrt{2}}}} \right) - \sqrt{2\left(4 + \sqrt{2}\right)} \arctan \left( \frac{\sqrt{4 + \sqrt{2}} \, x}{2\sqrt{-1 - x^2 + x^6}} \right) \right)
$$

$$
\int \frac{\sqrt{-1-x^2+x^6}\,\left(1+2x^6\right)}{8-x^4-16x^6+8x^{12}}\,dx
$$

### **24.227 Problem number 1524**

$$
\int \frac{\sqrt{x-\sqrt{1+x^2}}}{x^2+\sqrt{1+x^2}} dx
$$

Optimal antiderivative

*Unintegrable*

command

Integrate[Sqrt[x - Sqrt[1 + x^2]]/(x^2 + Sqrt[1 + x^2]),x] Mathematica 13.1 output

RootSum 
$$
\left[1 - 2 \#1^{2} - 2 \#1^{4} - 2 \#1^{6} + \#1^{8} \& , \frac{\log \left(\sqrt{x - \sqrt{1 + x^{2}} - \#1}\right) \#1 + \log \left(\sqrt{x - \sqrt{1 + x^{2}} - \#1}\right) \#1^{5}}{-1 - 2 \#1^{2} - 3 \#1^{4} + 2 \#1^{6}} \& \right]
$$

Mathematica 12.3 output

$$
\int \frac{\sqrt{x-\sqrt{1+x^2}}}{x^2+\sqrt{1+x^2}} dx
$$

**24.228 Problem number 1525**

$$
\int \frac{\sqrt{ax^2 + \sqrt{b + a^2x^4}}}{x^2} \, dx
$$

Optimal antiderivative

$$
-\frac{\sqrt{a\,x^2+\sqrt{a^2x^4+b}}}{x}+\frac{\sqrt{a}\,\,\ln\left(ia\,x^2+i\sqrt{a^2x^4+b}\,\,+i\sqrt{2}\,\,\sqrt{a}\,\,x\sqrt{a\,x^2+\sqrt{a^2x^4+b}}\,\,\right)\sqrt{2}}{2}
$$

command

Integrate[Sqrt[a\*x^2 + Sqrt[b + a^2\*x^4]]/x^2,x] Mathematica 13.1 output

$$
-\frac{\sqrt{ax^2 + \sqrt{b + a^2x^4}}}{x} + \frac{\sqrt{a} \ \tanh^{-1} \left( \frac{\sqrt{ax^2 + \sqrt{b + a^2x^4}}}{\sqrt{2} \sqrt{a} \ x} \right)}{\sqrt{2}}
$$

$$
\int \frac{\sqrt{ax^2 + \sqrt{b + a^2x^4}}}{x^2} dx
$$

# **24.229 Problem number 1532**

$$
\int \frac{\left(-b+ax^4\right) \sqrt[4]{-bx^2+ax^4}}{x^4\left(b+ax^4\right)}\,dx
$$

Optimal antiderivative

*Unintegrable*

command

Integrate[((-b + a\*x^4)\*(-(b\*x^2) + a\*x^4)^(1/4))/(x^4\*(b + a\*x^4)),x]

Mathematica 13.1 output

$$
\frac{\sqrt[4]{-bx^2+ax^4}\left(-4\left(-b+ax^2\right)^{5/4}+5abx^{5/2}\text{RootSum}\left[a^2+ab-2a\#1^4+\#1^8\&,\frac{-\log\left(\sqrt{x}\,\right)\#1+\log\left(\sqrt[4]{-b+ax^2}\right)\#1+\log\left(\sqrt[4]{\sqrt{a}}\,\right)}{a^2+ab-2a\#1^4+\#1^8\&,\frac{-\log\left(\sqrt{x}\,\right)\#1+\log\left(\sqrt[4]{-b+ax^2}\,\right)}{a^2+2ab-2a\#1^4+\#1^4}\right)}{10b^2\sqrt[4]{-b+ax^2}}
$$

Mathematica 12.3 output

$$
\int \frac{\left(-b+ax^4\right) \sqrt[4]{-bx^2+ax^4}}{x^4\left(b+ax^4\right)}\,dx
$$

# **24.230 Problem number 1533**

$$
\int \frac{\left(-b+ax^4\right) \sqrt[4]{-bx^2+ax^4}}{x^4\left(b+ax^4\right)}\,dx
$$

Optimal antiderivative

*Unintegrable*

#### command

## $Integrate[((-b + a*x^4)*(-(b*x^2) + a*x^4)^*(1/4))/(x^4*(b + a*x^4)),x]$

Mathematica 13.1 output

$$
\frac{\sqrt[4]{-bx^2+ax^4}}{ }\left(-4 {\left(-b+ax^2\right)^{5/4}}+5ab{x^{5/2}} \text{RootSum}\left[a^2+ab-2a\#1^4+\#1^8 \&,\frac{-\log \left(\sqrt{x}\,\right) \#1+\log \left(\sqrt[4]{-b+ax^2}\,\right) \right)}{-a+\#1^4} \right.
$$

Mathematica 12.3 output

$$
\int \frac{\left(-b+ax^4\right) \sqrt[4]{-bx^2+ax^4}}{x^4 \left(b+ax^4\right)} \, dx
$$

### **24.231 Problem number 1536**

$$
\int \frac{\sqrt[4]{bx^2 + ax^4}}{x^4(-b + ax^4)} dx
$$

Optimal antiderivative

*Unintegrable*

command

Integrate[(b\*x^2 + a\*x^4)^(1/4)/(x^4\*(-b + a\*x^4)),x] Mathematica 13.1 output

$$
\sqrt[4]{x^2 \left(b + ax^2\right)} \left(8 \left(b + ax^2\right)^{5/4} + 5 a b x^{5/2} \text{RootSum}\left[a^2 - ab - 2 a \#1^4 + \#1^8 \&,\frac{-\log \left(\sqrt{x}\right) \#1 + \log \left(\sqrt[4]{b + ax^2} - \sqrt{x}\right)}{-a + \#1^4} \right.\right.
$$

$$
\int \frac{\sqrt[4]{bx^2 + ax^4}}{x^4 \left(-b + ax^4\right)} \, dx
$$

## **24.232 Problem number 1537**

$$
\int \frac{\sqrt[4]{bx^2 + ax^4}}{x^4(-b + ax^4)} dx
$$

Optimal antiderivative

*Unintegrable*

command

Integrate[(b\*x^2 + a\*x^4)^(1/4)/(x^4\*(-b + a\*x^4)),x] Mathematica 13.1 output

p4 *x* <sup>2</sup> (*b* + *ax*2) 8 *b* + *ax*<sup>2</sup> 5*/*<sup>4</sup> + 5*abx*5*/*2RootSum *a* <sup>2</sup> − *ab* − 2*a*#1 <sup>4</sup> + #1 <sup>8</sup>&*,* <sup>−</sup> log<sup>√</sup> *x* #1+logp<sup>4</sup> *b* + *ax*<sup>2</sup> <sup>−</sup> √ *x* #1 −*a*+#1 <sup>4</sup> & 20*b* 2*x* 3 p<sup>4</sup> *b* + *ax*<sup>2</sup>

Mathematica 12.3 output

$$
\int \frac{\sqrt[4]{bx^2 + ax^4}}{x^4 \left(-b + ax^4\right)} \, dx
$$

#### **24.233 Problem number 1539**

$$
\int \frac{\left(1+x^3\right)^{2/3} \left(1+x^3+2x^6\right)}{x^6 \left(-1+2x^6\right)} \, dx
$$

Optimal antiderivative

*Unintegrable*

command

Integrate[((1 + x^3)^(2/3)\*(1 + x^3 + 2\*x^6))/(x^6\*(-1 + 2\*x^6)),x] Mathematica 13.1 output

$$
\frac{(1+x^3)^{2/3} (2+7x^3)}{10x^5} - \frac{1}{6} \text{RootSum} \Bigg[ -1 - 2 \# 1^3
$$
  
+ 
$$
\# 1^6 \& , \frac{\log(x) - \log(\sqrt[3]{1+x^3} - x \# 1) + 5 \log(x) \# 1^3 - 5 \log(\sqrt[3]{1+x^3} - x \# 1) \# 1^3}{- \# 1 + \# 1^4} \&
$$

$$
\int \frac{\left(1+x^3\right)^{2/3} \left(1+x^3+2x^6\right)}{x^6\left(-1+2x^6\right)} \, dx
$$

$$
\int \frac{\left(1+x^3\right)^{2/3}\left(1+x^3+2x^6\right)}{x^6\left(-1+2x^6\right)}\,dx
$$

Optimal antiderivative

*Unintegrable*

command

Integrate[((1 + x^3)^(2/3)\*(1 + x^3 + 2\*x^6))/(x^6\*(-1 + 2\*x^6)),x] Mathematica 13.1 output

$$
\frac{\left(1+x^3\right)^{2/3}\left(2+7x^3\right)}{10x^5} - \frac{1}{6}\text{RootSum}\Bigg[-1-2\#1^3 + \#1^6\&,\frac{\log(x)-\log\left(\sqrt[3]{1+x^3}-x\#1\right)+5\log(x)\#1^3-5\log\left(\sqrt[3]{1+x^3}-x\#1\right)\#1^3}{-\#1+\#1^4}-\frac{1}{6}\Bigg]
$$

Mathematica 12.3 output

$$
\int \frac{\left(1+x^3\right)^{2/3} \left(1+x^3+2x^6\right)}{x^6\left(-1+2x^6\right)} \, dx
$$

# **24.235 Problem number 1541**

$$
\int \frac{\left(1+x^6\right) \left(-1+2 x^6\right) \left(-1+x^4+2 x^6\right)^{5/4}}{x^{10} \left(-1-x^4+2 x^6\right)} \, dx
$$

Optimal antiderivative

$$
\frac{\left(2x^{6}+x^{4}-1\right)^{\frac{1}{4}}\left(20x^{12}+38x^{10}+104x^{8}-20x^{6}-19x^{4}+5\right)}{45x^{9}}}{+2^{\frac{1}{4}}\arctan\left(\frac{2^{\frac{1}{4}}x}{\left(2x^{6}+x^{4}-1\right)^{\frac{1}{4}}}\right)-2^{\frac{1}{4}}\arctanh\left(\frac{2^{\frac{1}{4}}x}{\left(2x^{6}+x^{4}-1\right)^{\frac{1}{4}}}\right)}
$$

command

Integrate[((1 + x^6)\*(-1 + 2\*x^6)\*(-1 + x^4 + 2\*x^6)^(5/4))/(x^10\*(-1 - x^4 + 2\*x^6)),x] Mathematica 13.1 output

$$
\frac{\sqrt[4]{-1+x^4+2x^6}\left(5-19x^4-20x^6+104x^8+38x^{10}+20x^{12}\right)}{45x^9} + \sqrt[4]{2}\operatorname{ArcTan}\left(\frac{\sqrt[4]{2}x}{\sqrt[4]{-1+x^4+2x^6}}\right) - \sqrt[4]{2}\tanh^{-1}\left(\frac{\sqrt[4]{2}x}{\sqrt[4]{-1+x^4+2x^6}}\right)
$$

$$
\int \frac{\left(1+x^6\right) \left(-1+2 x^6\right) \left(-1+x^4+2 x^6\right)^{5/4}}{x^{10} \left(-1-x^4+2 x^6\right)} \, dx
$$

# **24.236 Problem number 1559**

$$
\int \frac{x^4(-2b+ax^2)}{(-b+ax^2)^2\sqrt[4]{-b+ax^2+cx^4}}\,dx
$$

Optimal antiderivative

$$
-\frac{x(cx^4+ax^2-b)^{\frac{3}{4}}}{2c\left(-ax^2+b\right)}-\frac{\arctan\left(\frac{c^{\frac{1}{4}}x}{(cx^4+ax^2-b)^{\frac{1}{4}}}\right)}{4c^{\frac{5}{4}}}-\frac{\arctanh\left(\frac{c^{\frac{1}{4}}x}{(cx^4+ax^2-b)^{\frac{1}{4}}}\right)}{4c^{\frac{5}{4}}}
$$

command

Integrate $[(x^4*(-2*b + a*x^2))/((-b + a*x^2)^2*(-b + a*x^2 + c*x^4)^*(1/4)),x]$ Mathematica 13.1 output

$$
-\frac{\sqrt[2\sqrt[4]{c}\,x(-b+ax^2+cx^4)^{3/4}}{b-ax^2}-\mathrm{ArcTan}\bigg(\frac{\sqrt[4]{c}\,x}{\sqrt[4]{-b+ax^2+cx^4}}\bigg)-\tanh^{-1}\bigg(\frac{\sqrt[4]{c}\,x}{\sqrt[4]{-b+ax^2+cx^4}}\bigg)
$$

Mathematica 12.3 output

$$
\int \frac{x^4(-2b+ax^2)}{(-b+ax^2)^2 \sqrt[4]{-b+ax^2+cx^4}} dx
$$

## **24.237 Problem number 1568**

$$
\int \frac{x^4(-4+x^3)}{\sqrt[4]{-1+x^3}(-1+2x^3-x^6+x^8)}\,dx
$$

$$
\arctan\left(\frac{\left(x^3-1\right)^{\frac{1}{4}}}{x}\right)+\frac{\sqrt{2}\ \arctan\left(\frac{\sqrt{2}\ x(x^3-1)^{\frac{1}{4}}}{-x^2+\sqrt{x^3-1}}\right)}{2} \\-\arctanh\left(\frac{x}{\left(x^3-1\right)^{\frac{1}{4}}}\right)+\frac{\sqrt{2}\ \arctanh\left(\frac{\sqrt{2}\ x(x^3-1)^{\frac{1}{4}}}{x^2+\sqrt{x^3-1}}\right)}{2} \\
$$

command

Integrate[(x^4\*(-4 + x^3))/((-1 + x^3)^(1/4)\*(-1 + 2\*x^3 - x^6 + x^8)),x] Mathematica 13.1 output

$$
ArcTan\left(\frac{\sqrt[4]{-1+x^3}}{x}\right) + \frac{ArcTan\left(\frac{\sqrt{2}x\sqrt[4]{-1+x^3}}{-x^2+\sqrt{-1+x^3}}\right)}{\sqrt{2}}
$$

$$
-\tanh^{-1}\left(\frac{x}{\sqrt[4]{-1+x^3}}\right) + \frac{\tanh^{-1}\left(\frac{\sqrt{2}x\sqrt[4]{-1+x^3}}{x^2+\sqrt{-1+x^3}}\right)}{\sqrt{2}}
$$

Mathematica 12.3 output

$$
\int \frac{x^4(-4+x^3)}{\sqrt[4]{-1+x^3}(-1+2x^3-x^6+x^8)}\,dx
$$

# **24.238 Problem number 1570**

$$
\int \frac{\left(-b^2+ax^2\right)\sqrt{b+\sqrt{b^2+ax^2}}}{b^2+ax^2} dx
$$

Optimal antiderivative

$$
\frac{4bx}{3\sqrt{b+\sqrt{ax^2+b^2}}}+\frac{2x\sqrt{ax^2+b^2}}{3\sqrt{b+\sqrt{ax^2+b^2}}}-\frac{4b^{\frac{3}{2}}\arctan\left(\frac{\sqrt{a}\,\,x}{\sqrt{b}\,\sqrt{b+\sqrt{a\,x^2+b^2}}}\right)}{\sqrt{a}}
$$

command

 $Integrate[((-b^2 + a*x^2)*Sqrt[b + Sqrt[b^2 + a*x^2]])/(b^2 + a*x^2),x]$ 

$$
\frac{2x\left(2b + \sqrt{b^2 + ax^2}\right)}{3\sqrt{b + \sqrt{b^2 + ax^2}}}\n-\n\frac{4b^{3/2} \text{ArcTan}\left(\frac{\sqrt{a}x}{\sqrt{b} + \sqrt{b^2 + ax^2}}\right)}{\sqrt{a}}
$$

Mathematica 12.3 output

$$
\int \frac{\left(-b^2+ax^2\right)\sqrt{b+\sqrt{b^2+ax^2}}}{b^2+ax^2} dx
$$

# **24.239 Problem number 1582**

$$
\int \frac{\sqrt[4]{-1+x^4}\left(1+x^4+x^8\right)}{x^6\left(-1+2x^8\right)}\,dx
$$

Optimal antiderivative

*Unintegrable*

command

Integrate[((-1 + x^4)^(1/4)\*(1 + x^4 + x^8))/(x^6\*(-1 + 2\*x^8)),x] Mathematica 13.1 output

$$
\frac{\sqrt[4]{-1+x^4}(1+4x^4)}{5x^5} + \frac{1}{8}\text{RootSum}\left[-1-2\#1^4\right]
$$
  
+ 
$$
\frac{-\log(x) + \log(\sqrt[4]{-1+x^4} - x\#1) + 2\log(x)\#1^4 - 2\log(\sqrt[4]{-1+x^4} - x\#1) \#1^4}{-\#1^3 + \#1^7}\&
$$

$$
\int \frac{\sqrt[4]{-1+x^4} \left(1+x^4+x^8\right)}{x^6 \left(-1+2x^8\right)} \, dx
$$

### **24.240 Problem number 1583**

$$
\int \frac{\sqrt[4]{-1+x^4} \left(1+x^4+x^8\right)}{x^6 \left(-1+2x^8\right)} \, dx
$$

Optimal antiderivative

*Unintegrable*

command

Integrate[((-1 + x^4)^(1/4)\*(1 + x^4 + x^8))/(x^6\*(-1 + 2\*x^8)),x] Mathematica 13.1 output

$$
\frac{\sqrt[4]{-1+x^4}(1+4x^4)}{5x^5} + \frac{1}{8}\text{RootSum}\left[-1-2\#1^4\right]
$$
  
+ 
$$
\frac{-\log(x) + \log(\sqrt[4]{-1+x^4} - x\#1) + 2\log(x)\#1^4 - 2\log(\sqrt[4]{-1+x^4} - x\#1) \#1^4}{-\#1^3 + \#1^7}\&
$$

Mathematica 12.3 output

$$
\int \frac{\sqrt[4]{-1+x^4}\,\left(1+x^4+x^8\right)}{x^6\,(-1+2x^8)}\,dx
$$

## **24.241 Problem number 1584**

$$
\int \frac{\sqrt{-bx+a^2x^2}}{\left(ax^2+x\sqrt{-bx+a^2x^2}\,\right)^{3/2}}\,dx
$$

Optimal antiderivative

$$
-\frac{4 \big(3 a^3 x+5 a b\big) \sqrt{x \left(ax+\sqrt{a^2 x^2-bx}^{\text{ } \right)}\right)}}{3 b^2 x}+\frac{4 \big(3 a^2 x+b\big) \sqrt{a^2 x^2-bx^{\text{ } \big)} \sqrt{x \left(ax+\sqrt{a^2 x^2-bx}^{\text{ } \big)}\right)}}{3 b^2 x^2}
$$

command

Integrate[Sqrt[-(b\*x) + a^2\*x^2]/(a\*x^2 + x\*Sqrt[-(b\*x) + a^2\*x^2])^(3/2),x] Mathematica 13.1 output

$$
-\frac{4\left(b+a\left(7ax+4\sqrt{x\left(-b+a^{2}x\right)}\right)\right)}{3b\sqrt{x\left(ax+\sqrt{x\left(-b+a^{2}x\right)}\right)}}
$$

$$
\int\frac{\sqrt{-bx+a^2x^2}}{\left(ax^2+x\sqrt{-bx+a^2x^2}\,\right)^{3/2}}\,dx
$$

**24.242 Problem number 1591**

$$
\int \frac{\sqrt[4]{-bx^2+ax^4}}{x^4\left(-b+ax^4\right)}\,dx
$$

Optimal antiderivative

*Unintegrable*

command

Integrate[(-(b\*x^2) + a\*x^4)^(1/4)/(x^4\*(-b + a\*x^4)),x]

Mathematica 13.1 output

$$
\frac{\sqrt[4]{-bx^2+ax^4}}{} \left(-8 \left(-b+ax^2\right)^{5/4}-5abx^{5/2} \text{RootSum}\left[a^2-ab-2a\#1^4+\#1^8 \&,\frac{-\log \left(\sqrt{x}\,\right) \#1+\log \left(\sqrt[4]{-b+ax^2}\,\right)}{-a+\#1^4} \right]}{20 b^2 x^3 \sqrt[4]{-b+ax^2}}
$$

Mathematica 12.3 output

$$
\int \frac{\sqrt[4]{-bx^2+ax^4}}{x^4\left(-b+ax^4\right)}\,dx
$$

# **24.243 Problem number 1592**

$$
\int\frac{\sqrt[4]{-bx^2+ax^4}}{x^4\left(-b+ax^4\right)}\,dx
$$

Optimal antiderivative

*Unintegrable*

#### command

# Integrate[(-(b\*x^2) + a\*x^4)^(1/4)/(x^4\*(-b + a\*x^4)),x]

Mathematica 13.1 output

$$
\frac{\sqrt[4]{-bx^2+ax^4}}{} \left(-8 \left(-b+ax^2\right)^{5/4}-5abx^{5/2} \text{RootSum}\left[a^2-ab-2a\#1^4+\#1^8 \&,\frac{-\log \left(\sqrt{x}\,\right) \#1+\log \left(\sqrt[4]{-b+ax^2}\,\right)}{-a+\#1^4} \right]}{20 b^2 x^3 \sqrt[4]{-b+ax^2}}
$$

Mathematica 12.3 output

$$
\int \frac{\sqrt[4]{-bx^2+ax^4}}{x^4\left(-b+ax^4\right)}\,dx
$$

### **24.244 Problem number 1595**

$$
\int \frac{\left(1+x^3\right)^{2/3}\left(1-2x^3+x^6\right)}{x^6\left(-2+x^6\right)}\,dx
$$

Optimal antiderivative

*Unintegrable*

command

Integrate[((1 + x^3)^(2/3)\*(1 - 2\*x^3 + x^6))/(x^6\*(-2 + x^6)),x] Mathematica 13.1 output

$$
\frac{(1-4x^3)(1+x^3)^{2/3}}{10x^5} + \frac{1}{24}\text{RootSum}\left[1 - 4\#1^3 + 2\#1^6\&,\frac{-2\log(x) + 2\log\left(\sqrt[3]{1+x^3} - x\#1\right) + \log(x)\#1^3 - \log\left(\sqrt[3]{1+x^3} - x\#1\right)\#1^3}{-\#1 + \#1^4}\&\right]
$$

$$
\int \frac{\left(1+x^3\right)^{2/3} \left(1-2x^3+x^6\right)}{x^6\left(-2+x^6\right)} \, dx
$$

### **24.245 Problem number 1596**

$$
\int \frac{\left(1+x^3\right)^{2/3} \left(1-2x^3+x^6\right)}{x^6\left(-2+x^6\right)} \, dx
$$

Optimal antiderivative

*Unintegrable*

command

Integrate[((1 + x^3)^(2/3)\*(1 - 2\*x^3 + x^6))/(x^6\*(-2 + x^6)),x] Mathematica 13.1 output

$$
\frac{\left(1-4x^3\right)\left(1+x^3\right)^{2/3}}{10x^5} + \frac{1}{24}\text{RootSum}\left[1-4\#1^3\right] + 2\#1^6\&,\frac{-2\log(x)+2\log\left(\sqrt[3]{1+x^3}-x\#1\right)+\log(x)\#1^3-\log\left(\sqrt[3]{1+x^3}-x\#1\right)\#1^3}{-\#1+\#1^4}\& \right]
$$

Mathematica 12.3 output

$$
\int \frac{\left(1+x^3\right)^{2/3} \left(1-2x^3+x^6\right)}{x^6\left(-2+x^6\right)}\, dx
$$

#### **24.246 Problem number 1601**

$$
\int \frac{(2+x^6)\left(1-2x^6+x^8+x^{12}\right)}{x^8\sqrt[4]{-1+x^6}\left(-1+x^4+x^6\right)}\,dx
$$

Optimal antiderivative

$$
\frac{2(x^6-1)^{\frac{3}{4}}\left(3x^6-7x^4-3\right)}{21x^7}-\sqrt{2}\;\arctan\left(\frac{\sqrt{2}\;\,x(x^6-1)^{\frac{1}{4}}}{-x^2+\sqrt{x^6-1}}\right)-\sqrt{2}\;\;\textrm{arctanh}\left(\frac{\sqrt{2}\;\,x(x^6-1)^{\frac{1}{4}}}{x^2+\sqrt{x^6-1}}\right)
$$

command

Integrate[((2 + x^6)\*(1 - 2\*x^6 + x^8 + x^12))/(x^8\*(-1 + x^6)^(1/4)\*(-1 + x^4 + x^6)),x] Mathematica 13.1 output

$$
\frac{2(-1+x^6)^{3/4} (-3-7x^4+3x^6)}{21x^7}
$$
  
 
$$
-\sqrt{2} \operatorname{ArcTan}\left(\frac{\sqrt{2} x^4 \sqrt{-1+x^6}}{-x^2+\sqrt{-1+x^6}}\right)-\sqrt{2} \tanh^{-1}\left(\frac{\sqrt{2} x^4 \sqrt{-1+x^6}}{x^2+\sqrt{-1+x^6}}\right)
$$

$$
\int \frac{(2+x^6)\ (1-2x^6+x^8+x^{12})}{x^8\sqrt[4]{-1+x^6}\ (-1+x^4+x^6)}\, dx
$$

### **24.247 Problem number 1613**

$$
\int \frac{\left(-1+x^3\right)^{2/3} \left(2+x^3\right)}{x^6 \left(4+x^6\right)} \, dx
$$

Optimal antiderivative

*Unintegrable*

command

Integrate[((-1 + x<sup>-</sup>3)<sup>-</sup>(2/3)\*(2 + x<sup>-</sup>3))/(x<sup>-</sup>6\*(4 + x<sup>-</sup>6)),x] Mathematica 13.1 output

$$
\frac{\left(-4-x^3\right)\left(-1+x^3\right)^{2/3}}{40x^5} + \frac{1}{96}\text{RootSum}\left[5-8\#1^3\right] \\
+4\#1^6\&,\frac{-5\log(x)+5\log\left(\sqrt[3]{-1+x^3}-x\#1\right)+6\log(x)\#1^3-6\log\left(\sqrt[3]{-1+x^3}-x\#1\right)\#1^3}{-\#1+\#1^4}\&\right]
$$

Mathematica 12.3 output

$$
\int \frac{\left(-1+x^3\right)^{2/3}\left(2+x^3\right)}{x^6\left(4+x^6\right)}\,dx
$$

### **24.248 Problem number 1614**

$$
\int \frac{\left(-1+x^3\right)^{2/3}\left(2+x^3\right)}{x^6\left(4+x^6\right)}\,dx
$$

Optimal antiderivative

*Unintegrable*

command

Integrate[((-1 + x^3)^(2/3)\*(2 + x^3))/(x^6\*(4 + x^6)),x] Mathematica 13.1 output

$$
\frac{\left(-4-x^3\right)\left(-1+x^3\right)^{2/3}}{40x^5} + \frac{1}{96}\text{RootSum}\left[5-8\#1^3\right] +4\#1^6\&,\frac{-5\log(x)+5\log\left(\sqrt[3]{-1+x^3}-x\#1\right)+6\log(x)\#1^3-6\log\left(\sqrt[3]{-1+x^3}-x\#1\right)\#1^3}{-\#1+\#1^4}\&
$$

$$
\int \frac{\left(-1+x^3\right)^{2/3}\left(2+x^3\right)}{x^6\left(4+x^6\right)}\,dx
$$

# **24.249 Problem number 1622**

$$
\int \frac{-b+ax^8}{\sqrt[4]{b+ax^4} \ (b+ax^8)} \, dx
$$

Optimal antiderivative

*Unintegrable*

command

Integrate[(-b + a\*x^8)/((b + a\*x^4)^(1/4)\*(b + a\*x^8)),x]

Mathematica 13.1 output

$$
\frac{1}{4} \left( \frac{2 \left( \text{ArcTan}\left(\frac{\sqrt[4]{a} x}{\sqrt[4]{b + ax^4}}\right) + \tanh^{-1}\left(\frac{\sqrt[4]{a} x}{\sqrt[4]{b + ax^4}}\right) \right)}{\sqrt[4]{a}} \right)
$$
  
+ RootSum 
$$
\left[ a^2 + ab - 2a \# 1^4 + \# 1^8 \&, \frac{-\log(x) + \log\left(\sqrt[4]{b + ax^4} - x \# 1\right)}{\#1} \& \right]
$$

$$
\int \frac{-b+ax^8}{\sqrt[4]{b+ax^4}(b+ax^8)}\,dx
$$

$$
\int \frac{-b+ax^8}{\sqrt[4]{b+ax^4}(b+ax^8)}\,dx
$$

Optimal antiderivative

*Unintegrable*

command

Integrate[(-b + a\*x^8)/((b + a\*x^4)^(1/4)\*(b + a\*x^8)),x] Mathematica 13.1 output

$$
\frac{1}{4} \left( \frac{2 \left( \text{ArcTan}\left(\frac{\sqrt[4]{a} x}{\sqrt[4]{b + ax^4}}\right) + \tanh^{-1}\left(\frac{\sqrt[4]{a} x}{\sqrt[4]{b + ax^4}}\right) \right)}{\sqrt[4]{a}} \right)
$$
  
+ RootSum  $\left[ a^2 + ab - 2a \#1^4 + \#1^8 \&, \frac{-\log(x) + \log\left(\sqrt[4]{b + ax^4} - x \#1\right)}{\#1} \& \right] \right)$ 

Mathematica 12.3 output

$$
\int \frac{-b+ax^8}{\sqrt[4]{b+ax^4}(b+ax^8)} dx
$$

### **24.251 Problem number 1630**

$$
\int \frac{1}{\sqrt{-bx + a^2x^2} \left(ax^2 + x\sqrt{-bx + a^2x^2}\right)^{3/2}} dx
$$

Optimal antiderivative

$$
\frac{4(32a^3x+39ab)\sqrt{x\left(ax+\sqrt{a^2x^2-bx}\,\right)}}{105b^3x^2}\-\frac{4(-32a^2x+15b)\sqrt{a^2x^2-bx}\sqrt{x\left(ax+\sqrt{a^2x^2-bx}\,\right)}}{105b^3x^3}
$$

command

Integrate[1/(Sqrt[-(b\*x) + a^2\*x^2]\*(a\*x^2 + x\*Sqrt[-(b\*x) + a^2\*x^2])^(3/2)),x] Mathematica 13.1 output

$$
\frac{4\Big(ax+\sqrt{x\left(-b+a^{2}x\right)}\,\Big)^{2}\,\Big(15b^{2}+32a^{3}x\Big(ax+\sqrt{x\left(-b+a^{2}x\right)}\,\Big)+ab\Big(-47ax+39\sqrt{x\left(-b+a^{2}x\right)}\,\Big)\Big)}{105b^{3}\,\sqrt{x\left(-b+a^{2}x\right)}\,\left(x\left(ax+\sqrt{x\left(-b+a^{2}x\right)}\,\Big)\right)^{3/2}}
$$

Mathematica 12.3 output

$$
\int \frac{1}{\sqrt{-bx + a^2x^2} \left(ax^2 + x\sqrt{-bx + a^2x^2}\right)^{3/2}} dx
$$

### **24.252 Problem number 1632**

$$
\int \frac{-2+x}{(2+x^2)\sqrt[3]{-1+x+2x^2}}\,dx
$$

Optimal antiderivative

$$
\frac{\sqrt{3} \arctan\left(\frac{\sqrt{3} (2x^2+x-1)^{\frac{1}{3}}}{2+2x+(2x^2+x-1)^{\frac{1}{3}}}\right)}{2} + \frac{\ln\left(-1-x+(2x^2+x-1)^{\frac{1}{3}}\right)}{2}
$$

$$
-\frac{\ln\left(1+2x+x^2+(1+x)(2x^2+x-1)^{\frac{1}{3}}+(2x^2+x-1)^{\frac{2}{3}}\right)}{4}
$$

command

Integrate $[(-2 + x)/((2 + x^2)*(-1 + x + 2*x^2)^*(1/3)),x]$ 

Mathematica 13.1 output

$$
\frac{1}{2}\sqrt{3}\ \text{ArcTan}\left(\frac{\sqrt{3} \sqrt[3]{-1+x+2x^2}}{2+2x+\sqrt[3]{-1+x+2x^2}}\right)+\frac{1}{2}\log\left(-1-x+\sqrt[3]{-1+x+2x^2}\right) \n-\frac{1}{4}\log\left(1+2x+x^2+(1+x)\sqrt[3]{-1+x+2x^2}+(-1+x+2x^2)^{2/3}\right)
$$

$$
\int \frac{-2 + x}{(2 + x^2) \sqrt[3]{-1 + x + 2x^2}} dx
$$

### **24.253 Problem number 1638**

$$
\int \frac{\left(a-3b+2x\right)\left(-a^3+3a^2x-3ax^2+x^3\right)}{\left(-b+x\right)\sqrt[4]{(-a+x)(-b+x)}\left(-a^3+bd-(-3a^2+d\right)x-3ax^2+x^3\right)}\,dx
$$

Optimal antiderivative

$$
-\frac{4(ab - ax - bx + x^{2})^{\frac{3}{4}}}{b - x} - 2d^{\frac{1}{4}} \arctan\left(\frac{d^{\frac{1}{4}}(ab + (-a - b)x + x^{2})^{\frac{1}{4}}}{a - x}\right) + 2d^{\frac{1}{4}} \operatorname{arctanh}\left(\frac{d^{\frac{1}{4}}(ab + (-a - b)x + x^{2})^{\frac{1}{4}}}{a - x}\right)
$$

command

Integrate[((a - 3\*b + 2\*x)\*(-a^3 + 3\*a^2\*x - 3\*a\*x^2 + x^3))/((-b + x)\*((-a + x)\*(b + x))^(1/4)\*(-a^3 + b\*d - (-3\*a^2 + d)\*x - 3\*a\*x^2 + x^3)),x]

Mathematica 13.1 output

$$
\frac{4(-a+x)}{\sqrt[4]{(-a+x)(-b+x)}}
$$
\n
$$
\sqrt{2} \sqrt[4]{d} \sqrt{a-x} \sqrt[4]{\frac{-b+x}{a-x}} \left(-\operatorname{ArcTan}\left(\frac{-a+x+\sqrt{d} \sqrt{\frac{-b+x}{a-x}}}{\sqrt{2} \sqrt[4]{d} \sqrt{a-x} \sqrt[4]{\frac{-b+x}{a-x}}}\right)+\tanh^{-1}\left(\frac{\sqrt{2} \sqrt[4]{d} \sqrt{a-x} \sqrt[4]{\frac{b-x}{-a+x}}}{a-x+\sqrt{d} \sqrt{\frac{b-x}{-a+x}}}\right)+\frac{4(-a+x)}{\sqrt[4]{(-a+x)(-b+x)}} \left(-\frac{\sqrt[4]{a-x} \sqrt[4]{a-x} \sqrt[4]{\frac{b-x}{-a+x}}}{a-x+\sqrt[4]{a} \sqrt{\frac{b-x}{-a+x}}}\right)
$$

Mathematica 12.3 output

$$
\int \frac{\left(a-3b+2x\right)\left(-a^3+3a^2x-3ax^2+x^3\right)}{\left(-b+x\right)\sqrt[4]{(-a+x)(-b+x)}\left(-a^3+bd-(-3a^2+d)x-3ax^2+x^3\right)}\,dx
$$

### **24.254 Problem number 1641**

$$
\int \frac{3ab^2 - 2b(2a+b)x + (a+2b)x^2}{\sqrt[4]{x(-a+x)(-b+x)^2} (-ab^2d + b(2a+b)dx - (a+2b)dx^2 + (-1+d)x^3)} dx
$$

Optimal antiderivative

$$
\frac{2\arctan\left(\frac{d^{\frac{1}{4}}(-a\,b^2x+(2ab+b^2)x^2+(-a-2b)x^3+x^4)^{\frac{1}{4}}}{x}\right)}{d^{\frac{3}{4}}} - \frac{2\arctanh\left(\frac{d^{\frac{1}{4}}(-a\,b^2x+(2ab+b^2)x^2+(-a-2b)x^3+x^4)^{\frac{1}{4}}}{x}\right)}{d^{\frac{3}{4}}}
$$

command

Integrate[(3\*a\*b^2 - 2\*b\*(2\*a + b)\*x + (a + 2\*b)\*x^2)/((x\*(-a + x)\*(-b + x)^2)^(1/4)\*(- $(a*b^2*d) + b*(2*a + b)*d*x - (a + 2*b)*d*x^2 + (-1 + d)*x^3),x]$ 

Mathematica 13.1 output

$$
\frac{2\sqrt[4]{-1+\frac{a}{x}}\,(b-x)\left(\text{ArcTan}\left(\frac{-1+\sqrt{d}}{\sqrt[4]{d}\sqrt[4]{-1+\frac{a}{x}}\,\left(-1+\frac{b}{x}\right)}\right)-\tanh^{-1}\left(\frac{\sqrt[4]{d}\sqrt[4]{-1+\frac{a}{x}}\,\sqrt{-2+\frac{2b}{x}}}{1+\sqrt{d}\,\sqrt{-1+\frac{a}{x}}\,\left(-1+\frac{b}{x}\right)}\right)\right)}{\,d^{3/4}\sqrt{-2+\frac{2b}{x}}\,\sqrt[4]{(b-x)^2x(-a+x)}}
$$

Mathematica 12.3 output

$$
\int \frac{3ab^2 - 2b(2a+b)x + (a+2b)x^2}{\sqrt[4]{x(-a+x)(-b+x)^2} (-ab^2d + b(2a+b)dx - (a+2b)dx^2 + (-1+d)x^3)} dx
$$

# **24.255 Problem number 1643**

$$
\int \frac{(3+x^5)\sqrt[3]{-2+x^3+x^5}}{x^2(-2+x^5)} dx
$$

Optimal antiderivative

$$
\frac{3(x^5+x^3-2)^{\frac{1}{3}}}{2x} + \frac{\sqrt{3} \arctan\left(\frac{\sqrt{3} x}{x+2(x^5+x^3-2)^{\frac{1}{3}}}\right)}{2} + \frac{\ln\left(-x + (x^5+x^3-2)^{\frac{1}{3}}\right)}{2} - \frac{\ln\left(x^2 + x(x^5+x^3-2)^{\frac{1}{3}} + (x^5+x^3-2)^{\frac{2}{3}}\right)}{4}
$$

command

Integrate[((3 + x^5)\*(-2 + x^3 + x^5)^(1/3))/(x^2\*(-2 + x^5)),x] Mathematica 13.1 output

$$
\frac{3\sqrt[3]{-2+x^3+x^5}}{2x} + \frac{1}{2}\sqrt{3}\arctan\left(\frac{\sqrt{3}x}{x+2\sqrt[3]{-2+x^3+x^5}}\right) \n+ \frac{1}{2}\log\left(-x+\sqrt[3]{-2+x^3+x^5}\right) - \frac{1}{4}\log\left(x^2+x\sqrt[3]{-2+x^3+x^5}+(-2+x^3+x^5)^{2/3}\right)
$$

$$
\int \frac{(3+x^5)\sqrt[3]{-2+x^3+x^5}}{x^2\left(-2+x^5\right)}\,dx
$$

### **24.256 Problem number 1644**

$$
\int \frac{\left(-3+x^5\right) \left(2+x^3+x^5\right)^{2/3}}{x^3 \left(2+x^5\right)} \, dx
$$

Optimal antiderivative

$$
\frac{3(x^5+x^3+2)^{\frac{2}{3}}}{4x^2}-\frac{\sqrt{3}\,\arctan\left(\frac{\sqrt{3}\,\,x}{x+2(x^5+x^3+2)^{\frac{1}{3}}}\right)}{2}+\frac{\ln\left(-x+\left(x^5+x^3+2\right)^{\frac{1}{3}}\right)}{2}}{-\frac{\ln\left(x^2+x(x^5+x^3+2)^{\frac{1}{3}}+(x^5+x^3+2)^{\frac{2}{3}}\right)}{4}}
$$

command

Integrate[((-3 + x<sup>-</sup>5)\*(2 + x<sup>-</sup>3 + x<sup>-</sup>5)<sup>-</sup>(2/3))/(x<sup>-</sup>3\*(2 + x<sup>-</sup>5)),x] Mathematica 13.1 output

$$
\frac{1}{4}\left(\frac{3(2+x^3+x^5)^{2/3}}{x^2}-2\sqrt{3}\arctan\left(\frac{\sqrt{3}x}{x+2\sqrt[3]{2+x^3+x^5}}\right) + 2\log\left(-x+\sqrt[3]{2+x^3+x^5}\right)-\log\left(x^2+x\sqrt[3]{2+x^3+x^5}+\left(2+x^3+x^5\right)^{2/3}\right)\right)
$$

Mathematica 12.3 output

$$
\int \frac{\left(-3+x^5\right) \left(2+x^3+x^5\right)^{2/3}}{x^3 \left(2+x^5\right)} \, dx
$$

### **24.257 Problem number 1654**

$$
\int \frac{\sqrt[3]{-1+x^3-x^4}}{x^2(1+x^4)} dx
$$

Optimal antiderivative

$$
\frac{3\left(-x^{4}+x^{3}-1\right)^{\frac{1}{3}}}{x}+\sqrt{3}\,\arctan\left(\frac{\sqrt{3}\,\,x}{x+2\left(-x^{4}+x^{3}-1\right)^{\frac{1}{3}}}\right) +\ln\left(-x+\left(-x^{4}+x^{3}-1\right)^{\frac{1}{3}}\right)-\frac{\ln\left(x^{2}+x\left(-x^{4}+x^{3}-1\right)^{\frac{1}{3}}+\left(-x^{4}+x^{3}-1\right)^{\frac{2}{3}}\right)}{2}
$$

command

$$
\frac{3\sqrt[3]{-1+x^3-x^4}}{x} + \sqrt{3} \operatorname{ArcTan}\left(\frac{\sqrt{3} x}{x+2\sqrt[3]{-1+x^3-x^4}}\right) + \log\left(-x+\sqrt[3]{-1+x^3-x^4}\right) - \frac{1}{2}\log\left(x^2+x\sqrt[3]{-1+x^3-x^4}+(-1+x^3-x^4)^{2/3}\right)
$$

Mathematica 12.3 output

$$
\int \frac{\sqrt[3]{-1+x^3-x^4}}{x^2(1+x^4)} dx
$$

### **24.258 Problem number 1659**

$$
\int \frac{-2b + ax^3}{(b + x^2 + ax^3) \sqrt[4]{bx^2 + ax^5}} dx
$$

Optimal antiderivative

$$
-\sqrt{2} \ \arctan\left(\frac{\sqrt{2} \ x (a \ x^{5} + b \ x^{2})^{\frac{1}{4}}}{-x^{2} + \sqrt{a \ x^{5} + b \ x^{2}}}\right) - \sqrt{2} \ \ \arctanh\left(\frac{\frac{x^{2} \sqrt{2}}{2} + \sqrt{a \ x^{5} + b \ x^{2}} \ \sqrt{2}}{x \left(a \ x^{5} + b \ x^{2}\right)^{\frac{1}{4}}}\right)
$$

command

Integrate[(-2\*b + a\*x^3)/((b + x^2 + a\*x^3)\*(b\*x^2 + a\*x^5)^(1/4)),x] Mathematica 13.1 output

$$
-\frac{\sqrt{2}\,\sqrt{x}\,\sqrt[4]{b+ax^3}\,\bigg(\mathrm{ArcTan}\bigg(\frac{\sqrt{2}\,\sqrt{x}\,\sqrt[4]{b+ax^3}}{-x+\sqrt{b+ax^3}}\bigg)+\tanh^{-1}\bigg(\frac{x+\sqrt{b+ax^3}}{\sqrt{2}\,\sqrt{x}\,\sqrt[4]{b+ax^3}}\bigg)\bigg)}{\sqrt[4]{x^2\,(b+ax^3)}}
$$

$$
\int \frac{-2b + ax^3}{(b + x^2 + ax^3) \sqrt[4]{bx^2 + ax^5}} dx
$$

### **24.259 Problem number 1676**

$$
\int \frac{\sqrt[3]{-1+2x^3+x^8}\left(3+5x^8\right)}{x^2\left(-1+x^3+x^8\right)}\,dx
$$

Optimal antiderivative

$$
\frac{3(x^8+2x^3-1)^{\frac{1}{3}}}{x} + \sqrt{3} \arctan\left(\frac{\sqrt{3} x}{x+2(x^8+2x^3-1)^{\frac{1}{3}}}\right) + \ln\left(-x + (x^8+2x^3-1)^{\frac{1}{3}}\right) - \frac{\ln\left(x^2+x(x^8+2x^3-1)^{\frac{1}{3}}+(x^8+2x^3-1)^{\frac{2}{3}}\right)}{2}
$$

command

Integrate[((-1 + 2\*x^3 + x^8)^(1/3)\*(3 + 5\*x^8))/(x^2\*(-1 + x^3 + x^8)),x] Mathematica 13.1 output

$$
\frac{3\sqrt[3]{-1+2x^3+x^8}}{x} + \sqrt{3}\operatorname{ArcTan}\left(\frac{\sqrt{3}x}{x+2\sqrt[3]{-1+2x^3+x^8}}\right) + \log\left(-x+\sqrt[3]{-1+2x^3+x^8}\right) - \frac{1}{2}\log\left(x^2+x\sqrt[3]{-1+2x^3+x^8}+(-1+2x^3+x^8)^{2/3}\right)
$$

Mathematica 12.3 output

$$
\int \frac{\sqrt[3]{-1+2x^3+x^8}\,\left(3+5x^8\right)}{x^2\,(-1+x^3+x^8)}\,dx
$$

### **24.260 Problem number 1677**

$$
\int \frac{(-1+x^4)\,\sqrt{1+\sqrt{1+x^2}}}{1+x^4}\,dx
$$

Optimal antiderivative

*Unintegrable*

command

Integrate $[((-1 + x^2)*Sqrt[1 + Sqrt[1 + x^2)])/(1 + x^2),x]$ Mathematica 13.1 output

$$
\frac{2x\left(2+\sqrt{1+x^2}\right)}{3\sqrt{1+\sqrt{1+x^2}}} - \frac{1}{2}\text{RootSum}\left[1 + 4\#1^4 + 4\#1^6 + \#1^8\&,\frac{\log\left(\frac{x}{\sqrt{1+\sqrt{1+x^2}}}-\#1\right)}{2\#1^3 + \#1^5}\&\right]
$$

$$
\int \frac{(-1+x^4)\,\sqrt{1+\sqrt{1+x^2}}}{1+x^4}\,dx
$$

### **24.261 Problem number 1678**

$$
\int \frac{(-1+x^4)\sqrt{1+\sqrt{1+x^2}}}{1+x^4} \, dx
$$

Optimal antiderivative

*Unintegrable*

command

Integrate $[((-1 + x^2)*Sqrt[1 + Sqrt[1 + x^2]])/(1 + x^2),x]$ Mathematica 13.1 output

$$
\frac{2x\left(2+\sqrt{1+x^2}\right)}{3\sqrt{1+\sqrt{1+x^2}}} - \frac{1}{2}\text{RootSum}\left[1 + 4\#1^4 + 4\#1^6 + \#1^8\&,\frac{\log\left(\frac{x}{\sqrt{1+\sqrt{1+x^2}}}-\#1\right)}{2\#1^3 + \#1^5}\&\right]
$$

$$
\int \frac{(-1+x^4)\sqrt{1+\sqrt{1+x^2}}}{1+x^4} \, dx
$$

$$
\int \frac{\left(-6 a + b + 5 x\right)\left(-b^5 + 5 b^4 x - 10 b^3 x^2 + 10 b^2 x^3 - 5 b x^4 + x^5\right)}{\left((-a+x)(-b+x)^2\right)^{3/4} \left(a+b^6 d -(1+6 b^5 d) x + 15 b^4 d x^2 - 20 b^3 d x^3 + 15 b^2 d x^4 - 6 b d x^5 + d x^6\right)} dx
$$

Optimal antiderivative

$$
-\frac{2\arctan\left(\frac{d^{\frac{1}{4}}(-a\,b^2+(2ab+b^2)x+(-a-2b)x^2+x^3)^{\frac{3}{4}}}{a-x}\right)}{d^{\frac{3}{4}}}+\frac{2\arctanh\left(\frac{d^{\frac{1}{4}}(-a\,b^2+(2ab+b^2)x+(-a-2b)x^2+x^3)^{\frac{3}{4}}}{a-x}\right)}{d^{\frac{3}{4}}}
$$

command

Integrate[((-6\*a + b + 5\*x)\*(-b^5 + 5\*b^4\*x - 10\*b^3\*x^2 + 10\*b^2\*x^3 - 5\*b\*x^4 + x^5))/(((a + x)\*(-b + x)^2)^(3/4)\*(a + b^6\*d - (1 + 6\*b^5\*d)\*x + 15\*b^4\*d\*x^2 - 20\*b^3\*d\*x^3 + 15\*b^2\* Mathematica 13.1 output

$$
\frac{\sqrt{2}(a-x)^{3/4}(b-x)^{3/2}\left(\mathrm{ArcTan}\left(\frac{\sqrt{a-x}+\sqrt{d}\ (-b+x)^3}{\sqrt{2}\sqrt[4]{d}\sqrt[4]{a-x}\ (b-x)^{3/2}}\right)+\tanh^{-1}\left(\frac{\sqrt{2}\sqrt[4]{d}\sqrt[4]{a-x}\ (b-x)^{3/2}}{\sqrt{a-x}+\sqrt{d}\ (b-x)^3}\right)\right)}{d^{3/4}\left((b-x)^2(-a+x)\right)^{3/4}}
$$

Mathematica 12.3 output

$$
\int \frac{\left(-6 a + b + 5 x\right)\left(-b^{5} + 5 b^{4} x - 10 b^{3} x^{2} + 10 b^{2} x^{3} - 5 b x^{4} + x^{5}\right)}{\left((-a+x)(-b+x)^{2}\right)^{3/4} \left(a+b^{6} d -(1+6 b^{5} d) x+15 b^{4} d x^{2}-20 b^{3} d x^{3}+15 b^{2} d x^{4}-6 b d x^{5}+d x^{6}\right)} dx
$$

## **24.263 Problem number 1690**

$$
\int \frac{x^4\sqrt[4]{x^2+x^4}}{-1+x^8}\,dx
$$

Optimal antiderivative

*Unintegrable*

command

Integrate $[(x^4*(x^2 + x^4)^*(1/4)) / (-1 + x^8),x]$ 

Mathematica 13.1 output

$$
\frac{\sqrt[4]{x^2+x^4}}{2\sqrt[4]{2}}\left(\mathrm{ArcTan}\left(\frac{\sqrt[4]{2}\sqrt{x}}{\sqrt[4]{1+x^2}}\right)-\tanh^{-1}\left(\frac{\sqrt[4]{2}\sqrt{x}}{\sqrt[4]{1+x^2}}\right)\right)-\mathrm{RootSum}\Bigg[2-2\#1^4+\#1^8\&,\frac{-\log\left(\sqrt{x}\,\right)\#1}{\sqrt[4]{1+x^2}}\Bigg]
$$

$$
\int \frac{x^4 \sqrt[4]{x^2 + x^4}}{-1 + x^8} \, dx
$$

# **24.264 Problem number 1691**

$$
\int \frac{x^4\sqrt[4]{x^2+x^4}}{-1+x^8}\,dx
$$

Optimal antiderivative

*Unintegrable*

command

Integrate[(x^4\*(x^2 + x^4)^(1/4))/(-1 + x^8),x] Mathematica 13.1 output

$$
\frac{\sqrt[4]{x^2+x^4}}{2\sqrt[4]{2}}\left(\text{ArcTan}\left(\frac{\sqrt[4]{2}\sqrt{x}}{\sqrt[4]{1+x^2}}\right)-\tanh^{-1}\left(\frac{\sqrt[4]{2}\sqrt{x}}{\sqrt[4]{1+x^2}}\right)\right)-\text{RootSum}\left[2-2\#1^4+\#1^8\&,\frac{-\log\left(\sqrt{x}\,\right)\#1}{\sqrt[4]{1+x^2}}\right]
$$

Mathematica 12.3 output

$$
\int \frac{x^4 \sqrt[4]{x^2 + x^4}}{-1 + x^8} dx
$$

# **24.265 Problem number 1692**

$$
\int \frac{x^4}{\sqrt[4]{x^2 + x^4} \,\, (1 + x^4 + x^8)} \, dx
$$

Optimal antiderivative

*Unintegrable*

command

Integrate[x^4/((x^2 + x^4)^(1/4)\*(1 + x^4 + x^8)),x] Mathematica 13.1 output

$$
\frac{\sqrt{x} \sqrt[4]{1+x^2} \left(-\text{RootSum}\left[3-3 \#1^4+ \#1^8 \&, \frac{-\log \left(\sqrt{x}\right)+\log \left(\sqrt[4]{1+x^2}-\sqrt{x} \;\#1\right)}{-3 \#1+2 \#1^5} \& \right]+\text{RootSum}\left[1-\#1^4+ \#1^4\right)\right]}{4 \sqrt[4]{x^2+x^4}}
$$

$$
\int \frac{x^4}{\sqrt[4]{x^2 + x^4} \left(1 + x^4 + x^8\right)} \, dx
$$

### **24.266 Problem number 1693**

$$
\int \frac{x^4}{\sqrt[4]{x^2+x^4}} \frac{x^4}{(1+x^4+x^8)} \, dx
$$

Optimal antiderivative

*Unintegrable*

command

Integrate[x^4/((x^2 + x^4)^(1/4)\*(1 + x^4 + x^8)),x] Mathematica 13.1 output

$$
\frac{\sqrt{x} \sqrt[4]{1+x^2} \left(-\text{RootSum}\left[3-3 \#1^4+ \#1^8 \&, \frac{-\log \left(\sqrt{x}\right)+\log \left(\sqrt[4]{1+x^2}-\sqrt{x} \;\#1\right)}{-3 \#1+2 \#1^5} \& \right]+\text{RootSum}\left[1-\#1^4+ \#1^4\right)\right]}{4 \sqrt[4]{x^2+x^4}}
$$

Mathematica 12.3 output

$$
\int \frac{x^4}{\sqrt[4]{x^2 + x^4} \, (1 + x^4 + x^8)} \, dx
$$

#### **24.267 Problem number 1694**

$$
\int \frac{x^6 (4+x^3)}{(1+x^3)^{3/4} (-1-2x^3-x^6+x^8)} dx
$$

Optimal antiderivative

$$
\arctan\left(\frac{x}{(x^3+1)^{\frac{1}{4}}}\right) - \frac{\sqrt{2} \ \arctan\left(\frac{-\frac{x^2\sqrt{2}}{2} + \frac{\sqrt{x^3+1}}{2}\sqrt{2}}{x(x^3+1)^{\frac{1}{4}}}\right)}{2}
$$

$$
-\arctan\left(\frac{x}{(x^3+1)^{\frac{1}{4}}}\right) - \frac{\sqrt{2} \ \arctan\left(\frac{\sqrt{2} \ x(x^3+1)^{\frac{1}{4}}}{x^2+\sqrt{x^3+1}}\right)}{2}
$$

command

Integrate[(x^6\*(4 + x^3))/((1 + x^3)^(3/4)\*(-1 - 2\*x^3 - x^6 + x^8)),x] Mathematica 13.1 output

$$
ArcTan\left(\frac{x}{\sqrt[4]{1+x^3}}\right) - \frac{ArcTan\left(\frac{-x^2 + \sqrt{1+x^3}}{\sqrt{2}x\sqrt[4]{1+x^3}}\right)}{\sqrt{2}}
$$

$$
-\tanh^{-1}\left(\frac{x}{\sqrt[4]{1+x^3}}\right) - \frac{\tanh^{-1}\left(\frac{\sqrt{2}x\sqrt[4]{1+x^3}}{x^2 + \sqrt{1+x^3}}\right)}{\sqrt{2}}
$$

$$
\int \frac{x^6 (4+x^3)}{(1+x^3)^{3/4} (-1-2x^3-x^6+x^8)} dx
$$

# **24.268 Problem number 1699**

$$
\int \frac{(1+x^2)\,\sqrt[3]{-x+2x^3}}{x^2\,(1+x^4)}\,dx
$$

Optimal antiderivative

*Unintegrable*

command

Integrate[((1 + x^2)\*(-x + 2\*x^3)^(1/3))/(x^2\*(1 + x^4)),x]

Mathematica 13.1 output

$$
\frac{18-36x^2+x^{2/3}(-1+2x^2)^{2/3}\text{RootSum}\Bigg[5-4\#1^3+\#1^6\&,\frac{-10\log(x)+15\log\left(\sqrt[3]{-1+2x^2}-x^{2/3}\#1\right)+2\log(x)\#1^3-3\log(x)}{-2\#1^2+\#1^5}\Bigg]}{12\left(x\left(-1+2x^2\right)\right)^{2/3}}
$$

$$
\int \frac{(1+x^2)\,\sqrt[3]{-x+2x^3}}{x^2\,(1+x^4)}\,dx
$$

### **24.269 Problem number 1700**

$$
\int \frac{-1+x}{(1+x+x^2)\sqrt[4]{1+x^4}}\,dx
$$

Optimal antiderivative

$$
\frac{\arctan\left(\frac{-\frac{\sqrt{2}}{2}-x\sqrt{2}-\frac{x^2\sqrt{2}}{2}+\frac{\sqrt{x^4+1}}{2}\sqrt{2}}{(1+x)(x^4+1)^{\frac{1}{4}}}}{2}-\frac{\arctanh\left(\frac{\left(\sqrt{2}+x\sqrt{2}\right)(x^4+1)^{\frac{1}{4}}}{1+2x+x^2+\sqrt{x^4+1}}\right)\sqrt{2}}{2}\right.
$$

command

Integrate $[(-1 + x)/((1 + x + x^2)*(1 + x^2))(1)$ ,x]

Mathematica 13.1 output

$$
\frac{\text{ArcTan}\left(\frac{-1-2x-x^2+\sqrt{1+x^4}}{\sqrt{2}(1+x)\sqrt[4]{1+x^4}}\right)-\tanh^{-1}\left(\frac{\sqrt{2}(1+x)\sqrt[4]{1+x^4}}{1+2x+x^2+\sqrt{1+x^4}}\right)}{\sqrt{2}}
$$

Mathematica 12.3 output

$$
\int \frac{-1+x}{(1+x+x^2)\sqrt[4]{1+x^4}}\,dx
$$

## **24.270 Problem number 1706**

$$
\int \frac{2+x^2}{x(2-2x+x^2)\sqrt[3]{1-x+x^2}}\,dx
$$

Optimal antiderivative

$$
-\sqrt{3}\,\arctan\left(\frac{\frac{2\sqrt{3}}{3}-\frac{2x\sqrt{3}}{3}+\frac{(x^2-x+1)^{\frac{1}{3}}\sqrt{3}}{(x^2-x+1)^{\frac{1}{3}}}}{(x^2-x+1)^{\frac{1}{3}}}\right)+\ln\left(-1+x+\left(x^2-x+1\right)^{\frac{1}{3}}\right)
$$

$$
-\frac{\ln\left(1-2x+x^2+(1-x)\left(x^2-x+1\right)^{\frac{1}{3}}+(x^2-x+1)^{\frac{2}{3}}\right)}{2}
$$

command

Integrate $[(2 + x^2)/(x*(2 - 2*x + x^2)*(1 - x + x^2)^*(1/3)),x]$ Mathematica 13.1 output

$$
-\sqrt{3}\operatorname{ArcTan}\left(\frac{2-2x+\sqrt[3]{1-x+x^2}}{\sqrt{3}\sqrt[3]{1-x+x^2}}\right)+\log\left(-1+x+\sqrt[3]{1-x+x^2}\right) -\frac{1}{2}\log\left(1-2x+x^2-(-1+x)\sqrt[3]{1-x+x^2}+\left(1-x+x^2\right)^{2/3}\right)
$$

$$
\int \frac{2+x^2}{x(2-2x+x^2)\sqrt[3]{1-x+x^2}}\,dx
$$

# **24.271 Problem number 1710**

$$
\int \frac{(3+x^4)\left(-1-x^3+x^4\right)^{2/3}}{x^3\left(-1+x^4\right)}\,dx
$$

Optimal antiderivative

$$
\frac{3(x^4 - x^3 - 1)^{\frac{2}{3}}}{2x^2} + \sqrt{3} \arctan\left(\frac{\sqrt{3} x}{-x + 2(x^4 - x^3 - 1)^{\frac{1}{3}}}\right) + \ln\left(x + (x^4 - x^3 - 1)^{\frac{1}{3}}\right) - \frac{\ln\left(x^2 - x(x^4 - x^3 - 1)^{\frac{1}{3}} + (x^4 - x^3 - 1)^{\frac{2}{3}}\right)}{2}
$$

command

Integrate[((3 + x^4)\*(-1 - x^3 + x^4)^(2/3))/(x^3\*(-1 + x^4)),x] Mathematica 13.1 output

$$
\frac{3\bigl(-1-x^3+x^4\bigr)^{2/3}}{2x^2}+\sqrt{3}\ \text{ArcTan}\Biggl(\frac{\sqrt{3}\ x}{-x+2\sqrt[3]{-1-x^3+x^4}}\Biggr)\\+\log\Bigl(x+\sqrt[3]{-1-x^3+x^4}\Bigr)-\frac{1}{2}\log\Bigl(x^2-x\sqrt[3]{-1-x^3+x^4}\ +\bigl(-1-x^3+x^4\bigr)^{2/3}\Bigr)
$$

$$
\int \frac{(3+x^4)\left(-1-x^3+x^4\right)^{2/3}}{x^3\left(-1+x^4\right)}\,dx
$$
# **24.272 Problem number 1711**

$$
\int \frac{(1+2x^2)\sqrt[3]{x+2x^3}}{x^4(1+2x^4)} dx
$$

Optimal antiderivative

*Unintegrable*

command

Integrate[((1 + 2\*x^2)\*(x + 2\*x^3)^(1/3))/(x^4\*(1 + 2\*x^4)),x]

Mathematica 13.1 output

$$
\sqrt[3]{x+2x^3}\left(-9\sqrt[3]{1+2x^2}\left(1+10x^2\right)+4x^{8/3}\text{RootSum}\left[6-4\#1^3+\#1^6\&,\frac{-12\log(x)+18\log\left(\sqrt[3]{1+2x^2}-x^{2/3}\#1\right)+12}{-2\#}\right)\right]
$$

Mathematica 12.3 output

$$
\int \frac{(1+2x^2)\sqrt[3]{x+2x^3}}{x^4(1+2x^4)} dx
$$

### **24.273 Problem number 1712**

$$
\int \frac{1}{x - \sqrt{b + ax} \sqrt{c + \sqrt{b + ax}}} dx
$$

Optimal antiderivative

*Unintegrable*

command

Integrate $[(x - Sqrt[b + a*x]*Sqrt[c + Sqrt[b + a*x]])^(-1),x]$ Mathematica 13.1 output

$$
4 \text{RootSum}\left[b - c^2 - ac \#1 + 2c \#1^2 + a \#1^3
$$
  

$$
- c \log \left(\sqrt{c + \sqrt{b + ax}} - \#1\right) \#1 + \log \left(\sqrt{c + \sqrt{b + ax}} - \#1\right) \#1^3
$$
  

$$
ac - 4c \#1 - 3a \#1^2 + 4 \#1^3
$$

$$
\int \frac{1}{x - \sqrt{b + ax} \sqrt{c + \sqrt{b + ax}}} dx
$$

### **24.274 Problem number 1713**

$$
\int \frac{1}{x - \sqrt{b + ax} \sqrt{c + \sqrt{b + ax}}} dx
$$

Optimal antiderivative

*Unintegrable*

command

Integrate $[(x - Sqrt[b + a*x]*Sqrt[c + Sqrt[b + a*x]])^(-1),x]$ Mathematica 13.1 output

$$
4 \text{RootSum}\left[b - c^2 - ac \# 1 + 2c \# 1^2 + a \# 1^3
$$
  

$$
- c \log \left(\sqrt{c + \sqrt{b + ax}} - \# 1\right) \# 1 + \log \left(\sqrt{c + \sqrt{b + ax}} - \# 1\right) \# 1^3
$$
  

$$
ac - 4c \# 1 - 3a \# 1^2 + 4 \# 1^3
$$

Mathematica 12.3 output

$$
\int \frac{1}{x - \sqrt{b + ax} \sqrt{c + \sqrt{b + ax}}} dx
$$

### **24.275 Problem number 1719**

$$
\int \frac{2b + ax^3}{\left(-b + x^2 + ax^3\right) \sqrt[4]{-bx^2 + ax^5}} \, dx
$$

Optimal antiderivative

$$
-\sqrt{2} \ \arctan\left(\frac{\sqrt{2} \ x (a \ x^{5} - b \ x^{2})^{\frac{1}{4}}}{-x^{2} + \sqrt{a \ x^{5} - b \ x^{2}}}\right) - \sqrt{2} \ \ \arctanh\left(\frac{\frac{x^{2} \sqrt{2}}{2} + \sqrt{a \ x^{5} - b \ x^{2}} \ \sqrt{2}}{x \left(a \ x^{5} - b \ x^{2}\right)^{\frac{1}{4}}}\right)
$$

command

Integrate[(2\*b + a\*x^3)/((-b + x^2 + a\*x^3)\*(-(b\*x^2) + a\*x^5)^(1/4)),x] Mathematica 13.1 output

$$
-\frac{\sqrt{2}\sqrt{x}\sqrt[4]{-b+ax^{3}}\left(\text{ArcTan}\left(\frac{\sqrt{2}\sqrt{x}\sqrt[4]{-b+ax^{3}}}{-x+\sqrt{-b+ax^{3}}}\right)+\tanh^{-1}\left(\frac{x+\sqrt{-b+ax^{3}}}{\sqrt{2}\sqrt{x}\sqrt[4]{-b+ax^{3}}}\right)\right)}{\sqrt[4]{-bx^{2}+ax^{5}}}
$$

Mathematica 12.3 output

$$
\int \frac{2b + ax^3}{\left(-b + x^2 + ax^3\right) \sqrt[4]{-bx^2 + ax^5}} \, dx
$$

# **24.276 Problem number 1727**

$$
\int \frac{\left(1+x^5\right)\,\sqrt[3]{1+x^3+x^5}\,\left(-3+2x^5\right)}{x^2\left(2-2x^3+4x^5-x^6-2x^8+2x^{10}\right)}\,dx
$$

Optimal antiderivative

*Unintegrable*

command

Integrate[((1 + x^5)\*(1 + x^3 + x^5)^(1/3)\*(-3 + 2\*x^5))/(x^2\*(2 - 2\*x^3 + 4\*x^5 - x^6 - 2\*x^ Mathematica 13.1 output

$$
\frac{3\sqrt[3]{1+x^3+x^5}}{2x} - \frac{1}{4}\text{RootSum}\left[3-6\#1^3\right]
$$
  
+2\#1<sup>6</sup>&, 
$$
\frac{-3\log(x) + 3\log(\sqrt[3]{1+x^3+x^5} - x\#1) + 4\log(x)\#1^3 - 4\log(\sqrt[3]{1+x^3+x^5} - x\#1) \#1^3}{-3\#1^2 + 2\#1^5} - \log(\sqrt[3]{1+x^3+x^5} - x\#1) \#1^3
$$

Mathematica 12.3 output

$$
\int \frac{(1+x^5)\sqrt[3]{1+x^3+x^5}\left(-3+2x^5\right)}{x^2\left(2-2x^3+4x^5-x^6-2x^8+2x^{10}\right)}\,dx
$$

## **24.277 Problem number 1728**

$$
\int \frac{\left(1+x^5\right)\,\sqrt[3]{1+x^3+x^5}\,\left(-3+2x^5\right)}{x^2\left(2-2x^3+4x^5-x^6-2x^8+2x^{10}\right)}\,dx
$$

Optimal antiderivative

*Unintegrable*

Integrate[((1 + x^5)\*(1 + x^3 + x^5)^(1/3)\*(-3 + 2\*x^5))/(x^2\*(2 - 2\*x^3 + 4\*x^5 - x^6 - 2\*x^ Mathematica 13.1 output

$$
\frac{3\sqrt[3]{1+x^3+x^5}}{2x} - \frac{1}{4}\text{RootSum}\left[3-6\#1^3 + 2\#1^6\&,\frac{-3\log(x)+3\log\left(\sqrt[3]{1+x^3+x^5}-x\#1\right)+4\log(x)\#1^3-4\log\left(\sqrt[3]{1+x^3+x^5}-x\#1\right)\#1^3}{-3\#1^2+2\#1^5}\right]
$$

Mathematica 12.3 output

$$
\int \frac{\left(1+x^5\right) \sqrt[3]{1+x^3+x^5} \left(-3+2x^5\right)}{x^2 \left(2-2x^3+4x^5-x^6-2x^8+2x^{10}\right)} \, dx
$$

# **24.278 Problem number 1737**

$$
\int \frac{-3-x^4+3x^6}{\left(1-x^4+x^6\right)\sqrt[3]{1-x^3-x^4+x^6}}\,dx
$$

Optimal antiderivative

$$
-\sqrt{3} \arctan\left(\frac{\sqrt{3} x}{-x+2(x^{6}-x^{4}-x^{3}+1)^{\frac{1}{3}}}\right)-\ln\left(x+(x^{6}-x^{4}-x^{3}+1)^{\frac{1}{3}}\right) +\frac{\ln\left(x^{2}-x(x^{6}-x^{4}-x^{3}+1)^{\frac{1}{3}}+(x^{6}-x^{4}-x^{3}+1)^{\frac{2}{3}}\right)}{2}
$$

command

Integrate[(-3 - x^4 + 3\*x^6)/((1 - x^4 + x^6)\*(1 - x^3 - x^4 + x^6)^(1/3)),x] Mathematica 13.1 output

$$
\sqrt{3} \operatorname{ArcTan}\left(\frac{\sqrt{3} x}{x - 2\sqrt[3]{1 - x^3 - x^4 + x^6}}\right) - \log\left(x + \sqrt[3]{1 - x^3 - x^4 + x^6}\right) + \frac{1}{2}\log\left(x^2 - x\sqrt[3]{1 - x^3 - x^4 + x^6} + \left(1 - x^3 - x^4 + x^6\right)^{2/3}\right)
$$

$$
\int \frac{-3 - x^4 + 3x^6}{\left(1 - x^4 + x^6\right) \sqrt[3]{1 - x^3 - x^4 + x^6}} \, dx
$$

### **24.279 Problem number 1741**

$$
\int \frac{-b - ax^4 + 2x^8}{\sqrt[4]{b + ax^4} \, (-b - ax^4 + x^8)} \, dx
$$

Optimal antiderivative

*Unintegrable*

command

Integrate[(-b - a\*x^4 + 2\*x^8)/((b + a\*x^4)^(1/4)\*(-b - a\*x^4 + x^8)),x] Mathematica 13.1 output

$$
\frac{\text{ArcTan}\left(\frac{\sqrt[4]{a} x}{\sqrt[4]{b+ax^4}}\right)+\tanh^{-1}\left(\frac{\sqrt[4]{a} x}{\sqrt[4]{b+ax^4}}\right)}{\sqrt[4]{a}} \\+\frac{1}{4}\text{RootSum}\left[b+a\#1^4-\#1^8\&,\frac{-\log(x)\#1^3+\log\left(\sqrt[4]{b+ax^4}-x\#1\right)\#1^3}{-a+2\#1^4}-\&\right]
$$

Mathematica 12.3 output

$$
\int \frac{-b - ax^4 + 2x^8}{\sqrt[4]{b + ax^4} (-b - ax^4 + x^8)} dx
$$

### **24.280 Problem number 1742**

$$
\int \frac{-b - ax^4 + 2x^8}{\sqrt[4]{b + ax^4} (-b - ax^4 + x^8)} dx
$$

Optimal antiderivative

*Unintegrable*

command

Integrate[(-b - a\*x^4 + 2\*x^8)/((b + a\*x^4)^(1/4)\*(-b - a\*x^4 + x^8)),x] Mathematica 13.1 output

$$
\frac{\text{ArcTan}\left(\frac{\sqrt[4]{a} x}{\sqrt[4]{b+ax^4}}\right)+\tanh^{-1}\left(\frac{\sqrt[4]{a} x}{\sqrt[4]{b+ax^4}}\right)}{\sqrt[4]{a}}
$$

$$
+\frac{1}{4}\text{RootSum}\left[b+a\#1^4-\#1^8\&,\frac{-\log(x)\#1^3+\log\left(\sqrt[4]{b+ax^4}-x\#1\right)\#1^3}{-a+2\#1^4}-\&\right]
$$

$$
\int \frac{-b - ax^4 + 2x^8}{\sqrt[4]{b + ax^4} (-b - ax^4 + x^8)} dx
$$

### **24.281 Problem number 1750**

$$
\int \frac{\left(-3+x^4\right) \left(1-x^3+x^4\right) \left(1+x^3+x^4\right)^{2/3}}{x^6 \left(1+x^4\right)} \, dx
$$

Optimal antiderivative

$$
\frac{3(x^4+x^3+1)^{\frac{2}{3}}(2x^4-3x^3+2)}{10x^5} + \sqrt{3} \arctan\left(\frac{\sqrt{3} x}{x+2(x^4+x^3+1)^{\frac{1}{3}}}\right) - \ln\left(-x + (x^4+x^3+1)^{\frac{1}{3}}\right) + \frac{\ln\left(x^2 + x(x^4+x^3+1)^{\frac{1}{3}} + (x^4+x^3+1)^{\frac{2}{3}}\right)}{2}
$$

command

Integrate[((-3 + x^4)\*(1 - x^3 + x^4)\*(1 + x^3 + x^4)^(2/3))/(x^6\*(1 + x^4)),x] Mathematica 13.1 output

$$
\frac{3\big(1+x^3+x^4\big)^{2/3}\big(2-3x^3+2x^4\big)}{10x^5}+\sqrt{3}\operatorname{ArcTan}\left(\frac{\sqrt{3}x}{x+2\sqrt[3]{1+x^3+x^4}}\right)\\-\log\left(-x+\sqrt[3]{1+x^3+x^4}\right)+\frac{1}{2}\log\left(x^2+x\sqrt[3]{1+x^3+x^4}+\left(1+x^3+x^4\right)^{2/3}\right)
$$

Mathematica 12.3 output

$$
\int \frac{(-3+x^4)\, \left(1-x^3+x^4\right) \left(1+x^3+x^4\right)^{2/3}}{x^6 \left(1+x^4\right)} \, dx
$$

### **24.282 Problem number 1751**

$$
\int \frac{-b+2ax^4}{(b+ax^4)\sqrt[4]{bx^2+ax^4}}\,dx
$$

Optimal antiderivative

*Unintegrable*

command

Integrate[(-b + 2\*a\*x^4)/((b + a\*x^4)\*(b\*x^2 + a\*x^4)^(1/4)),x] Mathematica 13.1 output

$$
\frac{\sqrt{x} \sqrt[4]{b+ax^2} \left(8\left(\arctan\left(\frac{\sqrt[4]{a}\sqrt{x}}{\sqrt[4]{b+ax^2}}\right)+\tanh^{-1}\left(\frac{\sqrt[4]{a}\sqrt{x}}{\sqrt[4]{b+ax^2}}\right)\right)+3\sqrt[4]{a} \text{ RootSum}\left[a^2+ab-2a\#1^4+\#1^8x\right.\right.}{4\sqrt[4]{a}\sqrt[4]{x^2(b+ax^2)}}
$$

Mathematica 12.3 output

$$
\int \frac{-b + 2ax^4}{(b + ax^4)\sqrt[4]{bx^2 + ax^4}} dx
$$

### **24.283 Problem number 1752**

$$
\int \frac{-b+2ax^4}{(b+ax^4)\sqrt[4]{bx^2+ax^4}}\,dx
$$

Optimal antiderivative

*Unintegrable*

command

Integrate[(-b + 2\*a\*x^4)/((b + a\*x^4)\*(b\*x^2 + a\*x^4)^(1/4)),x] Mathematica 13.1 output

$$
\frac{\sqrt{x} \sqrt[4]{b+ax^2} \left(8\left(\arctan\left(\frac{\sqrt[4]{a}\sqrt{x}}{\sqrt[4]{b+ax^2}}\right)+\tanh^{-1}\left(\frac{\sqrt[4]{a}\sqrt{x}}{\sqrt[4]{b+ax^2}}\right)\right)+3\sqrt[4]{a}\right. \text{RootSum}\left[a^2+ab-2a\#1^4+\#1^8\&\frac{a}{2}\sqrt[4]{a}\sqrt[4]{\sqrt[4]{a}\sqrt[4]{x^2\left(b+ax^2\right)}}\right.\right.
$$

Mathematica 12.3 output

$$
\int \frac{-b + 2ax^4}{(b + ax^4) \sqrt[4]{bx^2 + ax^4}} dx
$$

# **24.284 Problem number 1754**

$$
\int \frac{(-1+x^2) \sqrt[4]{x^2+x^6}}{x^2(1+x^2)} dx
$$

Optimal antiderivative

$$
\frac{2(x^6+x^2)^{\frac{1}{4}}}{x}-\frac{\arctan\left(\frac{2^{\frac{3}{4}}x(x^6+x^2)^{\frac{1}{4}}}{x^2\sqrt{2}-\sqrt{x^6+x^2}}\right)2^{\frac{3}{4}}}{2}-\frac{\arctanh\left(\frac{\frac{x^22^{\frac{3}{4}}}{x^2}+\sqrt{x^6+x^2}^{\frac{1}{4}}}{x(x^6+x^2)^{\frac{1}{4}}}\right)2^{\frac{3}{4}}}{2}
$$

# Integrate[((-1 + x^2)\*(x^2 + x^6)^(1/4))/(x^2\*(1 + x^2)),x]

Mathematica 13.1 output

$$
-\frac{\sqrt[4]{x^{2}+x^{6}}\left(-4\sqrt[4]{1+x^{4}}+2^{3/4}\sqrt{x}~\mathrm{ArcTan}\left(\frac{2^{3/4}\sqrt{x}\sqrt[4]{1+x^{4}}}{\sqrt{2}\,x-\sqrt{1+x^{4}}}\right)+2^{3/4}\sqrt{x}~\tanh^{-1}\left(\frac{2\sqrt[4]{2}\,\sqrt{x}\,\sqrt[4]{1+x^{4}}}{2x+\sqrt{2}\,\sqrt{1+x^{4}}}\right)\right)}{2x\sqrt[4]{1+x^{4}}}
$$

Mathematica 12.3 output

$$
\int \frac{(-1+x^2)\sqrt[4]{x^2+x^6}}{x^2(1+x^2)}\,dx
$$

### **24.285 Problem number 1755**

$$
\int \frac{(-1+x^2) \sqrt[4]{x^2+x^6}}{x^2(1+x^2)} dx
$$

Optimal antiderivative

$$
\frac{2{\left(x^6+x^2\right)}^{\frac{1}{4}}}{x}-\frac{\arctan{\left(\frac{2^{\frac{3}{4}}x{\left(x^6+x^2\right)}^{\frac{1}{4}}}{x^2\sqrt{2}-\sqrt{x^6+x^2}}\right)}^2}{2} -\frac{\arctanh{\left(\frac{\frac{x^22^{\frac{3}{4}}+\sqrt{x^6+x^2}\cdot\frac{1}{2^4}}}{x{\left(x^6+x^2\right)}^{\frac{1}{4}}}\right)}^2}{2}
$$

command

Integrate[((-1 + x^2)\*(x^2 + x^6)^(1/4))/(x^2\*(1 + x^2)),x] Mathematica 13.1 output

$$
-\frac{\sqrt[4]{x^{2}+x^{6}} \left(-4 \sqrt[4]{1+x^{4}}+2^{3/4}\sqrt{x} \ \text{ArcTan}\left(\frac{2^{3/4} \sqrt{x} \ \sqrt[4]{1+x^{4}}}{\sqrt{2}\ x-\sqrt{1+x^{4}}}\right)+2^{3/4}\sqrt{x} \ \tanh^{-1}\left(\frac{2 \sqrt[4]{2} \ \sqrt{x} \ \sqrt[4]{1+x^{4}}}{2x+\sqrt{2} \ \sqrt{1+x^{4}}}\right)\right)}{2x\sqrt[4]{1+x^{4}}}
$$

$$
\int \frac{(-1+x^2)\sqrt[4]{x^2+x^6}}{x^2(1+x^2)}\,dx
$$

### **24.286 Problem number 1759**

$$
\int \frac{\sqrt{b+a^2x^4}}{\sqrt{ax^2+\sqrt{b+a^2x^4}}} dx
$$

Optimal antiderivative

$$
\frac{bx}{8\left(a\,x^2 + \sqrt{a^2x^4 + b}\,\right)^{\frac{3}{2}}} + \frac{x\sqrt{a\,x^2 + \sqrt{a^2x^4 + b}}}{4}
$$
\n
$$
5\sqrt{b} \arctan\left(\frac{\sqrt{2}\sqrt{a}\,x\sqrt{a\,x^2 + \sqrt{a^2x^4 + b}}}{\sqrt{b}}\,\right)\sqrt{2}
$$
\n
$$
+\frac{16\sqrt{a}}{2}
$$

command

Integrate[Sqrt[b + a^2\*x^4]/Sqrt[a\*x^2 + Sqrt[b + a^2\*x^4]],x] Mathematica 13.1 output

$$
\frac{1}{16}\left(\frac{2x\left(b+2\left(ax^{2}+\sqrt{b+a^{2}x^{4}}\,\right)^{2}\right)}{\left(ax^{2}+\sqrt{b+a^{2}x^{4}}\,\right)^{3/2}}+\frac{5\sqrt{2}\,\sqrt{b}\,\text{ArcTan}\left(\frac{\sqrt{2}\,\sqrt{a}\,x\sqrt{ax^{2}+\sqrt{b+a^{2}x^{4}}}}{\sqrt{b}}\,\right)}{\sqrt{a}}\right)
$$

Mathematica 12.3 output

$$
\int \frac{\sqrt{b+a^2x^4}}{\sqrt{ax^2+\sqrt{b+a^2x^4}}} dx
$$

### **24.287 Problem number 1761**

$$
\int \frac{-ab + (-a + 2b)x}{\sqrt[4]{x(-a + x)(-b + x)^2} (-b^2 + (2b - ad)x + (-1 + d)x^2)} dx
$$

Optimal antiderivative

$$
\frac{2\arctan\left(\frac{d^{\frac{1}{4}}(-a\,b^2x+(2ab+b^2)x^2+(-a-2b)x^3+x^4)^{\frac{1}{4}}}{b-x}\right)}{d^{\frac{3}{4}}} - \frac{2\arctanh\left(\frac{d^{\frac{1}{4}}(-a\,b^2x+(2ab+b^2)x^2+(-a-2b)x^3+x^4)^{\frac{1}{4}}}{b-x}\right)}{d^{\frac{3}{4}}}
$$

Integrate[(-(a\*b) + (-a + 2\*b)\*x)/((x\*(-a + x)\*(-b + x)^2)^(1/4)\*(-b^2 + (2\*b - a\*d)\*x + (- $1 + d$  \*x^2)), x]

Mathematica 13.1 output

$$
+\frac{\sqrt[4]{-1+\frac{a}{x}}\sqrt{-2+\frac{2b}{x}}x\left(-\text{ArcTan}\left(\frac{1+\sqrt{d}\sqrt{-1+\frac{a}{x}}-\frac{b}{x}}{\sqrt[4]{d}\sqrt[4]{-1+\frac{a}{x}}\sqrt{-2+\frac{2b}{x}}}\right)+\tanh^{-1}\left(\frac{\sqrt[4]{d}\sqrt[4]{-1+\frac{a}{x}}\sqrt{-2+\frac{2b}{x}}}{-1+\sqrt{d}\sqrt{-1+\frac{a}{x}}+\frac{b}{x}}\right)\right)}{-\frac{d^{3/4}\sqrt[4]{(b-x)^2x(-a+x)}}{4^{3/4}\sqrt[4]{(b-x)^2x(-a+x)}}}
$$

Mathematica 12.3 output

$$
\int \frac{-ab + (-a + 2b)x}{\sqrt[4]{x(-a + x)(-b + x)^2} (-b^2 + (2b - ad)x + (-1 + d)x^2)} dx
$$

# **24.288 Problem number 1763**

$$
\int \frac{ab^2 - 2(2a - b)bx + (3a - 2b)x^2}{\sqrt[4]{x(-a + x)(-b + x)^2} (a^3 + (-3a^2 + b^2d)x + (3a - 2bd)x^2 + (-1 + d)x^3)} dx
$$

Optimal antiderivative

$$
\frac{2\arctan\left(\frac{d^{\frac{1}{4}}(-a\,b^2x+(2ab+b^2)x^2+(-a-2b)x^3+x^4)^{\frac{1}{4}}}{a-x}\right)}{d^{\frac{3}{4}}} - \frac{2\arctanh\left(\frac{d^{\frac{1}{4}}(-a\,b^2x+(2ab+b^2)x^2+(-a-2b)x^3+x^4)^{\frac{1}{4}}}{a-x}\right)}{d^{\frac{3}{4}}}
$$

command

Integrate[(a\*b^2 - 2\*(2\*a - b)\*b\*x + (3\*a - 2\*b)\*x^2)/((x\*(-a + x)\*(-b + x)^2)^(1/4)\*(a^3 + (  $3*a^2 + b^2*d)*x + (3*a - 2*b*d)*x^2 + (-1 + d)*x^3),x]$ 

Mathematica 13.1 output

$$
-\frac{2\sqrt[4]{-1+\frac{a}{x}} \left(b-x\right) \left(\text{ArcTan}\left(\frac{\left(-1+\frac{a}{x}\right)^{3/2} + \sqrt{d}\left(1-\frac{b}{x}\right)}{\sqrt[4]{d}\left(-1+\frac{a}{x}\right)^{3/4}\sqrt{-2+\frac{2b}{x}}}\right)+\tanh^{-1}\left(\frac{\sqrt[4]{d}\left(-1+\frac{a}{x}\right)^{3/4}\sqrt{-2+\frac{2b}{x}}}{\left(-1+\frac{a}{x}\right)^{3/2} + \sqrt{d}\left(-1+\frac{b}{x}\right)}\right)\right)}{\left(d^{3/4}\sqrt{-2+\frac{2b}{x}}\sqrt[4]{(b-x)^2x(-a+x)}}\right)
$$

$$
\int \frac{ab^2 - 2(2a - b)bx + (3a - 2b)x^2}{\sqrt[4]{x(-a + x)(-b + x)^2} (a^3 + (-3a^2 + b^2d)x + (3a - 2bd)x^2 + (-1 + d)x^3)} dx
$$

### **24.289 Problem number 1765**

$$
\int \frac{b+2ax^4}{\left(-b+ax^4\right)\sqrt[4]{bx^2+ax^4}}\,dx
$$

Optimal antiderivative

*Unintegrable*

command

 $Integrate[(b + 2*a*x^4)/((-b + a*x^4)*(b*x^2 + a*x^4)^*(1/4)),x]$ Mathematica 13.1 output

$$
\frac{\sqrt{x} \sqrt[4]{b+ax^2} \left(8\left(\text{ArcTan}\left(\frac{\sqrt[4]{a}\sqrt{x}}{\sqrt[4]{b+ax^2}}\right)+\tanh^{-1}\left(\frac{\sqrt[4]{a}\sqrt{x}}{\sqrt[4]{b+ax^2}}\right)\right)+3\sqrt[4]{a} \text{ RootSum}\left[a^2-ab-2a\#1^4+\#1^8x\right.\right.}{4\sqrt[4]{a}\sqrt[4]{x^2(b+ax^2)}}
$$

Mathematica 12.3 output

$$
\int \frac{b+2ax^4}{\left(-b+ax^4\right)\sqrt[4]{bx^2+ax^4}}\,dx
$$

# **24.290 Problem number 1766**

$$
\int \frac{b+2ax^4}{\left(-b+ax^4\right)\sqrt[4]{bx^2+ax^4}}\,dx
$$

Optimal antiderivative

*Unintegrable*

command

 $Integrate[(b + 2*ax^2)/((-b + ax^2)*(bx^2 + ax^2))^(1/4)),x]$ Mathematica 13.1 output

$$
\sqrt{x} \sqrt[4]{b+ax^2} \left(8\left(\arctan\left(\frac{\sqrt[4]{a}\sqrt{x}}{\sqrt[4]{b+ax^2}}\right)+\tanh^{-1}\left(\frac{\sqrt[4]{a}\sqrt{x}}{\sqrt[4]{b+ax^2}}\right)\right)+3\sqrt[4]{a}\right) \arccos\left[\sqrt{a^2-ab-2a}\right]
$$
  
4 $\sqrt[4]{a}\sqrt[4]{x^2(b+ax^2)}$ 

$$
\int \frac{b+2ax^4}{\left(-b+ax^4\right)\sqrt[4]{bx^2+ax^4}}\,dx
$$

### **24.291 Problem number 1767**

$$
\int \frac{(1+x^6) (-1-x^3+x^6)^{2/3}}{x^3 (-1+x^6)} dx
$$

Optimal antiderivative

$$
\frac{\left(x^{6}-x^{3}-1\right)^{\frac{2}{3}}}{2x^{2}}+\frac{\arctan\left(\frac{\sqrt{3}x}{-x+2(x^{6}-x^{3}-1)^{\frac{1}{3}}}\right)\sqrt{3}}{3}\\+\frac{\ln\left(x+\left(x^{6}-x^{3}-1\right)^{\frac{1}{3}}\right)}{3}-\frac{\ln\left(x^{2}-x(x^{6}-x^{3}-1)^{\frac{1}{3}}+(x^{6}-x^{3}-1)^{\frac{2}{3}}\right)}{6}
$$

command

Integrate[((1 + x^6)\*(-1 - x^3 + x^6)^(2/3))/(x^3\*(-1 + x^6)),x] Mathematica 13.1 output

$$
\frac{1}{6} \left( \frac{3 \left(-1-x^3+x^6\right)^{2/3}}{x^2} - 2 \sqrt{3} \operatorname{ArcTan}\left(\frac{\sqrt{3} x}{x-2 \sqrt[3]{-1-x^3+x^6}}\right) + 2 \log \left(x+\sqrt[3]{-1-x^3+x^6}\right) - \log \left(x^2-x \sqrt[3]{-1-x^3+x^6}+(-1-x^3+x^6)^{2/3}\right) \right)
$$

Mathematica 12.3 output

$$
\int \frac{(1+x^6)\left(-1-x^3+x^6\right)^{2/3}}{x^3\left(-1+x^6\right)}\,dx
$$

## **24.292 Problem number 1768**

$$
\int \frac{(4+x^6)\,\sqrt[4]{-2-x^4+x^6}}{x^2\,(-2+x^6)}\,dx
$$

Optimal antiderivative

$$
\frac{2\big(x^6-x^4-2\big)^{\frac{1}{4}}}{x}+\frac{\arctan\bigg(\frac{\sqrt{2}\,\,x(x^6-x^4-2)^{\frac{1}{4}}}{-x^2+\sqrt{x^6-x^4-2}}\bigg)\,\sqrt{2}}{2}-\frac{\arctanh\bigg(\frac{\sqrt{2}\,\,x(x^6-x^4-2)^{\frac{1}{4}}}{x^2+\sqrt{x^6-x^4-2}}\bigg)\,\sqrt{2}}{2}
$$

command

Integrate[((4 + x^6)\*(-2 - x^4 + x^6)^(1/4))/(x^2\*(-2 + x^6)),x]

Mathematica 13.1 output

$$
\frac{2\sqrt[4]{-2-x^4+x^6}}{x} + \frac{\text{ArcTan}\left(\frac{\sqrt{2}\,x^{\sqrt[4]{-2-x^4+x^6}}}{-x^2+\sqrt{-2-x^4+x^6}}\right)}{\sqrt{2}} - \frac{\tanh^{-1}\left(\frac{\sqrt{2}\,x^{\sqrt[4]{-2-x^4+x^6}}}{x^2+\sqrt{-2-x^4+x^6}}\right)}{\sqrt{2}}
$$

Mathematica 12.3 output

$$
\int \frac{(4+x^6)\sqrt[4]{-2-x^4+x^6}}{x^2\left(-2+x^6\right)}\,dx
$$

# **24.293 Problem number 1790**

$$
\int \frac{1+x}{(-1+x)\sqrt[3]{x^2+x^4}}\,dx
$$

Optimal antiderivative

$$
-\frac{\sqrt{3} \ \arctan\left(\frac{\sqrt{3} \ x}{x+2^{\frac{2}{3}} \left(x^4+x^2\right)^{\frac{1}{3}}}\right) 2^{\frac{2}{3}}}{2}+\frac{\ln\left(-2x+2^{\frac{2}{3}} \left(x^4+x^2\right)^{\frac{1}{3}}\right) 2^{\frac{2}{3}}}{2}}{\ln\left(2x^2+2^{\frac{2}{3}} x \left(x^4+x^2\right)^{\frac{1}{3}}+2^{\frac{1}{3}} \left(x^4+x^2\right)^{\frac{2}{3}}\right) 2^{\frac{2}{3}}}}{4}
$$

command

Integrate[(1 + x)/((-1 + x)\*(x^2 + x^4)^(1/3)),x] Mathematica 13.1 output

$$
-\frac{x^{2/3}\sqrt[3]{1+x^2}\left(2\sqrt{3}\right. \text{ArcTan}\left(\frac{\sqrt{3}\sqrt[3]{x}}{\sqrt[3]{x}+2^{2/3}\sqrt[3]{1+x^2}}\right)-2\log\left(-2\sqrt[3]{x}+2^{2/3}\sqrt[3]{1+x^2}\right)+\log\left(2x^{2/3}+2^{2/3}\sqrt[3]{x}\sqrt[3]{x}\right)}{2\sqrt[3]{2}\sqrt[3]{x^2+x^4}}
$$

$$
\int \frac{1+x}{(-1+x)\sqrt[3]{x^2+x^4}}\,dx
$$

### **24.294 Problem number 1793**

$$
\int \frac{(1+x^4)\sqrt[4]{-x^2+x^4}}{1+x^4+x^8} \, dx
$$

Optimal antiderivative

*Unintegrable*

command

Integrate[((1 + x<sup>2</sup>)\*(-x<sup>2</sup> + x<sup>2</sup>)<sup>2</sup>(1/4))/(1 + x<sup>2</sup> + x<sup>2</sup>8),x] Mathematica 13.1 output

$$
\frac{x^{3/2}(-1+x^2)^{3/4}\left(\text{RootSum}\left[3-3\#1^4+\#1^8\&,\frac{-\log\left(\sqrt{x}\,\right)\#1+\log\left(\sqrt[4]{-1+x^2}-\sqrt{x}\,\#1\right)\#1}{-3+2\#1^4}\&\right]+\text{RootSum}\left[1-\frac{2}{3}\right]}{4\left(x^2\left(-1+x^2\right)\right)^{3/4}}\right]}.
$$

Mathematica 12.3 output

$$
\int \frac{(1+x^4)\sqrt[4]{-x^2+x^4}}{1+x^4+x^8} \, dx
$$

### **24.295 Problem number 1794**

$$
\int \frac{(1+x^4)\sqrt[4]{-x^2+x^4}}{1+x^4+x^8} \, dx
$$

Optimal antiderivative

*Unintegrable*

command

Integrate[((1 + x^4)\*(-x^2 + x^4)^(1/4))/(1 + x^4 + x^8),x] Mathematica 13.1 output

$$
\frac{x^{3/2}(-1+x^2)^{3/4}\left(\text{RootSum}\left[3-3\#1^4+\#1^8\&,\frac{-\log\left(\sqrt{x}\,\right)\#1+\log\left(\sqrt[4]{-1+x^2}-\sqrt{x}\,\#1\right)\#1}{-3+2\#1^4}\&\right]+\text{RootSum}\left[1-\frac{2}{3}\right]}{4\left(x^2\left(-1+x^2\right)\right)^{3/4}}\right]}.
$$

$$
\int \frac{(1+x^4)\sqrt[4]{-x^2+x^4}}{1+x^4+x^8} \, dx
$$

### **24.296 Problem number 1797**

$$
\int \frac{b+2ax}{\sqrt[4]{c+bx+ax^2}(5c+4bx+4ax^2)}\,dx
$$

Optimal antiderivative

$$
-\frac{\arctan\left(1-\frac{2(a\,x^2+bx+c)^{\frac{1}{4}}}{c^{\frac{1}{4}}}\right)}{2c^{\frac{1}{4}}}+\frac{\arctan\left(1+\frac{2(a\,x^2+bx+c)^{\frac{1}{4}}}{c^{\frac{1}{4}}}\right)}{2c^{\frac{1}{4}}}-\frac{\arctanh\left(\frac{c^{\frac{1}{4}}+\sqrt{a\,x^2+bx+c}}{c^{\frac{1}{4}}}\right)}{2c^{\frac{1}{4}}}
$$

command

Integrate[(b + 2\*a\*x)/((c + b\*x + a\*x^2)^(1/4)\*(5\*c + 4\*b\*x + 4\*a\*x^2)),x] Mathematica 13.1 output

$$
-\frac{\text{ArcTan}\left(1-\frac{2\sqrt[4]{c+x(b+ax)}}{\sqrt[4]{c}}\right)-\text{ArcTan}\left(1+\frac{2\sqrt[4]{c+x(b+ax)}}{\sqrt[4]{c}}\right)+\tanh^{-1}\left(\frac{\sqrt{c}+2\sqrt{c+x(b+ax)}}{2\sqrt[4]{c}\sqrt[4]{c+x(b+ax)}}\right)}{2\sqrt[4]{c}}
$$

Mathematica 12.3 output

$$
\int \frac{b+2ax}{\sqrt[4]{c+bx+ax^2}(5c+4bx+4ax^2)} dx
$$

## **24.297 Problem number 1803**

$$
\int \frac{b + 2ax^4}{(-b + ax^4) \sqrt[4]{-bx^2 + ax^4}} dx
$$

Optimal antiderivative

*Unintegrable*

command

Integrate[(b + 2\*a\*x^4)/((-b + a\*x^4)\*(-(b\*x^2) + a\*x^4)^(1/4)),x]

Mathematica 13.1 output

$$
\frac{\sqrt{x} \sqrt[4]{-b+ax^2} \left(8\left(\text{ArcTan}\left(\frac{\sqrt[4]{a}\sqrt{x}}{\sqrt[4]{-b+ax^2}}\right)+\tanh^{-1}\left(\frac{\sqrt[4]{a}\sqrt{x}}{\sqrt[4]{-b+ax^2}}\right)\right)+3\sqrt[4]{a}\text{ RootSum}\left[a^2-ab-2a\#1^4+\frac{a^2}{2}\right]\right)}{4\sqrt[4]{a}\sqrt[4]{-bx^2+ax^4}}
$$

$$
\int \frac{b + 2ax^4}{(-b + ax^4) \sqrt[4]{-bx^2 + ax^4}} \, dx
$$

### **24.298 Problem number 1804**

$$
\int \frac{b+2ax^4}{\left(-b+ax^4\right)\sqrt[4]{-bx^2+ax^4}}\,dx
$$

Optimal antiderivative

*Unintegrable*

command

 $Integrate[(b + 2*a*x^4)/((-b + a*x^4)*(-(b*x^2) + a*x^4)^*(1/4)),x]$ 

Mathematica 13.1 output

$$
\frac{\sqrt{x} \sqrt[4]{-b+ax^2} \left(8\left(\text{ArcTan}\left(\frac{\sqrt[4]{a}\sqrt{x}}{\sqrt[4]{-b+ax^2}}\right)+\tanh^{-1}\left(\frac{\sqrt[4]{a}\sqrt{x}}{\sqrt[4]{-b+ax^2}}\right)\right)+3\sqrt[4]{a}\text{RootSum}\left[a^2-ab-2a\#1^4+\frac{a^2}{2}\right]\right)}{4\sqrt[4]{a}\sqrt[4]{-bx^2+ax^4}}
$$

Mathematica 12.3 output

$$
\int \frac{b+2ax^4}{\left(-b+ax^4\right)\sqrt[4]{-bx^2+ax^4}}\,dx
$$

## **24.299 Problem number 1813**

$$
\int \frac{(-4b+ax^3)(b-ax^3+x^4)}{x^4\sqrt[4]{-b+ax^3}( -b+ax^3+x^4)} dx
$$

Optimal antiderivative

$$
\frac{4(x^3a-b)^{\frac{3}{4}}}{3x^3} - 2\sqrt{2} \arctan\left(\frac{-\frac{x^2\sqrt{2}}{2} + \frac{\sqrt{x^3a-b}\sqrt{2}}{2}}{x(x^3a-b)^{\frac{1}{4}}}\right) + 2\sqrt{2} \arctan\left(\frac{\sqrt{2} x(x^3a-b)^{\frac{1}{4}}}{x^2 + \sqrt{x^3a-b}}\right)
$$

command

Integrate[((-4\*b + a\*x^3)\*(b - a\*x^3 + x^4))/(x^4\*(-b + a\*x^3)^(1/4)\*(-b + a\*x^3 + x^4)),x] Mathematica 13.1 output

$$
\frac{4\left(-b+ax^3\right)^{3/4}}{3x^3} - 2\sqrt{2} \operatorname{ArcTan}\left(\frac{-x^2+\sqrt{-b+ax^3}}{\sqrt{2} \ x \sqrt[4]{-b+ax^3}}\right) + 2\sqrt{2} \ \tanh^{-1}\left(\frac{\sqrt{2} \ x \sqrt[4]{-b+ax^3}}{x^2+\sqrt{-b+ax^3}}\right)
$$

$$
\int \frac{(-4b+ax^3)(b-ax^3+x^4)}{x^4\sqrt[4]{-b+ax^3}( -b+ax^3+x^4)} dx
$$

### **24.300 Problem number 1814**

$$
\int \frac{\left(-2+x^2\right)\left(-1+x^2\right)\sqrt[4]{-1+x^2+x^4}}{x^6\left(-1+x^2+2x^4\right)}\,dx
$$

Optimal antiderivative

$$
\frac{2(x^4+x^2-1)^{\frac{1}{4}}(9x^4-x^2+1)}{5x^5} + \sqrt{2} \arctan\left(\frac{\sqrt{2}x(x^4+x^2-1)^{\frac{1}{4}}}{-x^2+\sqrt{x^4+x^2-1}}\right) - \sqrt{2} \arctan\left(\frac{\sqrt{2}x(x^4+x^2-1)^{\frac{1}{4}}}{x^2+\sqrt{x^4+x^2-1}}\right)
$$

command

Integrate[((-2 + x^2)\*(-1 + x^2)\*(-1 + x^2 + x^4)^(1/4))/(x^6\*(-1 + x^2 + 2\*x^4)),x] Mathematica 13.1 output

$$
\frac{2\sqrt[4]{-1+x^2+x^4}\left(1-x^2+9x^4\right)}{5x^5} + \sqrt{2}\operatorname{ArcTan}\left(\frac{\sqrt{2}\,x\sqrt[4]{-1+x^2+x^4}}{-x^2+\sqrt{-1+x^2+x^4}}\right) \n- \sqrt{2}\,\tanh^{-1}\left(\frac{\sqrt{2}\,x\sqrt[4]{-1+x^2+x^4}}{x^2+\sqrt{-1+x^2+x^4}}\right)
$$

Mathematica 12.3 output

$$
\int \frac{\left(-2+x^2\right)\left(-1+x^2\right)\sqrt[4]{-1+x^2+x^4}}{x^6\left(-1+x^2+2x^4\right)}\,dx
$$

### **24.301 Problem number 1820**

$$
\int \frac{\left(1+x^6\right)^2 \left(-1+2x^6\right)}{\left(1-x^2+x^6\right)^{3/2} \left(1-x^2-x^4+2x^6-x^8+x^{12}\right)} \, dx
$$

Optimal antiderivative

$$
\frac{x}{\sqrt{x^6 - x^2 + 1}} - \frac{\sqrt{2 \arctan\left(\frac{\sqrt{2 + 2\sqrt{5}} - x}{2\sqrt{x^6 - x^2 + 1}}\right)}{\sqrt{145 + 65\sqrt{5}}}} - \frac{\sqrt{290 + 130\sqrt{5}}}{10} \arctanh\left(\frac{\sqrt{-2 + 2\sqrt{5}} - x}{2\sqrt{x^6 - x^2 + 1}}\right)}{\sqrt{145 + 65\sqrt{5}}}
$$

command

Integrate[((1 + x^6)^2\*(-1 + 2\*x^6))/((1 - x^2 + x^6)^(3/2)\*(1 - x^2 - x^4 + 2\*x^6 - x^8 + x^ Mathematica 13.1 output

$$
\frac{x}{\sqrt{1-x^2+x^6}} - \sqrt{\frac{2}{145+65\sqrt{5}}} \operatorname{ArcTan}\left(\frac{\sqrt{\frac{1}{2}(1+\sqrt{5})}x}{\sqrt{1-x^2+x^6}}\right)
$$

$$
-\sqrt{\frac{1}{10}(29+13\sqrt{5})} \tanh^{-1}\left(\frac{\sqrt{\frac{1}{2}(-1+\sqrt{5})}x}{\sqrt{1-x^2+x^6}}\right)
$$

Mathematica 12.3 output

$$
\int \frac{\left(1+x^6\right)^2 \left(-1+2x^6\right)}{\left(1-x^2+x^6\right)^{3/2} \left(1-x^2-x^4+2x^6-x^8+x^{12}\right)} \, dx
$$

### **24.302 Problem number 1826**

$$
\int \frac{-1+x^6}{(1+x^6)\sqrt[3]{1+a^3x^3+x^6}}\,dx
$$

Optimal antiderivative

$$
-\frac{\arctan\left(\frac{\sqrt{3}~ax}{ax+2(a^3x^3+x^6+1)^{\frac{1}{3}}}\right)\sqrt{3}}{3a}+\frac{\ln\left(-ax+(a^3x^3+x^6+1)^{\frac{1}{3}}\right)}{3a}}{-\frac{\ln\left(a^2x^2+ax(a^3x^3+x^6+1)^{\frac{1}{3}}+(a^3x^3+x^6+1)^{\frac{2}{3}}\right)}{6a}}
$$

command

Integrate[(-1 + x^6)/((1 + x^6)\*(1 + a^3\*x^3 + x^6)^(1/3)),x]

Mathematica 13.1 output

$$
-\frac{2 \sqrt{3} \operatorname{ArcTan}\left(\frac{\sqrt{3} \, \mathit{ax}}{\mathit{ax}+2 \sqrt[3]{1+\mathit{a}^3 x^3+\mathit{x}^6}}\right)-2 \log \left(\mathit{a}\left(\mathit{ax}-\sqrt[3]{1+\mathit{a}^3 x^3+\mathit{x}^6}\,\right)\right)+\log \left(\mathit{a}^2 x^2+\mathit{ax}\sqrt[3]{1+\mathit{a}^3 x^3+\mathit{x}^6}\,\right)}{\mathit{6a}}
$$

$$
\int \frac{-1+x^6}{(1+x^6)\sqrt[3]{1+a^3x^3+x^6}}\,dx
$$

### **24.303 Problem number 1827**

$$
\int \frac{\left(2+x^3+4x^6\right) \sqrt[3]{x+2x^3-x^4-x^7}}{(-1-2x^2+x^3+x^6)(-1-x^2+x^3+x^6)} dx
$$

Optimal antiderivative

$$
-\sqrt{3} \arctan\left(\frac{\sqrt{3} x}{x+2(-x^7-x^4+2x^3+x)^{\frac{1}{3}}}\right)-\ln\left(-x+(-x^7-x^4+2x^3+x)^{\frac{1}{3}}\right) +\frac{\ln\left(x^2+x(-x^7-x^4+2x^3+x)^{\frac{1}{3}}+(-x^7-x^4+2x^3+x)^{\frac{2}{3}}\right)}{2}
$$

command

Integrate[((2 + x<sup>-</sup>3 + 4\*x<sup>-</sup>6)\*(x + 2\*x<sup>-</sup>3 - x<sup>-</sup>4 - x<sup>-</sup>7)<sup>-</sup>(1/3))/((-1 - 2\*x<sup>-</sup>2 + x<sup>-</sup>3 + x<sup>-</sup>6)\*(- $1 - x^2 + x^3 + x^6)$ , x]

Mathematica 13.1 output

$$
-\frac{x^{2/3}(-1-2x^2+x^3+x^6)^{2/3}\left(2\sqrt{3}\ \text{ArcTan}\left(\frac{\sqrt{3}\ x^{2/3}}{x^{2/3}-2\sqrt[3]{-1-2x^2+x^3+x^6}}\right)+2\log\left(x^{2/3}+\sqrt[3]{-1-2x^2+x^3+x^6}\right)\right)}{2\left(-x\left(-1-2x^2+x^3+x^6\right)\right)^{2/3}}
$$

Mathematica 12.3 output

$$
\int \frac{\left(2+x^3+4x^6\right)\sqrt[3]{x+2x^3-x^4-x^7}}{(-1-2x^2+x^3+x^6)\left(-1-x^2+x^3+x^6\right)}\,dx
$$

# **24.304 Problem number 1828**

$$
\int \frac{x^2}{\sqrt{ax^2 + \sqrt{b + a^2x^4}}} \, dx
$$

Optimal antiderivative

$$
-\frac{bx}{8a\left(a\,x^2+\sqrt{a^2x^4+b}\,\right)^{\frac{3}{2}}}+\frac{x\sqrt{a\,x^2+\sqrt{a^2x^4+b}}}{4a}
$$
  

$$
\sqrt{b}\,\arctan\left(\frac{\sqrt{2}\,\sqrt{a}\,\,x\sqrt{a\,x^2+\sqrt{a^2x^4+b}}}{\sqrt{b}}\,\right)\sqrt{2}
$$
  

$$
-\frac{16a^{\frac{3}{2}}}{\sqrt{b}}
$$

$$
16a^{\frac{5}{2}}
$$

# Integrate[x^2/Sqrt[a\*x^2 + Sqrt[b + a^2\*x^4]],x]

# Mathematica 13.1 output

$$
\frac{x\left(b+4ax^2\left(ax^2+\sqrt{b+a^2x^4}\cdot\right)\right)}{8a\left(ax^2+\sqrt{b+a^2x^4}\cdot\right)^{3/2}}-\frac{\sqrt{b}\,\text{ArcTan}\left(\frac{\sqrt{2}\,\sqrt{a}\,x\sqrt{ax^2+\sqrt{b+a^2x^4}}}{8\sqrt{2}\,a^{3/2}}\right)}{8\sqrt{2}\,a^{3/2}}
$$

Mathematica 12.3 output

$$
\int \frac{x^2}{\sqrt{ax^2 + \sqrt{b + a^2x^4}}} \, dx
$$

### **24.305 Problem number 1835**

$$
\int \frac{-2abx^2 + (a+b)x^3}{(-a+x)(-b+x)\sqrt[4]{x^2(-a+x)(-b+x)} (-abd+(a+b)dx+(1-d)x^2)} dx
$$

Optimal antiderivative

$$
-\frac{4(ab\,x^2 + (-a - b)\,x^3 + x^4)^{\frac{3}{4}}}{x(-a + x)(-b + x)} + 2d^{\frac{1}{4}}\arctan\left(\frac{x}{d^{\frac{1}{4}}\left(ab\,x^2 + (-a - b)\,x^3 + x^4\right)^{\frac{1}{4}}}\right) + 2d^{\frac{1}{4}}\arctan\left(\frac{x}{d^{\frac{1}{4}}\left(ab\,x^2 + (-a - b)\,x^3 + x^4\right)^{\frac{1}{4}}}\right)
$$

command

Integrate[(-2\*a\*b\*x^2 + (a + b)\*x^3)/((-a + x)\*(-b + x)\*(x^2\*(-a + x)\*(-b + x))^(1/4)\*(- $(a*b*d) + (a + b)*d*x + (1 - d)*x^2),x]$ 

Mathematica 13.1 output

$$
2x\left(2\sqrt{\frac{x}{-a+x}}+\sqrt[4]{d}\sqrt[4]{\frac{b-x}{a-x}}\right) \text{ArcTan}\left(\frac{\sqrt[4]{d}\sqrt[4]{\frac{b-x}{a-x}}}{\sqrt{\frac{x}{-a+x}}}\right)-\sqrt[4]{d}\sqrt[4]{\frac{b-x}{a-x}}\tanh^{-1}\left(\frac{\sqrt[4]{d}\sqrt[4]{\frac{b-x}{a-x}}}{\sqrt{\frac{x}{-a+x}}}\right)\right)
$$

$$
\int \frac{-2abx^2 + (a+b)x^3}{(-a+x)(-b+x)\sqrt[4]{x^2(-a+x)(-b+x)} (-abd+(a+b)dx+(1-d)x^2)} dx
$$

### **24.306 Problem number 1841**

$$
\int \frac{x^2(-4b+ax^5)}{(b+ax^5)^{3/4}(b+cx^4+ax^5)}\,dx
$$

Optimal antiderivative

$$
-\frac{\sqrt{2} \ \arctan\left(\frac{\sqrt{2} \ c^{\frac{1}{4}} x (a x^{5} + b)^{\frac{1}{4}}}{-x^{2} \sqrt{c} + \sqrt{a x^{5} + b}}\right)}{c^{\frac{3}{4}}} + \frac{\sqrt{2} \ \arctanh\left(\frac{\frac{1}{c^{\frac{1}{4}} x^{2} \sqrt{2}} + \sqrt{a x^{5} + b} \ \sqrt{2}}{x (a x^{5} + b)^{\frac{1}{4}}}\right)}{c^{\frac{3}{4}}}
$$

command

Integrate[(x^2\*(-4\*b + a\*x^5))/((b + a\*x^5)^(3/4)\*(b + c\*x^4 + a\*x^5)),x] Mathematica 13.1 output

$$
\frac{\sqrt{2}\left(\mathrm{ArcTan}\left(\frac{\sqrt{2}\sqrt[4]{c} \ x^4 \sqrt[4]{b+ax^5}}{\sqrt{c}\ x^2-\sqrt{b+ax^5}}\right)+\tanh^{-1}\left(\frac{\sqrt{c} \ x^2+\sqrt{b+ax^5}}{\sqrt{2}\sqrt[4]{c}\ x^4 \sqrt{b+ax^5}}\right)\right)}{c^{3/4}}
$$

Mathematica 12.3 output

$$
\int \frac{x^2(-4b+ax^5)}{(b+ax^5)^{3/4}(b+cx^4+ax^5)}\,dx
$$

### **24.307 Problem number 1843**

$$
\int \frac{x^2(-2b+ax^6)}{(b+ax^6)^{3/4}(b+cx^4+ax^6)}\,dx
$$

Optimal antiderivative

$$
-\frac{\arctan\left(\frac{\sqrt{2} \ c^{\frac{1}{4}} x (a x^{6} + b)^{\frac{1}{4}}}{-x^{2} \sqrt{c} + \sqrt{a} \ x^{6} + b}\right) \sqrt{2}}{2 c^{\frac{3}{4}}} + \frac{\arctanh\left(\frac{\frac{1}{c^{\frac{1}{4}} x^{2}} \sqrt{2}}{2} + \frac{\sqrt{a} \ x^{6} + b \ \sqrt{2}}{x (a x^{6} + b)^{\frac{1}{4}}}\right) \sqrt{2}}{2 c^{\frac{3}{4}}}
$$

command

Integrate $[(x^2*(-2*b + a*x^6))/((b + a*x^6)^*(3/4)*(b + c*x^4 + a*x^6)),x]$ Mathematica 13.1 output

$$
\frac{\text{ArcTan}\left(\frac{\sqrt{2} \sqrt[4]{c} x \sqrt[4]{b + ax^6}}{\sqrt{c} x^2 - \sqrt{b + ax^6}}\right) + \tanh^{-1}\left(\frac{\sqrt{c} x^2 + \sqrt{b + ax^6}}{\sqrt{2} \sqrt[4]{c} x \sqrt[4]{b + ax^6}}\right)}{\sqrt{2} c^{3/4}}
$$

Mathematica 12.3 output

$$
\int \frac{x^2(-2b+ax^6)}{(b+ax^6)^{3/4}(b+cx^4+ax^6)}\,dx
$$

# **24.308 Problem number 1844**

$$
\int \frac{\left(4+x^3\right)\left(1+2x^3+x^6+x^8\right)}{x^4\sqrt[4]{1+x^3}\left(-1-2x^3-x^6+x^8\right)}\,dx
$$

Optimal antiderivative

$$
\frac{4(x^3+1)^{\frac{3}{4}}}{3x^3} - 2 \arctan\left(\frac{x}{(x^3+1)^{\frac{1}{4}}}\right) + \sqrt{2} \arctan\left(\frac{\sqrt{2} x (x^3+1)^{\frac{1}{4}}}{-x^2 + \sqrt{x^3+1}}\right) - 2 \arctan\left(\frac{(x^3+1)^{\frac{1}{4}}}{x}\right) + \sqrt{2} \arctan\left(\frac{\sqrt{2} x (x^3+1)^{\frac{1}{4}}}{x^2 + \sqrt{x^3+1}}\right)
$$

command

Integrate[((4 + x^3)\*(1 + 2\*x^3 + x^6 + x^8))/(x^4\*(1 + x^3)^(1/4)\*(-1 - 2\*x^3 - x^6 + x^8)), Mathematica 13.1 output

$$
\frac{4(1+x^3)^{3/4}}{3x^3} + 2\left( \text{ArcTan}\left( \frac{\sqrt[4]{1+x^3}}{x} \right) - \frac{\text{ArcTan}\left( \frac{-x^2 + \sqrt{1+x^3}}{\sqrt{2}x\sqrt[4]{1+x^3}} \right)}{\sqrt{2}} \right)
$$

$$
-\tanh^{-1}\left( \frac{x}{\sqrt[4]{1+x^3}} \right) + \frac{\tanh^{-1}\left( \frac{\sqrt{2}x\sqrt[4]{1+x^3}}{x^2 + \sqrt{1+x^3}} \right)}{\sqrt{2}}
$$

$$
\int \frac{(4+x^3)\left(1+2x^3+x^6+x^8\right)}{x^4\sqrt[4]{1+x^3}\left(-1-2x^3-x^6+x^8\right)}\,dx
$$

### **24.309 Problem number 1846**

$$
\int \frac{\sqrt{b+\sqrt{b^2+ax^2}}}{(b^2+ax^2)^2} dx
$$

Optimal antiderivative

$$
\frac{x}{2b(a x^2 + b^2) \sqrt{b + \sqrt{a x^2 + b^2}}}} + \frac{3x}{4b^2 \sqrt{a x^2 + b^2} \sqrt{b + \sqrt{a x^2 + b^2}}}} + \frac{3x}{3 \arctan\left(\frac{\sqrt{a} x}{\sqrt{b + \sqrt{a x^2 + b^2}}}\right)} + \frac{3x}{4\sqrt{a} b^{\frac{5}{2}}}
$$

command

 $Integrate[Sqrt[b + Sqrt[b^2 + a*x^2]]/(b^2 + a*x^2)^2, x]$ Mathematica 13.1 output

$$
\frac{x\left(3b^2+3ax^2+2b\sqrt{b^2+ax^2}\,\right)}{4b^2\left(b^2+ax^2\right)^{3/2}\sqrt{b+\sqrt{b^2+ax^2}}}\,+\,\frac{3\mathrm{ArcTan}\left(\frac{\sqrt{a}\,x}{\sqrt{b}\,\sqrt{b+\sqrt{b^2+ax^2}}}\,\right)}{4\sqrt{a}\,b^{5/2}}
$$

Mathematica 12.3 output

$$
\int \frac{\sqrt{b+\sqrt{b^2+ax^2}}}{\left(b^2+ax^2\right)^2} \, dx
$$

# **24.310 Problem number 1849**

$$
\int \frac{(1+2x^6)\sqrt[3]{x+x^3-x^7}}{(-1+x^6)^2} \, dx
$$

Optimal antiderivative

$$
-\frac{x(-x^7+x^3+x)^{\frac{1}{3}}}{2x^6-2}-\frac{\arctan\left(\frac{\sqrt{3}\,\,x}{x+2(-x^7+x^3+x)^{\frac{1}{3}}}\right)\sqrt{3}}{6}-\frac{\ln\left(-x+(-x^7+x^3+x)^{\frac{1}{3}}\right)}{6}\\+\frac{\ln\left(x^2+x(-x^7+x^3+x)^{\frac{1}{3}}+(-x^7+x^3+x)^{\frac{2}{3}}\right)}{12}
$$

# Integrate[((1 + 2\*x^6)\*(x + x^3 - x^7)^(1/3))/(-1 + x^6)^2,x]

Mathematica 13.1 output

$$
\frac{\sqrt[3]{x+x^3-x^7}\left(-6x^{4/3}\sqrt[3]{-1-x^2+x^6}+2\sqrt{3}\left(-1+x^6\right)\mathrm{ArcTan}\left(\frac{\sqrt{3}x^{2/3}}{x^{2/3}-2\sqrt[3]{-1-x^2+x^6}}\right)+2\left(-1+x^6\right)\log\left(x^{2/3}-x^{2/3}\right)\right)}{12}
$$

Mathematica 12.3 output

$$
\int \frac{(1+2x^6)\,\sqrt[3]{x+x^3-x^7}}{(-1+x^6)^2}\,dx
$$

### **24.311 Problem number 1856**

$$
\int \frac{6+2x+x^2}{(1+x)\sqrt[3]{2+x+x^2}\,\,(2-x+2x^2)}\,dx
$$

Optimal antiderivative

$$
\frac{\sqrt{3} \arctan\left(\frac{-\frac{22\frac{1}{3}x\sqrt{3}}{3}+\frac{(x^2+x+2)^{\frac{1}{3}}\sqrt{3}}{3}}{(x^2+x+2)^{\frac{1}{3}}}\right)2^{\frac{2}{3}}}{2} + \frac{\ln\left(2^{\frac{1}{3}}x+(x^2+x+2)^{\frac{1}{3}}\right)2^{\frac{2}{3}}}{2} + \frac{\ln\left(2^{\frac{1}{3}}x+(x^2+x+2)^{\frac{1}{3}}\right)2^{\frac{2}{3}}}{2} + \frac{\ln\left(2^{\frac{2}{3}}x^2-2^{\frac{1}{3}x}(x^2+x+2)^{\frac{1}{3}}+(x^2+x+2)^{\frac{2}{3}}\right)2^{\frac{2}{3}}}{4}
$$

command

Integrate[(6 + 2\*x + x<sup>2</sup>)/((1 + x)\*(2 + x + x<sup>2</sup>)
$$
\hat{1}/3
$$
\*(2 - x + 2\*x<sup>2</sup>)),x]

Mathematica 13.1 output

$$
2\sqrt{3}\,\mathrm{ArcTan}\left(\frac{1-\frac{2\sqrt[3]{2}x}{\sqrt[3]{2}+x+x^2}}{\sqrt{3}}\right)-2\log\left(\sqrt[3]{2}x+\sqrt[3]{2+x+x^2}\right)+\log\left(2^{2/3}x^2-\sqrt[3]{2}x\sqrt[3]{2+x+x^2}+(2+x^2)\right)
$$

$$
\int \frac{6+2x+x^2}{\left(1+x\right)\sqrt[3]{2+x+x^2}\,\left(2-x+2x^2\right)}\,dx
$$

### **24.312 Problem number 1865**

$$
\int \frac{\left(1+x^4\right)\left(-1+x^2+x^4\right)^{3/2}}{\left(-1+x^4\right)\left(1+x^2-x^4-x^6+x^8\right)}\,dx
$$

Optimal antiderivative

$$
\frac{\sqrt{6-2i\sqrt{3}}\arctan\left(\frac{\sqrt{-6-2i\sqrt{3}}x}{2\sqrt{x^4+x^2-1}}\right)}{-\frac{\sqrt{6+2i\sqrt{3}}\arctan\left(\frac{\sqrt{-6+2i\sqrt{3}}x}{2\sqrt{x^4+x^2-1}}\right)}{2}-\arctanh\left(\frac{x}{\sqrt{x^4+x^2-1}}\right)}
$$

command

Integrate[((1 + x^4)\*(-1 + x^2 + x^4)^(3/2))/((-1 + x^4)\*(1 + x^2 - x^4 - x^6 + x^8)),x] Mathematica 13.1 output

$$
\frac{1}{2}\left(-\sqrt{6-2i\sqrt{3}}\right) \text{ArcTan}\left(\frac{\sqrt{\frac{1}{2}(3-i\sqrt{3})}x}{\sqrt{-1+x^2+x^4}}\right) -\sqrt{6+2i\sqrt{3}} \text{ArcTan}\left(\frac{\sqrt{\frac{1}{2}i(3i+\sqrt{3})}x}{\sqrt{-1+x^2+x^4}}\right) - 2\tanh^{-1}\left(\frac{x}{\sqrt{-1+x^2+x^4}}\right)\right)
$$

Mathematica 12.3 output

$$
\int \frac{\left(1+x^4\right)\left(-1+x^2+x^4\right)^{3/2}}{\left(-1+x^4\right)\left(1+x^2-x^4-x^6+x^8\right)}\,dx
$$

# **24.313 Problem number 1866**

$$
\int \frac{\left(-1+x^6\right)\left(1+x^3+x^6\right)^{2/3}}{1+x^6+x^{12}}\,dx
$$

Optimal antiderivative

$$
-\frac{\arctan\left(\frac{\sqrt{3}\,x}{x+2^{\frac{2}{3}}(x^6+x^3+1)^{\frac{1}{3}}}\right)2^{\frac{2}{3}}\sqrt{3}}{6}+\frac{\ln\left(-2x+2^{\frac{2}{3}}\left(x^6+x^3+1\right)^{\frac{1}{3}}\right)2^{\frac{2}{3}}}{6}\\-\frac{\ln\left(2x^2+2^{\frac{2}{3}}x\left(x^6+x^3+1\right)^{\frac{1}{3}}+2^{\frac{1}{3}}\left(x^6+x^3+1\right)^{\frac{2}{3}}\right)2^{\frac{2}{3}}}{12}
$$

# Integrate[((-1 + x^6)\*(1 + x^3 + x^6)^(2/3))/(1 + x^6 + x^12),x]

Mathematica 13.1 output

$$
-\frac{2 \sqrt{3} \operatorname{ArcTan}\left(\frac{\sqrt{3} \, x}{x+2^{2/3} \sqrt[3]{1+x^3+x^6}}\right)-2 \log \left(-2 x+2^{2/3} \sqrt[3]{1+x^3+x^6}\,\right)+\log \left(2 x^2+2^{2/3} x \sqrt[3]{1+x^3+x^6}\,\right)}{6 \sqrt[3]{2}}
$$

Mathematica 12.3 output

$$
\int \frac{(-1+x^6)\left(1+x^3+x^6\right)^{2/3}}{1+x^6+x^{12}}\,dx
$$

# **24.314 Problem number 1867**

$$
\int \frac{\left(-1+x^3\right)^3\left(1+x^3\right)\sqrt{2+3x^6+2x^{12}}}{x^7\left(1+x^6\right)}\,dx
$$

Optimal antiderivative

$$
\frac{\left(x^{6}-4x^{3}+1\right)\sqrt{2x^{12}+3x^{6}+2}}{6x^{6}}-\frac{4\arctan\left(\frac{x^{3}}{\sqrt{2}+\sqrt{2}\ x^{6}+\sqrt{2x^{12}+3x^{6}+2}}\right)}{3} \\+\frac{\ln\left(x\right)\sqrt{2}}{4}-\frac{\ln\left(\sqrt{2}\ +\sqrt{2}\ x^{6}+\sqrt{2x^{12}+3x^{6}+2}\ \right)\sqrt{2}}{12}
$$

command

Integrate[((-1 + x^3)^3\*(1 + x^3)\*Sqrt[2 + 3\*x^6 + 2\*x^12])/(x^7\*(1 + x^6)),x] Mathematica 13.1 output

$$
\frac{1}{12}\left(\frac{2\left(1-4x^3+x^6\right)\sqrt{2+3x^6+2x^{12}}}{x^6}\right)
$$
  
- 16ArcTan $\left(\frac{x^3}{\sqrt{2}+\sqrt{2}x^6+\sqrt{2+3x^6+2x^{12}}}\right)-\sqrt{2}\tanh^{-1}\left(\frac{\sqrt{1+\frac{3x^6}{2}+x^{12}}}{1+x^6}\right)\right)$ 

Mathematica 12.3 output

$$
\int \frac{\left(-1+x^3\right)^3\left(1+x^3\right)\sqrt{2+3x^6+2x^{12}}}{x^7\left(1+x^6\right)}\,dx
$$

√3

### **24.315 Problem number 1868**

$$
\int \frac{\sqrt{ax - \sqrt{b + a^2x^2}}}{a^2x^2 + \sqrt{b + a^2x^2}} dx
$$

Optimal antiderivative

*Unintegrable*

command

Integrate[Sqrt[a\*x - Sqrt[b + a^2\*x^2]]/(a^2\*x^2 + Sqrt[b + a^2\*x^2]),x] Mathematica 13.1 output

$$
RootSum\left[b^2 - 2b \#1^2 - 2b \#1^4 - 2 \#1^6 + \#1^8 \&,\n\frac{b \log \left(\sqrt{ax - \sqrt{b + a^2 x^2}} - \#1\right) \#1 + \log \left(\sqrt{ax - \sqrt{b + a^2 x^2}} - \#1\right)}{b + 2b \#1^2 + 3 \#1^4 - 2 \#1^6}\right]}{a}
$$

Mathematica 12.3 output

$$
\int \frac{\sqrt{ax - \sqrt{b + a^2x^2}}}{a^2x^2 + \sqrt{b + a^2x^2}} dx
$$

### **24.316 Problem number 1875**

$$
\int \frac{\left(-q+2px^3\right) \left(aq+bx+apx^3\right) \sqrt{q^2-2pqx^2+2pqx^3+p^2x^6}}{x^4} \, dx
$$

Optimal antiderivative

$$
\frac{\sqrt{p^2x^6+2pq\,x^3-2pq\,x^2+q^2}\,\left(2a\,p^2x^6+4apq\,x^3+3bp\,x^4-4apq\,x^2+2a\,q^2+3bqx\right)}{6x^3}}{+bpq\ln{(x)}-bpq\ln{\left(q+px^3+\sqrt{p^2x^6+2pq\,x^3-2pq\,x^2+q^2}\,\right)}}
$$

command

 $Integrate[((-q + 2*p*x^3)*(a*q + b*x + a*p*x^3)*Sqrt[q^2 - 2*p*q*x^2 + 2*p*q*x^3 + p^2*x^6])/$ Mathematica 13.1 output

$$
\begin{aligned}[t]\frac{\sqrt{q^2+2pq(-1+x)x^2+p^2x^6}\left(3bx\left(q+px^3\right)+2a\left(q^2+2pq(-1+x)x^2+p^2x^6\right)\right)}{6x^3}\\-\,bpq\tanh^{-1}\left(\frac{\sqrt{q^2+2pq(-1+x)x^2+p^2x^6}}{q+px^3}\right)\end{aligned}
$$

Mathematica 12.3 output

$$
\int \frac{(-q+2px^3) (aq + bx + apx^3) \sqrt{q^2 - 2pqx^2 + 2pqx^3 + p^2x^6}}{x^4} dx
$$

#### **24.317 Problem number 1880**

$$
\int \frac{\left(-2 a b + (3 a - b) x\right) \left(-a^3+3 a^2 x-3 a x^2+x^3\right)}{x (-b+x) \sqrt[4]{x^2 (-a+x) (-b+x)} \left(a^3-3 a^2 x+(3 a-b d) x^2+(-1+d) x^3\right)} dx
$$

Optimal antiderivative

$$
-\frac{4\left(ab\,x^2+\left(-a-b\right)x^3+x^4\right)^{\frac{3}{4}}}{x^2\left(-b+x\right)}+2d^{\frac{1}{4}}\arctan\left(\frac{d^{\frac{1}{4}}\left(ab\,x^2+\left(-a-b\right)x^3+x^4\right)^{\frac{1}{4}}}{a-x}\right) -2d^{\frac{1}{4}}\arctan\left(\frac{d^{\frac{1}{4}}\left(ab\,x^2+\left(-a-b\right)x^3+x^4\right)^{\frac{1}{4}}}{a-x}\right)
$$

command

Integrate[((-2\*a\*b +  $(3*a - b)*x)*(-a^3 + 3*a^2*x - 3*a*x^2 + x^3)$ )/(x\*(-b + x)\*(x^2\*(a + x)\*(-b + x))^(1/4)\*(a^3 - 3\*a^2\*x + (3\*a - b\*d)\*x^2 + (-1 + d)\*x^3)),x] Mathematica 13.1 output

 $4(a-x)$  $\sqrt[4]{x^2(-a+x)(-b+x)}$ +  $\sqrt[4]{d} x \sqrt[4]{\frac{-b+x}{a}}$ *a* − *x*  $\sqrt{ }$  ArcTan  $\sqrt{ }$  $\overline{\phantom{a}}$ *a*−*x*  $\int 1+\sqrt{d}$  $\sqrt{-b+x}$ *a* − *x*  $\setminus$  $\overline{1}$ √  $\sqrt{2\sqrt[4]{d}\sqrt{x}}$  $\frac{x}{a-x}$ <sup>*(-a+x)* $\sqrt[4]{\frac{-b+x}{a-x}}$ </sup> *a* − *x*  $\setminus$  $-\tanh^{-1}$  $\sqrt{ }$  $\overline{\phantom{a}}$  $\sqrt[4]{d} x \sqrt[4]{\frac{-b+x}{a}}$ <sup>1</sup> *a* − *x x* 2*a* − 2*x*  $\sqrt{ }$ *a*+*<sup>x</sup>* −1+<sup>√</sup> *d*  $\sqrt{-b} + x$ *a* − *x* r *x* 2*a* − 2*x*  $\sqrt[4]{x^2(-a+x)(-b+x)}$ 

$$
\int \frac{(-2ab + (3a - b)x) (-a^3 + 3a^2x - 3ax^2 + x^3)}{x(-b + x) \sqrt[4]{x^2(-a + x)(-b + x)} (a^3 - 3a^2x + (3a - bd)x^2 + (-1 + d)x^3)} dx
$$

### **24.318 Problem number 1881**

$$
\int \frac{2b+ax^2}{\sqrt[4]{b+ax^2}(bn+anx^2+2x^4)} dx
$$

Optimal antiderivative

$$
\arctan\left(\frac{\frac{x^2 2^{\frac{3}{4}} 3155^{\frac{3}{4}}}{6310}-\frac{3155^{\frac{1}{4}}\sqrt{a x^2+b^2+\frac{1}{2}}}{x(a x^2+b)^{\frac{1}{4}}}}{6310}\right)2^{\frac{1}{4}}3155^{\frac{1}{4}}}{x(a x^2+b)^{\frac{1}{4}}}
$$
  
+ 
$$
\frac{\arctanh\left(\frac{x^2 2^{\frac{3}{4}} 3155^{\frac{3}{4}}}{6310}+\frac{3155^{\frac{1}{4}}\sqrt{a x^2+b^2+\frac{1}{2}}}{x(a x^2+b)^{\frac{1}{4}}}\right)2^{\frac{1}{4}}3155^{\frac{1}{4}}}{6310}
$$

command

Integrate $[(2*b + a*x^2)/((b + a*x^2)^((1/4)*(b*n + a*n*x^2 + 2*x^4)),x]$ Mathematica 13.1 output

$$
\frac{\text{ArcTan}\bigg(\frac{x}{\sqrt[4]{2}\sqrt[4]{n}\sqrt[4]{b+ax^2}}-\frac{\sqrt[4]{n}\sqrt[4]{b+ax^2}}{2^{3/4}x}\bigg)+\tanh^{-1}\bigg(\frac{x}{\sqrt[4]{2}\sqrt[4]{n}\sqrt[4]{b+ax^2}}+\frac{\sqrt[4]{n}\sqrt[4]{b+ax^2}}{2^{3/4}x}\bigg)}{2^{3/4}n^{3/4}}
$$

Mathematica 12.3 output

$$
\int \frac{2b+ax^2}{\sqrt[4]{b+ax^2}(bn+anx^2+2x^4)} dx
$$

### **24.319 Problem number 1889**

$$
\int \frac{1+x}{(-1+x)(1+2x)\sqrt[3]{-1+3x^2}}\,dx
$$

Optimal antiderivative

$$
\frac{\arctan\left(\frac{\sqrt{3} \left(3x^2-1\right)^{\frac{1}{3}}}{2 \, 2^{\frac{1}{3}} x + \left(3x^2-1\right)^{\frac{1}{3}}}\right) 2^{\frac{2}{3}} \sqrt{3}}{6} + \frac{\ln\left(-2^{\frac{1}{3}} x + \left(3x^2-1\right)^{\frac{1}{3}}\right) 2^{\frac{2}{3}}}{6} - \frac{\ln\left(2^{\frac{2}{3}} x^2 + 2^{\frac{1}{3}} x \left(3x^2-1\right)^{\frac{1}{3}} + \left(3x^2-1\right)^{\frac{2}{3}}\right) 2^{\frac{2}{3}}}{12}
$$

command

Integrate[(1 + x)/((-1 + x)\*(1 + 2\*x)\*(-1 + 3\*x^2)^(1/3)),x]

Mathematica 13.1 output

$$
\frac{2 \sqrt{3} \operatorname{ArcTan}\left(\frac{\sqrt{3} \sqrt[3]{-1+3x^2}}{2 \sqrt[3]{2} x + \sqrt[3]{-1+3x^2}}\right) + 2 \log \left(-\sqrt[3]{2} x + \sqrt[3]{-1+3x^2}\right) - \log \left(2^{2/3} x^2 + \left(-1+3x^2\right)^{2/3} + x \sqrt[3]{-2+1+3x^2} + \frac{2^{2/3} x^2 + \left(-1+3x^2\right)^{2}}{6 \sqrt[3]{2}}\right)}{6 \sqrt[3]{2}}
$$

Mathematica 12.3 output

$$
\int \frac{1+x}{(-1+x)(1+2x)\sqrt[3]{-1+3x^2}}\,dx
$$

### **24.320 Problem number 1892**

$$
\int \frac{(-1+x^3)\,\sqrt[3]{1+x^6}}{x^2\,(1+x^3)}\,dx
$$

Optimal antiderivative

$$
\frac{\left(x^{6}+1\right)^{\frac{1}{3}}}{x}+\frac{2^{\frac{1}{3}}\arctan\left(\frac{\sqrt{3}~x}{-x+2^{\frac{2}{3}}\left(x^{6}+1\right)^{\frac{1}{3}}}\right)\sqrt{3}}{3}-\frac{2^{\frac{1}{3}}\ln\left(2x+2^{\frac{2}{3}}\left(x^{6}+1\right)^{\frac{1}{3}}\right)}{3}\\+\frac{\ln\left(-2x^{2}+2^{\frac{2}{3}}x\left(x^{6}+1\right)^{\frac{1}{3}}-2^{\frac{1}{3}}\left(x^{6}+1\right)^{\frac{2}{3}}\right)2^{\frac{1}{3}}}{6}
$$

command

Integrate[((-1 + x^3)\*(1 + x^6)^(1/3))/(x^2\*(1 + x^3)),x] Mathematica 13.1 output

$$
\begin{split} \frac{\sqrt[3]{1+x^6}}{x} + \frac{\sqrt[3]{2} \arctan\left(\frac{\sqrt{3} \, x}{-x+2^{2/3} \sqrt[3]{1+x^6}}\right)}{\sqrt{3}} \\ -\frac{1}{3} \sqrt[3]{2} \, \log\left(2x+2^{2/3} \sqrt[3]{1+x^6}\, \right) + \frac{\log\left(-2x^2+2^{2/3} x \sqrt[3]{1+x^6}\, - \sqrt[3]{2} \, \left(1+x^6\right)^{2/3}\right)}{3 \, \, 2^{2/3}} \end{split}
$$

$$
\int \frac{(-1+x^3)\sqrt[3]{1+x^6}}{x^2(1+x^3)}\,dx
$$

### **24.321 Problem number 1893**

$$
\int \frac{(-2+x^6)\sqrt[3]{2+x^6}}{x^2(2+2x^3+x^6)} dx
$$

Optimal antiderivative

$$
\frac{\left(x^{6}+2\right)^{\frac{1}{3}}}{x}+\frac{2^{\frac{1}{3}}\arctan\left(\frac{\sqrt{3} \; x}{-x+2^{\frac{2}{3}}\left(x^{6}+2\right)^{\frac{1}{3}}}\right)\sqrt{3}}{3}-\frac{2^{\frac{1}{3}}\ln\left(2x+2^{\frac{2}{3}}\left(x^{6}+2\right)^{\frac{1}{3}}\right)}{3} \\+\frac{\ln\left(-2x^{2}+2^{\frac{2}{3}}x\left(x^{6}+2\right)^{\frac{1}{3}}-2^{\frac{1}{3}}\left(x^{6}+2\right)^{\frac{2}{3}}\right)2^{\frac{1}{3}}}{6}
$$

command

Integrate[((-2 + x^6)\*(2 + x^6)^(1/3))/(x^2\*(2 + 2\*x^3 + x^6)),x] Mathematica 13.1 output

$$
\frac{\sqrt[3]{2+x^6}}{x} + \frac{\sqrt[3]{2}\operatorname{ArcTan}\left(\frac{\sqrt{3}x}{-x+2^{2/3}\sqrt[3]{2+x^6}}\right)}{\sqrt{3}} \\
-\frac{1}{3}\sqrt[3]{2}\log\left(2x+2^{2/3}\sqrt[3]{2+x^6}\right) + \frac{\log\left(-2x^2+2^{2/3}x\sqrt[3]{2+x^6}-\sqrt[3]{2}\left(2+x^6\right)^{2/3}\right)}{3\ 2^{2/3}}
$$

Mathematica 12.3 output

$$
\int \frac{(-2+x^6)\sqrt[3]{2+x^6}}{x^2(2+2x^3+x^6)} dx
$$

### **24.322 Problem number 1894**

$$
\int \frac{\left(1+x^3\right)^{2/3} \left(-1-2x^3+2x^6\right)}{x^6 \left(-1+x^3+2x^6\right)} \, dx
$$

Optimal antiderivative

$$
\frac{\left(-17x^3-2\right) \left(x^3+1\right)^{\frac{2}{3}}}{10 x^5}+23^{\frac{1}{6}} \arctan\left(\frac{3^{\frac{5}{6}} x}{3^{\frac{1}{3}} x+2 \left(x^3+1\right)^{\frac{1}{3}}}\right)}{-\frac{2 \ln \left(-3 x+3^{\frac{2}{3}} \left(x^3+1\right)^{\frac{1}{3}}\right) 3^{\frac{2}{3}}}{3}+\frac{\ln \left(3 x^2+3^{\frac{2}{3}} x \left(x^3+1\right)^{\frac{1}{3}}+3^{\frac{1}{3}} \left(x^3+1\right)^{\frac{2}{3}}\right) 3^{\frac{2}{3}}}{3}}
$$

Integrate[((1 + x<sup>-</sup>3)<sup>^</sup>(2/3)\*(-1 - 2\*x<sup>-</sup>3 + 2\*x<sup>-</sup>6))/(x<sup>-</sup>6\*(-1 + x<sup>-</sup>3 + 2\*x<sup>-</sup>6)),x] Mathematica 13.1 output

$$
\begin{aligned}&\frac{\left(-2-17 x^3\right) \left(1+x^3\right)^{2/3}}{10 x^5}+2 \sqrt[6]{3} \arctan\left(\frac{3^{5/6} x}{\sqrt[3]{3} \ x+2 \sqrt[3]{1+x^3}}\right)\\&-\frac{2 \log \left(-3 x+3^{2/3} \sqrt[3]{1+x^3}\right)}{\sqrt[3]{3}}+\frac{\log \left(3 x^2+3^{2/3} x \sqrt[3]{1+x^3}\right)+\sqrt[3]{3} \left(1+x^3\right)^{2/3}\right)}{\sqrt[3]{3}}\end{aligned}
$$

Mathematica 12.3 output

$$
\int \frac{\left(1+x^3\right)^{2/3} \left(-1-2x^3+2x^6\right)}{x^6 \left(-1+x^3+2x^6\right)} \, dx
$$

### **24.323 Problem number 1900**

$$
\int \frac{6+2x+x^2}{(2+x)(2+x^2)\sqrt[3]{2+x+x^2}}\,dx
$$

Optimal antiderivative

$$
\frac{\sqrt{3}\ \arctan\left(\frac{-\frac{2^{\frac{2}{3}}x\sqrt{3}}{3}+\frac{\left(x^2+x+2\right)^{\frac{1}{3}}\sqrt{3}}{x^2+x+2^{\frac{3}{3}}}}{2}\right)2^{\frac{1}{3}}}{2^{\frac{1}{3}}+\frac{\ln\left(2^{\frac{2}{3}}x+2(x^2+x+2)^{\frac{1}{3}}\right)2^{\frac{1}{3}}}{2}}{2^{\frac{1}{3}}-\frac{\ln\left(2^{\frac{1}{3}}x^2-2^{\frac{2}{3}}x(x^2+x+2)^{\frac{1}{3}}+2(x^2+x+2)^{\frac{2}{3}}\right)2^{\frac{1}{3}}}{4}
$$

command

Integrate[(6 + 2\*x + x^2)/((2 + x)\*(2 + x^2)\*(2 + x + x^2)^(1/3)),x]

Mathematica 13.1 output

$$
2\sqrt{3}\operatorname{ArcTan}\left(\frac{1-\frac{2^{2/3}x}{\sqrt[3]{2+x+x^2}}}{\sqrt{3}}\right)-2\log\left(2^{2/3}x+2\sqrt[3]{2+x+x^2}\right)+\log\left(\sqrt[3]{2}x^2-2^{2/3}x\sqrt[3]{2+x+x^2}+2(2+x+x^2)\right)
$$

2 22*/*<sup>3</sup>

$$
\int \frac{6+2x+x^2}{(2+x)(2+x^2)\sqrt[3]{2+x+x^2}}\,dx
$$

### **24.324 Problem number 1901**

$$
\int \frac{-1+x}{x\sqrt[3]{1+2x+2x^2+x^3}}\,dx
$$

Optimal antiderivative

$$
-\sqrt{3} \arctan\left(\frac{\sqrt{3} \left(x^3+2 x^2+2 x+1\right)^{\frac{1}{3}}}{2+2 x+(x^3+2 x^2+2 x+1)^{\frac{1}{3}}}\right)-\ln\left(-1-x+\left(x^3+2 x^2+2 x+1\right)^{\frac{1}{3}}\right) +\frac{\ln\left(1+2 x+x^2+\left(1+x\right) \left(x^3+2 x^2+2 x+1\right)^{\frac{1}{3}}+\left(x^3+2 x^2+2 x+1\right)^{\frac{2}{3}}\right)}{2}
$$

command

Integrate $[(-1 + x)/(x*(1 + 2*x + 2*x^2 + x^3)^(1/3)),x]$ 

Mathematica 13.1 output

$$
-\sqrt{3}\operatorname{ArcTan}\left(\frac{\sqrt{3} \sqrt[3]{1+2x+2x^2+x^3}}{2+2x+\sqrt[3]{1+2x+2x^2+x^3}}\right)-\log\left(-1-x+\sqrt[3]{1+2x+2x^2+x^3}\right)
$$

$$
+\frac{1}{2}\log\left(1+2x+x^2+(1+x)\sqrt[3]{1+2x+2x^2+x^3}+(1+2x+2x^2+x^3)^{2/3}\right)
$$

Mathematica 12.3 output

$$
\int \frac{-1+x}{x\sqrt[3]{1+2x+2x^2+x^3}}\,dx
$$

# **24.325 Problem number 1902**

$$
\int \frac{\left(-2 q+ p x^3\right) \left(a q+ b x^2+a p x^3\right) \sqrt{q^2+2 p q x^3-2 p q x^4+p^2 x^6}}{x^7}\,dx
$$

Optimal antiderivative

$$
\frac{\sqrt{p^2 x^6 - 2pq\, x^4 + 2pq\, x^3 + q^2}\,\left(2 a\, p^2 x^6 - 4 a p q\, x^4 + 3 b p\, x^5 + 4 a p q\, x^3 + 3 b q\, x^2 + 2 a\, q^2\right)}{6 x^6} \\ +\, 2 b p q \ln\left(x\right) - b p q \ln\left(q + p\, x^3 + \sqrt{p^2 x^6 - 2 p q\, x^4 + 2 p q\, x^3 + q^2}\,\right) \\
$$

command

Integrate[((-2\*q + p\*x^3)\*(a\*q + b\*x^2 + a\*p\*x^3)\*Sqrt[q^2 + 2\*p\*q\*x^3 - 2\*p\*q\*x^4 + p^2\*x^6] Mathematica 13.1 output

$$
\begin{aligned}[t]\frac{\sqrt{q^2-2pq(-1+x)x^3+p^2x^6}\left(3bx^2\big(q+px^3\big)+2a\big(q^2-2pq(-1+x)x^3+p^2x^6\big)\right)}{6x^6}\\-\,bpq\tanh^{-1}\left(\frac{\sqrt{q^2-2pq(-1+x)x^3+p^2x^6}}{q+px^3}\right)\end{aligned}
$$

Mathematica 12.3 output

$$
\int \frac{\left(-2 q+ p x^3\right) \left(a q+ b x^2+a p x^3\right) \sqrt{q^2+2 p q x^3-2 p q x^4+p^2 x^6}}{x^7}\,dx
$$

### **24.326 Problem number 1904**

$$
\int \frac{1}{x\sqrt{-bx + a^2x^2} \left(ax^2 + x\sqrt{-bx + a^2x^2}\right)^{3/2}} dx
$$

Optimal antiderivative

$$
-\frac{4 \sqrt{a^2 x^2-bx}\, \left(-256 a^4 x^2-160 a^2 b x+105 b^2\right) \sqrt{x \left(ax+\sqrt{a^2 x^2-bx}\,\right)}}{1155 b^4 x^4} \hphantom{+\left.\left(\sqrt{a^2 x^2-bx}\,\right)^2}+
$$

command

Integrate[1/(x\*Sqrt[-(b\*x) + a^2\*x^2]\*(a\*x^2 + x\*Sqrt[-(b\*x) + a^2\*x^2])^(3/2)),x] Mathematica 13.1 output

$$
\frac{4 \sqrt{x \left( a x + \sqrt{x \left( -b + a^2 x \right)} \right)} \left( 105 b^3 + 32 a^3 b x \left( -3 a x + \sqrt{x \left( -b + a^2 x \right)} \right) + 256 a^5 x^2 \left( a x + \sqrt{x \left( -b + a^2 x \right)} \right) + 533 a^5 x^2 \left( a x + \sqrt{x \left( -b + a^2 x \right)} \right) \right)}{1155 b^4 x^3 \sqrt{x \left( -b + a^2 x \right)}}
$$

$$
\int \frac{1}{x\sqrt{-bx + a^2x^2} \left(ax^2 + x\sqrt{-bx + a^2x^2}\right)^{3/2}} dx
$$

### **24.327 Problem number 1905**

$$
\int \frac{\sqrt{x^2 + \sqrt{1 + x^4}}}{(-1 + x^2) \sqrt{1 + x^4}} dx
$$

Optimal antiderivative

$$
\frac{\sqrt{-2+2\sqrt{2}} \arctan\left(\frac{\sqrt{-2+2\sqrt{2}} \sqrt{x^2+\sqrt{x^4+1}}}{1+x^2+\sqrt{x^4+1}}\right)}{\frac{2}{\sqrt{2+2\sqrt{2}} \arctan\left(\frac{\sqrt{2+2\sqrt{2}} \sqrt{x^2+\sqrt{x^4+1}}}{1+x^2+\sqrt{x^4+1}}\right)}}{-\frac{2}{2}}
$$

command

Integrate[Sqrt[x^2 + Sqrt[1 + x^4]]/((-1 + x^2)\*Sqrt[1 + x^4]),x] Mathematica 13.1 output

$$
\frac{\sqrt{-1+\sqrt{2}} \operatorname{ArcTan}\left(\frac{-1+x^2+\sqrt{1+x^4}}{\sqrt{2(1+\sqrt{2})}x\sqrt{x^2+\sqrt{1+x^4}}}\right) - \sqrt{1+\sqrt{2}} \tanh^{-1}\left(\frac{\sqrt{\frac{1}{2}+\frac{1}{\sqrt{2}}}(-1+x^2+\sqrt{1+x^4})}{x\sqrt{x^2+\sqrt{1+x^4}}}\right)\right)}{\sqrt{2}}
$$

Mathematica 12.3 output

$$
\int \frac{\sqrt{x^2 + \sqrt{1 + x^4}}}{(-1 + x^2) \sqrt{1 + x^4}} dx
$$

## **24.328 Problem number 1915**

$$
\int \frac{-2b + ax^2}{\sqrt[4]{-b + ax^2} \, (-b + ax^2 + cx^4)} \, dx
$$

Optimal antiderivative

$$
-\frac{\arctan\left(\frac{-\frac{c^{\frac{1}{4}}x^2\sqrt{2}}{2}+\sqrt{a\,x^2-b}\,\sqrt{2}}{x(a\,x^2-b)^{\frac{1}{4}}}}{2c^{\frac{1}{4}}}\right)\sqrt{2}}{2c^{\frac{1}{4}}}+\frac{\arctan\left(\frac{\sqrt{2}\,c^{\frac{1}{4}}x(a\,x^2-b)^{\frac{1}{4}}}{x^2\sqrt{c}+\sqrt{a\,x^2-b}}\right)\sqrt{2}}{2c^{\frac{1}{4}}}
$$

Integrate[(-2\*b + a\*x^2)/((-b + a\*x^2)^(1/4)\*(-b + a\*x^2 + c\*x^4)),x] Mathematica 13.1 output

$$
\frac{-\mathrm{ArcTan}\left(\frac{-\sqrt{c}\ x^2+\sqrt{-b+ax^2}}{\sqrt{2}\ \sqrt[4]{c}\ x\sqrt[4]{-b+ax^2}}\right)+\tanh^{-1}\left(\frac{\sqrt{2}\ \sqrt[4]{c}\ x\sqrt[4]{-b+ax^2}}{\sqrt{c}\ x^2+\sqrt{-b+ax^2}}\right)}{\sqrt{2}\ \sqrt[4]{c}}
$$

Mathematica 12.3 output

$$
\int \frac{-2b+ax^2}{\sqrt[4]{-b+ax^2}\,(-b+ax^2+cx^4)}\,dx
$$

# **24.329 Problem number 1917**

$$
\int \frac{\sqrt[3]{1+x^5} \left(-3+2x^5\right)}{x^2 \left(2-x^3+2x^5\right)} \, dx
$$

Optimal antiderivative

$$
\frac{3(x^5+1)^{\frac{1}{3}}}{2x} + \frac{\sqrt{3} \arctan\left(\frac{\sqrt{3} x}{x+22^{\frac{1}{3}}(x^5+1)^{\frac{1}{3}}}\right) 2^{\frac{2}{3}}}{4} + \frac{\ln\left(-x+2^{\frac{1}{3}}(x^5+1)^{\frac{1}{3}}\right) 2^{\frac{2}{3}}}{4} - \frac{\ln\left(x^2+2^{\frac{1}{3}}x(x^5+1)^{\frac{1}{3}}+2^{\frac{2}{3}}(x^5+1)^{\frac{2}{3}}\right) 2^{\frac{2}{3}}}{8}
$$

command

Integrate[((1 + x^5)^(1/3)\*(-3 + 2\*x^5))/(x^2\*(2 - x^3 + 2\*x^5)),x] Mathematica 13.1 output

$$
\frac{3\sqrt[3]{1+x^5}}{2x} + \frac{\sqrt{3}\ \text{ArcTan}\left(\frac{\sqrt{3} \ x}{x+2\sqrt[3]{2} \ \sqrt[3]{1+x^5}}\right)}{2\sqrt[3]{2}} + \frac{\log\left(-x+\sqrt[3]{2} \ \sqrt[3]{1+x^5}\right)}{2\sqrt[3]{2}} - \frac{\log\left(x^2+\sqrt[3]{2} \ x\sqrt[3]{1+x^5}+2^{2/3}(1+x^5)^{2/3}\right)}{4\sqrt[3]{2}}
$$

$$
\int \frac{\sqrt[3]{1+x^5}\left(-3+2x^5\right)}{x^2\left(2-x^3+2x^5\right)}\,dx
$$
#### **24.330 Problem number 1918**

$$
\int \frac{x^2(4b+ax^5)}{(-b+ax^5)^{3/4}(-b+cx^4+ax^5)}\,dx
$$

Optimal antiderivative

$$
-\frac{\sqrt{2} \ \arctan\left(\frac{\sqrt{2} \ c^{\frac{1}{4}} x (a x^{5} - b)^{\frac{1}{4}}}{-x^{2} \sqrt{c} + \sqrt{a x^{5} - b}}\right)}{c^{\frac{3}{4}}} + \frac{\sqrt{2} \ \arctanh\left(\frac{\frac{1}{c^{\frac{1}{4}} x^{2} \sqrt{2}} + \sqrt{a x^{5} - b} \ \sqrt{2}}{x (a x^{5} - b)^{\frac{1}{4}}}\right)}{c^{\frac{3}{4}}}
$$

command

Integrate[(x^2\*(4\*b + a\*x^5))/((-b + a\*x^5)^(3/4)\*(-b + c\*x^4 + a\*x^5)),x] Mathematica 13.1 output

$$
\frac{\sqrt{2}\left(\mathrm{ArcTan}\left(\frac{\sqrt{2}\sqrt[4]{c} \ x^4/b + ax^5}{\sqrt{c}\ x^2 - \sqrt{b} + ax^5}\right) + \tanh^{-1}\left(\frac{\sqrt{c} \ x^2 + \sqrt{-b + ax^5}}{\sqrt{2}\sqrt[4]{c} \ x^4 \sqrt{-b + ax^5}}\right)\right)}{c^{3/4}}
$$

Mathematica 12.3 output

$$
\int \frac{x^2(4b+ax^5)}{(-b+ax^5)^{3/4}(-b+cx^4+ax^5)}\,dx
$$

## **24.331 Problem number 1919**

$$
\int \frac{(-1+x^6)\left(1+x^6\right)^{2/3}}{x^3(2-x^3+2x^6)}\,dx
$$

Optimal antiderivative

$$
\frac{\left(x^{6}+1\right)^{\frac{2}{3}}}{4x^{2}}-\frac{\arctan\left(\frac{\sqrt{3}~x}{x+2\,2^{\frac{1}{3}}\left(x^{6}+1\right)^{\frac{1}{3}}}\right)2^{\frac{1}{3}}\sqrt{3}}{12}+\frac{\ln\left(-x+2^{\frac{1}{3}}\left(x^{6}+1\right)^{\frac{1}{3}}\right)2^{\frac{1}{3}}}{12} \\-\frac{\ln\left(x^{2}+2^{\frac{1}{3}}x\left(x^{6}+1\right)^{\frac{1}{3}}+2^{\frac{2}{3}}\left(x^{6}+1\right)^{\frac{2}{3}}\right)2^{\frac{1}{3}}}{24}
$$

command

Integrate[((-1 + x^6)\*(1 + x^6)^(2/3))/(x^3\*(2 - x^3 + 2\*x^6)),x] Mathematica 13.1 output

$$
\begin{split} &\frac{1}{24}\Bigg(\frac{6\big(1+x^6\big)^{2/3}}{x^2}-2\sqrt[3]{2}\,\sqrt{3}\,\mathrm{ArcTan}\Bigg(\frac{\sqrt{3}\,x}{x+2\sqrt[3]{2}\,\sqrt[3]{1+x^6}}\Bigg)\\ &+2\sqrt[3]{2}\,\log\Big(-x+\sqrt[3]{2}\,\sqrt[3]{1+x^6}\,\Big)-\sqrt[3]{2}\,\log\Big(x^2+\sqrt[3]{2}\,x\sqrt[3]{1+x^6}\,+2^{2/3}\big(1+x^6\big)^{2/3}\Big)\Bigg) \end{split}
$$

Mathematica 12.3 output

$$
\int \frac{(-1+x^6)\ (1+x^6)^{2/3}}{x^3\,(2-x^3+2x^6)}\,dx
$$

#### **24.332 Problem number 1920**

$$
\int \frac{x^2(2b+ax^6)}{(-b+ax^6)^{3/4}(-b+cx^4+ax^6)}\,dx
$$

Optimal antiderivative

$$
-\frac{\arctan\left(\frac{\sqrt{2}\ c^{\frac{1}{4}}x(a\ x^6-b)^{\frac{1}{4}}}{-x^2\sqrt{c}+\sqrt{a\ x^6-b}}\right)\sqrt{2}}{2c^{\frac{3}{4}}}+\frac{\arctan\left(\frac{\frac{c^{\frac{1}{4}}x^2\sqrt{2}}{2}+\sqrt{a\ x^6-b}\ \sqrt{2}}{x(a\ x^6-b)^{\frac{1}{4}}}\right)\sqrt{2}}{2c^{\frac{3}{4}}}
$$

command

Integrate[(x^2\*(2\*b + a\*x^6))/((-b + a\*x^6)^(3/4)\*(-b + c\*x^4 + a\*x^6)),x] Mathematica 13.1 output

$$
\frac{\text{ArcTan}\left(\frac{\sqrt{2} \sqrt[4]{c} \ x^4 \sqrt{-b + ax^6}}{\sqrt{c} \ x^2 - \sqrt{-b + ax^6}}\right) + \tanh^{-1}\left(\frac{\sqrt{c} \ x^2 + \sqrt{-b + ax^6}}{\sqrt{2} \sqrt[4]{c} \ x^4 \sqrt{-b + ax^6}}\right)}{\sqrt{2} \ c^{3/4}}
$$

$$
\int \frac{x^2(2b+ax^6)}{(-b+ax^6)^{3/4}(-b+cx^4+ax^6)}\,dx
$$

#### **24.333 Problem number 1923**

$$
\int \frac{\sqrt{1+\sqrt{x+\sqrt{1+x^2}}} }{(1-x^2)\sqrt{x+\sqrt{1+x^2}}} dx
$$

Optimal antiderivative

*Unintegrable*

command

Integrate[Sqrt[1 + Sqrt[x + Sqrt[1 +  $x^2$ ]]]/((1 -  $x^2$ )\*Sqrt[x + Sqrt[1 +  $x^2$ ]]),x] Mathematica 13.1 output

$$
-\frac{1}{2}\text{RootSum}\left[-2+4\#1^{4}-4\#1^{6}+\#1^{8} & \frac{\log\left(\sqrt{1+\sqrt{x+\sqrt{1+x^{2}}}}-\#1\right)\#1}{-1+\#1^{2}} & \log\left(\sqrt{1+\sqrt{x+\sqrt{1+x^{2}}}}-\#1\right)\#1\right] + \frac{1}{2}\text{RootSum}\left[2-8\#1^{2}+8\#1^{4}-4\#1^{6}+\#1^{8} & \frac{\log\left(\sqrt{1+\sqrt{x+\sqrt{1+x^{2}}}}-\#1\right)\#1}{-1+\#1^{2}}\right] & \log\left(\sqrt{1+\sqrt{x+\sqrt{1+x^{2}}}}-\#1\right)\#1\right]
$$

Mathematica 12.3 output

$$
\int \frac{\sqrt{1 + \sqrt{x + \sqrt{1 + x^2}}} }{(1 - x^2) \sqrt{x + \sqrt{1 + x^2}}} dx
$$

#### **24.334 Problem number 1924**

$$
\int \frac{\sqrt{1+\sqrt{x+\sqrt{1+x^2}}} }{(1-x^2)\,\sqrt{x+\sqrt{1+x^2}}} \, dx
$$

Optimal antiderivative

*Unintegrable*

command

Integrate[Sqrt[1 + Sqrt[x + Sqrt[1 + x^2]]]/((1 - x^2)\*Sqrt[x + Sqrt[1 + x^2]]),x] Mathematica 13.1 output

$$
-\frac{1}{2}\text{RootSum}\left[-2+4\#1^{4}-4\#1^{6}+\#1^{8} \&,\frac{\log\left(\sqrt{1+\sqrt{x+\sqrt{1+x^{2}}}}-\#1\right)\#1}{-1+\#1^{2}}\&\right] \\+\frac{1}{2}\text{RootSum}\left[2-8\#1^{2}+8\#1^{4}-4\#1^{6}+\#1^{8} \&,\frac{\log\left(\sqrt{1+\sqrt{x+\sqrt{1+x^{2}}}}-\#1\right)\#1}{-1+\#1^{2}}-\&\right]
$$

Mathematica 12.3 output

$$
\int \frac{\sqrt{1+\sqrt{x+\sqrt{1+x^2}}} }{(1-x^2)\sqrt{x+\sqrt{1+x^2}}} dx
$$

#### **24.335 Problem number 1929**

$$
\int \frac{\left(-3+x^4\right) \left(1+x^4\right)^{2/3}}{x^3 \left(2+x^3+2x^4\right)} \, dx
$$

Optimal antiderivative

$$
\begin{aligned}[t]\frac{3(x^4+1)^{\frac{2}{3}}}{4x^2}+\frac{\sqrt{3}}{4}\arctan\left(\frac{\sqrt{3}\;x}{-x+2\frac{1}{3}(x^4+1)^{\frac{1}{3}}}\right)2^{\frac{1}{3}}}{4}\\+\frac{\ln\left(x+2^{\frac{1}{3}}(x^4+1)^{\frac{1}{3}}\right)2^{\frac{1}{3}}}{4}-\frac{\ln\left(x^2-2^{\frac{1}{3}}x(x^4+1)^{\frac{1}{3}}+2^{\frac{2}{3}}(x^4+1)^{\frac{2}{3}}\right)2^{\frac{1}{3}}}{8}\end{aligned}
$$

command

Integrate[((-3 + x<sup>2</sup>)\*(1 + x<sup>2</sup>)<sup>2</sup>(2/3))/(x<sup>2</sup>3\*(2 + x<sup>2</sup> + 2\*x<sup>2</sup>4)),x] Mathematica 13.1 output

$$
\begin{split} &\frac{1}{8} \Biggl( \frac{6 \bigl(1+x^4 \bigr)^{2/3}}{x^2} - 2 \sqrt[3]{2} \sqrt{3} \, \arctan \Biggl( \frac{\sqrt{3} \, x}{x - 2 \sqrt[3]{2} \, \sqrt[3]{1 + x^4}} \Biggr) \\ &+ 2 \sqrt[3]{2} \, \log \Big( x + \sqrt[3]{2} \, \sqrt[3]{1 + x^4} \, \Biggr) - \sqrt[3]{2} \, \log \Big( x^2 - \sqrt[3]{2} \, x \sqrt[3]{1 + x^4} \, + 2^{2/3} \bigl( 1 + x^4 \bigr)^{2/3} \Bigr) \Biggr) \end{split}
$$

$$
\int \frac{(-3+x^4)\left(1+x^4\right)^{2/3}}{x^3\left(2+x^3+2x^4\right)}\,dx
$$

#### **24.336 Problem number 1934**

$$
\int \frac{(1+x^2)\sqrt{1+\sqrt{1+x^2}}}{-1+x^2} \, dx
$$

Optimal antiderivative

$$
\frac{4x}{3\sqrt{1+\sqrt{x^2+1}}} + \frac{2x\sqrt{x^2+1}}{3\sqrt{1+\sqrt{x^2+1}}}
$$
  
+2\sqrt{\sqrt{2}-1} arctan\n
$$
\left(\frac{x}{\sqrt{1+\sqrt{2}}\sqrt{1+\sqrt{x^2+1}}}\right)
$$
  
-2\sqrt{1+\sqrt{2}} arctanh\n
$$
\left(\frac{x}{\sqrt{\sqrt{2}-1}\sqrt{1+\sqrt{x^2+1}}}\right)
$$

command

Integrate[((1 + x^2)\*Sqrt[1 + Sqrt[1 + x^2]])/(-1 + x^2),x] Mathematica 13.1 output

$$
\frac{2x(2+\sqrt{1+x^2})}{3\sqrt{1+\sqrt{1+x^2}}} + 2\sqrt{-1+\sqrt{2}} \text{ ArcTan}\left(\frac{x}{\sqrt{1+\sqrt{2}}\sqrt{1+\sqrt{1+x^2}}}\right)
$$

$$
-2\sqrt{1+\sqrt{2}} \tanh^{-1}\left(\frac{\sqrt{1+\sqrt{2}}x}{\sqrt{1+\sqrt{1+x^2}}}\right)
$$

$$
\int \frac{(1+x^2)\,\sqrt{1+\sqrt{1+x^2}}}{-1+x^2}\,dx
$$

#### **24.337 Problem number 1937**

$$
\int \frac{\left(-4+x^5\right) \sqrt[4]{1-2x^4+x^5}}{x^2\left(1+x^5\right)} \, dx
$$

Optimal antiderivative

$$
\frac{4\big(x^5-2x^4+1\big)^{\frac{1}{4}}}{x}-2^{\frac{3}{4}}\arctan\left(\frac{2^{\frac{3}{4}}x\big(x^5-2x^4+1\big)^{\frac{1}{4}}}{x^2\sqrt{2}-\sqrt{x^5-2x^4+1}}\right) -2^{\frac{3}{4}}\arctanh\left(\frac{2\,2^{\frac{1}{4}}x\big(x^5-2x^4+1\big)^{\frac{1}{4}}}{2x^2+\sqrt{2}\,\sqrt{x^5-2x^4+1}}\right)
$$

command

Integrate[((-4 + x^5)\*(1 - 2\*x^4 + x^5)^(1/4))/(x^2\*(1 + x^5)),x] Mathematica 13.1 output

$$
\frac{4\sqrt[4]{1-2x^4+x^5}}{x}
$$
  
-2<sup>3/4</sup>ArcTan $\left(\frac{2^{3/4}x\sqrt[4]{1-2x^4+x^5}}{\sqrt{2}\ x^2-\sqrt{1-2x^4+x^5}}\right)$  - 2<sup>3/4</sup> tanh<sup>-1</sup> $\left(\frac{2\sqrt[4]{2}x\sqrt[4]{1-2x^4+x^5}}{2x^2+\sqrt{2}\sqrt{1-2x^4+x^5}}\right)$ 

Mathematica 12.3 output

$$
\int \frac{(-4+x^5)\sqrt[4]{1-2x^4+x^5}}{x^2(1+x^5)}\,dx
$$

#### **24.338 Problem number 1944**

$$
\int \frac{(-1+x^4)\sqrt[4]{x^2+x^6}}{1+x^4+x^8} \, dx
$$

Optimal antiderivative

$$
\frac{\arctan\left(\frac{x}{(x^6+x^2)^{\frac{1}{4}}}\right)}{2} - \frac{\arctan\left(\frac{\sqrt{2}x(x^6+x^2)^{\frac{1}{4}}}{-x^2+\sqrt{x^6+x^2}}\right)\sqrt{2}}{4}}{\arctanh\left(\frac{x}{(x^6+x^2)^{\frac{1}{4}}}\right)} + \frac{\arctanh\left(\frac{x^2\sqrt{2}+\sqrt{x^6+x^2}\sqrt{2}}{x(x^6+x^2)^{\frac{1}{4}}}\right)\sqrt{2}}{4}
$$

command

Integrate[((-1 + x^4)\*(x^2 + x^6)^(1/4))/(1 + x^4 + x^8),x]

Mathematica 13.1 output

$$
\frac{\sqrt[4]{x^2+x^6}\left(2{\rm ArcTan}\left(\frac{\sqrt{x}}{\sqrt[4]{1+x^4}}\right)+\sqrt{2}\ {\rm ArcTan}\left(\frac{\sqrt{2}\ \sqrt{x}\ \sqrt[4]{1+x^4}}{x-\sqrt{1+x^4}}\right)-2\tanh^{-1}\left(\frac{\sqrt{x}}{\sqrt[4]{1+x^4}}\right)+\sqrt{2}\ \tanh^{-1}\left(\frac{\sqrt{x}}{x-\sqrt{1+x^4}}\right)\right)}{4\sqrt{x}\ \sqrt[4]{1+x^4}}
$$

Mathematica 12.3 output

$$
\int \frac{(-1+x^4)\sqrt[4]{x^2+x^6}}{1+x^4+x^8} \, dx
$$

## **24.339 Problem number 1945**

$$
\int \frac{(-1+x^4)\sqrt[4]{x^2+x^6}}{1+x^4+x^8} \, dx
$$

Optimal antiderivative

$$
\frac{\arctan\left(\frac{x}{(x^6+x^2)^{\frac{1}{4}}}\right)}{2} - \frac{\arctan\left(\frac{\sqrt{2}x(x^6+x^2)^{\frac{1}{4}}}{-x^2+\sqrt{x^6+x^2}}\right)\sqrt{2}}{4}
$$
\n
$$
-\frac{\arctanh\left(\frac{x}{(x^6+x^2)^{\frac{1}{4}}}\right)}{2} + \frac{\arctanh\left(\frac{x^2\sqrt{2}+\sqrt{x^6+x^2}\sqrt{2}}{x(x^6+x^2)^{\frac{1}{4}}}\right)\sqrt{2}}{4}
$$

command

Integrate[((-1 + x^4)\*(x^2 + x^6)^(1/4))/(1 + x^4 + x^8),x]

Mathematica 13.1 output

$$
\frac{\sqrt[4]{x^2+x^6}\left(2{\rm ArcTan}\left(\frac{\sqrt{x}}{\sqrt[4]{1+x^4}}\right)+\sqrt{2}\ {\rm ArcTan}\left(\frac{\sqrt{2}\sqrt{x}\sqrt[4]{1+x^4}}{x-\sqrt{1+x^4}}\right)-2\tanh^{-1}\left(\frac{\sqrt{x}}{\sqrt[4]{1+x^4}}\right)+\sqrt{2}\ \tanh^{-1}\left(\frac{\sqrt{x}}{x-\sqrt{1+x^4}}\right)\right)}{4\sqrt{x}\sqrt[4]{1+x^4}}.
$$

$$
\int \frac{(-1+x^4)\sqrt[4]{x^2+x^6}}{1+x^4+x^8} \, dx
$$

#### **24.340 Problem number 1953**

$$
\int \frac{\sqrt{b + \sqrt{b^2 + ax^2}}}{(b^2 + ax^2)^{5/2}} dx
$$

Optimal antiderivative

$$
\frac{5x}{12b^2 (a x^2 + b^2) \sqrt{b + \sqrt{a x^2 + b^2}}} + \frac{x(15a x^2 + 23b^2)}{24b^3 (a x^2 + b^2)^{\frac{3}{2}} \sqrt{b + \sqrt{a x^2 + b^2}}}
$$
  

$$
+ \frac{5 \arctan\left(\frac{\sqrt{a} x}{\sqrt{b} \sqrt{b + \sqrt{a x^2 + b^2}}}\right)}{8\sqrt{a} b^{\frac{7}{2}}}
$$

command

Integrate[Sqrt[b + Sqrt[b^2 + a\*x^2]]/(b^2 + a\*x^2)^(5/2),x] Mathematica 13.1 output

$$
\frac{x\left(23b^2+15ax^2+10b\sqrt{b^2+ax^2}\,\right)}{24b^3\left(b^2+ax^2\right)^{3/2}\sqrt{b+\sqrt{b^2+ax^2}}}\,+\,\frac{5\mathrm{ArcTan}\left(\frac{\sqrt{a}\,x}{\sqrt{b}\,\sqrt{b+\sqrt{b^2+ax^2}}}\,\right)}{8\sqrt{a}\,b^{7/2}}
$$

Mathematica 12.3 output

$$
\int \frac{\sqrt{b + \sqrt{b^2 + ax^2}}}{(b^2 + ax^2)^{5/2}} dx
$$

#### **24.341 Problem number 1960**

$$
\int \frac{\left(-1+x^3\right)^{2/3}\left(1+x^3+x^6\right)}{x^6\left(-1+x^6\right)}\,dx
$$

Optimal antiderivative

$$
\frac{\left(x^3-1\right)^{\frac{2}{3}}\left(3x^3+2\right)}{10x^5}+\frac{\arctan\left(\frac{\sqrt{3}x}{x+2^{\frac{2}{3}}\left(x^3-1\right)^{\frac{1}{3}}}\right)2^{\frac{2}{3}}\sqrt{3}}{6}\\-\frac{\ln\left(-2x+2^{\frac{2}{3}}\left(x^3-1\right)^{\frac{1}{3}}\right)2^{\frac{2}{3}}}{6}+\frac{\ln\left(2x^2+2^{\frac{2}{3}}x\left(x^3-1\right)^{\frac{1}{3}}+2^{\frac{1}{3}}\left(x^3-1\right)^{\frac{2}{3}}\right)2^{\frac{2}{3}}}{12}
$$

command

# Integrate[((-1 + x^3)^(2/3)\*(1 + x^3 + x^6))/(x^6\*(-1 + x^6)),x] Mathematica 13.1 output

$$
\begin{aligned}&\frac{\left(-1+x^3\right)^{2/3}\left(2+3x^3\right)}{10x^5}+\frac{\text{ArcTan}\!\left(\frac{\sqrt{3}\,x}{x+2^{2/3}\,\sqrt[3]{-1+x^3}}\right)}{\sqrt[3]{2}\,\sqrt{3}}\\&-\frac{\log\left(-2x+2^{2/3}\,\sqrt[3]{-1+x^3}\,\right)}{3\,\sqrt[3]{2}}+\frac{\log\left(2x^2+2^{2/3}x\,\sqrt[3]{-1+x^3}\,+\sqrt[3]{2}\left(-1+x^3\right)^{2/3}\right)}{6\,\sqrt[3]{2}}\end{aligned}
$$

Mathematica 12.3 output

$$
\int \frac{\left(-1+x^3\right)^{2/3}\left(1+x^3+x^6\right)}{x^6\left(-1+x^6\right)}\,dx
$$

## **24.342 Problem number 1965**

$$
\int \frac{-2x + x^2}{(1 - x + x^2) \sqrt[4]{1 + x^4}} dx
$$

Optimal antiderivative

$$
\frac{\arctan\left(\frac{x}{(x^4+1)^{\frac{1}{4}}}\right)}{2}-\frac{\arctan\left(\frac{\left(-\sqrt{2}+x\sqrt{2}\,\right)(x^4+1)^{\frac{1}{4}}}{-1+2x-x^2+\sqrt{x^4+1}}\right)\sqrt{2}}{2} \\+\frac{\arctanh\left(\frac{x}{(x^4+1)^{\frac{1}{4}}}\right)}{2}-\frac{\arctan\left(\frac{\left(-\sqrt{2}+x\sqrt{2}\,\right)(x^4+1)^{\frac{1}{4}}}{1-2x+x^2+\sqrt{x^4+1}}\right)\sqrt{2}}{2} \\
$$

command

Integrate[
$$
(-2*x + x^2)/((1 - x + x^2)*(1 + x^4)^(1/4)
$$
, x]  
Mathematica 13.1 output

$$
\frac{1}{2}\left(\text{ArcTan}\left(\frac{x}{\sqrt[4]{1+x^4}}\right) - \sqrt{2} \arctan\left(\frac{\sqrt{2}(-1+x)\sqrt[4]{1+x^4}}{-1+2x-x^2+\sqrt{1+x^4}}\right) + \tanh^{-1}\left(\frac{x}{\sqrt[4]{1+x^4}}\right) - \sqrt{2} \tanh^{-1}\left(\frac{\sqrt{2}(-1+x)\sqrt[4]{1+x^4}}{1-2x+x^2+\sqrt{1+x^4}}\right)\right)
$$

$$
\int \frac{-2x + x^2}{(1 - x + x^2) \sqrt[4]{1 + x^4}} dx
$$

<sup>4</sup> + *ab*<sup>3</sup> + 4*a*

#### **24.343 Problem number 1967**

$$
\int \frac{-b+ax^8}{\sqrt[4]{-bx^2+ax^4}(b+ax^8)}\,dx
$$

Optimal antiderivative

*Unintegrable*

command

Integrate[(-b + a\*x^8)/((-(b\*x^2) + a\*x^4)^(1/4)\*(b + a\*x^8)),x] Mathematica 13.1 output

$$
\sqrt[4]{-a+\frac{b}{x^2}}x\left(2\sqrt{2}\left(-\text{ArcTan}\left(\frac{-\sqrt{a}+\sqrt{-a+\frac{b}{x^2}}}{\sqrt{2}\sqrt[4]{a}\sqrt[4]{-a+\frac{b}{x^2}}}\right)+\tanh^{-1}\left(\frac{\sqrt{2}\sqrt[4]{a}\sqrt[4]{-a+\frac{b}{x^2}}}{\sqrt{a}+\sqrt{-a+\frac{b}{x^2}}}\right)\right)+\sqrt[4]{a}\text{RootSum}\right[a^4\sqrt[4]{-a+\frac{b}{x^2}}]
$$

Mathematica 12.3 output

$$
\int \frac{-b+ax^8}{\sqrt[4]{-bx^2+ax^4}\,\left(b+ax^8\right)}\,dx
$$

#### **24.344 Problem number 1968**

$$
\int \frac{-b+ax^8}{\sqrt[4]{-bx^2+ax^4}(b+ax^8)}\,dx
$$

Optimal antiderivative

*Unintegrable*

command

Integrate[(-b + a\*x^8)/((-(b\*x^2) + a\*x^4)^(1/4)\*(b + a\*x^8)),x] Mathematica 13.1 output

$$
\sqrt[4]{-a+\frac{b}{x^2}}x\left(2\sqrt{2}\left(-\text{ArcTan}\left(\frac{-\sqrt{a}+\sqrt{-a+\frac{b}{x^2}}}{\sqrt{2}\sqrt[4]{a}\sqrt[4]{-a+\frac{b}{x^2}}}\right)+\tanh^{-1}\left(\frac{\sqrt{2}\sqrt[4]{a}\sqrt[4]{-a+\frac{b}{x^2}}}{\sqrt{a}+\sqrt{-a+\frac{b}{x^2}}}\right)\right)+\sqrt[4]{a}\text{RootSum}\right[a+\sqrt[4]{a}\sqrt[4]{a}\sqrt[4]{\sqrt[4]{-a+\frac{b}{x^2}}}\sqrt[4]{\sqrt[4]{a}\sqrt[4]{-b\sqrt[4]{a}+a+\frac{b}{x^2}}}}\sqrt[4]{\sqrt[4]{a}\sqrt[4]{\sqrt[4]{-b\sqrt[4]{a}\sqrt[4]{-b\sqrt[4]{a}+a+\frac{b}{x^2}}}}}\sqrt[4]{\sqrt[4]{a}\sqrt[4]{\sqrt[4]{a}\sqrt[4]{\sqrt[4]{-b\sqrt[4]{a}\sqrt[4]{-b\sqrt[4]{a}+a+\frac{b}{x^2}}}}}\sqrt[4]{\sqrt[4]{a}\sqrt[4]{\sqrt[4]{a}\sqrt[4]{\sqrt[4]{-b\sqrt[4]{a}\sqrt[4]{\sqrt[4]{a}\sqrt[4]{\sqrt
$$

$$
\int \frac{-b+ax^8}{\sqrt[4]{-bx^2+ax^4}\,\left(b+ax^8\right)}\,dx
$$

#### **24.345 Problem number 1969**

$$
\int \frac{\left(-1+x^8\right)\left(1+x^8\right)}{\sqrt[4]{-1-x^4+x^8}\,\left(1-3x^8+x^{16}\right)}\,dx
$$

Optimal antiderivative

$$
-\frac{x}{2 \left(x^8-x^4-1\right)^{\frac{1}{4}}}+\frac{\arctan\left(\frac{2^{\frac{3}{4}} x \left(x^8-x^4-1\right)^{\frac{1}{4}}}{x^2 \sqrt{2}-\sqrt{x^8-x^4-1}}\right) 2^{\frac{1}{4}}}{8}-\frac{\arctanh\left(\frac{22^{\frac{1}{4}} x \left(x^8-x^4-1\right)^{\frac{1}{4}}}{2 x^2+\sqrt{2} \ \sqrt{x^8-x^4-1}}\right) 2^{\frac{1}{4}}}{8}
$$

command

Integrate $[((-1 + x^8)*(1 + x^8))/((-1 - x^4 + x^8))^(1/4)*(1 - 3*x^8 + x^16)),x]$ Mathematica 13.1 output

$$
\frac{1}{8}\left(-\frac{4x}{\sqrt[4]{-1-x^4+x^8}}\right)
$$
  
+  $\sqrt[4]{2}$  ArcTan $\left(\frac{2^{3/4}x\sqrt[4]{-1-x^4+x^8}}{\sqrt{2}x^2-\sqrt{-1-x^4+x^8}}\right)-\sqrt[4]{2} \tanh^{-1}\left(\frac{2\sqrt[4]{2}x\sqrt[4]{-1-x^4+x^8}}{2x^2+\sqrt{2}\sqrt{-1-x^4+x^8}}\right)\right)$ 

Mathematica 12.3 output

$$
\int\frac{\left(-1+x^{8}\right)\left(1+x^{8}\right)}{\sqrt[4]{-1-x^{4}+x^{8}}\,\left(1-3x^{8}+x^{16}\right)}\,dx
$$

#### **24.346 Problem number 1979**

$$
\int \frac{\left(1+x^5\right)^{2/3}\left(-3+2x^5\right)\left(2+x^3+2x^5\right)}{x^6\left(2-x^3+2x^5\right)}\,dx
$$

Optimal antiderivative

$$
\frac{3(x^5+1)^{\frac{2}{3}}\left(2x^5+5x^3+2\right)}{10x^5}-\frac{\sqrt{3}}{2}\frac{\arctan\left(\frac{\sqrt{3}x}{x+2\,2^{\frac{1}{3}}\left(x^5+1\right)^{\frac{1}{3}}}\right)2^{\frac{1}{3}}}{2}\\+\frac{\ln\left(-x+2^{\frac{1}{3}}\left(x^5+1\right)^{\frac{1}{3}}\right)2^{\frac{1}{3}}}{2}-\frac{\ln\left(x^2+2^{\frac{1}{3}}x\left(x^5+1\right)^{\frac{1}{3}}+2^{\frac{2}{3}}\left(x^5+1\right)^{\frac{2}{3}}\right)2^{\frac{1}{3}}}{4}
$$

command

Integrate[((1 + x^5)^(2/3)\*(-3 + 2\*x^5)\*(2 + x^3 + 2\*x^5))/(x^6\*(2 - x^3 + 2\*x^5)),x]

#### Mathematica 13.1 output

$$
\begin{aligned}[t]\frac{3\big(1+x^5\big)^{2/3}\left(2+5x^3+2x^5\right)}{10x^5}-\frac{\sqrt{3}\ \text{ArcTan}\bigg(\frac{\sqrt{3}\ x}{x+2\sqrt[3]{2}\sqrt[3]{1+x^5}}\bigg)}{2^{2/3}}\\+\frac{\log\left(-x+\sqrt[3]{2}\sqrt[3]{1+x^5}\right)}{2^{2/3}}-\frac{\log\left(x^2+\sqrt[3]{2}\ x\sqrt[3]{1+x^5}+2^{2/3}(1+x^5)^{2/3}\right)}{2\ 2^{2/3}}\end{aligned}
$$

#### Mathematica 12.3 output

$$
\int \frac{\left(1+x^5\right)^{2/3} \left(-3+2 x^5\right) \left(2+x^3+2 x^5\right)}{x^6 \left(2-x^3+2 x^5\right)} \, dx
$$

#### **24.347 Problem number 1980**

$$
\int \frac{b+ax^6}{(-b+ax^6)\sqrt[3]{-b+a^3x^3+ax^6}}\,dx
$$

Optimal antiderivative

$$
-\frac{\arctan\left(\frac{\sqrt{3}ax}{ax+2(a\,x^6+a^3x^3-b)^{\frac{1}{3}}}\right)\sqrt{3}}{3a}+\frac{\ln\left(-ax+(a\,x^6+a^3x^3-b)^{\frac{1}{3}}\right)}{3a}}{-\frac{\ln\left(a^2x^2+ax(ax^6+a^3x^3-b)^{\frac{1}{3}}+(a\,x^6+a^3x^3-b)^{\frac{2}{3}}\right)}{6a}}
$$

command

Integrate[(b + a\*x^6)/((-b + a\*x^6)\*(-b + a^3\*x^3 + a\*x^6)^(1/3)),x]

Mathematica 13.1 output

$$
-\frac{2 \sqrt{3} \operatorname{ArcTan}\left(\frac{\sqrt{3}ax}{ax+2 \sqrt[3]{-b + a^3 x^3 + ax^6}}\right)-2 \log \left(a \left(ax-\sqrt[3]{-b + a^3 x^3 + ax^6}\right)\right)+\log \left(a^2 x^2+a x \sqrt[3]{-b + a^3 x^3 +ax^6}\right)}{6 a}
$$

$$
\int \frac{b + ax^6}{(-b + ax^6) \sqrt[3]{-b + a^3x^3 + ax^6}} \, dx
$$

 $\overline{a}$ 

<sup>4</sup> − *ab*<sup>3</sup> + 4*a*

#### **24.348 Problem number 1982**

$$
\int \frac{b+ax^8}{\sqrt[4]{-bx^2+ax^4}\,(-b+ax^8)}\,dx
$$

Optimal antiderivative

*Unintegrable*

command

Integrate[(b + a\*x^8)/((-(b\*x^2) + a\*x^4)^(1/4)\*(-b + a\*x^8)),x] Mathematica 13.1 output

$$
\sqrt[4]{-a+\frac{b}{x^2}}x\left(2\sqrt{2}\left(-\text{ArcTan}\left(\frac{-\sqrt{a}+\sqrt{-a+\frac{b}{x^2}}}{\sqrt{2}\sqrt[4]{a}\sqrt[4]{-a+\frac{b}{x^2}}}\right)+\tanh^{-1}\left(\frac{\sqrt{2}\sqrt[4]{a}\sqrt[4]{-a+\frac{b}{x^2}}}{\sqrt{a}+\sqrt{-a+\frac{b}{x^2}}}\right)\right)+\sqrt[4]{a}\text{RootSum}\right[a^4\sqrt[4]{-a+\frac{b}{x^2}}]
$$

Mathematica 12.3 output

$$
\int \frac{b+ax^8}{\sqrt[4]{-bx^2+ax^4}\,\left(-b+ax^8\right)}\,dx
$$

#### **24.349 Problem number 1983**

$$
\int \frac{b+ax^8}{\sqrt[4]{-bx^2+ax^4}\,(-b+ax^8)}\,dx
$$

Optimal antiderivative

*Unintegrable*

command

Integrate[(b + a\*x^8)/((-(b\*x^2) + a\*x^4)^(1/4)\*(-b + a\*x^8)),x] Mathematica 13.1 output

$$
\sqrt[4]{-a+\frac{b}{x^2}}x\left(2\sqrt{2}\left(-\text{ArcTan}\left(\frac{-\sqrt{a}+\sqrt{-a+\frac{b}{x^2}}}{\sqrt{2}\sqrt[4]{a}\sqrt[4]{-a+\frac{b}{x^2}}}\right)+\tanh^{-1}\left(\frac{\sqrt{2}\sqrt[4]{a}\sqrt[4]{-a+\frac{b}{x^2}}}{\sqrt{a}+\sqrt{-a+\frac{b}{x^2}}}\right)\right)+\sqrt[4]{a}\text{ RootSum}\right[a+\sqrt[4]{a}\sqrt[4]{-a+\frac{b}{x^2}})]
$$

$$
\int \frac{b+ax^8}{\sqrt[4]{-bx^2+ax^4} (-b+ax^8)} dx
$$

#### **24.350 Problem number 1991**

$$
\int \frac{\sqrt{b+a^2x^2}}{x^2-\sqrt[3]{ax-\sqrt{b+a^2x^2}}} dx
$$

Optimal antiderivative

*Unintegrable*

command

Integrate[Sqrt[b + a^2\*x^2]/(x^2 - (a\*x - Sqrt[b + a^2\*x^2])^(1/3)),x] Mathematica 13.1 output

$$
-a \log \left(-ax+\sqrt{b+a^2x^2}\,\right)+3a \text{RootSum}\left[ b^2-2b \#1^6-4a^2 \#1^7\right]
$$
  
+ 
$$
\#1^{12}\&,\frac{b \log \left(\sqrt[3]{ax-\sqrt{b+a^2x^2}}- \#1\right)+a^2 \log \left(\sqrt[3]{ax-\sqrt{b+a^2x^2}}- \#1\right) \#1}{3b+7a^2 \#1-3 \#1^6} - \#1 \right)
$$

Mathematica 12.3 output

#### \$Aborted

#### **24.351 Problem number 1992**

$$
\int \frac{\sqrt{b+a^2x^2}}{x^2 - \sqrt{ax-\sqrt{b+a^2x^2}}} dx
$$

Optimal antiderivative

*Unintegrable*

command

Integrate[Sqrt[b + a^2\*x^2]/(x^2 - Sqrt[a\*x - Sqrt[b + a^2\*x^2]]),x] Mathematica 13.1 output

$$
-a \log \left(-ax+\sqrt{b+a^2x^2}\,\right)+2a \text{RootSum}\left[ b^2-2b\#1^4-4a^2\#1^5\right. \\ \left. +\#1^8 \&, \frac{b \log \left(\sqrt{ax-\sqrt{b+a^2x^2}}\,-\#1\right)+a^2 \log \left(\sqrt{ax-\sqrt{b+a^2x^2}}\,-\#1\right) \#1}{2b+5a^2\#1-2\#1^4}x\right] \right]
$$

Mathematica 12.3 output

\$Aborted

## **24.352 Problem number 1996**

$$
\int \frac{(3+2x)\left(1+x+3x^3\right)^{2/3}}{x^3\left(1+x+x^3\right)}\,dx
$$

Optimal antiderivative

$$
\begin{aligned}[t]-\frac{3\big(3x^3+x+1\big)^{\frac{2}{3}}}{2x^2}+2^{\frac{2}{3}}\sqrt{3}\,\,\arctan\left(\frac{\sqrt{3}\,\,x}{x+2^{\frac{2}{3}}\left(3x^3+x+1\right)^{\frac{1}{3}}}\right)\\&-2^{\frac{2}{3}}\ln\left(-2x+2^{\frac{2}{3}}\left(3x^3+x+1\right)^{\frac{1}{3}}\right)+\frac{\ln\left(2x^2+2^{\frac{2}{3}}x\left(3x^3+x+1\right)^{\frac{1}{3}}+2^{\frac{1}{3}}\left(3x^3+x+1\right)^{\frac{2}{3}}\right)2^{\frac{2}{3}}}{2}\end{aligned}
$$

command

Integrate[((3 + 2\*x)\*(1 + x + 3\*x^3)^(2/3))/(x^3\*(1 + x + x^3)),x] Mathematica 13.1 output

$$
\begin{aligned}[t] -\frac{3\big(1+x+3x^3\big)^{2/3}}{2x^2}\\ +2^{2/3}\sqrt{3}\ \text{ArcTan}\Big(\frac{\sqrt{3}\ x}{x+2^{2/3}\sqrt[3]{1+x+3x^3}}\Big)-2^{2/3}\log\Big(-2x+2^{2/3}\sqrt[3]{1+x+3x^3}\Big)+\frac{\log\Big(2x^2+2^{2/3}x\sqrt[3]{1+x+3x^3}\Big)}{\sqrt[3]{2}}\end{aligned}
$$

$$
\int \frac{(3+2x)\left(1+x+3x^3\right)^{2/3}}{x^3\left(1+x+x^3\right)}\,dx
$$

#### **24.353 Problem number 2002**

$$
\int \frac{\left(2+x^6\right)\left(-1-x^4+x^6\right)}{\sqrt[4]{1-x^4-x^6}\left(-1+x^6\right)^2} \, dx
$$

Optimal antiderivative

$$
-\frac{x(-x^{6}-x^{4}+1)^{\frac{3}{4}}}{2x^{6}-2}-\frac{5\arctan\left(\frac{\sqrt{2}\,\,x(-x^{6}-x^{4}+1)^{\frac{1}{4}}}{-x^{2}+\sqrt{-x^{6}}-x^{4}+1}\right)\sqrt{2}}{8}\\-\frac{5\arctanh\left(\frac{\sqrt{2}\,\,x(-x^{6}-x^{4}+1)^{\frac{1}{4}}}{x^{2}+\sqrt{-x^{6}}-x^{4}+1}\right)\sqrt{2}}{8}
$$

command

Integrate[((2 + x^6)\*(-1 - x^4 + x^6))/((1 - x^4 - x^6)^(1/4)\*(-1 + x^6)^2),x] Mathematica 13.1 output

$$
-\frac{x(1-x^4-x^6)^{3/4}}{2\left(-1+x^6\right)}-\frac{5 \text{ArcTan}\left(\frac{\sqrt{2}\ x\sqrt[4]{1-x^4-x^6}}{-x^2+\sqrt{1-x^4-x^6}}\right)}{4\sqrt{2}}-\frac{5 \tanh^{-1}\left(\frac{\sqrt{2}\ x\sqrt[4]{1-x^4-x^6}}{x^2+\sqrt{1-x^4-x^6}}\right)}{4\sqrt{2}}
$$

Mathematica 12.3 output

$$
\int \frac{\left(2+x^6\right)\left(-1-x^4+x^6\right)}{\sqrt[4]{1-x^4-x^6}\, \left(-1+x^6\right)^2} \, dx
$$

#### **24.354 Problem number 2003**

$$
\int \frac{(-2b+ax^6)\,\left(b-cx^4+ax^6\right)}{x^2\,(b+ax^6)^{3/4}\,(b+cx^4+ax^6)}\,dx
$$

Optimal antiderivative

$$
\frac{2(a x^{6} + b)^{\frac{1}{4}}}{x} + \sqrt{2} c^{\frac{1}{4}} \arctan\left(\frac{\sqrt{2} c^{\frac{1}{4}} x (a x^{6} + b)^{\frac{1}{4}}}{-x^{2} \sqrt{c} + \sqrt{a x^{6} + b}}\right) - \sqrt{2} c^{\frac{1}{4}} \arctan\left(\frac{\frac{c^{\frac{1}{4}} x^{2} \sqrt{2}}{2} + \frac{\sqrt{a x^{6} + b} \sqrt{2}}{2c^{\frac{1}{4}}}}{x (a x^{6} + b)^{\frac{1}{4}}}\right)
$$

command

Integrate[((-2\*b + a\*x^6)\*(b - c\*x^4 + a\*x^6))/(x^2\*(b + a\*x^6)^(3/4)\*(b + c\*x^4 + a\*x^6)),x] Mathematica 13.1 output

$$
\frac{2\sqrt[4]{b+ax^6}}{x} + \sqrt{2} \sqrt[4]{c} \text{ ArcTan}\left(\frac{\sqrt{2} \sqrt[4]{c} x \sqrt[4]{b+ax^6}}{-\sqrt{c} x^2 + \sqrt{b+ax^6}}\right) - \sqrt{2} \sqrt[4]{c} \tanh^{-1}\left(\frac{\sqrt{c} x^2 + \sqrt{b+ax^6}}{\sqrt{2} \sqrt[4]{c} x \sqrt[4]{b+ax^6}}\right)
$$

Mathematica 12.3 output

$$
\int \frac{(-2b+ax^6)\ (b-cx^4+ax^6)}{x^2\,(b+ax^6)^{3/4}\,(b+cx^4+ax^6)}\,dx
$$

#### **24.355 Problem number 2009**

$$
\int \frac{-3b+ax^2}{\sqrt[4]{3b-2ax^2}(3b-2ax^2+3x^4)}\,dx
$$

Optimal antiderivative

$$
-\frac{\arctan\left(\frac{\frac{3^{\frac{1}{4}}x^2\sqrt{2}}{2}-\frac{\sqrt{-2a\,x^2+3b}\,\sqrt{2}\,\frac{3}{3^{\frac{3}{4}}}}{x(-2a\,x^2+3b)^{\frac{1}{4}}}\right)\sqrt{2}\,3^{\frac{3}{4}}}{12}-\frac{\arctanh\left(\frac{\sqrt{2}\,3^{\frac{1}{4}}x(-2a\,x^2+3b)^{\frac{1}{4}}}{\sqrt{3}\,\frac{x^2+\sqrt{-2a\,x^2+3b}\,}{12}}\right)\sqrt{2}\,3^{\frac{3}{4}}}{12}
$$

command

Integrate[(-3\*b + a\*x^2)/((3\*b - 2\*a\*x^2)^(1/4)\*(3\*b - 2\*a\*x^2 + 3\*x^4)),x] Mathematica 13.1 output

$$
-\frac{\text{ArcTan}\left(\frac{3x^2-\sqrt{9b-6ax^2}}{\sqrt{2}\ 3^{3/4}x\sqrt[4]{3b-2ax^2}}\right)+\tanh^{-1}\left(\frac{\sqrt{2}\ x\sqrt[4]{9b-6ax^2}}{\sqrt{3}\ x^2+\sqrt{3b-2ax^2}}\right)}{2\sqrt{2}\ \sqrt[4]{3}}
$$

$$
\int \frac{-3b+ax^2}{\sqrt[4]{3b-2ax^2}(3b-2ax^2+3x^4)}\,dx
$$

#### **24.356 Problem number 2010**

$$
\int \frac{(-4b+ax^5)\ (b-cx^4+ax^5)}{x^2\,(b+ax^5)^{3/4}\,(b+cx^4+ax^5)}\,dx
$$

Optimal antiderivative

$$
\frac{4(a x^5 + b)^{\frac{1}{4}}}{x} + 2\sqrt{2} c^{\frac{1}{4}} \arctan\left(\frac{\sqrt{2} c^{\frac{1}{4}} x (a x^5 + b)^{\frac{1}{4}}}{-x^2 \sqrt{c} + \sqrt{a x^5 + b}}\right) - 2\sqrt{2} c^{\frac{1}{4}} \arctan\left(\frac{\frac{c^{\frac{1}{4}} x^2 \sqrt{2}}{2} + \frac{\sqrt{a x^5 + b} \sqrt{2}}{2c^{\frac{1}{4}}}}{x (a x^5 + b)^{\frac{1}{4}}}\right)
$$

command

Integrate[((-4\*b + a\*x^5)\*(b - c\*x^4 + a\*x^5))/(x^2\*(b + a\*x^5)^(3/4)\*(b + c\*x^4 + a\*x^5)),x] Mathematica 13.1 output

$$
\frac{4\sqrt[4]{b+ax^{5}}}{x}+2\sqrt{2} \sqrt[4]{c} \text{ ArcTan}\left(\frac{\sqrt{2} \sqrt[4]{c} x \sqrt[4]{b+ax^{5}}}{-\sqrt{c} x^{2}+\sqrt{b+ax^{5}}}\right)-2\sqrt{2} \sqrt[4]{c} \tanh^{-1}\left(\frac{\sqrt{c} x^{2}+\sqrt{b+ax^{5}}}{\sqrt{2} \sqrt[4]{c} x \sqrt[4]{b+ax^{5}}}\right)
$$

Mathematica 12.3 output

$$
\int \frac{\left(-4b+ax^5\right) \left(b-cx^4+ax^5\right)}{x^2 \left(b+ax^5\right)^{3/4} \left(b+cx^4+ax^5\right)} \, dx
$$

#### **24.357 Problem number 2011**

$$
\int \frac{\left(-1+x^3\right)\left(1+x^6\right)^{2/3}\left(1-x^3+x^6\right)}{x^6\left(1+x^3\right)}\,dx
$$

Optimal antiderivative

$$
\frac{\left(x^{6}+1\right)^{\frac{2}{3}}\left(2x^{6}-15x^{3}+2\right)}{10x^{5}}-2^{\frac{2}{3}}\sqrt{3}\,\arctan\left(\frac{\sqrt{3}\,\,x}{-x+2^{\frac{2}{3}}\left(x^{6}+1\right)^{\frac{1}{3}}}\right) \\-\,2^{\frac{2}{3}}\ln\left(2x+2^{\frac{2}{3}}\left(x^{6}+1\right)^{\frac{1}{3}}\right)+\frac{\ln\left(-2x^{2}+2^{\frac{2}{3}}x\left(x^{6}+1\right)^{\frac{1}{3}}-2^{\frac{1}{3}}\left(x^{6}+1\right)^{\frac{2}{3}}\right)2^{\frac{2}{3}}}{2}
$$

command

Integrate[((-1 + x^3)\*(1 + x^6)^(2/3)\*(1 - x^3 + x^6))/(x^6\*(1 + x^3)),x]

#### Mathematica 13.1 output

$$
\frac{\left(1+x^6\right)^{2/3}\left(2-15x^3+2x^6\right)}{10x^5}
$$
\n
$$
-2^{2/3}\sqrt{3}\ \text{ArcTan}\left(\frac{\sqrt{3}\ x}{-x+2^{2/3}\sqrt[3]{1+x^6}}\right)-2^{2/3}\log\left(2x+2^{2/3}\sqrt[3]{1+x^6}\right)+\frac{\log\left(-2x^2+2^{2/3}x\sqrt[3]{1+x^6}\right)-\sqrt[3]{2}\ (1+x^2)^{2/3}\log\left(2x+2^{2/3}\sqrt[3]{1+x^6}\right)}{3\sqrt[3]{2}}
$$

Mathematica 12.3 output

$$
\int \frac{\left(-1+x^3\right) \left(1+x^6\right)^{2/3} \left(1-x^3+x^6\right)}{x^6 \left(1+x^3\right)} \, dx
$$

## **24.358 Problem number 2012**

$$
\int \frac{(-b^2 + ax^2)^2 \sqrt{b + \sqrt{b^2 + ax^2}}}{(b^2 + ax^2)^2} \, dx
$$

Optimal antiderivative

$$
\frac{x(2a x^2 + 11b^2)}{3\sqrt{a x^2 + b^2} \sqrt{b + \sqrt{a x^2 + b^2}}} + \frac{2x(2ab x^2 + 5b^3)}{3(a x^2 + b^2) \sqrt{b + \sqrt{a x^2 + b^2}}}
$$
  

$$
= \frac{5b^{\frac{3}{2}} \arctan\left(\frac{\sqrt{a} x}{\sqrt{b + \sqrt{a x^2 + b^2}}}\right)}{\sqrt{a}}
$$

command

Integrate[((-b^2 + a\*x^2)^2\*Sqrt[b + Sqrt[b^2 + a\*x^2]])/(b^2 + a\*x^2)^2,x] Mathematica 13.1 output

$$
\frac{x(11b^{2} + 2ax^{2})}{3\sqrt{b^{2} + ax^{2}}\sqrt{b + \sqrt{b^{2} + ax^{2}}}} + \frac{2x(5b^{3} + 2abx^{2})}{3(b^{2} + ax^{2})\sqrt{b + \sqrt{b^{2} + ax^{2}}}}
$$

$$
= \frac{5b^{3/2} \text{ArcTan}\left(\frac{\sqrt{a}x}{\sqrt{b}\sqrt{b + \sqrt{b^{2} + ax^{2}}}}\right)}{\sqrt{a}}
$$

$$
\int \frac{(-b^2 + ax^2)^2 \sqrt{b + \sqrt{b^2 + ax^2}}}{(b^2 + ax^2)^2} \, dx
$$

#### **24.359 Problem number 2014**

$$
\int \frac{(-4+x^2)\sqrt[4]{2-x^2-2x^4}}{x^2(-2+x^2)} dx
$$

Optimal antiderivative

$$
-\frac{2 \left(-2 x^4-x^2+2\right)^{\frac{1}{4}}}{x}+\frac{\arctan\left(\frac{2^{\frac{3}{4}} x \left(-2 x^4-x^2+2\right)^{\frac{1}{4}}}{x^2 \sqrt{2}-\sqrt{-2 x^4-x^2+2}}\right) 2^{\frac{3}{4}}}{2} \\+\frac{\arctanh\left(\frac{22^{\frac{1}{4}} x \left(-2 x^4-x^2+2\right)^{\frac{1}{4}}}{2 x^2+\sqrt{2} \ \sqrt{-2 x^4-x^2+2}}\right) 2^{\frac{3}{4}}}{2} \\
$$

command

Integrate[((-4 + x^2)\*(2 - x^2 - 2\*x^4)^(1/4))/(x^2\*(-2 + x^2)),x] Mathematica 13.1 output

$$
-\frac{2\sqrt[4]{2-x^2-2x^4}}{x}+\frac{\text{ArcTan}\left(\frac{2^{3/4}x\sqrt[4]{2-x^2-2x^4}}{\sqrt{2}\,x^2-\sqrt{2-x^2-2x^4}}\right)}{\sqrt[4]{2}}+\frac{\tanh^{-1}\left(\frac{2\sqrt[4]{2}\,x\sqrt[4]{2-x^2-2x^4}}{2x^2+\sqrt{2}\,\sqrt{2-x^2-2x^4}}\right)}{\sqrt[4]{2}}
$$

Mathematica 12.3 output

$$
\int \frac{(-4+x^2)\sqrt[4]{2-x^2-2x^4}}{x^2(-2+x^2)} dx
$$

#### **24.360 Problem number 2016**

$$
\int \frac{\left(-3+2x^4\right)\left(1+2x^4\right)^{2/3}}{x^3\left(2-x^3+4x^4\right)}\,dx
$$

Optimal antiderivative

$$
\frac{3(2x^4+1)^{\frac{2}{3}}}{4x^2}-\frac{\sqrt{3}\ \arctan\left(\frac{\sqrt{3}\ x}{x+2\,2^{\frac{1}{3}}(2x^4+1)^{\frac{1}{3}}}\right)2^{\frac{1}{3}}}{4}+\frac{\ln\left(-x+2^{\frac{1}{3}}(2x^4+1)^{\frac{1}{3}}\right)2^{\frac{1}{3}}}{4}-\frac{\ln\left(x^2+2^{\frac{1}{3}}x(2x^4+1)^{\frac{1}{3}}+2^{\frac{2}{3}}(2x^4+1)^{\frac{2}{3}}\right)2^{\frac{1}{3}}}{8}
$$

command

Integrate[((-3 + 2\*x^4)\*(1 + 2\*x^4)^(2/3))/(x^3\*(2 - x^3 + 4\*x^4)),x] Mathematica 13.1 output

$$
\frac{1}{8} \left( \frac{6(1+2x^4)^{2/3}}{x^2} - 2\sqrt[3]{2} \sqrt{3} \operatorname{ArcTan}\left(\frac{\sqrt{3} x}{x+2\sqrt[3]{2+4x^4}}\right) + 2\sqrt[3]{2} \log\left(-x+\sqrt[3]{2+4x^4}\right) - \sqrt[3]{2} \log\left(x^2+x\sqrt[3]{2+4x^4} + (2+4x^4)^{2/3}\right) \right)
$$

Mathematica 12.3 output

$$
\int \frac{\left(-3+2x^{4}\right)\left(1+2x^{4}\right)^{2/3}}{x^{3}\left(2-x^{3}+4x^{4}\right)}\,dx
$$

## **24.361 Problem number 2026**

$$
\int {\sqrt[3]{1-x^7}\left(-2+x^3+2x^7\right)\left(3+4x^7\right)\over x^2\left(-1+x^7\right)\left(-4+x^3+4x^7\right)}\,dx
$$

Optimal antiderivative

$$
\frac{3{\left(-x^7+1\right)}^{\frac{1}{3}}}{2x}-\frac{\sqrt{3}}{4}\arctan\left(\frac{\sqrt{3}\,\,x}{x+2\,2^{\frac{2}{3}}{\left(-x^7+1\right)}^{\frac{1}{3}}}\right)2^{\frac{1}{3}}}{4}-\frac{\ln\left(-x+2^{\frac{2}{3}}{\left(-x^7+1\right)}^{\frac{1}{3}}\right)2^{\frac{1}{3}}}{4}\\+\frac{\ln\left(x^2+2^{\frac{2}{3}}x{\left(-x^7+1\right)}^{\frac{1}{3}}+2\,2^{\frac{1}{3}}{\left(-x^7+1\right)}^{\frac{2}{3}}\right)2^{\frac{1}{3}}}{8}
$$

command

Integrate[((1 - x^7)^(1/3)\*(-2 + x^3 + 2\*x^7)\*(3 + 4\*x^7))/(x^2\*(-1 + x^7)\*(-4 + x^3 + 4\*x^7) Mathematica 13.1 output

$$
\frac{3\sqrt[3]{1-x^7}}{2x}-\frac{\sqrt{3}\ \text{ArcTan}\left(\frac{\sqrt{3}\ x}{x+2\ 2^{2/3}\ \sqrt[3]{1-x^7}}\right)}{2\ 2^{2/3}}-\frac{\log\left(-x+2^{2/3}\ \sqrt[3]{1-x^7}\ \right)}{2\ 2^{2/3}}}{2\ 2^{2/3}} \\+\frac{\log\left(x^2+2^{2/3}x\ \sqrt[3]{1-x^7}\ +2\ \sqrt[3]{2}\ \left(1-x^7\right)^{2/3}\right)}{4\ 2^{2/3}}
$$

$$
\int {\sqrt[3]{1-x^7}\left(-2+x^3+2x^7\right)\left(3+4x^7\right)\over x^2\left(-1+x^7\right)\left(-4+x^3+4x^7\right)}\,dx
$$

#### **24.362 Problem number 2031**

$$
\int \frac{\left(-1+x^4\right)^{2/3}\left(3+x^4\right)\left(-1-x^3+x^4\right)}{x^6\left(-2-x^3+2x^4\right)}\,dx
$$

Optimal antiderivative

$$
\frac{3(x^4-1)^{\frac{2}{3}}\left(4x^4-5x^3-4\right)}{40x^5}+\frac{\sqrt{3}\,\arctan\left(\frac{\sqrt{3}\,\,x}{x+2\,2^{\frac{1}{3}}\left(x^4-1\right)^{\frac{1}{3}}}\right)2^{\frac{1}{3}}}{8}\\-\frac{\ln\left(-x+2^{\frac{1}{3}}\left(x^4-1\right)^{\frac{1}{3}}\right)2^{\frac{1}{3}}}{8}+\frac{\ln\left(x^2+2^{\frac{1}{3}}x\left(x^4-1\right)^{\frac{1}{3}}+2^{\frac{2}{3}}\left(x^4-1\right)^{\frac{2}{3}}\right)2^{\frac{1}{3}}}{16}
$$

command

Integrate $[((-1 + x^4)^((2/3)*(3 + x^4)*(-1 - x^3 + x^4))/(x^6*(-2 - x^3 + 2*x^4)),x]$ Mathematica 13.1 output

$$
\frac{1}{80}\left(\frac{6\left(-1+x^4\right)^{2/3}\left(-4-5x^3+4x^4\right)}{x^5}+10\sqrt[3]{2}\sqrt{3}\ \text{ArcTan}\left(\frac{\sqrt{3}\ x}{x+2\sqrt[3]{2}\sqrt[3]{-1+x^4}}\right)\right.-10\sqrt[3]{2}\ \log\left(-x+\sqrt[3]{2}\sqrt[3]{-1+x^4}\ \right)+5\sqrt[3]{2}\ \log\left(x^2+\sqrt[3]{2}\ x\sqrt[3]{-1+x^4}+2^{2/3}\left(-1+x^4\right)^{2/3}\right)\right)
$$

Mathematica 12.3 output

$$
\int \frac{\left(-1+x^4\right)^{2/3}\left(3+x^4\right)\left(-1-x^3+x^4\right)}{x^6\left(-2-x^3+2x^4\right)}\,dx
$$

#### **24.363 Problem number 2036**

$$
\int \frac{-3 - 4x + 3x^6}{\left(1 + 2x + x^6\right) \sqrt[3]{1 + 2x + 2x^3 + x^6}} \, dx
$$

Optimal antiderivative

$$
-\frac{\sqrt{3} \ \arctan\left(\frac{\sqrt{3} \ x}{x+2^{\frac{2}{3}} \left(x^6+2 x^3+2 x+1\right)^{\frac{1}{3}}}\right) 2^{\frac{2}{3}}}{2}+\frac{\ln\left(-2 x+2^{\frac{2}{3}} \left(x^6+2 x^3+2 x+1\right)^{\frac{1}{3}}\right) 2^{\frac{2}{3}}}{2}}{2}\\-\frac{\ln\left(2 x^2+2^{\frac{2}{3}} x \left(x^6+2 x^3+2 x+1\right)^{\frac{1}{3}}+2^{\frac{1}{3}} \left(x^6+2 x^3+2 x+1\right)^{\frac{2}{3}}\right) 2^{\frac{2}{3}}}{4}
$$

command

Integrate[(-3 - 4\*x + 3\*x^6)/((1 + 2\*x + x^6)\*(1 + 2\*x + 2\*x^3 + x^6)^(1/3)),x] Mathematica 13.1 output

$$
-\frac{2 \sqrt{3} \operatorname{ArcTan}\left(\frac{\sqrt{3} x}{x+2^{2/3} \sqrt[3]{1+2 x+2 x^3+x^6}}\right)-2 \log \left(-2 x+2^{2/3} \sqrt[3]{1+2 x+2 x^3+x^6}\right)+\log \left(2 x^2+2^{2/3} x \sqrt[3]{1+2 x+2 x^3+x^6}\right)}{2 \sqrt[3]{2}}
$$

Mathematica 12.3 output

$$
\int \frac{-3 - 4x + 3x^6}{\left(1 + 2x + x^6\right) \sqrt[3]{1 + 2x + 2x^3 + x^6}} dx
$$

## **24.364 Problem number 2041**

$$
\int \frac{\left(2+x-x^3-x^4\right)^{2/3} \left(6+2x+x^4\right) \left(-2-x+x^3+x^4\right)}{x^6 \left(-2-x+2x^3+x^4\right)} \, dx
$$

Optimal antiderivative

$$
\frac{3\left(-x^4-x^3+x+2\right)^{\frac{2}{3}}\left(2x^4-3x^3-2x-4\right)}{10x^5}+\sqrt{3}\,\arctan\left(\frac{\sqrt{3}\,\,x}{x+2\left(-x^4-x^3+x+2\right)^{\frac{1}{3}}}\right)\\-\ln\left(-x+\left(-x^4-x^3+x+2\right)^{\frac{1}{3}}\right)+\frac{\ln\left(x^2+x\left(-x^4-x^3+x+2\right)^{\frac{1}{3}}+\left(-x^4-x^3+x+2\right)^{\frac{2}{3}}\right)}{2}
$$

command

Integrate[((2 + x - x<sup>2</sup> - x<sup>2</sup>4)<sup>2</sup>(2/3)\*(6 + 2\*x + x<sup>2</sup>4)\*(-2 - x + x<sup>2</sup> + x<sup>2</sup>4))/(x<sup>2</sup>6\*(- $2 - x + 2*x^3 + x^4)$ , x]

Mathematica 13.1 output

$$
\frac{3(2+x-x^3-x^4)^{2/3}(-4-2x-3x^3+2x^4)}{10x^5} + \sqrt{3}\operatorname{ArcTan}\left(\frac{\sqrt{3}x}{x+2\sqrt[3]{2+x-x^3-x^4}}\right) - \log\left(-x+\sqrt[3]{2+x-x^3-x^4}\right) + \frac{1}{2}\log\left(x^2+x\sqrt[3]{2+x-x^3-x^4}+(2+x-x^3-x^4)^{2/3}\right)
$$

$$
\int \frac{\left(2+x-x^3-x^4\right)^{2/3} \left(6+2x+x^4\right) \left(-2-x+x^3+x^4\right)}{x^6 \left(-2-x+2x^3+x^4\right)} \, dx
$$

#### **24.365 Problem number 2042**

$$
\int \frac{\left(-3+x^4\right) \left(1+x^4\right)^{2/3} \left(2+x^3+2x^4\right)}{x^6 \left(4-x^3+4x^4\right)} \, dx
$$

Optimal antiderivative

$$
\begin{aligned}[t]\frac{3 \big(x^4+1\big)^{\frac{2}{3}} \left(8 x^4+15 x^3+8\right)}{80 x^5}-\frac{3 \sqrt{3} \ \arctan\left(\frac{\sqrt{3} \ x}{x+2 \ ^{2}_{3} \left(x^4+1\right)^{\frac{1}{3}}}\right) 2^{\frac{2}{3}}}{32}\\+\frac{3 \ln \left(-x+2^{\frac{2}{3}} \left(x^4+1\right)^{\frac{1}{3}}\right) 2^{\frac{2}{3}}}{32}-\frac{3 \ln \left(x^2+2^{\frac{2}{3}} x \left(x^4+1\right)^{\frac{1}{3}}+2 \, 2^{\frac{1}{3}} \left(x^4+1\right)^{\frac{2}{3}}\right) 2^{\frac{2}{3}}}{64}\end{aligned}
$$

command

Integrate[((-3 + x<sup>2</sup>)\*(1 + x<sup>2</sup>)^(2/3)\*(2 + x<sup>2</sup>3 + 2\*x<sup>2</sup>4))/(x<sup>2</sup>6\*(4 - x<sup>2</sup>3 + 4\*x<sup>2</sup>4)),x] Mathematica 13.1 output

$$
\begin{aligned}[t] \frac{3}{320}\Bigg&\left(\frac{4\big(1+x^4\big)^{2/3}\left(8+15x^3+8x^4\right)}{x^5}\right.\\&\left.-10\ 2^{2/3}\sqrt{3}\ \text{ArcTan} \Bigg(\frac{\sqrt{3}\ x}{x+2\ 2^{2/3}\sqrt[3]{1+x^4}}\Bigg)+10\ 2^{2/3}\log\left(-x+2^{2/3}\sqrt[3]{1+x^4}\ \right)-5\ 2^{2/3}\log\left(x^2+2^{2/3}x\sqrt[3]{1+x^4}\ +2^{2/3}\log\left(2^{2/3}\right)\right)\Bigg]\Bigg)\Bigg\}. \end{aligned}
$$

Mathematica 12.3 output

$$
\int \frac{\left(-3+x^4\right) \left(1+x^4\right)^{2/3} \left(2+x^3+2x^4\right)}{x^6 \left(4-x^3+4x^4\right)} \, dx
$$

#### **24.366 Problem number 2043**

$$
\int \frac{(-1-x^4+2x^6)\sqrt[3]{x-x^5+x^7}}{(1+x^2-x^4+x^6)^2} dx
$$

Optimal antiderivative

$$
-\frac{x(x^{7}-x^{5}+x)^{\frac{1}{3}}}{2x^{6}-2x^{4}+2x^{2}+2}-\frac{\arctan\left(\frac{\sqrt{3}(x^{7}-x^{5}+x)^{\frac{1}{3}}}{-2x+(x^{7}-x^{5}+x)^{\frac{1}{3}}}\right)\sqrt{3}}{6}+\frac{\ln\left(x+(x^{7}-x^{5}+x)^{\frac{1}{3}}\right)}{6}-\frac{\ln\left(x^{2}-x(x^{7}-x^{5}+x)^{\frac{1}{3}}+(x^{7}-x^{5}+x)^{\frac{2}{3}}\right)}{12}
$$

command

Integrate[((-1 - x^4 + 2\*x^6)\*(x - x^5 + x^7)^(1/3))/(1 + x^2 - x^4 + x^6)^2,x] Mathematica 13.1 output

$$
\frac{\sqrt[3]{x-x^5}+x^7}{\sqrt[3]{x-x^5}+x^7} \left(-\frac{6x^{4/3}}{1+x^2-x^4+x^6}+\frac{2\sqrt{3}\arctan\left(\frac{\sqrt{3}x^{2/3}}{x^{2/3}-2\sqrt[3]{1-x^4}+x^6}\right)}{\sqrt[3]{1-x^4}+x^6}+\frac{2\log\left(x^{2/3}+\sqrt[3]{1-x^4}+x^6\right)}{\sqrt[3]{1-x^4}+x^6}-\frac{\log\left(x^{4/3}-x^{2/3}\right)}{\sqrt[3]{1-x^4}+x^6}\right)}{\log\left(x^{4/3}-x^{2/3}\right)}\right)
$$

Mathematica 12.3 output

$$
\int \frac{\left(-1-x^4+2x^6\right) \sqrt[3]{x-x^5+x^7}}{\left(1+x^2-x^4+x^6\right)^2} \, dx
$$

#### **24.367 Problem number 2044**

$$
\int \frac{x^4(-4b+ax^3)}{\sqrt[4]{-b+ax^3}(-b^2+2abx^3-a^2x^6+x^8)} dx
$$

Optimal antiderivative

$$
\arctan\left(\frac{\left(x^3a-b\right)^{\frac{1}{4}}}{x}\right) - \frac{\sqrt{2} \arctan\left(\frac{-\frac{x^2\sqrt{2}}{2} + \frac{\sqrt{x^3a-b}\sqrt{2}}{2}}{x(x^3a-b)^{\frac{1}{4}}}\right)}{2} + \arctan\left(\frac{x(x^3a-b)^{\frac{3}{4}}}{-x^3a+b}\right) + \frac{\sqrt{2} \arctan\left(\frac{\sqrt{2} \ x(x^3a-b)^{\frac{1}{4}}}{x^2 + \sqrt{x^3a-b}}\right)}{2}
$$

command

Integrate[(x^4\*(-4\*b + a\*x^3))/((-b + a\*x^3)^(1/4)\*(-b^2 + 2\*a\*b\*x^3 - a^2\*x^6 + x^8)),x] Mathematica 13.1 output

$$
ArcTan\left(\frac{\sqrt[4]{-b+ax^{3}}}{x}\right) - \frac{ArcTan\left(\frac{-x^{2} + \sqrt{-b+ax^{3}}}{\sqrt{2}x\sqrt[4]{-b+ax^{3}}}\right)}{\sqrt{2}}
$$

$$
-\tanh^{-1}\left(\frac{x}{\sqrt[4]{-b+ax^{3}}}\right) + \frac{\tanh^{-1}\left(\frac{\sqrt{2}x\sqrt[4]{-b+ax^{3}}}{x^{2} + \sqrt{-b+ax^{3}}}\right)}{\sqrt{2}}
$$

$$
\int \frac{x^4(-4b+ax^3)}{\sqrt[4]{-b+ax^3}(-b^2+2abx^3-a^2x^6+x^8)} dx
$$

#### **24.368 Problem number 2053**

$$
\int\frac{\sqrt[3]{b-ax^{6}}\left(b+ax^{6}\right)}{x^{2}\left(-b+cx^{3}+ax^{6}\right)}\,dx
$$

Optimal antiderivative

$$
\frac{\left(-a\,x^6+b\right)^{\frac{1}{3}}}{x}+\frac{c^{\frac{1}{3}}\arctan\left(\frac{\sqrt{3}\,c^{\frac{1}{3}}x}{c^{\frac{1}{3}}x+2(-a\,x^6+b)^{\frac{1}{3}}}\right)\sqrt{3}}{3}+\frac{c^{\frac{1}{3}}\ln\left(-c^{\frac{1}{3}}x+\left(-a\,x^6+b\right)^{\frac{1}{3}}\right)}{3}\\-\frac{c^{\frac{1}{3}}\ln\left(c^{\frac{2}{3}}x^2+c^{\frac{1}{3}}x\left(-a\,x^6+b\right)^{\frac{1}{3}}+\left(-a\,x^6+b\right)^{\frac{2}{3}}\right)}{6}
$$

command

Integrate[((b - a\*x^6)^(1/3)\*(b + a\*x^6))/(x^2\*(-b + c\*x^3 + a\*x^6)),x] Mathematica 13.1 output

$$
\frac{\sqrt[3]{b-ax^6}}{x} + \frac{\sqrt[3]{c}\operatorname{ArcTan}\left(\frac{\sqrt{3}\sqrt[3]{c}x}{\sqrt[3]{c}x+2\sqrt[3]{b-ax^6}}\right)}{\sqrt{3}} + \frac{1}{3}\sqrt[3]{c}\log\left(-\sqrt[3]{c}x + \sqrt[3]{b-ax^6}\right) - \frac{1}{6}\sqrt[3]{c}\log\left(c^{2/3}x^2 + \sqrt[3]{c}x\sqrt[3]{b-ax^6} + (b-ax^6)^{2/3}\right)
$$

Mathematica 12.3 output

$$
\int\frac{\sqrt[3]{b-ax^{6}}}{x^{2}\left(-b+cx^{3}+ax^{6}\right)} dx
$$

#### **24.369 Problem number 2055**

$$
\int \frac{2d+cx^4}{\sqrt[4]{-b+ax^4}} \, dx
$$

Optimal antiderivative

*Unintegrable*

command

Integrate $[(2*d + c*x^4)/((-b + a*x^4)^*(1/4)*(-2*f + e*x^8)),x]$ Mathematica 13.1 output

RootSum *b* 2 *e* − 2*a* <sup>2</sup>*f* + 4*af*#1 <sup>4</sup> − 2*f*#1 <sup>8</sup>&*, bc* log(*x*)+2*ad* log(*x*)−*bc* logp<sup>4</sup> −*b* + *ax*<sup>4</sup> <sup>−</sup>*x*#1 <sup>−</sup>2*ad* logp<sup>4</sup> −*b* + *ax*<sup>4</sup> <sup>−</sup>*x*#1 −*a*#1+#1 <sup>5</sup> & 16*f*

Mathematica 12.3 output

$$
\int \frac{2d+cx^4}{\sqrt[4]{-b+ax^4}} \, dx
$$

#### **24.370 Problem number 2067**

$$
\int \frac{\sqrt[3]{-1+2x^3+x^8}\,\left(3+5x^8\right)}{x^2\,(-1+x^8)}\,dx
$$

Optimal antiderivative

$$
\begin{split} &\frac{3{x^8+2x^3-1}^{\frac{1}{3}}}{x}+2^{\frac{1}{3}}\sqrt{3}\ \arctan\left(\frac{\sqrt{3}\ x}{x+2^{\frac{2}{3}}\left(x^8+2x^3-1\right)^{\frac{1}{3}}}\right)\\ &+2^{\frac{1}{3}}\ln\left(-2x+2^{\frac{2}{3}}\left(x^8+2x^3-1\right)^{\frac{1}{3}}\right)-\frac{\ln\left(2x^2+2^{\frac{2}{3}}x\left(x^8+2x^3-1\right)^{\frac{1}{3}}+2^{\frac{1}{3}}\left(x^8+2x^3-1\right)^{\frac{2}{3}}\right)2^{\frac{1}{3}}}{2}\end{split}
$$

command

Integrate[((-1 + 2\*x^3 + x^8)^(1/3)\*(3 + 5\*x^8))/(x^2\*(-1 + x^8)),x] Mathematica 13.1 output

$$
\frac{3\sqrt[3]{-1+2x^3+x^8}}{x} + \sqrt[3]{2}\sqrt{3} \operatorname{ArcTan}\left(\frac{\sqrt{3} x}{x+2^{2/3}\sqrt[3]{-1+2x^3+x^8}}\right) + \sqrt[3]{2} \log\left(-2x\right)
$$

$$
+ 2^{2/3}\sqrt[3]{-1+2x^3+x^8} \cdot \left(-1+2x^3+x^8\right)^{2/3}\right)
$$

$$
+ 2^{2/3}\sqrt[3]{-1+2x^3+x^8} \cdot \left(-1+2x^3+x^8\right)^{2/3}\right)
$$

$$
\int \frac{\sqrt[3]{-1+2x^3+x^8}\left(3+5x^8\right)}{x^2\left(-1+x^8\right)}\,dx
$$

#### **24.371 Problem number 2069**

$$
\int \frac{\sqrt{b+\sqrt{b^2+ax^2}}}{\left(b^2+ax^2\right)^3} \, dx
$$

Optimal antiderivative

$$
\frac{7x(15a x^2 + 23b^2)}{192b^4 (a x^2 + b^2)^{\frac{3}{2}} \sqrt{b + \sqrt{a x^2 + b^2}}} + \frac{x(35a x^2 + 59b^2)}{96b^3 (a x^2 + b^2)^2 \sqrt{b + \sqrt{a x^2 + b^2}}}
$$
  
35 arctan  $\left(\frac{\sqrt{a} x}{\sqrt{b} \sqrt{b + \sqrt{a x^2 + b^2}}}\right)$   
+  $\frac{64\sqrt{a} b^{\frac{9}{2}}}{64 \sqrt{a} b^{\frac{9}{2}}}$ 

command

 $Integrate[Sqrt[b + Sqrt[b^2 + a*x^2]]/(b^2 + a*x^2)^3, x]$ 

Mathematica 13.1 output

$$
\frac{7x(23b^2+15ax^2)}{192b^4(b^2+ax^2)^{3/2}\sqrt{b+\sqrt{b^2+ax^2}}}\n+\n\frac{x(59b^2+35ax^2)}{96b^3(b^2+ax^2)^2\sqrt{b+\sqrt{b^2+ax^2}}}\n+ \n\frac{35\text{ArcTan}\left(\frac{\sqrt{a}x}{\sqrt{b}\sqrt{b+\sqrt{b^2+ax^2}}}\right)}{64\sqrt{a}b^{9/2}}
$$

Mathematica 12.3 output

$$
\int \frac{\sqrt{b+\sqrt{b^2+ax^2}}}{(b^2+ax^2)^3} dx
$$

## **24.372 Problem number 2078**

$$
\int \frac{\left(-4+5x^{7}\right) \sqrt[3]{-2x+2x^{3}-x^{8}}}{\left(2+x^{7}\right) \left(2-2x^{2}+x^{7}\right)} dx
$$

Optimal antiderivative

$$
-\frac{\sqrt{3}\ \arctan\left(\frac{\sqrt{3}\ x}{x+2^{\frac{2}{3}}(-x^8+2x^3-2x)^{\frac{1}{3}}}\right)2^{\frac{1}{3}}}{2}-\frac{\ln\left(-2x+2^{\frac{2}{3}}(-x^8+2x^3-2x)^{\frac{1}{3}}\right)2^{\frac{1}{3}}}{2}\\+\frac{\ln\left(2x^2+2^{\frac{2}{3}}x(-x^8+2x^3-2x)^{\frac{1}{3}}+2^{\frac{1}{3}}(-x^8+2x^3-2x)^{\frac{2}{3}}\right)2^{\frac{1}{3}}}{4}
$$

command

Integrate[((-4 + 5\*x^7)\*(-2\*x + 2\*x^3 - x^8)^(1/3))/((2 + x^7)\*(2 - 2\*x^2 + x^7)),x] Mathematica 13.1 output

$$
\frac{x^{2/3}(2-2x^2+x^7)^{2/3}\left(-2\sqrt{3}\ \text{ArcTan}\left(\frac{\sqrt{3}\ x^{2/3}}{x^{2/3}-2^{2/3}\sqrt[3]{2-2x^2+x^7}}\right)-2\log\left(2x^{2/3}+2^{2/3}\sqrt[3]{2-2x^2+x^7}\ \right)+\log\left(2x^{2/3}+2^{2/3}\sqrt[3]{2-2x^2+x^7}\ \right)}{2\ 2^{2/3}\left(-x\left(2-2x^2+x^7\right)\right)^{2/3}}
$$

Mathematica 12.3 output

$$
\int \frac{\left(-4+5x^{7}\right)\sqrt[3]{-2x+2x^{3}-x^{8}}}{\left(2+x^{7}\right)\left(2-2x^{2}+x^{7}\right)} dx
$$

#### **24.373 Problem number 2086**

$$
\int \frac{\left(-6+x^2\right)\left(2-x^2+x^3\right)^{2/3}}{x^3\left(-2+x^2+x^3\right)}\,dx
$$

Optimal antiderivative

$$
-\frac{3(x^3-x^2+2)^{\frac{2}{3}}}{2x^2}+2^{\frac{2}{3}}\sqrt{3}\,\arctan\left(\frac{\sqrt{3}\,\,x}{x+2^{\frac{2}{3}}\,(x^3-x^2+2)^{\frac{1}{3}}}\right)\\-\,2^{\frac{2}{3}}\ln\left(-2x+2^{\frac{2}{3}}\big(x^3-x^2+2\big)^{\frac{1}{3}}\right)+\frac{\ln\left(2x^2+2^{\frac{2}{3}}x\big(x^3-x^2+2\big)^{\frac{1}{3}}+2^{\frac{1}{3}}\big(x^3-x^2+2\big)^{\frac{2}{3}}\right)2^{\frac{2}{3}}}{2}
$$

command

Integrate[((-6 + x^2)\*(2 - x^2 + x^3)^(2/3))/(x^3\*(-2 + x^2 + x^3)),x] Mathematica 13.1 output

$$
\begin{aligned}[t] & -\frac{3 \big(2-x^2+x^3\big)^{2/3}}{2 x^2} \\ & + 2^{2/3} \sqrt{3} \ \text{ArcTan} \Big(\frac{\sqrt{3} \ x}{x+2^{2/3} \sqrt[3]{2-x^2+x^3}}\Big) - 2^{2/3} \log \Big(-2x+2^{2/3} \sqrt[3]{2-x^2+x^3}\Big) + \frac{\log \Big(2x^2+2^{2/3} x \sqrt[3]{2-x^2+x^3}\Big)}{\sqrt[3]{2}} \end{aligned}
$$

Mathematica 12.3 output

$$
\int \frac{\left(-6+x^2\right)\left(2-x^2+x^3\right)^{2/3}}{x^3\left(-2+x^2+x^3\right)}\,dx
$$

−2*x*

#### **24.374 Problem number 2087**

$$
\int \frac{x^3(-4a+3x)}{(x^2(-a+x))^{2/3}(ad-dx+x^4)} dx
$$

Optimal antiderivative

$$
\frac{\sqrt{3} \arctan\left(\frac{\sqrt{3} x^2}{x^2+2d^{\frac{1}{3}}(-ax^2+x^3)^{\frac{1}{3}}}\right)}{d^{\frac{1}{3}}}} + \frac{\ln\left(a\,x^2-a\,d^{\frac{1}{3}}(-ax^2+x^3)^{\frac{1}{3}}\right)}{d^{\frac{1}{3}}}}{-\frac{\ln\left(a^2 x^4 + a^2 d^{\frac{1}{3}} x^2 (-ax^2+x^3)^{\frac{1}{3}} + a^2 d^{\frac{2}{3}}(-ax^2+x^3)^{\frac{2}{3}}\right)}{2d^{\frac{1}{3}}}}
$$

command

Integrate $[(x^3*(-4*a + 3*x))/((x^2*(-a + x))^2(2/3)*(a*d - d*x + x^4)),x]$ Mathematica 13.1 output

$$
\frac{x^{4/3}(-a+x)^{2/3}\left(2\sqrt{3}\right. \text{ArcTan}\left(\frac{\sqrt{3} \, x^{4/3}}{x^{4/3}+2\sqrt[3]{d} \, \sqrt[3]{-a+x}}\right)+2 \log \left(a\left(x^{4/3}-\sqrt[3]{d} \, \sqrt[3]{-a+x}\,\right)\right)-\log \left(a^2\!\left(x^{8/3}+\sqrt[3]{d} \, \sqrt[3]{-a+x}\,\right)\right)}{2\sqrt[3]{d} \, \left(x^2(-a+x)\right)^{2/3}}
$$

Mathematica 12.3 output

$$
\int \frac{x^3(-4a+3x)}{\left(x^2(-a+x)\right)^{2/3}(ad-dx+x^4)}\,dx
$$

## **24.375 Problem number 2089**

$$
\int \frac{1-x^4}{(1+x^4)\sqrt[4]{x^3+x^5}}\,dx
$$

Optimal antiderivative

$$
\frac{\arctan\left(\frac{2^{\frac{1}{8}}x}{(x^5+x^3)^{\frac{1}{4}}}\right)2^{\frac{7}{8}}}{2}-\frac{\arctan\left(\frac{2^{\frac{5}{8}}x(x^5+x^3)^{\frac{1}{4}}}{x^22^{\frac{1}{4}}-\sqrt{x^5+x^3}}\right)2^{\frac{3}{8}}}{2}}{2}
$$
\n
$$
+\frac{\arctan\left(\frac{2^{\frac{1}{8}}x}{(x^5+x^3)^{\frac{1}{4}}}\right)2^{\frac{7}{8}}}{2}+\frac{\arctan\left(\frac{x^22^{\frac{5}{8}}+\sqrt{x^5+x^3}^{\frac{3}{2}}}{x(x^5+x^3)^{\frac{1}{4}}}\right)2^{\frac{3}{8}}}{2}
$$

command

## Integrate[(1 - x^4)/((1 + x^4)\*(x^3 + x^5)^(1/4)),x]

## Mathematica 13.1 output

$$
\frac{x^{3/4}\sqrt[4]{1+x^2}\left(\sqrt{2}\right. \text{ArcTan}\left(\frac{\sqrt[8]{2}\sqrt[4]{x}}{\sqrt[4]{1+x^2}}\right)-\text{ArcTan}\left(\frac{\frac{2^{5/8}\sqrt[4]{x}}{\sqrt[4]{2}\sqrt{x}-\sqrt{1+x^2}}\right)+\sqrt{2}\,\tanh^{-1}\left(\frac{\sqrt[8]{2}\sqrt[4]{x}}{\sqrt[4]{1+x^2}}\right)+\tanh^{-1}\left(\frac{\sqrt[8]{2}\sqrt[4]{x}}{\sqrt[4]{1+x^2}}\right)+\tanh^{-1}\left(\frac{\sqrt[8]{2}\sqrt[4]{x}}{\sqrt[4]{1+x^2}}\right)
$$

Mathematica 12.3 output

$$
\int \frac{1-x^4}{\left(1+x^4\right) \sqrt[4]{x^3+x^5}} \, dx
$$

## **24.376 Problem number 2092**

$$
\int \frac{(2b+ax^6) (-b-cx^4+ax^6)}{x^2 (-b+ax^6)^{3/4} (-b+cx^4+ax^6)} dx
$$

Optimal antiderivative

$$
\frac{2(a x^{6} - b)^{\frac{1}{4}}}{x} + \sqrt{2} c^{\frac{1}{4}} \arctan\left(\frac{\sqrt{2} c^{\frac{1}{4}} x (a x^{6} - b)^{\frac{1}{4}}}{-x^{2} \sqrt{c} + \sqrt{a x^{6} - b}}\right) - \sqrt{2} c^{\frac{1}{4}} \arctan\left(\frac{\frac{c^{\frac{1}{4}} x^{2} \sqrt{2}}{2} + \frac{\sqrt{a x^{6} - b} \sqrt{2}}{2c^{\frac{1}{4}}}}{x (a x^{6} - b)^{\frac{1}{4}}}\right)
$$

command

Integrate[((2\*b + a\*x^6)\*(-b - c\*x^4 + a\*x^6))/(x^2\*(-b + a\*x^6)^(3/4)\*(-b + c\*x^4 + a\*x^6)), Mathematica 13.1 output

$$
\frac{2\sqrt[4]{-b+ax^{6}}}{x} + \sqrt{2} \sqrt[4]{c} \operatorname{ArcTan}\left(\frac{\sqrt{2} \sqrt[4]{c} x \sqrt[4]{-b+ax^{6}}}{-\sqrt{c} x^{2} + \sqrt{-b+ax^{6}}}\right) \n- \sqrt{2} \sqrt[4]{c} \tanh^{-1}\left(\frac{\sqrt{c} x^{2} + \sqrt{-b+ax^{6}}}{\sqrt{2} \sqrt[4]{c} x \sqrt[4]{-b+ax^{6}}}\right)
$$

$$
\int \frac{(2b+ax^6) (-b-cx^4+ax^6)}{x^2 (-b+ax^6)^{3/4} (-b+cx^4+ax^6)} dx
$$

#### **24.377 Problem number 2094**

$$
\int \frac{(-b+a^2x^4)\sqrt{ax^2+\sqrt{b+a^2x^4}}}{\sqrt{b+a^2x^4}} dx
$$

Optimal antiderivative

$$
\frac{3\sqrt{a} \, b\, x^2 + 2a^{\frac{5}{2}} x^6 + 2a^{\frac{3}{2}} x^4 \sqrt{a^2 x^4 + b}}{8\sqrt{a} \, x \sqrt{a\, x^2 + \sqrt{a^2 x^4 + b}}}
$$
\n
$$
-\frac{11b \ln \left(a\, x^2 + \sqrt{a^2 x^4 + b} + \sqrt{2} \sqrt{a} \, x \sqrt{a\, x^2 + \sqrt{a^2 x^4 + b}}\right) \sqrt{2}}{16\sqrt{a}}
$$

command

Integrate $[((-b + a^2*x^4)*Sqrt[a*x^2 + Sqrt[b + a^2*x^4]])/Sqrt[b + a^2*x^4],x]$ Mathematica 13.1 output

$$
\frac{3bx + 2ax^3\left(ax^2 + \sqrt{b + a^2x^4}\right)}{8\sqrt{ax^2 + \sqrt{b + a^2x^4}}}\n - \frac{11b\tanh^{-1}\left(\frac{\sqrt{ax^2 + \sqrt{b + a^2x^4}}}{\sqrt{2}\sqrt{a}x}\right)}{8\sqrt{2}\sqrt{a}}
$$

Mathematica 12.3 output

$$
\int \frac{(-b+a^2x^4)\sqrt{ax^2+\sqrt{b+a^2x^4}}}{\sqrt{b+a^2x^4}}\,dx
$$

#### **24.378 Problem number 2095**

$$
\int \sqrt{b+a^2x^4} \sqrt{ax^2+\sqrt{b+a^2x^4}} dx
$$

Optimal antiderivative

$$
\frac{3\sqrt{a} \ b \ x^2 + 2 a^{\frac{5}{2}} x^6 + 2 a^{\frac{3}{2}} x^4 \sqrt{a^2 x^4 + b}}{8\sqrt{a} \ x \sqrt{a \ x^2 + \sqrt{a^2 x^4 + b}}}
$$
\n
$$
+ \frac{5b \ln \left( a \ x^2 + \sqrt{a^2 x^4 + b} + \sqrt{2} \ \sqrt{a} \ x \sqrt{a \ x^2 + \sqrt{a^2 x^4 + b}} \ \right) \sqrt{2}}{16\sqrt{a}}
$$

command

# Integrate[Sqrt[b + a^2\*x^4]\*Sqrt[a\*x^2 + Sqrt[b + a^2\*x^4]],x] Mathematica 13.1 output

$$
\frac{3bx + 2ax^3\left(ax^2 + \sqrt{b + a^2x^4}\right)}{8\sqrt{ax^2 + \sqrt{b + a^2x^4}} + \frac{5b\tanh^{-1}\left(\frac{\sqrt{ax^2 + \sqrt{b + a^2x^4}}}{\sqrt{2}\sqrt{a}x}\right)}{8\sqrt{2}\sqrt{a}}}
$$

Mathematica 12.3 output

$$
\int \sqrt{b+a^2x^4} \sqrt{ax^2+\sqrt{b+a^2x^4}} dx
$$

## **24.379 Problem number 2098**

$$
\int \frac{\left(-b+ax^5\right)^{3/4}\left(4b+ax^5\right)}{x^4\left(-b+cx^4+ax^5\right)}\,dx
$$

Optimal antiderivative

$$
\frac{4(a\,x^5 - b)^{\frac{3}{4}}}{3x^3} + \sqrt{2} \, c^{\frac{3}{4}} \arctan\left(\frac{\sqrt{2} \, c^{\frac{1}{4}} x (a\,x^5 - b)^{\frac{1}{4}}}{-x^2 \sqrt{c} + \sqrt{a\,x^5 - b}}\right) \n+ \sqrt{2} \, c^{\frac{3}{4}} \arctan\left(\frac{\frac{c^{\frac{1}{4}} x^2 \sqrt{2}}{2} + \frac{\sqrt{a\,x^5 - b} \, \sqrt{2}}{2c^{\frac{1}{4}}}}{x\left(a\,x^5 - b\right)^{\frac{1}{4}}}\right)
$$

command

Integrate $[((-b + a*x^5)^(3/4)*(4*b + a*x^5))/(x^4*(-b + c*x^4 + a*x^5)),x]$ Mathematica 13.1 output

$$
\frac{4(-b+ax^5)^{3/4}}{3x^3} + \sqrt{2} c^{3/4} ArcTan \left( \frac{\sqrt{2} \sqrt[4]{c} x \sqrt[4]{-b+ax^5}}{-\sqrt{c} x^2 + \sqrt{-b+ax^5}} \right) + \sqrt{2} c^{3/4} tanh^{-1} \left( \frac{\sqrt{c} x^2 + \sqrt{-b+ax^5}}{\sqrt{2} \sqrt[4]{c} x \sqrt[4]{-b+ax^5}} \right)
$$

$$
\int \frac{\left(-b+ax^5\right)^{3/4}\left(4b+ax^5\right)}{x^4\left(-b+cx^4+ax^5\right)}\,dx
$$

#### **24.380 Problem number 2101**

$$
\int \frac{\left(-1+x^4\right)^{3/4}}{-1+2x^4+x^8} \, dx
$$

Optimal antiderivative

$$
\frac{\arctan\left(\frac{2^{\frac{1}{8}}x}{(x^4-1)^{\frac{1}{4}}}\right)2^{\frac{7}{8}}}{8}-\frac{\arctan\left(\frac{2^{\frac{5}{8}}x(x^4-1)^{\frac{1}{4}}}{x^2-2+\sqrt{x^4-1}}\right)2^{\frac{3}{8}}}{8}}{8}+\frac{\arctanh\left(\frac{2^{\frac{1}{8}}x}{(x^4-1)^{\frac{1}{4}}}\right)2^{\frac{7}{8}}}{8}+\frac{\arctanh\left(\frac{2^{\frac{3}{8}}x(x^4-1)^{\frac{1}{4}}}{2x^2+2^{\frac{3}{4}}\sqrt{x^4-1}}\right)2^{\frac{3}{8}}}{8}
$$

command

Integrate[ $(-1 + x^4)$   $(3/4)/(-1 + 2*x^4 + x^8)$ ,x]

Mathematica 13.1 output

$$
\frac{\sqrt{2} \operatorname{ArcTan}\left(\frac{\sqrt[8]{2} \, x}{\sqrt[4]{-1+x^4}}\right)-\operatorname{ArcTan}\left(\frac{2^{5/8} x \sqrt[4]{-1+x^4}}{\sqrt[4]{2} \, x^2-\sqrt{-1+x^4}}\right)+\sqrt{2} \, \tanh^{-1}\left(\frac{\sqrt[8]{2} \, x}{\sqrt[4]{-1+x^4}}\right)+\tanh^{-1}\left(\frac{2 \, 2^{3/8} x \sqrt[4]{-1}}{2 x^2+2^{3/4} \sqrt{-1+x^4}}\right)}{\sqrt[4]{\frac{4}{2} \, x^2+\sqrt{1+x^4}}}
$$

Mathematica 12.3 output

$$
\int \frac{\left(-1+x^4\right)^{3/4}}{-1+2x^4+x^8} \, dx
$$

#### **24.381 Problem number 2102**

$$
\int \frac{1+x^4}{\left(-1+x^4\right)\sqrt{1+\sqrt{1+x^2}}}\,dx
$$

Optimal antiderivative

$$
\frac{2x}{\sqrt{1+\sqrt{x^2+1}}} - 2\arctan\left(\frac{x}{\sqrt{1+\sqrt{x^2+1}}} \right) + \sqrt{2}\arctan\left(\frac{x\sqrt{2}}{2\sqrt{1+\sqrt{x^2+1}}} \right)
$$

$$
-\sqrt{1+\sqrt{2}}\arctan\left(\frac{x}{\sqrt{1+\sqrt{2}}\sqrt{1+\sqrt{x^2+1}}} \right)
$$

$$
-\sqrt{\sqrt{2}-1}\arctan\left(\frac{x}{\sqrt{\sqrt{2}-1}\sqrt{1+\sqrt{x^2+1}}} \right)
$$

command

# Integrate $[(1 + x^4)/((-1 + x^4)*Sqrt[1 + Sqrt[1 + x^2]]),x]$

# Mathematica 13.1 output

$$
\frac{2x}{\sqrt{1+\sqrt{1+x^2}}} - 2\text{ArcTan}\left(\frac{x}{\sqrt{1+\sqrt{1+x^2}}}\right) + \sqrt{2}\text{ ArcTan}\left(\frac{x}{\sqrt{2}\sqrt{1+\sqrt{1+x^2}}}\right)
$$

$$
-\sqrt{1+\sqrt{2}}\text{ ArcTan}\left(\frac{\sqrt{-1+\sqrt{2}}x}{\sqrt{1+\sqrt{1+x^2}}}\right) - \sqrt{-1+\sqrt{2}}\tanh^{-1}\left(\frac{\sqrt{1+\sqrt{2}}x}{\sqrt{1+\sqrt{1+x^2}}}\right)
$$

Mathematica 12.3 output

$$
\int \frac{1+x^4}{\left(-1+x^4\right)\sqrt{1+\sqrt{1+x^2}}} \, dx
$$

#### **24.382 Problem number 2115**

$$
\int \frac{(1+x^4)\,\sqrt{1+\sqrt{1+x^2}}}{-1+x^4}\,dx
$$

Optimal antiderivative

$$
\frac{4x}{3\sqrt{1+\sqrt{x^2+1}}} + \frac{2x\sqrt{x^2+1}}{3\sqrt{1+\sqrt{x^2+1}}} - 2\arctan\left(\frac{x}{\sqrt{1+\sqrt{x^2+1}}}\right) \n+ \sqrt{\sqrt{2}-1}\,\arctan\left(\frac{x}{\sqrt{1+\sqrt{2}}\,\sqrt{1+\sqrt{x^2+1}}}\right) \n- \sqrt{1+\sqrt{2}}\,\arctanh\left(\frac{x}{\sqrt{\sqrt{2}-1}\,\sqrt{1+\sqrt{x^2+1}}}\right)
$$

command

Integrate[((1 + x^4)\*Sqrt[1 + Sqrt[1 + x^2]])/(-1 + x^4),x] Mathematica 13.1 output

$$
\frac{4x}{3\sqrt{1+\sqrt{1+x^2}}} + \frac{2x\sqrt{1+x^2}}{3\sqrt{1+\sqrt{1+x^2}}} - 2\text{ArcTan}\left(\frac{x}{\sqrt{1+\sqrt{1+x^2}}}\right) + \sqrt{-1+\sqrt{2}} \text{ ArcTan}\left(\frac{\sqrt{-1+\sqrt{2}}x}{\sqrt{1+\sqrt{1+x^2}}}\right) - \sqrt{1+\sqrt{2}} \tanh^{-1}\left(\frac{\sqrt{1+\sqrt{2}}x}{\sqrt{1+\sqrt{1+x^2}}}\right)
$$

$$
\int \frac{(1+x^4)\sqrt{1+\sqrt{1+x^2}}}{-1+x^4} \, dx
$$

#### **24.383 Problem number 2116**

$$
\int \frac{-b^2 + ax^2}{(b^2 + ax^2)\sqrt{b + \sqrt{b^2 + ax^2}}}\, dx
$$

Optimal antiderivative

$$
\frac{2x}{\sqrt{b+\sqrt{ax^2+b^2}}} - \frac{4\sqrt{b}\arctan\left(\frac{\sqrt{a}x}{\sqrt{b}\sqrt{b+\sqrt{ax^2+b^2}}}\right)}{\sqrt{a}}
$$

$$
2\sqrt{2}\sqrt{b}\arctan\left(\frac{\sqrt{a}x\sqrt{2}}{2\sqrt{b}\sqrt{b+\sqrt{ax^2+b^2}}}-\frac{\sqrt{b+\sqrt{ax^2+b^2}}\sqrt{2}}{2\sqrt{b}}\right)}{\sqrt{a}}
$$

command

Integrate[(-b^2 + a\*x^2)/((b^2 + a\*x^2)\*Sqrt[b + Sqrt[b^2 + a\*x^2]]),x] Mathematica 13.1 output

$$
\frac{2x}{\sqrt{b+\sqrt{b^2+ax^2}}} - \frac{4\sqrt{b}\ \text{ArcTan}\left(\frac{\sqrt{a}x}{\sqrt{b}+\sqrt{b^2+ax^2}}\right)}{\sqrt{a}}
$$

$$
+\frac{\sqrt{2}\ \sqrt{b}\ \text{ArcTan}\left(\frac{\sqrt{a}x}{\sqrt{2}\ \sqrt{b}+\sqrt{b^2+ax^2}}\right)}{\sqrt{a}}
$$

$$
\int\frac{-b^2+ax^2}{\left(b^2+ax^2\right)\sqrt{b+\sqrt{b^2+ax^2}}}\;dx
$$
# **24.384 Problem number 2122**

$$
\int \frac{(-3+x^4)\left(1-x^3+x^4\right)^{2/3}}{x^3\left(1+x^3+x^4\right)}\,dx
$$

Optimal antiderivative

$$
\frac{3(x^4 - x^3 + 1)^{\frac{2}{3}}}{2x^2} + 2^{\frac{2}{3}}\sqrt{3} \arctan\left(\frac{\sqrt{3} x}{-x + 2^{\frac{2}{3}}(x^4 - x^3 + 1)^{\frac{1}{3}}}\right) + 2^{\frac{2}{3}}\ln\left(2x + 2^{\frac{2}{3}}(x^4 - x^3 + 1)^{\frac{1}{3}}\right) - \frac{\ln\left(-2x^2 + 2^{\frac{2}{3}}x(x^4 - x^3 + 1)^{\frac{1}{3}} - 2^{\frac{1}{3}}(x^4 - x^3 + 1)^{\frac{2}{3}}\right)2^{\frac{2}{3}}}{2}
$$

command

Integrate[((-3 + x^4)\*(1 - x^3 + x^4)^(2/3))/(x^3\*(1 + x^3 + x^4)),x] Mathematica 13.1 output

$$
\frac{3(1-x^3+x^4)^{2/3}}{2x^2}
$$
  
+2<sup>2/3</sup>√3 ArcTan $\left(\frac{\sqrt{3}x}{-x+2^{2/3}\sqrt[3]{1-x^3+x^4}}\right)$ +2<sup>2/3</sup> log $\left(2x+2^{2/3}\sqrt[3]{1-x^3+x^4}\right)$   $-\frac{\log(-2x^2+2^{2/3}x\sqrt[3]{1-x^3+x^4})}{\sqrt[3]{2}}$ 

Mathematica 12.3 output

$$
\int \frac{(-3+x^4)\, \left(1-x^3+x^4\right)^{2/3}}{x^3\, (1+x^3+x^4)}\, dx
$$

# **24.385 Problem number 2123**

$$
\int \frac{\left(-4b+ax^5\right)\left(b+ax^5\right)^{3/4}}{x^4\left(2b+cx^4+2ax^5\right)}\,dx
$$

Optimal antiderivative

$$
\frac{2(a\,x^{5}+b)^{\frac{3}{4}}}{3x^{3}}+\frac{c^{\frac{3}{4}}\arctan\left(\frac{2^{\frac{3}{4}}c^{\frac{1}{4}}x(a\,x^{5}+b)^{\frac{1}{4}}}{-x^{2}\sqrt{c}+\sqrt{2}\,\sqrt{a\,x^{5}+b}}\right)2^{\frac{3}{4}}}{4}+\frac{c^{\frac{3}{4}}\arctan\left(\frac{c^{\frac{1}{4}}x^{2}2^{\frac{1}{4}}}{x(a\,x^{5}+b)^{\frac{1}{4}}}\right)2^{\frac{3}{4}}}{4}
$$

command

Integrate[((-4\*b + a\*x^5)\*(b + a\*x^5)^(3/4))/(x^4\*(2\*b + c\*x^4 + 2\*a\*x^5)),x] Mathematica 13.1 output

$$
\begin{aligned}[t]& \frac{1}{12} \Bigg( \frac{8 \big(b + ax^5\big)^{3/4}}{x^3} \\& + 3\, 2^{3/4} c^{3/4} \text{ArcTan}\Bigg( \frac{\sqrt[4]{c}\,x}{2^{3/4} \sqrt[4]{b + ax^5}} - \frac{\sqrt[4]{b + ax^5}}{\sqrt[4]{2}\,\sqrt[4]{c}\,x} \Bigg) + 3\, 2^{3/4} c^{3/4} \tanh^{-1} \Bigg( \frac{\sqrt[4]{c}\,x}{2^{3/4} \sqrt[4]{b + ax^5}} + \frac{\sqrt[4]{b + ax^5}}{\sqrt[4]{2}\,\sqrt[4]{c}\,x} \Bigg) \Bigg) \end{aligned}
$$

Mathematica 12.3 output

$$
\int \frac{\left(-4b+ax^5\right)\left(b+ax^5\right)^{3/4}}{x^4\left(2b+cx^4+2ax^5\right)}\,dx
$$

# **24.386 Problem number 2124**

$$
\int \frac{-1+x^6}{\sqrt[3]{x^2+x^4} \,\,(1+x^6)}\,dx
$$

Optimal antiderivative

$$
-\frac{\left(x^4+x^2\right)^{\frac{2}{3}}}{x\left(x^2+1\right)}+\frac{\arctan\left(\frac{3^{\frac{2}{3}}x\left(x^4+x^2\right)^{\frac{1}{3}}}{3^{\frac{1}{3}}x^2-\left(x^4+x^2\right)^{\frac{2}{3}}}\right)3^{\frac{1}{3}}}{3}\\-\frac{2\arctan\left(\frac{3^{\frac{1}{6}}x}{\left(x^4+x^2\right)^{\frac{1}{3}}}\right)3^{\frac{5}{6}}}{9}-\frac{\arctan\left(\frac{3^{\frac{1}{6}}x^2+\frac{\left(x^4+x^2\right)^{\frac{2}{3}}3^{\frac{5}{6}}}{x\left(x^4+x^2\right)^{\frac{1}{3}}}}{9}\right)3^{\frac{5}{6}}}{9}
$$

command

Integrate[(-1 + x^6)/((x^2 + x^4)^(1/3)\*(1 + x^6)),x]

Mathematica 13.1 output

$$
-\frac{x^{2/3}\left(9\sqrt[3]{x}-3\sqrt[3]{3}\sqrt[3]{1+x^2}\right.}{-\frac{x^{2/3}\left(9\sqrt[3]{x}-3\sqrt[3]{3}\sqrt[3]{1+x^2}\right.}{-\frac{x^2}{4}\left(9\sqrt[3]{x}-3\sqrt[3]{x}\right)}+2\sqrt[3]{5/6}\sqrt[3]{1+x^2}\tanh^{-1}\left(\frac{\sqrt[6]{3}\sqrt[3]{x}}{\sqrt[3]{1+x^2}}\right)+3^{5/6}\sqrt[3]{1+x^2}\tanh^{-1}\left(\frac{\sqrt[6]{3}\sqrt[3]{x}}{\sqrt[3]{1+x^2}}\right)}
$$

$$
\int \frac{-1+x^6}{\sqrt[3]{x^2+x^4} \,\,(1+x^6)}\,dx
$$

## **24.387 Problem number 2130**

$$
\int \frac{-b+ax^8}{(b+ax^8)\sqrt[4]{b-cx^4+ax^8}}\,dx
$$

Optimal antiderivative

$$
-\frac{\arctan\left(\frac{\sqrt{2}\ c^{\frac{1}{4}}x\left(a\ x^8-c\ x^4+b\right)^{\frac{1}{4}}}{-x^2\sqrt{c}+\sqrt{a\ x^8-c\ x^4+b}}\right)\sqrt{2}}{4c^{\frac{1}{4}}} - \frac{\arctanh\left(\frac{\frac{1}{c^{\frac{1}{4}}x^2\sqrt{2}}+\sqrt{a\ x^8-c\ x^4+b}\sqrt{2}}{x(a\ x^8-c\ x^4+b)^{\frac{1}{4}}}\right)\sqrt{2}}{4c^{\frac{1}{4}}}
$$

command

Integrate[(-b + a\*x^8)/((b + a\*x^8)\*(b - c\*x^4 + a\*x^8)^(1/4)),x]

Mathematica 13.1 output

$$
-\frac{\text{ArcTan}\left(\frac{\sqrt{2} \sqrt[4]{c} x \sqrt[4]{b}-cx^4+ax^8}{-\sqrt{c} x^2+\sqrt{b}-cx^4+ax^8}\right)+\tanh^{-1}\left(\frac{\sqrt{c} x^2+\sqrt{b}-cx^4+ax^8}{\sqrt{2} \sqrt[4]{c} x \sqrt[4]{b}-cx^4+ax^8}\right)}{2\sqrt{2} \sqrt[4]{c}}
$$

Mathematica 12.3 output

$$
\int \frac{-b+ax^8}{(b+ax^8)\sqrt[4]{b-cx^4+ax^8}}\,dx
$$

# **24.388 Problem number 2131**

$$
\int \frac{1}{x^2 \sqrt{-bx + a^2 x^2} \left(ax^2 + x \sqrt{-bx + a^2 x^2}\right)^{3/2}} dx
$$

Optimal antiderivative

$$
-\frac{4 \sqrt{a^2 x^2-b x}\, \left(-8192 a^6 x^3-5120 a^4 b \, x^2-4032 a^2 b^2 x+3003 b^3\right) \sqrt{x\left(ax+\sqrt{a^2 x^2-b x}\,\right)}}{45045 b^5 x^5} \nonumber \\ +\frac{4 \left(8192 a^7 x^3+1024 a^5 b \, x^2+448 a^3 b^2 x+6699 a \, b^3\right) \sqrt{x\left(ax+\sqrt{a^2 x^2-b x}\,\right)}}{45045 b^5 x^4}
$$

command

Integrate[1/(x^2\*Sqrt[-(b\*x) + a^2\*x^2]\*(a\*x^2 + x\*Sqrt[-(b\*x) + a^2\*x^2])^(3/2)),x]

#### Mathematica 13.1 output

$$
\frac{4 \sqrt{x \left( a x + \sqrt{x \left( -b + a^2 x \right)} \right)} \left(3003 b^4 + 1024 a^5 b x^2 \left( -3 a x + \sqrt{x \left( -b + a^2 x \right)} \right) + 8192 a^7 x^3 \left( a x + \sqrt{x \left( -b + a^2 x \right)} \right)}{45045 b^5 x^4 \sqrt{x \left( -b + a^2 x \right)}} \right)} \right.
$$

Mathematica 12.3 output

$$
\int \frac{1}{x^2 \sqrt{-bx + a^2 x^2} \, \left( a x^2 + x \sqrt{-bx + a^2 x^2} \, \right)^{3/2}} \, dx
$$

# **24.389 Problem number 2133**

$$
\int \frac{-2 + (1 + k)x}{\sqrt[3]{(1 - x)x(1 - kx)} (b - b(1 + k)x + (-1 + bk)x^2)} dx
$$

Optimal antiderivative

$$
-\frac{\sqrt{3} \arctan\left(\frac{\sqrt{3} x}{x+2b^{\frac{1}{3}}(x+(-1-k)x^2+kx^3)^{\frac{1}{3}}}\right)}{b^{\frac{2}{3}}}+\frac{\ln\left(x-b^{\frac{1}{3}}(x+(-1-k)x^2+kx^3)^{\frac{1}{3}}\right)}{b^{\frac{2}{3}}}}{-\frac{\ln\left(x^2+b^{\frac{1}{3}}x(x+(-1-k)x^2+kx^3)^{\frac{1}{3}}+b^{\frac{2}{3}}(x+(-1-k)x^2+kx^3)^{\frac{2}{3}}\right)}{2b^{\frac{2}{3}}}}
$$

command

Integrate[(-2 + (1 + k)\*x)/(((1 - x)\*x\*(1 - k\*x))^(1/3)\*(b - b\*(1 + k)\*x + (-1 + b\*k)\*x^2)),x Mathematica 13.1 output

$$
x \sqrt[3]{\frac{-1+ kx}{-1+x}} \left(2\sqrt{3} \arctan \left(\frac{\sqrt{3} \sqrt[3]{b} \sqrt[3]{\frac{-1+ kx}{-1+x}}}{2(\frac{x}{-1+x})^{2/3} + \sqrt[3]{b} \sqrt[3]{\frac{-1+ kx}{-1+x}}}\right) + 2 \log \left(\left(\frac{x}{-1+x}\right)^{2/3} - \sqrt[3]{b} \sqrt[3]{\frac{-1+ kx}{-1+x}}\right) - \log \left(\left(\frac{x}{-1+x}\right)^{2/3} - \sqrt[3]{b} \sqrt[3]{\frac{-1+ kx}{-1+x}}\right)
$$

$$
\int \frac{-2 + (1 + k)x}{\sqrt[3]{(1 - x)x(1 - kx)} (b - b(1 + k)x + (-1 + bk)x^2)} dx
$$

# **24.390 Problem number 2137**

$$
\int \frac{\left(-6+x^2\right) \left(-2+x^2\right) \left(2-x^2+x^3\right) \sqrt[3]{-2+x^2+2x^3}}{x^5 \left(-2+x^2+x^3\right)^2} \, dx
$$

Optimal antiderivative

$$
\frac{\left(2x^3+x^2-2\right)^{\frac{1}{3}} \left(-38x^6-27x^5+3x^4+54x^3-12x^2+12\right)}{4x^4 \left(x^3+x^2-2\right)} \\-\frac{7 \arctan\left(\frac{\sqrt{3} \; x}{x+2(2x^3+x^2-2)^{\frac{1}{3}}}\right) \sqrt{3}}{3}-\frac{7 \ln\left(-x+\left(2x^3+x^2-2\right)^{\frac{1}{3}}\right)}{3} \\+\frac{7 \ln\left(x^2+x\left(2x^3+x^2-2\right)^{\frac{1}{3}}+\left(2x^3+x^2-2\right)^{\frac{2}{3}}\right)}{6}
$$

command

Integrate[((-6 + x^2)\*(-2 + x^2)\*(2 - x^2 + x^3)\*(-2 + x^2 + 2\*x^3)^(1/3))/(x^5\*(- $2 + x^2 + x^3$ )^2),x]

Mathematica 13.1 output

$$
\frac{\sqrt[3]{-2+x^2+2x^3}\left(12-12x^2+54x^3+3x^4-27x^5-38x^6\right)}{4x^4\left(-2+x^2+x^3\right)}
$$
\n
$$
-\frac{7\text{ArcTan}\left(\frac{\sqrt{3}x}{x+2\sqrt[3]{-2+x^2+2x^3}}\right)}{\sqrt{3}}-\frac{7}{3}\log\left(-x+\sqrt[3]{-2+x^2+2x^3}\right)
$$
\n
$$
+\frac{7}{6}\log\left(x^2+x\sqrt[3]{-2+x^2+2x^3}+(-2+x^2+2x^3)^{2/3}\right)
$$

Mathematica 12.3 output

$$
\int \frac{\left(-6+x^2\right)\left(-2+x^2\right)\left(2-x^2+x^3\right)\sqrt[3]{-2+x^2+2x^3}}{x^5\left(-2+x^2+x^3\right)^2} \, dx
$$

# **24.391 Problem number 2140**

$$
\int \frac{(1+x)\sqrt[4]{x^3+x^5}}{x\left(-1+x^3\right)}\,dx
$$

Optimal antiderivative

$$
\frac{2\,2^{\frac{1}{4}}\,\text{arctan}\left(\frac{2^{\frac{1}{4}}x}{(x^5+x^3)^{\frac{1}{4}}}\right)}{3}-\frac{\sqrt{2}\,\,\arctan\left(\frac{\sqrt{2}\,\,x(x^5+x^3)^{\frac{1}{4}}}{-x^2+\sqrt{x^5+x^3}}\right)}{3}}{\frac{2\,2^{\frac{1}{4}}\,\text{arctanh}\left(\frac{2^{\frac{1}{4}}x}{(x^5+x^3)^{\frac{1}{4}}}\right)}{3}+\frac{\sqrt{2}\,\,\arctan\left(\frac{x^2\sqrt{2}}{2}+\frac{\sqrt{x^5+x^3}\,\,\sqrt{2}}{x(x^5+x^3)^{\frac{1}{4}}}\right)}{3}}
$$

command

Integrate[((1 + x)\*(x^3 + x^5)^(1/4))/(x\*(-1 + x^3)),x] Mathematica 13.1 output

$$
\frac{\sqrt[4]{2} \sqrt[4]{x^3 + x^5} \left(2 \text{ArcTan}\left(\frac{\sqrt[4]{2} \sqrt[4]{x}}{\sqrt[4]{1 + x^2}}\right) + \sqrt[4]{2} \text{ ArcTan}\left(\frac{\sqrt{2} \sqrt[4]{x} \sqrt[4]{1 + x^2}}{\sqrt{x} - \sqrt{1 + x^2}}\right) - 2 \tanh^{-1}\left(\frac{\sqrt[4]{2} \sqrt[4]{x}}{\sqrt[4]{1 + x^2}}\right) + \sqrt[4]{2} \tanh^{-1}\left(\frac{\sqrt[4]{2} \sqrt[4]{x}}{\sqrt[4]{1 + x^2}}\right) + \sqrt[4]{2} \tanh^{-1}\left(\frac{\sqrt[4]{2} \sqrt[4]{x}}{\sqrt[4]{1 + x^2}}\right) + \sqrt[4]{2} \tanh^{-1}\left(\frac{\sqrt[4]{2} \sqrt[4]{x}}{\sqrt[4]{1 + x^2}}\right) + \sqrt[4]{2} \tanh^{-1}\left(\frac{\sqrt[4]{2} \sqrt[4]{x}}{\sqrt[4]{1 + x^2}}\right) + \sqrt[4]{2} \tanh^{-1}\left(\frac{\sqrt[4]{2} \sqrt[4]{x}}{\sqrt[4]{1 + x^2}}\right) + \sqrt[4]{2} \tanh^{-1}\left(\frac{\sqrt[4]{2} \sqrt[4]{x}}{\sqrt[4]{1 + x^2}}\right) + \sqrt[4]{2} \tanh^{-1}\left(\frac{\sqrt[4]{2} \sqrt[4]{x}}{\sqrt[4]{1 + x^2}}\right) + \sqrt[4]{2} \tanh^{-1}\left(\frac{\sqrt[4]{2} \sqrt[4]{x}}{\sqrt[4]{1 + x^2}}\right) + \sqrt[4]{2} \tanh^{-1}\left(\frac{\sqrt[4]{2} \sqrt[4]{x}}{\sqrt[4]{1 + x^2}}\right) + \sqrt[4]{2} \tanh^{-1}\left(\frac{\sqrt[4]{2} \sqrt[4]{x}}{\sqrt[4]{1 + x^2}}\right) + \sqrt[4]{2} \tanh^{-1}\left(\frac{\sqrt[4]{2} \sqrt[4]{x}}{\sqrt[4]{1 + x^2}}\right) + \sqrt[4]{2} \tanh^{-1}\left(\frac{\sqrt[4]{2} \sqrt[4]{x}}{\sqrt[4]{1 + x^2}}\right) + \sqrt[4]{2} \tanh^{-1}\left(\frac{\sqrt[4]{2} \sqrt[4]{x}}{\sqrt[4]{1 + x^2}}\right) + \sqrt[4]{2} \tanh^{-1}\left
$$

Mathematica 12.3 output

$$
\int \frac{(1+x)\sqrt[4]{x^3+x^5}}{x\left(-1+x^3\right)}\,dx
$$

# **24.392 Problem number 2144**

$$
\int \frac{-1 + x + x^3}{(1 - x + x^3)\sqrt[3]{-x^2 + x^3}} dx
$$

Optimal antiderivative

*Unintegrable*

command

Integrate[(-1 + x + x^3)/((1 - x + x^3)\*(-x^2 + x^3)^(1/3)),x] Mathematica 13.1 output

$$
\sqrt[3]{-1+x} \ x^{2/3} \left(2\sqrt{3} \ \text{ArcTan}\left(\frac{\sqrt{3}\ \sqrt[3]{x}}{2\sqrt[3]{-1+x} + \sqrt[3]{x}}\right) - 2\log\left(\sqrt[3]{-1+x} - \sqrt[3]{x}\right) + \log\left((-1+x)^{2/3} + \sqrt[3]{-1+x}\ \sqrt[3]{x}\right)\right)
$$

 $2\sqrt[3]{(-1+x)x^2}$ 

$$
\int \frac{-1 + x + x^3}{(1 - x + x^3) \sqrt[3]{-x^2 + x^3}} dx
$$

# **24.393 Problem number 2145**

$$
\int \frac{-1 + x + x^3}{(1 - x + x^3)\sqrt[3]{-x^2 + x^3}} dx
$$

Optimal antiderivative

*Unintegrable*

command

Integrate[(-1 + x + x^3)/((1 - x + x^3)\*(-x^2 + x^3)^(1/3)),x] Mathematica 13.1 output

$$
\sqrt[3]{-1+x} \ x^{2/3} \left(2\sqrt{3} \ \text{ArcTan}\left(\frac{\sqrt{3} \ \sqrt[3]{x}}{2\sqrt[3]{-1+x} + \sqrt[3]{x}}\right) - 2\log\left(\sqrt[3]{-1+x} - \sqrt[3]{x}\right) + \log\left((-1+x)^{2/3} + \sqrt[3]{-1+x} \ \sqrt[3]{x}\right)\right)
$$

Mathematica 12.3 output

$$
\int \frac{-1 + x + x^3}{(1 - x + x^3) \sqrt[3]{-x^2 + x^3}} dx
$$

# **24.394 Problem number 2150**

$$
\int \frac{x^3(-4a+3x)}{\left(x^2(-a+x)\right)^{2/3}(a-x+dx^4)}\,dx
$$

Optimal antiderivative

$$
\frac{\sqrt{3} \arctan\left(\frac{\sqrt{3} d^{\frac{1}{3}} x^{2}}{d^{\frac{1}{3}} x^{2} + 2(-a x^{2} + x^{3})^{\frac{1}{3}}}\right)}{d^{\frac{2}{3}} + \frac{\ln\left(-a d^{\frac{1}{3}} x^{2} + a(-a x^{2} + x^{3})^{\frac{1}{3}}\right)}{d^{\frac{2}{3}}}} - \frac{\ln\left(a^{2} d^{\frac{2}{3}} x^{4} + a^{2} d^{\frac{1}{3}} x^{2} (-a x^{2} + x^{3})^{\frac{1}{3}} + a^{2} (-a x^{2} + x^{3})^{\frac{2}{3}}\right)}{2 d^{\frac{2}{3}}}
$$

command

Integrate[(x^3\*(-4\*a + 3\*x))/((x^2\*(-a + x))^(2/3)\*(a - x + d\*x^4)),x] Mathematica 13.1 output

$$
\frac{x^{4/3}(-a+x)^{2/3}\left(2\sqrt{3} \operatorname{ArcTan}\left(\frac{\sqrt{3} \sqrt[3]{d} \, x^{4/3}}{\sqrt[3]{d} \, x^{4/3}+2\sqrt[3]{-a+x}}\right)+2 \log \left(a\left(-\sqrt[3]{d} \, x^{4/3}+\sqrt[3]{-a+x}\,\right)\right)-\log \left(a^2\left(d^{2/3} x^{8/3}+\sqrt[3]{a}\right)\right)}{2d^{2/3} \left(x^2(-a+x)\right)^{2/3}}
$$

$$
\int \frac{x^3(-4a+3x)}{(x^2(-a+x))^{2/3}(a-x+dx^4)} dx
$$

# **24.395 Problem number 2154**

$$
\int x^2 \sqrt{ax^2 + \sqrt{b + a^2 x^4}} dx
$$

Optimal antiderivative

$$
-\frac{i\left(2ia\,x^4\sqrt{a^2x^4+b}\,+ix^2\left(2a^2x^4-b\right)\right)}{8ax\,\sqrt{a\,x^2+\sqrt{a^2x^4+b}}}
$$
\n
$$
+\frac{b\ln\left(ia\,x^2+i\sqrt{a^2x^4+b}\,+i\sqrt{2}\,\sqrt{a}\,\,x\sqrt{a\,x^2+\sqrt{a^2x^4+b}}\,\,\right)\sqrt{2}}{16a^{\frac{3}{2}}}
$$

command

 $\texttt{Integrate}[x^2*Sqrt[a*x^2 + Sqrt[b + a^2*x^4]],x]$ 

Mathematica 13.1 output

$$
\frac{-bx+2ax^3\Big(ax^2+\sqrt{b+a^2x^4}\Big)}{8a\sqrt{ax^2+\sqrt{b+a^2x^4}}}\t+\frac{b\tanh^{-1}\Bigg(\frac{\sqrt{ax^2+\sqrt{b+a^2x^4}}}{\sqrt{2}\sqrt{a}\,x}\Bigg)}{8\sqrt{2}\,a^{3/2}}
$$

Mathematica 12.3 output

$$
\int x^2 \sqrt{ax^2 + \sqrt{b + a^2x^4}} dx
$$

# **24.396 Problem number 2167**

$$
\int \frac{\left(-q+2px^3\right)\sqrt{q^2-2pqx^2+2pqx^3+p^2x^6}}{x\left(bx^2+a\left(q+px^3\right)^2\right)} dx
$$

$$
\frac{\sqrt{b}\sqrt{2apq+b}\ \ x^2}{\sqrt{2apq+b}\ x^2}\ \frac{\sqrt{b}\ \sqrt{2apq+b}\ x^2}{a\sqrt{b}\sqrt{2apq+b}\ (ap\ x^3+aq)\sqrt{p^2x^6+2pq\ x^3-2pq\ x^2+q^2}})}{a\sqrt{b}\ \frac{a\sqrt{b}}{a}}
$$

Integrate[((-q + 2\*p\*x^3)\*Sqrt[q^2 - 2\*p\*q\*x^2 + 2\*p\*q\*x^3 + p^2\*x^6])/(x\*(b\*x^2 + a\*(q + p\*x^3) Mathematica 13.1 output

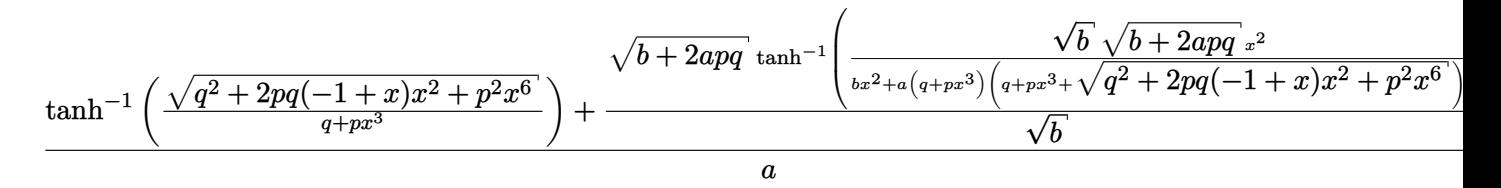

Mathematica 12.3 output

$$
\int \frac{\left(-q+2px^3\right)\sqrt{q^2-2pqx^2+2pqx^3+p^2x^6}}{x\left(bx^2+a\left(q+px^3\right)^2\right)}\,dx
$$

# **24.397 Problem number 2168**

$$
\int \frac{\left(-2 q + p x^3\right) \sqrt{q^2 + 2 p q x^3 - 2 p q x^4 + p^2 x^6}}{x \left(b x^4 + a \left(q + p x^3\right)^2\right)} \, dx
$$

Optimal antiderivative

$$
\frac{\sqrt{b}\sqrt{2apq+b}\,\arctanh\left(\frac{\sqrt{b}\,\sqrt{2apq+b}\,\,x^4}{a\,q^2+2apq\,x^3+b\,x^4+a\,p^2x^6+(ap\,x^3+aq)\,\sqrt{p^2x^6-2pq\,x^4+2pq\,x^3+q^2}}\right)}{a\sqrt{b}} \\ -\frac{2\ln{(x)}}{a} + \frac{\ln{(q+px^3+\sqrt{p^2x^6-2pq\,x^4+2pq\,x^3+q^2}})}{a}\right)
$$

command

Integrate[((-2\*q + p\*x^3)\*Sqrt[q^2 + 2\*p\*q\*x^3 - 2\*p\*q\*x^4 + p^2\*x^6])/(x\*(b\*x^4 + a\*(q + p\*x^3) Mathematica 13.1 output

$$
\frac{\sqrt{b+2a p q}\,\tanh^{-1}\left(\frac{\sqrt{q^2-2p q (-1+x) x^3+p^2 x^6}}{q+p x^3}\right)+\frac{\sqrt{b+2a p q}\,\tanh^{-1}\left(\frac{\sqrt{b}\,\sqrt{b+2a p q}\,\tfrac{x^4}{x^4}}{bx^4+a \left(q+p x^3\right)\left(q+p x^3+\sqrt{q^2-2p q (-1+x) x^3+p^2 x^6}\right)}\right)}{a}
$$

$$
\int \frac{\left(-2 q + p x^3\right) \sqrt{q^2 + 2 p q x^3 - 2 p q x^4 + p^2 x^6}}{x \left(b x^4 + a \left(q + p x^3\right)^2\right)} \, dx
$$

## **24.398 Problem number 2174**

$$
\int \frac{-2 + (1 + k)x}{\sqrt[3]{(1 - x)x(1 - kx)} (1 - (1 + k)x + (-b + k)x^2)} dx
$$

Optimal antiderivative

$$
-\frac{\sqrt{3} \arctan\left(\frac{\sqrt{3} b^{\frac{1}{3}} x}{b^{\frac{1}{3}} x+2 (x+(-1-k)x^2+k x^3)^{\frac{1}{3}}}\right)}{b^{\frac{1}{3}}}+\frac{\ln\left(-b^{\frac{1}{3}} x+\left(x+(-1-k)x^2+k x^3\right)^{\frac{1}{3}}\right)}{b^{\frac{1}{3}}} \\-\frac{\ln\left(b^{\frac{2}{3}} x^2+b^{\frac{1}{3}} x(x+(-1-k)x^2+k x^3)^{\frac{1}{3}}+(x+(-1-k)x^2+k x^3)^{\frac{2}{3}}\right)}{2b^{\frac{1}{3}}}
$$

command

Integrate[(-2 + (1 + k)\*x)/(((1 - x)\*x\*(1 - k\*x))^(1/3)\*(1 - (1 + k)\*x + (-b + k)\*x^2)),x] Mathematica 13.1 output

$$
x \sqrt[3]{\frac{-1+ kx}{-1+x}} \left(2\sqrt{3} \operatorname{ArcTan}\left(\frac{\sqrt{3} \sqrt[3]{\frac{-1+ kx}{-1+x}}}{2^{\sqrt[3]{b}} \left(\frac{x}{-1+x}\right)^{2/3} + \sqrt[3]{\frac{-1+ kx}{-1+x}}}\right) + 2\log\left(-\sqrt[3]{b} \left(\frac{x}{-1+x}\right)^{2/3} + \sqrt[3]{\frac{-1+ kx}{-1+x}}\right) - \log\left(b^2\left(\frac{x}{-1+x}\right)^{2/3} + \sqrt[3]{\frac{-1+ kx}{-1+x}}\right)\right)
$$

Mathematica 12.3 output

$$
\int \frac{-2 + (1 + k)x}{\sqrt[3]{(1 - x)x(1 - kx)} (1 - (1 + k)x + (-b + k)x^2)} dx
$$

# **24.399 Problem number 2175**

$$
\int \frac{\left(3+2x^2\right) \left(1+2x^2+2x^3\right)^{2/3}}{x^3 \left(-1-2x^2+x^3\right)} \, dx
$$

$$
\frac{3(2x^3+2x^2+1)^{\frac{2}{3}}}{2x^2}-33^{\frac{1}{6}}\arctan\left(\frac{3^{\frac{5}{6}}x}{3^{\frac{1}{3}}x+2(2x^3+2x^2+1)^{\frac{1}{3}}}\right) \n+3^{\frac{2}{3}}\ln\left(-3x+3^{\frac{2}{3}}(2x^3+2x^2+1)^{\frac{1}{3}}\right) \n- \frac{3^{\frac{2}{3}}\ln\left(3x^2+3^{\frac{2}{3}}x(2x^3+2x^2+1)^{\frac{1}{3}}+3^{\frac{1}{3}}(2x^3+2x^2+1)^{\frac{2}{3}}\right)}{2}
$$

Integrate[((3 + 2\*x^2)\*(1 + 2\*x^2 + 2\*x^3)^(2/3))/(x^3\*(-1 - 2\*x^2 + x^3)),x] Mathematica 13.1 output

$$
\frac{3\left(1+2x^2+2x^3\right)^{2/3}}{2x^2}-3\sqrt[6]{3} \operatorname{ArcTan}\left(\frac{3^{5/6}x}{\sqrt[3]{3} x+2\sqrt[3]{1+2x^2+2x^3}}\right) +3^{2/3} \log \left(-3x+3^{2/3}\sqrt[3]{1+2x^2+2x^3}\right)-\frac{1}{2}3^{2/3} \log \left(3x^2+3^{2/3}x\sqrt[3]{1+2x^2+2x^3}+\sqrt[3]{3}\left(1+2x^2+2x^3\right)^{2/3}\right)
$$

Mathematica 12.3 output

$$
\int \frac{\left(3+2x^2\right) \left(1+2x^2+2x^3\right)^{2/3}}{x^3 \left(-1-2x^2+x^3\right)} \, dx
$$

# **24.400 Problem number 2183**

$$
\int \frac{\left(-8+x^5\right) \left(2+x^5\right) \sqrt[4]{2-3x^4+x^5}}{x^6 \left(4-3x^4+2x^5\right)} \, dx
$$

Optimal antiderivative

$$
\frac{\left(x^5-3x^4+2\right)^{\frac{1}{4}}\left(2x^5+9x^4+4\right)}{5x^5}+\frac{33^{\frac{1}{4}}\arctan\left(\frac{6^{\frac{3}{4}}x(x^5-3x^4+2)^{\frac{1}{4}}}{-3x^2+\sqrt{6}\sqrt{x^5-3x^4+2}}\right)2^{\frac{1}{4}}}{4}}{\frac{33^{\frac{1}{4}}\arctanh\left(\frac{6^{\frac{3}{4}}x(x^5-3x^4+2)^{\frac{1}{4}}}{3x^2+\sqrt{6}\sqrt{x^5-3x^4+2}}\right)2^{\frac{1}{4}}}{4}}
$$

command

Integrate[((-8 + x^5)\*(2 + x^5)\*(2 - 3\*x^4 + x^5)^(1/4))/(x^6\*(4 - 3\*x^4 + 2\*x^5)),x] Mathematica 13.1 output

$$
\frac{4\sqrt[4]{2-3x^4+x^5}\left(4+9x^4+2x^5\right)+15\sqrt[4]{6}\,x^5\mathrm{ArcTan}\left(\frac{\frac{3\sqrt[4]{6}\,x^2}{\sqrt[4]{2-3x^4+x^5}}-6^{3/4}\sqrt[4]{2-3x^4+x^5}}{6x}\right)-15\sqrt[4]{6}\,x^5\tanh^{-1}\left(\frac{\frac{3\sqrt[4]{6}\,x^2}{\sqrt[4]{2-3x^4+x^5}}-6^{3/4}\sqrt[4]{2-3x^4+x^5}}{20x^5}\right)-15\sqrt[4]{6}\,x^5\tanh^{-1}\left(\frac{\frac{3\sqrt[4]{6}\,x^2}{\sqrt[4]{2-3x^4+x^5}}-6^{3/4}\sqrt[4]{2-3x^4+x^5}}{6x}\right)-15\sqrt[4]{6}\,x^5\tanh^{-1}\left(\frac{\frac{3\sqrt[4]{6}\,x^2}{\sqrt[4]{2-3x^4+x^5}}-6^{3/4}\sqrt[4]{2-3x^4+x^5}}{6x}\right)-15\sqrt[4]{6}\,x^5\tanh^{-1}\left(\frac{\frac{3\sqrt[4]{6}\,x^2}{\sqrt[4]{2-3x^4+x^5}}-6^{3/4}\sqrt[4]{2-3x^4+x^5}}{6x}\right)-15\sqrt[4]{6}\,x^5\tanh^{-1}\left(\frac{\frac{3\sqrt[4]{6}\,x^2}{\sqrt[4]{2-3x^4+x^5}}-6^{3/4}\sqrt[4]{2-3x^4+x^5}}{6x}\right)-15\sqrt[4]{6}\,x^5\tanh^{-1}\left(\frac{\frac{3\sqrt[4]{6}\,x^2}{\sqrt[4]{2-3x^4+x^5}}-6^{3/4}\sqrt[4]{2-3x^4+x^5}}{6x}\right)-15\sqrt[4]{6}\,x^5\tanh^{-1}\left(\frac{\frac{3\sqrt[4]{6}\,x^2}{\sqrt[4]{2-3x^4+x^5}}-6^{3/4}\sqrt[4]{2-3x^4+x^5}}{6x}\right)-15\sqrt[4]{6}\,x^5\tanh^{-1}\left(\frac{\frac{3\sqrt[4]{6}\,x^2}{\sqrt[4]{2-3x^4+x^5}}-6^{3/4}\sqrt[4]{2-3x^4+x^5}}{6x}\right)-15\sqrt[4]{6}\
$$

$$
\int \frac{\left(-8+x^5\right) \left(2+x^5\right) \sqrt[4]{2-3x^4+x^5}}{x^6 \left(4-3x^4+2x^5\right)} \, dx
$$

## **24.401 Problem number 2192**

$$
\int \frac{\left(-4+x^3\right) \left(-2+x^3\right) \left(-1+x^3\right)^{2/3}}{x^6 \left(-2+x^3+x^6\right)} \, dx
$$

Optimal antiderivative

$$
\frac{\left(-13x^3+8\right) \left(x^3-1\right)^{\frac{2}{3}}}{10 x^5}+2^{\frac{1}{3}} 3^{\frac{1}{6}} \arctan\left(\frac{3^{\frac{5}{6}} x}{3^{\frac{1}{3}} x+2 \cdot 2^{\frac{1}{3}} \left(x^3-1\right)^{\frac{1}{3}}}\right)}{-\frac{2^{\frac{1}{3}} 3^{\frac{2}{3}} \ln \left(-3 x+2^{\frac{1}{3}} 3^{\frac{2}{3}} \left(x^3-1\right)^{\frac{1}{3}}\right)}{3}+\frac{\ln \left(3 x^2+2^{\frac{1}{3}} 3^{\frac{2}{3}} x \left(x^3-1\right)^{\frac{1}{3}}+2^{\frac{2}{3}} 3^{\frac{1}{3}} \left(x^3-1\right)^{\frac{2}{3}}\right) 2^{\frac{1}{3}} 3^{\frac{2}{3}}}{6}}
$$

command

Integrate[((-4 + x^3)\*(-2 + x^3)\*(-1 + x^3)^(2/3))/(x^6\*(-2 + x^3 + x^6)),x] Mathematica 13.1 output

$$
\frac{\left(8-13x^3\right)\left(-1+x^3\right)^{2/3}}{10x^5}+\sqrt[3]{2}\sqrt[6]{3}\arctan\left(\frac{3^{5/6}x}{\sqrt[3]{3}x+2\sqrt[3]{2}\sqrt[3]{-1+x^3}}\right) -\sqrt[3]{\frac{2}{3}}\log\left(-3x+\sqrt[3]{2}\,3^{2/3}\sqrt[3]{-1+x^3}\right)+\frac{\log\left(3x^2+\sqrt[3]{2}\,3^{2/3}x\sqrt[3]{-1+x^3}+2^{2/3}\sqrt[3]{3}\left(-1+x^3\right)^{2/3}\right)}{2^{2/3}\sqrt[3]{3}}
$$

Mathematica 12.3 output

$$
\int \frac{(-4+x^3) ( -2 + x^3) ( -1 + x^3)^{2/3}}{x^6 (-2 + x^3 + x^6)} dx
$$

# **24.402 Problem number 2193**

$$
\int \frac{(-1+x^4)\sqrt[4]{x^2+x^6}}{1+x^8} \, dx
$$

$$
\frac{\arctan\left(\frac{2^{\frac{1}{8}}x}{(x^6+x^2)^{\frac{1}{4}}}\right)2^{\frac{5}{8}}}{4} + \frac{\arctan\left(\frac{2^{\frac{5}{8}}x(x^6+x^2)^{\frac{1}{4}}}{x^2x^{\frac{1}{4}}-\sqrt{x^6+x^2}}\right)2^{\frac{1}{8}}}{4}}{\arctanh\left(\frac{2^{\frac{1}{8}}x}{(x^6+x^2)^{\frac{1}{4}}}\right)2^{\frac{5}{8}}} + \frac{\arctanh\left(\frac{x^22^{\frac{5}{8}}x\sqrt{x^6+x^2}}{x^2}\right)^{\frac{3}{4}}}{4}\right)2^{\frac{1}{8}}}
$$

Integrate
$$
[((-1 + x^4)*(x^2 + x^6)^(1/4))/(1 + x^8),x]
$$

Mathematica 13.1 output

$$
\frac{\sqrt[4]{x^2+x^6}\left(\sqrt{2}\right. \text{ArcTan}\left(\frac{\sqrt[8]{2}\sqrt{x}}{\sqrt[4]{1+x^4}}\right)+\text{ArcTan}\left(\frac{\sqrt[25/8]{x}}{\sqrt[4]{2}x-\sqrt{1+x^4}}\right)-\sqrt{2}\; \tanh^{-1}\left(\frac{\sqrt[8]{2}\sqrt{x}}{\sqrt[4]{1+x^4}}\right)+\tanh^{-1}\left(\frac{2\;2^3}{2x-\sqrt{1+x^4}}\right)}{2\;2^{7/8}\sqrt{x}\;\sqrt[4]{1+x^4}}\right)}
$$

Mathematica 12.3 output

$$
\int \frac{(-1+x^4)\sqrt[4]{x^2+x^6}}{1+x^8} \, dx
$$

# **24.403 Problem number 2194**

$$
\int \frac{(-1+x^4)\sqrt[4]{x^2+x^6}}{1+x^8} \, dx
$$

Optimal antiderivative

$$
\frac{\arctan\left(\frac{2^{\frac{1}{8}}x}{(x^6+x^2)^{\frac{1}{4}}}\right)2^{\frac{5}{8}}}{4} + \frac{\arctan\left(\frac{2^{\frac{5}{8}}x(x^6+x^2)^{\frac{1}{4}}}{x^2x^{\frac{1}{4}}-\sqrt{x^6+x^2}}\right)2^{\frac{1}{8}}}{4}}{4}
$$
\n
$$
-\frac{\arctan\left(\frac{2^{\frac{1}{8}}x}{(x^6+x^2)^{\frac{1}{4}}}\right)2^{\frac{5}{8}}}{4} + \frac{\arctan\left(\frac{x^22^{\frac{5}{8}}x + \sqrt{x^6+x^2}^{\frac{3}{8}}}{x(x^6+x^2)^{\frac{1}{4}}}\right)2^{\frac{1}{8}}}{4}
$$

command

Integrate[((-1 + x^4)\*(x^2 + x^6)^(1/4))/(1 + x^8),x]

Mathematica 13.1 output

$$
\frac{\sqrt[4]{x^2+x^6}\left(\sqrt{2}\right. \text{ArcTan}\left(\frac{\sqrt[8]{2}\sqrt{x}}{\sqrt[4]{1+x^4}}\right)+\text{ArcTan}\left(\frac{\frac{2^{5/8}\sqrt{x}}{\sqrt[4]{2}x-\sqrt{1+x^4}}\right)-\sqrt{2}\; \tanh^{-1}\left(\frac{\sqrt[8]{2}\sqrt{x}}{\sqrt[4]{1+x^4}}\right)+\tanh^{-1}\left(\frac{2\; 2^{3/4}\sqrt[4]{1+x^4}}{\sqrt[4]{1+x^4}}\right)}{2\; 2^{7/8}\sqrt{x}\;\sqrt[4]{1+x^4}}\right)}
$$

$$
\int \frac{(-1+x^4) \sqrt[4]{x^2+x^6}}{1+x^8} \, dx
$$

# **24.404 Problem number 2195**

$$
\int \frac{-1+x^8}{\sqrt[4]{x^2+x^6}} \frac{dx}{(1+x^8)} dx
$$

Optimal antiderivative

$$
-\frac{\arctan\left(\frac{2^{\frac{1}{8}}x}{(x^6+x^2)^{\frac{1}{4}}}\right)2^{\frac{7}{8}}}{4}+\frac{\arctan\left(\frac{2^{\frac{5}{8}}x(x^6+x^2)^{\frac{1}{4}}}{x^2x^{\frac{1}{4}}-\sqrt{x^6+x^2}}\right)2^{\frac{3}{8}}}{4}}{\arctanh\left(\frac{2^{\frac{1}{8}}x}{(x^6+x^2)^{\frac{1}{4}}}\right)2^{\frac{7}{8}}}-\frac{\arctan\left(\frac{x^22^{\frac{5}{8}}x+\sqrt{x^6+x^2}^2}{x(x^6+x^2)^{\frac{1}{4}}}\right)2^{\frac{3}{8}}}{4}
$$

command

Integrate[(-1 + x^8)/((x^2 + x^6)^(1/4)\*(1 + x^8)),x] Mathematica 13.1 output

$$
-\frac{\sqrt{x} \sqrt[4]{1+x^4}\left(\sqrt{2} \arctan\left(\frac{\sqrt[8]{2} \sqrt{x}}{\sqrt[4]{1+x^4}}\right)-\arctan\left(\frac{2^{5/8} \sqrt{x} \sqrt[4]{1+x^4}}{\sqrt[4]{2} \, x-\sqrt{1+x^4}}\right)+\sqrt{2} \, \tanh^{-1}\left(\frac{\sqrt[8]{2} \, \sqrt{x}}{\sqrt[4]{1+x^4}}\right)+\tanh^{-1}\left(\frac{2^{5/8} \, \sqrt{x} \, \sqrt[4]{1+x^4}}{2 \, 2^{5/8} \, \sqrt[4]{x^2+x^6}}\right)\right)}{2 \, 2^{5/8} \, \sqrt[4]{x^2+x^6}}
$$

Mathematica 12.3 output

$$
\int \frac{-1+x^8}{\sqrt[4]{x^2+x^6}} \, dx
$$

# **24.405 Problem number 2196**

$$
\int \frac{-1+x^8}{\sqrt[4]{x^2+x^6} \ (1+x^8)} \, dx
$$

$$
-\frac{\arctan\left(\frac{2^{\frac{1}{8}}x}{(x^6+x^2)^{\frac{1}{4}}}\right)2^{\frac{7}{8}}}{4}+\frac{\arctan\left(\frac{2^{\frac{5}{8}}x(x^6+x^2)^{\frac{1}{4}}}{x^22^{\frac{1}{4}}-\sqrt{x^6+x^2}}\right)2^{\frac{3}{8}}}{4}}{\arctanh\left(\frac{2^{\frac{1}{8}}x}{(x^6+x^2)^{\frac{1}{4}}}\right)2^{\frac{7}{8}}}-\frac{\arctanh\left(\frac{x^22^{\frac{5}{8}}+\sqrt{x^6+x^2}^{\frac{3}{2}}}{x(x^6+x^2)^{\frac{1}{4}}}\right)2^{\frac{3}{8}}}{4}
$$

$$
Integrate [(-1 + x^8)/((x^2 + x^6)^(1/4)*(1 + x^8)), x]
$$

Mathematica 13.1 output

$$
-\frac{\sqrt{x} \sqrt[4]{1+x^4}\left(\sqrt{2} \arctan\left(\frac{\sqrt[8]{2} \sqrt{x}}{\sqrt[4]{1+x^4}}\right)-\arctan\left(\frac{2^{5/8} \sqrt{x} \sqrt[4]{1+x^4}}{\sqrt[4]{2} x-\sqrt{1+x^4}}\right)+\sqrt{2} \tanh^{-1}\left(\frac{\sqrt[8]{2} \sqrt{x}}{\sqrt[4]{1+x^4}}\right)+\tanh^{-1}\left(\frac{2^{5/8} \sqrt{x} \sqrt[4]{1+x^4}}{\sqrt[4]{2} x-\sqrt{1+x^4}}\right)}{2 \sqrt[4]{2} \sqrt[4]{x^2+x^6}}\right)}+
$$

Mathematica 12.3 output

$$
\int \frac{-1+x^8}{\sqrt[4]{x^2+x^6}} \frac{dx}{(1+x^8)} dx
$$

# **24.406 Problem number 2211**

$$
\int \frac{(-3+x)(-2+x)(2-x+2x^3)^{2/3}}{x^6(-2+x+2x^3)} dx
$$

Optimal antiderivative

$$
\frac{3(2x^3-x+2)^{\frac{2}{3}}\left(7x^3-x+2\right)}{10x^5}-22^{\frac{1}{3}}\sqrt{3}\,\arctan\left(\frac{\sqrt{3}\,\,x}{x+2^{\frac{1}{3}}\left(2x^3-x+2\right)^{\frac{1}{3}}}\right)\\+2\,2^{\frac{1}{3}}\ln\left(-2x+2^{\frac{1}{3}}\left(2x^3-x+2\right)^{\frac{1}{3}}\right)-2^{\frac{1}{3}}\ln\left(4x^2+2\,2^{\frac{1}{3}}x\left(2x^3-x+2\right)^{\frac{1}{3}}+2^{\frac{2}{3}}\left(2x^3-x+2\right)^{\frac{2}{3}}\right)
$$

command

Integrate[((-3 + x)\*(-2 + x)\*(2 - x + 2\*x^3)^(2/3))/(x^6\*(-2 + x + 2\*x^3)),x] Mathematica 13.1 output

$$
\frac{3(2-x+2x^3)^{2/3}(2-x+7x^3)}{10x^5}-2\sqrt[3]{2}\sqrt{3}\operatorname{ArcTan}\left(\frac{\sqrt{3}x}{x+\sqrt[3]{4-2x+4x^3}}\right) +2\sqrt[3]{2}\log\left(-2x+\sqrt[3]{4-2x+4x^3}\right)-\sqrt[3]{2}\log\left(4x^2+2x\sqrt[3]{4-2x+4x^3}+\left(4-2x+4x^3\right)^{2/3}\right)
$$

Mathematica 12.3 output

$$
\int \frac{(-3+x)(-2+x) (2-x+2x^3)^{2/3}}{x^6 (-2+x+2x^3)} dx
$$

 $\overline{a}$ 

# **24.407 Problem number 2212**

$$
\int \frac{\left(1+x^3\right)^{2/3} \left(2+x^3\right)}{x^6 \left(-2-x^3+x^6\right)} \, dx
$$

Optimal antiderivative

$$
\frac{\left(x^3+1\right)^{\frac{5}{3}}}{5x^5}-\frac{\arctan\left(\frac{3^{\frac{5}{6}}x}{3^{\frac{1}{3}}x+2^{\frac{1}{2}}(x^3+1)^{\frac{1}{3}}}\right)2^{\frac{1}{3}}3^{\frac{1}{6}}}{6}+\frac{\ln\left(-3x+2^{\frac{1}{3}}3^{\frac{2}{3}}\left(x^3+1\right)^{\frac{1}{3}}\right)2^{\frac{1}{3}}3^{\frac{2}{3}}}{18}-\frac{\ln\left(3x^2+2^{\frac{1}{3}}3^{\frac{2}{3}}x\left(x^3+1\right)^{\frac{1}{3}}+2^{\frac{2}{3}}3^{\frac{1}{3}}\left(x^3+1\right)^{\frac{2}{3}}\right)2^{\frac{1}{3}}3^{\frac{2}{3}}}{36}
$$

command

Integrate[((1 + x^3)^(2/3)\*(2 + x^3))/(x^6\*(-2 - x^3 + x^6)),x] Mathematica 13.1 output

$$
\begin{aligned}[t]\frac{\left(1+x^3\right)^{5/3}}{5x^5}-\frac{\text{ArcTan}\bigg(\frac{3^{5/6}x}{\sqrt[3]{3}x+2\sqrt[3]{2}\sqrt[3]{1+x^3}}\bigg)}{2^{2/3}3^{5/6}}+\frac{\log\left(-3x+\sqrt[3]{2}\,3^{2/3}\sqrt[3]{1+x^3}\right)}{3\,\,2^{2/3}\sqrt[3]{3}}\\-\frac{\log\left(3x^2+\sqrt[3]{2}\,3^{2/3}x\sqrt[3]{1+x^3}+2^{2/3}\sqrt[3]{3}\,\left(1+x^3\right)^{2/3}\right)}{6\,\,2^{2/3}\sqrt[3]{3}}\end{aligned}
$$

Mathematica 12.3 output

$$
\int \frac{\left(1+x^3\right)^{2/3} \left(2+x^3\right)}{x^6 \left(-2-x^3+x^6\right)} \, dx
$$

# **24.408 Problem number 2213**

$$
\int \frac{b+ax^6}{\sqrt[3]{x+x^3} \ (d+cx^6)}\, dx
$$

Optimal antiderivative

*Unintegrable*

command

Integrate[(b + a\*x^6)/((x + x^3)^(1/3)\*(d + c\*x^6)),x]

12*cd*p<sup>3</sup>

12*cd*p<sup>3</sup>

$$
\sqrt[3]{1+\frac{1}{x^2}}x\left(3ad\left(i\left(i+\sqrt{3}\; \right)\log \left(\sqrt{2-2i\sqrt{3}}\right)-2i\sqrt[3]{1+\frac{1}{x^2}}\right)+\left(-1-i\sqrt{3}\; \right)\log \left(\sqrt{2+2i\sqrt{3}}\right)+2i\sqrt[3]{1+\frac{1}{x^2}}\right)\right)
$$

Mathematica 12.3 output

$$
\int \frac{b+ax^6}{\sqrt[3]{x+x^3}(d+cx^6)}\,dx
$$

# **24.409 Problem number 2214**

$$
\int \frac{b+ax^6}{\sqrt[3]{x+x^3}(d+cx^6)}\,dx
$$

Optimal antiderivative

*Unintegrable*

command

Integrate[(b + a\*x^6)/((x + x^3)^(1/3)\*(d + c\*x^6)),x]

Mathematica 13.1 output

$$
\sqrt[3]{1+\frac{1}{x^2}}x\left(3ad\left(i\left(i+\sqrt{3}\; \right)\log \left(\sqrt{2-2i\sqrt{3}}\right)-2i\sqrt[3]{1+\frac{1}{x^2}}\right)+\left(-1-i\sqrt{3}\; \right)\log \left(\sqrt{2+2i\sqrt{3}}\right)+2i\sqrt[3]{1+\frac{1}{x^2}}\right)\right)
$$

$$
\int \frac{b+ax^6}{\sqrt[3]{x+x^3} \ (d+cx^6)} \, dx
$$

# **24.410 Problem number 2216**

$$
\int \frac{(-3+2x)\sqrt[3]{-1+x+x^3}}{x^2(2-2x+x^3)} dx
$$

Optimal antiderivative

$$
\frac{3\left(x^3+x-1\right)^{\frac{1}{3}}}{2x}+\frac{3^{\frac{5}{6}}\arctan\left(\frac{3^{\frac{5}{6}}x}{3^{\frac{1}{3}}x+2^{\frac{1}{3}}(x^3+x-1)^{\frac{1}{3}}}\right)2^{\frac{2}{3}}}{4}+\frac{2^{\frac{2}{3}}3^{\frac{1}{3}}\ln\left(-3x+2^{\frac{1}{3}}3^{\frac{2}{3}}\left(x^3+x-1\right)^{\frac{1}{3}}\right)}{4}\\-\frac{2^{\frac{2}{3}}3^{\frac{1}{3}}\ln\left(3x^2+2^{\frac{1}{3}}3^{\frac{2}{3}}x\left(x^3+x-1\right)^{\frac{1}{3}}+2^{\frac{2}{3}}3^{\frac{1}{3}}\left(x^3+x-1\right)^{\frac{2}{3}}\right)}{8}
$$

command

Integrate[((-3 + 2\*x)\*(-1 + x + x<sup>-</sup>3)<sup>-</sup>(1/3))/(x<sup>-</sup>2\*(2 - 2\*x + x<sup>-</sup>3)),x]

Mathematica 13.1 output

$$
\frac{3\sqrt[3]{-1+x+x^3}}{2x} + \frac{3^{5/6} \text{ArcTan}\left(\frac{3^{5/6}x}{\sqrt[3]{3}x+2\sqrt[3]{2}\sqrt[3]{-1+x+x^3}}\right)}{2\sqrt[3]{2}}
$$

$$
+\frac{1}{2}\sqrt[3]{\frac{3}{2}}\log\left(-3x+\sqrt[3]{2}\cdot3^{2/3}\sqrt[3]{-1+x+x^3}\right)-\frac{1}{4}\sqrt[3]{\frac{3}{2}}\log\left(3x^2+\sqrt[3]{2}\cdot3^{2/3}x\sqrt[3]{-1+x+x^3}+2^{2/3}\sqrt[3]{3}\left(-1+x+x^3\right)^{2/3}\right)}
$$

Mathematica 12.3 output

$$
\int \frac{(-3+2x)\sqrt[3]{-1+x+x^3}}{x^2(2-2x+x^3)} dx
$$

#### **24.411 Problem number 2222**

$$
\int \frac{x\sqrt{b+ax}}{x+\sqrt{c+\sqrt{b+ax}}} dx
$$

Optimal antiderivative

*Unintegrable*

command

 $Integrate[(x*Sqrt[b + a*x])/(x + Sqrt[c + Sqrt[b + a*x)]),x]$ Mathematica 13.1 output

$$
-\frac{4}{3}\left(c+\sqrt{b+ax}\right)^{3/2} + \frac{2(c^3+(b+ax)^{3/2})}{3a}
$$
  
+4RootSum 
$$
\left[b-c^2-a\#1+2c\#1^2-\#1^4\&,\frac{-b\log\left(\sqrt{c+\sqrt{b+ax}}- \#1\right)\#1^2+a\log\left(\sqrt{c+\sqrt{b+ax}}- \#1\right)\right)}{a-4c\#1+4\#1^3}
$$

Mathematica 12.3 output

# \$Aborted

# **24.412 Problem number 2223**

$$
\int \frac{x\sqrt{b+ax}}{x+\sqrt{c+\sqrt{b+ax}}} dx
$$

Optimal antiderivative

*Unintegrable*

command

 $Integrate[(x*Sqrt[b + a*x])/(x + Sqrt[c + Sqrt[b + a*x)]),x]$ 

Mathematica 13.1 output

$$
-\frac{4}{3}\left(c+\sqrt{b+ax}\right)^{3/2} + \frac{2(c^3+(b+ax)^{3/2})}{3a}
$$
  
+4RootSum 
$$
\left[b-c^2-a\#1+2c\#1^2-\#1^4\&,\frac{-b\log\left(\sqrt{c+\sqrt{b+ax}}- \#1\right)\#1^2+a\log\left(\sqrt{c+\sqrt{b+ax}}- \#1\right)\right)}{a-4c\#1+4\#1^3}
$$

$$
\int \frac{x\sqrt{b+ax}}{x+\sqrt{c+\sqrt{b+ax}}} dx
$$

## **24.413 Problem number 2237**

$$
\int \frac{1+x^2}{(-1+x^2)^{\frac{3}{\sqrt[3]{x^2+x^4}}}} dx
$$

Optimal antiderivative

$$
-\frac{\sqrt{3} \ \arctan\left(\frac{\sqrt{3} \ x}{-x+2^{\frac{2}{3}}(x^4+x^2)^{\frac{1}{3}}}\right) 2^{\frac{2}{3}}}{4}-\frac{\sqrt{3} \ \arctan\left(\frac{\sqrt{3} \ x}{x+2^{\frac{2}{3}}(x^4+x^2)^{\frac{1}{3}}}\right) 2^{\frac{2}{3}}}{4}}{\arctanh\left(\frac{2^{\frac{1}{3}} x}{(x^4+x^2)^{\frac{1}{3}}}\right) 2^{\frac{2}{3}}}-\frac{\arctanh\left(\frac{2^{\frac{1}{3}} x^{2}+\frac{(x^4+x^2)^{\frac{2}{3}} x^{\frac{2}{3}}}{x}}{x(x^4+x^2)^{\frac{1}{3}}}\right) 2^{\frac{2}{3}}}{4}
$$

command

Integrate[(1 + x^2)/((-1 + x^2)\*(x^2 + x^4)^(1/3)),x]

Mathematica 13.1 output

$$
-\frac{x^{2/3}\sqrt[3]{1+x^2}\left(\sqrt{3}\left(\mathrm{ArcTan}\left(\frac{\sqrt{3}\sqrt[3]{x}}{-\sqrt[3]{x}+2^{2/3}\sqrt[3]{1+x^2}}\right)+\mathrm{ArcTan}\left(\frac{\sqrt{3}\sqrt[3]{x}}{\sqrt[3]{x}+2^{2/3}\sqrt[3]{1+x^2}}\right)\right)+2\tanh^{-1}\left(\frac{\sqrt[3]{2}\sqrt[3]{x}}{\sqrt[3]{1+x^2}}\right)}{2\sqrt[3]{2}\sqrt[3]{x^2+x^4}}
$$

Mathematica 12.3 output

$$
\int \frac{1+x^2}{\left(-1+x^2\right) \sqrt[3]{x^2+x^4}} \, dx
$$

# **24.414 Problem number 2238**

$$
\int \frac{\left(-1+x^4\right)^{2/3}\left(3+x^4\right)\left(-2-x^3+2x^4\right)}{x^6\left(-2+3x^3+2x^4\right)}\,dx
$$

Optimal antiderivative

$$
\begin{aligned}[t]\frac{3(x^4-1)^{\frac{2}{3}}\left(x^4-5x^3-1\right)}{5x^5}+32^{\frac{1}{3}}3^{\frac{1}{6}}\arctan\left(\frac{3^{\frac{5}{6}}x}{3^{\frac{1}{3}}x-22^{\frac{1}{3}}\left(x^4-1\right)^{\frac{1}{3}}}\right)\\&-2^{\frac{1}{3}}3^{\frac{2}{3}}\ln\left(3x+2^{\frac{1}{3}}3^{\frac{2}{3}}\left(x^4-1\right)^{\frac{1}{3}}\right)+\frac{2^{\frac{1}{3}}3^{\frac{2}{3}}\ln\left(3x^2-2^{\frac{1}{3}}3^{\frac{2}{3}}x\left(x^4-1\right)^{\frac{1}{3}}+2^{\frac{2}{3}}3^{\frac{1}{3}}\left(x^4-1\right)^{\frac{2}{3}}\right)}{2}\end{aligned}
$$

command

Integrate $[((-1 + x^4)^((2/3)*(3 + x^4)*(-2 - x^3 + 2*x^4))/(x^6*(-2 + 3*x^3 + 2*x^4)),x]$ Mathematica 13.1 output

$$
\begin{split} &\frac{3 \left(-1+x^4\right)^{2/3} \left(-1-5 x^3+x^4\right)}{5 x^5}+3 \sqrt[3]{2} \sqrt[6]{3} \ \text{ArcTan} \Bigg(\frac{3^{5/6} x}{\sqrt[3]{3} \ x-2 \sqrt[3]{2} \ \sqrt[3]{-1+x^4}}\Bigg) \\ &-\sqrt[3]{2} \ 3^{2/3} \log \left(3 x+\sqrt[3]{2} \ 3^{2/3} \sqrt[3]{-1+x^4}\right)+\left(\frac{3}{2}\right)^{2/3} \log \left(3 x^2-\sqrt[3]{2} \ 3^{2/3} x \sqrt[3]{-1+x^4}+2^{2/3} \sqrt[3]{3} \ \left(-1+x^4\right)^{2/3}\right) \end{split}
$$

Mathematica 12.3 output

$$
\int \frac{\left(-1+x^4\right)^{2/3}\left(3+x^4\right)\left(-2-x^3+2x^4\right)}{x^6\left(-2+3x^3+2x^4\right)}\,dx
$$

# **24.415 Problem number 2242**

$$
\int \frac{1+x^6}{\sqrt[3]{-x^2+x^4}} \, dx
$$

Optimal antiderivative

$$
\frac{\left(x^4-x^2\right)^{\frac{2}{3}}-\frac{2\arctan\left(\frac{3^{\frac{1}{6}}x}{(x^4-x^2)^{\frac{1}{3}}}\right)3^{\frac{5}{6}}}{9}}{\arctan\left(\frac{3^{\frac{5}{6}}x(x^4-x^2)^{\frac{1}{3}}}{-3x^2+3^{\frac{2}{3}}(x^4-x^2)^{\frac{2}{3}}}\right)3^{\frac{5}{6}}}{9}-\frac{\arctanh\left(\frac{\frac{3^{\frac{2}{3}}x^2+\frac{x^4-x^2}{3^{\frac{3}{3}}}}{x^2+\frac{x^4-x^2}{3^{\frac{3}{3}}}}{x^2+\frac{x^4-x^2}{3^{\frac{3}{3}}}}}{3}\right)3^{\frac{1}{3}}}
$$

command

Integrate
$$
[1 + x^6)/((-x^2 + x^4)^(1/3)*(-1 + x^6)),x]
$$
  
Mathematica 13.1 output

$$
-\frac{x^{2/3}\left(9\sqrt[3]{x}+2\ 3^{5/6}\sqrt[3]{-1+x^2}\right) + 3^{5/6}\sqrt[3]{-1+x^2}}{9\sqrt[3]{x^2\left(-1+x^2\right)}}+3^{3/6}\sqrt[3]{-1+x^2}\right)}+3^{3/3}
$$

$$
\int \frac{1+x^6}{\sqrt[3]{-x^2+x^4}} \, dx
$$

# **24.416 Problem number 2248**

$$
\int \frac{\sqrt{q+px^5}\left(-2q+3px^5\right)}{bx^4+a\left(q+px^5\right)^2} \, dx
$$

Optimal antiderivative

$$
-\frac{\arctan\left(\frac{\sqrt{2}\;\;a^{\frac{1}{4}}b^{\frac{1}{4}}x\sqrt{p\,x^{5}+q}}{2a^{\frac{3}{4}}b^{\frac{1}{4}}}\right)\sqrt{2}}{2a^{\frac{3}{4}}b^{\frac{1}{4}}} -\frac{\arctanh\left(\frac{\frac{a^{\frac{1}{4}}q\sqrt{2}}{2b^{\frac{1}{4}}+\frac{b^{\frac{1}{4}}x^{2}\sqrt{2}}{2a^{\frac{1}{4}}+\frac{a^{\frac{1}{4}}p\cdot5}\sqrt{2}}}{x\sqrt{p\,x^{5}+q}}\right)\sqrt{2}}{2a^{\frac{3}{4}}b^{\frac{1}{4}}}\right)
$$

command

Integrate[(Sqrt[q + p\*x^5]\*(-2\*q + 3\*p\*x^5))/(b\*x^4 + a\*(q + p\*x^5)^2),x] Mathematica 13.1 output

$$
-\frac{\text{ArcTan}\left(\frac{\sqrt{2}\sqrt[4]{a}\sqrt[4]{b}x\sqrt{q+px^5}}{-\sqrt{b}x^2+\sqrt{a}(q+px^5)}\right)+\tanh^{-1}\left(\frac{\sqrt{b}x^2+\sqrt{a}(q+px^5)}{\sqrt{2}\sqrt[4]{a}\sqrt[4]{b}x\sqrt{q+px^5}}\right)}{\sqrt{2}a^{3/4}\sqrt[4]{b}}
$$

Mathematica 12.3 output

$$
\int{\frac{\sqrt{q+px^5}\left(-2q+3px^5\right)}{bx^4+a\left(q+px^5\right)^2}~\!dx}
$$

# **24.417 Problem number 2250**

$$
\int \frac{x^3(-3ab + (a+2b)x)}{(-a+x)(-b+x)\sqrt[4]{x(-a+x)(-b+x)^2}(-ab^2d + b(2a+b)dx - (a+2b)dx^2 + (-1+d)x^3)} dx
$$

$$
\frac{4\left(-a\,b^{2}x+2ab\,x^{2}-x^{3}a+b^{2}x^{2}-2b\,x^{3}+x^{4}\right)^{\frac{3}{4}}}{\left(-a+x)\left(-b+x\right)^{2}} \\ +2d^{\frac{1}{4}}\arctan\left(\frac{d^{\frac{1}{4}}\left(-a\,b^{2}x+\left(2ab+b^{2}\right)x^{2}+\left(-a-2b\right)x^{3}+x^{4}\right)^{\frac{1}{4}}}{x}\right) \\ -2d^{\frac{1}{4}}\arctanh\left(\frac{d^{\frac{1}{4}}\left(-a\,b^{2}x+\left(2ab+b^{2}\right)x^{2}+\left(-a-2b\right)x^{3}+x^{4}\right)^{\frac{1}{4}}}{x}\right)
$$

Integrate[(x^3\*(-3\*a\*b + (a + 2\*b)\*x))/((-a + x)\*(-b + x)\*(x\*(-a + x)\*(-b + x)^2)^(1/4)\*(- $(a*b^2*d) + b*(2*a + b)*dx - (a + 2*b)*dx^2 + (-1 + d)*x^3),x]$ Mathematica 13.1 output

$$
\frac{4\sqrt{\frac{b-x}{a-x}}x+2\sqrt[4]{d}}{\sqrt[4]{\frac{x}{-a+x}}}(-b+x)\text{ArcTan}\left(\frac{\sqrt[4]{d}\sqrt{\frac{b-x}{a-x}}}{\left(\frac{x}{-a+x}\right)^{3/4}}\right)-2\sqrt[4]{d}}\sqrt[4]{\frac{x}{-a+x}}(-b+x)\tanh^{-1}\left(\frac{\sqrt[4]{d}\sqrt{\frac{b-x}{a-x}}}{\left(\frac{x}{-a+x}\right)^{3/4}}\right)
$$

Mathematica 12.3 output

$$
\int \frac{x^3(-3ab + (a+2b)x)}{(-a+x)(-b+x)\sqrt[4]{x(-a+x)(-b+x)^2} (-ab^2d + b(2a+b)dx - (a+2b)dx^2 + (-1+d)x^3)} dx
$$

# **24.418 Problem number 2253**

$$
\int \frac{(1+x^2)\sqrt[4]{x^3+x^5}}{x^2(-1+x^2)}\,dx
$$

Optimal antiderivative

$$
\frac{4\big(x^5+x^3\big)^{\frac{1}{4}}}{x}+2^{\frac{1}{4}}\arctan\left(\frac{2^{\frac{1}{4}}x}{\big(x^5+x^3\big)^{\frac{1}{4}}}\right)-\frac{\arctan\bigg(\frac{2^{\frac{3}{4}}x\big(x^5+x^3\big)^{\frac{1}{4}}}{x^2\sqrt{2}-\sqrt{x^5+x^3}}\bigg) \,2^{\frac{3}{4}}}{2} \\-2^{\frac{1}{4}}\operatorname{arctanh}\left(\frac{2^{\frac{1}{4}}x}{\big(x^5+x^3\big)^{\frac{1}{4}}}\right)-\frac{\operatorname{arctanh}\left(\frac{x^2z^{\frac{3}{4}}+\sqrt{x^5+x^3} \, z^{\frac{1}{4}}}{x\big(x^5+x^3\big)^{\frac{1}{4}}}\right) \,2^{\frac{3}{4}}}{2}
$$

command

Integrate[((1 + x^2)\*(x^3 + x^5)^(1/4))/(x^2\*(-1 + x^2)),x] Mathematica 13.1 output

$$
-\frac{\sqrt[4]{x^{3}+x^{5}}\left(-8\sqrt[4]{1+x^{2}}-2\sqrt[4]{2}\sqrt[4]{x}\right. \text{ArcTan}\left(\frac{\sqrt[4]{2}\sqrt[4]{x}}{\sqrt[4]{1+x^{2}}}\right)+2^{3/4}\sqrt[4]{x}\right. \text{ArcTan}\left(\frac{2^{3/4}\sqrt[4]{x}}{\sqrt[4]{2}\sqrt{x}-\sqrt{1+x^{2}}}\right)+2\sqrt[4]{2}\sqrt[4]{x}
$$

$$
\int \frac{(1+x^2)\sqrt[4]{x^3+x^5}}{x^2(-1+x^2)}\,dx
$$

# **24.419 Problem number 2254**

$$
\int\frac{\left(4+x^2+x^5\right)\sqrt[4]{-2-x^2-2x^4+2x^5}}{x^2\left(-2-x^2+2x^5\right)}\,dx
$$

Optimal antiderivative

$$
\frac{2\big(2x^{5}-2x^{4}-x^{2}-2\big)^{\frac{1}{4}}}{x}-\frac{\arctan\left(\frac{2^{\frac{3}{4}}x\big(2x^{5}-2x^{4}-x^{2}-2\big)^{\frac{1}{4}}}{x^{2}\sqrt{2}-\sqrt{2x^{5}-2x^{4}-x^{2}-2}}\right)2^{\frac{3}{4}}}{2}}{\arctanh\left(\frac{2^{\frac{1}{24}}x\big(2x^{5}-2x^{4}-x^{2}-2\big)^{\frac{1}{4}}}{2x^{2}+\sqrt{2}\sqrt{2x^{5}-2x^{4}-x^{2}-2}}\right)2^{\frac{3}{4}}}{2}}
$$

command

Integrate[((4 + x^2 + x^5)\*(-2 - x^2 - 2\*x^4 + 2\*x^5)^(1/4))/(x^2\*(-2 - x^2 + 2\*x^5)),x] Mathematica 13.1 output

$$
\frac{2\sqrt[4]{-2-x^2-2x^4+2x^5}}{x} - \frac{\text{ArcTan}\left(\frac{2^{3/4}x\sqrt[4]{-2-x^2-2x^4+2x^5}}{\sqrt{2x^2-\sqrt{-2-x^2-2x^4+2x^5}}}\right)}{\sqrt[4]{2}}
$$

$$
-\frac{\tanh^{-1}\left(\frac{2x\sqrt[4]{-4-2x^2-4x^4+4x^5}}{2x^2+\sqrt{-4-2x^2-4x^4+4x^5}}\right)}{\sqrt[4]{2}}
$$

Mathematica 12.3 output

$$
\int \frac{(4+x^2+x^5)\sqrt[4]{-2-x^2-2x^4+2x^5}}{x^2(-2-x^2+2x^5)} dx
$$

# **24.420 Problem number 2255**

$$
\int \frac{(-1+x^4)^2 \sqrt{x^2 + \sqrt{1+x^4}}}{(1+x^4)^2} dx
$$

$$
\frac{x\sqrt{x^4+1} \left(2x^6+7x^2\right) \sqrt{x^2+\sqrt{x^4+1}} \ \ +\ x\big(2x^8+8x^4+4\big) \ \sqrt{x^2+\sqrt{x^4+1}}}{2 \sqrt{x^4+1} \ \ \left(2x^6+2x^2\right)+4x^8+6x^4+2} \\ -\frac{3\arctan\left(x\sqrt{x^2+\sqrt{x^4+1}}\ \right)}{2}+\frac{\arctan\left(\sqrt{2}\ \ x\sqrt{x^2+\sqrt{x^4+1}}\ \right) \sqrt{2}}{4}
$$

Integrate[((-1 + x^4)^2\*Sqrt[x^2 + Sqrt[1 + x^4]])/(1 + x^4)^2,x] Mathematica 13.1 output

$$
\frac{1}{4} \left(\frac{2x\sqrt{x^2+\sqrt{1+x^4}}\,\left(4+8x^4+2x^8+7x^2\sqrt{1+x^4}\,\right)+2x^6\sqrt{1+x^4}\,\right)}{(1+x^4)\left(1+2x^4+2x^2\sqrt{1+x^4}\,\right)} \\ -6 \text{ArcTan}\bigg(x\sqrt{x^2+\sqrt{1+x^4}}\,\bigg)+\sqrt{2}\ \text{ArcTan}\bigg(\sqrt{2}\,x\sqrt{x^2+\sqrt{1+x^4}}\,\bigg)\right)
$$

Mathematica 12.3 output

$$
\int \frac{\left(-1+x^4\right)^2 \sqrt{x^2+\sqrt{1+x^4}}}{\left(1+x^4\right)^2} \, dx
$$

**24.421 Problem number 2259**

$$
\int \frac{-5 + x}{\sqrt[3]{-2 - x + x^2} \, (-3 + 4x + x^2)} \, dx
$$

Optimal antiderivative

$$
\frac{\sqrt{3} \arctan\left(\frac{\sqrt{3} (x^2 - x - 2)^{\frac{1}{3}}}{-2^{\frac{2}{3}} \cdot 2^{\frac{2}{3}} x + (x^2 - x - 2)^{\frac{1}{3}}}\right) 2^{\frac{1}{3}}}{2} + \frac{\ln\left(2^{\frac{2}{3}} + 2^{\frac{2}{3}} x + 2(x^2 - x - 2)^{\frac{1}{3}}\right) 2^{\frac{1}{3}}}{2} + \frac{\ln\left(-2^{\frac{1}{3}} - 22^{\frac{1}{3}} x - 2^{\frac{1}{3}} x^2 + \left(2^{\frac{2}{3}} + 2^{\frac{2}{3}} x\right) (x^2 - x - 2)^{\frac{1}{3}} - 2(x^2 - x - 2)^{\frac{2}{3}}\right) 2^{\frac{1}{3}}}{4}
$$

command

Integrate $[(-5 + x)/((-2 - x + x^2)^{(1/3)*(-3 + 4*x + x^2)),x]$ 

Mathematica 13.1 output

$$
\frac{2\sqrt{3}\ \text{ArcTan}\left(\frac{\sqrt{3}\ \sqrt[3]{-2-x+x^2}}{-2^{2/3}-2^{2/3}x+\sqrt[3]{-2-x+x^2}}\right)+2\log\left(2^{2/3}+2^{2/3}x+2\sqrt[3]{-2-x+x^2}\right)-\log\left(-\sqrt[3]{2}-2\sqrt[3]{2}\ x-\sqrt[3]{2}\right)}{2\ 2^{2/3}}
$$

$$
\int \frac{-5 + x}{\sqrt[3]{-2 - x + x^2} \, (-3 + 4x + x^2)} \, dx
$$

# **24.422 Problem number 2261**

$$
\int \frac{1+x}{(1+4x+x^2)\sqrt[3]{1-x^3}}\,dx
$$

Optimal antiderivative

$$
\frac{\arctan\left(\frac{\sqrt{3}\,\left(-x^{3}+1\right)^{\frac{1}{3}}}{2^{\frac{2}{3}}\cdot 2^{\frac{2}{3}}x+\left(-x^{3}+1\right)^{\frac{1}{3}}}\right)2^{\frac{1}{3}}\sqrt{3}}{6}+\frac{\ln\left(-2^{\frac{2}{3}}+2^{\frac{2}{3}}x+2\left(-x^{3}+1\right)^{\frac{1}{3}}\right)2^{\frac{1}{3}}}{6}\\-\frac{\ln\left(-2^{\frac{1}{3}}+2\,2^{\frac{1}{3}}x-2^{\frac{1}{3}}x^2+\left(-2^{\frac{2}{3}}+2^{\frac{2}{3}}x\right)\left(-x^3+1\right)^{\frac{1}{3}}-2\left(-x^3+1\right)^{\frac{2}{3}}\right)2^{\frac{1}{3}}}{12}
$$

command

Integrate $[(1 + x)/((1 + 4*x + x^2)*(1 - x^3)^(1/3)),x]$ 

Mathematica 13.1 output

$$
\frac{2\sqrt{3}\ \text{ArcTan}\left(\frac{\sqrt{3}\ \sqrt[3]{1-x^3}}{2^{2/3}-2^{2/3}x+\sqrt[3]{1-x^3}}\right)+2\log\left(-2^{2/3}+2^{2/3}x+2\sqrt[3]{1-x^3}\,\right)-\log\left(-\sqrt[3]{2}~+2\sqrt[3]{2}~x-\sqrt[3]{2}~x^2+2^{2/3}x^3+2^{2/3}x^2+2^{2/3}x^2+2^{2/3}x^
$$

Mathematica 12.3 output

$$
\int \frac{1+x}{(1+4x+x^2)\sqrt[3]{1-x^3}}\,dx
$$

# **24.423 Problem number 2266**

$$
\int \frac{\sqrt{b+\sqrt{b^2+ax^2}}}{(b^2+ax^2)^4} dx
$$

Optimal antiderivative

$$
\frac{11x(315a^2x^4+798a\,b^2x^2+611b^4)}{7680b^6\left(a\,x^2+b^2\right)^{\frac{5}{2}}\sqrt{b+\sqrt{a\,x^2+b^2}}}+\frac{x(1155a^2x^4+3102a\,b^2x^2+2587b^4)}{3840b^5\left(a\,x^2+b^2\right)^3\sqrt{b+\sqrt{a\,x^2+b^2}}}}{\sqrt{b+\sqrt{a\,x^2+b^2}}}
$$
\n
$$
+\frac{231\arctan\left(\frac{\sqrt{a}\,x}{\sqrt{b+\sqrt{a\,x^2+b^2}}}\right)}{512\sqrt{a}\,\,b^{\frac{13}{2}}}
$$

command

# Integrate[Sqrt[b + Sqrt[b^2 + a\*x^2]]/(b^2 + a\*x^2)^4,x]

Mathematica 13.1 output

$$
\frac{11x(611b^4+798ab^2x^2+315a^2x^4)}{7680b^6(b^2+ax^2)^{5/2}\sqrt{b+\sqrt{b^2+ax^2}}}\t+\frac{x(2587b^4+3102ab^2x^2+1155a^2x^4)}{3840b^5(b^2+ax^2)^3\sqrt{b+\sqrt{b^2+ax^2}}}\t+ \frac{231ArcTan\left(\frac{\sqrt{a}x}{\sqrt{b}\sqrt{b+\sqrt{b^2+ax^2}}}\right)}{512\sqrt{a}\,b^{13/2}}
$$

Mathematica 12.3 output

$$
\int \frac{\sqrt{b+\sqrt{b^2+ax^2}}}{\left(b^2+ax^2\right)^4} \, dx
$$

# **24.424 Problem number 2267**

$$
\int \frac{\sqrt{x^2 + \sqrt{1 + x^4}}}{1 + x^2} \, dx
$$

Optimal antiderivative

$$
\sqrt{\sqrt{2}-1} \arctan\left(\frac{\sqrt{2+2\sqrt{2}} \ x \sqrt{x^2+\sqrt{x^4+1}}}{1+x^2+\sqrt{x^4+1}}\right) + \arctanh\left(\frac{\sqrt{2} \ x \sqrt{x^2+\sqrt{x^4+1}}}{1+x^2+\sqrt{x^4+1}}\right) \sqrt{2}
$$

$$
-\sqrt{1+\sqrt{2}} \ arctanh\left(\frac{\sqrt{-2+2\sqrt{2}} \ x \sqrt{x^2+\sqrt{x^4+1}}}{1+x^2+\sqrt{x^4+1}}\right)
$$

command

Integrate[Sqrt[x^2 + Sqrt[1 + x^4]]/(1 + x^2),x] Mathematica 13.1 output

$$
\sqrt{-1+\sqrt{2}} \operatorname{ArcTan}\left(\frac{\sqrt{\frac{1}{2}+\frac{1}{\sqrt{2}}}\left(-1+x^2+\sqrt{1+x^4}\right)}{x\sqrt{x^2+\sqrt{1+x^4}}}\right)
$$

$$
+\sqrt{2} \tanh^{-1}\left(\frac{-1+x^2+\sqrt{1+x^4}}{\sqrt{2}x\sqrt{x^2+\sqrt{1+x^4}}}\right)
$$

$$
-\sqrt{1+\sqrt{2}} \tanh^{-1}\left(\frac{-1+x^2+\sqrt{1+x^4}}{\sqrt{2\left(1+\sqrt{2}\right)}x\sqrt{x^2+\sqrt{1+x^4}}}\right)
$$

Mathematica 12.3 output

$$
\int \frac{\sqrt{x^2 + \sqrt{1 + x^4}}}{1 + x^2} dx
$$

**24.425 Problem number 2269**

$$
\int \frac{1}{(1+x)\sqrt[3]{1-x^3}}\,dx
$$

Optimal antiderivative

$$
\frac{\sqrt{3}\ \arctan\left(\frac{\sqrt{3}\ \left(-x^{3}+1\right)^{\frac{1}{3}}}{2^{\frac{1}{3}}-2^{\frac{1}{3}}x+\left(-x^{3}+1\right)^{\frac{1}{3}}}\right)2^{\frac{2}{3}}}{4}+\frac{\ln\left(-2^{\frac{1}{3}}+2^{\frac{1}{3}}x+2\left(-x^{3}+1\right)^{\frac{1}{3}}\right)2^{\frac{2}{3}}}{4}}{4-\frac{\ln\left(2^{\frac{2}{3}}-22^{\frac{2}{3}}x+2^{\frac{2}{3}}x^{2}+\left(22^{\frac{1}{3}}-22^{\frac{1}{3}}x\right)\left(-x^{3}+1\right)^{\frac{1}{3}}+4\left(-x^{3}+1\right)^{\frac{2}{3}}\right)2^{\frac{2}{3}}}{8}}
$$

command

Integrate $[1/((1 + x)*(1 - x^3)^(1/3)),x]$ 

Mathematica 13.1 output

$$
\frac{2\sqrt{3}\ \text{ArcTan}\left(\frac{\sqrt{3}\sqrt[3]{1-x^3}}{\sqrt[3]{2}-\sqrt[3]{2}\ x+\sqrt[3]{1-x^3}}\right)+2\log\left(-\sqrt[3]{2}+\sqrt[3]{2}\ x+2\sqrt[3]{1-x^3}\right)-\log\left(2^{2/3}-2\ 2^{2/3}x+2^{2/3}x^2-2(-\frac{2}{3}\sqrt[3]{2}\ x+2\sqrt[3]{2})\right)}{4\sqrt[3]{2}}
$$

$$
\int \frac{1}{\left(1+x\right)^{\frac{3}{\sqrt[4]{1-x^3}}}}\,dx
$$

# **24.426 Problem number 2279**

$$
\int \frac{\left(1+2x^8\right) \sqrt[4]{-1-2x^4+2x^8}\left(1-3x^8+4x^{16}\right)}{x^{10}\left(-1+2x^8\right)}\,dx
$$

Optimal antiderivative

$$
\frac{\left(2x^8 - 2x^4 - 1\right)^{\frac{1}{4}} \left(20x^{16} - 4x^{12} + 9x^8 + 2x^4 + 5\right)}{45x^9} - \frac{\arctan\left(\frac{2^{\frac{3}{4}}x(2x^8 - 2x^4 - 1)^{\frac{1}{4}}}{x^2\sqrt{2} - \sqrt{2x^8 - 2x^4 - 1}}\right) 2^{\frac{3}{4}}}{4} - \frac{\arctan\left(\frac{2^{\frac{1}{4}}x(2x^8 - 2x^4 - 1)^{\frac{1}{4}}}{x^2 + \sqrt{2} - \sqrt{2x^8 - 2x^4 - 1}}\right) 2^{\frac{3}{4}}}{4}
$$

command

Integrate[((1 + 2\*x^8)\*(-1 - 2\*x^4 + 2\*x^8)^(1/4)\*(1 - 3\*x^8 + 4\*x^16))/(x^10\*(-1 + 2\*x^8)),x Mathematica 13.1 output

$$
\begin{split} &\frac{1}{180}\Bigg(\frac{4\sqrt[4]{-1-2x^4+2x^8}\left(5+2x^4+9x^8-4x^{12}+20x^{16}\right)}{x^9}\\ &-45\ 2^{3/4} \mathrm{ArcTan}\Bigg(\frac{2^{3/4}x\sqrt[4]{-1-2x^4+2x^8}}{\sqrt{2}\ x^2-\sqrt{-1-2x^4+2x^8}}\Bigg)-45\ 2^{3/4}\tanh^{-1}\Bigg(\frac{2x\sqrt[4]{-2-4x^4+4x^8}}{2x^2+\sqrt{-2-4x^4+4x^8}}\Bigg)\Bigg) \end{split}
$$

Mathematica 12.3 output

$$
\int \frac{(1+2x^8)\,\sqrt[4]{-1-2x^4+2x^8}\,\big(1-3x^8+4x^{16}\big)}{x^{10}\,(-1+2x^8)}\,dx
$$

# **24.427 Problem number 2288**

$$
\int \frac{-b+ax^6}{\sqrt[3]{-x+x^3}\,(-d+cx^6)}\,dx
$$

Optimal antiderivative

*Unintegrable*

command

Integrate[(-b + a\*x^6)/((-x + x^3)^(1/3)\*(-d + c\*x^6)),x]

$$
\sqrt[3]{-1+\frac{1}{x^2}}x\left(3ad\left(-2\sqrt{3}\right) \text{ArcTan}\left(\frac{1-2\sqrt[3]{-1+\frac{1}{x^2}}}{\sqrt{3}}\right)-2\log\left(c\left(1+\sqrt[3]{-1+\frac{1}{x^2}}\right)\right)+\log\left(1-\sqrt[3]{-1+\frac{1}{x^2}}\right)\right)
$$

$$
12cd \sqrt[3]{x\left( -1 \right.}
$$

Mathematica 12.3 output

$$
\int \frac{-b+ax^6}{\sqrt[3]{-x+x^3}} \, dx
$$

# **24.428 Problem number 2289**

$$
\int \frac{-b+ax^6}{\sqrt[3]{-x+x^3}\,(-d+cx^6)}\,dx
$$

Optimal antiderivative

*Unintegrable*

command

Integrate[(-b + a\*x^6)/((-x + x^3)^(1/3)\*(-d + c\*x^6)),x]

Mathematica 13.1 output

$$
\sqrt[3]{-1+\frac{1}{x^2}}x\left(3ad\left(-2\sqrt{3}\right) \text{ArCTan}\left(\frac{1-2\sqrt[3]{-1+\frac{1}{x^2}}}{\sqrt{3}}\right)-2\log\left(c\left(1+\sqrt[3]{-1+\frac{1}{x^2}}\right)\right)+\log\left(1-\sqrt[3]{-1+\frac{1}{x^2}}\right)\right)
$$

 $12cd \sqrt[3]{x\left( -1 \right)}$ 

$$
\int \frac{-b+ax^6}{\sqrt[3]{-x+x^3}} \frac{dx}{(-d+cx^6)} dx
$$

## **24.429 Problem number 2293**

$$
\int \frac{(-3+2x)\left(1-x+x^3\right)^{2/3}}{x^3\left(-2+2x+x^3\right)}\,dx
$$

Optimal antiderivative

$$
\begin{aligned}[t]-\frac{3{x^3-x+1}^{\frac{2}{3}}}{4x^2}+\frac{33^{\frac{1}{6}}\arctan\left(\frac{3^{\frac{5}{6}}x}{3^{\frac{1}{3}}x+2^{\frac{1}{2}}(x^3-x+1)^{\frac{1}{3}}}\right)2^{\frac{1}{3}}}{4}\\-\frac{2^{\frac{1}{3}}3^{\frac{2}{3}}\ln\left(-3x+2^{\frac{1}{3}}3^{\frac{2}{3}}(x^3-x+1)^{\frac{1}{3}}\right)}{4}\\+\frac{2^{\frac{1}{3}}3^{\frac{2}{3}}\ln\left(3x^2+2^{\frac{1}{3}}3^{\frac{2}{3}}x(x^3-x+1)^{\frac{1}{3}}+2^{\frac{2}{3}}3^{\frac{1}{3}}(x^3-x+1)^{\frac{2}{3}}\right)}{8}\end{aligned}
$$

command

Integrate[((-3 + 2\*x)\*(1 - x + x^3)^(2/3))/(x^3\*(-2 + 2\*x + x^3)),x] Mathematica 13.1 output

$$
\begin{aligned}[t] -\frac{3\big(1-x+x^3\big)^{2/3}}{4x^2}+\frac{3\sqrt[6]{3}\mathop{\rm ArcTan}\left(\frac{3^{5/6}x}{\sqrt[3]{3}\;x+2\sqrt[3]{2}\;\sqrt[3]{1-x+x^3}}\right)}{2\;2^{2/3}}\\-\frac{1}{2}\bigg(\frac{3}{2}\bigg)^{2/3}\log\Big(-3x+\sqrt[3]{2}\;3^{2/3}\sqrt[3]{1-x+x^3}\,\Big)+\frac{1}{4}\bigg(\frac{3}{2}\bigg)^{2/3}\log\Big(3x^2+\sqrt[3]{2}\;3^{2/3}x\sqrt[3]{1-x+x^3}+2^{2/3}\sqrt[3]{3}\;\big(1-x+x^3\big)^2 \end{aligned}
$$

Mathematica 12.3 output

$$
\int \frac{\left(-3+2x\right)\left(1-x+x^3\right)^{2/3}}{x^3\left(-2+2x+x^3\right)}\,dx
$$

# **24.430 Problem number 2294**

$$
\int \frac{\left(-3+4x\right)\left(-1+2x+x^3\right)^{2/3}}{x^3\left(2-4x+x^3\right)}\,dx
$$

$$
\frac{3(x^3+2x-1)^{\frac{2}{3}}}{4x^2}-\frac{33^{\frac{1}{6}}\arctan\left(\frac{3^{\frac{5}{6}}x}{3^{\frac{1}{3}}x+2^{\frac{1}{3}}(x^3+2x-1)^{\frac{1}{3}}}\right)2^{\frac{1}{3}}}{4}\\+\frac{2^{\frac{1}{3}}3^{\frac{2}{3}}\ln\left(-3x+2^{\frac{1}{3}}3^{\frac{2}{3}}(x^3+2x-1)^{\frac{1}{3}}\right)}{4}}{\frac{2^{\frac{1}{3}}3^{\frac{2}{3}}\ln\left(3x^2+2^{\frac{1}{3}}3^{\frac{2}{3}}x(x^3+2x-1)^{\frac{1}{3}}+2^{\frac{2}{3}}3^{\frac{1}{3}}(x^3+2x-1)^{\frac{2}{3}}\right)}{8}}
$$

# Integrate[((-3 + 4\*x)\*(-1 + 2\*x + x^3)^(2/3))/(x^3\*(2 - 4\*x + x^3)),x] Mathematica 13.1 output

$$
\begin{aligned}[t]\frac{3 (-1 + 2 x + x^3)^{2/3}}{4 x^2}-\frac{3 \sqrt[6]{3} \arctan\left(\frac{3^{5/6} x}{\sqrt[3]{3} \ x+2 \sqrt[3]{2} \ \sqrt[3]{-1+2 x+x^3}\right)}{2 \ 2^{2/3}} \\+\frac{1}{2} \bigg(\frac{3}{2}\bigg)^{2/3} \log \left(-3 x+\sqrt[3]{2} \ 3^{2/3} \sqrt[3]{-1+2 x+x^3}\right)-\frac{1}{4} \bigg(\frac{3}{2}\bigg)^{2/3} \log \left(3 x^2+\sqrt[3]{2} \ 3^{2/3} x \sqrt[3]{-1+2 x+x^3}+2^{2/3} \sqrt[3]{3} \ \left(-1+2 x^2+1 \right) \log \left(3 x^2+\sqrt[3]{2} \ 3^{2/3} x \sqrt[3]{-1+2 x+x^3}+2^{2/3} \sqrt[3]{3} \ \left(-1+2 x^2+1 \right) \log \left(3 x^2+\sqrt[3]{2} \ 3^{2/3} x \sqrt[3]{-1+2 x+x^3}+2^{2/3} \sqrt[3]{3} \ \left(-1+2 x^2+1 \right) \log \left(3 x^2+\sqrt[3]{2} \ 3^{2/3} x \sqrt[3]{-1+2 x+x^3}+2^{2/3} \sqrt[3]{3} \ \left(-1+2 x^2+1 \right) \log \left(3 x^2+\sqrt[3]{2} \ 3^{2/3} x \sqrt[3]{-1+2 x+x^3}+2^{2/3} \sqrt[3]{3} \ \left(-1+2 x^2+1 \right) \log \left(3 x^2+\sqrt[3]{2} \ 3^{2/3} x \sqrt[3]{-1+2 x+x^3}+2^{2/3} \sqrt[3]{3} \ \left(-1+2 x^2+1 \right) \log \left(3 x^2+\sqrt[3]{2} \ 3^{2/3} x \sqrt[3]{-1+2 x+x^3}+2^{2/3} \sqrt[3]{3} \ \left(-1+2 x^2+1 \right) \log \left(3 x^2+\sqrt[3]{2} \ 3^{2/3} x \sqrt[3]{-1+2 x+x^3}+2^{2/3} \sqrt[3]{3} \ \left(-1+2 x^2+1 \right) \log \left(3 x^2+\sqrt[3]{2} \ 3^{2/
$$

Mathematica 12.3 output

$$
\int \frac{(-3+4x)\left(-1+2x+x^3\right)^{2/3}}{x^3\left(2-4x+x^3\right)}\,dx
$$

#### **24.431 Problem number 2296**

$$
\int \frac{\left(-q+2px^3\right)\sqrt{q^2-2pqx^2+2pqx^3+p^2x^6}}{x^2\left(aq+bx+apx^3\right)}\,dx
$$

Optimal antiderivative

$$
\begin{aligned}\n&\frac{\sqrt{p^2x^6+2pq\,x^3-2pq\,x^2+q^2}}{ax} \\
&+\frac{2\sqrt{2a^2pq-b^2}\,\arctan\left(\frac{\sqrt{2a^2pq-b^2}\,\,x}{aq+bx+ap\,x^3+a\sqrt{p^2x^6+2pq\,x^3-2pq\,x^2+q^2}\,\right)}{a^2} \\
&+\frac{b\ln{(x)}}{a^2}-\frac{b\ln{\left(q+px^3+\sqrt{p^2x^6+2pq\,x^3-2pq\,x^2+q^2}\,\right)}}{a^2}\n\end{aligned}
$$

command

Integrate[((-q + 2\*p\*x^3)\*Sqrt[q^2 - 2\*p\*q\*x^2 + 2\*p\*q\*x^3 + p^2\*x^6])/(x^2\*(a\*q + b\*x + a\*p\* Mathematica 13.1 output

$$
-a \sqrt{q^2+2pq(-1+x)x^2+p^2x^6} -2 \sqrt{-b^2+2a^2pq} \; x \text{ArcTan}\left(\frac{\sqrt{-b^2+2a^2pq} \; x}{bx+a\left(q+px^3+\sqrt{q^2+2pq(-1+x)x^2+p^2x^6}\right)}\right) - \frac{a^2b}{a^2b} \; (x^2+2b^2q)\; (x^2+2b^2q)\; (x
$$

$$
\int \frac{\left(-q+2px^3\right)\sqrt{q^2-2pqx^2+2pqx^3+p^2x^6}}{x^2\left(aq+bx+apx^3\right)}\,dx
$$

## **24.432 Problem number 2298**

$$
\int \frac{(1+x^2)\sqrt{x^2+\sqrt{1+x^4}}}{(-1+x^2)\sqrt{1+x^4}} dx
$$

Optimal antiderivative

$$
\sqrt{-2+2\sqrt{2}} \arctan\left(\frac{\sqrt{-2+2\sqrt{2}} \ x\sqrt{x^2+\sqrt{x^4+1}}}{1+x^2+\sqrt{x^4+1}}\right) + \arctanh\left(\frac{\sqrt{2} \ x\sqrt{x^2+\sqrt{x^4+1}}}{1+x^2+\sqrt{x^4+1}}\right) \sqrt{2} - \sqrt{2+2\sqrt{2}} \ arctanh\left(\frac{\sqrt{2+2\sqrt{2}} \ x\sqrt{x^2+\sqrt{x^4+1}}}{1+x^2+\sqrt{x^4+1}}\right)
$$

command

Integrate[((1 + x^2)\*Sqrt[x^2 + Sqrt[1 + x^4]])/((-1 + x^2)\*Sqrt[1 + x^4]),x] Mathematica 13.1 output

$$
\sqrt{2}\left(\sqrt{-1+\sqrt{2}}\cdot\text{ArcTan}\left(\frac{-1+x^2+\sqrt{1+x^4}}{\sqrt{2\left(1+\sqrt{2}\right)}\cdot x\sqrt{x^2+\sqrt{1+x^4}}}\right) + \tanh^{-1}\left(\frac{-1+x^2+\sqrt{1+x^4}}{\sqrt{2}\cdot x\sqrt{x^2+\sqrt{1+x^4}}}\right) - \sqrt{1+\sqrt{2}}\cdot\tanh^{-1}\left(\frac{\sqrt{\frac{1}{2}+\frac{1}{\sqrt{2}}}\cdot\left(-1+x^2+\sqrt{1+x^4}\cdot x\sqrt{x^2+\sqrt{1+x^4}}\right)}{x\sqrt{x^2+\sqrt{1+x^4}}}\right)\right)
$$

$$
\int \frac{(1+x^2)\sqrt{x^2+\sqrt{1+x^4}}}{(-1+x^2)\sqrt{1+x^4}} dx
$$

# **24.433 Problem number 2299**

$$
\int \frac{2+x}{\left(-3+x\right)\sqrt[4]{1-x^2}\,\left(1+x^2\right)}\,dx
$$

Optimal antiderivative

$$
-\frac{\arctan\left(\frac{\left(-x^2+1\right)^{\frac{1}{4}}}{2^{\frac{1}{4}}-2^{\frac{1}{4}}x+\left(-x^2+1\right)^{\frac{1}{4}}}\right)2^{\frac{3}{4}}}{4}+\frac{\arctan\left(\frac{\left(-x^2+1\right)^{\frac{1}{4}}}{-2^{\frac{1}{4}}+2^{\frac{1}{4}}x+\left(-x^2+1\right)^{\frac{1}{4}}}\right)2^{\frac{3}{4}}}{4}}{\arctanh\left(\frac{\left(-2\,2^{\frac{1}{4}}+2\,2^{\frac{1}{4}}x\right)\left(-x^2+1\right)^{\frac{1}{4}}}{4}\right)2^{\frac{3}{4}}}{4}
$$

command

Integrate $[(2 + x)/((-3 + x)*(1 - x^2)^{(1/4)*(1 + x^2)),x]$ 

Mathematica 13.1 output

$$
-\frac{\text{ArcTan}\left(\frac{\sqrt[4]{1-x^2}}{\sqrt[4]{2}-\sqrt[4]{2}\,x-\sqrt[4]{1-x^2}}\right)+\text{ArcTan}\left(\frac{\sqrt[4]{1-x^2}}{\sqrt[4]{2}-\sqrt[4]{2}\,x+\sqrt[4]{1-x^2}}\right)+\tanh^{-1}\left(\frac{2(-1+x)\sqrt[4]{2-2x^2}}{\sqrt{2}-2\sqrt{2}\,x+\sqrt{2}\,x^2+2\sqrt{1-x^2}}\right)}{2\sqrt[4]{2}}
$$

Mathematica 12.3 output

$$
\int \frac{2+x}{\left(-3+x\right)^{\frac{4}{\sqrt{1-x^2}}}\left(1+x^2\right)}\,dx
$$

# **24.434 Problem number 2301**

$$
\int \frac{1-x^4+2x^8}{\sqrt[4]{1+x^4}(-1-2x^4+x^8)}\,dx
$$

$$
\arctan\left(\frac{x}{(x^4+1)^{\frac{1}{4}}}\right)-\frac{3\arctan\left(\frac{2^{\frac{1}{8}}x}{(x^4+1)^{\frac{1}{4}}}\right)2^{\frac{7}{8}}}{8}+\frac{3\arctan\left(\frac{2^{\frac{5}{8}}x(x^4+1)^{\frac{1}{4}}}{x^22^{\frac{1}{4}}-\sqrt{x^4+1}}\right)2^{\frac{3}{8}}}{8}+\frac{3\arctan\left(\frac{2^{\frac{1}{8}}x}{x^22^{\frac{1}{4}}-\sqrt{x^4+1}}\right)2^{\frac{3}{8}}}{8}+\frac{3\arctan\left(\frac{2^{\frac{3}{8}}x(x^4+1)^{\frac{1}{4}}}{x^22^{\frac{3}{4}}\sqrt{x^4+1}}\right)2^{\frac{3}{8}}}{8}+\frac{3\arctan\left(\frac{2^{\frac{3}{8}}x(x^4+1)^{\frac{1}{4}}}{x^22^{\frac{3}{4}}\sqrt{x^4+1}}\right)2^{\frac{3}{8}}}{8}
$$

Integrate $[(1 - x^4 + 2*x^8)/((1 + x^4)^((1/4)*(-1 - 2*x^4 + x^8)),x]$ Mathematica 13.1 output

$$
\text{ArcTan}\Bigg(\frac{x}{\sqrt[4]{1+x^4}}\Bigg) - \frac{3 \text{ArcTan}\bigg(\frac{\sqrt[8]{2}\, x}{\sqrt[4]{1+x^4}}\bigg)}{4\sqrt[8]{2}} + \frac{3 \text{ArcTan}\bigg(\frac{2^{5/8}x \sqrt[4]{1+x^4}}{\sqrt[4]{2}\, x^2 - \sqrt{1+x^4}}\bigg)}{4\, 2^{5/8}} \\ + \tanh^{-1}\Bigg(\frac{x}{\sqrt[4]{1+x^4}}\Bigg) - \frac{3 \tanh^{-1}\bigg(\frac{\sqrt[8]{2}\, x}{\sqrt[4]{1+x^4}}\bigg)}{4\sqrt[8]{2}} - \frac{3 \tanh^{-1}\bigg(\frac{2\, 2^{3/8}x \sqrt[4]{1+x^4}}{2x^2 + 2^{3/4}\sqrt{1+x^4}}\bigg)}{4\, 2^{5/8}} \\
$$

Mathematica 12.3 output

$$
\int \frac{1-x^4+2x^8}{\sqrt[4]{1+x^4}}\frac{1-x^4+2x^8}{(-1-2x^4+x^8)}\,dx
$$

# **24.435 Problem number 2302**

$$
\int \frac{(-1+x^2)\sqrt{x^2+\sqrt{1+x^4}}}{(1+x^2)\sqrt{1+x^4}} dx
$$

Optimal antiderivative

$$
-\sqrt{-2+2\sqrt{2}} \arctan\left(\frac{\sqrt{2+2\sqrt{2}} \ x\sqrt{x^2+\sqrt{x^4+1}}}{1+x^2+\sqrt{x^4+1}}\right) + \operatorname{arctanh}\left(\frac{\sqrt{2} \ x\sqrt{x^2+\sqrt{x^4+1}}}{1+x^2+\sqrt{x^4+1}}\right) \sqrt{2} - \sqrt{2+2\sqrt{2}} \ arctan\left(\frac{\sqrt{-2+2\sqrt{2}} \ x\sqrt{x^2+\sqrt{x^4+1}}}{1+x^2+\sqrt{x^4+1}}\right)
$$

command

Integrate[((-1 + x^2)\*Sqrt[x^2 + Sqrt[1 + x^4]])/((1 + x^2)\*Sqrt[1 + x^4]),x] Mathematica 13.1 output

$$
\sqrt{2}\left(-\sqrt{-1+\sqrt{2}}\right)\mathrm{ArcTan}\left(\frac{\sqrt{\frac{1}{2}+\frac{1}{\sqrt{2}}}\left(-1+x^2+\sqrt{1+x^4}\right)}{x\sqrt{x^2+\sqrt{1+x^4}}}\right) + \tanh^{-1}\left(\frac{-1+x^2+\sqrt{1+x^4}}{\sqrt{2}\ x\sqrt{x^2+\sqrt{1+x^4}}}\right) - \sqrt{1+\sqrt{2}}\ \tanh^{-1}\left(\frac{-1+x^2+\sqrt{1+x^4}}{\sqrt{2\left(1+\sqrt{2}\right)}\ x\sqrt{x^2+\sqrt{1+x^4}}}\right)\right)
$$

Mathematica 12.3 output

$$
\int \frac{(-1+x^2)\,\sqrt{x^2+\sqrt{1+x^4}}}{(1+x^2)\,\sqrt{1+x^4}}\,dx
$$

# **24.436 Problem number 2303**

$$
\int \frac{x}{x + \sqrt{c + \sqrt{b + ax}}} dx
$$

Optimal antiderivative

*Unintegrable*

command

 $Integrate[x/(x + Sqrt[c + Sqrt[b + a*x)]),x]$ Mathematica 13.1 output

$$
\frac{b-c^2+ax}{a} - 4\sqrt{c+\sqrt{b+ax}} + 4\text{RootSum}\left[b-c^2-a\#1+2c\#1^2 + 4c\#1^2\right]
$$
  

$$
-\#1^4\&,\frac{b\log\left(\sqrt{c+\sqrt{b+ax}}- \#1\right)-c^2\log\left(\sqrt{c+\sqrt{b+ax}}- \#1\right)-a\log\left(\sqrt{c+\sqrt{b+ax}}- \#1\right)\#1+c\#1^4\right)}{-a+4c\#1-4\#1^3}
$$
### **24.437 Problem number 2304**

$$
\int \frac{x}{x + \sqrt{c + \sqrt{b + ax}}} dx
$$

Optimal antiderivative

*Unintegrable*

command

 $Integrate[x/(x + Sqrt[c + Sqrt[b + a*x)]),x]$ Mathematica 13.1 output

$$
\frac{b-c^2+ax}{a} - 4\sqrt{c+\sqrt{b+ax}} + 4\text{RootSum}\left[b-c^2-a\#1+2c\#1^2 + 4\Big]\right)
$$
  
 
$$
-\#1^4\&,\frac{b\log\left(\sqrt{c+\sqrt{b+ax}}- \#1\right)-c^2\log\left(\sqrt{c+\sqrt{b+ax}}- \#1\right)-a\log\left(\sqrt{c+\sqrt{b+ax}}- \#1\right)\#1+(-a+4c\#1-4\#1^3)}{a+4c\#1-4\#1^3}
$$

Mathematica 12.3 output

$$
\int \frac{x}{x + \sqrt{c + \sqrt{b + ax}}} dx
$$

# **24.438 Problem number 2306**

$$
\int \frac{(1+x^4)\sqrt[4]{-x^3+x^4}}{x^4\left(-1+x^4\right)}\,dx
$$

Optimal antiderivative

*Unintegrable*

command

Integrate[((1 + x^4)\*(-x^3 + x^4)^(1/4))/(x^4\*(-1 + x^4)),x] Mathematica 13.1 output

$$
(-1+x)^{3/4}\left(-8\left(4\sqrt[4]{-1+x}\left(-5+x+4x^2\right)-45\sqrt[4]{2}x^{9/4} \text{ArcTan}\left(\frac{\sqrt[4]{2}}{\sqrt[4]{-1+x}}\right)+45\sqrt[4]{2}x^{9/4}\tanh^{-1}\left(\frac{\sqrt[4]{2}}{\sqrt[4]{-1+x}}\right)\right)\right)
$$

360

$$
\int \frac{(1+x^4)\sqrt[4]{-x^3+x^4}}{x^4\left(-1+x^4\right)}\,dx
$$

#### **24.439 Problem number 2307**

$$
\int \frac{(1+x^4)\sqrt[4]{-x^3+x^4}}{x^4\left(-1+x^4\right)}\,dx
$$

Optimal antiderivative

*Unintegrable*

command

Integrate[((1 + x^4)\*(-x^3 + x^4)^(1/4))/(x^4\*(-1 + x^4)),x]

Mathematica 13.1 output

$$
\frac{(-1+x)^{3/4}}{2} \left(-8 \left(4 \sqrt[4]{-1+x} \left(-5+x+4 x^2\right)-45 \sqrt[4]{2} \ x^{9/4} ArcTan\left(\frac{\sqrt[4]{2}}{\sqrt[4]{-1+x}}\right)+45 \sqrt[4]{2} \ x^{9/4} tanh^{-1}\left(\frac{\sqrt[4]{2}}{\sqrt[4]{-1+x}}\right)\right)\right)
$$

Mathematica 12.3 output

$$
\int \frac{(1+x^4)\,\sqrt[4]{-x^3+x^4}}{x^4\,(-1+x^4)}\,dx
$$

### **24.440 Problem number 2311**

$$
\int \frac{1}{x^2 \sqrt[3]{-1-x+5x^2+2x^3-10x^4+2x^5+7x^6-5x^7+x^8}} dx
$$

Optimal antiderivative

*Unintegrable*

command

Integrate[1/(x^2\*(-1 - x + 5\*x^2 + 2\*x^3 - 10\*x^4 + 2\*x^5 + 7\*x^6 - 5\*x^7 + x^8)^(1/3)),x] Mathematica 13.1 output

363

$$
-(-1-x+x^2)\left(-6+6x+2\sqrt{3}\ (-1+x)^{2/3}x \text{ArcTan}\left(\frac{1-2\sqrt[3]{-1+x}}{\sqrt{3}}\right)-2(-1+x)^{2/3}x \log\left(1+\sqrt[3]{-1+x}\right)+6\sqrt{3}\right)
$$

Mathematica 12.3 output

$$
\int \frac{1}{x^2 \sqrt[3]{-1-x+5x^2+2x^3-10x^4+2x^5+7x^6-5x^7+x^8}} \, dx
$$

# **24.441 Problem number 2315**

$$
\int \frac{\left(-2 q+p x^3\right) \sqrt{q^2+2 p q x^3-2 p q x^4+p^2 x^6}\left(a q^2+2 a p q x^3+b x^4+a p^2 x^6\right)}{x^9}\,dx
$$

Optimal antiderivative

$$
\frac{\sqrt{p^2 x^6 - 2p q \, x^4 + 2p q \, x^3 + q^2} \, \left(a \, p^3 x^9 - a \, p^2 q \, x^7 + 3a \, p^2 q \, x^6 + 2b p \, x^7 - a p \, q^2 x^4 + 3a p \, q^2 x^3 + 2b q \, x^4 + a \, q^3)\right.}{4 x^8} \\+\left(a \, p^2 q^2 + 2b p q\right) \ln \left(x\right) + \frac{\left(-a \, p^2 q^2 - 2b p q\right) \ln \left(q + p \, x^3 + \sqrt{p^2 x^6 - 2p q \, x^4 + 2p q \, x^3 + q^2}\right)}{2}
$$

command

 $Integrate((-2*q + p*x^3)*Sqrt[q^2 + 2*p*q*x^3 - 2*p*q*x^4 + p^2*x^6]*(a*q^2 + 2*a*p*q*x^3 +$ Mathematica 13.1 output

$$
\begin{aligned}[t]& \frac{1}{4}\bigg(\frac{\left(q+px^3\right)\sqrt{q^2-2pq(-1+x)x^3+p^2x^6}\left(2bx^4+a\left(q^2-pq(-2+x)x^3+p^2x^6\right)\right)}{x^8}\\&-2pq(2b+apq)\tanh^{-1}\left(\frac{\sqrt{q^2-2pq(-1+x)x^3+p^2x^6}}{q+px^3}\right)\bigg)\end{aligned}
$$

$$
\int \frac{\left(-2 q+ p x^3\right) \sqrt{q^2+2 p q x^3-2 p q x^4+p^2 x^6}\left(a q^2+2 a p q x^3+b x^4+a p^2 x^6\right)}{x^9}\,dx
$$

### **24.442 Problem number 2323**

$$
\int \frac{(-2q+px^3)\sqrt{q^2+2pqx^3-2pqx^4+p^2x^6}}{x^3(aq+bx^2+apx^3)} dx
$$

Optimal antiderivative

$$
\begin{aligned}&\frac{\sqrt{p^2x^6-2pq\,x^4+2pq\,x^3+q^2}}{a\,x^2}\\&+\frac{2\sqrt{2a^2pq-b^2}\,\arctan\left(\frac{\sqrt{2a^2pq-b^2}\,\,x^2}{aq+b\,x^2+ap\,x^3+a\sqrt{p^2x^6-2pq\,x^4+2pq\,x^3+q^2}}\right)}{a^2}\\&+\frac{2b\ln{(x)}}{a^2}-\frac{b\ln{\left(q+px^3+\sqrt{p^2x^6-2pq\,x^4+2pq\,x^3+q^2}\,\right)}}{a^2}\end{aligned}
$$

command

Integrate[((-2\*q + p\*x^3)\*Sqrt[q^2 + 2\*p\*q\*x^3 - 2\*p\*q\*x^4 + p^2\*x^6])/(x^3\*(a\*q + b\*x^2 + a\* Mathematica 13.1 output

$$
\frac{a\sqrt{q^2-2pq(-1+x)x^3+p^2x^6}+2\sqrt{-b^2+2a^2pq}}{x^2\text{ArcTan}\left(\frac{\sqrt{-b^2+2a^2pq'}x^2}{bx^2+a\left(q+px^3+\sqrt{q^2-2pq(-1+x)x^3+p^2x^6}\right)}\right)-\frac{a^2}{a^2x^2}}
$$

Mathematica 12.3 output

$$
\int \frac{\left(-2q+px^3\right)\sqrt{q^2+2pqx^3-2pqx^4+p^2x^6}}{x^3\left(aq+bx^2+apx^3\right)}\,dx
$$

# **24.443 Problem number 2328**

$$
\int \frac{\left(-q+2px^3\right)\sqrt{q^2-2pqx^2+2pqx^3+p^2x^6}\left(bx^2+a\left(q+px^3\right)^2\right)}{x^5}\,dx
$$

Optimal antiderivative

$$
\frac{\sqrt{p^2x^6+2pq\,x^3-2pq\,x^2+q^2}\,\left(a\,p^3x^9+3a\,p^2q\,x^6-a\,p^2q\,x^5+3ap\,q^2x^3+2bp\,x^5-ap\,q^2x^2+a\,q^3+2bq\,x^2)\right.}{4x^4}}{4x^4} \\+\frac{\left(a\,p^2q^2+2bpq\right)\ln\left(x\right)}{2}+\frac{\left(-a\,p^2q^2-2bpq\right)\ln\left(q+px^3+\sqrt{p^2x^6+2pq\,x^3-2pq\,x^2+q^2}\,\right)}{2}
$$

command

Integrate[((-q + 2\*p\*x^3)\*Sqrt[q^2 - 2\*p\*q\*x^2 + 2\*p\*q\*x^3 + p^2\*x^6]\*(b\*x^2 + a\*(q + p\*x^3)^ Mathematica 13.1 output

$$
\begin{aligned}[t]& \frac{1}{4}\bigg(\frac{\left(q+px^3\right)\sqrt{q^2+2pq(-1+x)x^2+p^2x^6}\left(2bx^2+a\left(q^2+p^2x^6+pqx^2(-1+2x)\right)\right)}{x^4}\\&-2pq(2b+apq)\tanh^{-1}\left(\frac{\sqrt{q^2+2pq(-1+x)x^2+p^2x^6}}{q+px^3}\right)\bigg)\end{aligned}
$$

Mathematica 12.3 output

$$
\int \frac{\left(-q+2px^3\right)\sqrt{q^2-2pqx^2+2pqx^3+p^2x^6}\left(bx^2+a\left(q+px^3\right)^2\right)}{x^5} \, dx
$$

### **24.444 Problem number 2331**

$$
\int \frac{1}{d + cx + \sqrt{ax + \sqrt{b^2 + a^2x^2}}} dx
$$

Optimal antiderivative

#### *Unintegrable*

command

```
Integrate[(d + c*x + Sqrt[a*x + Sqrt[b^2 + a^2*x^2)])^(-1),x]Mathematica 13.1 output
```
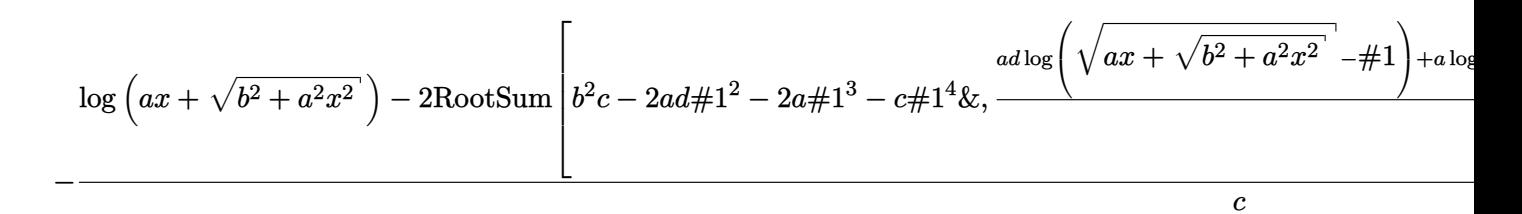

$$
\int \frac{1}{d+cx+\sqrt{ax+\sqrt{b^2+a^2x^2}}} \, dx
$$

### **24.445 Problem number 2332**

$$
\int \frac{1}{d + cx + \sqrt{ax + \sqrt{b^2 + a^2x^2}}} dx
$$

Optimal antiderivative

*Unintegrable*

command

Integrate $[(d + c*x + Sqrt[a*x + Sqrt[b^2 + a^2*x^2)])^(-1),x]$ Mathematica 13.1 output

$$
-\frac{\log (ax+\sqrt{b^2+a^2x^2})-2\text{RootSum}\left[b^2c-2ad\#1^2-2a\#1^3-c\#1^4\&,\frac{ad\log \left(\sqrt{ax+\sqrt{b^2+a^2x^2}}- \#1\right)+a\log \left(\sqrt{ax+\sqrt{b^2+a^2x^2}}\right)}{c}\right]}{c}
$$

Mathematica 12.3 output

$$
\int \frac{1}{d + cx + \sqrt{ax + \sqrt{b^2 + a^2x^2}}} dx
$$

### **24.446 Problem number 2334**

$$
\int \frac{1+x^2+x^4}{(1-x^4)\sqrt[4]{x^3+x^5}}\,dx
$$

Optimal antiderivative

$$
\frac{\left(x^{5}+x^{3}\right)^{\frac{3}{4}}}{x^{2}\left(x^{2}+1\right)}+\frac{3\arctan\left(\frac{2^{\frac{1}{4}}x}{\left(x^{5}+x^{3}\right)^{\frac{1}{4}}}\right)2^{\frac{3}{4}}}{8}-\frac{3\arctan\left(\frac{2^{\frac{3}{4}}x\left(x^{5}+x^{3}\right)^{\frac{1}{4}}}{x^{2}\sqrt{2}-\sqrt{x^{5}+x^{3}}}\right)2^{\frac{1}{4}}}{8}}{8}
$$
\n
$$
+\frac{3\arctanh\left(\frac{2^{\frac{1}{4}}x}{\left(x^{5}+x^{3}\right)^{\frac{1}{4}}}\right)2^{\frac{3}{4}}}{8}+\frac{3\arctanh\left(\frac{x^{2}2^{\frac{3}{4}}+\sqrt{x^{5}+x^{3}}}{x\left(x^{5}+x^{3}\right)^{\frac{1}{4}}}\right)2^{\frac{1}{4}}}{8}
$$

command

Integrate $[(1 + x^2 + x^4)/((1 - x^4)*(x^3 + x^5)^*(1/4)),x]$ Mathematica 13.1 output

$$
367\,
$$

$$
\frac{x^{3/4}\left(8\sqrt[4]{x}+3\ 2^{3/4}\sqrt[4]{1+x^2}\right.}{\sqrt[4]{1+x^2}}\text{ArcTan}\left(\frac{\sqrt[4]{2}\sqrt[4]{x}}{\sqrt[4]{1+x^2}}\right)-3\sqrt[4]{2}\ \sqrt[4]{1+x^2}\ \text{ArcTan}\left(\frac{\frac{2^{3/4}\sqrt[4]{x}}{\sqrt[4]{x}\sqrt[4]{1+x^2}}}{\sqrt{2}\ \sqrt{x}-\sqrt{1+x^2}}\right)+3\ 2^{3/4}\sqrt[4]{1+x^2}\ \sqrt[4]{1+x^2}\ \text{ArcTan}\left(\frac{\frac{2^{3/4}\sqrt[4]{x}}{\sqrt[4]{x}\sqrt[4]{x}-\sqrt[4]{1+x^2}}}{8\sqrt[4]{x^3+x^5}}\right)
$$

$$
\int \frac{1+x^2+x^4}{(1-x^4)\sqrt[4]{x^3+x^5}}\,dx
$$

# **24.447 Problem number 2337**

$$
\int \frac{1+x}{(3+x)(1+2x)\sqrt[3]{1+x^2}}\,dx
$$

Optimal antiderivative

$$
\frac{\sqrt{3} \arctan\left(\frac{\frac{42\cancel{3}^{\frac{1}{3}}\sqrt{3}\,5^{\frac{1}{3}}}{15}-\frac{22\cancel{3}^{\frac{1}{3}}\sqrt{3}\,5^{\frac{1}{3}}}{(x^{2}+1)^{\frac{1}{3}}}}{x^{2}+1}\right)10^{\frac{2}{3}}}{50} + \frac{\ln\left(-210^{\frac{1}{3}}+10^{\frac{1}{3}}x+5(x^{2}+1)^{\frac{1}{3}}\right)10^{\frac{2}{3}}}{50} - \frac{\ln\left(410^{\frac{2}{3}}-410^{\frac{2}{3}}x+10^{\frac{2}{3}}x^{2}+\left(1010^{\frac{1}{3}}-510^{\frac{1}{3}}x\right)(x^{2}+1)^{\frac{1}{3}}+25(x^{2}+1)^{\frac{2}{3}}\right)10^{\frac{2}{3}}}{100}
$$

command

Integrate 
$$
[(1 + x) / ((3 + x) * (1 + 2*x) * (1 + x^2)^(1/3)), x]
$$

Mathematica 13.1 output

$$
-\frac{2 \sqrt{3} \operatorname{ArcTan}\left(\frac{4 \sqrt[3]{10}-2 \sqrt[3]{10} x+5 \sqrt[3]{1+x^2}}{5 \sqrt{3} \sqrt[3]{1+x^2}}\right)-2 \log \left(-2 \sqrt[3]{10} +\sqrt[3]{10} x+5 \sqrt[3]{1+x^2}\right)+\log \left(4 \sqrt[10]{10} x^2-4 \sqrt[10]{10} x+10 \sqrt[3]{10} x+10 \sqrt[3
$$

$$
\int \frac{1+x}{(3+x)(1+2x)\sqrt[3]{1+x^2}}\,dx
$$

### **24.448 Problem number 2341**

$$
\int \frac{1+x^4}{\left(1-x^4\right) \sqrt[4]{x^3+x^5}} \, dx
$$

Optimal antiderivative

$$
\frac{2(x^5+x^3)^{\frac{3}{4}}}{x^2(x^2+1)} + \frac{\arctan\left(\frac{2^{\frac{1}{4}}x}{(x^5+x^3)^{\frac{1}{4}}}\right)2^{\frac{3}{4}}}{4} - \frac{\arctan\left(\frac{2^{\frac{3}{4}}x(x^5+x^3)^{\frac{1}{4}}}{x^2\sqrt{2}-\sqrt{x^5+x^3}}\right)2^{\frac{1}{4}}}{4}}{4}
$$
\n
$$
+\frac{\arctanh\left(\frac{2^{\frac{1}{4}}x}{(x^5+x^3)^{\frac{1}{4}}}\right)2^{\frac{3}{4}}}{4} + \frac{\arctanh\left(\frac{x^2x^{\frac{3}{4}}+\sqrt{x^5+x^3}z^{\frac{1}{4}}}{x(x^5+x^3)^{\frac{1}{4}}}\right)2^{\frac{1}{4}}}{4}
$$

command

Integrate $[(1 + x^4)/((1 - x^4)*(x^3 + x^5)^*(1/4)),x]$ Mathematica 13.1 output

$$
\frac{x^{3/4}\left(8\sqrt[4]{x}+2^{3/4}\sqrt[4]{1+x^2}\right. \operatorname{ArcTan}\left(\frac{\sqrt[4]{2}\sqrt[4]{x}}{\sqrt[4]{1+x^2}}\right)-\sqrt[4]{2}\sqrt[4]{1+x^2}\cdot \operatorname{ArcTan}\left(\frac{2^{3/4}\sqrt[4]{x}\sqrt[4]{1+x^2}}{\sqrt{2}\sqrt{x}-\sqrt{1+x^2}}\right)+2^{3/4}\sqrt[4]{1+x^2}\cdot \frac{2^{3/4}\sqrt[4]{x}}{4\sqrt[4]{x^3+x^5}}\cdot \frac{4^{3/4}\sqrt[4]{x}}{4\sqrt[4]{x^3+x^5}}\cdot \frac{4^{3/4}\sqrt[4]{x}}{4\sqrt[4]{x^3+x^5}}
$$

Mathematica 12.3 output

$$
\int \frac{1+x^4}{(1-x^4)\,\sqrt[4]{x^3+x^5}}\,dx
$$

# **24.449 Problem number 2352**

$$
\int \frac{\left(-b+a^2x^2\right)\sqrt{ax^2+\sqrt{b+a^2x^4}}}{\sqrt{b+a^2x^4}}\,dx
$$

Optimal antiderivative

$$
\frac{ax\sqrt{ax^2 + \sqrt{a^2x^4 + b}}}{2}
$$
\n
$$
-\frac{\sqrt{a}\sqrt{b}\arctan\left(\frac{ax^2}{\sqrt{b}} + \frac{\sqrt{a^2x^4 + b}}{\sqrt{b}} + \frac{\sqrt{2}\sqrt{a}\sqrt{a^2 + \sqrt{a^2x^4 + b}}}{\sqrt{b}}\right)\sqrt{2}}{2}
$$
\n
$$
-\frac{b\ln\left(ax^2 + \sqrt{a^2x^4 + b} + \sqrt{2}\sqrt{a}\sqrt{a^2 + \sqrt{a^2x^4 + b}}\right)\sqrt{2}}{2\sqrt{a}}
$$

command

Integrate $[((-b + a^2*x^2)*Sqrt[a*x^2 + Sqrt[b + a^2*x^4]])/Sqrt[b + a^2*x^4],x]$ Mathematica 13.1 output

$$
\frac{a^{3/2}x\sqrt{ax^2 + \sqrt{b + a^2x^4}} + \sqrt{2} a\sqrt{b} ArcTan\left(\frac{ax^2 + \sqrt{b + a^2x^4} - \sqrt{2}\sqrt{a} x\sqrt{ax^2 + \sqrt{b + a^2x^4}}}{\sqrt{b}}\right) - \sqrt{2} b \tanh^{-1}\left(\frac{ax^2 + \sqrt{b + a^2x^4} - \sqrt{2}\sqrt{a} x\sqrt{ax^2 + \sqrt{b + a^2x^4}}}{2\sqrt{a}}\right)
$$

Mathematica 12.3 output

$$
\int \frac{\left(-b+a^2x^2\right)\sqrt{ax^2+\sqrt{b+a^2x^4}}}{\sqrt{b+a^2x^4}}\,dx
$$

### **24.450 Problem number 2362**

$$
\int \frac{(-1+x^4)\sqrt[4]{x^2+x^6}}{1-x^4+x^8} \, dx
$$

Optimal antiderivative

$$
\frac{\arctan\left(\frac{3^{\frac{1}{8}}x}{(x^6+x^2)^{\frac{1}{4}}}\right)3^{\frac{5}{8}}}{6}-\frac{\arctan\left(\frac{\sqrt{2}3^{\frac{7}{8}}x(x^6+x^2)^{\frac{1}{4}}}{-3x^2+3^{\frac{3}{4}}\sqrt{x^6+x^2}}\right)\sqrt{2}3^{\frac{5}{8}}}{12}}{\arctanh\left(\frac{3^{\frac{1}{8}}x}{(x^6+x^2)^{\frac{1}{4}}}\right)3^{\frac{5}{8}}}\n+\frac{\arctanh\left(\frac{\frac{3^{\frac{1}{8}}x^2\sqrt{2}}{2}+\sqrt{x^6+x^2}\sqrt{2}3^{\frac{7}{8}}}{x(x^6+x^2)^{\frac{6}{4}}}\right)\sqrt{2}3^{\frac{5}{8}}}{12}
$$

command

Integrate[((-1 + x^4)\*(x^2 + x^6)^(1/4))/(1 - x^4 + x^8),x]

Mathematica 13.1 output

$$
\frac{\sqrt[4]{x^2+x^6}\left(2\mathrm{ArcTan}\left(\frac{\sqrt[8]{3}\sqrt{x}}{\sqrt[4]{1+x^4}}\right)+\sqrt{2}\;\mathrm{ArcTan}\left(\frac{\sqrt{2}\;3^{7/8}\sqrt{x}\;\sqrt[4]{1+x^4}}{3x-3^{3/4}\sqrt{1+x^4}}\right)-2\tanh^{-1}\left(\frac{\sqrt[8]{3}\;\sqrt{x}}{\sqrt[4]{1+x^4}}\right)+\sqrt{2}\;\tanh^{-1}\left(\frac{\sqrt[8]{3}\;\sqrt{x}}{\sqrt[4]{1+x^4}}\right)\right)}
$$

$$
\int \frac{(-1+x^4)\sqrt[4]{x^2+x^6}}{1-x^4+x^8} \, dx
$$

### **24.451 Problem number 2363**

$$
\int \frac{(-1+x^4)\sqrt[4]{x^2+x^6}}{1-x^4+x^8} \, dx
$$

Optimal antiderivative

$$
\frac{\arctan\left(\frac{3^{\frac{1}{8}}x}{(x^6+x^2)^{\frac{1}{4}}}\right)3^{\frac{5}{8}}}{6}-\frac{\arctan\left(\frac{\sqrt{2}3^{\frac{7}{8}}x(x^6+x^2)^{\frac{1}{4}}}{-3x^2+3^{\frac{3}{4}}\sqrt{x^6+x^2}}\right)\sqrt{2}3^{\frac{5}{8}}}{12}
$$
\n
$$
-\frac{\arctan\left(\frac{3^{\frac{1}{8}}x}{(x^6+x^2)^{\frac{1}{4}}}\right)3^{\frac{5}{8}}}{6}+\frac{\arctanh\left(\frac{\frac{1}{3^{\frac{1}{8}}x^2\sqrt{2}}+\sqrt{x^6+x^2}\sqrt{2}3^{\frac{7}{8}}}{x(x^6+x^2)^{\frac{1}{4}}}\right)\sqrt{2}3^{\frac{5}{8}}}{12}
$$

command

Integrate[((-1 + x^4)\*(x^2 + x^6)^(1/4))/(1 - x^4 + x^8),x]

Mathematica 13.1 output

$$
\frac{\sqrt[4]{x^2+x^6}\left(2{\rm ArcTan}\left(\frac{\sqrt[8]{3}\sqrt{x}}{\sqrt[4]{1+x^4}}\right)+\sqrt{2}\ {\rm ArcTan}\left(\frac{\sqrt{2}\,3^{7/8}\sqrt{x}\,\sqrt[4]{1+x^4}}{3x-3^{3/4}\sqrt{1+x^4}}\right)-2\tanh^{-1}\left(\frac{\sqrt[8]{3}\,\sqrt{x}}{\sqrt[4]{1+x^4}}\right)+\sqrt{2}\,\tanh^{-1}\left(\frac{\sqrt[8]{3}\,\sqrt{x}}{\sqrt[4]{1+x^4}}\right)\right)}
$$

Mathematica 12.3 output

$$
\int \frac{(-1+x^4)\sqrt[4]{x^2+x^6}}{1-x^4+x^8} \, dx
$$

### **24.452 Problem number 2371**

$$
\int \frac{x^4 \sqrt[4]{-x^2+x^4}}{1+x^4+x^8} \, dx
$$

Optimal antiderivative

*Unintegrable*

command

Integrate[(x^4\*(-x^2 + x^4)^(1/4))/(1 + x^4 + x^8),x] Mathematica 13.1 output

$$
x^{3/2}(-1+x^2)^{3/4}\left(\text{RootSum}\left[3-3\#1^4+\#1^8\&,\frac{-3\log(x)+6\log\left(\sqrt[4]{-1+x^2}-\sqrt{x}\,\#1\right)+\log(x)\#1^4-2\log\left(\sqrt[4]{-1+x^2}-\sqrt{x}\,\#1\right)+\log(x)\#1^4-2\log\left(\sqrt[4]{-1+x^2}-\sqrt{x}\,\#1\right)}{3\#1^3+2\#1^7}+\frac{1}{2}\right)\right)
$$

$$
\int \frac{x^4 \sqrt[4]{-x^2 + x^4}}{1 + x^4 + x^8} \, dx
$$

# **24.453 Problem number 2372**

$$
\int \frac{x^4 \sqrt[4]{-x^2 + x^4}}{1 + x^4 + x^8} \, dx
$$

Optimal antiderivative

*Unintegrable*

command

Integrate[(x^4\*(-x^2 + x^4)^(1/4))/(1 + x^4 + x^8),x] Mathematica 13.1 output

$$
x^{3/2}(-1+x^2)^{3/4}\left(\text{RootSum}\left[3-3\#1^4+\#1^8\&,\frac{-3\log(x)+6\log\left(\sqrt[4]{-1+x^2}-\sqrt{x}\,\#1\right)+\log(x)\#1^4-2\log\left(\sqrt[4]{-1+x^2}-\sqrt{x}\,\#1\right)+\log(x)\#1^4-2\log\left(\sqrt[4]{-1+x^2}-\sqrt{x}\,\#1\right)}{3\#1^3+2\#1^7}+\frac{1}{2}\right)\right)
$$

Mathematica 12.3 output

$$
\int \frac{x^4 \sqrt[4]{-x^2 + x^4}}{1 + x^4 + x^8} \, dx
$$

### **24.454 Problem number 2374**

$$
\int \frac{\left(-1+x^4\right)^2}{\left(1+x^4\right)^2 \sqrt{x^2+\sqrt{1+x^4}}} \, dx
$$

Optimal antiderivative

$$
\frac{x^2\sqrt{x^4+1} \left(6x^6+9x^2\right)+x^2(6x^8+12x^4+4)}{2x\sqrt{x^4+1} \left(2x^6+2x^2\right)\sqrt{x^2+\sqrt{x^4+1}} +2x\left(2x^8+3x^4+1\right)\sqrt{x^2+\sqrt{x^4+1}}}}{3\arctanh\left(\frac{x}{\sqrt{x^2+\sqrt{x^4+1}}}\right)} + \frac{\arctanh\left(\frac{\sqrt{2} \left(x\sqrt{x^2+\sqrt{x^4+1}}\right)}{1+x^2+\sqrt{x^4+1}}\right)\sqrt{2}}{2}
$$

8 (*x*

8 (*x*

command

Integrate[(-1 + x^4)^2/((1 + x^4)^2\*Sqrt[x^2 + Sqrt[1 + x^4]]),x] Mathematica 13.1 output

$$
\frac{1}{2} \left( \frac{x \left(4+12x^4+6x^8+9x^2\sqrt{1+x^4}+6x^6\sqrt{1+x^4}\right)}{(1+x^4)\sqrt{x^2+\sqrt{1+x^4}} \left(1+2x^4+2x^2\sqrt{1+x^4}\right)}\right)
$$
  
-3\tanh<sup>-1</sup> $\left(\frac{x}{\sqrt{x^2+\sqrt{1+x^4}}}\right)+\sqrt{2} \tanh^{-1}\left(\frac{-1+x^2+\sqrt{1+x^4}}{\sqrt{2} \ x \sqrt{x^2+\sqrt{1+x^4}}}\right)\right)$ 

Mathematica 12.3 output

$$
\int \frac{\left(-1+x^4\right)^2}{\left(1+x^4\right)^2 \sqrt{x^2+\sqrt{1+x^4}}} \, dx
$$

### **24.455 Problem number 2375**

$$
\int \frac{\sqrt{x^2 + \sqrt{1 + x^4}}}{(1 + x^2)^2 \sqrt{1 + x^4}} dx
$$

Optimal antiderivative

$$
\frac{-x^2(x^2-1)-x^2\sqrt{x^4+1}}{4x(x^2+1)\sqrt{x^2+\sqrt{x^4+1}}}+\frac{\sqrt{-1+5\sqrt{2}}\arctan\left(\frac{\sqrt{2+2\sqrt{2}}\sqrt{x^2+\sqrt{x^4+1}}}{4+\sqrt{x^2+\sqrt{x^4+1}}}\right)}{4}
$$
  
+ 
$$
\frac{\sqrt{1+5\sqrt{2}}\arctan\left(\frac{\sqrt{-2+2\sqrt{2}}\sqrt{x^2+\sqrt{x^4+1}}}{4+\sqrt{x^2+\sqrt{x^4+1}}}\right)}{4}
$$

command

Integrate[Sqrt[x^2 + Sqrt[1 + x^4]]/((1 + x^2)^2\*Sqrt[1 + x^4]),x] Mathematica 13.1 output

$$
\frac{1}{4}\left(-\frac{x\left(-1+x^2+\sqrt{1+x^4}\right)}{(1+x^2)\sqrt{x^2+\sqrt{1+x^4}}}\right)
$$
\n
$$
+\sqrt{-1+5\sqrt{2}} \cdot \text{ArcTan}\left(\frac{\sqrt{\frac{1}{2}+\frac{1}{\sqrt{2}}}\left(-1+x^2+\sqrt{1+x^4}\right)}{x\sqrt{x^2+\sqrt{1+x^4}}}\right)
$$
\n
$$
+\sqrt{1+5\sqrt{2}} \cdot \tanh^{-1}\left(\frac{-1+x^2+\sqrt{1+x^4}}{\sqrt{2\left(1+\sqrt{2}\right)}\,x\sqrt{x^2+\sqrt{1+x^4}}}\right)\right)
$$

$$
\int \frac{\sqrt{x^2 + \sqrt{1 + x^4}}}{(1 + x^2)^2 \sqrt{1 + x^4}} dx
$$

# **24.456 Problem number 2376**

$$
\int \frac{\sqrt{q+px^5}\left(-2q+3px^5\right)}{cx^4+bx^2\left(q+px^5\right)+a\left(q+px^5\right)^2} \, dx
$$

Optimal antiderivative

$$
\frac{\sqrt{2}\left(-b+\sqrt{-4ac+b^2}\right)\arctan\left(\frac{\sqrt{b-\sqrt{-4ac+b^2}}\,x\sqrt{2}}{2\sqrt{a}\,\sqrt{px^5+q}}\right)}{\sqrt{a}\,\sqrt{-4ac+b^2}\,\sqrt{b-\sqrt{-4ac+b^2}}}
$$

$$
\frac{\sqrt{2}\,\sqrt{b+\sqrt{-4ac+b^2}}\,\arctan\left(\frac{\sqrt{b+\sqrt{-4ac+b^2}}\,x\sqrt{2}}{2\sqrt{a}\,\sqrt{px^5+q}}\right)}{-\sqrt{a}\,\sqrt{-4ac+b^2}}
$$

command

Integrate[(Sqrt[q + p\*x^5]\*(-2\*q + 3\*p\*x^5))/(c\*x^4 + b\*x^2\*(q + p\*x^5) + a\*(q + p\*x^5)^2),x] Mathematica 13.1 output

$$
\frac{\sqrt{2}\left(\sqrt{b-\sqrt{b^2-4ac}}\right)\arctan\left(\frac{\sqrt{b-\sqrt{b^2-4ac}}}{\sqrt{2}\sqrt{a}\sqrt{q+px^5}}\right)-\sqrt{b+\sqrt{b^2-4ac}}\arctan\left(\frac{\sqrt{b+\sqrt{b^2-4ac}}}{\sqrt{2}\sqrt{a}\sqrt{q+px^5}}\right)\right)}{\sqrt{a}\sqrt{b^2-4ac}}
$$

$$
\int \frac{\sqrt{q+px^5}\left(-2q+3px^5\right)}{cx^4+bx^2\left(q+px^5\right)+a\left(q+px^5\right)^2} \, dx
$$

### **24.457 Problem number 2377**

$$
\int \frac{1}{x\sqrt{ax+\sqrt{-b+a^2x^2}}}\sqrt{c+\sqrt{ax+\sqrt{-b+a^2x^2}}}\,dx
$$

Optimal antiderivative

#### *Unintegrable*

#### command

Integrate[1/(x\*Sqrt[a\*x + Sqrt[-b + a^2\*x^2]]\*Sqrt[c + Sqrt[a\*x + Sqrt[-b + a^2\*x^2]]]),x] Mathematica 13.1 output

$$
\frac{2\sqrt{c+\sqrt{ax+\sqrt{-b+a^2x^2}}} \cdot \frac{2\tanh^{-1}\left(\frac{\sqrt{c+\sqrt{ax+\sqrt{-b+a^2x^2}}} \cdot \sqrt{c}}{\sqrt{c}}\right)}{c^{3/2}} - \text{RootSum}\left[b\right] + c^4 - 4c^3 \#1^2 + 6c^2 \#1^4 - 4c \#1^6 + \#1^8 \& ,\frac{\log\left(\sqrt{c+\sqrt{ax+\sqrt{-b+a^2x^2}}} \cdot \frac{1}{\sqrt{a}}\right)}{c\#1 - \#1^3} \& \frac{\log\left(\sqrt{c+\sqrt{ax+\sqrt{-b+a^2x^2}}} \cdot \frac{1}{\sqrt{a}}\right)}{c\#1 - \#1^3} \& \frac{\log\left(\sqrt{c+\sqrt{ax+\sqrt{-b+a^2x^2}}} \cdot \frac{1}{\sqrt{a}}\right)}{c\#1 - \#1^3} \& \frac{\log\left(\sqrt{c+\sqrt{ax+\sqrt{-b+a^2x^2}}} \cdot \frac{1}{\sqrt{a}}\right)}{c\#1 - \#1^3} \& \frac{\log\left(\sqrt{c+\sqrt{ax+\sqrt{-b+a^2x^2}}} \cdot \frac{1}{\sqrt{a}}\right)}{c\#1 - \#1^3} \& \frac{\log\left(\sqrt{c+\sqrt{ax+\sqrt{-b+a^2x^2}}} \cdot \frac{1}{\sqrt{a}}\right)}{c\#1 - \#1^3} \& \frac{\log\left(\sqrt{c+\sqrt{ax+\sqrt{-b+a^2x^2}}} \cdot \frac{1}{\sqrt{a}}\right)}{c\#1 - \#1^3} \& \frac{\log\left(\sqrt{c+\sqrt{ax+\sqrt{-b+a^2x^2}}} \cdot \frac{1}{\sqrt{a}}\right)}{c\#1 - \#1^3} \& \frac{\log\left(\sqrt{c+\sqrt{ax+\sqrt{-b+a^2x^2}}} \cdot \frac{1}{\sqrt{a}}\right)}{c\#1 - \#1^3} \& \frac{\log\left(\sqrt{c+\sqrt{ax+\sqrt{-b+a^2x^2}}} \cdot \frac{1}{\sqrt{a}}\right)}{c\#1 - \#1^3} \& \frac{\log\left(\sqrt{c+\sqrt{ax+\sqrt{-b+a^2x^2}}} \cdot \frac{1}{\sqrt{a}}\right)}{c\#1 - \#1^3} \& \frac{\log\left(\sqrt
$$

$$
\int \frac{1}{x\sqrt{ax+\sqrt{-b+a^2x^2}}}\sqrt{c+\sqrt{ax+\sqrt{-b+a^2x^2}}} dx
$$

### **24.458 Problem number 2382**

$$
\int \frac{\sqrt[4]{x^3 + x^5} (1 + x^4 + x^8)}{x^4 (-1 + x^4)} dx
$$

Optimal antiderivative

$$
\frac{4\left(x^4+2x^2+1\right)\left(x^5+x^3\right)^{\frac{1}{4}}}{9x^3}+\frac{32^{\frac{1}{4}}\arctan\left(\frac{2^{\frac{1}{4}}x}{\left(x^5+x^3\right)^{\frac{1}{4}}}\right)}{4}-\frac{3\arctan\left(\frac{2^{\frac{3}{4}}x\left(x^5+x^3\right)^{\frac{1}{4}}}{x^2\sqrt{2}-\sqrt{x^5}+x^3}\right)2^{\frac{3}{4}}}{8}}{3}
$$
  

$$
-\frac{32^{\frac{1}{4}}\arctan\left(\frac{2^{\frac{1}{4}}x}{\left(x^5+x^3\right)^{\frac{1}{4}}}\right)}{4}-\frac{3\arctan\left(\frac{x^22^{\frac{3}{4}}+\sqrt{x^5+x^3}\cdot\frac{1}{2^{\frac{1}{4}}}}{x\left(x^5+x^3\right)^{\frac{1}{4}}}\right)2^{\frac{3}{4}}}{8}
$$

command

Integrate[((x^3 + x^5)^(1/4)\*(1 + x^4 + x^8))/(x^4\*(-1 + x^4)),x] Mathematica 13.1 output

$$
\sqrt[4]{x^3 + x^5} \left(32\sqrt[4]{1 + x^2} + 64x^2\sqrt[4]{1 + x^2} + 32x^4\sqrt[4]{1 + x^2} + 54\sqrt[4]{2}x^{9/4} \text{ArcTan}\left(\frac{\sqrt[4]{2}\sqrt[4]{x}}{\sqrt[4]{1 + x^2}}\right) - 27\ 2^{3/4}x^{9/4} \text{ArcTe}
$$

Mathematica 12.3 output

$$
\int \frac{\sqrt[4]{x^3 + x^5} \left(1 + x^4 + x^8\right)}{x^4 \left(-1 + x^4\right)} \, dx
$$

### **24.459 Problem number 2386**

$$
\int \frac{\sqrt[3]{x+x^3}(b+ax^6)}{d+cx^6} dx
$$

Optimal antiderivative

*Unintegrable*

command

Integrate $[((x + x^3)^(1/3)*(b + a*x^6))/(d + c*x^6),x]$ Mathematica 13.1 output

 $72x^3\sqrt[4]{1+}$ 

$$
\sqrt[3]{x+x^3}\left(ad\left(6x^{4/3}\sqrt[3]{1+x^2}-2\sqrt{3}\right.\mathrm{ArcTan}\left(\frac{\sqrt{3}\,x^{2/3}}{x^{2/3}+2\sqrt[3]{1+x^2}}\right)-2\log\left(c\left(-x^{2/3}+\sqrt[3]{1+x^2}\,\right)\right)+\log\left(x^{4/3}+\frac{\sqrt{3}\,x^{2/3}}{x^{2/3}+2\sqrt[3]{1+x^2}}\,\right)\right)
$$

$$
\int \frac{\sqrt[3]{x+x^3} (b+ax^6)}{d+cx^6} dx
$$

### **24.460 Problem number 2387**

$$
\int \frac{\sqrt[3]{x+x^3}(b+ax^6)}{d+cx^6} dx
$$

Optimal antiderivative

*Unintegrable*

command

Integrate $[((x + x^3)^(1/3)*(b + a*x^6))/(d + c*x^6),x]$ Mathematica 13.1 output

$$
\sqrt[3]{x+x^3}\left(ad\left(6x^{4/3}\sqrt[3]{1+x^2}\right.-2\sqrt{3}\right.\mathrm{ArcTan}\left(\frac{\sqrt{3}\ x^{2/3}}{x^{2/3}+2\sqrt[3]{1+x^2}}\right)-2\log\left(c\left(-x^{2/3}+\sqrt[3]{1+x^2}\right)\right)+\log\left(x^{4/3}+\sqrt{3}\right)
$$

Mathematica 12.3 output

$$
\int \frac{\sqrt[3]{x+x^3}(b+ax^6)}{d+cx^6} dx
$$

# **24.461 Problem number 2389**

$$
\int \frac{\left(-q+2px^3\right)\sqrt{q^2-2pqx^2+2pqx^3+p^2x^6}\left(bx^3+a\left(q+px^3\right)^3\right)}{x^6} \, dx
$$

Optimal antiderivative

$$
\frac{\sqrt{p^2x^6+2pq\,x^3-2pq\,x^2+q^2}\,\left(6a\,p^4x^{12}+24a\,p^3q\,x^9-4a\,p^3q\,x^8+36a\,p^2q^2x^6-8a\,p^2q^2x^5-16a\,p^2q^2x^4+24ap\,q^3\right)}{30x^5}
$$

command

Integrate[((-q + 2\*p\*x^3)\*Sqrt[q^2 - 2\*p\*q\*x^2 + 2\*p\*q\*x^3 + p^2\*x^6]\*(b\*x^3 + a\*(q + p\*x^3)^ Mathematica 13.1 output

$$
\frac{\sqrt{q^2+2pq(-1+x)x^2+p^2x^6}\left(15bx^3(q+px^3)+2a(3q^4+3p^4x^{12}+2pq^3x^2(-1+6x)+2p^3qx^8(-1+6x)+2p^2q^2+30x^5-9pq\tanh^{-1}\left(\frac{\sqrt{q^2+2pq(-1+x)x^2+p^2x^6}}{q+px^3}\right)}{q+px^3}\right)}\\
$$

Mathematica 12.3 output

$$
\int \frac{\left(-q+2px^3\right)\sqrt{q^2-2pqx^2+2pqx^3+p^2x^6}\left(bx^3+a\left(q+px^3\right)^3\right)}{x^6} \, dx
$$

# **24.462 Problem number 2390**

$$
\int \frac{-1+(-1+2k)x}{\sqrt[3]{(1-x)x(1-kx)} (1-(2+b)x+(1+bk)x^2)} dx
$$

Optimal antiderivative

$$
\frac{\sqrt{3}\ \arctan\left(\frac{\sqrt{3}\ b^{\frac{1}{3}}\left(x+(-1-k)x^2+k\,x^3\right)^{\frac{1}{3}}}{2-2x+b^{\frac{1}{3}}\left(x+(-1-k)x^2+k\,x^3\right)^{\frac{1}{3}}}\right)}{b^{\frac{2}{3}}}{+\frac{\ln\left(-1+x+b^{\frac{1}{3}}\left(x+(-1-k)x^2+k\,x^3\right)^{\frac{1}{3}}\right)}{b^{\frac{2}{3}}}}{\frac{b^{\frac{2}{3}}}{2b^{\frac{2}{3}}}}
$$
\n
$$
-\frac{\ln\left(1-2x+x^2+\left(b^{\frac{1}{3}}-b^{\frac{1}{3}}x\right)\left(x+(-1-k)x^2+k\,x^3\right)^{\frac{1}{3}}+b^{\frac{2}{3}}\left(x+(-1-k)x^2+k\,x^3\right)^{\frac{2}{3}}\right)}{2b^{\frac{2}{3}}}
$$

command

Integrate[(-1 + (-1 + 2\*k)\*x)/(((1 - x)\*x\*(1 - k\*x))^(1/3)\*(1 - (2 + b)\*x + (1 + b\*k)\*x^2)),x Mathematica 13.1 output

$$
x \sqrt[3]{\frac{-1+ kx}{-1+x}} \left(2\sqrt{3} \arctan \left(\frac{\sqrt{3} \sqrt[3]{b} \sqrt[3]{\frac{x}{-1+x}}}{-2 + \sqrt[3]{b} \sqrt[3]{\frac{x}{-1+x}}}\sqrt[3]{\frac{-1+ kx}{-1+x}}\right) - 2 \log \left(\sqrt[3]{\frac{x}{-1+x}} \sqrt[3]{\frac{-1+ kx}{-1+x}}\right) + \log \left(\left(\frac{x}{-1+x}\right)\sqrt[3]{\frac{x}{-1+x}}\right)
$$

 $2b^{2/3}\left(\frac{x}{-1+x}\right)$ 

$$
\int \frac{-1+(-1+2k)x}{\sqrt[3]{(1-x)x(1-kx)} (1-(2+b)x+(1+bk)x^2)} dx
$$

### **24.463 Problem number 2393**

$$
\int \frac{\left(-2q+px^3\right)\sqrt{q^2+2pqx^3-2pqx^4+p^2x^6}\left(bx^6+a\left(q+px^3\right)^3\right)}{x^{11}}\,dx
$$

Optimal antiderivative

$$
\frac{\sqrt{p^2x^6 - 2pq\,x^4 + 2pq\,x^3 + q^2}\,\left(6a\,p^4x^{12} - 4a\,p^3q\,x^{10} + 24a\,p^3q\,x^9 - 16a\,p^2q^2x^8 - 8a\,p^2q^2x^7 + 36a\,p^2q^2x^6 + 15bp\,x^8\right)}{30x^{10}}
$$
  
+ 2bpq ln (x) - bpq ln (q + p x<sup>3</sup> +  $\sqrt{p^2x^6 - 2pq\,x^4 + 2pq\,x^3 + q^2}$ )

command

Integrate[((-2\*q + p\*x^3)\*Sqrt[q^2 + 2\*p\*q\*x^3 - 2\*p\*q\*x^4 + p^2\*x^6]\*(b\*x^6 + a\*(q + p\*x^3)^ Mathematica 13.1 output

$$
\frac{\sqrt{q^2-2pq(-1+x)x^3+p^2x^6}\left(15bx^6\left(q+px^3\right)+2a\left(3q^4-2pq^3(-6+x)x^3-2p^3q(-6+x)x^9+3p^4x^{12}-2p^2q^2x^6-30x^{10}\right)\right)}{30x^{10}}
$$
 - 
$$
bpq\tanh^{-1}\left(\frac{\sqrt{q^2-2pq(-1+x)x^3+p^2x^6}}{q+px^3}\right)
$$

Mathematica 12.3 output

$$
\int \frac{\left(-2 q+ p x^3\right) \sqrt{q^2+2 p q x^3-2 p q x^4+p^2 x^6} \left(b x^6+a \left(q+ p x^3\right)^3\right)}{x^{11}} \, dx
$$

# **24.464 Problem number 2397**

$$
\int \frac{b+2ax}{(-b+ax)(2b+ax)\sqrt[4]{-1+bx+ax^2}} dx
$$

Optimal antiderivative

$$
\frac{\sqrt{2} \arctan\left(\frac{\sqrt{2} a^{\frac{1}{4}} (-2b^2 + a)^{\frac{1}{4}} (a x^2 + b x - 1)^{\frac{1}{4}}}{\sqrt{-2b^2 + a} - \sqrt{a} \sqrt{a x^2 + b x - 1}}\right)}{a^{\frac{3}{4}} (-2b^2 + a)^{\frac{1}{4}}}
$$
\n
$$
\sqrt{2} \arctanh\left(\frac{\frac{(-2b^2 + a)^{\frac{1}{4}} \sqrt{2}}{2a^{\frac{1}{4}}} + \frac{a^{\frac{1}{4}} \sqrt{a x^2 + b x - 1} \sqrt{2}}{2(-2b^2 + a)^{\frac{1}{4}}}}{(a x^2 + b x - 1)^{\frac{1}{4}}}\right)
$$
\n
$$
-\frac{a^{\frac{3}{4}} (-2b^2 + a)^{\frac{1}{4}}}{a^{\frac{3}{4}} (-2b^2 + a)^{\frac{1}{4}}}
$$

command

Integrate[(b + 2\*a\*x)/((-b + a\*x)\*(2\*b + a\*x)\*(-1 + b\*x + a\*x^2)^(1/4)),x] Mathematica 13.1 output

$$
\frac{\sqrt{2}\left(\mathrm{ArcTan}\left(\frac{\sqrt{2}\sqrt[4]{a}\sqrt[4]{a-2b^2}\sqrt[4]{-1+bx+ax^2}}{\sqrt{a-2b^2}-\sqrt{a}\sqrt{-1+bx+ax^2}}\right)-\tanh^{-1}\left(\frac{\sqrt{a-2b^2}+\sqrt{a}\sqrt{-1+bx+ax^2}}{\sqrt{2}\sqrt[4]{a}\sqrt[4]{a-2b^2}\sqrt[4]{-1+bx+ax^2}}\right)\right)}{a^{3/4}\sqrt[4]{a-2b^2}}
$$

Mathematica 12.3 output

$$
\int \frac{b+2ax}{(-b+ax)(2b+ax)\sqrt[4]{-1+bx+ax^2}}\,dx
$$

### **24.465 Problem number 2409**

$$
\int \frac{1}{x^2 - \sqrt{b + ax} \sqrt{c + \sqrt{b + ax}}} dx
$$

Optimal antiderivative

$$
\it Unintegrable
$$

command

Integrate $[(x^2 - Sqrt[b + a*x]*Sqrt[c + Sqrt[b + a*x]])^(-1),x]$ Mathematica 13.1 output

$$
4a\text{RootSum}\left[b^2 - 2bc^2 + c^4 + a^2c\#1 + 4bc\#1^2 - 4c^3\#1^2 - a^2\#1^3 - 2b\#1^4 + 6c^2\#1^4 - 4c\#1^6\right]
$$

$$
+ \#1^8 \& , \frac{c\log\left(\sqrt{c + \sqrt{b + ax}} - \#1\right)\#1 - \log\left(\sqrt{c + \sqrt{b + ax}} - \#1\right)\#1^3}{-a^2c - 8bc\#1 + 8c^3\#1 + 3a^2\#1^2 + 8b\#1^3 - 24c^2\#1^3 + 24c\#1^5 - 8\#1^7}\& }\right]
$$

$$
\int \frac{1}{x^2 - \sqrt{b + ax} \sqrt{c + \sqrt{b + ax}}} dx
$$

### **24.466 Problem number 2410**

$$
\int \frac{1}{x^2 - \sqrt{b + ax} \sqrt{c + \sqrt{b + ax}}} dx
$$

Optimal antiderivative

*Unintegrable*

command

Integrate $[(x^2 - Sqrt[b + a*x]*Sqrt[c + Sqrt[b + a*x)])^(-1),x]$ Mathematica 13.1 output

$$
4a\text{RootSum}\left[b^2 - 2bc^2 + c^4 + a^2c\#1 + 4bc\#1^2 - 4c^3\#1^2 - a^2\#1^3 - 2b\#1^4 + 6c^2\#1^4 - 4c\#1^6\right]
$$

$$
+ \#1^8 \& , \frac{c\log\left(\sqrt{c + \sqrt{b + ax}} - \#1\right)\#1 - \log\left(\sqrt{c + \sqrt{b + ax}} - \#1\right)\#1^3}{-a^2c - 8bc\#1 + 8c^3\#1 + 3a^2\#1^2 + 8b\#1^3 - 24c^2\#1^3 + 24c\#1^5 - 8\#1^7}\& }\right]
$$

Mathematica 12.3 output

$$
\int \frac{1}{x^2 - \sqrt{b + ax} \sqrt{c + \sqrt{b + ax}}} dx
$$

**24.467 Problem number 2419**

$$
\int \sqrt{x + \sqrt{1 + x^2}} \sqrt{1 + \sqrt{x + \sqrt{1 + x^2}} \, dx
$$

Optimal antiderivative

$$
\frac{(60x^2 - 8x - 75)\sqrt{1 + \sqrt{x + \sqrt{x^2 + 1}}} + (16 + 6x)\sqrt{x + \sqrt{x^2 + 1}}\sqrt{1 + \sqrt{x + \sqrt{x^2 + 1}}} + \sqrt{x^2 + 1}\left(\frac{1}{x + \sqrt{x^2 + 1}}\right)
$$

$$
105\sqrt{x+\sqrt{x^2+1}}
$$

$$
-\arctanh\left(\sqrt{1+\sqrt{x+\sqrt{x^2+1}}}^{\mathsf{T}}\right)
$$

command

# Integrate[Sqrt[x + Sqrt[1 + x^2]]\*Sqrt[1 + Sqrt[x + Sqrt[1 + x^2]]],x] Mathematica 13.1 output

$$
\frac{\sqrt{1+\sqrt{x+\sqrt{1+x^2}}}^{-1}\left(-75+60x^2-8\sqrt{1+x^2}+16\sqrt{x+\sqrt{1+x^2}}+6\sqrt{1+x^2}\sqrt{x+\sqrt{1+x^2}}+x\right)}{105\sqrt{x+\sqrt{1+x^2}}}x+\sqrt[3]{x+\sqrt{1+x^2}}x+\sqrt[3]{x+\sqrt{1+x^2}}x+\sqrt[3]{
$$

Mathematica 12.3 output

$$
\int \sqrt{x + \sqrt{1 + x^2}} \sqrt{1 + \sqrt{x + \sqrt{1 + x^2}}}\, dx
$$

#### **24.468 Problem number 2429**

$$
\int \frac{-1+x^2}{(1+x^2)\sqrt{1+\sqrt{1+x}}\sqrt{1+\sqrt{1+\sqrt{1+x}}}} dx
$$

Optimal antiderivative

*Unintegrable*

command

Integrate[(-1 + x^2)/((1 + x^2)\*Sqrt[1 + Sqrt[1 + x]]\*Sqrt[1 + Sqrt[1 + Sqrt[1 + x]]]),x] Mathematica 13.1 output

$$
\frac{8}{15}\left(-4+3\sqrt{1+x}-4\sqrt{1+\sqrt{1+x}^2}\right)\sqrt{1+\sqrt{1+\sqrt{1+x}^2}} - \text{RootSum}\left[2-8\#1^4 +8\#1^6+14\#1^8-32\#1^{10}+24\#1^{12}-8\#1^{14}+\#1^{16}\&,\frac{\log\left(\sqrt{1+\sqrt{1+\sqrt{1+x}^2}}-\#1\right)}{\#1-\#1^3-4\#1^5+8\#1^7-5\#1^9+\#1^{11}}\&\right]
$$

$$
\int \frac{-1+x^2}{(1+x^2)\sqrt{1+\sqrt{1+x}}\sqrt{1+\sqrt{1+\sqrt{1+x}}}} dx
$$

### **24.469 Problem number 2430**

$$
\int \frac{-1+x^2}{(1+x^2)\sqrt{1+\sqrt{1+x}}\sqrt{1+\sqrt{1+\sqrt{1+x}}}} dx
$$

Optimal antiderivative

*Unintegrable*

command

Integrate $[(-1 + x^2)/((1 + x^2)*Sqrt[1 + Sqrt[1 + x]]*Sqrt[1 + Sqrt[1 + Sqrt[1 + x]]]),x]$ Mathematica 13.1 output

$$
\frac{8}{15} \left(-4+3\sqrt{1+x}-4\sqrt{1+\sqrt{1+x}^2}\right) \sqrt{1+\sqrt{1+\sqrt{1+x}^2}} - \text{RootSum}\left[2-8\#1^4 +8\#1^6 +14\#1^8 -32\#1^{10} +24\#1^{12} -8\#1^{14} +\#1^{16}\&,\frac{\log\left(\sqrt{1+\sqrt{1+\sqrt{1+x}^2}}-\#1\right)}{\#1-\#1^3-4\#1^5+8\#1^7-5\#1^9+\#1^{11}}\&\right]
$$

Mathematica 12.3 output

$$
\int \frac{-1+x^2}{(1+x^2)\sqrt{1+\sqrt{1+x}}\sqrt{1+\sqrt{1+\sqrt{1+x}}}} dx
$$

**24.470 Problem number 2432**

$$
\int \frac{2+3x}{\sqrt[3]{4+3x^2} (-12+52x+9x^2)} dx
$$

Optimal antiderivative

$$
\frac{\sqrt{3}\ \arctan\left(\frac{\frac{102\frac{1}{3}\sqrt{3}\ \frac{1}{7}\frac{1}{3}}{21}-\frac{2\frac{1}{3}\sqrt{3}\ \frac{1}{2}\pi\frac{1}{3}}{(\frac{3x^2+4}{3})^{\frac{1}{3}}}\right)14^{\frac{2}{3}}}{(3x^2+4)^{\frac{1}{3}}}}{196} + \frac{\ln(-1014^{\frac{1}{3}}+314^{\frac{1}{3}}x+14(3x^2+4)^{\frac{1}{3}})14^{\frac{2}{3}}}{196}}{196} - \frac{\ln(10014^{\frac{2}{3}}-6014^{\frac{2}{3}}x+914^{\frac{2}{3}}x^2+\left(14014^{\frac{1}{3}}-4214^{\frac{1}{3}}x\right)\left(3x^2+4\right)^{\frac{1}{3}}+196(3x^2+4)^{\frac{2}{3}}\right)14^{\frac{2}{3}}}{392}
$$

command

Integrate 
$$
[(2 + 3*x)/((4 + 3*x^2)^(1/3)*(-12 + 52*x + 9*x^2)),x]
$$

Mathematica 13.1 output

$$
-\frac{2 \sqrt{3} \text{ ArcTan}\left(\frac{10 \sqrt[3]{14}-3 \sqrt[3]{14} \ x+7 \sqrt[3]{4+3 x^2}}{7 \sqrt{3} \ \sqrt[3]{4+3 x^2}}\right)-2 \log \left(-10 \sqrt[3]{14} \ +3 \sqrt[3]{14} \ x+14 \sqrt[3]{4+3 x^2}\right)+\log \left(100 \ 14^{2/3}-28 \sqrt[3]{14}\right)}{28 \sqrt[3]{14}}
$$

 $\setminus$  $\overline{1}$ 

Mathematica 12.3 output

$$
\int \frac{2+3x}{\sqrt[3]{4+3x^2} (-12+52x+9x^2)} dx
$$

# **24.471 Problem number 2434**

$$
\int \frac{1-x^4+x^8}{x^2(-1+x^4)^{3/4}(-1-x^4+x^8)}\,dx
$$

Optimal antiderivative

$$
-\frac{\left(x^4-1\right)^{\frac{1}{4}}}{x} + \frac{\sqrt{-10+10\sqrt{5}} \arctan\left(\frac{\sqrt{-2+2\sqrt{5}} \ x}{2(x^4-1)^{\frac{1}{4}}}\right)}{\sqrt{10+10\sqrt{5}} \ arctan\left(\frac{\sqrt{2+2\sqrt{5}} \ x}{2(x^4-1)^{\frac{1}{4}}}\right)} - \frac{10}{\sqrt{-10+10\sqrt{5}} \ arctanh\left(\frac{\sqrt{-2+2\sqrt{5}} \ x}{2(x^4-1)^{\frac{1}{4}}}\right)} - \frac{10}{\sqrt{10+10\sqrt{5}} \ arctanh\left(\frac{\sqrt{2+2\sqrt{5}} \ x}{2(x^4-1)^{\frac{1}{4}}}\right)} + \frac{10}{10}
$$

command

Integrate[(1 - x^4 + x^8)/(x^2\*(-1 + x^4)^(3/4)\*(-1 - x^4 + x^8)),x] Mathematica 13.1 output

$$
\frac{1}{10}\left(-\frac{10\sqrt[4]{-1+x^4}}{x} + \sqrt{10\left(-1+\sqrt{5}\right)}\right) \text{ArcTan}\left(\frac{\sqrt{\frac{1}{2}\left(-1+\sqrt{5}\right)}x}{\sqrt[4]{-1+x^4}}\right) \n- \sqrt{10\left(1+\sqrt{5}\right)}\right) \text{ArcTan}\left(\frac{\sqrt{\frac{1}{2}\left(1+\sqrt{5}\right)}x}{\sqrt[4]{-1+x^4}}\right) \n- \sqrt{10\left(-1+\sqrt{5}\right)}\tanh^{-1}\left(\frac{\sqrt{\frac{1}{2}\left(-1+\sqrt{5}\right)}x}{\sqrt[4]{-1+x^4}}\right) \n+ \sqrt{10\left(1+\sqrt{5}\right)}\tanh^{-1}\left(\frac{\sqrt{\frac{1}{2}\left(1+\sqrt{5}\right)}x}{\sqrt[4]{-1+x^4}}\right)\right)
$$

$$
\int \frac{1-x^4+x^8}{x^2(-1+x^4)^{3/4}(-1-x^4+x^8)}\,dx
$$

# **24.472 Problem number 2437**

8

$$
\int \frac{\sqrt{1+\sqrt{x+\sqrt{1+x^2}}}^1}{\sqrt{x+\sqrt{1+x^2}}} dx
$$

Optimal antiderivative

$$
(32x^{2} + 3x + 8) \sqrt{1 + \sqrt{x + \sqrt{x^{2} + 1}} + (-2 + 16x) \sqrt{x + \sqrt{x^{2} + 1}} \sqrt{1 + \sqrt{x + \sqrt{x^{2} + 1}} + \sqrt{x^{2} + 1}} \left( \left( \frac{32x^{2} + 3x + 8}{24(x + \sqrt{x^{2} + 1})^{2}} \right) \right)
$$
\n
$$
24\left(x + \sqrt{x^{2} + 1}\right)^{\frac{3}{2}}
$$
\n
$$
32\left(x + \sqrt{x^{2} + 1}\right)^{\frac{3}{2}}
$$

command

−

Integrate[Sqrt[1 + Sqrt[x + Sqrt[1 +  $x$ <sup>2</sup>]]]/Sqrt[x + Sqrt[1 +  $x$ <sup>2</sup>]], $x$ ] Mathematica 13.1 output

$$
\frac{1}{24} \left( \frac{\sqrt{1 + \sqrt{x + \sqrt{1 + x^{2}}}} \left(8 + 32x^{2} + 3\sqrt{1 + x^{2}} - 2\sqrt{x + \sqrt{1 + x^{2}}}} + 16\sqrt{1 + x^{2}} \sqrt{x + \sqrt{1 + x^{2}}}}{x + \sqrt{1 + x^{2}}}\right)^{3/2} + x \left(3 + \sqrt{1 + x^{2}}\right)^{3/2}
$$
  
- 3 tanh<sup>-1</sup>  $\left(\sqrt{1 + \sqrt{x + \sqrt{1 + x^{2}}}}\right)$ 

$$
\int \frac{\sqrt{1+\sqrt{x+\sqrt{1+x^2}}} }{\sqrt{x+\sqrt{1+x^2}}} \, dx
$$

# **24.473 Problem number 2455**

$$
\int \frac{b + ax^4}{(-b + ax^4) \sqrt[4]{b^2 + cx^4 + a^2x^8}} \, dx
$$

Optimal antiderivative

$$
\frac{\left(\frac{1}{4} + \frac{i}{4}\right)\arctan\left(\frac{(1+i)(2ab+c)^{\frac{1}{4}}x(a^2x^8 + cx^4 + b^2)^{\frac{1}{4}}}{\sqrt{2ab + c}x^2 - i\sqrt{a^2x^8 + cx^4 + b^2}}\right)}{(2ab + c)^{\frac{1}{4}}}
$$
\n
$$
\left(-\frac{1}{4} - \frac{i}{4}\right)\arctan\left(\frac{\left(\frac{1}{2} - \frac{i}{2}\right)(2ab + c)^{\frac{1}{4}}x^2 + \frac{\left(\frac{1}{2} + \frac{i}{2}\right)\sqrt{a^2x^8 + cx^4 + b^2}}{(2ab + c)^{\frac{1}{4}}}}{x(a^2x^8 + cx^4 + b^2)^{\frac{1}{4}}}\right)
$$
\n
$$
+\frac{(2ab + c)^{\frac{1}{4}}}{x(a^2x^8 + c^2x^4 + b^2)^{\frac{1}{4}}}
$$

command

Integrate[(b + a\*x^4)/((-b + a\*x^4)\*(b^2 + c\*x^4 + a^2\*x^8)^(1/4)),x] Mathematica 13.1 output

$$
-\frac{\left(\frac{1}{4} + \frac{i}{4}\right)\left(\text{ArcTan}\left(\frac{\frac{(1-i)\sqrt[4]{2ab + c} \cdot x^2}{4}}{\sqrt[4]{b^2 + cx^4 + a^2 x^8}} - \frac{(1+i)\sqrt[4]{b^2 + cx^4 + a^2 x^8}}{2x}\right) + \tanh^{-1}\left(\frac{\frac{(1-i)\sqrt[4]{2ab + c} \cdot x^2}{4}}{\sqrt[4]{b^2 + cx^4 + a^2 x^8}} + \frac{(1+i)\sqrt[4]{b^2 + c^4 x^4 + a^2 x^8}}{2x}\right)}{2x}\right)
$$

$$
\int \frac{b+ax^4}{(-b+ax^4)\sqrt[4]{b^2+cx^4+a^2x^8}}\,dx
$$

### **24.474 Problem number 2467**

$$
\int \frac{a-2b+x}{\sqrt[3]{(-a+x)(-b+x)} (a^2+bd-(2a+d)x+x^2)} dx
$$

Optimal antiderivative

$$
\frac{\sqrt{3}\ \arctan\left(\frac{\sqrt{3}\ d^{\frac{1}{3}}\left(ab+(-a-b)x+x^2\right)^{\frac{1}{3}}}{-2a+2x+d^{\frac{1}{3}}\left(ab+(-a-b)x+x^2\right)^{\frac{1}{3}}}\right)}{d^{\frac{2}{3}}}+\frac{\ln\left(a-x+d^{\frac{1}{3}}\left(ab+(-a-b)x+x^2\right)^{\frac{1}{3}}\right)}{d^{\frac{2}{3}}}}{\frac{d^{\frac{2}{3}}}{2d^{\frac{2}{3}}}}
$$
\n
$$
-\frac{\ln\left(a^2-2ax+x^2+\left(-a\ d^{\frac{1}{3}}+d^{\frac{1}{3}}x\right)\left(ab+(-a-b)x+x^2\right)^{\frac{1}{3}}+d^{\frac{2}{3}}\left(ab+(-a-b)x+x^2\right)^{\frac{2}{3}}\right)}{2d^{\frac{2}{3}}}
$$

command

Integrate[(a - 2\*b + x)/(((-a + x)\*(-b + x))^(1/3)\*(a^2 + b\*d - (2\*a + d)\*x + x^2)),x] Mathematica 13.1 output

$$
\frac{\sqrt[3]{-a+x}\sqrt[3]{-b+x}\left(2\sqrt{3}\right. \text{ArcTan}\left(\frac{\sqrt{3}\sqrt[3]{d}\sqrt[3]{-b+x}}{2(-a+x)^{2/3}+\sqrt[3]{d}\sqrt[3]{-b+x}}\right)+2\log\left((-a+x)^{2/3}-\sqrt[3]{d}\sqrt[3]{-b+x}\right)-\log\left((-a+x)^{2/3}+\sqrt[3]{d}\sqrt[3]{-b+x}\right)
$$

Mathematica 12.3 output

$$
\int \frac{a-2b+x}{\sqrt[3]{(-a+x)(-b+x)} (a^2+bd-(2a+d)x+x^2)} dx
$$

# **24.475 Problem number 2468**

$$
\int \frac{-a(a-2b)-2bx+x^2}{((-a+x)(-b+x))^{2/3} (b+a^2d-(1+2ad)x+dx^2)} dx
$$

Optimal antiderivative

$$
\frac{\sqrt{3}\ \arctan\left(\frac{\sqrt{3}\ d^{\frac{1}{3}}\left(ab+(-a-b)x+x^2\right)^{\frac{2}{3}}}{-2b+2x+d^{\frac{1}{3}}\left(ab+(-a-b)x+x^2\right)^{\frac{2}{3}}}\right)}{d^{\frac{2}{3}}}+\frac{\ln\left(b-x+d^{\frac{1}{3}}\left(ab+(-a-b)x+x^2\right)^{\frac{2}{3}}\right)}{d^{\frac{2}{3}}}}{\ln\left(b^2-2bx+x^2+\left(-b\ d^{\frac{1}{3}}+d^{\frac{1}{3}}x\right)\left(ab+(-a-b)x+x^2\right)^{\frac{2}{3}}+d^{\frac{2}{3}}\left(ab+(-a-b)x+x^2\right)^{\frac{4}{3}}\right)}
$$
\n
$$
2d^{\frac{2}{3}}
$$

command

Integrate[(-(a\*(a - 2\*b)) - 2\*b\*x + x^2)/(((-a + x)\*(-b + x))^(2/3)\*(b + a^2\*d - (1 + 2\*a\*d)\*

$$
-\frac{(a-x)^{2/3}(b-x)^{2/3}\left(-2 \sqrt{3} \ \text{ArcTan}\left(\frac{\sqrt{3} \ \sqrt[3]{d} \ (a-x)^{2/3}}{\sqrt[3]{d} \ (a-x)^{2/3} -2 \sqrt[3]{b-x}}\right)-2 \log \left(\sqrt[3]{d} \ (a-x)^{2/3}+\sqrt[3]{b-x}\right)+\log \left(d^{2/3}(a-x)^{2/3}+\sqrt[3]{b-x}\right)}{2 d^{2/3}((a-x)(b-x))^{2/3}}
$$

Mathematica 12.3 output

$$
\int \frac{-a(a-2b)-2bx+x^2}{((-a+x)(-b+x))^{2/3} (b+a^2d-(1+2ad)x+dx^2)} dx
$$

### **24.476 Problem number 2469**

$$
\int \frac{-1+(2-k)x}{\sqrt[3]{(1-x)x(1-kx)} (1-(b+2k)x+(b+k^2)x^2)} dx
$$

Optimal antiderivative

$$
\frac{\sqrt{3} \arctan\left(\frac{\sqrt{3} b^{\frac{1}{3}} (x+(-1-k)x^2+kx^3)^{\frac{1}{3}}}{2-2kx+b^{\frac{1}{3}}(x+(-1-k)x^2+kx^3)^{\frac{1}{3}}}\right)}{b^{\frac{2}{3}}} + \frac{\ln\left(-1+kx+b^{\frac{1}{3}} (x+(-1-k)x^2+kx^3)^{\frac{1}{3}}\right)}{b^{\frac{2}{3}}}}{\frac{b^{\frac{2}{3}}}{2b^{\frac{2}{3}}}}
$$

$$
-\frac{\ln\left(1-2kx+k^2x^2+\left(b^{\frac{1}{3}}-b^{\frac{1}{3}}kx\right)\left(x+(-1-k)x^2+kx^3\right)^{\frac{1}{3}}+b^{\frac{2}{3}}\left(x+(-1-k)x^2+kx^3\right)^{\frac{2}{3}}\right)}{2b^{\frac{2}{3}}}
$$

command

Integrate[(-1 + (2 - k)\*x)/(((1 - x)\*x\*(1 - k\*x))^(1/3)\*(1 - (b + 2\*k)\*x + (b + k^2)\*x^2)),x] Mathematica 13.1 output

$$
\frac{x \sqrt[3]{\frac{-1+ kx}{-1+x}} \left(2 \sqrt{3} \arctan \left(\frac{\sqrt{3} \sqrt[3]{b} \sqrt[3]{\frac{x}{-1+x}}}{\sqrt[3]{\frac{x}{b} \sqrt[3]{\frac{x}{-1+x}} -2(\frac{-1+kx}{-1+x})^{2/3}}}\right)+2 \log \left(\sqrt[3]{b} \sqrt[3]{\frac{x}{-1+x}} + \left(\frac{-1+kx}{-1+x}\right)^{2/3}\right)-\log \left(b^{2/3} \sqrt[3]{\frac{x}{-1+x} -2(\frac{-1+kx}{-1+x})^{2/3}}\right)}{2 b^{2/3} \left(\frac{x}{-1+x}\right)^{2/3} \sqrt[3]{(-1+x)x(-1+kx)}}
$$

$$
\int \frac{-1+(2-k)x}{\sqrt[3]{(1-x)x(1-kx)} (1-(b+2k)x+(b+k^2)x^2)} dx
$$

# **24.477 Problem number 2474**

$$
\int \frac{\sqrt[3]{-x+x^3}\left(-b+ax^6\right)}{-d+cx^6} \, dx
$$

Optimal antiderivative

*Unintegrable*

command

Integrate[ $((-x + x^3)^(1/3)*(-b + a*x^6))/(-d + c*x^6),x]$ 

Mathematica 13.1 output

$$
x^{2/3}(-1+x^2)^{2/3}\left(ad\left(6x^{4/3}\sqrt[3]{-1+x^2}+2\sqrt{3}\right. \text{ArcTan}\left(\frac{\sqrt{3}\ x^{2/3}}{x^{2/3}+2\sqrt[3]{-1+x^2}}\right)+2\log\left(-x^{2/3}+\sqrt[3]{-1+x^2}\right)-\log\left(\frac{\sqrt{3}\ x^{2/3}}{x^{2/3}+2\sqrt[3]{-1+x^2}}\right)\right)
$$

Mathematica 12.3 output

$$
\int \frac{\sqrt[3]{-x+x^3}\left(-b+ax^6\right)}{-d+cx^6} \, dx
$$

# **24.478 Problem number 2475**

$$
\int \frac{\sqrt[3]{-x+x^3}}{-d+cx^6} dx
$$

Optimal antiderivative

*Unintegrable*

command

Integrate $[((-x + x^3)^((1/3)*(-b + a*x^6))/(-d + c*x^6),x]$ Mathematica 13.1 output

$$
x^{2/3}(-1+x^2)^{2/3}\left(ad\left(6x^{4/3}\sqrt[3]{-1+x^2}+2\sqrt{3}\right. \text{ArcTan}\left(\frac{\sqrt{3}\ x^{2/3}}{x^{2/3}+2\sqrt[3]{-1+x^2}}\right)+2\log\left(-x^{2/3}+\sqrt[3]{-1+x^2}\right)-\log\left(\frac{\sqrt{3}\ x^{2/3}}{x^{2/3}+2\sqrt[3]{-1+x^2}}\right)\right)
$$

$$
\int \frac{\sqrt[3]{-x+x^3}\left(-b+ax^6\right)}{-d+cx^6} \, dx
$$

# **24.479 Problem number 2476**

$$
\int \frac{1}{1 - x\sqrt{c + bx + ax^2}} dx
$$

Optimal antiderivative

*Unintegrable*

command

Integrate $[(1 - x)*Sqrt[c + b*x + a*x^2])^(-1),x]$ Mathematica 13.1 output

$$
-2\text{RootSum}\left[b^2 - \sqrt{a} \ c^2 - 4\sqrt{a} \ b\#1 + bc\#1 + 4a\#1^2 - b\#1^3\right] \\
+\sqrt{a} \ \#1^4 \&, \frac{\sqrt{a} \ c \log\left(-\sqrt{a} \ x + \sqrt{c + bx + ax^2} - \#1\right) - b \log\left(-\sqrt{a} \ x + \sqrt{c + bx + ax^2} - \#1\right)\#1 + \sqrt{a} \ \log\left(-\sqrt{a} \ x + \sqrt{c + bx + ax^2} - \#1\right)}{a^2 + b^2 + 8a\#1 - 3b\#1^2 + 4\sqrt{a} \ \#1^3}
$$

Mathematica 12.3 output

$$
\int \frac{1}{1-x\sqrt{c+bx+ax^2}}\,dx
$$

### **24.480 Problem number 2482**

$$
\int \frac{\sqrt[4]{b + ax^4} (2b + 3ax^4)}{x^6 (b + ax^8)} dx
$$

Optimal antiderivative

*Unintegrable*

command

 $Integrate[((b + a*x^4)^(1/4)*(2*b + 3*a*x^4))/(x^6*(b + a*x^8)),x]$ Mathematica 13.1 output

$$
\frac{\left(-2b - 17ax^4\right)\sqrt[4]{b + ax^4}}{5bx^5}
$$
\n
$$
a \text{RootSum}\left[a^2 + ab - 2a \#1^4 + \#1^8 \&, \frac{3a^2 \log(x) + 3ab \log(x) - 3a^2 \log\left(\sqrt[4]{b + ax^4} - x \#1\right) - 3ab \log\left(\sqrt[4]{b + ax^4} - x \#1\right) - 3a \log\left(\sqrt[4]{b + ax^4} - x \#1\right) - 3a \log\left(\sqrt[4]{b + ax^4} - x \#1\right)\right)}{a \#1}.
$$

8*b*

$$
\int \frac{\sqrt[4]{b+ax^4}(2b+3ax^4)}{x^6(b+ax^8)}\,dx
$$

# **24.481 Problem number 2483**

$$
\int \frac{\sqrt[4]{b+ax^4}}{x^6(b+ax^8)} dx
$$

Optimal antiderivative

*Unintegrable*

command

 $Integrate[((b + a*x^4)^(1/4)*(2*b + 3*a*x^4))/(x^6*(b + a*x^8)),x]$ Mathematica 13.1 output

$$
\frac{\left(-2b - 17ax^4\right)\sqrt[4]{b + ax^4}}{5bx^5}
$$
\n
$$
a \text{RootSum}\left[a^2 + ab - 2a \#1^4 + \#1^8 \&, \frac{3a^2 \log(x) + 3ab \log(x) - 3a^2 \log\left(\sqrt[4]{b + ax^4} - x \#1\right) - 3ab \log\left(\sqrt[4]{b + ax^4} - x \#1\right) - 3a \log\left(\sqrt[4]{b + ax^4} - x \#1\right)\right]}{a + b}
$$

8*b*

Mathematica 12.3 output

$$
\int \frac{\sqrt[4]{b+ax^4}}{x^6(b+ax^8)} dx
$$

# **24.482 Problem number 2492**

$$
\int \frac{1+x^2}{\left(-1-x+x^2\right) \sqrt[3]{-1+x^6}} \, dx
$$

Optimal antiderivative

$$
\frac{\arctan\left(\frac{\sqrt{3}\,\left(x^{6}-1\right)^{\frac{1}{3}}}{-2^{\frac{2}{3}}+2^{\frac{2}{3}}x+2^{\frac{2}{3}}x^{2}+\left(x^{6}-1\right)^{\frac{1}{3}}}\right)2^{\frac{1}{3}}\sqrt{3}}{6}+\frac{\ln\left(-2^{\frac{2}{3}}+2^{\frac{2}{3}}x+2^{\frac{2}{3}}x^{2}-2\left(x^{6}-1\right)^{\frac{1}{3}}\right)2^{\frac{1}{3}}}{6}}{\ln\left(2^{\frac{1}{3}}-2\,2^{\frac{1}{3}}x-2^{\frac{1}{3}}x^{2}+2\,2^{\frac{1}{3}}x^{3}+2^{\frac{1}{3}}x^{4}+\left(-2^{\frac{2}{3}}+2^{\frac{2}{3}}x+2^{\frac{2}{3}}x^{2}\right)\left(x^{6}-1\right)^{\frac{1}{3}}+2\left(x^{6}-1\right)^{\frac{2}{3}}\right)2^{\frac{1}{3}}}{12}
$$

command

Integrate[(1 + x<sup>2</sup>)/((-1 - x + x<sup>2</sup>)\*(-1 + x<sup>-6</sup>)<sup>2</sup>(1/3)),x] Mathematica 13.1 output

$$
\frac{2\sqrt{3}\ \text{ArcTan}\left(\frac{\sqrt{3}\sqrt[3]{-1+x^6}}{-2^{2/3}+2^{2/3}x+2^{2/3}x^2+\sqrt[3]{-1+x^6}}\right)+2\log\left(-2^{2/3}+2^{2/3}x+2^{2/3}x^2-2\sqrt[3]{-1+x^6}\right)-\log\left(\sqrt[3]{2}-2\sqrt[3]{4^{2/3}x^2+\sqrt[3]{4^{2/3}x^2+\sqrt[3]{4^{2/3}x^2
$$

$$
\int \frac{1+x^2}{\left(-1-x+x^2\right) \sqrt[3]{-1+x^6}} \, dx
$$

# **24.483 Problem number 2493**

$$
\int \frac{1+x^2}{\left(-1-x+x^2\right) \sqrt[3]{-1+x^6}} \, dx
$$

Optimal antiderivative

$$
\frac{\arctan\left(\frac{\sqrt{3}\,\left(x^{6}-1\right)^{\frac{1}{3}}}{-2^{\frac{2}{3}}+2^{\frac{2}{3}}x+2^{\frac{2}{3}}x^{2}+\left(x^{6}-1\right)^{\frac{1}{3}}}\right)2^{\frac{1}{3}}\sqrt{3}}{6}+\frac{\ln\left(-2^{\frac{2}{3}}+2^{\frac{2}{3}}x+2^{\frac{2}{3}}x^{2}-2\left(x^{6}-1\right)^{\frac{1}{3}}\right)2^{\frac{1}{3}}}{6}}{2^{\frac{\ln\left(2^{\frac{1}{3}}-2\,2^{\frac{1}{3}}x-2^{\frac{1}{3}}x^{2}+2\,2^{\frac{1}{3}}x^{3}+2^{\frac{1}{3}}x^{4}+\left(-2^{\frac{2}{3}}+2^{\frac{2}{3}}x+2^{\frac{2}{3}}x^{2}\right)\left(x^{6}-1\right)^{\frac{1}{3}}+2\left(x^{6}-1\right)^{\frac{2}{3}}\right)2^{\frac{1}{3}}}}{12}
$$

command

Integrate
$$
[(1 + x^2)/((-1 - x + x^2)*(-1 + x^6)^(1/3)), x]
$$

Mathematica 13.1 output

$$
\frac{2\sqrt{3}\ \text{ArcTan}\left(\frac{\sqrt{3}\sqrt[3]{-1+x^6}}{-2^{2/3}+2^{2/3}x+2^{2/3}x^2+\sqrt[3]{-1+x^6}}\right)+2\log\left(-2^{2/3}+2^{2/3}x+2^{2/3}x^2-2\sqrt[3]{-1+x^6}\right)-\log\left(\sqrt[3]{2}-2\sqrt[3]{4^{2/3}x^2+\sqrt[3]{-1+x^6}}\right)}{6\ 2^{2/3}}
$$

$$
\int \frac{1+x^2}{\left(-1-x+x^2\right) \sqrt[3]{-1+x^6}} \, dx
$$

### **24.484 Problem number 2494**

$$
\int \frac{(2-2x^4+3x^5+4x^6)\sqrt[3]{-x+2x^3-x^5+x^6+x^7}}{(-1+x^2-x^4+x^5+x^6)^2} dx
$$

Optimal antiderivative

$$
-\frac{x(x^{7}+x^{6}-x^{5}+2x^{3}-x)^{\frac{1}{3}}}{x^{6}+x^{5}-x^{4}+x^{2}-1}-\frac{\arctan\left(\frac{\sqrt{3}[(x^{7}+x^{6}-x^{5}+2x^{3}-x)^{\frac{1}{3}}]}{2x+(x^{7}+x^{6}-x^{5}+2x^{3}-x)^{\frac{1}{3}}}\right)\sqrt{3}}{3}+\frac{\ln(-x+(x^{7}+x^{6}-x^{5}+2x^{3}-x)^{\frac{1}{3}})}{3}-\frac{\ln(x^{2}+x(x^{7}+x^{6}-x^{5}+2x^{3}-x)^{\frac{1}{3}}+(x^{7}+x^{6}-x^{5}+2x^{3}-x)^{\frac{2}{3}})}{6}
$$

command

Integrate[((2 - 2\*x^4 + 3\*x^5 + 4\*x^6)\*(-x + 2\*x^3 - x^5 + x^6 + x^7)^(1/3))/(-1 + x^2 - x^4 Mathematica 13.1 output

$$
\sqrt[3]{x(-1+2x^2-x^4+x^5+x^6)} \left( -\frac{6x^{4/3}}{-1+x^2-x^4+x^5+x^6} - \frac{2\sqrt{3}\arctan\left(\frac{\sqrt{3}\sqrt[3]{-1+2x^2-x^4+x^5+x^6}}{2x^{2/3}+\sqrt[3]{-1+2x^2-x^4+x^5+x^6}}\right)}{\sqrt[3]{-1+2x^2-x^4+x^5+x^6}} + \frac{2\log\left(-\frac{\sqrt{3}\sqrt[3]{-1+2x^2-x^4+x^5+x^6}}{2x^{2/3}+\sqrt[3]{-1+2x^2-x^4+x^5+x^6}}\right)}{\sqrt[3]{-1+2x^2-x^4+x^5+x^6}} \right)
$$

Mathematica 12.3 output

$$
\int \frac{(2-2x^4+3x^5+4x^6)\sqrt[3]{-x+2x^3-x^5+x^6+x^7}}{(-1+x^2-x^4+x^5+x^6)^2} dx
$$

# **24.485 Problem number 2495**

$$
\int \frac{-1+(-1+2k)x}{\sqrt[3]{(1-x)x(1-kx)} (b-(1+2b)x+(b+k)x^2)} dx
$$

Optimal antiderivative

$$
\frac{\sqrt{3} \arctan\left(\frac{\sqrt{3} (x+(-1-k)x^2+kx^3)^{\frac{1}{3}}}{2b^{\frac{1}{3}}-2b^{\frac{1}{3}}x+(x+(-1-k)x^2+kx^3)^{\frac{1}{3}}}\right)}{b^{\frac{1}{3}}} + \frac{\ln(-b^{\frac{1}{3}}+b^{\frac{1}{3}}x+(x+(-1-k)x^2+kx^3)^{\frac{1}{3}})}{b^{\frac{1}{3}}} - \frac{\ln(b^{\frac{2}{3}}-2b^{\frac{2}{3}}x+b^{\frac{2}{3}}x^2+\left(b^{\frac{1}{3}}-b^{\frac{1}{3}}x\right)(x+(-1-k)x^2+kx^3)^{\frac{1}{3}}+(x+(-1-k)x^2+kx^3)^{\frac{2}{3}})}{b^{\frac{1}{3}}} - \frac{\ln(b^{\frac{2}{3}}-2b^{\frac{2}{3}}x+b^{\frac{2}{3}}x^2+\left(b^{\frac{1}{3}}-b^{\frac{1}{3}}x\right)(x+(-1-k)x^2+kx^3)^{\frac{1}{3}}+(x+(-1-k)x^2+kx^3)^{\frac{2}{3}})}{b^{\frac{1}{3}}} - \frac{\ln(b^{\frac{2}{3}}-2b^{\frac{2}{3}}x+b^{\frac{2}{3}}x^2+\left(b^{\frac{1}{3}}-b^{\frac{1}{3}}x\right)(x+(-1-k)x^2+kx^3)^{\frac{1}{3}}+\left(x+(-1-k)x^2+kx^3\right)^{\frac{2}{3}})}{b^{\frac{1}{3}}} - \frac{\ln(b^{\frac{2}{3}}-2b^{\frac{2}{3}}x+b^{\frac{2}{3}}x^2+\left(b^{\frac{1}{3}}-b^{\frac{1}{3}}x\right)(x+(-1-k)x^2+kx^3)^{\frac{1}{3}}+\left(x+(-1-k)x^2+kx^3\right)^{\frac{2}{3}})}{b^{\frac{1}{3}}} - \frac{\ln(b^{\frac{2}{3}}-2b^{\frac{2}{3}}x+b^{\frac{2}{3}}x^2+\left(b^{\frac{1}{3}}-b^{\frac{1}{3}}x\right)(x+(-1-k)x^2+kx^3)^{\frac{1}{3}}+\left(x+(-1-k)x^2+kx^3\right)^{\frac{2}{3}})}{b^{\frac{1}{3}}} - \frac{\ln(b^{\frac{2}{3}}-2b^{\frac
$$

command

Integrate[(-1 + (-1 + 2\*k)\*x)/(((1 - x)\*x\*(1 - k\*x))^(1/3)\*(b - (1 + 2\*b)\*x + (b + k)\*x^2)),x Mathematica 13.1 output

$$
x \sqrt[3]{\frac{-1+ kx}{-1+x}} \left( 2\sqrt{3} \arctan \left( \frac{\sqrt{3} \sqrt[3]{\frac{x}{-1+x}} \sqrt[3]{\frac{-1+ kx}{-1+x}}}{-2\sqrt[3]{b} + \sqrt[3]{\frac{x}{-1+x}} \sqrt[3]{\frac{-1+ kx}{-1+x}}} \right) + 4 \tanh^{-1} \left( 1 + \frac{\sqrt[2]{\frac{x}{-1+x}} \sqrt[3]{\frac{-1+ kx}{-1+x}}}{\sqrt[3]{b}} \right) + \log \left( \frac{\sqrt[3]{\frac{x}{-1+x}} \arctan \left( \frac{\sqrt[3]{\frac{x}{-1+x}}}{\sqrt[3]{\frac{x}{-1+x}}}{\sqrt[3]{\frac{x}{-1+x}}} \right)}{\sqrt[3]{\frac{x}{-1+x}} \sqrt[3]{\frac{x}{-1+x}}} \right)
$$

Mathematica 12.3 output

$$
\int \frac{-1+(-1+2k)x}{\sqrt[3]{(1-x)x(1-kx)} (b-(1+2b)x+(b+k)x^2)} dx
$$

### **24.486 Problem number 2497**

$$
\int \frac{x^7(-4a+3x)}{(x^2(-a+x))^{2/3}(-a^2+2ax-x^2+dx^8)} dx
$$

Optimal antiderivative

$$
\frac{\sqrt{3} \ \arctan\left(\frac{\sqrt{3} \ d^{\frac{1}{6}} x^2}{d^{\frac{1}{6}} x^2 - 2(-a x^2 + x^3)^{\frac{1}{3}}}\right)}{2 d^{\frac{5}{6}}} + \frac{\sqrt{3} \ \arctan\left(\frac{\sqrt{3} \ d^{\frac{1}{6}} x^2}{d^{\frac{1}{6}} x^2 + 2(-a x^2 + x^3)^{\frac{1}{3}}}\right)}{2 d^{\frac{5}{6}}}
$$
\n
$$
+ \frac{\arctanh\left(\frac{d^{\frac{1}{6}} (-a x^2 + x^3)^{\frac{2}{3}}}{a - x}\right)}{d^{\frac{5}{6}}} - \frac{\arctanh\left(\frac{d^{\frac{1}{6}} x^4 + \frac{(-a x^2 + x^3)^{\frac{2}{3}}}{d^{\frac{1}{6}}}}{x^2 (-a x^2 + x^3)^{\frac{1}{3}}}\right)}{2 d^{\frac{5}{6}}}
$$

command

Integrate[(x^7\*(-4\*a + 3\*x))/((x^2\*(-a + x))^(2/3)\*(-a^2 + 2\*a\*x - x^2 + d\*x^8)),x] Mathematica 13.1 output

$$
\frac{x^{4/3}(-a+x)^{2/3}\left(\sqrt{3}\left(\mathrm{ArcTan}\left(\frac{1-\frac{2^{\sqrt[3]{-a}+x}}{\sqrt[6]{d}_{x^{4/3}}}}{\sqrt{3}}\right)-\mathrm{ArcTan}\left(\frac{1+\frac{2^{\sqrt[3]{-a}+x}}{\sqrt[6]{d}_{x^{4/3}}}}{\sqrt{3}}\right)\right)-2\tanh^{-1}\left(\frac{\sqrt[3]{-a}+x}{\sqrt[6]{d}_{x^{4/3}}}\right)-\tanh^{-1}\left(\frac{\sqrt[3]{-a}+x}{\sqrt[6]{d}_{x^{4/3}}}\right)-\tanh^{-1}\left(\frac{\sqrt[3]{-a}+x}{\sqrt[6
$$

$$
\int \frac{x^7(-4a+3x)}{(x^2(-a+x))^{2/3}(-a^2+2ax-x^2+dx^8)} dx
$$

### **24.487 Problem number 2504**

$$
\int \frac{3+x}{\sqrt[3]{-1+x^2}} \frac{dx}{(5-x+2x^2)} dx
$$

Optimal antiderivative

$$
\frac{\arctan\left(\frac{3^{\frac{5}{6}}(x^{2}-1)^{\frac{1}{3}}}{22^{\frac{1}{3}}-22^{\frac{1}{3}}x+3^{\frac{1}{3}}(x^{2}-1)^{\frac{1}{3}}}\right)2^{\frac{2}{3}}3^{\frac{5}{6}}}{6}+\frac{\ln\left(-2^{\frac{1}{3}}3^{\frac{2}{3}}+2^{\frac{1}{3}}3^{\frac{2}{3}}x+3(x^{2}-1)^{\frac{1}{3}}\right)2^{\frac{2}{3}}3^{\frac{1}{3}}}{6}-\frac{\ln\left(2^{\frac{2}{3}}3^{\frac{1}{3}}-22^{\frac{2}{3}}3^{\frac{1}{3}}x+2^{\frac{2}{3}}3^{\frac{1}{3}}x^{2}+\left(2^{\frac{1}{3}}3^{\frac{2}{3}}-2^{\frac{1}{3}}3^{\frac{2}{3}}x\right)(x^{2}-1)^{\frac{1}{3}}+3(x^{2}-1)^{\frac{2}{3}}\right)2^{\frac{2}{3}}3^{\frac{1}{3}}}{12}
$$

command

Integrate $[(3 + x)/((-1 + x^2)^{-(1/3)*(5 - x + 2*x^2)),x]$ 

Mathematica 13.1 output

$$
\frac{2 \sqrt{3} \operatorname{ArcTan}\left(\frac{3^{5/6} \sqrt[3]{-1+x^2}}{2 \sqrt[3]{2}-2 \sqrt[3]{2} \, x+\sqrt[3]{3} \, \sqrt[3]{-1+x^2}}\right)+2 \log \left(-\sqrt[3]{2} \, 3^{2/3}+\sqrt[3]{2} \, 3^{2/3} x+3 \sqrt[3]{-1+x^2}\, \right)-\log \left(2^{2/3} \sqrt[3]{3}-2 \sqrt[3]{2} \, x+3 \sqrt[3]{2} \, x+3 \sqrt[3]{
$$

Mathematica 12.3 output

$$
\int \frac{3+x}{\sqrt[3]{-1+x^2}} \frac{dx}{(5-x+2x^2)} dx
$$

# **24.488 Problem number 2505**

$$
\int \frac{(-2+(1+k)x)\left(1-(1+k)x+(a+k)x^2\right)}{x^2\sqrt[3]{(1-x)x(1-kx)}\,\left(1-(1+k)x+(-b+k)x^2\right)}\,dx
$$

Optimal antiderivative

$$
\frac{3(x+(-1-k)x^2+kx^3)^{\frac{2}{3}}}{2x^2} + \frac{(-\sqrt{3}a-b\sqrt{3})\arctan\left(\frac{\sqrt{3}b^{\frac{1}{3}}x}{b^{\frac{1}{3}}x+2(x+(-1-k)x^2+kx^3)^{\frac{1}{3}}}\right)}{b^{\frac{1}{3}}} \\
+ \frac{(a+b)\ln(-b^{\frac{1}{3}}x+(x+(-1-k)x^2+kx^3)^{\frac{1}{3}})}{b^{\frac{1}{3}}} \\
+ \frac{(-a-b)\ln(b^{\frac{2}{3}}x^2+b^{\frac{1}{3}}x(x+(-1-k)x^2+kx^3)^{\frac{1}{3}}+(x+(-1-k)x^2+kx^3)^{\frac{2}{3}})}{2b^{\frac{1}{3}}}\n+ \frac{(a+b)\ln(b^{\frac{2}{3}}x^2+b^{\frac{1}{3}}x(x+(-1-k)x^2+kx^3)^{\frac{1}{3}}+(x+(-1-k)x^2+kx^3)^{\frac{2}{3}})}{2b^{\frac{1}{3}}}
$$

command

Integrate[((-2 + (1 + k)\*x)\*(1 - (1 + k)\*x + (a + k)\*x<sup>^</sup>2))/(x<sup>^</sup>2\*((1 - x)\*x\*(1 - k\*x))<sup>^</sup>(1/3)\*(  $b + k$ )\* $x^2)$ ), $x$ ]

Mathematica 13.1 output

$$
(-1+x)\begin{pmatrix} (a+b)\sqrt[3]{\frac{x}{-1+x}} & \sqrt[3]{\frac{-1+kx}{-1+x}} \\ 3k-\frac{3}{x}+ & \frac{3\sqrt[3]{-1+kx}}{2}\end{pmatrix} 2\sqrt{3}\operatorname{ArcTan}\left(\frac{\sqrt{3}\sqrt[3]{\frac{-1+kx}{-1+x}}}{\sqrt[3]{b}(\frac{x}{-1+x})^{2/3}+\sqrt[3]{\frac{-1+kx}{-1+x}}}\right)+2\log\left(-\sqrt[3]{b}(\frac{x}{-1+x})^{2/3}+\sqrt[3]{\frac{-1+kx}{-1+x}}\right)
$$
\n
$$
2\sqrt[3]{(-1+x)x(-1+kx)}
$$

Mathematica 12.3 output

$$
\int \frac{(-2+(1+k)x)\left(1-(1+k)x+(a+k)x^2\right)}{x^2\sqrt[3]{(1-x)x(1-kx)}\,\left(1-(1+k)x+(-b+k)x^2\right)}\,dx
$$

#### **24.489 Problem number 2506**

$$
\int \frac{\left(-2+x^3\right) \sqrt[3]{x+x^3+x^4}}{\left(1+x^3\right) \left(1-x^2+x^3\right)} \, dx
$$

Optimal antiderivative

$$
-\sqrt{3} \arctan\left(\frac{\sqrt{3} x}{x+2(x^4+x^3+x)^{\frac{1}{3}}}\right)+2^{\frac{1}{3}}\sqrt{3} \arctan\left(\frac{\sqrt{3} x}{x+2^{\frac{2}{3}}(x^4+x^3+x)^{\frac{1}{3}}}\right)- \ln\left(-x+(x^4+x^3+x)^{\frac{1}{3}}\right)+2^{\frac{1}{3}} \ln\left(-2x+2^{\frac{2}{3}}(x^4+x^3+x)^{\frac{1}{3}}\right)+ \frac{\ln\left(x^2+x(x^4+x^3+x)^{\frac{1}{3}}+(x^4+x^3+x)^{\frac{2}{3}}\right)}{2}- \frac{\ln\left(2x^2+2^{\frac{2}{3}}x(x^4+x^3+x)^{\frac{1}{3}}+2^{\frac{1}{3}}(x^4+x^3+x)^{\frac{2}{3}}\right)2^{\frac{1}{3}}}{2}
$$

command

Integrate[((-2 + x^3)\*(x + x^3 + x^4)^(1/3))/((1 + x^3)\*(1 - x^2 + x^3)),x] Mathematica 13.1 output

$$
\sqrt[3]{x+x^3+x^4}\left(-2\sqrt{3}\ \text{ArcTan}\left(\frac{\sqrt{3}\ x^{2/3}}{x^{2/3}+2\sqrt[3]{1+x^2+x^3}}\right)+2\sqrt[3]{2}\ \sqrt{3}\ \text{ArcTan}\left(\frac{\sqrt{3}\ x^{2/3}}{x^{2/3}+2^{2/3}\sqrt[3]{1+x^2+x^3}}\right)-2\log\left(-\frac{\sqrt{3}\ x^{2/3}}{x^{2/3}+2^{2/3}\sqrt[3]{1+x^2+x^3}}\right)\right)
$$

$$
\int \frac{(-2+x^3)\,\sqrt[3]{x+x^3+x^4}}{(1+x^3)\,(1-x^2+x^3)}\,dx
$$

**24.490 Problem number 2507**

$$
\int \frac{\sqrt[4]{bx^3 + ax^4}}{-2b + ax + 2x^2} dx
$$

Optimal antiderivative

*Unintegrable*

command

Integrate[(b\*x^3 + a\*x^4)^(1/4)/(-2\*b + a\*x + 2\*x^2),x] Mathematica 13.1 output

$$
x^{9/4}(b+ax)^{3/4}\left(8\sqrt[4]{a}\left(\text{ArcTan}\left(\frac{\sqrt[4]{a}\sqrt[4]{x}}{\sqrt[4]{b+ax}}\right)-\tanh^{-1}\left(\frac{\sqrt[4]{a}\sqrt[4]{x}}{\sqrt[4]{b+ax}}\right)\right)+\text{RootSum}\left[3a^2-2b-5a\#1^4+2\#1^8\&\frac{1}{8}\right]
$$

Mathematica 12.3 output

$$
\int \frac{\sqrt[4]{bx^3 + ax^4}}{-2b + ax + 2x^2} dx
$$

### **24.491 Problem number 2508**

$$
\int \frac{\sqrt[4]{bx^3 + ax^4}}{-2b + ax + 2x^2} dx
$$

Optimal antiderivative

*Unintegrable*

command

Integrate[(b\*x^3 + a\*x^4)^(1/4)/(-2\*b + a\*x + 2\*x^2),x]
#### Mathematica 13.1 output

$$
x^{9/4}(b+ax)^{3/4}\left(8\sqrt[4]{a}\left(\text{ArcTan}\left(\frac{\sqrt[4]{a}\sqrt[4]{x}}{\sqrt[4]{b+ax}}\right)-\tanh^{-1}\left(\frac{\sqrt[4]{a}\sqrt[4]{x}}{\sqrt[4]{b+ax}}\right)\right)+\text{RootSum}\left[3a^2-2b-5a\#1^4+2\#1^88\right]\right)
$$

Mathematica 12.3 output

$$
\int \frac{\sqrt[4]{bx^3 + ax^4}}{-2b + ax + 2x^2} dx
$$

# **24.492 Problem number 2510**

$$
\int \frac{-b + ax^4}{(b + ax^4) \sqrt[4]{b^2 + cx^4 + a^2x^8}} \, dx
$$

Optimal antiderivative

$$
\frac{\arctan\left(\frac{\sqrt{2} \left(2ab-c\right)^{\frac{1}{4}} x \left(a^2 x^8 + c \, x^4 + b^2\right)^{\frac{1}{4}}}{\sqrt{2ab - c} \, x^2 - \sqrt{a^2 x^8 + c \, x^4 + b^2}}\right) \sqrt{2}}{4 \left(2ab - c\right)^{\frac{1}{4}}}
$$
\n
$$
\arctanh\left(\frac{\frac{\left(2ab - c\right)^{\frac{1}{4}} x^2 \sqrt{2}}{2} + \sqrt{a^2 x^8 + c \, x^4 + b^2} \sqrt{2}}{x \left(a^2 x^8 + c \, x^4 + b^2\right)^{\frac{1}{4}}}\right) \sqrt{2}}{4 \left(2ab - c\right)^{\frac{1}{4}}}\right)
$$

command

Integrate[(-b + a\*x^4)/((b + a\*x^4)\*(b^2 + c\*x^4 + a^2\*x^8)^(1/4)),x]

Mathematica 13.1 output

$$
\frac{\text{ArcTan}\left(\frac{\sqrt{2}\sqrt[4]{2ab-c}\,x^{\sqrt[4]{b^2+c x^4+a^2 x^8}}}{\sqrt{2ab-c}\,x^2-\sqrt{b^2+c x^4+a^2 x^8}}\right)-\tanh^{-1}\left(\frac{\sqrt{2ab-c}\,x^2+\sqrt{b^2+c x^4+a^2 x^8}}{\sqrt{2}\,\sqrt[4]{2ab-c}\,x^{\sqrt[4]{b^2+c x^4+a^2 x^8}}}\right)}{\sqrt{2\sqrt{2}\,\sqrt[4]{2ab-c}\,x^{\sqrt[4]{b^2+c x^4+a^2 x^8}}}}
$$

$$
\int \frac{-b + ax^4}{(b + ax^4) \sqrt[4]{b^2 + cx^4 + a^2x^8}} \, dx
$$

#### **24.493 Problem number 2513**

$$
\int \frac{(2+x)^2 \sqrt[3]{-19+66x-30x^2+9x^3}}{(-3+2x)^2(-5+6x-6x^2+x^3)} dx
$$

Optimal antiderivative

$$
\frac{\left(9x^3-30x^2+66x-19\right)^{\frac{1}{3}}}{-3+2x}+\frac{2^{\frac{1}{3}}\arctan\left(\frac{-3\sqrt{3}+2x\sqrt{3}}{-3+2x+2^{\frac{2}{3}}(9x^3-30x^2+66x-19)^{\frac{1}{3}}}\right)\sqrt{3}}{3}+\frac{2^{\frac{1}{3}}\ln\left(6-4x+2^{\frac{2}{3}}(9x^3-30x^2+66x-19)^{\frac{1}{3}}\right)}{3}}{\frac{3}{3}} \\-\frac{\ln\left(18-24x+8x^2+\left(-32^{\frac{2}{3}}+22^{\frac{2}{3}}x\right)\left(9x^3-30x^2+66x-19\right)^{\frac{1}{3}}+2^{\frac{1}{3}}\left(9x^3-30x^2+66x-19\right)^{\frac{2}{3}}\right)2^{\frac{1}{3}}}{6}
$$

command

Integrate[((2 + x)^2\*(-19 + 66\*x - 30\*x^2 + 9\*x^3)^(1/3))/((-3 + 2\*x)^2\*(-5 + 6\*x - 6\*x^2 + x Mathematica 13.1 output

$$
\frac{\sqrt[3]{-19+66x-30x^2+9x^3}}{-3+2x} + \frac{\sqrt[3]{2}\operatorname{ArcTan}\left(\frac{\sqrt{3}(-3+2x)}{-3+2x+2^{2/3}\sqrt[3]{-19+66x-30x^2+9x^3}}\right)}{\sqrt{3}} + \frac{1}{3}\sqrt[3]{2}\log\left(6-4x+2^{2/3}\sqrt[3]{-19+66x-30x^2+9x^3}\right) - \frac{\log\left(18-24x+8x^2+2^{2/3}(-3+2x)\sqrt[3]{-19+66x-30x^2+9x^3}+\sqrt[3]{2}(-19+66x-30x^2+9x^3)^{2/3}\right)}{3\ 2^{2/3}}
$$

Mathematica 12.3 output

$$
\int \frac{(2+x)^2 \sqrt[3]{-19+66x-30x^2+9x^3}}{(-3+2x)^2(-5+6x-6x^2+x^3)} dx
$$

#### **24.494 Problem number 2514**

$$
\int \frac{1+x^3}{(-1+x^3)\sqrt[3]{x^2+x^4}}\,dx
$$

Optimal antiderivative

$$
\begin{split} &-\frac{2 \sqrt{3} \ \arctan \left(\frac{\sqrt{3} \ x}{-x+2 (x^4+x^2)^{\frac{1}{3}}}\right)}{3}-\frac{\sqrt{3} \ \arctan \left(\frac{\sqrt{3} \ x}{x+2^{\frac{2}{3}} (x^4+x^2)^{\frac{1}{3}}}\right) 2^{\frac{2}{3}}}{6}\\ &-\frac{2 \ln \left(x+\left(x^4+x^2\right)^{\frac{1}{3}}\right)}{3}+\frac{\ln \left(-2 x+2^{\frac{2}{3}} (x^4+x^2)^{\frac{1}{3}}\right) 2^{\frac{2}{3}}}{6}\\ &+\frac{\ln \left(x^2-x (x^4+x^2)^{\frac{1}{3}}+ (x^4+x^2)^{\frac{2}{3}}\right)}{3}-\frac{\ln \left(2 x^2+2^{\frac{2}{3}} x (x^4+x^2)^{\frac{1}{3}}+2^{\frac{1}{3}} (x^4+x^2)^{\frac{2}{3}}\right) 2^{\frac{2}{3}}}{12} \end{split}
$$

command

Integrate[(1 + x<sup>-</sup>3)/((-1 + x<sup>-</sup>3)\*(x<sup>-</sup>2 + x<sup>-</sup>4)<sup>-</sup>(1/3)),x]

Mathematica 13.1 output

$$
\frac{x^{2/3}\sqrt[3]{1+x^2}\left(8\sqrt{3} \arctan\left(\frac{\sqrt{3}\sqrt[3]{x}}{\sqrt[3]{x}-2\sqrt[3]{1+x^2}}\right)-2\ 2^{2/3}\sqrt{3} \arctan\left(\frac{\sqrt{3}\sqrt[3]{x}}{\sqrt[3]{x}+2^{2/3}\sqrt[3]{1+x^2}}\right)-8\log \left(\sqrt[3]{x}+\sqrt[3]{1+x^2}\right)}{x^2}
$$

Mathematica 12.3 output

$$
\int \frac{1+x^3}{\left(-1+x^3\right) \sqrt[3]{x^2+x^4}} \, dx
$$

# **24.495 Problem number 2517**

$$
\int \frac{1+x^2}{\left(-1+x+x^2\right) \sqrt[3]{-1+x^6}} \, dx
$$

Optimal antiderivative

$$
-\frac{\arctan\left(\frac{\sqrt{3}\,\left(x^{6}-1\right)^{\frac{1}{3}}}{-2^{\frac{2}{3}}-2^{\frac{2}{3}}x+2^{\frac{2}{3}}x^{2}+\left(x^{6}-1\right)^{\frac{1}{3}}}\right)2^{\frac{1}{3}}\sqrt{3}}{6}-\frac{\ln\left(-2^{\frac{2}{3}}-2^{\frac{2}{3}}x+2^{\frac{2}{3}}x^{2}-2\left(x^{6}-1\right)^{\frac{1}{3}}\right)2^{\frac{1}{3}}}{6}\\+\frac{\ln\left(2^{\frac{1}{3}}+2\,2^{\frac{1}{3}}x-2^{\frac{1}{3}}x^{2}-2\,2^{\frac{1}{3}}x^{3}+2^{\frac{1}{3}}x^{4}+\left(-2^{\frac{2}{3}}-2^{\frac{2}{3}}x+2^{\frac{2}{3}}x^{2}\right)\left(x^{6}-1\right)^{\frac{1}{3}}+2\left(x^{6}-1\right)^{\frac{2}{3}}\right)2^{\frac{1}{3}}}{12}
$$

command

Integrate 
$$
[(1 + x^2)/((-1 + x + x^2)*(-1 + x^6)^(1/3)),x]
$$

Mathematica 13.1 output

$$
\frac{2\sqrt{3}\ \text{ArcTan}\left(\frac{\sqrt{3}\sqrt[3]{-1+x^6}}{2^{2/3}+2^{2/3}x-2^{2/3}x^2-\sqrt[3]{-1+x^6}}\right)-2\log\left(-2^{2/3}-2^{2/3}x+2^{2/3}x^2-2\sqrt[3]{-1+x^6}\right)+\log\left(\sqrt[3]{2}+2\sqrt[3]{2}\right)}{6\ 2^{2/3}}
$$

$$
\int \frac{1+x^2}{\left(-1+x+x^2\right) \sqrt[3]{-1+x^6}} \, dx
$$

### **24.496 Problem number 2518**

$$
\int \frac{1+x^2}{\left(-1+x+x^2\right) \sqrt[3]{-1+x^6}} \, dx
$$

Optimal antiderivative

$$
-\frac{\arctan\left(\frac{\sqrt{3}\,\left(x^{6}-1\right)^{\frac{1}{3}}}{-2^{\frac{2}{3}}-2^{\frac{2}{3}}x+2^{\frac{2}{3}}x^{2}+\left(x^{6}-1\right)^{\frac{1}{3}}}\right)2^{\frac{1}{3}}\sqrt{3}}{6}-\frac{\ln\left(-2^{\frac{2}{3}}-2^{\frac{2}{3}}x+2^{\frac{2}{3}}x^{2}-2\left(x^{6}-1\right)^{\frac{1}{3}}\right)2^{\frac{1}{3}}}{6}\\+\frac{\ln\left(2^{\frac{1}{3}}+2\,2^{\frac{1}{3}}x-2^{\frac{1}{3}}x^{2}-2\,2^{\frac{1}{3}}x^{3}+2^{\frac{1}{3}}x^{4}+\left(-2^{\frac{2}{3}}-2^{\frac{2}{3}}x+2^{\frac{2}{3}}x^{2}\right)\left(x^{6}-1\right)^{\frac{1}{3}}+2\left(x^{6}-1\right)^{\frac{2}{3}}\right)2^{\frac{1}{3}}}{12}
$$

command

Integrate $[(1 + x^2)/((-1 + x + x^2)*(-1 + x^6)^(1/3)),x]$ Mathematica 13.1 output

$$
\frac{2\sqrt{3}\ \text{ArcTan}\left(\frac{\sqrt{3}\sqrt[3]{-1+x^6}}{2^{2/3}+2^{2/3}x-2^{2/3}x^2-\sqrt[3]{-1+x^6}}\right)-2\log\left(-2^{2/3}-2^{2/3}x+2^{2/3}x^2-2\sqrt[3]{-1+x^6}\right)+\log\left(\sqrt[3]{2}+2\sqrt[3]{2}\right)}{6\ 2^{2/3}}
$$

Mathematica 12.3 output

$$
\int \frac{1+x^2}{\left(-1+x+x^2\right) \sqrt[3]{-1+x^6}} \, dx
$$

### **24.497 Problem number 2525**

$$
\int \frac{\left(-b+ax^2\right)\sqrt[4]{-bx^2+ax^4}}{b-ax^2+x^4} \, dx
$$

Optimal antiderivative

*Unintegrable*

command

Integrate[((-b + a\*x^2)\*(-(b\*x^2) + a\*x^4)^(1/4))/(b - a\*x^2 + x^4),x] Mathematica 13.1 output

$$
\sqrt[4]{-bx^2+ax^4}\left(4a^{5/4}\left(-\text{ArcTan}\left(\frac{\sqrt[4]{a}\sqrt{x}}{\sqrt[4]{-b+ax^2}}\right)+\tanh^{-1}\left(\frac{\sqrt[4]{a}\sqrt{x}}{\sqrt[4]{-b+ax^2}}\right)\right)+\text{RootSum}\left[b-a\#1^4+\#1^8\&,\frac{-a^4}{2}\right)\right)
$$

$$
\int \frac{\left(-b+ax^2\right)\sqrt[4]{-bx^2+ax^4}}{b-ax^2+x^4} \, dx
$$

$$
\int \frac{\left(-b+ax^2\right) \sqrt[4]{-bx^2+ax^4}}{b-ax^2+x^4} \, dx
$$

Optimal antiderivative

*Unintegrable*

command

Integrate[((-b + a\*x^2)\*(-(b\*x^2) + a\*x^4)^(1/4))/(b - a\*x^2 + x^4),x] Mathematica 13.1 output

$$
\sqrt[4]{-bx^2+ax^4}\left(4a^{5/4}\left(-\text{ArcTan}\left(\frac{\sqrt[4]{a}\sqrt{x}}{\sqrt[4]{-b+ax^2}}\right)+\tanh^{-1}\left(\frac{\sqrt[4]{a}\sqrt{x}}{\sqrt[4]{-b+ax^2}}\right)\right)+\text{RootSum}\left[b-a\#1^4+\#1^8\&,\frac{-a}{a}\right]
$$

Mathematica 12.3 output

$$
\int \frac{\left(-b+ax^2\right)\sqrt[4]{-bx^2+ax^4}}{b-ax^2+x^4}\,dx
$$

**24.499 Problem number 2527**

$$
\int \frac{\left(-b^2 + ax^2\right)^2}{\left(b^2 + ax^2\right)^2 \sqrt{b + \sqrt{b^2 + ax^2}}}\, dx
$$

Optimal antiderivative

$$
-\frac{bx}{\sqrt{ax^{2}+b^{2}}\sqrt{b+\sqrt{ax^{2}+b^{2}}}} + \frac{2x(a x^{2}+2b^{2})}{(a x^{2}+b^{2})\sqrt{b+\sqrt{ax^{2}+b^{2}}}} - \frac{\sqrt{b}\arctan\left(\frac{\sqrt{a} x}{\sqrt{b}\sqrt{b+\sqrt{a} x^{2}+b^{2}}}\right)}{\sqrt{a}}
$$

$$
-\frac{2\sqrt{2}\sqrt{b}\arctan\left(\frac{\sqrt{a} x\sqrt{2}}{2\sqrt{b}\sqrt{b+\sqrt{a} x^{2}+b^{2}}}-\frac{\sqrt{b+\sqrt{a} x^{2}+b^{2}}\sqrt{2}}{2\sqrt{b}}\right)}{\sqrt{a}}
$$

command

Integrate[(-b^2 + a\*x^2)^2/((b^2 + a\*x^2)^2\*Sqrt[b + Sqrt[b^2 + a\*x^2]]),x] Mathematica 13.1 output

$$
\frac{x\left(4b^2+2ax^2-b\sqrt{b^2+ax^2}\right)}{(b^2+ax^2)\sqrt{b+\sqrt{b^2+ax^2}}}-\frac{\sqrt{b}\ \text{ArcTan}\left(\frac{\sqrt{a}x}{\sqrt{b}\sqrt{b+\sqrt{b^2+ax^2}}}\right)}{\sqrt{a}}
$$

$$
-\frac{\sqrt{2}\ \sqrt{b}\ \text{ArcTan}\left(\frac{\sqrt{a}x}{\sqrt{2}\ \sqrt{b}\ \sqrt{b+\sqrt{b^2+ax^2}}}\right)}{\sqrt{a}}
$$

Mathematica 12.3 output

$$
\int \frac{\left(-b^2 + ax^2\right)^2}{\left(b^2 + ax^2\right)^2 \sqrt{b + \sqrt{b^2 + ax^2}}}\, dx
$$

### **24.500 Problem number 2528**

$$
\int \frac{\left(-2+(1+k)x\right)\left(a-a(1+k)x+(1+ak)x^2\right)}{\left(-1+x\right)\sqrt[3]{(1-x)x(1-kx)}\left(-1+ kx\right)(b-b(1+k)x+(-1+bk)x^2)}\,dx
$$

Optimal antiderivative

$$
\frac{3(kx^3 - kx^2 - x^2 + x)^{\frac{2}{3}}}{(-1+x)(kx-1)} + \frac{(-\sqrt{3} \ a - b\sqrt{3}) \ arctan\left(\frac{\sqrt{3} \ x}{x+2b^{\frac{1}{3}}(x+(-1-k)x^2+kx^3)^{\frac{1}{3}}}\right)}{b^{\frac{2}{3}}} \\
+ \frac{(a+b)\ln\left(x - b^{\frac{1}{3}}(x+(-1-k)x^2 + kx^3)^{\frac{1}{3}}\right)}{b^{\frac{2}{3}}} \\
+ \frac{(-a-b)\ln\left(x^2 + b^{\frac{1}{3}}x(x+(-1-k)x^2 + kx^3)^{\frac{1}{3}} + b^{\frac{2}{3}}(x+(-1-k)x^2 + kx^3)^{\frac{2}{3}}\right)}{2b^{\frac{2}{3}}}
$$

command

Integrate[((-2 + (1 + k)\*x)\*(a - a\*(1 + k)\*x + (1 + a\*k)\*x^2))/((-1 + x)\*((1 - x)\*x\*(1 - k\*x)  $1 + k*x)*(b - b*(1 + k)*x + (-1 + b*k)*x^2),x]$ 

$$
(-1+x)\begin{pmatrix} (a+b)\sqrt[3]{\frac{x}{-1+x}} & \sqrt[3]{\frac{-1+kx}{-1+x}} \\ \frac{6x}{-1+x} & + \end{pmatrix} \frac{(-1+kx)}{x^2-1+x} \begin{pmatrix} 2\sqrt{3} \arctan\left(\frac{\sqrt{3}\sqrt[3]{b}\sqrt[3]{\frac{-1+kx}{-1+x}}}{2(\frac{x}{-1+x})^{2/3}+\sqrt[3]{b}\sqrt[3]{\frac{-1+kx}{-1+x}}}\right) + 2\log\left(\left(\frac{x}{-1+x}\right)^{2/3} - \sqrt[3]{b}\right) \arctan\left(\frac{x}{2} - \frac{x}{2}\right)
$$

Mathematica 12.3 output

$$
\int \frac{\left(-2+(1+k)x\right)\left(a-a(1+k)x+(1+ak)x^2\right)}{\left(-1+x\right){\sqrt[3]{(1-x)x(1-kx)}} \left(-1+kx\right)(b-b(1+k)x+(-1+bk)x^2)}\,dx
$$

#### **24.501 Problem number 2530**

$$
\int \frac{1-x^2+x^3}{\left(-1-x^2+x^3\right) \sqrt[3]{x^2+x^3}} \, dx
$$

Optimal antiderivative

*Unintegrable*

command

Integrate $[(1 - x^2 + x^3)/((-1 - x^2 + x^3)*(x^2 + x^3)^*(1/3)),x]$ Mathematica 13.1 output

$$
x^{2/3}\sqrt[3]{1+x}\left(6\sqrt{3}\right) \text{ArcTan}\left(\frac{\sqrt{3}\sqrt[3]{x}}{\sqrt[3]{x}+2\sqrt[3]{1+x}}\right)-6\log\left(-\sqrt[3]{x}+\sqrt[3]{1+x}\right)+3\log\left(x^{2/3}+\sqrt[3]{x}\sqrt[3]{1+x}\right)+(1+x)^2
$$

$$
\int \frac{1-x^2+x^3}{\left(-1-x^2+x^3\right) \sqrt[3]{x^2+x^3}} \, dx
$$

2*x*

*c*

## **24.502 Problem number 2531**

$$
\int \frac{1-x^2+x^3}{\left(-1-x^2+x^3\right) \sqrt[3]{x^2+x^3}} \, dx
$$

Optimal antiderivative

*Unintegrable*

command

Integrate[(1 - x^2 + x^3)/((-1 - x^2 + x^3)\*(x^2 + x^3)^(1/3)),x] Mathematica 13.1 output

$$
x^{2/3}\sqrt[3]{1+x}\left(6\sqrt{3}\ \text{ArcTan}\left(\frac{\sqrt{3}\ \sqrt[3]{x}}{\sqrt[3]{x}+2\sqrt[3]{1+x}}\right)-6\log\left(-\sqrt[3]{x}+\sqrt[3]{1+x}\right)+3\log\left(x^{2/3}+\sqrt[3]{x}\ \sqrt[3]{1+x} \right.\right.\\ \left.+(1+x)^2\ \sqrt[3]{x}+\left(1+x\right)^2\ \sqrt[3]{x}+\left(1+x\right)^2
$$

Mathematica 12.3 output

$$
\int \frac{1-x^2+x^3}{\left(-1-x^2+x^3\right) \sqrt[3]{x^2+x^3}} \, dx
$$

### **24.503 Problem number 2536**

$$
\int \frac{\sqrt{b^2 + a^2 x^2}}{d + cx^2 + \sqrt{ax + \sqrt{b^2 + a^2 x^2}}}\, dx
$$

Optimal antiderivative

*Unintegrable*

command

 $Integrate[Sqrt[b^2 + a^2*x^2]/(d + c*x^2 + Sqrt[a*x + Sqrt[b^2 + a^2*x^2]]),x]$ Mathematica 13.1 output

$$
a\left(\log\left(ax+\sqrt{b^2+a^2x^2}\right)-2\text{RootSum}\left[b^4c-2b^2c\#1^4+4a^2d\#1^4+4a^2\#1^5+c\#1^8\&,\frac{b^2c\log\left(\sqrt{ax+\sqrt{b^2+a^2x^2}}\right)}{2a^2c\#1^4+4a^2d\#1^4+a^2d\#1^5+c\#1^8\&,\frac{b^2c\log\left(\sqrt{ax+\sqrt{b^2+a^2x^2}}\right)}{2a^2c\#1^4+a^2d\#1^4+a^2d\#1^5+c\#1^8\&,\frac{b^2c\log\left(\sqrt{ax+\sqrt{b^2+a^2x^2}}\right)}{2a^2c\#1^4+a^2d\#1^4+a^2d\#1^5+c\#1^8\&,\frac{b^2c\log\left(\sqrt{ax+\sqrt{b^2+a^2x^2}}\right)}{2a^2c\#1^4+a^2d\#1^4+a^2d\#1^5+c\#1^8\&,\frac{b^2c\log\left(\sqrt{ax+\sqrt{b^2+a^2x^2}}\right)}{2a^2c\#1^4+a^2d\#1^4+a^2d\#1^5+c\#1^8\&,\frac{b^2c\log\left(\sqrt{ax+\sqrt{b^2+a^2x^2}}\right)}{2a^2c\#1^4+a^2d\#1^4+a^2d\#1^5+c\#1^8\&,\frac{b^2c\log\left(\sqrt{ax+\sqrt{b^2+a^2x^2}}\right)}{2a^2c\#1^4+a^2d\#1^4+a^2d\#1^5+c\#1^8\&,\frac{b^2c\log\left(\sqrt{ax+\sqrt{b^2+a^2x^2}}\right)}{2a^2c\#1^4+a^2d\#1^4+a^2d\#1^5+c\#1^8\&,\frac{b^2c\log\left(\sqrt{ax+\sqrt{b^2+a^2x^2}}\right)}{2a^2c\#1^4+a^2d\#1^4+a^2d\#1^5+c\#1^8\&,\frac{b^2c\log\left(\sqrt{ax+\sqrt{b^2+a^2x^2}}\right)}{2a^2c\#1^4+a^2d\#1^4+a^2d\#1^4+a^2d\#1^5+c
$$

### **24.504 Problem number 2537**

$$
\int \frac{\sqrt{b^2 + a^2 x^2}}{d + cx^2 + \sqrt{ax + \sqrt{b^2 + a^2 x^2}}} dx
$$

Optimal antiderivative

*Unintegrable*

command

Integrate[Sqrt[b^2 + a^2\*x^2]/(d + c\*x^2 + Sqrt[a\*x + Sqrt[b^2 + a^2\*x^2]]),x] Mathematica 13.1 output

$$
a\left(\log\left(ax+\sqrt{b^2+a^2x^2}\right)-2\text{RootSum}\left[b^4c-2b^2c\#1^4+4a^2d\#1^4+4a^2\#1^5+c\#1^8\&,\frac{b^2c\log\left(\sqrt{ax+\sqrt{b^2+a^2x^2}}\right)}{c}\right)\right)
$$

Mathematica 12.3 output

$$
\int \frac{\sqrt{b^2 + a^2 x^2}}{d + cx^2 + \sqrt{ax + \sqrt{b^2 + a^2 x^2}}} dx
$$

## **24.505 Problem number 2542**

$$
\int \frac{-1+(2-k)x}{\sqrt[3]{(1-x)x(1-kx)} (b-(1+2bk)x+(1+bk^2)x^2)} dx
$$

Optimal antiderivative

$$
\frac{\sqrt{3} \arctan\left(\frac{\sqrt{3} (x+(-1-k)x^2+k x^3)^{\frac{1}{3}}}{2 b^{\frac{1}{3}}-2 b^{\frac{1}{3}} k x+ (x+(-1-k)x^2+k x^3)^{\frac{1}{3}}}\right)}{b^{\frac{1}{3}}}{b^{\frac{1}{3}}}+\frac{\ln\left(-b^{\frac{1}{3}}+b^{\frac{1}{3}} k x+ (x+(-1-k)x^2+k x^3)^{\frac{1}{3}}\right)}{b^{\frac{1}{3}}} \\-\frac{\ln\left(b^{\frac{2}{3}}-2 b^{\frac{2}{3}} k x+b^{\frac{2}{3}} k^2 x^2+\left(b^{\frac{1}{3}}-b^{\frac{1}{3}} k x\right) (x+(-1-k) x^2+k x^3)^{\frac{1}{3}}+(x+(-1-k) x^2+k x^3)^{\frac{2}{3}}\right)}{2 b^{\frac{1}{3}}}
$$

command

Integrate[(-1 + (2 - k)\*x)/(((1 - x)\*x\*(1 - k\*x))^(1/3)\*(b - (1 + 2\*b\*k)\*x + (1 + b\*k^2)\*x^2) Mathematica 13.1 output

2*x*

$$
406\,
$$

$$
\frac{x \sqrt[3]{\frac{-1+ kx}{-1+x}} \left(2 \sqrt{3} \arctan \left(\frac{\sqrt{3} \sqrt[3]{\frac{x}{-1+x}}}{\sqrt[3]{\frac{x}{-1+x}} -2 \sqrt[3]{b} \left(\frac{-1+ kx}{-1+x}\right)^{2/3}}\right)+2 \log \left(\sqrt[3]{\frac{x}{-1+x}} +\sqrt[3]{b} \left(\frac{-1+ kx}{-1+x}\right)^{2/3}\right)-\log \left(\left(\frac{x}{-1+x}\right)^{2/3} \arctan \left(\frac{\sqrt{3} \left(\frac{x}{-1+x}\right)}{\sqrt[3]{\frac{x}{-1+x}} -2 \sqrt[3]{b} \left(\frac{-1+ kx}{-1+x}\right)^{2/3}}\right)\right)}{2 \sqrt[3]{b} \left(\frac{x}{-1+x}\right)^{2/3} \sqrt[3]{(-1+x)x(-1+kx)}}
$$

Mathematica 12.3 output

$$
\int \frac{-1+(2-k)x}{\sqrt[3]{(1-x)x(1-kx)} (b-(1+2bk)x+(1+bk^2)x^2)} dx
$$

## **24.506 Problem number 2548**

$$
\int \frac{\left(-2 q+p x^3\right) \sqrt{q^2+2 p q x^3-2 p q x^4+p^2 x^6} \left(c x^4+b x^2 (q+ p x^3)+a \left(q+p x^3\right)^2\right)}{x^9} \, dx
$$

Optimal antiderivative

$$
\frac{\sqrt{p^2 x^6 - 2p q \, x^4 + 2p q \, x^3 + q^2} \, \left(3 a \, p^3 x^9 - 3 a \, p^2 q \, x^7 + 4 b \, p^2 x^8 + 9 a \, p^2 q \, x^6 - 8 b p q \, x^6 + 6 c p \, x^7 - 3 a p \, q^2 x^4 + 8 b p q \, x^5 \right.}{12 x^8} \\ \left. + \left(a \, p^2 q^2 + 2 c p q\right) \ln \left(x\right) + \frac{\left(-a \, p^2 q^2 - 2 c p q\right) \ln \left(q + p \, x^3 + \sqrt{p^2 x^6 - 2 p q \, x^4 + 2 p q \, x^3 + q^2}\right)}{2} \right)
$$

command

 $Integrate[((-2*q + p*x^3)*Sqrt[q^2 + 2*p*q*x^3 - 2*p*q*x^4 + p^2*x^6)*(c*x^4 + b*x^2*(q + p*x^3))$ Mathematica 13.1 output

$$
\frac{1}{12}\left(\frac{\sqrt{q^2-2pq(-1+x)x^3+p^2x^6}\left(6cx^4(q+px^3)+4bx^2(q^2-2pq(-1+x)x^3+p^2x^6\right)+3a(q^3-pq^2(-3+x)x^3+x^3+x^4)}{x^8}\right)}{-6pq(2c+apq)\tanh^{-1}\left(\frac{\sqrt{q^2-2pq(-1+x)x^3+p^2x^6}}{q+px^3}\right)}\right)
$$

$$
\int \frac{\left(-2q+px^3\right)\sqrt{q^2+2pqx^3-2pqx^4+p^2x^6}\left(cx^4+bx^2\left(q+px^3\right)+a\left(q+px^3\right)^2\right)}{x^9} dx
$$

#### **24.507 Problem number 2554**

$$
\int\frac{\sqrt[4]{-b+ax^4}\left(b+cx^4+ax^8\right)}{x^6\left(b+2ax^8\right)}\,dx
$$

Optimal antiderivative

*Unintegrable*

command

Integrate[((-b + a\*x^4)^(1/4)\*(b + c\*x^4 + a\*x^8))/(x^6\*(b + 2\*a\*x^8)),x] Mathematica 13.1 output

−  $8\sqrt[4]{-b+ax^4}\left(b-(a-5c)x^4\right)+5ax^5{\rm RootSum}$  $\sqrt{ }$  $a^2 + 2ab - 2a \# 1^4 + \# 1^8 \&$  $ac \log(x) + 2bc \log(x) - ac \log\left(\sqrt[4]{-b + ax^4}\right)$ 

Mathematica 12.3 output

$$
\int\frac{\sqrt[4]{-b+ax^4}\left(b+cx^4+ax^8\right)}{x^6\left(b+2ax^8\right)}\,dx
$$

#### **24.508 Problem number 2555**

$$
\int\frac{\sqrt[4]{-b+ax^4}\left(b+cx^4+ax^8\right)}{x^6\left(b+2ax^8\right)}\,dx
$$

Optimal antiderivative

*Unintegrable*

command

Integrate[((-b + a\*x^4)^(1/4)\*(b + c\*x^4 + a\*x^8))/(x^6\*(b + 2\*a\*x^8)),x] Mathematica 13.1 output

$$
8\sqrt[4]{-b+ax^4}\left(b-(a-5c)x^4\right)+5ax^5 \text{RootSum}\Bigg[a^2+2ab-2a\#1^4+\#1^8 \&,\frac{ac\log(x)+2bc\log(x)-ac\log\left(\sqrt[4]{-b+ax^4}\right)}{2a}\Bigg]
$$

$$
\int \frac{\sqrt[4]{-b+ax^4}(b+cx^4+ax^8)}{x^6(b+2ax^8)} dx
$$

#### **24.509 Problem number 2557**

$$
\int \frac{\left(-q+2px^3\right)\sqrt{q^2-2pqx^2+2pqx^3+p^2x^6}\left(bqx+cx^2+bpx^4+a\left(q+px^3\right)^2\right)}{x^5} dx
$$

Optimal antiderivative

$$
\frac{\sqrt{p^2x^6+2pq\,x^3-2pq\,x^2+q^2}\,\left(3a\,p^3x^9+9a\,p^2q\,x^6+4b\,p^2x^7-3a\,p^2q\,x^5+9ap\,q^2x^3+8bpq\,x^4+6cp\,x^5-3ap\,q^2x^4}{12x^4}\right.\\\left.+\frac{\left(a\,p^2q^2+2cpq\right)\ln\left(x\right)}{2}+\frac{\left(-a\,p^2q^2-2cpq\right)\ln\left(q+px^3+\sqrt{p^2x^6+2pq\,x^3-2pq\,x^2+q^2}\,\right)}{2}
$$

command

 $Integrate[((-q + 2*p*x^3)*Sqrt[q^2 - 2*p*x^2 + 2*p*q*x^3 + p^2*x^6)*(b*q*x + c*x^2 + b*p*x^4 + c*x^2 + b*x^3)]$ Mathematica 13.1 output

$$
\frac{1}{12}\left(\frac{\sqrt{q^2+2pq(-1+x)x^2+p^2x^6}\left(3a(q^3+p^3x^9+pq^2x^2(-1+3x)+p^2qx^5(-1+3x)\right)+2x\left(3cx(q+px^3)+2b(q^2+2pq^2x^2+2x^2+2x^3)\right)}{x^4}\right)}{-6pq(2c+apq)\tanh^{-1}\left(\frac{\sqrt{q^2+2pq(-1+x)x^2+p^2x^6}}{q+px^3}\right)}\right)
$$

Mathematica 12.3 output

$$
\int \frac{\left(-q+2px^3\right)\sqrt{q^2-2pqx^2+2pqx^3+p^2x^6}\left(bqx+cx^2+bpx^4+a\left(q+px^3\right)^2\right)}{x^5} \, dx
$$

### **24.510 Problem number 2558**

$$
\int \frac{-a(a-2b)-2bx+x^2}{((-a+x)(-b+x))^{2/3}(a^2+bd-(2a+d)x+x^2)} dx
$$

Optimal antiderivative

$$
\frac{\sqrt{3}\ \arctan\left(\frac{\sqrt{3}\ \left(ab+(-a-b)x+x^2\right)^{\frac{2}{3}}}{-2bd^{\frac{1}{3}}+2d^{\frac{1}{3}}x+(ab+(-a-b)x+x^2)^{\frac{2}{3}}}\right)}{d^{\frac{1}{3}}}+\frac{\ln\left(b\sqrt{d}\ -x\sqrt{d}\ +d^{\frac{1}{6}}\left(ab+(-a-b)x+x^2\right)^{\frac{2}{3}}\right)}{d^{\frac{1}{3}}}}{\frac{1}{d^{\frac{1}{3}}}}
$$
\n
$$
-\frac{\ln\left(b^2d-2bdx+d^2+\left(-b\ d^{\frac{2}{3}}+d^{\frac{2}{3}}x\right)\left(ab+(-a-b)x+x^2\right)^{\frac{2}{3}}+d^{\frac{1}{3}}\left(ab+(-a-b)x+x^2\right)^{\frac{4}{3}}\right)}{2d^{\frac{1}{3}}}
$$

command

<sup>2</sup> − 8*bpq x*<sup>3</sup> + 3*a q*<sup>3</sup> + 4*b q*2*x* + 6*cq x*<sup>2</sup>

Integrate[(-(a\*(a - 2\*b)) - 2\*b\*x + x^2)/(((-a + x)\*(-b + x))^(2/3)\*(a^2 + b\*d - (2\*a + d)\*x Mathematica 13.1 output

$$
-\frac{(a-x)^{2/3}(b-x)^{2/3}\left(-2 \sqrt{3} \operatorname{ArcTan}\left(\frac{\sqrt{3} \ (a-x)^{2/3}}{(a-x)^{2/3}-2 \sqrt[3]{d} \ \sqrt[3]{b-x}}\right)-2 \log \left((a-x)^{2/3}+\sqrt[3]{d} \ \sqrt[3]{b-x}\right)+\log \left((a-x)^{2/3}-\frac{a}{2 \sqrt[3]{d} \ (a-x)^{2/3}}\right)}{2 \sqrt[3]{d} \ ((a-x)(b-x))^{2/3}}
$$

Mathematica 12.3 output

$$
\int \frac{-a(a-2b)-2bx+x^2}{((-a+x)(-b+x))^{2/3}(a^2+bd-(2a+d)x+x^2)} dx
$$

### **24.511 Problem number 2559**

$$
\int \frac{a-2b+x}{\sqrt[3]{(-a+x)(-b+x)} (b+a^2d+(-1-2ad)x+dx^2)} dx
$$

Optimal antiderivative

$$
\frac{\sqrt{3} \arctan\left(\frac{\sqrt{3} (ab+(-a-b)x+x^2)^{\frac{1}{3}}}{-2a\,d^{\frac{1}{3}}+2d^{\frac{1}{3}}x+(ab+(-a-b)x+x^2)^{\frac{1}{3}}}\right)}{d^{\frac{1}{3}}}{\frac{\ln(a\,d^{\frac{1}{3}}-d^{\frac{1}{3}}x+(ab+(-a-b)x+x^2)^{\frac{1}{3}})}{d^{\frac{1}{3}}}} \bigg\}} + \frac{\ln\left(a\,d^{\frac{1}{3}}-d^{\frac{1}{3}}x+(ab+(-a-b)x+x^2)^{\frac{1}{3}}\right)}{d^{\frac{1}{3}}}}{\frac{d^{\frac{1}{3}}}{2d^{\frac{1}{3}}}}
$$

command

Integrate[(a - 2\*b + x)/(((-a + x)\*(-b + x))^(1/3)\*(b + a^2\*d + (-1 - 2\*a\*d)\*x + d\*x^2)),x] Mathematica 13.1 output

$$
\frac{\sqrt[3]{a-x}\sqrt[3]{b-x}\left(2\sqrt{3}\right. \text{ArcTan}\left(\frac{\sqrt{3}\sqrt[3]{b-x}}{-2\sqrt[3]{d}\left(a-x\right)^{2/3}+\sqrt[3]{b-x}}\right)+2\log\left(\sqrt[3]{d}\left(a-x\right)^{2/3}+\sqrt[3]{b-x}\right)-\log\left(d^{2/3}(a-x)^{4/3}+\sqrt[3]{b-x}\right)}{2\sqrt[3]{d}\sqrt[3]{(-a+x)(-b+x)}}
$$

$$
\int \frac{a-2b+x}{\sqrt[3]{(-a+x)(-b+x)} (b+a^2d+(-1-2ad)x+dx^2)} dx
$$

#### **24.512 Problem number 2560**

$$
\int \frac{a-2b+x}{\sqrt[3]{(-a+x)(-b+x)} (b+a^2d-(1+2ad)x+dx^2)} dx
$$

Optimal antiderivative

$$
\frac{\sqrt{3} \arctan\left(\frac{\sqrt{3} (ab + (-a - b)x + x^2)^{\frac{1}{3}}}{-2a\,d^{\frac{1}{3}} + 2d^{\frac{1}{3}}x + (ab + (-a - b)x + x^2)^{\frac{1}{3}}}\right)}{d^{\frac{1}{3}}}{+\frac{\ln(a\,d^{\frac{1}{3}} - d^{\frac{1}{3}}x + (ab + (-a - b)x + x^2)^{\frac{1}{3}})}{d^{\frac{1}{3}}}}}
$$
\n
$$
-\frac{\ln(a^2d^{\frac{2}{3}} - 2a\,d^{\frac{2}{3}}x + d^{\frac{2}{3}}x^2 + (-a\,d^{\frac{1}{3}} + d^{\frac{1}{3}}x)\left(ab + (-a - b)x + x^2\right)^{\frac{1}{3}} + (ab + (-a - b)x + x^2)^{\frac{2}{3}}}{2d^{\frac{1}{3}}}
$$

command

Integrate[(a - 2\*b + x)/(((-a + x)\*(-b + x))^(1/3)\*(b + a^2\*d - (1 + 2\*a\*d)\*x + d\*x^2)),x] Mathematica 13.1 output

$$
\frac{\sqrt[3]{a-x}\sqrt[3]{b-x}\left(2\sqrt{3}\right. \text{ArcTan}\left(\frac{\sqrt{3}\sqrt[3]{b-x}}{-2\sqrt[3]{d}\left(a-x\right)^{2/3}+\sqrt[3]{b-x}}\right)+2\log\left(\sqrt[3]{d}\left(a-x\right)^{2/3}+\sqrt[3]{b-x}\right)-\log\left(d^{2/3}(a-x)^{4/3}+\sqrt[3]{b-x}\right)}{2\sqrt[3]{d}\sqrt[3]{(-a+x)(-b+x)}}
$$

Mathematica 12.3 output

$$
\int \frac{a-2b+x}{\sqrt[3]{(-a+x)(-b+x)} (b+a^2d-(1+2ad)x+dx^2)} dx
$$

## **24.513 Problem number 2563**

$$
\int \frac{(-1+x+x^3+x^6)^{2/3}(3-2x+3x^6)}{(-1+x+x^6)(-1+x-x^3+x^6)} dx
$$

Optimal antiderivative

$$
\sqrt{3} \arctan\left(\frac{\sqrt{3} x}{x+2(x^6+x^3+x-1)^{\frac{1}{3}}}\right)-2^{\frac{2}{3}}\sqrt{3} \arctan\left(\frac{\sqrt{3} x}{x+2^{\frac{2}{3}}(x^6+x^3+x-1)^{\frac{1}{3}}}\right)
$$
  
\n
$$
-\ln\left(-x+(x^6+x^3+x-1)^{\frac{1}{3}}\right)+2^{\frac{2}{3}}\ln\left(-2x+2^{\frac{2}{3}}(x^6+x^3+x-1)^{\frac{1}{3}}\right)
$$
  
\n
$$
+\frac{\ln\left(x^2+x(x^6+x^3+x-1)^{\frac{1}{3}}+(x^6+x^3+x-1)^{\frac{2}{3}}\right)}{2}
$$
  
\n
$$
-\frac{\ln\left(2x^2+2^{\frac{2}{3}}x(x^6+x^3+x-1)^{\frac{1}{3}}+2^{\frac{1}{3}}(x^6+x^3+x-1)^{\frac{2}{3}}\right)2^{\frac{2}{3}}}{2}
$$

command

Integrate[((-1 + x + x<sup>-</sup>3 + x<sup>-</sup>6)<sup>-</sup>(2/3)\*(3 - 2\*x + 3\*x<sup>-</sup>6))/((-1 + x + x<sup>-</sup>6)\*(-1 + x - x<sup>-</sup>3 + x<sup>-</sup>6) Mathematica 13.1 output

$$
\sqrt{3} \operatorname{ArcTan}\left(\frac{\sqrt{3} x}{x+2\sqrt[3]{-1+x+x^3+x^6}}\right)
$$
  
\n
$$
-2^{2/3}\sqrt{3} \operatorname{ArcTan}\left(\frac{\sqrt{3} x}{x+2^{2/3}\sqrt[3]{-1+x+x^3+x^6}}\right) - \log\left(-x+\sqrt[3]{-1+x+x^3+x^6}\right)
$$
  
\n
$$
+2^{2/3}\log\left(-2x+2^{2/3}\sqrt[3]{-1+x+x^3+x^6}\right) + \frac{1}{2}\log\left(x^2+x\sqrt[3]{-1+x+x^3+x^6}+(-1+x+x^3+x^6)^{2/3}\right) - \frac{\log\left(2x^2+x\sqrt[3]{-1+x+x^3+x^6}\right)}{x^2+2x^2}\log\left(\frac{2x^2+x\sqrt[3]{-1+x+x^3+x^6}}{x^2+2x^2}\right)
$$

Mathematica 12.3 output

$$
\int \frac{\left(-1+x+x^3+x^6\right)^{2/3}\left(3-2x+3x^6\right)}{\left(-1+x+x^6\right)\left(-1+x-x^3+x^6\right)}\,dx
$$

## **24.514 Problem number 2567**

$$
\int \frac{(-4b+ax^4)\sqrt[4]{-b+ax^4}}{x^6(-8b+ax^8)}\,dx
$$

Optimal antiderivative

*Unintegrable*

command

Integrate[((-4\*b + a\*x^4)\*(-b + a\*x^4)^(1/4))/(x^6\*(-8\*b + a\*x^8)),x]

Mathematica 13.1 output

$$
\frac{64\sqrt[4]{-b+ax^4}}{x^5}(-4b+9ax^4)}{+5a \text{RootSum}}\Bigg[8a^2-ab-16a\#1^4+8\#1^8 \&, \frac{8a^2 \log (x)-ab \log (x)-8a^2 \log \left(\sqrt[4]{-b+ax^4}-x\#1\right)}{x^5}(-4b+9ax^4)\Bigg]
$$

Mathematica 12.3 output

$$
\int \frac{(-4b+ax^4)\sqrt[4]{-b+ax^4}}{x^6(-8b+ax^8)}\,dx
$$

2560*b*

### **24.515 Problem number 2568**

$$
\int \frac{(-4b+ax^4)\sqrt[4]{-b+ax^4}}{x^6(-8b+ax^8)}\,dx
$$

Optimal antiderivative

*Unintegrable*

command

Integrate[((-4\*b + a\*x^4)\*(-b + a\*x^4)^(1/4))/(x^6\*(-8\*b + a\*x^8)),x] Mathematica 13.1 output

$$
\frac{64\sqrt[4]{-b+ax^4}\,(-4b+9ax^4)}{x^5}+5a \text{RootSum}\Bigg[8a^2-ab-16a\#1^4+8\#1^8 \&,\frac{8a^2\log(x)-ab\log(x)-8a^2\log\Big(\sqrt[4]{-b+ax^4}-x\#1\Big)}{2}
$$

Mathematica 12.3 output

$$
\int \frac{(-4b+ax^4)\sqrt[4]{-b+ax^4}}{x^6\left(-8b+ax^8\right)}\,dx
$$

### **24.516 Problem number 2571**

$$
\int x^2 \sqrt{b + a^2 x^4} \sqrt{ax^2 + \sqrt{b + a^2 x^4}} dx
$$

Optimal antiderivative

$$
\frac{\sqrt{a} \ x \sqrt{a^2 x^4 + b} \ (16a^3 x^6 + 28ab \ x^2) \sqrt{a x^2 + \sqrt{a^2 x^4 + b}} + \sqrt{a} \ x (16a^4 x^8 + 36a^2 b \ x^4 + 9b^2) \sqrt{a x^2 + \sqrt{a^2 x^4 + 48a^2 b^2 + 96a^2 x^4 + 96a^2 x^4 + b^2}}}{48a^{\frac{3}{2}}b + 96a^{\frac{7}{2}} x^4 + 96a^{\frac{5}{2}} x^2 \sqrt{a^2 x^4 + b^2}}
$$
\n
$$
-\frac{3b^{\frac{3}{2}} \ arctan\left(\frac{\sqrt{2} \ \sqrt{a} \ x \sqrt{a x^2 + \sqrt{a^2 x^4 + b}}}{\sqrt{b}}\right) \sqrt{2}}{32a^{\frac{3}{2}}}
$$

command

$$
Integrate[x^2*Sqrt[b + a^2*x^4]*Sqrt[a*x^2 + Sqrt[b + a^2*x^4]], x]
$$

$$
\frac{{2\sqrt {a} \;x\sqrt {ax^{2} + \sqrt {b + a^{2}x^{4}} } \; \Big(9b^{2} + 16a^{3}x^{6} \Big( {ax^{2} + \sqrt {b + a^{2}x^{4}} } \Big) + 4abx^{2} \Big( 9ax^{2} + 7\sqrt {b + a^{2}x^{4}} \Big) \Big)}}{b + 2ax^{2} \Big( {ax^{2} + \sqrt {b + a^{2}x^{4}} } \Big)} - 9\sqrt {2} \; b^{3/2} \mathrm{ArcTan}\Bigg( \frac{\sqrt {2} \;\sqrt {b + a^{2}x^{4}} }{96a^{3/2}} + 2a\Big( {ax^{2} + \sqrt {b + a^{2}x^{4}} } \Big) + 4abx^{2} \Big( {ax^{2} + \sqrt {b + a^{2}x^{4}} } \Big) + 4abx^{2} \Big( {ax^{2} + \sqrt {b + a^{2}x^{4}} } \Big) \Bigg) } \\
$$

Mathematica 12.3 output

$$
\int x^2 \sqrt{b + a^2 x^4} \sqrt{ax^2 + \sqrt{b + a^2 x^4}} dx
$$

# **24.517 Problem number 2572**

$$
\int \frac{(-bx+a^2x^2)^{3/2}}{\left(ax^2+x\sqrt{-bx+a^2x^2}\,\right)^{3/2}}\,dx
$$

Optimal antiderivative

$$
\sqrt{a^2x^2 - bx} \left(32a^4x^2 - 88a^2bx + 115b^2\right)\sqrt{x\left(ax + \sqrt{a^2x^2 - bx}\right)}
$$
  

$$
40b^2x
$$
  

$$
+\sqrt{x\left(ax + \sqrt{a^2x^2 - bx}\right)} \left(\frac{-32a^5x^2 + 104a^3bx - 145a^2b^2}{40b^2}\right)
$$
  

$$
9\sqrt{b}\sqrt{-ax + \sqrt{a^2x^2 - bx}} \arctan\left(\frac{\sqrt{2}\sqrt{a}\sqrt{-ax + \sqrt{a^2x^2 - bx}}}{\sqrt{b}}\right)\sqrt{2}
$$
  

$$
16\sqrt{a}x
$$

command

Integrate[(-(b\*x) + a^2\*x^2)^(3/2)/(a\*x^2 + x\*Sqrt[-(b\*x) + a^2\*x^2])^(3/2),x] Mathematica 13.1 output

$$
\sqrt{x\left(ax+\sqrt{x\left(-b+a^{2}x\right)}\right)}\left(-2\sqrt{a}\ x\left(115b^{3}+8a^{3}bx\left(15ax-13\sqrt{x\left(-b+a^{2}x\right)}\right)+32a^{5}x^{2}\left(-ax+\sqrt{x\left(-b+a^{2}x\right)}\right)\right)\right)
$$

$$
\int \frac{\left(-bx + a^2x^2\right)^{3/2}}{\left(ax^2 + x\sqrt{-bx + a^2x^2}\,\right)^{3/2}} \, dx
$$

# **24.518 Problem number 2586**

$$
\int \frac{\left(-1+x^2\right)^2}{\left(1+x^2\right)^2 \sqrt{1+x^4} \sqrt{x^2+\sqrt{1+x^4}}} \, dx
$$

#### Optimal antiderivative

$$
\frac{x^2(x^2+1) + x^2\sqrt{x^4+1}}{x(x^2+1)\sqrt{x^2+\sqrt{x^4+1}}} + \arctan\left(\frac{\sqrt{2}x\sqrt{x^2+\sqrt{x^4+1}}}{1+x^2+\sqrt{x^4+1}}\right)\sqrt{2}
$$

$$
-\sqrt{1+\sqrt{2}}\arctan\left(\frac{\sqrt{2+2\sqrt{2}}x\sqrt{x^2+\sqrt{x^4+1}}}{1+x^2+\sqrt{x^4+1}}\right)
$$

$$
-\sqrt{\sqrt{2}-1}\arctanh\left(\frac{\sqrt{-2+2\sqrt{2}}x\sqrt{x^2+\sqrt{x^4+1}}}{1+x^2+\sqrt{x^4+1}}\right)
$$

command

Integrate[(-1 + x^2)^2/((1 + x^2)^2\*Sqrt[1 + x^4]\*Sqrt[x^2 + Sqrt[1 + x^4]]),x] Mathematica 13.1 output

$$
\frac{x\left(1+x^2+\sqrt{1+x^4}\right)}{(1+x^2)\sqrt{x^2+\sqrt{1+x^4}}} + \sqrt{2}\operatorname{ArcTan}\left(\frac{-1+x^2+\sqrt{1+x^4}}{\sqrt{2}x\sqrt{x^2+\sqrt{1+x^4}}}\right)
$$

$$
-\sqrt{1+\sqrt{2}}\operatorname{ArcTan}\left(\frac{\sqrt{\frac{1}{2}+\frac{1}{\sqrt{2}}}\left(-1+x^2+\sqrt{1+x^4}\right)}{x\sqrt{x^2+\sqrt{1+x^4}}}\right)
$$

$$
-\sqrt{-1+\sqrt{2}}\tanh^{-1}\left(\frac{-1+x^2+\sqrt{1+x^4}}{\sqrt{2\left(1+\sqrt{2}\right)}x\sqrt{x^2+\sqrt{1+x^4}}}\right)
$$

$$
\int \frac{\left(-1+x^2\right)^2}{\left(1+x^2\right)^2 \sqrt{1+x^4} \sqrt{x^2+\sqrt{1+x^4}}} \, dx
$$

# **24.519 Problem number 2589**

$$
\int \frac{\left(1+x^2\right)^2}{\left(-1+x^2\right)^2 \sqrt{1+x^4} \sqrt{x^2+\sqrt{1+x^4}}} \, dx
$$

#### Optimal antiderivative

$$
\frac{-x^2(x^2-1) - x^2\sqrt{x^4+1}}{x(x^2-1)\sqrt{x^2+\sqrt{x^4+1}}} + \arctan\left(\frac{\sqrt{2}x\sqrt{x^2+\sqrt{x^4+1}}}{1+x^2+\sqrt{x^4+1}}\right)\sqrt{2}
$$

$$
-\sqrt{1+\sqrt{2}}\arctan\left(\frac{\sqrt{-2+2\sqrt{2}}x\sqrt{x^2+\sqrt{x^4+1}}}{1+x^2+\sqrt{x^4+1}}\right)
$$

$$
+\sqrt{\sqrt{2}-1}\arctanh\left(\frac{\sqrt{2+2\sqrt{2}}x\sqrt{x^2+\sqrt{x^4+1}}}{1+x^2+\sqrt{x^4+1}}\right)
$$

command

Integrate[(1 + x^2)^2/((-1 + x^2)^2\*Sqrt[1 + x^4]\*Sqrt[x^2 + Sqrt[1 + x^4]]),x] Mathematica 13.1 output

$$
-\frac{x\left(-1+x^2+\sqrt{1+x^4}\right)}{\left(-1+x^2\right)\sqrt{x^2+\sqrt{1+x^4}}}\n+ \sqrt{2}\operatorname{ArcTan}\left(\frac{-1+x^2+\sqrt{1+x^4}}{\sqrt{2}\,x\sqrt{x^2+\sqrt{1+x^4}}}\right) \n- \sqrt{1+\sqrt{2}}\operatorname{ArcTan}\left(\frac{-1+x^2+\sqrt{1+x^4}}{\sqrt{2\left(1+\sqrt{2}\,\right)}\,x\sqrt{x^2+\sqrt{1+x^4}}}\right) \n+ \sqrt{-1+\sqrt{2}}\, \tanh^{-1}\left(\frac{\sqrt{\frac{1}{2}+\frac{1}{\sqrt{2}}}\left(-1+x^2+\sqrt{1+x^4}\,\right)}{x\sqrt{x^2+\sqrt{1+x^4}}}\right)
$$

$$
\int \frac{\left(1+x^2\right)^2}{\left(-1+x^2\right)^2 \sqrt{1+x^4} \sqrt{x^2+\sqrt{1+x^4}}} \, dx
$$

#### **24.520 Problem number 2590**

$$
\int \frac{(-1+x^2)^2 \sqrt{x^2 + \sqrt{1+x^4}}}{(1+x^2)^2 \sqrt{1+x^4}} dx
$$

Optimal antiderivative

$$
\frac{-x^2(x^2-1) - x^2\sqrt{x^4+1}}{x(x^2+1)\sqrt{x^2+\sqrt{x^4+1}}} + \sqrt{\sqrt{2}-1} \arctan\left(\frac{\sqrt{2+2\sqrt{2}} \ x\sqrt{x^2+\sqrt{x^4+1}}}{1+x^2+\sqrt{x^4+1}}\right)
$$
  
+ arctanh  $\left(\frac{\sqrt{2} \ x\sqrt{x^2+\sqrt{x^4+1}}}{1+x^2+\sqrt{x^4+1}}\right)\sqrt{2}$   
-  $\sqrt{1+\sqrt{2}}$  arctanh  $\left(\frac{\sqrt{-2+2\sqrt{2}} \ x\sqrt{x^2+\sqrt{x^4+1}}}{1+x^2+\sqrt{x^4+1}}\right)$ 

command

Integrate[((-1 + x^2)^2\*Sqrt[x^2 + Sqrt[1 + x^4]])/((1 + x^2)^2\*Sqrt[1 + x^4]),x] Mathematica 13.1 output

$$
-\frac{x(-1+x^2+\sqrt{1+x^4})}{(1+x^2)\sqrt{x^2+\sqrt{1+x^4}}} +\sqrt{-1+\sqrt{2}} \text{ ArcTan}\left(\frac{\sqrt{\frac{1}{2}+\frac{1}{\sqrt{2}}}\left(-1+x^2+\sqrt{1+x^4}\right)}{x\sqrt{x^2+\sqrt{1+x^4}}}\right) +\sqrt{2} \tanh^{-1}\left(\frac{-1+x^2+\sqrt{1+x^4}}{\sqrt{2}x\sqrt{x^2+\sqrt{1+x^4}}}\right) -\sqrt{1+\sqrt{2}} \tanh^{-1}\left(\frac{-1+x^2+\sqrt{1+x^4}}{\sqrt{2\left(1+\sqrt{2}\right)}x\sqrt{x^2+\sqrt{1+x^4}}}\right)
$$

$$
\int \frac{(-1+x^2)^2\sqrt{x^2+\sqrt{1+x^4}}}{(1+x^2)^2\sqrt{1+x^4}}\,dx
$$

### **24.521 Problem number 2593**

$$
\int \frac{(-2+x)\sqrt[3]{x-x^2+x^3}}{(-1+x)(-1+x+x^2)} dx
$$

Optimal antiderivative

$$
-\sqrt{3} \arctan\left(\frac{\sqrt{3} x}{x+2(x^3-x^2+x)^{\frac{1}{3}}}\right)+2^{\frac{1}{3}}\sqrt{3} \arctan\left(\frac{\sqrt{3} x}{x+2^{\frac{2}{3}}(x^3-x^2+x)^{\frac{1}{3}}}\right)- \ln\left(-x+(x^3-x^2+x)^{\frac{1}{3}}\right)+2^{\frac{1}{3}} \ln\left(-2x+2^{\frac{2}{3}}(x^3-x^2+x)^{\frac{1}{3}}\right)+ \frac{\ln\left(x^2+x(x^3-x^2+x)^{\frac{1}{3}}+(x^3-x^2+x)^{\frac{2}{3}}\right)}{2}- \frac{\ln\left(2x^2+2^{\frac{2}{3}}x(x^3-x^2+x)^{\frac{1}{3}}+2^{\frac{1}{3}}(x^3-x^2+x)^{\frac{2}{3}}\right)2^{\frac{1}{3}}}{2}
$$

command

Integrate[((-2 + x)\*(x - x^2 + x^3)^(1/3))/((-1 + x)\*(-1 + x + x^2)),x] Mathematica 13.1 output

$$
\frac{x^{2/3} \big(1-x+x^2\big)^{2/3} \left(-2 \sqrt{3} \arctan\left(\frac{\sqrt{3} \, x^{2/3}}{x^{2/3}+2 \sqrt[3]{1-x+x^2}}\right)+2 \sqrt[3]{2} \, \sqrt{3} \, \arctan\left(\frac{\sqrt{3} \, x^{2/3}}{x^{2/3}+2^{2/3} \sqrt[3]{1-x+x^2}}\right)-2 \log\left(\frac{\sqrt{3} \, x^{2/3}}{x^{2/3}+2^{2/3} \sqrt[3]{1-x+x^2}}\right)\right)}{x^{2/3}+2 \sqrt[3]{1-x+x^2}}\bigg)
$$

Mathematica 12.3 output

$$
\int \frac{(-2+x)^{\sqrt[3]{x-x^2+x^3}}}{(-1+x)(-1+x+x^2)} dx
$$

## **24.522 Problem number 2596**

$$
\int \frac{\left(-2+x^3\right) \sqrt[3]{x+2x^3+x^4}}{\left(1+x^3\right) \left(1+x^2+x^3\right)} \, dx
$$

Optimal antiderivative

$$
-\sqrt{3} \arctan\left(\frac{\sqrt{3} x}{x+2(x^4+2x^3+x)^{\frac{1}{3}}}\right)+2^{\frac{1}{3}}\sqrt{3} \arctan\left(\frac{\sqrt{3} x}{x+2^{\frac{2}{3}}(x^4+2x^3+x)^{\frac{1}{3}}}\right)- \ln\left(-x+(x^4+2x^3+x)^{\frac{1}{3}}\right)+2^{\frac{1}{3}} \ln\left(-2x+2^{\frac{2}{3}}(x^4+2x^3+x)^{\frac{1}{3}}\right)+ \frac{\ln\left(x^2+x(x^4+2x^3+x)^{\frac{1}{3}}+(x^4+2x^3+x)^{\frac{2}{3}}\right)}{2}- \frac{\ln\left(2x^2+2^{\frac{2}{3}}x(x^4+2x^3+x)^{\frac{1}{3}}+2^{\frac{1}{3}}(x^4+2x^3+x)^{\frac{2}{3}}\right)2^{\frac{1}{3}}}{2}
$$

command

Integrate[((-2 + x^3)\*(x + 2\*x^3 + x^4)^(1/3))/((1 + x^3)\*(1 + x^2 + x^3)),x] Mathematica 13.1 output

$$
\frac{\sqrt[3]{x+2x^3+x^4}\left(-2\sqrt{3}\right. \text{ArcTan}\left(\frac{\sqrt{3}\,x^{2/3}}{x^{2/3}+2\sqrt[3]{1+2x^2+x^3}}\right)+2\sqrt[3]{2}\sqrt{3}\right. \text{ArcTan}\left(\frac{\sqrt{3}\,x^{2/3}}{x^{2/3}+2^{2/3}\sqrt[3]{1+2x^2+x^3}}\right)-2\log\left(\frac{\sqrt{3}\,x^{2/3}}{x^{2/3}+2\sqrt[3]{1+2x^2+x^3}}\right)
$$

Mathematica 12.3 output

$$
\int \frac{(-2+x^3)\sqrt[3]{x+2x^3+x^4}}{(1+x^3)(1+x^2+x^3)}\,dx
$$

## **24.523 Problem number 2598**

$$
\int \frac{\left(-1+x^4\right)^{3/4}}{1-2x^4+2x^8} \, dx
$$

Optimal antiderivative

$$
\frac{\sqrt{2-\sqrt{2}} \arctan\left(\frac{\sqrt{2-\sqrt{2}} \ x(x^4-1)^{\frac{1}{4}}}{-x^2+\sqrt{x^4-1}}\right)}{8}-\frac{\sqrt{2+\sqrt{2}} \ arctan\left(\frac{\sqrt{2+\sqrt{2}} \ x(x^4-1)^{\frac{1}{4}}}{-x^2+\sqrt{x^4-1}}\right)}{8}-\frac{\sqrt{2-\sqrt{2}} \ arctan\left(\frac{\sqrt{2-\sqrt{2}} \ x(x^4-1)^{\frac{1}{4}}}{x^2+\sqrt{x^4-1}}\right)}{8}-\frac{\sqrt{2+\sqrt{2}} \ arctan\left(\frac{\sqrt{2+\sqrt{2}} \ x(x^4-1)^{\frac{1}{4}}}{x^2+\sqrt{x^4-1}}\right)}{8}-\frac{\sqrt{2+\sqrt{2}} \ arctan\left(\frac{\sqrt{2+\sqrt{2}} \ x(x^4-1)^{\frac{1}{4}}}{x^2+\sqrt{x^4-1}}\right)}{8}
$$

command

Integrate[ $(-1 + x^4)$   $(3/4)/(1 - 2*x^4 + 2*x^8)$ ,x] Mathematica 13.1 output

$$
\frac{1}{8} \left( \sqrt{2 - \sqrt{2}} \operatorname{ArcTan} \left( \frac{\sqrt{2 - \sqrt{2}} x \sqrt[4]{-1 + x^4}}{x^2 - \sqrt{-1 + x^4}} \right) + \sqrt{2 + \sqrt{2}} \operatorname{ArcTan} \left( \frac{\sqrt{2 + \sqrt{2}} x \sqrt[4]{-1 + x^4}}{x^2 - \sqrt{-1 + x^4}} \right) - \sqrt{2 - \sqrt{2}} \tanh^{-1} \left( \frac{\sqrt{2 - \sqrt{2}} x \sqrt[4]{-1 + x^4}}{x^2 + \sqrt{-1 + x^4}} \right) - \sqrt{2 + \sqrt{2}} \tanh^{-1} \left( \frac{\sqrt{2 + \sqrt{2}} x \sqrt[4]{-1 + x^4}}{x^2 + \sqrt{-1 + x^4}} \right) \right)
$$

Mathematica 12.3 output

$$
\int \frac{\left(-1+x^4\right)^{3/4}}{1-2x^4+2x^8} \, dx
$$

# **24.524 Problem number 2600**

$$
\int \frac{\left(1+x^4\right)^{3/4}}{1+2x^4+2x^8} \, dx
$$

Optimal antiderivative

$$
\frac{\sqrt{2-\sqrt{2}}\ \arctan\left(\frac{\sqrt{2-\sqrt{2}}\ x(x^4+1)^{\frac{1}{4}}}{-x^2+\sqrt{x^4+1}}\right)}{8} + \frac{\sqrt{2+\sqrt{2}}\ \arctan\left(\frac{\sqrt{2+\sqrt{2}}\ x(x^4+1)^{\frac{1}{4}}}{-x^2+\sqrt{x^4+1}}\right)}{8} + \frac{\sqrt{2-\sqrt{2}}\ \arctan\left(\frac{\sqrt{2-\sqrt{2}}\ x(x^4+1)^{\frac{1}{4}}}{x^2+\sqrt{x^4+1}}\right)}{8} + \frac{\sqrt{2+\sqrt{2}}\ \arctan\left(\frac{\sqrt{2+\sqrt{2}}\ x(x^4+1)^{\frac{1}{4}}}{x^2+\sqrt{x^4+1}}\right)}{8}
$$

command

Integrate $[(1 + x^4)^(3/4)/(1 + 2*x^4 + 2*x^8),x]$ 

$$
\frac{1}{8} \left( \sqrt{2 - \sqrt{2}} \operatorname{ArcTan} \left( \frac{\sqrt{2 - \sqrt{2}} x \sqrt[4]{1 + x^4}}{-x^2 + \sqrt{1 + x^4}} \right) + \sqrt{2 + \sqrt{2}} \operatorname{ArcTan} \left( \frac{\sqrt{2 + \sqrt{2}} x \sqrt[4]{1 + x^4}}{-x^2 + \sqrt{1 + x^4}} \right) + \sqrt{2 - \sqrt{2}} \tanh^{-1} \left( \frac{\sqrt{2 - \sqrt{2}} x \sqrt[4]{1 + x^4}}{x^2 + \sqrt{1 + x^4}} \right) + \sqrt{2 + \sqrt{2}} \tanh^{-1} \left( \frac{\sqrt{2 + \sqrt{2}} x \sqrt[4]{1 + x^4}}{x^2 + \sqrt{1 + x^4}} \right) \right)
$$

Mathematica 12.3 output

$$
\int \frac{\left(1+x^4\right)^{3/4}}{1+2x^4+2x^8} \, dx
$$

**24.525 Problem number 2601**

$$
\int \frac{x^2 \sqrt{-bx + a^2 x^2}}{\left(ax^2 + x \sqrt{-bx + a^2 x^2}\right)^{3/2}} dx
$$

Optimal antiderivative

$$
\frac{\sqrt{a^2x^2 - bx} \left(96a^4x^2 - 104a^2bx - 15b^2\right) \sqrt{x \left(ax + \sqrt{a^2x^2 - bx}\right)}}{120a^2b^2x}
$$
  
+ 
$$
\sqrt{x \left(ax + \sqrt{a^2x^2 - bx}\right)} \left(\frac{-96a^4x^2 + 152a^2bx + 5b^2}{120a b^2}\right)
$$
  
+ 
$$
\frac{\sqrt{b} \sqrt{-ax + \sqrt{a^2x^2 - bx}} \arctan\left(\frac{\sqrt{2} \sqrt{a} \sqrt{-ax + \sqrt{a^2x^2 - bx}}}{\sqrt{b}}\right) \sqrt{2}}{16a^{\frac{5}{2}}x}\right)
$$

command

Integrate $[(x^2*Sqrt[-(b*x) + a^2*x^2])/(a*x^2 + x*Sqrt[-(b*x) + a^2*x^2])^(3/2),x]$ 

#### Mathematica 13.1 output

$$
\sqrt{x\left(ax+\sqrt{x(-b+a^2x)}\right)}\left(2\sqrt{a}\,x\left(15b^3+96a^5x^2\left(ax-\sqrt{x(-b+a^2x)}\right)+ab^2\left(89ax+5\sqrt{x(-b+a^2x)}\right)+\right.\right)
$$

Mathematica 12.3 output

$$
\int \frac{x^2 \sqrt{-bx + a^2 x^2}}{\left(ax^2 + x \sqrt{-bx + a^2 x^2}\right)^{3/2}} dx
$$

# **24.526 Problem number 2602**

$$
\int \frac{\sqrt{x^2 + \sqrt{1 + x^4}}}{(1 + x)\sqrt{1 + x^4}} dx
$$

Optimal antiderivative

$$
\frac{\sqrt{-2+2\sqrt{2}} \arctan\left(\frac{\sqrt{x^2+\sqrt{x^4+1}}}{\sqrt{\sqrt{2}-1}}\right)}{2}
$$
\n
$$
-\frac{\sqrt{-2+2\sqrt{2}} \arctan\left(\frac{\sqrt{-2+2\sqrt{2}} \sqrt{x^2+\sqrt{x^4+1}}}{1+x^2+\sqrt{x^4+1}}\right)}{2}
$$
\n
$$
-\frac{\sqrt{2+2\sqrt{2}} \arctanh\left(\frac{\sqrt{x^2+\sqrt{x^4+1}}}{\sqrt{1+\sqrt{2}}}\right)}{2}
$$
\n
$$
\frac{\sqrt{2+2\sqrt{2}} \arctanh\left(\frac{\sqrt{2+2\sqrt{2}} \sqrt{x^2+\sqrt{x^4+1}}}{1+x^2+\sqrt{x^4+1}}\right)}{2}
$$

command

Integrate[Sqrt[x^2 + Sqrt[1 + x^4]]/((1 + x)\*Sqrt[1 + x^4]),x] Mathematica 13.1 output

 $\mathbf v$ 

$$
\sqrt{-1+\sqrt{2}} \left( \text{ArcTan}\left( \sqrt{1+\sqrt{2}} \sqrt{x^2+\sqrt{1+x^4}} \right) - \text{ArcTan}\left( \frac{\sqrt{2\left(-1+\sqrt{2}\right)} x \sqrt{x^2+\sqrt{1+x^4}}}{1+x^2+\sqrt{1+x^4}} \right) \right) - \sqrt{2\left( \sqrt{1+\sqrt{2}} x \sqrt{x^2+\sqrt{1+x^4}} \right)}.
$$

Mathematica 12.3 output

$$
\int \frac{\sqrt{x^2 + \sqrt{1 + x^4}}}{(1 + x)\sqrt{1 + x^4}} dx
$$

### **24.527 Problem number 2606**

$$
\int \frac{\left(-2+k^2\right)x+k^2x^3}{\sqrt[3]{\left(1-x^2\right)\left(1-k^2x^2\right)}\,\left(1-d+\left(-2+dk^2\right)x^2+x^4\right)}\,dx
$$

Optimal antiderivative

$$
\begin{aligned}[t]\frac{\sqrt{3}\ \arctan\left(\frac{\sqrt{3}\ d^{\frac{1}{3}}(1+(-k^2-1)x^2+k^2x^4)^{\frac{1}{3}}}{2-2x^2+d^{\frac{1}{3}}(1+(-k^2-1)x^2+k^2x^4)^{\frac{1}{3}}}\right)}{2d^{\frac{2}{3}}}+\frac{\ln\left(-1+x^2+d^{\frac{1}{3}}\big(1+(-k^2-1)\ x^2+k^2x^4\big)^{\frac{1}{3}}\big)}{2d^{\frac{2}{3}}} \\-\frac{\ln\left(1-2x^2+x^4+\left(d^{\frac{1}{3}}-d^{\frac{1}{3}}x^2\right)\big(1+(-k^2-1)\ x^2+k^2x^4\big)^{\frac{1}{3}}+d^{\frac{2}{3}}\big(1+(-k^2-1)\ x^2+k^2x^4\big)^{\frac{2}{3}}\right)}{4d^{\frac{2}{3}}} \end{aligned}
$$

command

Integrate[((-2 + k<sup>2</sup>)\*x + k<sup>2</sup>\*x<sup>2</sup>3)/(((1 - x<sup>2</sup>)\*(1 - k<sup>2</sup>\*x<sup>2</sup>2))<sup>2</sup>(1/3)\*(1 - d + (-2 + d\*k<sup>2</sup>)\*x<sup>2</sup> Mathematica 13.1 output

$$
\frac{\sqrt[3]{-1+x^2}\sqrt[3]{-1+k^2x^2}\left(2\sqrt{3}\right. \text{ArcTan}\left(\frac{\sqrt{3}\sqrt[3]{d}\sqrt[3]{-1+k^2x^2}}{-2(-1+x^2)^{2/3}+\sqrt[3]{d}\sqrt[3]{-1+k^2x^2}}\right)+2\log\left((-1+x^2)^{2/3}+\sqrt[3]{d}\sqrt[3]{-1+k^2x^2}\right)}{4d^{2/3}\sqrt[3]{(-1+x^2)\left(-1+k^2x^2\right)}}
$$

$$
\int \frac{\left(-2+k^2\right) x+k^2 x^3}{\sqrt[3]{\left(1-x^2\right) \left(1-k^2 x^2\right)} \, \left(1-d+ \left(-2+dk^2\right) x^2+x^4\right)} \, dx
$$

#### **24.528 Problem number 2608**

$$
\int \frac{\left(-1+2k^2\right)x-2k^4x^3+k^4x^5}{\left(\left(1-x^2\right)\left(1-k^2x^2\right)\right)^{2/3}\left(-1+d+\left(1-2dk^2\right)x^2+dk^4x^4\right)}\,dx
$$

Optimal antiderivative

$$
-\frac{\sqrt{3} \ \arctan\left(\frac{\sqrt{3} \ d^{\frac{1}{3}} (1+(-k^2-1) x^2+k^2 x^4)^{\frac{2}{3}}}{2-2 x^2+d^{\frac{1}{3}}(1+(-k^2-1) x^2+k^2 x^4)^{\frac{2}{3}}}\right)}{2 d^{\frac{2}{3}}}{-\frac{\ln\left(-1+x^2+d^{\frac{1}{3}} \left(1+(-k^2-1) \ x^2+k^2 x^4\right)^{\frac{2}{3}}\right)}{2 d^{\frac{2}{3}}}} \\+\frac{\ln\left(1-2 x^2+x^4+\left(d^{\frac{1}{3}}-d^{\frac{1}{3}} x^2\right) \left(1+(-k^2-1) \ x^2+k^2 x^4\right)^{\frac{2}{3}}+d^{\frac{2}{3}} \left(1+(-k^2-1) \ x^2+k^2 x^4\right)^{\frac{4}{3}}\right)}{4 d^{\frac{2}{3}}}
$$

command

Integrate[((-1 + 2\*k^2)\*x - 2\*k^4\*x^3 + k^4\*x^5)/(((1 - x^2)\*(1 - k^2\*x^2))^(2/3)\*(- $1 + d + (1 - 2*d*k^2)*x^2 + d*k^4*x^4),x]$ 

Mathematica 13.1 output

$$
\left(-1+x^2\right)^{2/3} \left(-1+k^2x^2\right)^{2/3} \left(2\sqrt{3}\right. \text{ArcTan}\left(\frac{\sqrt{3}\sqrt[3]{d} \left(-1+k^2x^2\right)^{2/3}}{2\sqrt[3]{-1+x^2}-\sqrt[3]{d} \left(-1+k^2x^2\right)^{2/3}}\right)-2\log \left(\sqrt[3]{-1+x^2}+\sqrt[3]{d} \left(-1+k^2x^2\right)^{2/3}\right)\right)
$$

Mathematica 12.3 output

$$
\int \frac{\left(-1+2k^{2}\right) x-2k^{4}x^{3}+k^{4}x^{5}}{\left(\left(1-x^{2}\right) \left(1-k^{2}x^{2}\right)\right)^{2/3}\left(-1+d+\left(1-2dk^{2}\right) x^{2}+dk^{4}x^{4}\right)} dx
$$

### **24.529 Problem number 2614**

$$
\int \frac{x^2}{x^2 - \sqrt{b + ax} \sqrt{c + \sqrt{b + ax}}} dx
$$

Optimal antiderivative

*Unintegrable*

command

$$
Integrate [x^2/(x^2 - Sqrt[b + a*x]*Sqrt[c + Sqrt[b + a*x]], x]
$$

$$
\frac{b-c^2+ax}{a}
$$
\n
$$
-4a\text{RootSum}\left[b^2-2bc^2+c^4+a^2c\#1+4bc\#1^2-4c^3\#1^2-a^2\#1^3-2b\#1^4+6c^2\#1^4-4c\#1^6\right]
$$
\n
$$
c^2\log\left(\sqrt{c+\sqrt{b+ax}}-\#1\right)\#1^2-2c\log\left(\sqrt{c+\sqrt{b+ax}}-\#1\right)\#1^4+\log\left(\sqrt{c+\sqrt{b+ax}}-\#1\right)
$$
\n
$$
-a^2c-8bc\#1+8c^3\#1+3a^2\#1^2+8b\#1^3-24c^2\#1^3+24c\#1^5-8\#1^7
$$

Mathematica 12.3 output

$$
\int \frac{x^2}{x^2 - \sqrt{b + ax} \sqrt{c + \sqrt{b + ax}}} dx
$$

## **24.530 Problem number 2615**

$$
\int \frac{x^2}{x^2 - \sqrt{b + ax} \sqrt{c + \sqrt{b + ax}}} dx
$$

Optimal antiderivative

*Unintegrable*

command

Integrate $[x^2/(x^2 - Sqrt[b + a*x]*Sqrt[c + Sqrt[b + a*x]]),x]$ Mathematica 13.1 output

$$
\frac{b-c^2+ax}{a}
$$
\n
$$
-4a\text{RootSum}\left[b^2-2bc^2+c^4+a^2c\#1+4bc\#1^2-4c^3\#1^2-a^2\#1^3-2b\#1^4+6c^2\#1^4-4c\#1^6\right]
$$
\n
$$
c^2\log\left(\sqrt{c+\sqrt{b+ax}}-\#1\right)\#1^2-2c\log\left(\sqrt{c+\sqrt{b+ax}}-\#1\right)\#1^4+\log\left(\sqrt{c+\sqrt{b+ax}}-\#1\right)
$$
\n
$$
-a^2c-8bc\#1+8c^3\#1+3a^2\#1^2+8b\#1^3-24c^2\#1^3+24c\#1^5-8\#1^7
$$

$$
\int \frac{x^2}{x^2 - \sqrt{b + ax} \sqrt{c + \sqrt{b + ax}}} dx
$$

#### **24.531 Problem number 2622**

$$
\int \frac{x^3(3+x^2)}{(1+x^2)\sqrt[3]{1+x^2-x^3}\ (1+x^2+x^3)}\,dx
$$

Optimal antiderivative

$$
\sqrt{3} \arctan\left(\frac{\sqrt{3} x}{-x+2(-x^3+x^2+1)^{\frac{1}{3}}}\right) - \frac{\sqrt{3} \arctan\left(\frac{\sqrt{3} x}{-x+2^{\frac{2}{3}}(-x^3+x^2+1)^{\frac{1}{3}}}\right) 2^{\frac{2}{3}}}{2}
$$
  
+ 
$$
\ln\left(x+\left(-x^3+x^2+1\right)^{\frac{1}{3}}\right) - \frac{\ln\left(2x+2^{\frac{2}{3}}(-x^3+x^2+1)^{\frac{1}{3}}\right) 2^{\frac{2}{3}}}{2}
$$
  
- 
$$
\frac{\ln\left(x^2-x(-x^3+x^2+1)^{\frac{1}{3}}+(-x^3+x^2+1)^{\frac{2}{3}}\right)}{2}
$$
  
+ 
$$
\frac{\ln\left(-2x^2+2^{\frac{2}{3}}x(-x^3+x^2+1)^{\frac{1}{3}}-2^{\frac{1}{3}}(-x^3+x^2+1)^{\frac{2}{3}}\right) 2^{\frac{2}{3}}}{4}
$$

command

Integrate[(x^3\*(3 + x^2))/((1 + x^2)\*(1 + x^2 - x^3)^(1/3)\*(1 + x^2 + x^3)),x] Mathematica 13.1 output

$$
\sqrt{3} \operatorname{ArcTan}\left(\frac{\sqrt{3} x}{-x+2\sqrt[3]{1+x^2-x^3}}\right)-\frac{\sqrt{3} \operatorname{ArcTan}\left(\frac{\sqrt{3} x}{-x+2^{2/3}\sqrt[3]{1+x^2-x^3}}\right)}{\sqrt[3]{2}} \\+\log \left(x+\sqrt[3]{1+x^2-x^3}\right)-\frac{\log \left(2x+2^{2/3}\sqrt[3]{1+x^2-x^3}\right)}{\sqrt[3]{2}} \\-\frac{1}{2} \log \left(x^2-x\sqrt[3]{1+x^2-x^3}+(1+x^2-x^3)^{2/3}\right)+\frac{\log \left(-2x^2+2^{2/3} x\sqrt[3]{1+x^2-x^3}-\sqrt[3]{2}\left(1+x^2-x^3\right)^{2/3}\right)}{2\sqrt[3]{2}}
$$

$$
\int \frac{x^3(3+x^2)}{(1+x^2)\sqrt[3]{1+x^2-x^3}\ (1+x^2+x^3)}\,dx
$$

#### **24.532 Problem number 2627**

$$
\int \frac{1+x}{(1+3x+x^2)\sqrt[3]{1-x^3}}\,dx
$$

Optimal antiderivative

$$
\frac{\sqrt{3} \arctan\left(\frac{5\sqrt{3}\left(-x^{3}+1\right)^{\frac{1}{3}}}{22^{\frac{1}{3}}5^{\frac{2}{3}}-22^{\frac{1}{3}}5^{\frac{2}{3}}x+5\left(-x^{3}+1\right)^{\frac{1}{3}}}\right) 2^{\frac{2}{3}}5^{\frac{1}{3}}}{10} + \frac{\ln\left(-2^{\frac{1}{3}}5^{\frac{2}{3}}+2^{\frac{1}{3}}5^{\frac{2}{3}}x+5\left(-x^{3}+1\right)^{\frac{1}{3}}\right) 2^{\frac{2}{3}}5^{\frac{1}{3}}}{10} + \frac{\ln\left(2^{\frac{2}{3}}5^{\frac{1}{3}}-22^{\frac{2}{3}}5^{\frac{1}{3}}x+2^{\frac{2}{3}}5^{\frac{1}{3}}x+6\left(-x^{3}+1\right)^{\frac{2}{3}}\right) 2^{\frac{2}{3}}5^{\frac{1}{3}}}{10} + \frac{\ln\left(2^{\frac{2}{3}}5^{\frac{1}{3}}-22^{\frac{2}{3}}5^{\frac{1}{3}}x+2^{\frac{2}{3}}5^{\frac{1}{3}}x^2+\left(2^{\frac{1}{3}}5^{\frac{2}{3}}-2^{\frac{1}{3}}5^{\frac{2}{3}}x\right)\left(-x^3+1\right)^{\frac{1}{3}}+5\left(-x^3+1\right)^{\frac{2}{3}}\right) 2^{\frac{2}{3}}5^{\frac{1}{3}}}{20}
$$

command

Integrate $[(1 + x)/((1 + 3*x + x^2)*(1 - x^3)^(1/3)),x]$ 

Mathematica 13.1 output

$$
\frac{2\sqrt{3}\ \text{ArcTan}\left(\frac{5\sqrt{3}\sqrt[3]{1-x^3}}{2\sqrt[3]{2}\ 5^{2/3}-2\sqrt[3]{2}\ 5^{2/3}x+5\sqrt[3]{1-x^3}}\right)+2\log\left(-\sqrt[3]{2}\ 5^{2/3}+\sqrt[3]{2}\ 5^{2/3}x+5\sqrt[3]{1-x^3}\right)-\log\left(2^{2/3}\sqrt[3]{5}-2^{2/3}x+5\sqrt[3]{1-x^3}\right)}{2\sqrt[3]{2}\ 5^{2/3}}
$$

Mathematica 12.3 output

$$
\int \frac{1+x}{(1+3x+x^2)\sqrt[3]{1-x^3}}\,dx
$$

### **24.533 Problem number 2634**

$$
\int \frac{1}{(-bx + a^2x^2)^{3/2} (ax^2 + x\sqrt{-bx + a^2x^2})^{3/2}} dx
$$

Optimal antiderivative

$$
\frac{2\sqrt{a^2x^2 - bx} \left(1601a^6x^3 - 456a^4b x^2 - 200a^2b^2x + 210b^3\right)\sqrt{x\left(ax + \sqrt{a^2x^2 - bx}\right)}}{1155b^5x^4\left(-a^2x + b\right)}
$$
  
+  $\sqrt{x\left(ax + \sqrt{a^2x^2 - bx}\right)} \left(\frac{4(2533a^5x^2 + 461a^3bx + 245a^2b^2)}{1155b^5x^3}\right)$   

$$
\frac{6a^{\frac{11}{2}}\sqrt{-ax + \sqrt{a^2x^2 - bx}} \arctan\left(\frac{\sqrt{a}\sqrt{-ax + \sqrt{a^2x^2 - bx}}}{\sqrt{b}}\right)}{b^{\frac{11}{2}}x}
$$

command

Integrate[1/((-(b\*x) + a^2\*x^2)^(3/2)\*(a\*x^2 + x\*Sqrt[-(b\*x) + a^2\*x^2])^(3/2)),x] Mathematica 13.1 output

$$
-\frac{2 \sqrt{x \left(a x+\sqrt{x \left(-b+a^2 x\right)}\right)}}{-\frac{2 \sqrt{x \left(a a+\sqrt{x \left(-b+a^2 x\right)}\right)}}{2 \sqrt{x \left(-b+a^2 x\right)}}+2 a^3 b x \left(-228 a x+461 \sqrt{x \left(-b+a^2 x\right)}\right)}{2 a^3 b x \left(-228 a x+461 \sqrt{x \left(-b+a^2 x\right)}\right)}
$$

Mathematica 12.3 output

$$
\int \frac{1}{\left(-bx + a^2x^2\right)^{3/2} \left(ax^2 + x\sqrt{-bx + a^2x^2}\,\right)^{3/2}} \, dx
$$

# **24.534 Problem number 2644**

$$
\int \frac{\sqrt{ax^2 + \sqrt{b + a^2x^4}}}{(d + cx^2)\sqrt{b + a^2x^4}} dx
$$

Optimal antiderivative

*Unintegrable*

command

428

٦

# Integrate[Sqrt[a\*x^2 + Sqrt[b + a^2\*x^4]]/((d + c\*x^2)\*Sqrt[b + a^2\*x^4]),x]

Mathematica 13.1 output

$$
\frac{\sqrt{-\sqrt{b}\,c-\sqrt{bc^2+a^2d^2}}\,}\left(-\sqrt{b}\,c-ad+\sqrt{bc^2+a^2d^2}\,\right)\tanh^{-1}\left(\frac{\sqrt{2}\,\sqrt{-\sqrt{b}\,c-\sqrt{bc^2+a^2d^2}\,}\,x\sqrt{ax^2+\sqrt{b+d^2d^2}}}{\sqrt{d}\,\left(\sqrt{b}+ax^2+\sqrt{b+a^2d^2}\,\right)}\right).
$$

Mathematica 12.3 output

$$
\int \frac{\sqrt{ax^2 + \sqrt{b + a^2x^4}}}{(d + cx^2)\sqrt{b + a^2x^4}} dx
$$

### **24.535 Problem number 2645**

$$
\int \frac{\sqrt{ax^2 + \sqrt{b + a^2x^4}}}{(d + cx^2)\sqrt{b + a^2x^4}} dx
$$

Optimal antiderivative

*Unintegrable*

command

Integrate[Sqrt[a\*x^2 + Sqrt[b + a^2\*x^4]]/((d + c\*x^2)\*Sqrt[b + a^2\*x^4]),x] Mathematica 13.1 output

$$
\sqrt{-\sqrt{b} \ c - \sqrt{b c^2 + a^2 d^2}} \ \left(-\sqrt{b} \ c - ad + \sqrt{b c^2 + a^2 d^2}\right) \tanh^{-1} \left(\frac{\sqrt{2} \ \sqrt{-\sqrt{b} \ c - \sqrt{b c^2 + a^2 d^2}} \ x \sqrt{a x^2 + \sqrt{b + 2b^2}}}{\sqrt{d} \ \left(\sqrt{b} \ + a x^2 + \sqrt{b + a^2 x^4}\right)}\right)
$$

$$
\int \frac{\sqrt{ax^2 + \sqrt{b + a^2x^4}}}{(d + cx^2)\sqrt{b + a^2x^4}} dx
$$

### **24.536 Problem number 2646**

$$
\int \frac{\sqrt{ax + \sqrt{b + a^2x^2}}}{(b + a^2x^2)^{3/2}} dx
$$

Optimal antiderivative

*Unintegrable*

#### command

−

Integrate[(Sqrt[a\*x + Sqrt[b + a^2\*x^2]]\*Sqrt[c + Sqrt[a\*x + Sqrt[b + a^2\*x^2]]])/(b + a^2\*x^ Mathematica 13.1 output

$$
\frac{4\sqrt{ax + \sqrt{b + a^2x^2}}}{b + ax\left(ax + \sqrt{b + a^2x^2}\right)} - 8\text{RootSum}\left(b + c^4 - 4c^3 \# 1^2 + 6c^2 \# 1^4 - 4c \# 1^6 + \# 1^8 \& , -b + ax\left(ax + \sqrt{b + a^2x^2}\right)\right)
$$

Mathematica 12.3 output

$$
\int \frac{\sqrt{ax + \sqrt{b + a^2x^2}}}{(b + a^2x^2)^{3/2}} dx dx
$$

# **24.537 Problem number 2647**

$$
\int \frac{\sqrt{ax + \sqrt{b + a^2x^2}}}{(b + a^2x^2)^{3/2}} dx dx
$$

Optimal antiderivative

*Unintegrable*

#### command

Integrate[(Sqrt[a\*x + Sqrt[b + a^2\*x^2]]\*Sqrt[c + Sqrt[a\*x + Sqrt[b + a^2\*x^2]]])/(b + a^2\*x^ Mathematica 13.1 output

$$
\frac{4\sqrt{ax + \sqrt{b + a^2x^2}} \sqrt{c + \sqrt{ax + \sqrt{b + a^2x^2}}} - 8\text{RootSum}\left[b + c^4 - 4c^3 \# 1^2 + 6c^2 \# 1^4 - 4c \# 1^6 + \# 1^8 \& , -\right]}{b + ax\left(ax + \sqrt{b + a^2x^2}\right)}
$$

Mathematica 12.3 output

$$
\int \frac{\sqrt{ax+\sqrt{b+a^2x^2}}\,\sqrt{c+\sqrt{ax+\sqrt{b+a^2x^2}}\,}{(b+a^2x^2)^{3/2}}\,dx
$$

### **24.538 Problem number 2654**

$$
\int \frac{\sqrt{1+x^2}\sqrt{1+\sqrt{x+\sqrt{1+x^2}}} }{\sqrt{x+\sqrt{1+x^2}}} dx
$$

Optimal antiderivative

$$
\left(30720 x^4-4096 x^3-21570 x^2-2680 x-24993\right) \sqrt{1+\sqrt{x+\sqrt{x^2+1}}}\ + \left(3072 x^3+4096 x^2+1814 x+1712\right) \sqrt{1+\sqrt{x+\sqrt{x^2+1}}}\ + \left(3072 x^3+4096 x^2+1814 x+1712\right) \sqrt{1+\sqrt{x+\sqrt{x^2+1}}}\ + \left(3072 x^3+4096 x^2+1814 x+1712\right) \sqrt{1+\sqrt{x+\sqrt{x^2+1}}}\ + \left(3072 x^3+4096 x^2+1814 x+1712\right) \sqrt{1+\sqrt{x+\sqrt{x^2+1}}}\ + \left(3072 x^3+4096 x^2+1814 x+1712\right) \sqrt{1+\sqrt{x^2+1}}\ + \left(3072 x^3+4096 x^2+1814 x+1712\right) \sqrt{1+\sqrt{x^2+1}}\ + \left(3072 x^3+4096 x^2+1814 x+1712\right) \sqrt{1+\sqrt{x^2+1}}\ + \left(3072 x^3+4096 x^2+1814 x+1712\right) \sqrt{1+\sqrt{x^2+1}}\ + \left(3072 x^3+4096 x^2+1814 x+1712\right) \sqrt{1+\sqrt{x^2+1}}\ + \left(3072 x^3+4096 x^2+1814 x+1712\right) \sqrt{1+\sqrt{x^2+1}}\ + \left(3072 x^3+4096 x^2+1814 x+1712\right) \sqrt{1+\sqrt{x^2+1}}\ + \left(3072 x^3+4096 x^2+1814 x+1712\right) \sqrt{1+\sqrt{x^2+1}}\ + \left(3072 x^3+4096 x^2+1814 x+1712\right) \sqrt{1+\sqrt{x^2+1}}\ + \left(3072 x^3+4096 x^2+1814 x+1712\right) \sqrt{1+\sqrt{x^2+1}}\ + \left(3072 x^3+4096 x^2+1814 x+1712\right) \sqrt{1+\sqrt{x^2+1}}
$$

$$
-\frac{263\arctanh\left(\sqrt{1+\sqrt{x+\sqrt{x^2+1}}}\right)}{256}
$$

command

Integrate[(Sqrt[1 + x^2]\*Sqrt[1 + Sqrt[x + Sqrt[1 + x^2]]])/Sqrt[x + Sqrt[1 + x^2]],x] Mathematica 13.1 output

$$
\sqrt{1+\sqrt{x+\sqrt{1+x^2}}}\Bigg[ -24993-2680x-21570x^2-4096x^3+30720x^4+2(856+907x+2048x^2+1536x^3)\sqrt{x+\sqrt{1+x^2}}\Bigg]+ \sqrt{1+x^2}} \\ \Bigg( x+\sqrt{1+x^2}\Bigg)^{5/2}
$$

268

$$
\int \frac{\sqrt{1+x^2} \sqrt{1+\sqrt{x+\sqrt{1+x^2}}} }{\sqrt{x+\sqrt{1+x^2}}} dx
$$

#### **24.539 Problem number 2655**

$$
\int \sqrt{1+x^2} \sqrt{x + \sqrt{1+x^2}} \sqrt{1 + \sqrt{x + \sqrt{1+x^2}}} dx
$$

Optimal antiderivative

 $(40320x<sup>4</sup> - 2560x<sup>3</sup> + 112192x<sup>2</sup> + 1545x + 31736)$  $\sqrt{1 + \sqrt{x + \sqrt{x^2 + 1}}}$  +  $(2240x^3 + 1536x^2 + 40688x - 1542)$ 

$$
-\frac{\operatorname{arctanh}\left(\sqrt{1+\sqrt{x+\sqrt{x^2+1}}}\right)}{16}
$$

command

Integrate[Sqrt[1 + x^2]\*Sqrt[x + Sqrt[1 + x^2]]\*Sqrt[1 + Sqrt[x + Sqrt[1 + x^2]]],x] Mathematica 13.1 output

$$
\sqrt{1+\sqrt{x+\sqrt{1+x^2}}}^{\textcolor{blue}{\ddots}} \left(31736+1545 x+112192 x^2-2560 x^3+40320 x^4+2(-771+20344 x+768 x^2+1120 x^3)\right.
$$

 $55440\left(x\right.+$ 

$$
-\frac{1}{16}\tanh^{-1}\left(\sqrt{1+\sqrt{x+\sqrt{1+x^2}}}\right)
$$

Mathematica 12.3 output

$$
\int \sqrt{1+x^2} \sqrt{x+\sqrt{1+x^2}} \sqrt{1+\sqrt{x+\sqrt{1+x^2}}} dx
$$

#### **24.540 Problem number 2658**

$$
\int \frac{1+2x^6}{\sqrt[3]{x+x^3} (-1+x^6)} dx
$$

Optimal antiderivative

*Unintegrable*

#### command

# Integrate $[(1 + 2*x^6)/((x + x^3)^(1/3)*(-1 + x^6)),x]$

Mathematica 13.1 output

$$
\sqrt[3]{x} \sqrt[3]{1+x^2} \left(8 \sqrt{3} \arctan\left(\frac{\sqrt{3} x^{2/3}}{x^{2/3}+2 \sqrt[3]{1+x^2}}\right)-2 \frac{2^{2/3} \sqrt{3} \arctan\left(\frac{\sqrt{3} x^{2/3}}{x^{2/3}+2^{2/3} \sqrt[3]{1+x^2}}\right)-8 \log \left(-x^{2/3}+\sqrt[3]{1+x^2}\right)\right)
$$

Mathematica 12.3 output

$$
\int \frac{1+2x^6}{\sqrt[3]{x+x^3} (-1+x^6)} dx
$$

### **24.541 Problem number 2659**

$$
\int \frac{1+2x^6}{\sqrt[3]{x+x^3} (-1+x^6)} dx
$$

Optimal antiderivative

*Unintegrable*

command

Integrate[(1 + 2\*x^6)/((x + x^3)^(1/3)\*(-1 + x^6)),x]

Mathematica 13.1 output

$$
\sqrt[3]{x} \sqrt[3]{1+x^2} \left(8\sqrt{3} \arctan\left(\frac{\sqrt{3} \, x^{2/3}}{x^{2/3}+2\sqrt[3]{1+x^2}}\right)-2 \; 2^{2/3}\sqrt{3} \arctan\left(\frac{\sqrt{3} \, x^{2/3}}{x^{2/3}+2^{2/3}\sqrt[3]{1+x^2}}\right)-8 \log\left(-x^{2/3}+\sqrt[3]{1+x^2}\right)\right)
$$

$$
\int \frac{1+2x^6}{\sqrt[3]{x+x^3}\,(-1+x^6)}\,dx
$$
### **24.542 Problem number 2662**

$$
\int \frac{\left(-2+(1+k)x\right)\left(1-2(1+k)x+(1+4k+k^2)\right)x^2-2\left(k+k^2\right)x^3+\left(a+k^2\right)x^4\right)}{x^4\sqrt[3]{(1-x)x(1-kx)}\left(1-(1+k)x+(-b+k)x^2\right)}\,dx
$$

Optimal antiderivative

$$
\begin{aligned}&\frac{3\big(5b\,x^2+2k\,x^2-2k x-2 x+2\big)\,\big(k\,x^3-k\,x^2-x^2+x\big)^{\frac{2}{3}}}{10 x^4}\\&+\frac{\Big(-\sqrt{3}\,\,a-\sqrt{3}\,\,b^2\Big)\arctan\left(\frac{\sqrt{3}\,\,b^{\frac{1}{3}} x}{b^{\frac{1}{3}} x+2 (x+(-1-k) x^2+k x^3)^{\frac{1}{3}}}\right)}{b^{\frac{1}{3}}}\\&+\frac{\big(b^2+a\big)\ln\Big(-b^{\frac{1}{3}} x+\big(x+(-1-k)\,x^2+k\,x^3\big)^{\frac{1}{3}}\Big)}{b^{\frac{1}{3}}}\\&+\frac{\big(-b^2-a\big)\ln\Big(b^{\frac{2}{3}} x^2+b^{\frac{1}{3}} x\big(x+(-1-k)\,x^2+k\,x^3\big)^{\frac{1}{3}}+\big(x+(-1-k)\,x^2+k\,x^3\big)^{\frac{2}{3}}\Big)}{2 b^{\frac{1}{3}}} \end{aligned}
$$

command

Integrate[((-2 + (1 + k)\*x)\*(1 - 2\*(1 + k)\*x + (1 + 4\*k + k^2)\*x^2 - 2\*(k + k^2)\*x^3 + (a + k  $b + k$ )\*x^2)),x]

Mathematica 13.1 output

$$
(-1+x)\begin{pmatrix} (a+b^2)\sqrt[3]{\frac{x}{-1+x}} & \sqrt[3]{\frac{-1+kx}{-1+x}} & \sqrt[3]{\frac{-1+kx}{-1+x}} \\ \frac{3(-1+kx)(2-2(1+k)x+(5b+2k)x^2)}{5x^3} + \frac{1}{2\sqrt[3]{\frac{x}{-1+x}}}\n\end{pmatrix}
$$

$$
\int \frac{\left(-2+(1+k)x\right)\left(1-2(1+k)x+\left(1+4k+k^2\right)x^2-2\left(k+k^2\right)x^3+\left(a+k^2\right)x^4\right)}{x^4\sqrt[3]{(1-x)x(1-kx)}\left(1-(1+k)x+(-b+k)x^2\right)}\,dx
$$

### **24.543 Problem number 2664**

$$
\int \frac{\sqrt[4]{bx^2+ax^4}\left(-b-ax^4+x^8\right)}{-b+ax^4} \, dx
$$

Optimal antiderivative

*Unintegrable*

command

Integrate[((b\*x^2 + a\*x^4)^(1/4)\*(-b - a\*x^4 + x^8))/(-b + a\*x^4),x] Mathematica 13.1 output

$$
x^{3/2} (b+ax^2)^{3/4} \left(2 a^{3/4} x^{3/2} \sqrt[4]{b+ax^2} \left(-96 a^3-7 b^2+32 a^2 x^4+4 a b (24+x^2)\right)-3 b \left(-32 a^3+32 a b+7 b^2\right) \text{Arc>Tan} \right)
$$

Mathematica 12.3 output

$$
\int\frac{\sqrt[4]{bx^2+ax^4}\left(-b-ax^4+x^8\right)}{-b+ax^4} \, dx
$$

## **24.544 Problem number 2665**

$$
\int \frac{\sqrt[4]{bx^2+ax^4}\left(-b-ax^4+x^8\right)}{-b+ax^4} \, dx
$$

Optimal antiderivative

*Unintegrable*

command

Integrate[((b\*x^2 + a\*x^4)^(1/4)\*(-b - a\*x^4 + x^8))/(-b + a\*x^4),x] Mathematica 13.1 output

$$
x^{3/2} (b+ax^2)^{3/4} \left(2 a^{3/4} x^{3/2} \sqrt[4]{b+ax^2} \left(-96 a^3-7 b^2+32 a^2 x^4+4 a b (24+x^2)\right)-3 b \left(-32 a^3+32 a b+7 b^2\right) \text{Arc>Tan} \right)
$$

$$
\int \frac{\sqrt[4]{bx^2 + ax^4} (-b - ax^4 + x^8)}{-b + ax^4} dx
$$

### **24.545 Problem number 2666**

$$
\int \frac{\left(-2+2x^4+5x^7\right)\sqrt[3]{x-x^3+x^5+x^8}}{\left(2+x^2+2x^4+2x^7\right)^2} \, dx
$$

Optimal antiderivative

$$
\begin{array}{l} -\frac{x(x^8+x^5-x^3+x)^{\frac{1}{3}}}{4x^7+4x^4+2x^2+4}+\frac{\arctan\left(\frac{\sqrt{3}\left(x^8+x^5-x^3+x\right)^{\frac{1}{3}}}{2^{\frac{2}{3}}3^{\frac{1}{3}}x-(x^8+x^5-x^3+x)^{\frac{1}{3}}}\right)2^{\frac{2}{3}}3^{\frac{5}{6}}}{36}\\+\frac{\ln\left(2^{\frac{2}{3}}3^{\frac{1}{3}}x+2(x^8+x^5-x^3+x)^{\frac{1}{3}}\right)2^{\frac{2}{3}}3^{\frac{1}{3}}}{36} \\-\frac{\ln\left(2^{\frac{1}{3}}3^{\frac{2}{3}}x^2-2^{\frac{2}{3}}3^{\frac{1}{3}}x(x^8+x^5-x^3+x)^{\frac{1}{3}}+2(x^8+x^5-x^3+x)^{\frac{2}{3}}\right)2^{\frac{2}{3}}3^{\frac{1}{3}}}{72}\end{array}
$$

command

Integrate[((-2 + 2\*x^4 + 5\*x^7)\*(x - x^3 + x^5 + x^8)^(1/3))/(2 + x^2 + 2\*x^4 + 2\*x^7)^2,x] Mathematica 13.1 output

$$
\sqrt[3]{x-x^3+x^5+x^8}\left(-\frac{2^{2/3}3^{5/6}\text{ArcTan}\left(\frac{3^{5/6}x^{2/3}}{\sqrt[3]{3}x^{2/3}-2\sqrt[3]{2}}\sqrt[3]{1-x^2+x^4+x^7}\right)}{\sqrt[3]{1-x^2+x^4+x^7}}+\frac{2^{2^{2/3}\sqrt[3]{3}}\log\left(3x^{2/3}\right)}{\sqrt[3]{1-x^2+x^4+x^7}}\right)
$$

Mathematica 12.3 output

$$
\int \frac{\left(-2+2x^4+5x^7\right)\sqrt[3]{x-x^3+x^5+x^8}}{\left(2+x^2+2x^4+2x^7\right)^2} \, dx
$$

### **24.546 Problem number 2675**

$$
\int \frac{\left(-2+k^2\right)x+k^2x^3}{\sqrt[3]{\left(1-x^2\right)\left(1-k^2x^2\right)} \left(-1+d+ \left(-2d+k^2\right)x^2+dx^4\right)} dx
$$

Optimal antiderivative

$$
\frac{\sqrt{3}\ \arctan\left(\frac{\sqrt{3}\ \left(1+(-k^2-1)x^2+k^2x^4\right)^{\frac{1}{3}}}{2d^{\frac{1}{3}}-2d^{\frac{1}{3}}x^2+(1+(-k^2-1)x^2+k^2x^4)^{\frac{1}{3}}}\right)}{2d^{\frac{1}{3}}+\frac{\ln\left(-d^{\frac{1}{3}}+d^{\frac{1}{3}}x^2+\left(1+(-k^2-1\right)x^2+k^2x^4\right)^{\frac{1}{3}}\right)}{2d^{\frac{1}{3}}}} \\-\frac{\ln\left(d^{\frac{2}{3}}-2d^{\frac{2}{3}}x^2+d^{\frac{2}{3}}x^4+\left(d^{\frac{1}{3}}-d^{\frac{1}{3}}x^2\right)\left(1+(-k^2-1\right)x^2+k^2x^4\right)^{\frac{1}{3}}+\left(1+(-k^2-1\right)x^2+k^2x^4\right)^{\frac{2}{3}}\right)}{4d^{\frac{1}{3}}}
$$

command

Integrate[((-2 + k^2)\*x + k^2\*x^3)/(((1 - x^2)\*(1 - k^2\*x^2))^(1/3)\*(-1 + d + (-2\*d + k^2)\*x^ Mathematica 13.1 output

$$
\frac{\sqrt[3]{-1+x^2}}{\sqrt[3]{-1+x^2}}\sqrt[3]{-1+k^2x^2}\left(2\sqrt{3}\right. \text{ArcTan}\left(\frac{\sqrt{3}\sqrt[3]{-1+k^2x^2}}{-2\sqrt[3]{d}(-1+x^2)^{2/3}+\sqrt[3]{-1+k^2x^2}}\right)+2\log\left(\sqrt[3]{d}(-1+x^2)^{2/3}+\sqrt[3]{-1+k^2x^2}\right)
$$
  

$$
4\sqrt[3]{d}\sqrt[3]{(-1+x^2)(-1+k^2x^2)}
$$

Mathematica 12.3 output

$$
\int \frac{\left(-2+k^2\right)x+k^2x^3}{\sqrt[3]{\left(1-x^2\right)\left(1-k^2x^2\right)} \left(-1+d+ \left(-2d+k^2\right)x^2+dx^4\right)} dx
$$

### **24.547 Problem number 2676**

$$
\int \frac{\left(-1+2k^{2}\right) x-2k^{4}x^{3}+k^{4}x^{5}}{\left(\left(1-x^{2}\right) \left(1-k^{2}x^{2}\right)\right)^{2/3}\left(1-d+\left(d-2k^{2}\right) x^{2}+k^{4}x^{4}\right)} dx
$$

Optimal antiderivative

$$
-\frac{\sqrt{3}\ \arctan\left(\frac{\sqrt{3}\ \left(1+(-k^2-1)x^2+k^2x^4\right)^{\frac{2}{3}}}{2d^{\frac{1}{3}}-2d^{\frac{1}{3}}x^2+(1+(-k^2-1)x^2+k^2x^4)^{\frac{2}{3}}}\right)}{2d^{\frac{1}{3}}}{\frac{\ln\left(-d^{\frac{1}{3}}+d^{\frac{1}{3}}x^2+\left(1+(-k^2-1\right)x^2+k^2x^4\right)^{\frac{2}{3}}\right)}{2d^{\frac{1}{3}}}}\\+\frac{\ln\left(d^{\frac{2}{3}}-2d^{\frac{2}{3}}x^2+d^{\frac{2}{3}}x^4+\left(d^{\frac{1}{3}}-d^{\frac{1}{3}}x^2\right)\left(1+(-k^2-1\right)x^2+k^2x^4\right)^{\frac{2}{3}}+\left(1+(-k^2-1\right)x^2+k^2x^4\right)^{\frac{4}{3}}\right)}{4d^{\frac{1}{3}}}
$$

command

Integrate[((-1 + 2\*k^2)\*x - 2\*k^4\*x^3 + k^4\*x^5)/(((1 - x^2)\*(1 - k^2\*x^2))^(2/3)\*(1 - d + (d Mathematica 13.1 output

$$
\frac{\left(-1+x^2\right)^{2/3}\left(-1+k^2x^2\right)^{2/3}\left(-2\sqrt{3}\right. \text{ArcTan}\left(\frac{\sqrt{3}\left(-1+k^2x^2\right)^{2/3}}{-2\sqrt[3]{d}\sqrt[3]{-1+x^2}+(-1+k^2x^2)^{2/3}}\right)-2\log\left(\sqrt[3]{d}\sqrt[3]{-1+x^2}+(-1+k^2x^2)\right)}{4\sqrt[3]{d}\left((-1+x^2)\left(-1+k^2x^2\right)\right)}
$$

$$
\int \frac{\left(-1+2k^2\right) x - 2k^4 x^3 + k^4 x^5}{\left(\left(1-x^2\right) \left(1-k^2 x^2\right)\right)^{2/3} \left(1-d+\left(d-2k^2\right) x^2 + k^4 x^4\right)} \, dx
$$

### **24.548 Problem number 2677**

$$
\int \frac{\left(-2+x^6\right)\left(1-x^4+x^6\right)}{\sqrt[4]{1+x^6}\,\left(1+2x^6+x^8+x^{12}\right)}\,dx
$$

Optimal antiderivative

$$
\frac{\sqrt{4-2\sqrt{2}} \arctan\left(\frac{\sqrt{2-\sqrt{2}} \ x(x^6+1)^{\frac{1}{4}}}{-x^2+\sqrt{x^6+1}}\right)}{4}
$$
\n
$$
-\frac{\sqrt{4+2\sqrt{2}} \ arctan\left(\frac{\sqrt{2+\sqrt{2}} \ x(x^6+1)^{\frac{1}{4}}}{-x^2+\sqrt{x^6+1}}\right)}{4}
$$
\n
$$
+\frac{\sqrt{4-2\sqrt{2}} \ arctanh\left(\frac{\sqrt{2-\sqrt{2}} \ x(x^6+1)^{\frac{1}{4}}}{x^2+\sqrt{x^6+1}}\right)}{4}
$$
\n
$$
-\frac{\sqrt{4+2\sqrt{2}} \ arctanh\left(\frac{\sqrt{2+\sqrt{2}} \ x(x^6+1)^{\frac{1}{4}}}{x^2+\sqrt{x^6+1}}\right)}{4}
$$

 $\overline{a}$ 

command

Integrate[((-2 + x^6)\*(1 - x^4 + x^6))/((1 + x^6)^(1/4)\*(1 + 2\*x^6 + x^8 + x^12)),x] Mathematica 13.1 output

$$
\frac{\sqrt{2+\sqrt{2}} \, \arctan\left(\frac{\sqrt{2+\sqrt{2}} \, x\sqrt[4]{1+x^6}}{x^2-\sqrt{1+x^6}}\right) + \sqrt{2-\sqrt{2}} \, \arctan\left(\frac{\sqrt{2-\sqrt{2}} \, x\sqrt[4]{1+x^6}}{-x^2+\sqrt{1+x^6}}\right) + \sqrt{2-\sqrt{2}} \, \tanh\left(\frac{\sqrt{2+\sqrt{2}} \, x\sqrt[4]{1+x^6}}{x^2+\sqrt{1+x^6}}\right) + \sqrt{2-\sqrt{2}} \, \tanh\left(\frac{\sqrt{2+\sqrt{2}} \, x\sqrt[4]{1+x^6}}{x^2+\sqrt{1+x^6}}\right) + \sqrt{2-\sqrt{2}} \, \tanh\left(\frac{\sqrt{2+\sqrt{2}} \, x\sqrt[4]{1+x^6}}{x^2+\sqrt{1+x^6}}\right) + \sqrt{2-\sqrt{2}} \, \tanh\left(\frac{\sqrt{2+\sqrt{2}} \, x\sqrt[4]{1+x^6}}{x^2+\sqrt{1+x^6}}\right) + \sqrt{2-\sqrt{2}} \, \tanh\left(\frac{\sqrt{2+\sqrt{2}} \, x\sqrt[4]{1+x^6}}{x^2+\sqrt{1+x^6}}\right) + \sqrt{2-\sqrt{2}} \, \tanh\left(\frac{\sqrt{2+\sqrt{2}} \, x\sqrt[4]{1+x^6}}{x^2+\sqrt{1+x^6}}\right) + \sqrt{2-\sqrt{2}} \, \tanh\left(\frac{\sqrt{2+\sqrt{2}} \, x\sqrt[4]{1+x^6}}{x^2+\sqrt{1+x^6}}\right) + \sqrt{2-\sqrt{2}} \, \tanh\left(\frac{\sqrt{2+\sqrt{2}} \, x\sqrt[4]{1+x^6}}{x^2+\sqrt{1+x^6}}\right) + \sqrt{2-\sqrt{2}} \, \tanh\left(\frac{\sqrt{2+\sqrt{2}} \, x\sqrt[4]{1+x^6}}{x^2+\sqrt{1+x^6}}\right) + \sqrt{2-\sqrt{2}} \, \tanh\left(\frac{\sqrt{2+\sqrt{2}} \, x\sqrt[4]{1+x^6}}{x^2+\sqrt{1+x^6}}\right) + \sqrt{2-\sqrt{2}} \, \tanh\left(\frac{\sqrt{2+\sqrt{2}} \, x\sqrt[4]{1+x^6}}{x^2+\sqrt{1+x^6}}\right) + \sqrt{2-\sqrt{2}} \, \tanh\left(\frac{\sqrt{2+\sqrt{2}} \
$$

$$
\int \frac{(-2+x^6) (1-x^4+x^6)}{\sqrt[4]{1+x^6} (1+2x^6+x^8+x^{12})} dx
$$

# **24.549 Problem number 2678**

$$
\int \frac{\left(-q+2px^3\right) \left(aq+bx+apx^3\right) \sqrt{q^2-2pqx^2+2pqx^3+p^2x^6}}{x^3 \left(cq+dx+cpx^3\right)} \, dx
$$

Optimal antiderivative

$$
\frac{\left(acp\,x^3 + acq - 2adx + 2bcx\right)\sqrt{p^2x^6 + 2pq\,x^3 - 2pq\,x^2 + q^2}}{2c^2x^2}
$$
\n
$$
2(ad - bc)\sqrt{2c^2pq - d^2}\arctan\left(\frac{\sqrt{2c^2pq - d^2}\,x}{cq + dx + cp\,x^3 + c\sqrt{p^2x^6 + 2pq\,x^3 - 2pq\,x^2 + q^2}}\right)
$$
\n
$$
+\frac{(ac^2pq - a\,d^2 + bcd)\ln(x)}{c^3}
$$
\n
$$
+\frac{(-ac^2pq + a\,d^2 - bcd)\ln\left(q + p\,x^3 + \sqrt{p^2x^6 + 2pq\,x^3 - 2pq\,x^2 + q^2}\right)}{c^3}
$$

command

 $Integrate[((-q + 2*p*x^3)*(a*q + b*x + a*p*x^3)*Sqrt[q^2 - 2*p*q*x^2 + 2*p*q*x^3 + p^2*x^6])/$ Mathematica 13.1 output

$$
\frac{\sqrt{q^2+2pq(-1+x)x^2+p^2x^6}\left(2bcx-2adx+ac(q+px^3)\right)}{2c^2x^2}
$$
\n
$$
2(-bc+ad)\sqrt{-d^2+2c^2pq}\arctan\left(\frac{\sqrt{-d^2+2c^2pq}\,x}{dx+c\left(q+px^3+\sqrt{q^2+2pq(-1+x)x^2+p^2x^6}\right)}\right)
$$
\n
$$
-\frac{c^3}{\left(bcd-ad^2+ac^2pq\right)\tanh^{-1}\left(\frac{\sqrt{q^2+2pq(-1+x)x^2+p^2x^6}}{q+px^3}\right)}
$$
\n
$$
-\frac{bc^3}{c^3}
$$

$$
\int \frac{\left(-q+2px^3\right) \left(aq+bx+apx^3\right) \sqrt{q^2-2pqx^2+2pqx^3+p^2x^6}}{x^3 \left(cq+dx+cpx^3\right)} \, dx
$$

### **24.550 Problem number 2679**

$$
\int \frac{-1+x^2}{(1+x^2)\sqrt{x^2+\sqrt{1+x^4}}} dx
$$

Optimal antiderivative

$$
\frac{x}{2\sqrt{x^2 + \sqrt{x^4 + 1}}} + 2 \arctan\left(\frac{\sqrt{2} x \sqrt{x^2 + \sqrt{x^4 + 1}}}{1 + x^2 + \sqrt{x^4 + 1}}\right) \sqrt{2}
$$
  

$$
-2\sqrt{1 + \sqrt{2}} \arctan\left(\frac{\sqrt{2 + 2\sqrt{2}} x \sqrt{x^2 + \sqrt{x^4 + 1}}}{1 + x^2 + \sqrt{x^4 + 1}}\right)
$$
  

$$
\arctanh\left(\frac{\sqrt{2} x \sqrt{x^2 + \sqrt{x^4 + 1}}}{1 + x^2 + \sqrt{x^4 + 1}}\right) \sqrt{2}
$$
  

$$
+ \frac{2}{\sqrt{2 - 1}} \arctanh\left(\frac{\sqrt{-2 + 2\sqrt{2}} x \sqrt{x^2 + \sqrt{x^4 + 1}}}{1 + x^2 + \sqrt{x^4 + 1}}\right)
$$

command

Integrate $[(-1 + x^2)/((1 + x^2)*Sqrt[x^2 + Sqrt[1 + x^2)]),x]$ Mathematica 13.1 output

$$
\frac{x}{2\sqrt{x^{2} + \sqrt{1 + x^{4}}}} + 2\sqrt{2} \operatorname{ArcTan}\left(\frac{-1 + x^{2} + \sqrt{1 + x^{4}}}{\sqrt{2} x \sqrt{x^{2} + \sqrt{1 + x^{4}}}}\right)
$$

$$
-2\sqrt{1 + \sqrt{2}} \operatorname{ArcTan}\left(\frac{\sqrt{\frac{1}{2} + \frac{1}{\sqrt{2}}}}{x \sqrt{x^{2} + \sqrt{1 + x^{4}}}}\right)
$$

$$
+\frac{\tanh^{-1}\left(\frac{-1 + x^{2} + \sqrt{1 + x^{4}}}{\sqrt{2} x \sqrt{x^{2} + \sqrt{1 + x^{4}}}}\right)}{\sqrt{2}}
$$

$$
-2\sqrt{-1 + \sqrt{2}} \tanh^{-1}\left(\frac{-1 + x^{2} + \sqrt{1 + x^{4}}}{\sqrt{2} (1 + \sqrt{2}) x \sqrt{x^{2} + \sqrt{1 + x^{4}}}}\right)
$$

$$
\int \frac{-1+x^2}{(1+x^2)\sqrt{x^2+\sqrt{1+x^4}}} \, dx
$$

# **24.551 Problem number 2680**

$$
\int \frac{(-1+x^2)\,\sqrt{x^2+\sqrt{1+x^4}}}{1+x^2}\,dx
$$

Optimal antiderivative

$$
\frac{x\sqrt{x^2 + \sqrt{x^4 + 1}}}{2} + \frac{\arctan\left(\frac{\sqrt{2}x\sqrt{x^2 + \sqrt{x^4 + 1}}}{1 + x^2 + \sqrt{x^4 + 1}}\right)\sqrt{2}}{2}
$$
  
-2 $\sqrt{\sqrt{2} - 1}$   $\arctan\left(\frac{\sqrt{2 + 2\sqrt{2}}x\sqrt{x^2 + \sqrt{x^4 + 1}}}{1 + x^2 + \sqrt{x^4 + 1}}\right)$   
-2 $\arctanh\left(\frac{\sqrt{2}x\sqrt{x^2 + \sqrt{x^4 + 1}}}{1 + x^2 + \sqrt{x^4 + 1}}\right)\sqrt{2}$   
+2 $\sqrt{1 + \sqrt{2}}$   $\arctanh\left(\frac{\sqrt{-2 + 2\sqrt{2}}x\sqrt{x^2 + \sqrt{x^4 + 1}}}{1 + x^2 + \sqrt{x^4 + 1}}\right)$ 

command

Integrate[((-1 + x^2)\*Sqrt[x^2 + Sqrt[1 + x^4]])/(1 + x^2),x] Mathematica 13.1 output

$$
\frac{1}{2}\left(x\sqrt{x^{2}+\sqrt{1+x^{4}}}+\sqrt{2}\operatorname{ArcTan}\left(\frac{-1+x^{2}+\sqrt{1+x^{4}}}{\sqrt{2}x\sqrt{x^{2}+\sqrt{1+x^{4}}}}\right)\right)
$$

$$
-4\sqrt{-1+\sqrt{2}}\operatorname{ArcTan}\left(\frac{\sqrt{\frac{1}{2}+\frac{1}{\sqrt{2}}}\left(-1+x^{2}+\sqrt{1+x^{4}}\right)}{x\sqrt{x^{2}+\sqrt{1+x^{4}}}}\right)
$$

$$
-4\sqrt{2}\tanh^{-1}\left(\frac{-1+x^{2}+\sqrt{1+x^{4}}}{\sqrt{2}x\sqrt{x^{2}+\sqrt{1+x^{4}}}}\right)
$$

$$
+4\sqrt{1+\sqrt{2}}\tanh^{-1}\left(\frac{-1+x^{2}+\sqrt{1+x^{4}}}{\sqrt{2\left(1+\sqrt{2}\right)}x\sqrt{x^{2}+\sqrt{1+x^{4}}}}\right)\right)
$$

$$
\int \frac{(-1+x^2)\,\sqrt{x^2+\sqrt{1+x^4}}}{1+x^2}\,dx
$$

#### **24.552 Problem number 2685**

$$
\int \frac{-1+x}{(1+x)\sqrt[3]{-1+x^3}} \, dx
$$

Optimal antiderivative

$$
\frac{\arctan\left(\frac{\sqrt{3}x}{x+2(x^3-1)^{\frac{1}{3}}}\right)\sqrt{3}}{3}-\frac{\sqrt{3}\arctan\left(\frac{-\frac{1}{3}\sqrt{3}}{3}+\frac{2\frac{1}{3}x\sqrt{3}}{3}+\frac{(x^3-1)^{\frac{1}{3}}\sqrt{3}}{(x^3-1)^{\frac{1}{3}}}}{2}\right)2^{\frac{2}{3}}}{\frac{1}{3}}+\frac{\ln\left(-2^{\frac{1}{3}}+2^{\frac{1}{3}}x-2(x^3-1)^{\frac{1}{3}}\right)2^{\frac{2}{3}}}{2}-\frac{\ln\left(-x+(x^3-1)^{\frac{1}{3}}\right)}{3}}{3}+\frac{\ln\left(x^2+x(x^3-1)^{\frac{1}{3}}+(x^3-1)^{\frac{2}{3}}\right)}{6}-\frac{\ln\left(2^{\frac{2}{3}}-22^{\frac{2}{3}}x+2^{\frac{2}{3}}x^2+\left(-22^{\frac{1}{3}}+22^{\frac{1}{3}}x\right)(x^3-1)^{\frac{1}{3}}+4(x^3-1)^{\frac{2}{3}}\right)2^{\frac{2}{3}}}{4}
$$

command

Integrate[ $(-1 + x)/((1 + x)*(-1 + x^3)^{-(1/3)}),x]$ Mathematica 13.1 output

$$
\frac{1}{12}\left(-62^{2/3}\sqrt{3}\ \text{ArcTan}\left(\frac{-\sqrt[3]{2}+\sqrt[3]{2}\ x+\sqrt[3]{-1+x^3}}{\sqrt{3}\ \sqrt[3]{-1+x^3}}\right)+4\sqrt{3}\ \text{ArcTan}\left(\frac{\sqrt{3}\ x}{x+2\sqrt[3]{-1+x^3}}\right)\right)
$$
  
+62<sup>2/3</sup>log $\left(-\sqrt[3]{2}+\sqrt[3]{2}\ x-2\sqrt[3]{-1+x^3}\ \right)-4\log\left(-x+\sqrt[3]{-1+x^3}\ \right)+2\log\left(x^2+x\sqrt[3]{-1+x^3}+(-1+x^3)^{2/3}\right)-32x^2$ 

$$
\int \frac{-1+x}{(1+x)\sqrt[3]{-1+x^3}}\,dx
$$

### **24.553 Problem number 2689**

$$
\int \frac{\left(1-2k^2\right)x+k^2x^3}{\sqrt[3]{\left(1-x^2\right)\left(1-k^2x^2\right)}\,\left(1-d+\left(d-2k^2\right)x^2+k^4x^4\right)}\,dx
$$

Optimal antiderivative

$$
\begin{aligned}[t]\frac{\sqrt{3}\left(2-2k^2x^2+d^{\frac{1}{3}}(1+(-k^2-1)x^2+k^2x^4\right)^{\frac{1}{3}}}{2d^{\frac{2}{3}}}\right)}{2d^{\frac{2}{3}}}\left.\frac{\ln\left(-1+k^2x^2+d^{\frac{1}{3}}\left(1+(-k^2-1\right)x^2+k^2x^4\right)^{\frac{1}{3}}\right)}{2d^{\frac{2}{3}}}\right.\\&\left.-\frac{\ln\left(1-2k^2x^2+k^4x^4+\left(d^{\frac{1}{3}}-d^{\frac{1}{3}}k^2x^2\right)\left(1+(-k^2-1\right)x^2+k^2x^4\right)^{\frac{1}{3}}+d^{\frac{2}{3}}\left(1+(-k^2-1\right)x^2+k^2x^4\right)^{\frac{2}{3}}\right)}{4d^{\frac{2}{3}}} \end{aligned}
$$

command

Integrate[((1 - 2\*k^2)\*x + k^2\*x^3)/(((1 - x^2)\*(1 - k^2\*x^2))^(1/3)\*(1 - d + (d - 2\*k^2)\*x^2 Mathematica 13.1 output

$$
\frac{\sqrt[3]{-1+x^2}\sqrt[3]{-1+k^2x^2}\left(2\sqrt{3}\right. \text{ArcTan}\left(\frac{\sqrt{3}\sqrt[3]{d}\sqrt[3]{-1+x^2}}{\sqrt[3]{d}\sqrt[3]{-1+x^2}-2(-1+k^2x^2)^{2/3}}\right)+2\log\left(\sqrt[3]{d}\sqrt[3]{-1+x^2}+(-1+k^2x^2)^{2/3}\right)}{4d^{2/3}\sqrt[3]{(-1+x^2)\left(-1+k^2x^2\right)}}
$$

Mathematica 12.3 output

$$
\int\frac{\left(1-2k^{2}\right)x+k^{2}x^{3}}{\sqrt[3]{\left(1-x^{2}\right)\left(1-k^{2}x^{2}\right)}\,\left(1-d+\left(d-2k^{2}\right)x^{2}+k^{4}x^{4}\right)}\,dx
$$

# **24.554 Problem number 2697**

$$
\int \frac{\left(2+5x^7\right)\sqrt[3]{-x-x^3+x^8}}{(-1+x^7)\left(-1+x^2+x^7\right)}\,dx
$$

Optimal antiderivative

$$
\sqrt{3} \arctan\left(\frac{\sqrt{3} x}{-x+2(x^8-x^3-x)^{\frac{1}{3}}}\right) - 2^{\frac{1}{3}}\sqrt{3} \arctan\left(\frac{\sqrt{3} x}{-x+2^{\frac{2}{3}}(x^8-x^3-x)^{\frac{1}{3}}}\right) - \ln\left(x+(x^8-x^3-x)^{\frac{1}{3}}\right) + 2^{\frac{1}{3}}\ln\left(2x+2^{\frac{2}{3}}(x^8-x^3-x)^{\frac{1}{3}}\right) + \frac{\ln\left(x^2-x(x^8-x^3-x)^{\frac{1}{3}}+(x^8-x^3-x)^{\frac{2}{3}}\right)}{2}
$$

$$
-\frac{\ln\left(-2x^2+2^{\frac{2}{3}}x(x^8-x^3-x)^{\frac{1}{3}}-2^{\frac{1}{3}}(x^8-x^3-x)^{\frac{2}{3}}\right)2^{\frac{1}{3}}}{2}
$$

command

Integrate[((2 + 5\*x^7)\*(-x - x^3 + x^8)^(1/3))/((-1 + x^7)\*(-1 + x^2 + x^7)),x] Mathematica 13.1 output

$$
\frac{x^{2/3} \left(-1-x^2+x^7\right)^{2/3} \left(-2 \sqrt{3} \arctan\left(\frac{\sqrt{3} \, x^{2/3}}{x^{2/3}-2 \sqrt[3]{-1-x^2+x^7}}\right)+2 \sqrt[3]{2} \, \sqrt{3} \, \arctan\left(\frac{\sqrt{3} \, x^{2/3}}{x^{2/3}-2^{2/3} \sqrt[3]{-1-x^2+x^7}}\right)\right)}{x^{2/3} \left(-\frac{\sqrt{3} \, x^{2/3}}{x^{2/3}-2 \sqrt[3]{1-x^2+x^7}}\right)}.
$$

Mathematica 12.3 output

\$Aborted

### **24.555 Problem number 2698**

$$
\int \frac{x^6(-4+x^3)}{(-1+x^3)^{3/4}(1-2x^3+x^6+x^8)}\,dx
$$

Optimal antiderivative

$$
\frac{\sqrt{2+\sqrt{2}} \arctan\left(\frac{\sqrt{2+\sqrt{2}} \ x(x^3-1)^{\frac{1}{4}}}{-x^2+\sqrt{x^3-1}}\right)}{2}
$$
\n
$$
\sqrt{2-\sqrt{2}} \ arctan\left(\frac{\sqrt{2}}{\sqrt{2-\sqrt{2}}}-\frac{2}{\sqrt{2-\sqrt{2}}}\right)x(x^3-1)^{\frac{1}{4}} - \frac{2}{\sqrt{2-\sqrt{2}} \ arctanh\left(\frac{\sqrt{2-\sqrt{2}} \ x(x^3-1)^{\frac{1}{4}}}{x^2+\sqrt{x^3-1}}\right)}{-\frac{2}{\sqrt{2+\sqrt{2}} \ arctanh\left(\frac{\sqrt{2+\sqrt{2}} \ x(x^3-1)^{\frac{1}{4}}}{x^2+\sqrt{x^3-1}}\right)}{-\frac{2}{2}}
$$

command

Integrate[(x^6\*(-4 + x^3))/((-1 + x^3)^(3/4)\*(1 - 2\*x^3 + x^6 + x^8)),x] Mathematica 13.1 output

$$
\frac{1}{2}\left(\sqrt{2-\sqrt{2}}\right) \text{ArcTan}\left(\frac{\sqrt{2-\sqrt{2}}x^{\frac{4}{3}}\sqrt{-1+x^3}}{-x^2+\sqrt{-1+x^3}}\right) \n+\sqrt{2+\sqrt{2}}\text{ArcTan}\left(\frac{\sqrt{2+\sqrt{2}}x^{\frac{4}{3}}\sqrt{-1+x^3}}{-x^2+\sqrt{-1+x^3}}\right) \n-\sqrt{2-\sqrt{2}}\tanh^{-1}\left(\frac{\sqrt{2-\sqrt{2}}x^{\frac{4}{3}}\sqrt{-1+x^3}}{x^2+\sqrt{-1+x^3}}\right) \n-\sqrt{2+\sqrt{2}}\tanh^{-1}\left(\frac{\sqrt{2+\sqrt{2}}x^{\frac{4}{3}}\sqrt{-1+x^3}}{x^2+\sqrt{-1+x^3}}\right)\right)
$$

$$
\int \frac{x^6(-4+x^3)}{(-1+x^3)^{3/4}(1-2x^3+x^6+x^8)}\,dx
$$

# **24.556 Problem number 2699**

$$
\int \frac{x^6 (4+x^5)}{(-1+x^5)^{3/4} (1-2x^5+x^8+x^{10})} dx
$$

Optimal antiderivative

$$
\frac{\sqrt{2+\sqrt{2}} \arctan\left(\frac{\sqrt{2+\sqrt{2}} \ x(x^{5}-1)^{\frac{1}{4}}}{-x^{2}+\sqrt{x^{5}-1}}\right)}{2}
$$
\n
$$
\sqrt{2-\sqrt{2}} \ arctan\left(\frac{\sqrt{2}}{\sqrt{2-\sqrt{2}} - \frac{2}{\sqrt{2-\sqrt{2}}}}\right) x(x^{5}-1)^{\frac{1}{4}} + \frac{2}{\sqrt{2-\sqrt{2}} \ arctan\left(\frac{\sqrt{2-\sqrt{2}} \ x(x^{5}-1)^{\frac{1}{4}}}{x^{2}+\sqrt{x^{5}-1}}\right)}{2}
$$
\n
$$
+\frac{\sqrt{2-\sqrt{2}} \ arctan\left(\frac{\sqrt{2+\sqrt{2}} \ x(x^{5}-1)^{\frac{1}{4}}}{x^{2}+\sqrt{x^{5}-1}}\right)}{2}
$$
\n+ 
$$
\frac{\sqrt{2+\sqrt{2}} \ arctan\left(\frac{\sqrt{2+\sqrt{2}} \ x(x^{5}-1)^{\frac{1}{4}}}{x^{2}+\sqrt{x^{5}-1}}\right)}{2}
$$

command

Integrate[(x^6\*(4 + x^5))/((-1 + x^5)^(3/4)\*(1 - 2\*x^5 + x^8 + x^10)),x] Mathematica 13.1 output

$$
\frac{1}{2}\left(\sqrt{2-\sqrt{2}}\right) \text{ArcTan}\left(\frac{\sqrt{2-\sqrt{2}}x^{\frac{4}{\sqrt{2}}-1+x^5}}{x^2-\sqrt{-1+x^5}}\right) \n+\sqrt{2+\sqrt{2}}\left(\text{ArcTan}\left(\frac{\sqrt{2+\sqrt{2}}x^{\frac{4}{\sqrt{2}}-1+x^5}}{x^2-\sqrt{-1+x^5}}\right) + \sqrt{2-\sqrt{2}}\tanh^{-1}\left(\frac{\sqrt{2-\sqrt{2}}x^{\frac{4}{\sqrt{2}}-1+x^5}}{x^2+\sqrt{-1+x^5}}\right) + \sqrt{2+\sqrt{2}}\tanh^{-1}\left(\frac{\sqrt{2+\sqrt{2}}x^{\frac{4}{\sqrt{2}}-1+x^5}}{x^2+\sqrt{-1+x^5}}\right)\right)
$$

Mathematica 12.3 output

$$
\int \frac{x^6(4+x^5)}{(-1+x^5)^{3/4}(1-2x^5+x^8+x^{10})} \, dx
$$

# **24.557 Problem number 2701**

$$
\int \frac{\sqrt{1+x^4} \sqrt{x^2 + \sqrt{1+x^4}}}{1+x^2} \, dx
$$

Optimal antiderivative

$$
\frac{x\sqrt{x^2 + \sqrt{x^4 + 1}}}{2} - \frac{\arctan\left(\frac{\sqrt{2}x\sqrt{x^2 + \sqrt{x^4 + 1}}}{1 + x^2 + \sqrt{x^4 + 1}}\right)\sqrt{2}}{2}
$$
  
+  $\sqrt{-2 + 2\sqrt{2}}$  arctan $\left(\frac{\sqrt{2 + 2\sqrt{2}}x\sqrt{x^2 + \sqrt{x^4 + 1}}}{1 + x^2 + \sqrt{x^4 + 1}}\right)$   
- arctanh $\left(\frac{\sqrt{2}x\sqrt{x^2 + \sqrt{x^4 + 1}}}{1 + x^2 + \sqrt{x^4 + 1}}\right)\sqrt{2}$   
+  $\sqrt{2 + 2\sqrt{2}}$  arctanh $\left(\frac{\sqrt{-2 + 2\sqrt{2}}x\sqrt{x^2 + \sqrt{x^4 + 1}}}{1 + x^2 + \sqrt{x^4 + 1}}\right)$ 

command

# $Integrate[(Sqrt[1 + x^4]*Sqrt[x^2 + Sqrt[1 + x^4])/(1 + x^2),x]$ Mathematica 13.1 output

$$
\frac{1}{2}x\sqrt{x^{2} + \sqrt{1 + x^{4}}} - \frac{\text{Arctan}\left(\frac{-1 + x^{2} + \sqrt{1 + x^{4}}}{\sqrt{2}x\sqrt{x^{2} + \sqrt{1 + x^{4}}}}\right)}{\sqrt{2}}
$$

$$
+ \sqrt{2\left(-1 + \sqrt{2}\right)} \text{Arctan}\left(\frac{\sqrt{\frac{1}{2} + \frac{1}{\sqrt{2}}}}{x\sqrt{x^{2} + \sqrt{1 + x^{4}}}}\right)
$$

$$
- \sqrt{2} \tanh^{-1}\left(\frac{-1 + x^{2} + \sqrt{1 + x^{4}}}{\sqrt{2}x\sqrt{x^{2} + \sqrt{1 + x^{4}}}}\right)
$$

$$
+ \sqrt{2\left(1 + \sqrt{2}\right)} \tanh^{-1}\left(\frac{-1 + x^{2} + \sqrt{1 + x^{4}}}{\sqrt{2\left(1 + \sqrt{2}\right)}x\sqrt{x^{2} + \sqrt{1 + x^{4}}}}\right)
$$

Mathematica 12.3 output

$$
\int \frac{\sqrt{1+x^4} \sqrt{x^2 + \sqrt{1+x^4}}}{1+x^2} dx
$$

## **24.558 Problem number 2704**

$$
\int \frac{\sqrt{b+ax}\sqrt{1+\sqrt{b+ax}}}{x^2\sqrt{1+\sqrt{1+\sqrt{b+ax}}}} dx
$$

Optimal antiderivative

*Unintegrable*

command

Integrate[(Sqrt[b + a\*x]\*Sqrt[1 + Sqrt[b + a\*x]])/(x^2\*Sqrt[1 + Sqrt[1 + Sqrt[b + a\*x]]]),x] Mathematica 13.1 output

$$
\frac{\sqrt{1+\sqrt{1+\sqrt{b+ax}}} \cdot \left(-1-\sqrt{b+ax} + \sqrt{1+\sqrt{b+ax}}\right)}{x} + a \text{RootSum}\left[b - 4 \# 1^4 + 4 \# 1^6 + 4 \# 1^8 + 4 \# 1^8
$$

$$
\int \frac{\sqrt{b+ax}\sqrt{1+\sqrt{b+ax}}}{x^2\sqrt{1+\sqrt{1+\sqrt{b+ax}}}} dx
$$

**24.559 Problem number 2705**

$$
\int \frac{\sqrt{b+ax}\sqrt{1+\sqrt{b+ax}}}{x^2\sqrt{1+\sqrt{1+\sqrt{b+ax}}}} dx
$$

Optimal antiderivative

*Unintegrable*

command

Integrate[(Sqrt[b + a\*x]\*Sqrt[1 + Sqrt[b + a\*x]])/(x^2\*Sqrt[1 + Sqrt[1 + Sqrt[b + a\*x]]]),x] Mathematica 13.1 output

$$
\frac{\sqrt{1+\sqrt{1+\sqrt{b+ax}}} \cdot \left(-1-\sqrt{b+ax} + \sqrt{1+\sqrt{b+ax}}\right)}{x} + a \text{RootSum}\left[b - 4 \# 1^4 + 4 \# 1^6 + 4 \# 1^8 + 4 \# 1^8
$$

$$
\int \frac{\sqrt{b+ax}\sqrt{1+\sqrt{b+ax}}}{x^2\sqrt{1+\sqrt{1+\sqrt{b+ax}}}} dx
$$

# **24.560 Problem number 2711**

$$
\int \frac{x^2(-2+x^8) \sqrt[4]{2-2x^4+x^8}}{(2+x^8)(4-x^4+2x^8)} dx
$$

Optimal antiderivative

$$
\frac{\arctan\left(\frac{2^{\frac{3}{4}}x(x^8-2x^4+2)^{\frac{1}{4}}}{x^2\sqrt{2}-\sqrt{x^8-2x^4+2}}\right)2^{\frac{3}{4}}}{4} + \frac{3^{\frac{1}{4}}\arctan\left(\frac{6^{\frac{3}{4}}x(x^8-2x^4+2)^{\frac{1}{4}}}{-3x^2+\sqrt{6}\sqrt{x^8-2x^4+2}}\right)2^{\frac{1}{4}}}{4} + \frac{\arctanh\left(\frac{22^{\frac{1}{4}}x(x^8-2x^4+2)^{\frac{1}{4}}}{2x^2+\sqrt{2}\sqrt{x^8-2x^4+2}}\right)2^{\frac{3}{4}}}{4} - \frac{3^{\frac{1}{4}}\arctanh\left(\frac{6^{\frac{3}{4}}x(x^8-2x^4+2)^{\frac{1}{4}}}{3x^2+\sqrt{6}\sqrt{x^8-2x^4+2}}\right)2^{\frac{1}{4}}}{4}
$$

command

Integrate[(x^2\*(-2 + x^8)\*(2 - 2\*x^4 + x^8)^(1/4))/((2 + x^8)\*(4 - x^4 + 2\*x^8)),x]

2 − 2*x*

#### Mathematica 13.1 output

$$
\frac{1}{4}\left(\sqrt[4]{6} \operatorname{ArcTan}\left(\frac{\frac{3\sqrt[4]{6} x^2}{\sqrt[4]{2 - 2x^4 + x^8}} - 6^{3/4} \sqrt[4]{2 - 2x^4 + x^8}}{6x}\right)\right)
$$
\n
$$
+2^{3/4} \operatorname{ArcTan}\left(\frac{2^{3/4} x \sqrt[4]{2 - 2x^4 + x^8}}{\sqrt{2} x^2 - \sqrt{2 - 2x^4 + x^8}}\right) + 2^{3/4} \tanh^{-1}\left(\frac{2\sqrt[4]{2} x \sqrt[4]{2 - 2x^4 + x^8}}{2x^2 + \sqrt{2} \sqrt{2 - 2x^4 + x^8}}\right) - \sqrt[4]{6} \tanh^{-1}\left(\frac{6^{3/4} x \sqrt[4]{2 - 2x^4 + x^8}}{3x^2 + \sqrt{6}}\right)
$$

Mathematica 12.3 output

$$
\int \frac{x^2(-2+x^8) \sqrt[4]{2-2x^4+x^8}}{(2+x^8)(4-x^4+2x^8)} dx
$$

# **24.561 Problem number 2722**

$$
\int \frac{(b+ax)\left(-aq + bpx^{2}\right)}{\left(q+px^{3}\right)^{2/3}\left(b^{3}c + dq + 3ab^{2}cx + 3a^{2}bcx^{2} + \left(a^{3}c + dp\right)x^{3}\right)} dx
$$

Optimal antiderivative

$$
\frac{\arctan\left(\frac{\sqrt{3} b c^{\frac{1}{3}} + \sqrt{3} a c^{\frac{1}{3}} x}{b c^{\frac{1}{3}} + a c^{\frac{1}{3}} x - 2 d^{\frac{1}{3}} (p x^3 + q)^{\frac{1}{3}}}\right) \sqrt{3}}{3 c^{\frac{2}{3}} d^{\frac{1}{3}}} + \frac{\ln\left(b^2 c^{\frac{1}{3}} + a b c^{\frac{1}{3}} x + b d^{\frac{1}{3}} (p x^3 + q)^{\frac{1}{3}}\right)}{3 c^{\frac{2}{3}} d^{\frac{1}{3}}}
$$
\n
$$
-\frac{\ln\left(b^4 c^{\frac{2}{3}} + 2 a b^3 c^{\frac{2}{3}} x + a^2 b^2 c^{\frac{2}{3}} x^2 + \left(-b^3 c^{\frac{1}{3}} d^{\frac{1}{3}} - a b^2 c^{\frac{1}{3}} d^{\frac{1}{3}} x\right) (p x^3 + q)^{\frac{1}{3}} + b^2 d^{\frac{2}{3}} (p x^3 + q)^{\frac{2}{3}}\right)}{6 c^{\frac{2}{3}} d^{\frac{1}{3}}}
$$

command

Integrate[((b + a\*x)\*(-(a\*q) + b\*p\*x^2))/((q + p\*x^3)^(2/3)\*(b^3\*c + d\*q + 3\*a\*b^2\*c\*x + 3\*a^ Mathematica 13.1 output

2 √ <sup>3</sup> ArcTan <sup>√</sup> 3 √3 *c* (*b*+*ax*) *b* √3 *c* +*a* √3 *c x*−2 √3 *d* p<sup>3</sup> *q* + *px*<sup>3</sup> + 2 log *b b* √3 *c* + *a* √3 *c x* + √3 *d* p<sup>3</sup> *q* + *px*<sup>3</sup> − log *b* 2 *b* 2 *c* <sup>2</sup>*/*<sup>3</sup> + 2*abc*2*/*3*x* + *a* 6*c* 2*/*3 √3 *d*

$$
\int \frac{\left(b+ax\right)\left(-aq+bpx^2\right)}{\left(q+px^3\right)^{2/3}\left(b^3c+dq+3ab^2cx+3a^2bcx^2+\left(a^3c+dp\right)x^3\right)}\,dx
$$

### **24.562 Problem number 2723**

$$
\int \frac{(-b+x) (-a(a-2b) - 2bx + x^2)}{((-a+x)(-b+x))^{2/3} (a^4 - b^2d - 2(2a^3 - bd) x + (6a^2 - d) x^2 - 4ax^3 + x^4)} dx
$$

Optimal antiderivative

$$
\frac{\sqrt{3} \arctan\left(\frac{\sqrt{3} d^{\frac{1}{3}} (ab + (-a - b)x + x^{2})^{\frac{2}{3}}}{2a^{2} - 4ax + 2x^{2} + d^{\frac{1}{3}} (ab + (-a - b)x + x^{2})^{\frac{2}{3}}}\right)}{2d^{\frac{2}{3}}} + \frac{\ln (a^{2} - 2ax + x^{2} - d^{\frac{1}{3}} (ab + (-a - b)x + x^{2})^{\frac{2}{3}})}{2d^{\frac{2}{3}}}
$$
\n
$$
-\frac{\ln (a^{4} - 4a^{3}x + 6a^{2}x^{2} - 4x^{3}a + x^{4} + d^{\frac{2}{3}} (ab + (-a - b)x + x^{2})^{\frac{4}{3}} + (ab + (-a - b)x + x^{2})^{\frac{2}{3}} (a^{2}d^{\frac{1}{3}} - 2a d^{\frac{1}{3}}x + a^{2}d^{\frac{2}{3}})}{4d^{\frac{2}{3}}}
$$

#### command

Integrate[((-b + x)\*(-(a\*(a - 2\*b)) - 2\*b\*x + x^2))/(((-a + x)\*(-b + x))^(2/3)\*(a^4 - b^2\*d -Mathematica 13.1 output

$$
\sqrt[3]{(a-x)(b-x)} \left(2\sqrt{3} \operatorname{ArcTan}\left(\frac{1+\frac{2(a-x)^{4/3}}{\sqrt[3]{d}(b-x)^{2/3}}}{\sqrt{3}}\right)-2\log\left((a-x)^{2/3}-\sqrt[6]{d}\sqrt[3]{b-x}\right)-2\log\left((a-x)^{2/3}+\sqrt[6]{d}\sqrt[3]{b-x}\right)\right)
$$

# Mathematica 12.3 output

$$
\int \frac{(-b+x) (-a(a-2b)-2bx+x^2)}{((-a+x)(-b+x))^{2/3} (a^4-b^2d-2(2a^3-bd)x+(6a^2-d)x^2-4ax^3+x^4)} dx
$$

## **24.563 Problem number 2731**

$$
\int \frac{\left(-2 q+ p x^3\right) \left(a q+ b x^2+a p x^3\right) \sqrt{q^2+2 p q x^3-2 p q x^4+p^2 x^6}}{x^5 \left(c q+ d x^2+c p x^3\right)} \, d x
$$

Optimal antiderivative

$$
\frac{\left(acp\,x^3 - 2ad\,x^2 + 2bc\,x^2 + acq\right)\sqrt{p^2x^6 - 2pq\,x^4 + 2pq\,x^3 + q^2}}{2c^2x^4}
$$
\n
$$
-\frac{2(ad - bc)\sqrt{2c^2pq - d^2}\,\arctan\left(\frac{\sqrt{2c^2pq - d^2}\,\,x^2}{cq + d\,x^2 + cp\,x^3 + c\sqrt{p^2x^6 - 2pq\,x^4 + 2pq\,x^3 + q^2}}\right)}{c^3}
$$
\n
$$
+\frac{( -ac^2pq + a\,d^2 - bcd)\ln\left(q + px^3 + \sqrt{p^2x^6 - 2pq\,x^4 + 2pq\,x^3 + q^2}\right)}{c^3}
$$

command

 $Integrate[((-2*q + px^3)*(a*q + bx^2 + a*p*x^3)*Sqrt[q^2 + 2*p*q*x^3 - 2*p*q*x^4 + p^2*x^6]$ Mathematica 13.1 output

$$
-\frac{c\sqrt{q^2-2pq(-1+x)x^3+p^2x^6}\left(2bcx^2-2adx^2+ac(q+px^3)\right)}{x^4}+4(-bc+ad)\sqrt{-d^2+2c^2pq}\right. \left. \left. \text{ArcTan} \left(\frac{\sqrt{q^2-2pq^2(1+x)x^3+p^2x^6}\left(2bcx^2-2adx^2+ac(q+px^3)\right)}{2c^3}+4\right)\right)
$$

Mathematica 12.3 output

$$
\int \frac{\left(-2 q+ p x^3\right) \left(a q+ b x^2+a p x^3\right) \sqrt{q^2+2 p q x^3-2 p q x^4+p^2 x^6}}{x^5 \left(c q+ d x^2+c p x^3\right)} \, d x
$$

# **24.564 Problem number 2733**

$$
\int \frac{\left(-2 q+ p x^3\right) \sqrt{q^2+2 p q x^3-2 p q x^4+p^2 x^6} \left(b x^8+a \left(q+ p x^3\right)^4\right)}{x^{13}} \, dx
$$

Optimal antiderivative

$$
\frac{\sqrt{p^2 x^6 - 2p q \, x^4 + 2p q \, x^3 + q^2} \, \left(2a \, p^5 x^{15} - a \, p^4 q \, x^{13} + 10a \, p^4 q \, x^{12} - 3a \, p^3 q^2 x^{11} - 3a \, p^3 q^2 x^{10} + 20a \, p^3 q^2 x^9 - 3a \, p^2 q^4 \right. \ \left. + \left(a \, p^3 q^3 + 2b p q \right) \ln \left( x \right) + \frac{\left( -a \, p^3 q^3 - 2b p q \right) \ln \left( q + p \, x^3 + \sqrt{p^2 x^6 - 2p q \, x^4 + 2p q \, x^3 + q^2} \right)}{2} \right)
$$

command

Integrate[((-2\*q + p\*x^3)\*Sqrt[q^2 + 2\*p\*q\*x^3 - 2\*p\*q\*x^4 + p^2\*x^6]\*(b\*x^8 + a\*(q + p\*x^3)^ Mathematica 13.1 output

$$
\frac{1}{12}\Bigg(\frac{\left(q+px^3\right)\sqrt{q^2-2pq(-1+x)x^3+p^2x^6}\left(6bx^8+a\left(2q^4-pq^3(-8+x)x^3-p^3q(-8+x)x^9+2p^4x^{12}+p^2q^2x^6\right)\right)}{x^{12}}\\-\,6pq\!\left(2b+ap^2q^2\right)\tanh^{-1}\left(\frac{\sqrt{q^2-2pq(-1+x)x^3+p^2x^6}}{q+px^3}\right)\Bigg)
$$

Mathematica 12.3 output

$$
\int \frac{\left(-2 q+ p x^3\right) \sqrt{q^2+2 p q x^3-2 p q x^4+p^2 x^6}\left(b x^8+a \left(q+ p x^3\right)^4\right)}{x^{13}} \, dx
$$

*q*

### **24.565 Problem number 2737**

$$
\int \frac{1-x+x^2}{(-1+x^2)\sqrt[3]{x^2+x^4}}\,dx
$$

Optimal antiderivative

$$
-\frac{3\sqrt{3}\arctan\left(\frac{\sqrt{3}x}{-x+2^{\frac{2}{3}}(x^4+x^2)^{\frac{1}{3}}}\right)2^{\frac{2}{3}}}{8}-\frac{\sqrt{3}\arctan\left(\frac{\sqrt{3}x}{x+2^{\frac{2}{3}}(x^4+x^2)^{\frac{1}{3}}}\right)2^{\frac{2}{3}}}{8}\\+\frac{\ln\left(-2x+2^{\frac{2}{3}}(x^4+x^2)^{\frac{1}{3}}\right)2^{\frac{2}{3}}}{8}-\frac{3\ln\left(2x+2^{\frac{2}{3}}(x^4+x^2)^{\frac{1}{3}}\right)2^{\frac{2}{3}}}{8}\\+\frac{3\ln\left(-2x^2+2^{\frac{2}{3}}x(x^4+x^2)^{\frac{1}{3}}-2^{\frac{1}{3}}(x^4+x^2)^{\frac{2}{3}}\right)2^{\frac{2}{3}}}{16}\\-\frac{\ln\left(2x^2+2^{\frac{2}{3}}x(x^4+x^2)^{\frac{1}{3}}+2^{\frac{1}{3}}(x^4+x^2)^{\frac{2}{3}}\right)2^{\frac{2}{3}}}{16}
$$

command

Integrate $[(1 - x + x^2)/((-1 + x^2)*(x^2 + x^2)^*(1/3)),x]$ Mathematica 13.1 output

$$
\frac{x^{2/3}\sqrt[3]{1+x^2}\left(6\sqrt{3} \arctan\left(\frac{\sqrt{3}\sqrt[3]{x}}{\sqrt[3]{x}-2^{2/3}\sqrt[3]{1+x^2}}\right)-2\sqrt{3} \arctan\left(\frac{\sqrt{3}\sqrt[3]{x}}{\sqrt[3]{x}+2^{2/3}\sqrt[3]{1+x^2}}\right)+2\log\left(-2\sqrt[3]{x}+2^{2/3}\sqrt[3]{1+x^2}\right)}{x^2}
$$

Mathematica 12.3 output

$$
\int \frac{1-x+x^2}{(-1+x^2)\sqrt[3]{x^2+x^4}}\,dx
$$

**24.566 Problem number 2738**

$$
\int \frac{1+x+x^2}{\left(-1+x^2\right) \sqrt[3]{x^2+x^4}} \, dx
$$

#### Optimal antiderivative

$$
-\frac{\sqrt{3} \arctan\left(\frac{\sqrt{3} x}{-x+2^{\frac{2}{3}}(x^4+x^2)^{\frac{1}{3}}}\right)2^{\frac{2}{3}}}{8}-\frac{3\sqrt{3} \arctan\left(\frac{\sqrt{3} x}{x+2^{\frac{2}{3}}(x^4+x^2)^{\frac{1}{3}}}\right)2^{\frac{2}{3}}}{8}+\frac{3\ln\left(-2x+2^{\frac{2}{3}}(x^4+x^2)^{\frac{1}{3}}\right)2^{\frac{2}{3}}}{8}-\frac{\ln\left(2x+2^{\frac{2}{3}}(x^4+x^2)^{\frac{1}{3}}\right)2^{\frac{2}{3}}}{8}+\frac{\ln\left(-2x^2+2^{\frac{2}{3}}x(x^4+x^2)^{\frac{1}{3}}-2^{\frac{1}{3}}(x^4+x^2)^{\frac{2}{3}}\right)2^{\frac{2}{3}}}{16}
$$

$$
-\frac{3\ln\left(2x^2+2^{\frac{2}{3}}x(x^4+x^2)^{\frac{1}{3}}+2^{\frac{1}{3}}(x^4+x^2)^{\frac{2}{3}}\right)2^{\frac{2}{3}}}{16}
$$

command

Integrate[(1 + x + x^2)/((-1 + x^2)\*(x^2 + x^4)^(1/3)),x] Mathematica 13.1 output

$$
\frac{x^{2/3}\sqrt[3]{1+x^2}\left(2\sqrt{3}\right. \text{ArcTan}\left(\frac{\sqrt{3}\sqrt[3]{x}}{\sqrt[3]{x}-2^{2/3}\sqrt[3]{1+x^2}}\right)-6\sqrt{3}\left. \text{ArcTan}\left(\frac{\sqrt{3}\sqrt[3]{x}}{\sqrt[3]{x}+2^{2/3}\sqrt[3]{1+x^2}}\right)+6\log\left(-2\sqrt[3]{x}+2^{2/3}\sqrt[3]{1+x^2}\right)\right)}{x^{2/3}+x^{2/3}\sqrt[3]{1+x^2}}\bigg)
$$

Mathematica 12.3 output

$$
\int \frac{1+x+x^2}{\left(-1+x^2\right) \sqrt[3]{x^2+x^4}} \, dx
$$

## **24.567 Problem number 2745**

$$
\int \frac{\left(-q+2px^3\right)\sqrt{q^2-2pqx^2+2pqx^3+p^2x^6}\left(bx^4+a\left(q+px^3\right)^4\right)}{x^7} \, dx
$$

Optimal antiderivative

$$
\frac{\sqrt{p^2 x^6 + 2p q \, x^3 - 2p q \, x^2 + q^2} \, \left(2a \, p^5 x^{15} + 10a \, p^4 q \, x^{12} - a \, p^4 q \, x^{11} + 20a \, p^3 q^2 x^9 - 3a \, p^3 q^2 x^8 - 3a \, p^3 q^2 x^7 + 20a \, p^2 q \right.}{12 x^6} \hphantom{\left(-\frac{\left(a \, p^3 q^3 + 2b p q\right) \ln \left(x\right)}{2} + \frac{\left(-a \, p^3 q^3 - 2b p q\right) \ln \left(q + p \, x^3 + \sqrt{p^2 x^6 + 2p q \, x^3 - 2p q \, x^2 + q^2}\right)}{2}\right)}{2}
$$

command

Integrate[((-q + 2\*p\*x^3)\*Sqrt[q^2 - 2\*p\*q\*x^2 + 2\*p\*q\*x^3 + p^2\*x^6]\*(b\*x^4 + a\*(q + p\*x^3)^ Mathematica 13.1 output

$$
\frac{1}{12}\Bigg(\frac{\left(q+px^3\right)\sqrt{q^2+2pq(-1+x)x^2+p^2x^6}\left(6bx^4+a\left(2q^4+2p^4x^{12}+pq^3x^2(-1+8x)+p^3qx^8(-1+8x)+p^2q^2x^4\right)}{x^6}-6pq\left(2b+ap^2q^2\right)\tanh^{-1}\Bigg(\frac{\sqrt{q^2+2pq(-1+x)x^2+p^2x^6}}{q+px^3}\Bigg)\Bigg)
$$

$$
\int \frac{\left(-q+2px^3\right)\sqrt{q^2-2pqx^2+2pqx^3+p^2x^6}\left(bx^4+a\left(q+px^3\right)^4\right)}{x^7} \, dx
$$

### **24.568 Problem number 2748**

$$
\int \frac{\left(1-2k^2\right)x+k^2x^3}{\sqrt[3]{\left(1-x^2\right)\left(1-k^2x^2\right)} \left(-1+d+\left(1-2dk^2\right)x^2+dk^4x^4\right)} \, dx
$$

Optimal antiderivative

$$
\begin{array}{l}\n\sqrt{3}\ \arctan\left(\frac{\sqrt{3}\ \left(1+(-k^2-1)x^2+k^2x^4\right)^{\frac{1}{3}}}{2d^{\frac{1}{3}}k^2x^2+\left(1+(-k^2-1)x^2+k^2x^4\right)^{\frac{1}{3}}}\right)}{2d^{\frac{1}{3}}}\\\\+\frac{\ln\left(-d^{\frac{1}{3}}+d^{\frac{1}{3}}k^2x^2+\left(1+(-k^2-1)\ x^2+k^2x^4\right)^{\frac{1}{3}}\right)}{2d^{\frac{1}{3}}}\\\\-\frac{\ln\left(d^{\frac{2}{3}}-2d^{\frac{2}{3}}k^2x^2+d^{\frac{2}{3}}k^4x^4+\left(d^{\frac{1}{3}}-d^{\frac{1}{3}}k^2x^2\right)\left(1+(-k^2-1)\ x^2+k^2x^4\right)^{\frac{1}{3}}+\left(1+(-k^2-1)\ x^2+k^2x^4\right)^{\frac{2}{3}}\right)}{4d^{\frac{1}{3}}}\n\end{array}
$$

command

Integrate[((1 - 2\*k^2)\*x + k^2\*x^3)/(((1 - x^2)\*(1 - k^2\*x^2))^(1/3)\*(-1 + d + (1 - 2\*d\*k^2)\* Mathematica 13.1 output

$$
\sqrt[3]{-1+x^2} \sqrt[3]{-1+k^2x^2} \left(2\sqrt{3}\arctan\left(\frac{\sqrt{3}\sqrt[3]{-1+x^2}}{\sqrt[3]{-1+x^2}-2\sqrt[3]{d} \ (-1+k^2x^2)^{2/3}}\right)+2\log\left(\sqrt[3]{-1+x^2}+\sqrt[3]{d} \ (-1+k^2x^2)^{2/3}}\right)\right)
$$

$$
\int \frac{\left(1-2k^2\right)x+k^2x^3}{\sqrt[3]{\left(1-x^2\right)\left(1-k^2x^2\right)}\,\left(-1+d+\left(1-2dk^2\right)x^2+dk^4x^4\right)}\,dx
$$

### **24.569 Problem number 2749**

$$
\int \frac{\left(2-k^2\right)x - 2x^3 + k^2 x^5}{\left(\left(1-x^2\right)\left(1-k^2 x^2\right)\right)^{2/3} \left(1-d+\left(-2+dk^2\right)x^2+x^4\right)} \, dx
$$

Optimal antiderivative

$$
-\frac{\sqrt{3}\ \arctan\left(\frac{\sqrt{3}\ \left(1+(-k^2-1)x^2+k^2x^4\right)^{\frac{2}{3}}}{2d^{\frac{1}{3}}}\right)}{2d^{\frac{1}{3}}} \\-\frac{\ln\left(-d^{\frac{1}{3}}+d^{\frac{1}{3}}k^2x^2+\left(1+(-k^2-1)x^2+k^2x^4\right)^{\frac{2}{3}}\right)}{2d^{\frac{1}{3}}} \\+\frac{\ln\left(d^{\frac{2}{3}}-2d^{\frac{2}{3}}k^2x^2+d^{\frac{2}{3}}k^4x^4+\left(d^{\frac{1}{3}}-d^{\frac{1}{3}}k^2x^2\right)\left(1+(-k^2-1)x^2+k^2x^4\right)^{\frac{2}{3}}+\left(1+(-k^2-1)x^2+k^2x^4\right)^{\frac{4}{3}}\right)}{4d^{\frac{1}{3}}}
$$

command

Integrate[((2 - k<sup>2</sup>)\*x - 2\*x<sup>2</sup> + k<sup>2\*x<sup>2</sup>5)/(((1 - x<sup>2</sup>)\*(1 - k<sup>2</sup>\*x<sup>2</sup>2))<sup>2</sup>(2/3)\*(1 - d + (-</sup>  $2 + d*k^2)*x^2 + x^4)$ , x]

Mathematica 13.1 output

$$
\frac{\left(-1+x^2\right)^{2/3}\left(-1+k^2x^2\right)^{2/3}\left(-2\sqrt{3}\right. \text{ArcTan}\left(\frac{\sqrt{3}\,\left(-1+x^2\right)^{2/3}}{\left(-1+x^2\right)^{2/3}-2\sqrt[3]{d}\,\sqrt[3]{-1+k^2x^2}}\right)-2\log\left(\left(-1+x^2\right)^{2/3}+\sqrt[3]{d}\,\sqrt[3]{-1+x^2}\right)}{4\sqrt[3]{d}\,\left(\left(-1+x^2\right)\left(-1+k^2x^2\right)}\right)}
$$

Mathematica 12.3 output

$$
\int \frac{\left(2-k^2\right)x - 2x^3 + k^2 x^5}{\left(\left(1-x^2\right)\left(1-k^2 x^2\right)\right)^{2/3} \left(1-d+ \left(-2+dk^2\right) x^2 + x^4\right)} \, dx
$$

### **24.570 Problem number 2753**

$$
\int \frac{\sqrt{x+\sqrt{1+x^2}}\,\sqrt{1+\sqrt{x+\sqrt{1+x^2}}}\,}{1-x^2}\,dx
$$

Optimal antiderivative

*Unintegrable*

command

Integrate[(Sqrt[x + Sqrt[1 + x^2]]\*Sqrt[1 + Sqrt[x + Sqrt[1 + x^2]]])/(1 - x^2),x]

$$
-\frac{1}{2}\text{RootSum}\left[-2+4\#1^{4}-4\#1^{6}\right]
$$
  
2 log  $\left(\sqrt{1+\sqrt{x+\sqrt{1+x^{2}}}}- \#1\right)-2\log \left(\sqrt{1+\sqrt{x+\sqrt{1+x^{2}}}}- \#1\right)\#1^{2}+\log \left(\sqrt{1+\sqrt{x+\sqrt{1+x^{2}}}}- \#1\right)$   
-  $\frac{1}{2}\text{RootSum}\left[2-8\#1^{2}+8\#1^{4}-4\#1^{6}\right]$   
(

$$
+\#1^{8} \& , \frac{-2 \log \left(\sqrt{1+\sqrt{x+\sqrt{1+x^{2}}}}- \#1\right) \#1^{3} + \log \left(\sqrt{1+\sqrt{x+\sqrt{1+x^{2}}}}- \#1\right) \#1^{5}}{-2+4 \#1^{2}-3 \#1^{4}+\#1^{6}} \& \right)
$$

$$
\int \frac{\sqrt{x+\sqrt{1+x^2}}\,\sqrt{1+\sqrt{x+\sqrt{1+x^2}}\,}{1-x^2}\,dx
$$

#### **24.571 Problem number 2754**

$$
\int \frac{\sqrt{x+\sqrt{1+x^2}}\,\sqrt{1+\sqrt{x+\sqrt{1+x^2}}\,}{1-x^2}\,dx
$$

Optimal antiderivative

*Unintegrable*

command

Integrate[(Sqrt[x + Sqrt[1 + x^2]]\*Sqrt[1 + Sqrt[x + Sqrt[1 + x^2]]])/(1 - x^2),x] Mathematica 13.1 output

$$
-\frac{1}{2} \text{RootSum}\left[-2+4 \# 1^4-4 \# 1^6\right]
$$
  

$$
2 \log \left(\sqrt{1+\sqrt{x+\sqrt{1+x^2}}}-\# 1\right)-2 \log \left(\sqrt{1+\sqrt{x+\sqrt{1+x^2}}}-\# 1\right) \# 1^2+\log \left(\sqrt{1+\sqrt{x+\sqrt{1+x^2}}}-\# 1\right)
$$
  

$$
2 \# 1-3 \# 1^3+\# 1^5
$$

$$
-\frac{1}{2} \text{RootSum}\left[2 - 8 \# 1^2 + 8 \# 1^4 - 4 \# 1^6
$$
\n
$$
-2 \log \left(\sqrt{1 + \sqrt{x + \sqrt{1 + x^2}}}\right) - \# 1\right) \# 1^3 + \log \left(\sqrt{1 + \sqrt{x + \sqrt{1 + x^2}}}\right) + \# 1^5
$$
\n
$$
-2 + 4 \# 1^2 - 3 \# 1^4 + \# 1^6
$$
\n
$$
-2 + 4 \# 1^2 - 3 \# 1^4 + \# 1^6
$$

$$
\int \frac{\sqrt{x+\sqrt{1+x^2}}\,\sqrt{1+\sqrt{x+\sqrt{1+x^2}}\,}{1-x^2}\,dx
$$

**24.572 Problem number 2763**

$$
\int \frac{(2+x^6) (-1+x^4+x^6)}{\sqrt[4]{-1+x^6} (1-2x^6+x^8+x^{12})} dx
$$

# Optimal antiderivative

$$
\frac{\sqrt{4-2\sqrt{2}} \arctan\left(\frac{\sqrt{2+\sqrt{2}} \ x(x^6-1)^{\frac{1}{4}}}{-x^2+\sqrt{x^6-1}}\right)}{4}
$$
\n
$$
\sqrt{4+2\sqrt{2}} \ arctan\left(\frac{\sqrt{2}}{\sqrt{2-\sqrt{2}}}\right)^{-\frac{2}{2}}\sqrt{x(x^6-1)^{\frac{1}{4}}}
$$
\n
$$
+\frac{\sqrt{4+2\sqrt{2}} \ arctan\left(\frac{\sqrt{2-\sqrt{2}} \ x(x^6-1)}{-x^2+\sqrt{x^6-1}}\right)}{4}
$$
\n
$$
-\frac{\sqrt{4-2\sqrt{2}} \ arctan\left(\frac{\sqrt{2+\sqrt{2}} \ x(x^6-1)^{\frac{1}{4}}}{x^2+\sqrt{x^6-1}}\right)}{4}
$$
\n
$$
-\frac{\sqrt{4-2\sqrt{2}} \ arctan\left(\frac{\sqrt{2+\sqrt{2}} \ x(x^6-1)^{\frac{1}{4}}}{x^2+\sqrt{x^6-1}}\right)}{4}
$$

command

−

Integrate[((2 + x^6)\*(-1 + x^4 + x^6))/((-1 + x^6)^(1/4)\*(1 - 2\*x^6 + x^8 + x^12)),x] Mathematica 13.1 output

$$
\sqrt{2+\sqrt{2}} \cdot \text{ArcTan}\left(\frac{\sqrt{2-\sqrt{2}} \cdot x\sqrt[4]{-1+x^6}}{-x^2+\sqrt{-1+x^6}}\right) + \sqrt{2-\sqrt{2}} \cdot \text{ArcTan}\left(\frac{\sqrt{2+\sqrt{2}} \cdot x\sqrt[4]{-1+x^6}}{-x^2+\sqrt{-1+x^6}}\right) + \sqrt{2+\sqrt{2}} \cdot \sqrt{2+\sqrt{2}}
$$

Mathematica 12.3 output

$$
\int \frac{\left(2+x^6\right)\left(-1+x^4+x^6\right)}{\sqrt[4]{-1+x^6}\,\left(1-2x^6+x^8+x^{12}\right)}\,dx
$$

### **24.573 Problem number 2765**

$$
\int \frac{\left(1+x^2\right)^2}{\left(-1+x^2\right)^2 \sqrt{x^2+\sqrt{1+x^4}}} \, dx
$$

# Optimal antiderivative

$$
\frac{x(x^{2}-5)}{2(x^{2}-1)\sqrt{x^{2}+\sqrt{x^{4}+1}}}-4\arctan\left(\frac{\sqrt{2}x\sqrt{x^{2}+\sqrt{x^{4}+1}}}{1+x^{2}+\sqrt{x^{4}+1}}\right)\sqrt{2}
$$
  
+  $\sqrt{14+10\sqrt{2}}$  arctan $\left(\frac{\sqrt{-2+2\sqrt{2}}x\sqrt{x^{2}+\sqrt{x^{4}+1}}}{1+x^{2}+\sqrt{x^{4}+1}}\right)$   
arctanh $\left(\frac{\sqrt{2}x\sqrt{x^{2}+\sqrt{x^{4}+1}}}{2}\right)\sqrt{2}$   
+  $\frac{2}{\sqrt{-14+10\sqrt{2}}}$  arctanh $\left(\frac{\sqrt{2+2\sqrt{2}}x\sqrt{x^{2}+\sqrt{x^{4}+1}}}{1+x^{2}+\sqrt{x^{4}+1}}\right)$ 

command

Integrate[(1 + x^2)^2/((-1 + x^2)^2\*Sqrt[x^2 + Sqrt[1 + x^4]]),x] Mathematica 13.1 output

$$
\frac{x(-5+x^2)}{2(-1+x^2)\sqrt{x^2+\sqrt{1+x^4}}} - 4\sqrt{2}\operatorname{ArcTan}\left(\frac{-1+x^2+\sqrt{1+x^4}}{\sqrt{2}x\sqrt{x^2+\sqrt{1+x^4}}} \right)
$$
  
+  $\sqrt{2(7+5\sqrt{2})}\operatorname{ArcTan}\left(\frac{-1+x^2+\sqrt{1+x^4}}{\sqrt{2(1+\sqrt{2})}x\sqrt{x^2+\sqrt{1+x^4}}} \right)$   
+  $\frac{\tanh^{-1}\left(\frac{-1+x^2+\sqrt{1+x^4}}{\sqrt{2}x\sqrt{x^2+\sqrt{1+x^4}}} \right)}{\sqrt{2}}$   
-  $\sqrt{2(-7+5\sqrt{2})}\tanh^{-1}\left(\frac{\sqrt{\frac{1}{2}+\frac{1}{\sqrt{2}}}(-1+x^2+\sqrt{1+x^4})}{x\sqrt{x^2+\sqrt{1+x^4}}}\right)$ 

$$
\int \frac{\left(1+x^2\right)^2}{\left(-1+x^2\right)^2 \sqrt{x^2+\sqrt{1+x^4}}} \, dx
$$

# **24.574 Problem number 2768**

$$
\int \frac{\left(-1+x^2\right)^2}{\left(1+x^2\right)^2 \sqrt{x^2+\sqrt{1+x^4}}} \, dx
$$

Optimal antiderivative

$$
\frac{x(x^{2}+5)}{2(x^{2}+1)\sqrt{x^{2}+\sqrt{x^{4}+1}}} + 4\arctan\left(\frac{\sqrt{2}x\sqrt{x^{2}+\sqrt{x^{4}+1}}}{1+x^{2}+\sqrt{x^{4}+1}}\right)\sqrt{2}
$$

$$
-\sqrt{14+10\sqrt{2}}\arctan\left(\frac{\sqrt{2+2\sqrt{2}}x\sqrt{x^{2}+\sqrt{x^{4}+1}}}{1+x^{2}+\sqrt{x^{4}+1}}\right)
$$

$$
\arctanh\left(\frac{\sqrt{2}x\sqrt{x^{2}+\sqrt{x^{4}+1}}}{2}\right)\sqrt{2}
$$

$$
+\frac{2}{\sqrt{2}}\arctanh\left(\frac{\sqrt{-2+2\sqrt{2}}x\sqrt{x^{2}+\sqrt{x^{4}+1}}}{1+x^{2}+\sqrt{x^{4}+1}}\right)
$$

command

Integrate[(-1 + x^2)^2/((1 + x^2)^2\*Sqrt[x^2 + Sqrt[1 + x^4]]),x] Mathematica 13.1 output

$$
\frac{x(5+x^2)}{2(1+x^2)\sqrt{x^2+\sqrt{1+x^4}}} + 4\sqrt{2} \operatorname{ArcTan}\left(\frac{-1+x^2+\sqrt{1+x^4}}{\sqrt{2} x \sqrt{x^2+\sqrt{1+x^4}}} \right)
$$

$$
-\sqrt{2(7+5\sqrt{2})} \operatorname{ArcTan}\left(\frac{\sqrt{\frac{1}{2} + \frac{1}{\sqrt{2}}} \left(-1+x^2+\sqrt{1+x^4}\right)}{x\sqrt{x^2+\sqrt{1+x^4}}} \right)
$$

$$
+\frac{\tanh^{-1}\left(\frac{-1+x^2+\sqrt{1+x^4}}{\sqrt{2} x \sqrt{x^2+\sqrt{1+x^4}}} \right)}{\sqrt{2}}
$$

$$
-\sqrt{2(-7+5\sqrt{2})} \tanh^{-1}\left(\frac{-1+x^2+\sqrt{1+x^4}}{\sqrt{2(1+\sqrt{2})} x \sqrt{x^2+\sqrt{1+x^4}}} \right)
$$

$$
\int \frac{\left(-1+x^2\right)^2}{\left(1+x^2\right)^2 \sqrt{x^2+\sqrt{1+x^4}}}\,dx
$$

### **24.575 Problem number 2776**

$$
\int \frac{1}{\left(-b+ax\right)\sqrt[3]{b^3+a^3x^3}}\,dx
$$

Optimal antiderivative

$$
\frac{\sqrt{3}\ \arctan\left(\frac{\sqrt{3}\ \left(a^3x^3+b^3\right)^{\frac{1}{3}}}{2^{\frac{1}{3}}b+2^{\frac{1}{3}}ax+(a^3x^3+b^3)^{\frac{1}{3}}}\right) 2^{\frac{2}{3}}}{4ab}+\frac{\ln\left(2^{\frac{1}{3}}\sqrt{a}\ b^{\frac{3}{2}}+2^{\frac{1}{3}}a^{\frac{3}{2}}\sqrt{b}\ x-2\sqrt{a}\ \sqrt{b}\ \left(a^3x^3+b^3\right)^{\frac{1}{3}}\right) 2^{\frac{2}{3}}}{4ab}}{4ab}\frac{4ab}{4ab}\n\qquad\n-\frac{\ln\left(2^{\frac{2}{3}}a\ b^3+2\ 2^{\frac{2}{3}}a^2b^2x+2^{\frac{2}{3}}a^3b\ x^2+\left(2\ 2^{\frac{1}{3}}a\ b^2+2\ 2^{\frac{1}{3}}a^2bx\right)\left(a^3x^3+b^3\right)^{\frac{1}{3}}+4ab\left(a^3x^3+b^3\right)^{\frac{2}{3}}\right) 2^{\frac{2}{3}}}{8ab}
$$

command

Integrate[1/((-b + a\*x)\*(b^3 + a^3\*x^3)^(1/3)),x] Mathematica 13.1 output

$$
\frac{2\sqrt{3}\ \text{ArcTan}\left(\frac{\sqrt{3}\ \sqrt[3]{b^3+a^3x^3}}{\sqrt[3]{2}\ b+\sqrt[3]{2}\ ax+\sqrt[3]{b^3+a^3x^3}}\right)+2\log\left(\sqrt{a}\ \sqrt{b}\ \left(\sqrt[3]{2}\ b+\sqrt[3]{2}\ ax-2\sqrt[3]{b^3+a^3x^3}\ \right)\right)-\log\left(ab\left(2^{2/3}b^2\ a+\sqrt[3]{2}\ a+\sqrt[3]{2}\ a+\sqrt[3]{
$$

Mathematica 12.3 output

$$
\int \frac{1}{\left(-b+ax\right)^{\frac{3}{\sqrt[3]{b^3+a^3x^3}}}}\,dx
$$

**24.576 Problem number 2783**

$$
\int \frac{(1+x^2)\,\sqrt{1+\sqrt{x+\sqrt{1+x^2}}\,} }{(1-x^2)^2\,\sqrt{x+\sqrt{1+x^2}}\,} \, dx
$$

Optimal antiderivative

*Unintegrable*

command

 $Integrate[((1 + x^2)*Sqrt[1 + Sqrt[x + Sqrt[1 + x^2]]])/((1 - x^2)^2)*Sqrt[x + Sqrt[1 + x^2]])$ 

$$
\frac{1}{8}\left(-\frac{8x\sqrt{1+\sqrt{x+\sqrt{1+x^2}}}}{(-1+x^2)\sqrt{x+\sqrt{1+x^2}}}\right)
$$
\n
$$
+ 4\text{RootSum}\left[-2+4\#1^4-4\#1^6+\#1^8\&,\frac{\log\left(\sqrt{1+\sqrt{x+\sqrt{1+x^2}}}\right)}{2\#1-3\#1^3+\#1^5}-\#1\right)}\&\right]
$$
\n
$$
-\text{RootSum}\left[-2+4\#1^4-4\#1^6
$$
\n
$$
+\#1^8\&,\frac{\log\left(\sqrt{1+\sqrt{x+\sqrt{1+x^2}}}\right)}{2\#1^3-3\#1^5+\#1^7}-\#1\right)+5\log\left(\sqrt{1+\sqrt{x+\sqrt{1+x^2}}}\right)}-\#1\right]\#1^2
$$
\n
$$
+ 4\text{RootSum}\left[2-8\#1^2+8\#1^4-4\#1^6+\#1^8\&,\frac{\log\left(\sqrt{1+\sqrt{x+\sqrt{1+x^2}}}\right)}{-2+4\#1^2-3\#1^4+\#1^6}\&\right]
$$
\n
$$
-\text{RootSum}\left[2-8\#1^2+8\#1^4-4\#1^6+\#1^8\&,\frac{\log\left(\sqrt{1+\sqrt{x+\sqrt{1+x^2}}}\right)}{-2+4\#1^2-3\#1^4+\#1^6}\&\right]
$$
\n
$$
+\#1^8\&,\frac{\log\left(\sqrt{1+\sqrt{x+\sqrt{1+x^2}}}\right)}{-2\#1+4\#1^3-3\#1^5+\#1^7}-\#1\right)\#1^2}{-2\#1+4\#1^3-3\#1^5+\#1^7}.
$$

$$
\int \frac{(1+x^2)\sqrt{1+\sqrt{x+\sqrt{1+x^2}}} }{(1-x^2)^2\sqrt{x+\sqrt{1+x^2}}} dx
$$

# **24.577 Problem number 2784**

$$
\int \frac{(1+x^2)\sqrt{1+\sqrt{x+\sqrt{1+x^2}}}^1}{(1-x^2)^2\sqrt{x+\sqrt{1+x^2}}} dx
$$

Optimal antiderivative

*Unintegrable*

command

 $Integrate[((1 + x^2)*Sqrt[1 + Sqrt[x + Sqrt[1 + x^2]]])/((1 - x^2)^2)*Sqrt[x + Sqrt[1 + x^2]])$ Mathematica 13.1 output

$$
\frac{1}{8}\left(-\frac{8x\sqrt{1+\sqrt{x+\sqrt{1+x^2}}}^{\sqrt{1+\sqrt{x+\sqrt{1+x^2}}}}}{(-1+x^2)\sqrt{x+\sqrt{1+x^2}}}\right)
$$
\n
$$
+ 4\text{RootSum}\left[-2+4\#1^4-4\#1^6+\#1^8\&,\frac{\log\left(\sqrt{1+\sqrt{x+\sqrt{1+x^2}}}^{\sqrt{1+\sqrt{x+\sqrt{1+x^2}}}^{\sqrt{1+\sqrt{x+\sqrt{1+x^2}}}}}-\#1\right)}{2\#1-3\#1^3+\#1^5}\&\right]
$$
\n
$$
-\text{RootSum}\left[-2+4\#1^4-4\#1^6\right]
$$
\n
$$
+\#1^8\&,\frac{\log\left(\sqrt{1+\sqrt{x+\sqrt{1+x^2}}}^{\sqrt{1+\sqrt{x+\sqrt{1+x^2}}^{\sqrt{1+\sqrt{x+\sqrt{1+x^2}}}}}-\#1\right)\#1^2}{2\#1^3-3\#1^5+\#1^7}\&\right]
$$
\n
$$
+ 4\text{RootSum}\left[2-8\#1^2+8\#1^4-4\#1^6+\#1^8\&,\frac{\log\left(\sqrt{1+\sqrt{x+\sqrt{1+x^2}}}^{\sqrt{1+\sqrt{x+\sqrt{1+x^2}}^{\sqrt{1+\sqrt{x^2}}}}}-\#1\right)\#1}{-2+4\#1^2-3\#1^4+\#1^6}\&\right]
$$
\n
$$
-\text{RootSum}\left[2-8\#1^2+8\#1^4-4\#1^6\&\frac{\log\left(\sqrt{1+\sqrt{x+\sqrt{1+x^2}}}^{\sqrt{1+\sqrt{x+\sqrt{1+x^2}}^{\sqrt{1+\sqrt{x^2}}}}}-\#1\right)\#1^2}{-2\#1+4\#1^3-3\#1^5+\#1^7}\&\right]
$$

$$
\int \frac{(1+x^2)\sqrt{1+\sqrt{x+\sqrt{1+x^2}}} }{(1-x^2)^2\sqrt{x+\sqrt{1+x^2}}} dx
$$

### **24.578 Problem number 2790**

$$
\int \frac{\sqrt{b+ax}\sqrt{c+\sqrt{b+ax}}}{x\sqrt{d+\sqrt{c+\sqrt{b+ax}}}} dx
$$

Optimal antiderivative

*Unintegrable*

command

Integrate[(Sqrt[b + a\*x]\*Sqrt[c + Sqrt[b + a\*x]])/(x\*Sqrt[d + Sqrt[c + Sqrt[b + a\*x]]]),x] Mathematica 13.1 output

$$
\frac{8}{15}\sqrt{d+\sqrt{c+\sqrt{b+ax}}} \left(3c+8d^2+3\sqrt{b+ax}-4d\sqrt{c+\sqrt{b+ax}}\right)
$$
  
-
$$
b\text{RootSum}\left[b-c^2+2cd^2-d^4-4cd\#1^2+4d^3\#1^2+2c\#1^4-6d^2\#1^4+4d\#1^6\right]
$$

$$
- \#1^8 \& , \frac{d\log\left(\sqrt{d+\sqrt{c+\sqrt{b+ax}}-4d}\right)-\log\left(\sqrt{d+\sqrt{c+\sqrt{b+ax}}-4d}\right)\#1^2}{-c\#1+d^2\#1-2d\#1^3+\#1^5} \& \frac{1}{2}\right]}
$$

Mathematica 12.3 output

$$
\int \frac{\sqrt{b+ax}\sqrt{c+\sqrt{b+ax}}}{x\sqrt{d+\sqrt{c+\sqrt{b+ax}}}} dx
$$

## **24.579 Problem number 2791**

$$
\int \frac{\sqrt{b+ax}\sqrt{c+\sqrt{b+ax}}}{x\sqrt{d+\sqrt{c+\sqrt{b+ax}}}} dx
$$

Optimal antiderivative

*Unintegrable*

command

Integrate[(Sqrt[b + a\*x]\*Sqrt[c + Sqrt[b + a\*x]])/(x\*Sqrt[d + Sqrt[c + Sqrt[b + a\*x]]]),x] Mathematica 13.1 output

$$
\frac{8}{15}\sqrt{d+\sqrt{c+\sqrt{b+ax}}} \left(3c+8d^2+3\sqrt{b+ax}-4d\sqrt{c+\sqrt{b+ax}}\right)
$$
  
-
$$
b\text{RootSum}\left[b-c^2+2cd^2-d^4-4cd\#1^2+4d^3\#1^2+2c\#1^4-6d^2\#1^4+4d\#1^6\right]
$$

$$
-\#1^8\&,\frac{d\log\left(\sqrt{d+\sqrt{c+\sqrt{b+ax}}-4d}\right)-\log\left(\sqrt{d+\sqrt{c+\sqrt{b+ax}}-4d}\right)\#1^2}{-c\#1+d^2\#1-2d\#1^3+\#1^5}\right] \&
$$

Mathematica 12.3 output

$$
\int \frac{\sqrt{b+ax}\sqrt{c+\sqrt{b+ax}}}{x\sqrt{d+\sqrt{c+\sqrt{b+ax}}}} dx
$$

### **24.580 Problem number 2795**

$$
\int \frac{\sqrt[4]{2b + ax^4} (-4b + ax^8)}{x^6 (-4b + cx^4 + ax^8)} dx
$$

Optimal antiderivative

*Unintegrable*

command

−

Integrate[((2\*b + a\*x^4)^(1/4)\*(-4\*b + a\*x^8))/(x^6\*(-4\*b + c\*x^4 + a\*x^8)),x] Mathematica 13.1 output

$$
\begin{aligned}[t]\frac{\sqrt[4]{2b+ax^4}\left(-4b-2ax^4-5cx^4\right)}{20bx^5}\\c\text{RootSum}\Bigg[&2a^2-2ab+ac-4a\#1^4-c\#1^4+2\#1^8\&,\frac{2a^2\log(x)-2ab\log(x)+ac\log(x)-2a^2\log\left(\sqrt[4]{2b+ax^4}-x\#1\right)+2ab}{2a^2-2ab+ac-4a\#1^4-c\#1^4+2\#1^8\&},\frac{2a^2\log(x)-2ab\log(x)+ac\log(x)-2a^2\log\left(\sqrt[4]{2b+ax^4}-x\#1\right)+2ab}{2a^2-2ab+ac-4a\#1^4-c\#1^4+c\#1^8\&},\frac{2a^2\log(x)-2ab\log(x)+ac\log(x)-2a^2\log\left(\sqrt[4]{2b+ax^4}-x\#1\right)+2ab}{2a^2-2ab+ac-4a\#1^4+c\#1^4+c\#1^4\&},\frac{2a^2\log(x)-2ab\log(x)+ac\log(x)-2a^2\log\left(\sqrt[4]{2b+ax^4}-x\#1\right)+2ab}{2a^2-2ab+ac-4a\#1^4+c\#1^4+c\#1^4\&},\frac{2a^2\log(x)-2ab\log(x)+ac\log(x)-2a^2\log\left(\sqrt[4]{2b+ax^4}-x\#1\right)+2ab}{2a^2-2ab+ac-4a\#1^4+c\#1^4\&},\frac{2a^2\log(x)-2ab\log(x)+ac\log(x)-2a^2\log\left(\sqrt[4]{2b+ax^4}-x\#1\right)+2ab}{2a^2-2ab+ac-4a\#1^4+c\#1^4\&},\frac{2a^2\log(x)-2ab\log(x)+ac\log(x)-2a^2\log\left(\sqrt[4]{2b+ax^4}-x\#1\right)+2ab}{2a^2-2ab+ac-4a\#1^4+c\#1^4\&},\frac{2a^2\log(x)-2ab\log(x)+ac\log(x)-2a^2\log\left(\sqrt[4]{2b+ax^4}-x\#1\right)+2ab}{2a^2-2ab+ac-4a\#1^4\&},\frac{2a^2\log(x)-2ab\log(x)+ac\log(x)-2a^2\log\left
$$

$$
\int \frac{\sqrt[4]{2b+ax^4}}{x^6\left(-4b+cx^4+ax^8\right)}\,dx
$$

## **24.581 Problem number 2796**

$$
\int \frac{\sqrt[4]{2b + ax^4} (-4b + ax^8)}{x^6 (-4b + cx^4 + ax^8)} dx
$$

Optimal antiderivative

*Unintegrable*

command

Integrate[((2\*b + a\*x^4)^(1/4)\*(-4\*b + a\*x^8))/(x^6\*(-4\*b + c\*x^4 + a\*x^8)),x] Mathematica 13.1 output

$$
\frac{\sqrt[4]{2b+ax^4}\left(-4b-2ax^4-5cx^4\right)}{20bx^5}
$$
  
\n
$$
c\text{RootSum}\left[2a^2-2ab+ac-4a\#1^4-c\#1^4+2\#1^8\&,\frac{2a^2\log(x)-2ab\log(x)+ac\log(x)-2a^2\log\left(\sqrt[4]{2b+ax^4}-x\#1\right)+2ab}{2a^2-2ab+ac-4a\#1^4+c\#1^4+2\#1^8\&,\frac{2a^2\log(x)-2ab\log(x)+ac\log(x)-2a^2\log\left(\sqrt[4]{2b+ax^4}-x\#1\right)+2ab}{2a^2-2ab+ac-4a\#1^4+c\#1^4+2\#1^8\&,\frac{2a^2\log(x)-2ab\log(x)+ac\log(x)-2a^2\log\left(\sqrt[4]{2b+ax^4}-x\#1\right)+2ab}{2a^2-2ab+ac-4a\#1^4+c\#1^4+2\#1^8\&,\frac{2a^2\log(x)-2ab\log(x)+ac\log(x)-2a^2\log\left(\sqrt[4]{2b+ax^4}-x\#1\right)+2ab}{2a^2-2ab+ac-4a\#1^4+c\#1^4+c\#1^4\&,\frac{2a^2\log(x)-2ab\log(x)+ac\log(x)-2a^2\log\left(\sqrt[4]{2b+ax^4}-x\#1\right)+2ab}{2a^2-2ab+ac-4a\#1^4+c\#1^4+c\#1^4\&,\frac{2a^2\log(x)-2ab\log(x)+ac\log(x)-2a^2\log\left(\sqrt[4]{2b+ax^4}-x\#1\right)+2ab}{2a^2-2ab+ac-4a\#1^4+c\#1^4\&,\frac{2a^2\log(x)-2ab\log(x)+ac\log(x)-2a^2\log\left(\sqrt[4]{2b+ax^4}-x\#1\right)+2ab}{2a^2-2ab+ac-4a\#1^4\&,\frac{2a^2\log(x)-2ab\log(x)+ac\log(x)-2a^2\log\left(\sqrt[4]{2b+ax^4}-x\#1\right)+2ab}{2a^2-2ab+ac-4a\#1^4\&,\frac{2a^2\log(x)-2ab\log(x)+ac\log(x)-2a^2\log\left(\sqrt[
$$

Mathematica 12.3 output

$$
\int \frac{\sqrt[4]{2b + ax^4} (-4b + ax^8)}{x^6 (-4b + cx^4 + ax^8)} dx
$$

### **24.582 Problem number 2798**

$$
\int \frac{1}{1-(1+x)\sqrt{c+bx+ax^2}}\,dx
$$

Optimal antiderivative

*Unintegrable*

command

Integrate $[(1 - (1 + x)*Sqrt[c + b*x + a*x^2])^(-1),x]$ Mathematica 13.1 output

$$
2\text{RootSum}\left[-b^2 - \sqrt{a}bc + \sqrt{a}c^2 + 4\sqrt{a}b\#1 + b^2\#1 + c^2\#1\right]
$$
  
+  $2ac\#1 - bc\#1 - 4a\#1^2 - 3\sqrt{a}b\#1^2 + 2a\#1^3 + b\#1^3$   
 $-\sqrt{a}\#1^4\&$ ,  $\frac{\sqrt{a}c\log(-\sqrt{a}x + \sqrt{c+bx + ax^2} - \#1) - b\log(-\sqrt{a}x + \sqrt{c+bx + ax^2} - \#1) \#1 + \sqrt{a}\log(-\sqrt{a}x + \sqrt{c+bx + ax^2} - \#1))}{4\sqrt{a}b + b^2 + 2ac - bc - 8a\#1 - 6\sqrt{a}b\#1 + 6a\#1^2 + 3b\#1^2 - 4\sqrt{a}b\#1^2 - 4\sqrt{a}b\#1)}$ 

$$
\int \frac{1}{1-(1+x)\sqrt{c+bx+ax^2}}\,dx
$$

### **24.583 Problem number 2801**

$$
\int \frac{1+x^8}{\sqrt[4]{-x^2+x^4}} \, dx
$$

Optimal antiderivative

*Unintegrable*

command

Integrate[(1 + x^8)/((-x^2 + x^4)^(1/4)\*(-1 + x^8)),x]

Mathematica 13.1 output

$$
\sqrt{x}\left(4\sqrt{x} - 4\sqrt[4]{-1+x^2} \arctan\left(\frac{\sqrt{x}}{\sqrt[4]{-1+x^2}}\right) + 2^{3/4}\sqrt[4]{-1+x^2} \arctan\left(\frac{\sqrt[4]{2}\sqrt{x}}{\sqrt[4]{-1+x^2}}\right) - 4\sqrt[4]{-1+x^2} \tanh\left(\frac{\sqrt[4]{2}\sqrt{x}}{\sqrt[4]{-1+x^2}}\right) \right)
$$

Mathematica 12.3 output

$$
\int \frac{1+x^8}{\sqrt[4]{-x^2+x^4}} \, dx
$$

## **24.584 Problem number 2802**

$$
\int \frac{1+x^8}{\sqrt[4]{-x^2+x^4}} \, dx
$$

Optimal antiderivative

*Unintegrable*

command

Integrate[(1 + x^8)/((-x^2 + x^4)^(1/4)\*(-1 + x^8)),x] Mathematica 13.1 output

$$
\sqrt{x}\left(4\sqrt{x} - 4\sqrt[4]{-1+x^2} \arctan\left(\frac{\sqrt{x}}{\sqrt[4]{-1+x^2}}\right) + 2^{3/4}\sqrt[4]{-1+x^2} \arctan\left(\frac{\sqrt[4]{2}\sqrt{x}}{\sqrt[4]{-1+x^2}}\right) - 4\sqrt[4]{-1+x^2} \tanh\left(\frac{\sqrt[4]{2}\sqrt{x}}{\sqrt[4]{-1+x^2}}\right)\right)
$$

$$
\int \frac{1+x^8}{\sqrt[4]{-x^2+x^4} (-1+x^8)} dx
$$
#### **24.585 Problem number 2804**

$$
\int \frac{\sqrt{x^2 + \sqrt{1 + x^4}}}{(-1 + x^4) \sqrt{1 + x^4}} dx
$$

Optimal antiderivative

$$
\frac{\sqrt{-2+2\sqrt{2}} \arctan\left(\frac{\sqrt{-2+2\sqrt{2}} \sqrt{x^2+\sqrt{x^4+1}}}{1+x^2+\sqrt{x^4+1}}\right)}{\sqrt{-2+2\sqrt{2}} \arctan\left(\frac{\sqrt{2+2\sqrt{2}} \sqrt{x^2+\sqrt{x^4+1}}}{1+x^2+\sqrt{x^4+1}}\right)}{-\frac{4}{\sqrt{2+2\sqrt{2}} \arctanh\left(\frac{\sqrt{-2+2\sqrt{2}} \sqrt{x^2+\sqrt{x^4+1}}}{1+x^2+\sqrt{x^4+1}}\right)}{-\frac{4}{\sqrt{2+2\sqrt{2}} \arctanh\left(\frac{\sqrt{2+2\sqrt{2}} \sqrt{x^2+\sqrt{x^4+1}}}{1+x^2+\sqrt{x^4+1}}\right)}{-\frac{4}{\sqrt{2+2\sqrt{2}} \arctan\left(\frac{\sqrt{2+2\sqrt{2}} \sqrt{x^2+\sqrt{x^4+1}}}{1+x^2+\sqrt{x^4+1}}\right)}{4}}
$$

command

Integrate[Sqrt[x^2 + Sqrt[1 + x^4]]/((-1 + x^4)\*Sqrt[1 + x^4]),x] Mathematica 13.1 output

$$
\sqrt{-1+\sqrt{2}}\left(-\text{ArcTan}\left(\frac{\sqrt{\frac{1}{2}+\frac{1}{\sqrt{2}}}\left(-1+x^2+\sqrt{1+x^4}\right)}{x\sqrt{x^2+\sqrt{1+x^4}}}\right)+\text{ArcTan}\left(\frac{-1+x^2+\sqrt{1+x^4}}{\sqrt{2\left(1+\sqrt{2}\right)}x\sqrt{x^2+\sqrt{1+x^4}}}\right)\right)
$$

$$
\int \frac{\sqrt{x^2 + \sqrt{1 + x^4}}}{(-1 + x^4) \sqrt{1 + x^4}} dx
$$

#### **24.586 Problem number 2805**

$$
\int \frac{-1+x^6}{\sqrt[3]{-x^2+x^4} \,\,(1+x^6)}\,dx
$$

Optimal antiderivative

$$
-\frac{2\arctan\left(\frac{x}{(x^4-x^2)^{\frac{1}{3}}}\right)}{3}-\frac{\arctan\left(\frac{2^{\frac{1}{3}}x}{(x^4-x^2)^{\frac{1}{3}}}\right)2^{\frac{2}{3}}}{6}-\frac{\arctan\left(\frac{x(x^4-x^2)^{\frac{1}{3}}}{-x^2+(x^4-x^2)^{\frac{2}{3}}}\right)}{3}
$$

$$
-\frac{\arctan\left(\frac{2^{\frac{2}{3}}x(x^4-x^2)^{\frac{1}{3}}}{-2x^2+2^{\frac{1}{3}}(x^4-x^2)^{\frac{2}{3}}}\right)2^{\frac{2}{3}}}{12}-\frac{\arctanh\left(\frac{\sqrt{3}x^2+\frac{(x^4-x^2)^{\frac{2}{3}}\sqrt{3}}{x^4-x^2^{\frac{3}{3}}}}{x(x^4-x^2)^{\frac{1}{3}}}\right)\sqrt{3}}{3}
$$

$$
-\frac{\sqrt{3}\arctan\left(\frac{2^{\frac{1}{3}x^2}\sqrt{3}+\frac{(x^4-x^2)^{\frac{2}{3}}2^{\frac{2}{3}}\sqrt{3}}{x(x^4-x^2)^{\frac{6}{3}}}\right)2^{\frac{2}{3}}}{12}
$$

command

Integrate $[(-1 + x^6)/((-x^2 + x^4)^(1/3)*(1 + x^6)),x]$ 

Mathematica 13.1 output

$$
x^{2/3}\sqrt[3]{-1+x^2}\left(8\text{ArcTan}\left(\frac{\sqrt[3]{x}}{\sqrt[3]{-1+x^2}}\right)+2 \ 2^{2/3}\text{ArcTan}\left(\frac{\sqrt[3]{2} \ \sqrt[3]{x}}{\sqrt[3]{-1+x^2}}\right)+4\text{ArcTan}\left(\frac{\left(1-i\sqrt{3}\right) \sqrt[3]{x}}{2\sqrt[3]{-1+x^2}}\right)+4i\sqrt{3}\right)
$$

Mathematica 12.3 output

$$
\int \frac{-1+x^6}{\sqrt[3]{-x^2+x^4} \ (1+x^6)} \, dx
$$

**24.587 Problem number 2806**

$$
\int \frac{\sqrt{x^2 + \sqrt{1 + x^4}}}{1 + x} \, dx
$$

$$
\sqrt{x^{2} + \sqrt{x^{4} + 1}} - \sqrt{\sqrt{2} - 1} \arctan\left(\frac{\sqrt{x^{2} + \sqrt{x^{4} + 1}}}{\sqrt{\sqrt{2} - 1}}\right)
$$
  
+  $\sqrt{\sqrt{2} - 1} \arctan\left(\frac{\sqrt{-2 + 2\sqrt{2}} \ x \sqrt{x^{2} + \sqrt{x^{4} + 1}}}{1 + x^{2} + \sqrt{x^{4} + 1}}\right)$   
-  $\sqrt{1 + \sqrt{2}} \ arctan\left(\frac{\sqrt{x^{2} + \sqrt{x^{4} + 1}}}{\sqrt{1 + \sqrt{2}}}\right) - \arctan\left(\frac{\sqrt{2} \ x \sqrt{x^{2} + \sqrt{x^{4} + 1}}}{1 + x^{2} + \sqrt{x^{4} + 1}}\right) \sqrt{2}$   
+  $\sqrt{1 + \sqrt{2}} \ arctan\left(\frac{\sqrt{2 + 2\sqrt{2}} \ x \sqrt{x^{2} + \sqrt{x^{4} + 1}}}{1 + x^{2} + \sqrt{x^{4} + 1}}\right)$ 

command

Integrate[Sqrt[x^2 + Sqrt[1 + x^4]]/(1 + x),x] Mathematica 13.1 output

$$
\sqrt{x^2 + \sqrt{1 + x^4}} - \sqrt{-1 + \sqrt{2}} \text{ ArcTan}\left(\sqrt{1 + \sqrt{2}} \sqrt{x^2 + \sqrt{1 + x^4}}\right)
$$
  
+  $\sqrt{-1 + \sqrt{2}} \text{ ArcTan}\left(\frac{\sqrt{-2 + 2\sqrt{2}} x \sqrt{x^2 + \sqrt{1 + x^4}}}{1 + x^2 + \sqrt{1 + x^4}}\right)$   
-  $\sqrt{1 + \sqrt{2}} \tanh^{-1}\left(\sqrt{-1 + \sqrt{2}} \sqrt{x^2 + \sqrt{1 + x^4}}\right)$   
-  $\sqrt{2} \tanh^{-1}\left(\frac{\sqrt{2} x \sqrt{x^2 + \sqrt{1 + x^4}}}{1 + x^2 + \sqrt{1 + x^4}}\right)$   
+  $\sqrt{1 + \sqrt{2}} \tanh^{-1}\left(\frac{\sqrt{2 + 2\sqrt{2}} x \sqrt{x^2 + \sqrt{1 + x^4}}}{1 + x^2 + \sqrt{1 + x^4}}\right)$ 

$$
\int \frac{\sqrt{x^2 + \sqrt{1 + x^4}}}{1 + x} \, dx
$$

# **24.588 Problem number 2808**

$$
\int \frac{(4+x^3)(1+x^3+x^4)}{\sqrt[4]{1+x^3}(1+2x^3+x^6+x^8)}\,dx
$$

Optimal antiderivative

$$
\frac{\sqrt{4+2\sqrt{2}} \arctan\left(\frac{\frac{\sqrt{2-\sqrt{2}} \cdot x^2}{-2+\sqrt{2}} - \frac{\sqrt{2-\sqrt{2}} \cdot \sqrt{x^3+1}}{x(x^3+1)^{\frac{1}{4}}}}{x(x^3+1)^{\frac{1}{4}}}\right)}{\sqrt{4-2\sqrt{2}} \arctan\left(\frac{-\frac{x^2}{\sqrt{2+\sqrt{2}}}}{\sqrt{2+\sqrt{2}} \cdot \sqrt{2+\sqrt{2}}}}{x(x^3+1)^{\frac{1}{4}}}\right)}
$$
\n
$$
+\frac{\frac{2}{\sqrt{4+2\sqrt{2}} \cdot \arctanh\left(\frac{\sqrt{2-\sqrt{2}} \cdot x(x^3+1)^{\frac{1}{4}}}{x^2+\sqrt{x^3+1}}\right)}}{2}
$$
\n
$$
+\frac{\sqrt{4-2\sqrt{2}} \cdot \arctanh\left(\frac{\sqrt{2+\sqrt{2}} \cdot x(x^3+1)^{\frac{1}{4}}}{x^2+\sqrt{x^3+1}}\right)}{2}
$$
\n+
$$
\frac{\sqrt{4-2\sqrt{2}} \cdot \arctanh\left(\frac{\sqrt{2+\sqrt{2}} \cdot x(x^3+1)^{\frac{1}{4}}}{x^2+\sqrt{x^3+1}}\right)}{2}
$$

command

Integrate[((4 + x^3)\*(1 + x^3 + x^4))/((1 + x^3)^(1/4)\*(1 + 2\*x^3 + x^6 + x^8)),x] Mathematica 13.1 output

$$
-\sqrt{2-\sqrt{2}} \cdot \text{ArcTan}\left(\frac{\sqrt{1-\frac{1}{\sqrt{2}}} \left(-x^2+\sqrt{1+x^3}\right)}{x^{\frac{4}{\sqrt{1+x^3}}}}\right)-\sqrt{2+\sqrt{2}} \cdot \text{ArcTan}\left(\frac{\sqrt{1+\frac{1}{\sqrt{2}}} \left(-x^2+\sqrt{1+x^3}\right)}{x^{\frac{4}{\sqrt{1+x^3}}}}\right)+\sqrt{2+\frac{2}{\sqrt{2}}}
$$

$$
\int\,\frac{\left(4+x^3\right)\,\left(1+x^3+x^4\right)}{\sqrt[4]{1+x^3}\,\left(1+2x^3+x^6+x^8\right)}\,dx
$$

#### **24.589 Problem number 2812**

$$
\int \frac{(-4a+b+3x)(-b^3+3b^2x-3bx^2+x^3)}{((-a+x)(-b+x)^2)^{2/3}(a+b^4d-(1+4b^3d)x+6b^2dx^2-4bdx^3+dx^4)} dx
$$

Optimal antiderivative

$$
\frac{\sqrt{3} \arctan\left(\frac{\sqrt{3} d^{\frac{1}{3}} (-a b^2 + (2 a b + b^2) x + (-a - 2 b) x^2 + x^3)^{\frac{2}{3}}}{-2 a + 2 x + d^{\frac{1}{3}} (-a b^2 + (2 a b + b^2) x + (-a - 2 b) x^2 + x^3)^{\frac{2}{3}}}\right)}{d^{\frac{2}{3}}}{d^{\frac{2}{3}}}
$$
\n
$$
+\frac{\ln\left(a-x+d^{\frac{1}{3}}(-a b^2 + (2 a b + b^2) x + (-a - 2 b) x^2 + x^3)^{\frac{2}{3}}\right)}{d^{\frac{2}{3}}}
$$
\n
$$
-\frac{\ln\left(a^2 - 2 a x + x^2 + \left(-a d^{\frac{1}{3}} + d^{\frac{1}{3}} x\right) (-a b^2 + (2 a b + b^2) x + (-a - 2 b) x^2 + x^3)^{\frac{2}{3}} + d^{\frac{2}{3}} (-a b^2 + (2 a b + b^2) x + (-a - 2 b) x^2 + x^3)^{\frac{2}{3}}}{2 d^{\frac{2}{3}}}
$$

command

Integrate[((-4\*a + b + 3\*x)\*(-b^3 + 3\*b^2\*x - 3\*b\*x^2 + x^3))/(((-a + x)\*(-b + x)^2)^(2/3)\*(a Mathematica 13.1 output

$$
-(a-x)^{2/3}(b-x)^{4/3}\left(2\sqrt{3}\right. \text{ArcTan}\left(\frac{1-\frac{2\sqrt[3]{a-x}}{\sqrt[3]{d}(b-x)^{4/3}}}{\sqrt{3}}\right)-2\log\left(a\sqrt[3]{d}-b\sqrt[3]{d}+\frac{(a-x)^{4/3}}{(b-x)^{4/3}}-\frac{\sqrt[3]{a-x}}{\sqrt[3]{b-x}}\right)+\log\left(\frac{(a-x)^{4/3}}{a-x}\right)
$$

Mathematica 12.3 output

$$
\int \frac{\left(-4 a + b + 3 x\right)\left(-b^3 + 3 b^2 x - 3 b x^2 + x^3\right)}{\left((-a+x)(-b+x)^2\right)^{2/3} \left(a+b^4 d-\left(1+4 b^3 d\right) x+6 b^2 d x^2-4 b d x^3+d x^4\right)} \, dx
$$

# **24.590 Problem number 2813**

$$
\int \frac{x^2(-2+(1+k)x)}{\sqrt[3]{(1-x)x(1-kx)} (1-(2+2k)x+(1+4k+k^2)x^2-(2k+2k^2)x^3+(-b+k^2)x^4)} \, dx
$$

$$
\frac{\sqrt{3} \arctan\left(\frac{\sqrt{3} b^{\frac{1}{3}} x^{2}}{b^{\frac{1}{3}} x^{2} + 2(x + (-1 - k) x^{2} + k x^{3})^{\frac{2}{3}}}\right)}{2b^{\frac{2}{3}}} + \frac{\ln\left(-b^{\frac{1}{6}} x + (x + (-1 - k) x^{2} + k x^{3})^{\frac{1}{3}}\right)}{2b^{\frac{2}{3}}}
$$
\n
$$
+\frac{\ln\left(b^{\frac{1}{6}} x + (x + (-1 - k) x^{2} + k x^{3})^{\frac{1}{3}}\right)}{2b^{\frac{2}{3}}}
$$
\n
$$
-\frac{\ln\left(b^{\frac{1}{3}} x^{2} - b^{\frac{1}{6}} x (x + (-1 - k) x^{2} + k x^{3})^{\frac{1}{3}} + (x + (-1 - k) x^{2} + k x^{3})^{\frac{2}{3}}\right)}{4b^{\frac{2}{3}}}
$$
\n
$$
-\frac{\ln\left(b^{\frac{1}{3}} x^{2} + b^{\frac{1}{6}} x (x + (-1 - k) x^{2} + k x^{3})^{\frac{1}{3}} + (x + (-1 - k) x^{2} + k x^{3})^{\frac{2}{3}}\right)}{4b^{\frac{2}{3}}}
$$

command

Integrate[(x^2\*(-2 + (1 + k)\*x))/(((1 - x)\*x\*(1 - k\*x))^(1/3)\*(1 - (2 + 2\*k)\*x + (1 + 4\*k + k  $b + k^2) * x^4)$ , x]

Mathematica 13.1 output

$$
x \sqrt[3]{\frac{-1+ kx}{-1+x}} \left(2 \sqrt{3} \operatorname{ArcTan}\left(\frac{\frac{1+\sqrt[2]{-\frac{1+kx}{-1+x}}^{2/3}}{\sqrt[3]{b} \left(\frac{x}{-1+x}\right)^{4/3}}}{\sqrt{3}}\right)-2 \log \left(-\sqrt[6]{b} \left(\frac{x}{-1+x}\right)^{2/3}+\sqrt[3]{\frac{-1+kx}{-1+x}}\right)-2 \log \left(\sqrt[6]{b} \left(\frac{x}{-1+x}\right)^{4/3}\right)\right)
$$

Mathematica 12.3 output

$$
\int \frac{x^2(-2+(1+k)x)}{\sqrt[3]{(1-x)x(1-kx)} (1-(2+2k)x+(1+4k+k^2)x^2-(2k+2k^2)x^3+(-b+k^2)x^4)} \, dx
$$

### **24.591 Problem number 2818**

$$
\int \frac{\sqrt[4]{-bx^3+ax^4}}{-d-2cx+x^2} \, dx
$$

Optimal antiderivative

*Unintegrable*

command

Integrate[(-(b\*x^3) + a\*x^4)^(1/4)/(-d - 2\*c\*x + x^2),x] Mathematica 13.1 output

$$
x^{9/4}(-b+ax)^{3/4}\left(16\sqrt[4]{a}\left(\mathrm{ArcTan}\left(\frac{\sqrt[4]{a}\sqrt[4]{x}}{\sqrt[4]{-b+ax}}\right)-\tanh^{-1}\left(\frac{\sqrt[4]{a}\sqrt[4]{x}}{\sqrt[4]{-b+ax}}\right)\right)+\mathrm{RootSum}\left[b^2-2abc-a^2d+2b^2\right]\right)
$$

Mathematica 12.3 output

$$
\int \frac{\sqrt[4]{-bx^3 + ax^4}}{-d - 2cx + x^2} \, dx
$$

### **24.592 Problem number 2819**

$$
\int \frac{\sqrt[4]{-bx^3 + ax^4}}{-d - 2cx + x^2} \, dx
$$

Optimal antiderivative

*Unintegrable*

command

Integrate $[(-(b*x^3) + ax^4)^(1/4)/(-d - 2*c*x + x^2),x]$ 

Mathematica 13.1 output

$$
x^{9/4}(-b+ax)^{3/4}\left(16\sqrt[4]{a}\left(\mathrm{ArcTan}\left(\frac{\sqrt[4]{a}\sqrt[4]{x}}{\sqrt[4]{-b+ax}}\right)-\tanh^{-1}\left(\frac{\sqrt[4]{a}\sqrt[4]{x}}{\sqrt[4]{-b+ax}}\right)\right)+\mathrm{RootSum}\left[b^2-2abc-a^2d+2b^2\right]\right)
$$

Mathematica 12.3 output

$$
\int \frac{\sqrt[4]{-bx^3 + ax^4}}{-d - 2cx + x^2} \, dx
$$

### **24.593 Problem number 2825**

$$
\int \frac{1+x^2+x^3}{\left(-1+x^2+x^3\right) \sqrt[3]{x^2+x^3}} \, dx
$$

Optimal antiderivative

*Unintegrable*

#### command

# Integrate[(1 + x^2 + x^3)/((-1 + x^2 + x^3)\*(x^2 + x^3)^(1/3)),x]

Mathematica 13.1 output

$$
x^{2/3}\sqrt[3]{1+x}\left(2\sqrt{3}\right) \arctan\left(\frac{\sqrt{3}\sqrt[3]{x}}{\sqrt[3]{x}+2\sqrt[3]{1+x}}\right)-2\log\left(-\sqrt[3]{x}+\sqrt[3]{1+x}\right)+\log\left(x^{2/3}+\sqrt[3]{x}\sqrt[3]{1+x}\right)+(1+x)^{2/3}
$$

Mathematica 12.3 output

$$
\int \frac{1+x^2+x^3}{\left(-1+x^2+x^3\right)\sqrt[3]{x^2+x^3}}\,dx
$$

### **24.594 Problem number 2826**

$$
\int \frac{1+x^2+x^3}{\left(-1+x^2+x^3\right) \sqrt[3]{x^2+x^3}} \, dx
$$

Optimal antiderivative

*Unintegrable*

command

Integrate[(1 + x^2 + x^3)/((-1 + x^2 + x^3)\*(x^2 + x^3)^(1/3)),x] Mathematica 13.1 output

$$
x^{2/3}\sqrt[3]{1+x}\left(2\sqrt{3}\right. \text{ArcTan}\left(\frac{\sqrt{3}\sqrt[3]{x}}{\sqrt[3]{x}+2\sqrt[3]{1+x}}\right)-2\log\left(-\sqrt[3]{x}+\sqrt[3]{1+x}\right)+\log\left(x^{2/3}+\sqrt[3]{x}\sqrt[3]{1+x}\right)+(1+x)^{2/3}
$$

$$
\int \frac{1+x^2+x^3}{\left(-1+x^2+x^3\right) \sqrt[3]{x^2+x^3}} \, dx
$$

#### **24.595 Problem number 2828**

$$
\int \sqrt{ax + \sqrt{b + a^2x^2}} \sqrt{c + \sqrt{ax + \sqrt{b + a^2x^2}}} dx
$$

Optimal antiderivative

$$
\frac{\left(60a^2x^2 - 8a c^2x - 75b\right)\sqrt{c + \sqrt{ax + \sqrt{a^2x^2 + b}}} + \left(6acx + 16c^3\right)\sqrt{ax + \sqrt{a^2x^2 + b}}}{\sqrt{c + \sqrt{ax + \sqrt{a^2x^2 + b}}}}
$$

$$
105a\sqrt{ax}
$$

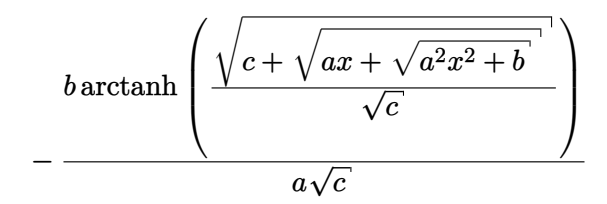

command

Integrate[Sqrt[a\*x + Sqrt[b + a^2\*x^2]]\*Sqrt[c + Sqrt[a\*x + Sqrt[b + a^2\*x^2]]],x] Mathematica 13.1 output

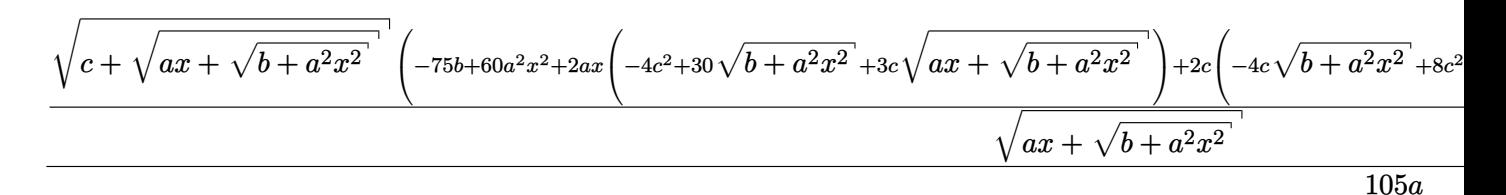

Mathematica 12.3 output

$$
\int \sqrt{ax + \sqrt{b + a^2x^2}} \sqrt{c + \sqrt{ax + \sqrt{b + a^2x^2}}} dx
$$

### **24.596 Problem number 2829**

$$
\int x^4 \sqrt{b + a^2 x^4} \sqrt{ax^2 + \sqrt{b + a^2 x^4}} dx
$$

Optimal antiderivative

$$
\frac{\sqrt{a} \ x \sqrt{a^2 x^4 + b} \ (192 a^5 x^{10} + 264 a^3 b \ x^6 + 104 a \ b^2 x^2) \sqrt{a \ x^2 + \sqrt{a^2 x^4 + b}} \ + \sqrt{a} \ x (192 a^6 x^{12} + 360 a^4 b \ x^8 + 212 \ + 1152 a^{\frac{7}{2}} b \ x^2 + 1536 a^{\frac{11}{2}} x^6 + 384 a^{\frac{5}{2}} b \sqrt{a^2 x^4 + b} \ + 1536 a^{\frac{9}{2}} x^4 \sqrt{a^2 x^4 + b}
$$

$$
-\frac{13 b^2 \ln \left(ia \ x^2 + i \sqrt{a^2 x^4 + b} \ + i \sqrt{2} \ \sqrt{a} \ x \sqrt{a \ x^2 + \sqrt{a^2 x^4 + b}}\right) \sqrt{2}}{256 a^{\frac{5}{2}}}
$$

command

$$
Integrate[x^4*Sqrt[b + a^2*x^4]*Sqrt[a*x^2 + Sqrt[b + a^2*x^4]],x]
$$

Mathematica 13.1 output

$$
\frac{2\sqrt{a} \sqrt{x} \sqrt{ax^2 + \sqrt{b + a^2 x^4}} \left(39b^3 + 192a^5 x^{10} \left(ax^2 + \sqrt{b + a^2 x^4}\right) + 24a^3 bx^6 \left(15ax^2 + 11\sqrt{b + a^2 x^4}\right) + 4ab^2 x^2 \left(53ax^2 + 26\sqrt{b + a^2 x^4}\right)\right)}{3abx^2 + 4a^3 x^6 + b\sqrt{b + a^2 x^4} + 4a^2 x^4 \sqrt{b + a^2 x^4}}
$$

768*a* 5*/*2

Mathematica 12.3 output

$$
\int x^4 \sqrt{b + a^2 x^4} \sqrt{ax^2 + \sqrt{b + a^2 x^4}} dx
$$

### **24.597 Problem number 2830**

$$
\int \frac{\sqrt{c+\sqrt{ax+\sqrt{b+a^2x^2}}}^{-1}}{(b+a^2x^2)^{3/2}\sqrt{ax+\sqrt{b+a^2x^2}}} \, dx
$$

Optimal antiderivative

*Unintegrable*

command

Integrate[Sqrt[c + Sqrt[a\*x + Sqrt[b + a^2\*x^2]]]/((b + a^2\*x^2)^(3/2)\*Sqrt[a\*x + Sqrt[b + a^ Mathematica 13.1 output

$$
-\frac{4\left(ax+\sqrt{b+a^2x^2}\right)^{3/2}\sqrt{c+\sqrt{ax+\sqrt{b+a^2x^2}}}}{b+ax\left(ax+\sqrt{b+a^2x^2}\right)} + \text{RootSum}\left[b+c^4-4c^3\#1^2+6c^2\#1^4-4c\#1^6+\#1^8\&,-\right]
$$

4*ab*

Mathematica 12.3 output

$$
\int\frac{\sqrt{c+\sqrt{ax+\sqrt{b+a^2x^2}}}}{(b+a^2x^2)^{3/2}\sqrt{ax+\sqrt{b+a^2x^2}}}\,dx
$$

2*x*

### **24.598 Problem number 2831**

$$
\int \frac{\sqrt{c + \sqrt{ax + \sqrt{b + a^2x^2}}} }{(b + a^2x^2)^{3/2}\sqrt{ax + \sqrt{b + a^2x^2}}} dx
$$

Optimal antiderivative

*Unintegrable*

command

−

Integrate[Sqrt[c + Sqrt[a\*x + Sqrt[b + a^2\*x^2]]]/((b + a^2\*x^2)^(3/2)\*Sqrt[a\*x + Sqrt[b + a^ Mathematica 13.1 output

$$
-\frac{4\left(ax+\sqrt{b+a^2x^2}\right)^{3/2}\sqrt{c+\sqrt{ax+\sqrt{b+a^2x^2}}}}{b+ax\left(ax+\sqrt{b+a^2x^2}\right)} + \text{RootSum}\left[b+c^4-4c^3\#1^2+6c^2\#1^4-4c\#1^6+\#1^8\&,-\right]
$$

4*ab*

Mathematica 12.3 output

$$
\int \frac{\sqrt{c+\sqrt{ax+\sqrt{b+a^2x^2}}} }{(b+a^2x^2)^{3/2}\sqrt{ax+\sqrt{b+a^2x^2}}} dx
$$

### **24.599 Problem number 2833**

$$
\int \frac{1+x^6}{\sqrt[3]{x^2+x^4}} \, dx
$$

Optimal antiderivative

$$
-\frac{\sqrt{3} \arctan\left(\frac{\sqrt{3} x}{-x+2(x^4+x^2)^{\frac{1}{3}}}\right)}{3}-\frac{\arctan\left(\frac{\sqrt{3} x}{x+2(x^4+x^2)^{\frac{1}{3}}}\right)\sqrt{3}}{3}
$$

$$
-\frac{\sqrt{3} \arctan\left(\frac{\sqrt{3} x}{-x+2^{\frac{2}{3}}(x^4+x^2)^{\frac{1}{3}}}\right)2^{\frac{2}{3}}}{12}-\frac{\sqrt{3} \arctan\left(\frac{\sqrt{3} x}{x+2^{\frac{2}{3}}(x^4+x^2)^{\frac{1}{3}}}\right)2^{\frac{2}{3}}}{12}
$$

$$
-\frac{2 \arctanh\left(\frac{x}{(x^4+x^2)^{\frac{1}{3}}}\right)}{3}-\frac{\arctanh\left(\frac{2^{\frac{1}{3} x}}{(x^4+x^2)^{\frac{1}{3}}}\right)2^{\frac{2}{3}}}{6}
$$

$$
\arctanh\left(\frac{x^2+(x^4+x^2)^{\frac{2}{3}}}{x(x^4+x^2)^{\frac{1}{3}}}\right)-\frac{\arctanh\left(\frac{2^{\frac{1}{3} x^2+\frac{(x^4+x^2)^{\frac{2}{3}} x^{\frac{2}{3}}}{x^2+x^2}}{x(x^4+x^2)^{\frac{1}{3}}}\right)2^{\frac{2}{3}}
$$

command

Integrate[(1 + x^6)/((x^2 + x^4)^(1/3)\*(-1 + x^6)),x]

Mathematica 13.1 output

$$
x^{2/3}\sqrt[3]{1+x^2}\left(-4\sqrt{3} \arctan\left(\frac{\sqrt{3}\sqrt[3]{x}}{\sqrt[3]{x}-2\sqrt[3]{1+x^2}}\right)+4\sqrt{3} \arctan\left(\frac{\sqrt{3}\sqrt[3]{x}}{\sqrt[3]{x}+2\sqrt[3]{1+x^2}}\right)+2^{2/3}\sqrt{3} \arctan\left(\frac{\sqrt{3} \sqrt[3]{x}}{-\sqrt[3]{x}+2\sqrt[3]{1+x^2}}\right)\right)
$$

Mathematica 12.3 output

$$
\int \frac{1+x^6}{\sqrt[3]{x^2+x^4}} \, dx
$$

#### **24.600 Problem number 2835**

$$
\int \frac{1}{\left(-bx + a^2x^2\right)^{5/2} \left(ax^2 + x\sqrt{-bx + a^2x^2}\right)^{3/2}} dx
$$

Optimal antiderivative

$$
\frac{\sqrt{a^2x^2 - bx} \left(121339a^{10}x^5 - 148243a^8b x^4 + 12416a^6b^2x^3 + 5248a^4b^3x^2 + 2688a^2b^4x - 4368b^5\right)\sqrt{x\left(ax + \sqrt{a^2x}\right)}}{16380b^7x^5\left(-a^2x + b\right)^2}
$$
\n
$$
+\sqrt{x\left(ax + \sqrt{a^2x^2 - bx}\right)} \left(-\frac{283847a^9x^4 - 229768a^7b x^3 - 24840a^5b^2x^2 - 9352a^3b^3x - 4872a\,b^4}{8190b^7x^4\left(-a^2x + b\right)}\right)
$$
\n
$$
+ \frac{109a^{\frac{15}{2}}\sqrt{-ax + \sqrt{a^2x^2 - bx}}}{4b^{\frac{15}{2}}x} \arctan\left(\frac{\sqrt{a}\sqrt{-ax + \sqrt{a^2x^2 - bx}}}{\sqrt{b}}\right)
$$

command

Integrate[1/((-(b\*x) + a^2\*x^2)^(5/2)\*(a\*x^2 + x\*Sqrt[-(b\*x) + a^2\*x^2])^(3/2)),x] Mathematica 13.1 output

<sup>2</sup> − *bx*

$$
\sqrt{x\left(ax+\sqrt{x\left(-b+a^{2}x\right)}\right)}\left(\sqrt{b}\left(-4368b^{5}+16a^{5}b^{2}x^{2}\left(776ax-3105\sqrt{x\left(-b+a^{2}x\right)}\right)+16a^{3}b^{3}x\right)\right)
$$

Mathematica 12.3 output

$$
\int \frac{1}{\left(-b x+a^2 x^2\right)^{5/2} \left(ax^2+x \sqrt{-b x+a^2 x^2}\,\right)^{3/2}}\,dx
$$

# **24.601 Problem number 2838**

$$
\int \frac{\left(-1+x^3\right)^{2/3}\left(4+x^6\right)}{x^6\left(-4+x^6\right)}\,dx
$$

Optimal antiderivative

$$
\begin{aligned}&\frac{\left(-x^3+1\right) \left(x^3-1\right)^{\frac{2}{3}}}{5 x^5}-\frac{\sqrt{3} \ \arctan\left(\frac{\sqrt{3} \ x}{x+2 \, 2^{\frac{1}{3}} \left(x^3-1\right)^{\frac{1}{3}}}\right) 2^{\frac{1}{3}}}{12}\\&+\frac{2^{\frac{1}{3}} 3^{\frac{1}{6}} \arctan\left(\frac{3^{\frac{5}{6}} x}{3^{\frac{1}{3}} x+2 \, 2^{\frac{1}{3}} \left(x^3-1\right)^{\frac{1}{3}}}\right)}{4}+\frac{\ln \left(-x+2^{\frac{1}{3}} \left(x^3-1\right)^{\frac{1}{3}}\right) 2^{\frac{1}{3}}}{12}\\&-\frac{2^{\frac{1}{3}} 3^{\frac{2}{3}} \ln \left(-3 x+2^{\frac{1}{3}} 3^{\frac{2}{3}} \left(x^3-1\right)^{\frac{1}{3}}\right)}{12}-\frac{\ln \left(x^2+2^{\frac{1}{3}} x \left(x^3-1\right)^{\frac{1}{3}}+2^{\frac{2}{3}} \left(x^3-1\right)^{\frac{2}{3}}\right) 2^{\frac{1}{3}}}{24}\\&+\frac{\ln \left(3 x^2+2^{\frac{1}{3}} 3^{\frac{2}{3}} x \left(x^3-1\right)^{\frac{1}{3}}+2^{\frac{2}{3}} 3^{\frac{1}{3}} \left(x^3-1\right)^{\frac{2}{3}}\right) 2^{\frac{1}{3}} 3^{\frac{2}{3}}}{24}\end{aligned}
$$

command

Integrate[((-1 + x<sup>3</sup>)
$$
^(2/3)*(4 + x6)/(x6*(-4 + x6)),x]
$$
  
Mathematica 13.1 output

$$
\begin{aligned}[t]& \frac{1}{120} \Bigg( -\frac{24 \big(-1+x^3\big)^{5/3}}{x^5} -10 \sqrt[3]{2}\,\sqrt{3}\,\mathrm{ArcTan}\Bigg( \frac{\sqrt{3}\,x}{x+2 \sqrt[3]{2}\,\sqrt[3]{-1+x^3}} \Bigg) \\& +30 \sqrt[3]{2}\,\sqrt[6]{3}\,\mathrm{ArcTan}\Bigg( \frac{3^{5/6} x}{\sqrt[3]{3}\,x+2 \sqrt[3]{2}\,\sqrt[3]{-1+x^3}} \Bigg) +10 \sqrt[3]{2}\,\log \Big( -x+\sqrt[3]{2}\,\sqrt[3]{-1+x^3} \Big) -10 \sqrt[3]{2}\,3^{2/3}\log \Big( -3x+\sqrt[3]{2}\,3 \Big) \Bigg) \end{aligned}
$$

$$
\int \frac{\left(-1+x^3\right)^{2/3}\left(4+x^6\right)}{x^6\left(-4+x^6\right)}\,dx
$$

#### **24.602 Problem number 2844**

$$
\int \frac{\left(-4 a + b + 3 x\right)\left(-b^3 + 3 b^2 x - 3 b x^2 + x^3\right)}{\left((-a+x)(-b+x)^2\right)^{2/3} \left(b^4 + a d - (4 b^3 + d) x + 6 b^2 x^2 - 4 b x^3 + x^4\right)} dx
$$

Optimal antiderivative

$$
\frac{\sqrt{3} \arctan\left(\frac{\sqrt{3} \left(-a b^2 + (2 a b + b^2) x + (-a - 2 b) x^2 + x^3\right)^{\frac{2}{3}}}{-2 a \frac{d}{3} + 2 d^{\frac{1}{3}} x + (-a b^2 + (2 a b + b^2) x + (-a - 2 b) x^2 + x^3)^{\frac{2}{3}}}\right)}{d^{\frac{1}{3}}} \\ + \frac{\ln\left(a \sqrt{d} \left(-x \sqrt{d} \right) + d^{\frac{1}{6}} \left(-a b^2 + (2 a b + b^2) x + (-a - 2 b) x^2 + x^3\right)^{\frac{2}{3}}\right)}{d^{\frac{1}{3}}} \\ - \frac{\ln\left(a^2 d - 2 a d x + d x^2 + \left(-a \frac{d^2}{3} + d^{\frac{2}{3}} x\right) \left(-a b^2 + (2 a b + b^2) x + (-a - 2 b) x^2 + x^3\right)^{\frac{2}{3}} + d^{\frac{1}{3}} \left(-a b^2 + (2 a b + b^2) x^2 + x^3 + (-a - 2 b) x^2 + x^3 + (-a - 2 b) x^2 + x^3 + (-a - 2 b) x^2 + x^3 + (-a - 2 b) x^2 + x^3 + a^3 x^2 + (-a - 2 b) x^2 + x^3 + a^3 x^2 + (-a - 2 b) x^2 + x^3 + a^3 x^2 + a^2 x^2 + a^3 x^2 + a^2 x^2 + a^3 x^2 + a^2 x^2 + a^2 x^2 + a^3 x^2 + a^2 x^2 + a^3 x^2 + a^2 x^2 + a^2 x^2 + a^2 x^2 + a^3 x^2 + a^2 x^2 + a^3 x^2 + a^2 x^2 + a^2 x^2 + a^2 x^2 + a^3 x^2 + a^2 x^2 + a^2 x^2 + a^3 x^2 + a^2 x^2 + a^3 x^2 + a^2 x^2 + a^2 x^2 + a^2 x^2 + a^2 x^2 + a^2 x^2 + a^2 x^2 + a^2 x^2 + a^2 x^2 + a^2 x^2 + a^2 x^2 + a^2 x^2 + a^2 x^2 + a^2 x^2 + a^2 x^2 + a^2 x^2 + a^2 x^2 + a^2 x^2 + a
$$

command

Integrate[((-4\*a + b + 3\*x)\*(-b^3 + 3\*b^2\*x - 3\*b\*x^2 + x^3))/(((-a + x)\*(-b + x)^2)^(2/3)\*(b Mathematica 13.1 output

$$
\left.-(a-x)^{2/3}(b-x)^{4/3}\left(2\sqrt{3}\right.\mathrm{ArcTan}\left(\frac{1-\frac{2^{\sqrt[3]{d}}\sqrt[3]{a-x}}{\sqrt{3}}}{\sqrt{3}}\right)+\log\left(\frac{(a-b)^2\left(d^{2/3}(a-x)^{2/3}-\sqrt[3]{d}\right)\sqrt[3]{a-x}}{(b-x)^{8/3}}\right.\right.\\\left.\left.\left.-(a-x)^{2/3}(b-x)^{4/3}+(b-x)^{8/3}\right)\right)\right.
$$

Mathematica 12.3 output

$$
\int \frac{\left(-4 a + b + 3 x\right)\left(-b^3 + 3 b^2 x - 3 b x^2 + x^3\right)}{\left((-a+x)(-b+x)^2\right)^{2/3} \left(b^4 + a d - (4 b^3 + d) x + 6 b^2 x^2 - 4 b x^3 + x^4\right)} dx
$$

## **24.603 Problem number 2849**

$$
\int \frac{1-2x^4+x^8}{\sqrt[4]{-1+x^4}\,\left(1-2x^4+2x^8\right)}\,dx
$$

# Optimal antiderivative

$$
\frac{\arctan\left(\frac{x}{(x^{4}-1)^{\frac{1}{4}}}\right)}{4} + \frac{\sqrt{4 - 2\sqrt{2}} \arctan\left(\frac{\sqrt{2 + \sqrt{2}} \ x(x^{4}-1)^{\frac{1}{4}}}{-x^{2} + \sqrt{x^{4}-1}}\right)}{16}
$$
\n
$$
\frac{\sqrt{4 + 2\sqrt{2}} \ arctan\left(\frac{\sqrt{2}}{\sqrt{2 - \sqrt{2}} - \frac{2}{\sqrt{2 - \sqrt{2}}}}\right) x(x^{4}-1)^{\frac{1}{4}}}{-x^{2} + \sqrt{x^{4}-1}}\right)}{16}
$$
\n
$$
+ \frac{\arctan\left(\frac{x}{(x^{4}-1)^{\frac{1}{4}}}\right)}{4} + \frac{\sqrt{4 + 2\sqrt{2}} \ arctan\left(\frac{\sqrt{2 - \sqrt{2}} \ x(x^{4}-1)^{\frac{1}{4}}}{x^{2} + \sqrt{x^{4}-1}}\right)}{16}
$$
\n
$$
+ \frac{\sqrt{4 - 2\sqrt{2}} \ arctan\left(\frac{\sqrt{2 + \sqrt{2}} \ x(x^{4}-1)^{\frac{1}{4}}}{x^{2} + \sqrt{x^{4}-1}}\right)}{16}
$$

command

Integrate[(1 - 2\*x^4 + x^8)/((-1 + x^4)^(1/4)\*(1 - 2\*x^4 + 2\*x^8)),x] Mathematica 13.1 output

$$
\frac{1}{16} \left( 4 \text{ArcTan}\left( \frac{x}{\sqrt[4]{-1+x^4}} \right) + \sqrt{2 \left( 2 + \sqrt{2} \right)} \arctan\left( \frac{\sqrt{2 - \sqrt{2}} \ x \sqrt[4]{-1+x^4}}{-x^2 + \sqrt{-1+x^4}} \right) \right) \right.
$$
  
+  $\sqrt{4 - 2\sqrt{2}} \ \text{ArcTan}\left( \frac{\sqrt{2 + \sqrt{2}} \ x \sqrt[4]{-1+x^4}}{-x^2 + \sqrt{-1+x^4}} \right) + 4 \tanh^{-1} \left( \frac{x}{\sqrt[4]{-1+x^4}} \right) \right.$   
+  $\sqrt{2 \left( 2 + \sqrt{2} \right)} \ \tanh^{-1} \left( \frac{\sqrt{2 - \sqrt{2}} \ x \sqrt[4]{-1+x^4}}{x^2 + \sqrt{-1+x^4}} \right) \right)$   
+  $\sqrt{4 - 2\sqrt{2}} \ \tanh^{-1} \left( \frac{\sqrt{2 + \sqrt{2}} \ x \sqrt[4]{-1+x^4}}{x^2 + \sqrt{-1+x^4}} \right) \right)$ 

$$
\int \frac{1-2x^4+x^8}{\sqrt[4]{-1+x^4} \ (1-2x^4+2x^8)} \, dx
$$

# **24.604 Problem number 2852**

$$
\int \frac{\sqrt{c+\sqrt{ax^2+x\sqrt{-b+a^2x^2}}} \sqrt{c+\sqrt{a^2x^2}}}{\sqrt{-b+a^2x^2}} dx
$$

Optimal antiderivative

$$
\frac{2\sqrt{c+\sqrt{x\left(ax+\sqrt{a^2x^2-b^2}\right)}}a}{a}
$$
\n
$$
\frac{\sqrt{\sqrt{2}\sqrt{b}-2\sqrt{a}\ c\left(-\sqrt{b}+\sqrt{2}\sqrt{a}\ c\right)\arctan\left(\frac{\sqrt{2}\ a^{\frac{1}{4}}\sqrt{c+\sqrt{x\left(ax+\sqrt{a^2x^2-b^2}\right)}}}{\sqrt{\sqrt{2}\sqrt{b}-2\sqrt{a}\ c}}\right)}{a^{\frac{5}{4}}\left(-\sqrt{2}\sqrt{b}+2\sqrt{a}\ c\right)}
$$
\n
$$
-\frac{\left(\sqrt{b}+\sqrt{2}\sqrt{a}\ c\right)\arctanh\left(\frac{\sqrt{2}\ a^{\frac{1}{4}}\sqrt{c+\sqrt{x\left(ax+\sqrt{a^2x^2-b^2}\right)}}}{\sqrt{\sqrt{2}\sqrt{b}+2\sqrt{a}\ c}}\right)}{a^{\frac{5}{4}}\sqrt{\sqrt{2}\sqrt{b}+2\sqrt{a}\ c}}
$$

command

Integrate[Sqrt[c + Sqrt[a\*x^2 + x\*Sqrt[-b + a^2\*x^2]]]/Sqrt[-b + a^2\*x^2],x] Mathematica 13.1 output

$$
4\sqrt{a}\sqrt{c+\sqrt{x\left(ax+\sqrt{-b+a^2x^2}\right)}}-\sqrt{2\sqrt{2}\sqrt{a}\sqrt{b}}-4ac\text{ ArcTan}\left(\frac{\sqrt{2\sqrt{2}\sqrt{a}\sqrt{b}}-4ac}{\sqrt{2}\sqrt{b}-2\sqrt{a}\text{ c}}\right)
$$

$$
\int \frac{\sqrt{c+\sqrt{ax^2+x\sqrt{-b+a^2x^2}}} \sqrt{c+\sqrt{a^2x^2}}}{\sqrt{-b+a^2x^2}} dx
$$

### **24.605 Problem number 2855**

$$
\int \frac{1+x^6}{\sqrt[4]{x^3+x^5}} \, dx
$$

#### Optimal antiderivative

$$
\frac{2\arctan\left(\frac{x}{(x^5+x^3)^{\frac{1}{4}}}\right)}{3} + \frac{\arctan\left(\frac{2^{\frac{1}{4}}x}{(x^5+x^3)^{\frac{1}{4}}}\right)2^{\frac{3}{4}}}{6} - \frac{\arctan\left(\frac{2^{\frac{3}{4}}x(x^5+x^3)^{\frac{1}{4}}}{x^2\sqrt{2}-\sqrt{x^5+x^3}}\right)2^{\frac{1}{4}}}{6} + \frac{\sqrt{2}\arctan\left(\frac{\sqrt{2}\left(x(x^5+x^3)^{\frac{1}{4}}\right)}{x^2+\sqrt{x^5+x^3}}\right)}{3} + \frac{2\arctanh\left(\frac{x}{(x^5+x^3)^{\frac{1}{4}}}\right)}{3} + \frac{\arctan\left(\frac{2^{\frac{1}{4}}x}{(x^5+x^3)^{\frac{1}{4}}}\right)2^{\frac{3}{4}}}{6} + \frac{\cot\left(\frac{x}{(x^5+x^3)^{\frac{1}{4}}}\right)2^{\frac{3}{4}}}{x^2}\right)}{3} + \frac{\cot\left(\frac{x}{(x^5+x^3)^{\frac{1}{4}}}\right)2^{\frac{3}{4}}}{x(x^5+x^3)^{\frac{1}{4}}}
$$
\n
$$
+ \frac{\cot\left(\frac{x}{(x^5+x^3)^{\frac{1}{4}}}\right)2^{\frac{1}{4}}}{x^2}\frac{\sqrt{2}\arctan\left(\frac{x^2\sqrt{2}}{2} + \frac{\sqrt{x^5+x^3}\sqrt{2}}{x^2}\right)}{x(x^5+x^3)^{\frac{1}{4}}}}{3}
$$

command

Integrate 
$$
[(1 + x^6) / ((x^3 + x^5)^(1/4)*(1 - x^6))
$$
, x] Mathematica 13.1 output

$$
\frac{x^{3/4}\sqrt[4]{1+x^2}\left(4\mathrm{ArcTan}\left(\frac{\sqrt[4]{x}}{\sqrt[4]{1+x^2}}\right)+2^{3/4}\mathrm{ArcTan}\left(\frac{\sqrt[4]{2}\sqrt[4]{x}}{\sqrt[4]{1+x^2}}\right)-\sqrt[4]{2}\mathrm{ArcTan}\left(\frac{2^{3/4}\sqrt[4]{x}\sqrt[4]{1+x^2}}{\sqrt{2}\sqrt{x}-\sqrt{1+x^2}}\right)+2\sqrt{2}\mathrm{Ar}+\sqrt{2}\mathrm{Arg}\left(\frac{2^{3/4}\sqrt[4]{x}\sqrt[4]{1+x^2}}{\sqrt{2}\sqrt[4]{x}-\sqrt{1+x^2}}\right)+2\sqrt{2}\mathrm{Arg}\left(\frac{2^{3/4}\sqrt[4]{x}\sqrt[4]{1+x^2}}{\sqrt{1+x^2}}\right)
$$

Mathematica 12.3 output

$$
\int \frac{1+x^6}{\sqrt[4]{x^3+x^5}\,\,(1-x^6)}\,dx
$$

### **24.606 Problem number 2869**

$$
\int \frac{x}{x^2 - \sqrt{b + ax} \sqrt{c + \sqrt{b + ax}}} dx
$$

Optimal antiderivative

*Unintegrable*

command

Integrate $[x/(x^2 - Sqrt[b + a*x]*Sqrt[c + Sqrt[b + a*x]]),x]$ 

#### Mathematica 13.1 output

$$
-4 \text{RootSum}\left[b^2 - 2bc^2 + c^4 + a^2c \#1 + 4bc \#1^2 - 4c^3 \#1^2 - a^2 \#1^3 - 2b \#1^4 + 6c^2 \#1^4 - 4c \#1^6\right]
$$
  

$$
-bc \log \left(\sqrt{c + \sqrt{b + ax}} - \#1\right) \#1 + c^3 \log \left(\sqrt{c + \sqrt{b + ax}} - \#1\right) \#1 + b \log \left(\sqrt{c + \sqrt{b + ax}} - \#1\right)
$$
  

$$
a^2c + 8bc \#1 - 8c^3 \#1 - 3c^4
$$

### Mathematica 12.3 output

$$
\int \frac{x}{x^2 - \sqrt{b + ax} \sqrt{c + \sqrt{b + ax}}} dx
$$

### **24.607 Problem number 2870**

$$
\int \frac{x}{x^2 - \sqrt{b + ax} \sqrt{c + \sqrt{b + ax}}} dx
$$

Optimal antiderivative

*Unintegrable*

command

Integrate $[x/(x^2 - \sqrt{5} + 1)x + \sqrt{5} + \sqrt{5} + 1)x]$ Mathematica 13.1 output

$$
-4 \text{RootSum}\left[b^2 - 2bc^2 + c^4 + a^2c \#1 + 4bc \#1^2 - 4c^3 \#1^2 - a^2 \#1^3 - 2b \#1^4 + 6c^2 \#1^4 - 4c \#1^6\right]
$$
  

$$
-bc \log \left(\sqrt{c + \sqrt{b + ax}} - \#1\right) \#1 + c^3 \log \left(\sqrt{c + \sqrt{b + ax}} - \#1\right) \#1 + b \log \left(\sqrt{c + \sqrt{b + ax}} - \#1\right)
$$
  

$$
a^2c + 8bc \#1 - 8c^3 \#1 - 3c^4
$$

$$
\int \frac{x}{x^2 - \sqrt{b + ax} \sqrt{c + \sqrt{b + ax}}} dx
$$

#### **24.608 Problem number 2875**

$$
\int \frac{1+x}{\left(1+2x\right)\sqrt[3]{27+27x+36x^2+28x^3+9x^4+x^5}}\,dx
$$

Optimal antiderivative

$$
\frac{\sqrt{3} \arctan\left(\frac{5\sqrt{3} \left(x^5+9 x^4+28 x^3+36 x^2+27 x+27\right)^{\frac{1}{3}}}{1210^{\frac{1}{3}}-210^{\frac{1}{3}} x-210^{\frac{1}{3}} x^2+5 (x^5+9 x^4+28 x^3+36 x^2+27 x+27)^{\frac{1}{3}}}\right) 10^{\frac{2}{3}}}{50} + \frac{\ln\left(-610^{\frac{1}{3}}+10^{\frac{1}{3}} x+10^{\frac{1}{3}} x^2+5 \left(x^5+9 x^4+28 x^3+36 x^2+27 x+27\right)^{\frac{1}{3}}\right) 10^{\frac{2}{3}}}{50} - \frac{\ln\left(3610^{\frac{2}{3}}-1210^{\frac{2}{3}} x-1110^{\frac{2}{3}} x^2+210^{\frac{2}{3}} x^3+10^{\frac{2}{3}} x^4+\left(3010^{\frac{1}{3}}-510^{\frac{1}{3}} x-510^{\frac{1}{3}} x^2\right) \left(x^5+9 x^4+28 x^3+36 x^2+100^{\frac{1}{3}} x^3+10^{\frac{2}{3}} x^4+10^{\frac{2}{3}} x^4+10^{\frac{2}{3}} x^3+10^{\frac{2}{3}} x^4+10^{\frac{2}{3}} x^3+10^{\frac{2}{3}} x^4+10^{\frac{2}{3}} x^3+10^{\frac{2}{3}} x^4+10^{\frac{2}{3}} x^3+10^{\frac{2}{3}} x^4+10^{\frac{2}{3}} x^3+10^{\frac{2}{3}} x^4+10^{\frac{2}{3}} x^3+10^{\frac{2}{3}} x^4+10^{\frac{2}{3}} x^3+10^{\frac{2}{3}} x^4+10^{\frac{2}{3}} x^3+10^{\frac{2}{3}} x^2+10^{\frac{2}{3}} x^3+10^{\frac{2}{3}} x^4+10^{\frac{2}{3}} x^3+10^{\frac{2}{3}} x^4+10^{\frac{2}{3}} x^3+10^{\frac{2}{3}} x^4
$$

command

Integrate $[(1 + x)/((1 + 2*x)*(27 + 27*x + 36*x^2 + 28*x^3 + 9*x^4 + x^5)^(1/3)),x]$ Mathematica 13.1 output

$$
-\frac{(3+x)\sqrt[3]{1+x^2}\left(2\sqrt{3}\right. \text{ArcTan}\left(\frac{4\sqrt[3]{10}-2\sqrt[3]{10}\,x+5\sqrt[3]{1+x^2}}{5\sqrt{3}\,\sqrt[3]{1+x^2}}\right)-2\log\left(-2\sqrt[3]{10}\,+\sqrt[3]{10}\,x+5\sqrt[3]{1+x^2}\,\right)+\log\left(-2\sqrt[3]{10}\,x+5\sqrt[3]{1+x^2}\,\right)}{10\sqrt[3]{10}\,\sqrt[3]{(3+x)^3}\,(1+x^2)}
$$

Mathematica 12.3 output

$$
\int \frac{1+x}{(1+2x)\sqrt[3]{27+27x+36x^2+28x^3+9x^4+x^5}}\,dx
$$

**24.609 Problem number 2883**

$$
\int \frac{\sqrt{1+x^4} \sqrt{x^2 + \sqrt{1+x^4}}}{-1+x^4} dx
$$

4 102*/*<sup>3</sup> − 4 102*/*3*x* + 102*/*3*x*

# Optimal antiderivative

$$
\frac{\sqrt{-2+2\sqrt{2}} \arctan\left(\frac{\sqrt{-2+2\sqrt{2}} \sqrt{x^2+\sqrt{x^4+1}}}{1+x^2+\sqrt{x^4+1}}\right)}{\sqrt{-2+2\sqrt{2}} \arctan\left(\frac{\sqrt{2+2\sqrt{2}} \sqrt{x^2+\sqrt{x^4+1}}}{1+x^2+\sqrt{x^4+1}}\right)}{-\frac{2}{1+x^2+\sqrt{x^4+1}}}
$$
  
+ 
$$
\arctanh\left(\frac{\sqrt{2} \sqrt{x^2+\sqrt{x^4+1}}}{1+x^2+\sqrt{x^4+1}}\right) \sqrt{2}
$$

$$
\frac{\sqrt{2+2\sqrt{2}} \arctanh\left(\frac{\sqrt{-2+2\sqrt{2}} \sqrt{x^2+\sqrt{x^4+1}}}{1+x^2+\sqrt{x^4+1}}\right)}{-\frac{2}{1+x^2+\sqrt{x^4+1}}}
$$

$$
-\frac{\sqrt{2+2\sqrt{2}} \arctanh\left(\frac{\sqrt{2+2\sqrt{2}} \sqrt{x^2+\sqrt{x^4+1}}}{1+x^2+\sqrt{x^4+1}}\right)}{2}
$$

command

Integrate[(Sqrt[1 + x^4]\*Sqrt[x^2 + Sqrt[1 + x^4]])/(-1 + x^4),x] Mathematica 13.1 output

$$
\sqrt{-1+\sqrt{2}} \cdot \text{ArcTan}\left(\frac{\sqrt{\frac{1}{2}+\frac{1}{\sqrt{2}}} \left(-1+x^2+\sqrt{1+x^4}\right)}{x\sqrt{x^2+\sqrt{1+x^4}}}\right) - \sqrt{-1+\sqrt{2}} \cdot \text{ArcTan}\left(\frac{-1+x^2+\sqrt{1+x^4}}{\sqrt{2\left(1+\sqrt{2}\right)} \cdot x\sqrt{x^2+\sqrt{1+\sqrt{2}}}}\right)
$$

$$
\int \frac{\sqrt{1+x^4} \sqrt{x^2 + \sqrt{1+x^4}}}{-1+x^4} dx
$$

# **24.610 Problem number 2885**

$$
\int \frac{\sqrt{x^2 + \sqrt{1 + x^4}}}{(1 + x)^2 \sqrt{1 + x^4}} dx
$$

Optimal antiderivative

$$
\frac{1+x^2+2x^4+x(-x^2-1)\left(x^2+\sqrt{x^4+1}\right)+\sqrt{x^4+1}\left(1+2x^2-x\left(x^2+\sqrt{x^4+1}\right)\right)}{2\left(x^2-1\right)\left(x^2+\sqrt{x^4+1}\right)^{\frac{3}{2}}}
$$
\n
$$
\arctan\left(\frac{\sqrt{x^2+\sqrt{x^4+1}}}{\sqrt{\sqrt{2}-1}}\right)-\frac{\sqrt{1+\sqrt{2}}^2\arctan\left(\frac{\sqrt{-2+2\sqrt{2}}^2x\sqrt{x^2+\sqrt{x^4+1}}}{1+x^2+\sqrt{x^4+1}}\right)}{2}
$$
\n
$$
-\frac{2\sqrt{\sqrt{2}-1}}{2\sqrt{1+\sqrt{2}}}
$$
\n
$$
-\frac{2\sqrt{1+\sqrt{2}}^2}{2\sqrt{1+\sqrt{2}}^2}
$$
\n
$$
+\frac{\sqrt{\sqrt{2}-1}\arctanh\left(\frac{\sqrt{2+2\sqrt{2}}^2x\sqrt{x^2+\sqrt{x^4+1}}}{1+x^2+\sqrt{x^4+1}}\right)}{2}
$$

command

Integrate[Sqrt[x^2 + Sqrt[1 + x^4]]/((1 + x)^2\*Sqrt[1 + x^4]),x] Mathematica 13.1 output

$$
\begin{split}\n&\frac{1}{2}\left(\frac{-1-2x^4-\sqrt{1+x^4}-x^2\Big(1+2\sqrt{1+x^4}\Big)}{(1+x)\Big(x^2+\sqrt{1+x^4}\Big)^{3/2}}\right.\\&+\frac{\text{ArcTan}\Big(\sqrt{1+\sqrt{2}}\sqrt{x^2+\sqrt{1+x^4}}\Big)}{\sqrt{-1+\sqrt{2}}}\n&-\sqrt{1+\sqrt{2}}\text{ ArcTan}\Bigg(\frac{\sqrt{2\left(-1+\sqrt{2}\right)}x\sqrt{x^2+\sqrt{1+x^4}}}{1+x^2+\sqrt{1+x^4}}\Bigg)\\&-\frac{\tanh^{-1}\Big(\sqrt{-1+\sqrt{2}}\sqrt{x^2+\sqrt{1+x^4}}\Big)}{\sqrt{1+\sqrt{2}}}\n&+\sqrt{-1+\sqrt{2}}\text{ tanh}^{-1}\Bigg(\frac{\sqrt{2\left(1+\sqrt{2}\right)}x\sqrt{x^2+\sqrt{1+x^4}}}{1+x^2+\sqrt{1+x^4}}\Bigg)\Bigg)\n\end{split}
$$

Mathematica 12.3 output

$$
\int \frac{\sqrt{x^2 + \sqrt{1 + x^4}}}{(1 + x)^2 \sqrt{1 + x^4}} dx
$$

### **24.611 Problem number 2892**

$$
\int \frac{1}{\sqrt{-1+2x}(4+3x)+(1+x)\sqrt{-3+4x}} dx
$$

Optimal antiderivative

*Unintegrable*

command

Integrate[(Sqrt[-1 + 2\*x]\*(4 + 3\*x) +  $(1 + x)*Sqrt[-3 + 4*x])^{(-1)},x]$ Mathematica 13.1 output

RootSum 
$$
\left[9 + 109 \#1^{2} + 55 \#1^{4}\right.
$$
  
+7#1<sup>6</sup>&, 
$$
\frac{11 \log (\sqrt{-1+2x} - \#1) \#1 + 3 \log (\sqrt{-1+2x} - \#1) \#1^{3}}{109 + 110 \#1^{2} + 21 \#1^{4}} \& \left]-2 \text{RootSum}\left[625 + 677 \#1^{2} + 131 \#1^{4} + 7 \#1^{6} \&,\frac{7 \log (\sqrt{-3+4x} - \#1) \#1 + \log (\sqrt{-3+4x} - \#1) \#1^{3}}{677 + 262 \#1^{2} + 21 \#1^{4}} \& \right]
$$

Mathematica 12.3 output

$$
\int \frac{1}{\sqrt{-1+2x}(4+3x)+(1+x)\sqrt{-3+4x}}\,dx
$$

#### **24.612 Problem number 2894**

$$
\int (1+x^2)^{3/2} \sqrt{x+\sqrt{1+x^2}} \sqrt{1+\sqrt{x+\sqrt{1+x^2}}} dx
$$

Optimal antiderivative

 $(66913566720x^8 - 2099249152x^7 + 248171986944x^6 - 11794907136x^5 + 407581982720x^4 - 1415707308x^3 + 2203$ 

$$
-\frac{545\arctanh\left(\sqrt{1+\sqrt{x+\sqrt{x^2+1}}}\right)}{8192}
$$

command

Integrate $[(1 + x^2)^(3/2)*Sqrt[x + Sqrt[1 + x^2]]*Sqrt[1 + Sqrt[x + Sqrt[1 + x^2]]],x]$ Mathematica 13.1 output

$$
\sqrt{1+\sqrt{x+\sqrt{1+x^2}}}\cdot \left(15903121112+5227043711x+220397520304x^2-1415707308x^3+407581982720x^4-1040758198x^3+10407581982720x^2-10007581982720x^3+100000000000000000000000}\right)
$$

$$
-\frac{545 \tanh ^{-1}\left(\sqrt{1+\sqrt{x+\sqrt{1+x^2}}}\right)}{8192}
$$

$$
\int (1+x^2)^{3/2} \sqrt{x+\sqrt{1+x^2}} \sqrt{1+\sqrt{x+\sqrt{1+x^2}}} dx
$$

#### **24.613 Problem number 2896**

$$
\int \frac{\left(2-2x+2x^2-3x^3+3x^4\right)\sqrt[3]{-x-x^3-x^4+x^6}}{(1+x)\left(-1+2x-2x^2+x^3\right)\left(-1-x^3+x^5\right)} dx
$$

Optimal antiderivative

$$
\sqrt{3} \arctan \left( \frac{\sqrt{3} \left( x^{6} - x^{4} - x^{3} - x \right)^{\frac{1}{3}}}{-2x + \left( x^{6} - x^{4} - x^{3} - x \right)^{\frac{1}{3}}} \right)
$$
  
\n
$$
- 2^{\frac{1}{3}} \sqrt{3} \arctan \left( \frac{\sqrt{3} \left( x^{6} - x^{4} - x^{3} - x \right)^{\frac{1}{3}}}{-22^{\frac{1}{3}}x + \left( x^{6} - x^{4} - x^{3} - x \right)^{\frac{1}{3}}} \right)
$$
  
\n
$$
- \ln \left( x + \left( x^{6} - x^{4} - x^{3} - x \right)^{\frac{1}{3}} \right) + 2^{\frac{1}{3}} \ln \left( 2^{\frac{1}{3}}x + \left( x^{6} - x^{4} - x^{3} - x \right)^{\frac{1}{3}} \right)
$$
  
\n
$$
+ \frac{\ln \left( x^{2} - x(x^{6} - x^{4} - x^{3} - x \right)^{\frac{1}{3}} + \left( x^{6} - x^{4} - x^{3} - x \right)^{\frac{2}{3}} \right)}{2}
$$
  
\n
$$
- \frac{\ln \left( 2^{\frac{2}{3}}x^{2} - 2^{\frac{1}{3}}x(x^{6} - x^{4} - x^{3} - x \right)^{\frac{1}{3}} + \left( x^{6} - x^{4} - x^{3} - x \right)^{\frac{2}{3}} \right) 2^{\frac{1}{3}}}{2}
$$

command

Integrate[((2 - 2\*x + 2\*x^2 - 3\*x^3 + 3\*x^4)\*(-x - x^3 - x^4 + x^6)^(1/3))/((1 + x)\*(- $1 + 2*x - 2*x^2 + x^3 + (-1 - x^3 + x^5),x$ 

Mathematica 13.1 output

$$
\frac{x^{2/3}(-1-x^2-x^3+x^5)^{2/3}\left(-2 \sqrt{3} \arctan\left(\frac{\sqrt{3} \, x^{2/3}}{x^{2/3}-2 \sqrt[3]{-1-x^2-x^3}+x^5}\right)+2 \sqrt[3]{2} \sqrt{3} \arctan\left(\frac{\sqrt{3} \, x^{2/3}}{x^{2/3}-2^{2/3} \sqrt[3]{-1-x^2}+x^5}\right)\right)}{x^{2/3}-1}
$$

Mathematica 12.3 output

$$
\int \frac{\left(2-2x+2x^2-3x^3+3x^4\right)\sqrt[3]{-x-x^3-x^4+x^6}}{(1+x)\left(-1+2x-2x^2+x^3\right)\left(-1-x^3+x^5\right)}\,dx
$$

# **24.614 Problem number 2901**

$$
\int \frac{\left(1+x^2\right)^2 \sqrt{x^2 + \sqrt{1+x^4}}}{\sqrt{1+x^4} \, (-1+x^2+x^4)} \, dx
$$

Optimal antiderivative

*Unintegrable*

command

Integrate[((1 + x<sup>2</sup>)^2\*Sqrt[x<sup>2</sup> + Sqrt[1 + x<sup>2</sup>4]])/(Sqrt[1 + x<sup>2</sup>4]\*(-1 + x<sup>2</sup> + x<sup>2</sup>4)),x] Mathematica 13.1 output

$$
2\tanh^{-1}\left(\frac{-1+x^2+\sqrt{1+x^4}}{\sqrt{2}x\sqrt{x^2+\sqrt{1+x^4}}}\right) + \text{RootSum}\left[1-2\#1^2-6\#1^4+2\#1^6+\#1^8\&,\frac{\log\left(1+x^2+\sqrt{1+x^4}\,\right)-\log\left(\sqrt{1+x^2+\sqrt{1+x^4}\,\right)}\right)}{\log\left(1+x^2+\sqrt{1+x^4}\,\right)}\right]
$$

Mathematica 12.3 output

$$
\int \frac{\left(1+x^2\right)^2 \sqrt{x^2+\sqrt{1+x^4}}}{\sqrt{1+x^4}\, \left(-1+x^2+x^4\right)}\, dx
$$

#### **24.615 Problem number 2902**

$$
\int \frac{\left(1+x^2\right)^2 \sqrt{x^2+\sqrt{1+x^4}}}{\sqrt{1+x^4}\, \left(-1+x^2+x^4\right)}\, dx
$$

Optimal antiderivative

*Unintegrable*

command

Integrate[((1 + x^2)^2\*Sqrt[x^2 + Sqrt[1 + x^4]])/(Sqrt[1 + x^4]\*(-1 + x^2 + x^4)),x] Mathematica 13.1 output

$$
2\tanh^{-1}\left(\frac{-1+x^2+\sqrt{1+x^4}}{\sqrt{2}x\sqrt{x^2+\sqrt{1+x^4}}}\right) + \text{RootSum}\left[1-2\#1^2-6\#1^4+2\#1^6+\#1^8\&,\frac{\log\left(1+x^2+\sqrt{1+x^4}\,\right)-\log\left(\sqrt{1+x^2+\sqrt{1+x^4}\,\right)}\right]}{\log\left(1+x^2+\sqrt{1+x^4}\,\right)}\right]
$$

$$
\int \frac{\left(1+x^2\right)^2 \sqrt{x^2+\sqrt{1+x^4}}}{\sqrt{1+x^4}\, \left(-1+x^2+x^4\right)}\, dx
$$

# **24.616 Problem number 2905**

$$
\int \frac{(1+x^2)\,\sqrt{x+\sqrt{1+x^2}}\,\sqrt{1+\sqrt{x+\sqrt{1+x^2}}\,}\,}{(1-x^2)^2}\,dx
$$

Optimal antiderivative

*Unintegrable*

command

Integrate[((1 + x^2)\*Sqrt[x + Sqrt[1 + x^2]]\*Sqrt[1 + Sqrt[x + Sqrt[1 + x^2]]])/(1 - x^2)^2,x Mathematica 13.1 output

$$
\frac{1}{8}\left(-\frac{8x\sqrt{x+\sqrt{1+x^2}}\sqrt{1+\sqrt{x+\sqrt{1+x^2}}}}{-1+x^2}+4\text{RootSum}\left[-2+4\#1^4-4\#1^6\right]\right)
$$
  

$$
-\frac{3\log\left(\sqrt{1+\sqrt{x+\sqrt{1+x^2}}}-\#1\right)-2\log\left(\sqrt{1+\sqrt{x+\sqrt{1+x^2}}}-\#1\right)\#1^2+\log\left(\sqrt{1+\sqrt{x+\sqrt{1+x^2}}}-\#1\right)}{2\#1-3\#1^3+\#1^5}+4\pi^5}\right)
$$

- RootSum 
$$
\left[-2 + 4 \# 1^4 - 4 \# 1^6
$$

$$
\log \left(\sqrt{1 + \sqrt{x + \sqrt{1 + x^2}} - \# 1}\right) + 7 \log \left(\sqrt{1 + \sqrt{x + \sqrt{1 + x^2}} - \# 1}\right) \# 1^2 - \log \left(\sqrt{1 + \sqrt{x + \sqrt{1 + x^2}} - \# 1}\right) \# 1^2 - \log \left(\sqrt{1 + \sqrt{x + \sqrt{1 + x^2}} - \# 1}\right
$$

$$
+4\text{RootSum}\left[2-8\#1^{2}+8\#1^{4}-4\#1^{6}\right]
$$
  

$$
- \log\left(\sqrt{1+\sqrt{x+\sqrt{1+x^{2}}}}- \#1\right) \#1 - 2\log\left(\sqrt{1+\sqrt{x+\sqrt{1+x^{2}}}}- \#1\right) \#1^{3} + \log\left(\sqrt{1+x^{2}+1}\right)
$$
  

$$
-2+4\#1^{2}-3\#1^{4}+\#1^{6}
$$

- RootSum 
$$
\left[2 - 8 \# 1^2 + 8 \# 1^4 - 4 \# 1^6
$$

$$
\frac{\log \left(\sqrt{1 + \sqrt{x + \sqrt{1 + x^2}}} - \# 1\right) - 9 \log \left(\sqrt{1 + \sqrt{x + \sqrt{1 + x^2}}} - \# 1\right) \# 1^2 - \log \left(\sqrt{1 + \sqrt{x + \sqrt{1 + x^2}}} - \# 1\right)}{-2 \# 1 + 4 \# 1^3 - 3 \# 1^5 + \# 1^7}
$$

$$
\int \frac{(1+x^2)\,\sqrt{x+\sqrt{1+x^2}}\,\sqrt{1+\sqrt{x+\sqrt{1+x^2}}\,} \, dx}{(1-x^2)^2} \, dx
$$

# **24.617 Problem number 2906**

$$
\int \frac{(1+x^2)\,\sqrt{x+\sqrt{1+x^2}}\,\sqrt{1+\sqrt{x+\sqrt{1+x^2}}\,} \, dx}{(1-x^2)^2} \, dx
$$

Optimal antiderivative

*Unintegrable*

command

Integrate[((1 + x^2)\*Sqrt[x + Sqrt[1 + x^2]]\*Sqrt[1 + Sqrt[x + Sqrt[1 + x^2]]])/(1 - x^2)^2,x Mathematica 13.1 output

$$
\frac{1}{8}\left(-\frac{8x\sqrt{x+\sqrt{1+x^2}}\sqrt{1+\sqrt{x+\sqrt{1+x^2}}}}{-1+x^2}+4\text{RootSum}\left[-2+4\#1^4-4\#1^6\right]\right)
$$
  

$$
-\frac{3\log\left(\sqrt{1+\sqrt{x+\sqrt{1+x^2}}}-\#1\right)-2\log\left(\sqrt{1+\sqrt{x+\sqrt{1+x^2}}}-\#1\right)\#1^2+\log\left(\sqrt{1+\sqrt{x+\sqrt{1+x^2}}}-\#1\right)}{2\#1-3\#1^3+\#1^5}+4\pi^5}\right)
$$

- RootSum 
$$
\left[-2 + 4 \# 1^4 - 4 \# 1^6
$$

$$
\log \left(\sqrt{1 + \sqrt{x + \sqrt{1 + x^2}} - \# 1}\right) + 7 \log \left(\sqrt{1 + \sqrt{x + \sqrt{1 + x^2}} - \# 1}\right) \# 1^2 - \log \left(\sqrt{1 + \sqrt{x + \sqrt{1 + x^2}} - \# 1}\right) \# 1^2 - \log \left(\sqrt{1 + \sqrt{x + \sqrt{1 + x^2}} - \# 1}\right
$$

$$
+4\text{RootSum}\left[2-8\#1^{2}+8\#1^{4}-4\#1^{6}\right]
$$
  

$$
- \log\left(\sqrt{1+\sqrt{x+\sqrt{1+x^{2}}}}- \#1\right) \#1 - 2\log\left(\sqrt{1+\sqrt{x+\sqrt{1+x^{2}}}}- \#1\right) \#1^{3} + \log\left(\sqrt{1+x^{2}+1}\right)
$$
  

$$
-2+4\#1^{2}-3\#1^{4}+\#1^{6}
$$

- RootSum 
$$
\left[2 - 8 \# 1^2 + 8 \# 1^4 - 4 \# 1^6
$$

$$
\frac{\log \left(\sqrt{1 + \sqrt{x + \sqrt{1 + x^2}}} - \# 1\right) - 9 \log \left(\sqrt{1 + \sqrt{x + \sqrt{1 + x^2}}} - \# 1\right) \# 1^2 - \log \left(\sqrt{1 + \sqrt{x + \sqrt{1 + x^2}}} - \# 1\right) \# 1^2 - \log \left(\sqrt{1 + \sqrt{x + \sqrt{1 +
$$

$$
\int \frac{(1+x^2)\,\sqrt{x+\sqrt{1+x^2}}\,\sqrt{1+\sqrt{x+\sqrt{1+x^2}}\,} \, dx}{(1-x^2)^2} \, dx
$$

# **24.618 Problem number 2912**

$$
\int \frac{x^3}{\sqrt[3]{-x^2+x^4}} \, dx
$$

Optimal antiderivative

$$
\frac{\arctan\left(\frac{\sqrt{3}x^{2}}{-x^{2}+2^{\frac{1}{3}}(x^{4}-x^{2})^{\frac{2}{3}}}\right)2^{\frac{2}{3}}\sqrt{3}}{24} + \frac{\ln\left(x^{2}+(x^{4}-x^{2})^{\frac{2}{3}}\right)}{6} \n- \frac{i\left(-i+\sqrt{3}\right)\ln\left(-x^{2}-i\sqrt{3}x^{2}+2(x^{4}-x^{2})^{\frac{2}{3}}\right)}{12} \n+ \frac{i\left(\sqrt{3}+i\right)\ln\left(-x^{2}+i\sqrt{3}x^{2}+2(x^{4}-x^{2})^{\frac{2}{3}}\right)}{12} \n+ \frac{\ln\left(-2x^{2}+2^{\frac{2}{3}}\sqrt{3}x(x^{4}-x^{2})^{\frac{1}{3}}-2^{\frac{1}{3}}(x^{4}-x^{2})^{\frac{2}{3}}\right)2^{\frac{2}{3}}}{48} \n- \frac{\ln\left(2x^{2}+2^{\frac{1}{3}}(x^{4}-x^{2})^{\frac{2}{3}}\right)2^{\frac{2}{3}}}{24} + \frac{\ln\left(2x^{2}+2^{\frac{2}{3}}\sqrt{3}x(x^{4}-x^{2})^{\frac{1}{3}}+2^{\frac{1}{3}}(x^{4}-x^{2})^{\frac{2}{3}}\right)2^{\frac{2}{3}}}{48}
$$

command

Integrate[x^3/((-x^2 + x^4)^(1/3)\*(1 + x^6)),x] Mathematica 13.1 output

$$
\frac{x^{2/3}\sqrt[3]{-1+x^2}\left(8\sqrt{3}\right. \text{ArcTan}\left(\frac{\sqrt{3}\ x^{2/3}}{x^{2/3}-2\left(-1+x^2\right)^{2/3}}\right)-2\ 2^{2/3}\sqrt{3}\ \text{ArcTan}\left(\frac{\sqrt{3}\ x^{2/3}}{x^{2/3}-\sqrt[3]{2}\left(-1+x^2\right)^{2/3}}\right)+8\log\left(x^{2/3}+\left(-1+x^2\right)\left(\frac{2^{2/3}}{x^{2/3}-2\left(-1+x^2\right)^{2/3}}\right)\right)}{x^{2/3}-\sqrt[3]{2}\left(-1+x^2\right)^{2/3}}.
$$

$$
\int \frac{x^3}{\sqrt[3]{-x^2+x^4}} \, dx
$$

### **24.619 Problem number 2913**

$$
\int \frac{x^4\sqrt{b+a^2x^2}}{x^2-\sqrt{ax-\sqrt{b+a^2x^2}}} \, dx
$$

Optimal antiderivative

*Unintegrable*

command

Integrate $[(x^4*Sqrt[b + a^2*x^2])/(x^2 - Sqrt[a*x - Sqrt[b + a^2*x^2)]),x]$ Mathematica 13.1 output

$$
-a^{2}x+a\sqrt{b+a^{2}x^{2}}+\frac{b^{2}}{6a\left(ax-\sqrt{b+a^{2}x^{2}}\right)^{3/2}}-\frac{b\sqrt{ax-\sqrt{b+a^{2}x^{2}}}}{a}-\frac{\left(ax-\sqrt{b+a^{2}x^{2}}\right)^{5/2}}{10a}
$$
  
+
$$
\frac{b^{4}}{64a^{3}\left(-ax+\sqrt{b+a^{2}x^{2}}\right)^{4}}-\frac{\left(-ax+\sqrt{b+a^{2}x^{2}}\right)^{4}}{64a^{3}}+\frac{b^{2}\log\left(-ax+\sqrt{b+a^{2}x^{2}}\right)}{8a^{3}}
$$
  
+2aRootSum
$$
\begin{bmatrix} b^{2}-2b\#1^{4}-4a^{2}\#1^{5}+\#1^{8} & b\log\left(\sqrt{ax-\sqrt{b+a^{2}x^{2}}}-\#1\right)\#1^{2}+a^{2}\log\left(\sqrt{ax-\sqrt{b+a^{2}x^{2}}}-\#1\right) & b\log\left(\sqrt{ax-\sqrt{b+a^{2}x^{2}}}-\#1\right) & b\log\left(\sqrt{ax-\sqrt{b+a^{2}x^{2}}}-\#1\
$$

Mathematica 12.3 output

\$Aborted

### **24.620 Problem number 2919**

$$
\int \frac{1}{(b+ax)\sqrt[3]{-b^3+a^3x^3}}\,dx
$$

Optimal antiderivative

$$
\frac{(-1)^{\frac{5}{3}}\sqrt{3}\ \operatorname{arctanh}\left(\frac{\frac{(ib+b\sqrt{3})^{\frac{1}{2}\sqrt{3}}\sqrt{3}}{6}+\frac{(-ia-\sqrt{3}a)^{\frac{1}{2}\sqrt{3}}\sqrt{3}}{a^{3}x^{3}-b^{3}\sqrt{\frac{1}{3}}}+\frac{i(a^{3}x^{3}-b^{3})^{\frac{1}{3}}\sqrt{3}}{(a^{3}x^{3}-b^{3})^{\frac{1}{3}}}\right)2^{\frac{2}{3}}}{4ab} + \frac{(-1)^{\frac{1}{3}}2^{\frac{2}{3}}\ln\left(-(-1)^{\frac{2}{3}}\sqrt{a}\ b^{\frac{3}{2}}+(-1)^{\frac{2}{3}}a^{\frac{3}{2}}\sqrt{b}\ x-2^{\frac{2}{3}}\sqrt{a}\ \sqrt{b}\ (a^{3}x^{3}-b^{3})^{\frac{1}{3}}\right)}{4ab}}{4ab} - \frac{(-1)^{\frac{1}{3}}2^{\frac{2}{3}}\ln\left((-1)^{\frac{1}{3}}a\ b^{3}-2(-1)^{\frac{1}{3}}a^{2}b^{2}x+(-1)^{\frac{1}{3}}a^{3}b\ x^{2}+\left((-2)^{\frac{2}{3}}a\ b^{2}-(-2)^{\frac{2}{3}}a^{2}bx\right)\left(a^{3}x^{3}-b^{3}\right)^{\frac{1}{3}}-22^{\frac{1}{3}}ab(a^{3}x)\ b^{\frac{1}{3}}+2a^{3}b^{3}x+(-1)^{\frac{1}{3}}a^{3}b^{3}x^{2}+\frac{1}{3}a^{3}b^{3}x^{2}+\left(-2\right)^{\frac{2}{3}}a^{3}b^{3}x^{2}-\frac{1}{3}a^{3}b^{3}x^{3}-\frac{1}{3}a^{3}b^{3}x^{2}+\left(-2\right)^{\frac{2}{3}}a^{3}b^{3}x^{2}-\frac{1}{3}a^{3}b^{3}x^{3}-\frac{1}{3}a^{3}b^{3}x^{2}-\frac{1}{3}a^{3}b^{3}x^{2}-\frac{1}{3}a^{3}b^{3}x^{2}-\frac{1}{3}a^{3}b^{3}x^{3}-\frac{1}{3}a^{3}b^{3}x^{2}+\frac{1}{3}a^{3}b^{3}x^{2}-\frac{1}{3}a^{3}b
$$

command

Integrate[1/((b + a\*x)\*(-b^3 + a^3\*x^3)^(1/3)),x]

Mathematica 13.1 output

$$
\sqrt[3]{-\frac{1}{2}}\left(2i\sqrt{3}\ \tanh^{-1}\left(\frac{\sqrt[3]{2}\left(3+i\sqrt{3}\ \right)b+\sqrt[3]{2}\left(-3-i\sqrt{3}\ \right)a x+2i\sqrt{3}\ \sqrt[3]{-b^3+a^3x^3}}{6\sqrt[3]{-b^3+a^3x^3}}\right)+2\log\left(\sqrt{a}\ \sqrt{b}\left(-b+i\sqrt{3}\ b+\sqrt[3]{\frac{1}{2}}\ \right)\right)\right)
$$

Mathematica 12.3 output

$$
\int \frac{1}{(b+ax)\sqrt[3]{-b^3+a^3x^3}}\,dx
$$

### **24.621 Problem number 2934**

$$
\int \frac{(-1+(-1+2k)x)(1-2x+x^2)}{\sqrt[3]{(1-x)x(1-kx)} (-b+4bx+(1-6b)x^2+(4b-2k)x^3+(-b+k^2)x^4)} dx
$$

Optimal antiderivative

$$
\frac{\sqrt{3}\ \arctan\left(\frac{\frac{\sqrt{3}}{3}-\frac{2x\sqrt{3}}{3}+\frac{\sqrt{3}}{3}x^2+\frac{2(x+(-1-k)x^2+kx^3)^{\frac{2}{3}}\sqrt{3}}{3b^{\frac{1}{3}}}}{(-1+x)^2}\right)}{2b^{\frac{2}{3}}}{-\frac{\ln\left(b^{\frac{1}{6}}-b^{\frac{1}{6}}x+(x+(-1-k)x^2+kx^3)^{\frac{1}{3}}\right)}{2b^{\frac{2}{3}}}-\frac{\ln\left(-b^{\frac{1}{6}}+b^{\frac{1}{6}}x+(x+(-1-k)x^2+kx^3)^{\frac{1}{3}}\right)}{2b^{\frac{2}{3}}}}{+\frac{\ln\left(b^{\frac{1}{3}}-2b^{\frac{1}{3}}x+b^{\frac{1}{3}}x^2+\left(b^{\frac{1}{6}}-b^{\frac{1}{6}}x\right)(x+(-1-k)x^2+kx^3)^{\frac{1}{3}}+(x+(-1-k)x^2+kx^3)^{\frac{2}{3}}\right)}{4b^{\frac{2}{3}}}}{b^{\frac{2}{3}}}
$$
\n
$$
+\frac{\ln\left(b^{\frac{1}{3}}-2b^{\frac{1}{3}}x+b^{\frac{1}{3}}x^2+\left(-b^{\frac{1}{6}}+b^{\frac{1}{6}}x\right)(x+(-1-k)x^2+kx^3)^{\frac{1}{3}}+(x+(-1-k)x^2+kx^3)^{\frac{2}{3}}\right)}{4b^{\frac{2}{3}}}}{4b^{\frac{2}{3}}}
$$

command

Integrate[((-1 + (-1 + 2\*k)\*x)\*(1 - 2\*x + x^2))/(((1 - x)\*x\*(1 - k\*x))^(1/3)\*(-b + 4\*b\*x + (1  $b + k^2) * x^4)$ , x]

$$
\sqrt[3]{k-\frac{1}{x}} \left(-1+x\right) \left(-2 \sqrt{3} \ \text{ArcTan}\left(\frac{\left(k-\frac{1}{x}\right)^{2/3}+2 \sqrt[3]{b} \ \left(-1+\frac{1}{x}\right)^{4/3}}{\sqrt{3} \ \left(k-\frac{1}{x}\right)^{2/3}}\right)-2 \log \left(\sqrt[3]{k-\frac{1}{x}} \ -\ \sqrt[6]{b} \ \left(-1+\frac{1}{x}\right)^{2/3}\right)-2 \log \left(\sqrt[3]{k-\frac{1}{x}} \ \left(-1+\frac{1}{x}\right)^{2/3}}\right)\right)
$$

#### Mathematica 12.3 output

$$
\int \frac{(-1+(-1+2k)x)(1-2x+x^2)}{\sqrt[3]{(1-x)x(1-kx)} (-b+4bx+(1-6b)x^2+(4b-2k)x^3+(-b+k^2)x^4)} dx
$$

### **24.622 Problem number 2940**

$$
\int \frac{(1+x^2)\sqrt{x^2+\sqrt{1+x^4}}}{\sqrt{1+x^4}\,(-1+x^2+x^4)}\,dx
$$

Optimal antiderivative

*Unintegrable*

command

Integrate[((1 + x<sup>2</sup>)\*Sqrt[x<sup>2</sup> + Sqrt[1 + x<sup>2</sup>4]])/(Sqrt[1 + x<sup>2</sup>4]\*(-1 + x<sup>2</sup> + x<sup>2</sup>4)),x] Mathematica 13.1 output

RootSum 
$$
\left[1 - 2 \#1^2 - 6 \#1^4 + 2 \#1^6 + \#1^8 \&, \frac{\log(1 + x^2 + \sqrt{1 + x^4}) - \log(\sqrt{2}x\sqrt{x^2 + \sqrt{1 + x^4}} - \#1 - x^2 \#1 - \sqrt{1 + x^4})}{\sqrt{1 + x^4}}\right]
$$

Mathematica 12.3 output

$$
\int \frac{(1+x^2)\,\sqrt{x^2+\sqrt{1+x^4}}}{\sqrt{1+x^4}\,\,(-1+x^2+x^4)}\,dx
$$

**24.623 Problem number 2941**

$$
\int \frac{(1+x^2)\sqrt{x^2+\sqrt{1+x^4}}}{\sqrt{1+x^4}\,(-1+x^2+x^4)}\,dx
$$

Optimal antiderivative

*Unintegrable*

command

Integrate[((1 + x<sup>2</sup>)\*Sqrt[x<sup>2</sup> + Sqrt[1 + x<sup>2</sup>4]])/(Sqrt[1 + x<sup>2</sup>4]\*(-1 + x<sup>2</sup> + x<sup>2</sup>4)),x]

# Mathematica 13.1 output

RootSum 
$$
\left[1 - 2 \#1^2 - 6 \#1^4 + 2 \#1^6 + \#1^8 \&, \frac{\log(1 + x^2 + \sqrt{1 + x^4}) - \log(\sqrt{2}x \sqrt{x^2 + \sqrt{1 + x^4}} - \#1 - x^2 \#1 - \sqrt{1 + x^4})}{\sqrt{1 + x^4}}\right]
$$

# Mathematica 12.3 output

$$
\int \frac{(1+x^2)\,\sqrt{x^2+\sqrt{1+x^4}}}{\sqrt{1+x^4}\,\,(-1+x^2+x^4)}\,dx
$$

# **24.624 Problem number 2942**

$$
\int \frac{1-x^4}{\left(1+x^2+x^4\right) \sqrt[4]{-x^3+x^5}} \, dx
$$

Optimal antiderivative

$$
\frac{\arctan\left(\frac{3^{\frac{7}{8}}\sqrt{2-\sqrt{2}}x(x^5-x^3)^{\frac{1}{4}}}{-3x^2+3^{\frac{3}{4}}\sqrt{x^5-x^3}}\right)2^{\frac{1}{4}}}{2\left(51+36\sqrt{2}\right)^{\frac{1}{8}}\arctan\left(\frac{3^{\frac{7}{8}}\sqrt{2+\sqrt{2}}x(x^5-x^3)^{\frac{1}{4}}}{-3x^2+3^{\frac{3}{4}}\sqrt{x^5-x^3}}\right)2^{\frac{1}{4}} + \frac{2}{\sqrt{2-\sqrt{2}}x^{\frac{1}{8}}x^2} + \frac{\sqrt{x^5-x^3}}{2x^{\frac{1}{8}}x^2} + \frac{\sqrt{x^5-x^3}}{x(x^5-x^3)^{\frac{1}{4}}}\right)2^{\frac{1}{4}} + \frac{2}{\sqrt{2-\sqrt{2}}x^{\frac{1}{8}}x^2} + \frac{\sqrt{x^5-x^3}}{2\left(51+36\sqrt{2}\right)^{\frac{1}{8}}}
$$
\n
$$
\left(\frac{17}{3}+4\sqrt{2}\right)^{\frac{1}{8}}\arctanh\left(\frac{\frac{3^{\frac{1}{8}}x^2}{\sqrt{2+\sqrt{2}}x^3} + \frac{\sqrt{x^5-x^3}}{x^5x^2} + \frac{\sqrt{x^5-x^3}}{x^5x^2}}{x(x^5-x^3)^{\frac{1}{4}}}\right)2^{\frac{1}{4}}
$$

command

Integrate 
$$
[(1 - x^4)/((1 + x^2 + x^4)*(-x^3 + x^5)^(1/4)),x]
$$

Mathematica 13.1 output

$$
x^{3/4}\sqrt[4]{-1+x^2}\left(\text{ArcTan}\left(\frac{\sqrt[4]{2} \cdot 3^{7/8} \sqrt[4]{x} \sqrt[4]{-1+x^2}}{\sqrt[8]{17+12\sqrt{2}} \left(-3\sqrt{x}+3^{3/4}\sqrt{-1+x^2}\right)}\right)+\sqrt[4]{17+12\sqrt{2}} \cdot \text{ArcTan}\left(\frac{\sqrt[4]{2} \cdot 3^{7/8} \sqrt[8]{17+12\sqrt{2}}}{-3\sqrt{x}+3^{7/8} \sqrt[8]{17+12\sqrt{2}}}\right)\right)
$$

Mathematica 12.3 output

$$
\int \frac{1-x^4}{\left(1+x^2+x^4\right) \sqrt[4]{-x^3+x^5}} \, dx
$$

### **24.625 Problem number 2947**

$$
\int \frac{\left(-q+2px^3\right)\sqrt{q^2-2pqx^2+2pqx^3+p^2x^6}\left(bx^6+a\left(q+px^3\right)^6\right)}{x^9} \, dx
$$

Optimal antiderivative

$$
\frac{\sqrt{p^2 x^6 + 2p q \, x^3 - 2p q \, x^2 + q^2} \, \left(6 a \, p^7 x^{21} + 42 a \, p^6 q \, x^{18} - 2 a \, p^6 q \, x^{17} + 126 a \, p^5 q^2 x^{15} - 10 a \, p^5 q^2 x^{14} - 5 a \, p^5 q^2 x^{13} + 23 a \, p^4 q^4 \right. \quad \\ \left. + \frac{\left(5 a \, p^4 q^4 + 8 b p q\right) \ln \left(x\right)}{8} + \frac{\left(-5 a \, p^4 q^4 - 8 b p q\right) \ln \left(q + p \, x^3 + \sqrt{p^2 x^6 + 2p q \, x^3 - 2p q \, x^2 + q^2}\right)}{8} \right)
$$

command

Integrate[((-q + 2\*p\*x^3)\*Sqrt[q^2 - 2\*p\*q\*x^2 + 2\*p\*q\*x^3 + p^2\*x^6]\*(b\*x^6 + a\*(q + p\*x^3)^ Mathematica 13.1 output

$$
\frac{1}{48}\left(\frac{\left(q+px^3\right)\sqrt{q^2+2pq(-1+x)x^2+p^2x^6}\left(24bx^6+a\left(6q^6+6p^6x^{18}+2pq^5x^2(-1+18x)+2p^5qx^{14}(-1+18x)+p^5qx^{14}(-1+18x)^2+2pq^5x^2(-1+18x)^2+2pq^5x^2(-1+18x)^2+2pq^5x
$$

Mathematica 12.3 output

$$
\int \frac{\left(-q+2px^3\right)\sqrt{q^2-2pqx^2+2pqx^3+p^2x^6}\left(bx^6+a\left(q+px^3\right)^6\right)}{x^9} \, dx
$$

ا<br>ا

$$
\int \frac{\left(-2 q+ p x^3\right) \sqrt{q^2+2 p q x^3-2 p q x^4+p^2 x^6}\left(b x^{12}+a \left(q+ p x^3\right)^6\right)}{x^{17}} \, dx
$$

Optimal antiderivative

$$
\frac{\sqrt{p^2x^6-2pq\,x^4+2pq\,x^3+q^2}\,\left(6a\,p^7x^{21}-2a\,p^6q\,x^{19}+42a\,p^6q\,x^{18}-5a\,p^5q^2x^{17}-10a\,p^5q^2x^{16}+126a\,p^5q^2x^{15}-14\right)}{4} \\ +\frac{\left(5a\,p^4q^4+8bpq\right)\ln\left(x\right)}{4}+\frac{\left(-5a\,p^4q^4-8bpq\right)\ln\left(q+px^3+\sqrt{p^2x^6-2pq\,x^4+2pq\,x^3+q^2}\,\right)}{8}
$$

command

Integrate[((-2\*q + p\*x^3)\*Sqrt[q^2 + 2\*p\*q\*x^3 - 2\*p\*q\*x^4 + p^2\*x^6]\*(b\*x^12 + a\*(q + p\*x^3) Mathematica 13.1 output

$$
\frac{1}{48}\left(\frac{\left(q+px^3\right)\sqrt{q^2-2pq(-1+x)x^3+p^2x^6}\left(24bx^{12}+a\left(6q^6-2pq^5(-18+x)x^3-2p^5q(-18+x)x^{15}+6p^6x^{18}+q^5x^4\right)}{x^{16}}\right)}{-6pq\left(8b+5ap^3q^3\right)\tanh^{-1}\left(\frac{\sqrt{q^2-2pq(-1+x)x^3+p^2x^6}}{q+px^3}\right)}\right)
$$

Mathematica 12.3 output

$$
\int \frac{\left(-2 q+ p x^3\right) \sqrt{q^2+2 p q x^3-2 p q x^4+p^2 x^6}\left(b x^{12}+a \left(q+ p x^3\right)^6\right)}{x^{17}} \, dx
$$

### **24.627 Problem number 2953**

$$
\int \frac{x^3}{\sqrt[3]{x^2 + x^4} (-1 + x^6)} dx
$$

Optimal antiderivative

$$
-\frac{\arctan\left(\frac{\sqrt{3}x^{2}}{x^{2}+2(x^{4}+x^{2})^{\frac{2}{3}}}\right)\sqrt{3}}{6}+\frac{\arctan\left(\frac{\sqrt{3}x^{2}}{x^{2}+2^{\frac{1}{3}}(x^{4}+x^{2})^{\frac{2}{3}}}\right)2^{\frac{2}{3}}\sqrt{3}}{6}-\frac{\ln\left(-x+(x^{4}+x^{2})^{\frac{1}{3}}\right)}{6}-\frac{\ln\left(x+(x^{4}+x^{2})^{\frac{1}{3}}\right)}{6}+\frac{\ln\left(-2x+2^{\frac{2}{3}}(x^{4}+x^{2})^{\frac{1}{3}}\right)2^{\frac{2}{3}}}{24}+\frac{\ln\left(2x+2^{\frac{2}{3}}(x^{4}+x^{2})^{\frac{1}{3}}\right)2^{\frac{2}{3}}}{24}+\frac{\ln\left(x^{2}-x(x^{4}+x^{2})^{\frac{1}{3}}+(x^{4}+x^{2})^{\frac{2}{3}}\right)}{12}+\frac{\ln\left(x^{2}+x(x^{4}+x^{2})^{\frac{1}{3}}+(x^{4}+x^{2})^{\frac{2}{3}}\right)}{12}-\frac{\ln\left(-2x^{2}+2^{\frac{2}{3}}x(x^{4}+x^{2})^{\frac{1}{3}}-2^{\frac{1}{3}}(x^{4}+x^{2})^{\frac{2}{3}}\right)2^{\frac{2}{3}}}{48}-\frac{\ln\left(2x^{2}+2^{\frac{2}{3}}x(x^{4}+x^{2})^{\frac{1}{3}}+2^{\frac{1}{3}}(x^{4}+x^{2})^{\frac{2}{3}}\right)2^{\frac{2}{3}}}{48}
$$
Integrate[x^3/((x^2 + x^4)^(1/3)\*(-1 + x^6)),x]

Mathematica 13.1 output

$$
-\frac{x^{2/3}\sqrt[3]{1+x^2}\left(8\sqrt{3} \arctan\left(\frac{\sqrt{3} \; x^{2/3}}{x^{2/3}+2(1+x^2)^{2/3}}\right)-2\;2^{2/3}\sqrt{3} \; \mathrm{Arctan}\left(\frac{\sqrt{3} \; x^{2/3}}{x^{2/3}+\sqrt[3]{2}\; (1+x^2)^{2/3}}\right)+8 \log \left(-\sqrt[3]{x} \; +\sqrt[3]{1+x^2}\right)\right)}{x^{2/3}+\sqrt[3]{2} \; (1+x^2)^{2/3}}.
$$

Mathematica 12.3 output

$$
\int \frac{x^3}{\sqrt[3]{x^2+x^4}} \frac{d}{(-1+x^6)} dx
$$

# **24.628 Problem number 2960**

$$
\int \frac{(1+x^4)^2}{(-1+x^4)^2 \sqrt{x^2+\sqrt{1+x^4}}} dx
$$

Optimal antiderivative

$$
\frac{x(x^{4}-3)}{2(x^{4}-1)\sqrt{x^{2}+\sqrt{x^{4}+1}}}
$$
\n
$$
\sqrt{14+10\sqrt{2}} \arctan\left(\frac{\sqrt{-2+2\sqrt{2}} \cdot x\sqrt{x^{2}+\sqrt{x^{4}+1}}}{1+x^{2}+\sqrt{x^{4}+1}}\right)
$$
\n
$$
+\frac{\sqrt{14+10\sqrt{2}} \cdot \arctan\left(\frac{\sqrt{2+2\sqrt{2}} \cdot x\sqrt{x^{2}+\sqrt{x^{4}+1}}}{1+x^{2}+\sqrt{x^{4}+1}}\right)}{-\frac{4}{\arctanh\left(\frac{\sqrt{2}\cdot x\sqrt{x^{2}+\sqrt{x^{4}+1}}}{1+x^{2}+\sqrt{x^{4}+1}}\right)\sqrt{2}}}
$$
\n
$$
+\frac{\sqrt{-14+10\sqrt{2}} \cdot \arctan\left(\frac{\sqrt{-2+2\sqrt{2}} \cdot x\sqrt{x^{2}+\sqrt{x^{4}+1}}}{1+x^{2}+\sqrt{x^{4}+1}}\right)}{-\frac{4}{\sqrt{-14+10\sqrt{2}} \cdot \arctanh\left(\frac{\sqrt{2+2\sqrt{2}} \cdot x\sqrt{x^{2}+\sqrt{x^{4}+1}}}{1+x^{2}+\sqrt{x^{4}+1}}\right)}{4}}
$$

command

Integrate[(1 + x^4)^2/((-1 + x^4)^2\*Sqrt[x^2 + Sqrt[1 + x^4]]),x] Mathematica 13.1 output

$$
\frac{1}{4}\left(\frac{2x(-3+x^4)}{(-1+x^4)\sqrt{x^2+\sqrt{1+x^4}}}\right)
$$
\n
$$
-\sqrt{2(7+5\sqrt{2})}\operatorname{ArcTan}\left(\frac{\sqrt{\frac{1}{2}+\frac{1}{\sqrt{2}}}\left(-1+x^2+\sqrt{1+x^4}\right)}{x\sqrt{x^2+\sqrt{1+x^4}}}\right)
$$
\n
$$
+\sqrt{2(7+5\sqrt{2})}\operatorname{ArcTan}\left(\frac{-1+x^2+\sqrt{1+x^4}}{\sqrt{2(1+\sqrt{2})}\,x\sqrt{x^2+\sqrt{1+x^4}}}\right)
$$
\n
$$
+2\sqrt{2}\tanh^{-1}\left(\frac{-1+x^2+\sqrt{1+x^4}}{\sqrt{2}\,x\sqrt{x^2+\sqrt{1+x^4}}}\right)
$$
\n
$$
-\sqrt{2(-7+5\sqrt{2})}\tanh^{-1}\left(\frac{\sqrt{\frac{1}{2}+\frac{1}{\sqrt{2}}}\left(-1+x^2+\sqrt{1+x^4}\right)}{x\sqrt{x^2+\sqrt{1+x^4}}}\right)
$$
\n
$$
-\sqrt{2(-7+5\sqrt{2})}\tanh^{-1}\left(\frac{-1+x^2+\sqrt{1+x^4}}{\sqrt{2(1+\sqrt{2})}\,x\sqrt{x^2+\sqrt{1+x^4}}}\right)
$$

$$
\int \frac{(1+x^4)^2}{\left(-1+x^4\right)^2 \sqrt{x^2+\sqrt{1+x^4}}} \, dx
$$

### **24.629 Problem number 2962**

$$
\int \frac{\left(bx+ax^2\right)\sqrt[4]{bx^3+ax^4}}{-b+ax+x^2} \, dx
$$

Optimal antiderivative

*Unintegrable*

command

Integrate[((b\*x + a\*x^2)\*(b\*x^3 + a\*x^4)^(1/4))/(-b + a\*x + x^2),x] Mathematica 13.1 output

$$
x^{9/4}(b+ax)^{3/4}\left(-16a^{11/4}x^{3/4}\sqrt[4]{b+ax}+18a^{3/4}bx^{3/4}\sqrt[4]{b+ax}+8a^{7/4}x^{7/4}\sqrt[4]{b+ax}-32a^4\text{ArcTan}\left(\frac{\sqrt[4]{a}\sqrt[4]{x}}{\sqrt[4]{b+ax}}\right)\right)
$$

Mathematica 12.3 output

$$
\int \frac{(bx+ax^2)\sqrt[4]{bx^3+ax^4}}{-b+ax+x^2} dx
$$

### **24.630 Problem number 2963**

$$
\int \frac{\left(bx+ax^2\right)\sqrt[4]{bx^3+ax^4}}{-b+ax+x^2} \, dx
$$

Optimal antiderivative

*Unintegrable*

command

Integrate[((b\*x + a\*x^2)\*(b\*x^3 + a\*x^4)^(1/4))/(-b + a\*x + x^2),x] Mathematica 13.1 output

$$
x^{9/4}(b+ax)^{3/4}\left(-16a^{11/4}x^{3/4}\sqrt[4]{b+ax}+18a^{3/4}bx^{3/4}\sqrt[4]{b+ax}+8a^{7/4}x^{7/4}\sqrt[4]{b+ax}-32a^4\text{ArcTan}\left(\frac{\sqrt[4]{a}\sqrt[4]{x}}{\sqrt[4]{b+ax}}\right)\right)
$$

$$
\int \frac{\left(bx+ax^2\right)\sqrt[4]{bx^3+ax^4}}{-b+ax+x^2} \, dx
$$

#### **24.631 Problem number 2969**

$$
\int \frac{(-2+x)(1-x+x^2)}{x^3(-1+x+x^2)\sqrt[3]{\frac{1-x+2x^2}{1-x+3x^2}}} dx
$$

### Optimal antiderivative

$$
\frac{\left(-3x^2+x-1\right)\left(\frac{2x^2-x+1}{3x^2-x+1}\right)^{\frac{2}{3}}}{x^2}-22^{\frac{2}{3}}3^{\frac{1}{6}}\arctan\left(\frac{\sqrt{3}}{3}+\frac{22^{\frac{2}{3}}\left(\frac{2x^2-x+1}{3x^2-x+1}\right)^{\frac{1}{3}}3^{\frac{1}{6}}}{3}\right)}{3} + \frac{7\arctan\left(\frac{\sqrt{3}}{3}+\frac{2\left(\frac{2x^2-x+1}{3x^2-x+1}\right)^{\frac{1}{3}}\sqrt{3}}{3}+\frac{7\ln\left(-1+\left(\frac{2x^2-x+1}{3x^2-x+1}\right)^{\frac{1}{3}}\right)}{3}+\frac{22^{\frac{2}{3}}\ln\left(-3+6^{\frac{2}{3}}\left(\frac{2x^2-x+1}{3x^2-x+1}\right)^{\frac{1}{3}}\right)3^{\frac{2}{3}}}{3} - \frac{7\ln\left(1+\left(\frac{2x^2-x+1}{3x^2-x+1}\right)^{\frac{1}{3}}+\left(\frac{2x^2-x+1}{3x^2-x+1}\right)^{\frac{2}{3}}\right)}{6} + \frac{2^{\frac{2}{3}}\ln\left(3+6^{\frac{2}{3}}\left(\frac{2x^2-x+1}{3x^2-x+1}\right)^{\frac{1}{3}}+26^{\frac{1}{3}}\left(\frac{2x^2-x+1}{3x^2-x+1}\right)^{\frac{2}{3}}\right)3^{\frac{2}{3}}}{3}
$$

command

Integrate[((-2 + x)\*(1 - x + x^2))/(x^3\*(-1 + x + x^2)\*((1 - x + 2\*x^2)/(1 - x + 3\*x^2))^(1/3 Mathematica 13.1 output

$$
6\sqrt[3]{1-x+3x^2} - 6x\sqrt[3]{1-x+3x^2} + 12x^2\sqrt[3]{1-x+3x^2} + 14\sqrt{3}x^2\sqrt[3]{1-x+2x^2}
$$
 ArcTan
$$
\left(\frac{\sqrt[14]{1-x+3x^2}}{\sqrt{3}}\right)
$$

$$
\int \frac{\left(-2+x\right)\left(1-x+x^2\right)}{x^3\left(-1+x+x^2\right)\sqrt[3]{\frac{1-x+2x^2}{1-x+3x^2}}} \, dx
$$

### **24.632 Problem number 2976**

$$
\int \frac{x}{x - \sqrt{b + ax} \sqrt{c + \sqrt{b + ax}}} dx
$$

Optimal antiderivative

*Unintegrable*

command

Integrate $[x/(x - Sqrt[b + a*x]*Sqrt[c + Sqrt[b + a*x]]),x]$ Mathematica 13.1 output

$$
\frac{b}{a} - \frac{c^2}{a} + x + 2a(c + \sqrt{b + ax}) + \frac{4}{3}\sqrt{c + \sqrt{b + ax}} \left(3a^2 + c + \sqrt{b + ax}\right)
$$
  
- 4RootSum 
$$
\left[b - c^2 - ac \#1 + 2c \#1^2 + a \#1^3\right]
$$

$$
-a^2b \log \left(\sqrt{c + \sqrt{b + ax}} - \#1\right) + a^2c^2 \log \left(\sqrt{c + \sqrt{b + ax}} - \#1\right) - ab \log \left(\sqrt{c + \sqrt{b + ax}} - \#1\right)
$$

Mathematica 12.3 output

\$Aborted

### **24.633 Problem number 2977**

$$
\int \frac{x}{x - \sqrt{b + ax} \sqrt{c + \sqrt{b + ax}}} dx
$$

Optimal antiderivative

*Unintegrable*

command

Integrate[ $x/(x - Sqrt[b + a*x]*Sqrt[c + Sqrt[b + a*x]]),x]$ 

$$
\frac{b}{a} - \frac{c^2}{a} + x + 2a(c + \sqrt{b + ax}) + \frac{4}{3}\sqrt{c + \sqrt{b + ax}} \left(3a^2 + c + \sqrt{b + ax}\right)
$$
  
- 4RootSum 
$$
\left[b - c^2 - ac \#1 + 2c \#1^2 + a \#1^3\right]
$$

$$
-a^2b \log \left(\sqrt{c + \sqrt{b + ax}} - \#1\right) + a^2c^2 \log \left(\sqrt{c + \sqrt{b + ax}} - \#1\right) - ab \log \left(\sqrt{c + \sqrt{b + ax}} - \#1\right)
$$

510

Mathematica 12.3 output

$$
\int \frac{x}{x - \sqrt{b + ax} \sqrt{c + \sqrt{b + ax}}} dx
$$

### **24.634 Problem number 2986**

$$
\int \frac{f+ex}{d+cx+\sqrt{ax+\sqrt{b^2+a^2x^2}}} dx
$$

Optimal antiderivative

*Unintegrable*

command

Integrate $[(f + e*x)/(d + c*x + Sqrt[a*x + Sqrt[b^2 + a^2*x^2]]),x]$ Mathematica 13.1 output

 $cex - 2e\sqrt{ax + \sqrt{b^2 + a^2x^2}} + (de - cf)\log\left(ax + \sqrt{b^2 + a^2x^2}\right) + 2\text{RootSum}$  $\sqrt{ }$  $\overline{\phantom{a}}$  $b^2c - 2ad\#1^2 - 2a\#1^3 - c\#1^4\ell$ 

Mathematica 12.3 output

\$Aborted

## **24.635 Problem number 2987**

$$
\int \frac{1+x^6}{\sqrt[4]{-x^3+x^5}\,\,(1-x^6)}\,dx
$$

Optimal antiderivative

$$
\frac{4(x^5 - x^3)^{\frac{3}{4}}}{3x^2(x^2 - 1)} + \frac{\arctan\left(\frac{3^{\frac{7}{8}}\sqrt{2 - \sqrt{2}}x(x^5 - x^3)^{\frac{1}{4}}}{-3x^2 + 3^{\frac{3}{4}}\sqrt{x^5 - x^3}}\right)2^{\frac{1}{4}}}{3\left(51 + 36\sqrt{2}\right)^{\frac{1}{8}}}
$$
\n
$$
+\frac{\left(\frac{17}{3} + 4\sqrt{2}\right)^{\frac{1}{8}}\arctan\left(\frac{3^{\frac{7}{8}}\sqrt{2 + \sqrt{2}}x(x^5 - x^3)^{\frac{1}{4}}}{-3x^2 + 3^{\frac{3}{4}}\sqrt{x^5 - x^3}}\right)2^{\frac{1}{4}}}{3}
$$
\n
$$
+\frac{\frac{3^{\frac{1}{8}}x^2}{\sqrt{2 - \sqrt{2}}x^3\sqrt{x^5 - x^3}x^{\frac{7}{8}}}}{x(x^5 - x^3)^{\frac{1}{4}}}
$$
\n
$$
+\frac{3\left(51 + 36\sqrt{2}\right)^{\frac{1}{8}}}{3\left(51 + 36\sqrt{2}\right)^{\frac{1}{8}}}
$$
\n
$$
\left(\frac{17}{3} + 4\sqrt{2}\right)^{\frac{1}{8}}\arctanh\left(\frac{\frac{3^{\frac{1}{8}}x^2}{\sqrt{2 + \sqrt{2}}x^3\sqrt{x^5 - x^3}x^{\frac{7}{8}}}{x(x^5 - x^3)^{\frac{1}{4}}}\right)2^{\frac{1}{4}}
$$
\n
$$
+\frac{3}{\sqrt{2 + \sqrt{2}}x^3\sqrt{x^5 - x^3}x^{\frac{7}{8}}}
$$

command

Integrate[(1 + x^6)/((-x^3 + x^5)^(1/4)\*(1 - x^6)),x] Mathematica 13.1 output

$$
x^{3/4}\left(12\sqrt[8]{17+12 \sqrt{2}} \sqrt[4]{x} + \sqrt[4]{2} \sqrt[37/8]{\sqrt[4]{-1+x^2}} \right. \left.\mathrm{ArcTan}\left(\frac{\sqrt[4]{2} \sqrt[37/8]{\sqrt[4]{x} \sqrt[4]{-1+x^2}}}{\sqrt[8]{17+12 \sqrt{2}} \left(-3 \sqrt{x} + 3^{3/4} \sqrt{-1+x^2}\right)}\right) + 3^{7/8} \sqrt[4]{34} \sqrt[4]{\sqrt[4]{\sqrt[4]{17+12 \sqrt{2}} \left(-3 \sqrt{x} + 3^{3/4} \sqrt{-1+x^2}\right)}}\right)
$$

$$
\int \frac{1+x^6}{\sqrt[4]{-x^3+x^5}\;(1-x^6)}\,dx
$$

### **24.636 Problem number 2992**

$$
\int \frac{(1+x^2+x^4)\,\sqrt{x^2+\sqrt{1+x^4}}}{\sqrt{1+x^4}\,\,(-1+x^2+x^4)}\,dx
$$

Optimal antiderivative

*Unintegrable*

command

Integrate[((1 + x<sup>2</sup> + x<sup>2</sup>4)\*Sqrt[x<sup>2</sup> + Sqrt[1 + x<sup>2</sup>4]])/(Sqrt[1 + x<sup>2</sup>4]\*(-1 + x<sup>2</sup> + x<sup>2</sup>4)),x] Mathematica 13.1 output

$$
2\tanh^{-1}\left(\frac{-1+x^2+\sqrt{1+x^4}}{\sqrt{2}x\sqrt{x^2+\sqrt{1+x^4}}}\right) + \text{RootSum}\left[1-2\#1^2-6\#1^4+2\#1^6+\#1^8\&,\frac{\log\left(1+x^2+\sqrt{1+x^4}\right)-\log\left(\sqrt{1+x^2+\sqrt{1+x^4}}\right)}{\log\left(1+x^2+\sqrt{1+x^4}\right)}\right]
$$

Mathematica 12.3 output

$$
\int \frac{(1+x^2+x^4)\,\sqrt{x^2+\sqrt{1+x^4}}}{\sqrt{1+x^4}\,\left(-1+x^2+x^4\right)}\,dx
$$

### **24.637 Problem number 2993**

$$
\int \frac{(1+x^2+x^4)\,\sqrt{x^2+\sqrt{1+x^4}}}{\sqrt{1+x^4}\,\,(-1+x^2+x^4)}\,dx
$$

Optimal antiderivative

*Unintegrable*

command

Integrate[((1 + x<sup>2</sup> + x<sup>2</sup>4)\*Sqrt[x<sup>2</sup> + Sqrt[1 + x<sup>2</sup>4]])/(Sqrt[1 + x<sup>2</sup>4]\*(-1 + x<sup>2</sup> + x<sup>2</sup>4)),x] Mathematica 13.1 output

$$
2\tanh^{-1}\left(\frac{-1+x^2+\sqrt{1+x^4}}{\sqrt{2}x\sqrt{x^2+\sqrt{1+x^4}}}\right) + \text{RootSum}\left[1-2\#1^2-6\#1^4+2\#1^6+\#1^8\&,\frac{\log\left(1+x^2+\sqrt{1+x^4}\,\right)-\log\left(\sqrt{1+x^2+\sqrt{1+x^4}\,\right)}\right)}{1-\frac{1+x^2+\sqrt{1+x^4}\,\sqrt{1+x^4}}{1-\frac{1+x^2+\sqrt{1+x^4}\,\sqrt{1+x^4}}}}\right]
$$

$$
\int \frac{(1+x^2+x^4)\,\sqrt{x^2+\sqrt{1+x^4}}}{\sqrt{1+x^4}\,\,(-1+x^2+x^4)}\,dx
$$

# **24.638 Problem number 2999**

$$
\int \frac{\sqrt{x + \sqrt{1 + x^2}} \sqrt{1 + \sqrt{x + \sqrt{1 + x^2}}} \, dx}{(1 + x^2)^2} \, dx
$$

Optimal antiderivative

*Unintegrable*

#### command

Integrate[(Sqrt[x + Sqrt[1 + x^2]]\*Sqrt[1 + Sqrt[x + Sqrt[1 + x^2]]])/(1 + x^2)^2,x] Mathematica 13.1 output

$$
\frac{1}{64}\left(\frac{4\sqrt{1+\sqrt{x+\sqrt{1+x^2}}} \left(-1-2x-x^2-2x^3+(1+18x+x^2+26x^3)\sqrt{x+\sqrt{1+x^2}} \right.\left.\right. \left. +\sqrt{1+x^2}\left(-1-2x^2-2x^3+(1+18x+x^2+26x^3)\sqrt{x+\sqrt{1+x^2}} \right.\right. \right)}{(1+x^2)\left(1+2x^2+2x\sqrt{1+x^2}\right)}\right)
$$
\n
$$
+ 32\text{RootSum}\left[2-4\#1^2+6\#1^4-4\#1^6\right]
$$
\n
$$
+ \#1^8\&,\frac{\log\left(\sqrt{1+\sqrt{x+\sqrt{1+x^2}}}^{\quad \ \ \, -}\#1\right)+\log\left(\sqrt{1+\sqrt{x+\sqrt{1+x^2}}^{\quad \ \ -}}\#1\right)\#1^2}{-\#1+\#1^3}\&\right]
$$
\n
$$
-\text{RootSum}\left[2-4\#1^2+6\#1^4-4\#1^6\right]
$$
\n
$$
24\log\left(\sqrt{1+\sqrt{x+\sqrt{1+x^2}}^{\quad \ \ -}}\#1\right)-26\log\left(\sqrt{1+\sqrt{x+\sqrt{1+x^2}}^{\quad \ \ -}}\#1\right)\#1^2-16\log\left(\sqrt{1+\sqrt{x+\sqrt{1+x^2}}^{\quad \ \ -}}\#1\right)
$$
\n
$$
-\#1+3\#1^3-3\#1^5+\#1^7
$$

$$
\int \frac{\sqrt{x + \sqrt{1 + x^2}} \sqrt{1 + \sqrt{x + \sqrt{1 + x^2}}} }{(1 + x^2)^2} dx
$$

## **24.639 Problem number 3000**

$$
\int \frac{\sqrt{x + \sqrt{1 + x^2}} \sqrt{1 + \sqrt{x + \sqrt{1 + x^2}}} \sqrt{1 + x^2}}{(1 + x^2)^2} dx
$$

Optimal antiderivative

*Unintegrable*

### command

Integrate[(Sqrt[x + Sqrt[1 + x^2]]\*Sqrt[1 + Sqrt[x + Sqrt[1 + x^2]]])/(1 + x^2)^2,x] Mathematica 13.1 output

$$
\frac{1}{64}\left(\frac{4\sqrt{1+\sqrt{x+\sqrt{1+x^2}}} \left(-1-2x-x^2-2x^3+(1+18x+x^2+26x^3)\sqrt{x+\sqrt{1+x^2}} \right.\left.\right. \left. +\sqrt{1+x^2}\left(-1-2x^2-2x^3+(1+18x+x^2+26x^3)\sqrt{x+\sqrt{1+x^2}} \right.\right. \right)}{(1+x^2)\left(1+2x^2+2x\sqrt{1+x^2}\right)}\right)
$$
\n
$$
+ 32\text{RootSum}\left[2-4\#1^2+6\#1^4-4\#1^6\right]
$$
\n
$$
+ \#1^8\&,\frac{\log\left(\sqrt{1+\sqrt{x+\sqrt{1+x^2}}}^{\quad \ \ \, -}\right)+\log\left(\sqrt{1+\sqrt{x+\sqrt{1+x^2}}^{\quad \ \ -}}\right.\right)+\frac{1}{4}\Big]}{24\log\left(2-4\#1^2+6\#1^4-4\#1^6\right)}\right]
$$
\n
$$
- \text{RootSum}\left[2-4\#1^2+6\#1^4-4\#1^6\right]
$$
\n
$$
+ \#1^8\&,\frac{24\log\left(\sqrt{1+\sqrt{x+\sqrt{1+x^2}}}^{\quad \ \ -}\right)+1}{-\#1+3\#1^3-3\#1^5+\#1^3}
$$

$$
\int \frac{\sqrt{x+\sqrt{1+x^2}}\,\sqrt{1+\sqrt{x+\sqrt{1+x^2}}\,}{(1+x^2)^2}}\,dx
$$

# **24.640 Problem number 3001**

$$
\int \frac{\sqrt{x+\sqrt{1+x^2}} \,\sqrt{1+\sqrt{x+\sqrt{1+x^2}}}}{(1-x^2)^2} \, dx
$$

Optimal antiderivative

*Unintegrable*

command

Integrate[(Sqrt[x + Sqrt[1 + x^2]]\*Sqrt[1 + Sqrt[x + Sqrt[1 + x^2]]])/(1 - x^2)^2,x] Mathematica 13.1 output

$$
\frac{1}{16}\left(-\frac{8x\sqrt{x+\sqrt{1+x^2}}\sqrt{1+\sqrt{x+\sqrt{1+x^2}}}}{-1+x^2}\right)
$$
\n
$$
+ 4\text{RootSum}\left[-2+4\#1^4-4\#1^6+\#1^8\&,\frac{\log\left(\sqrt{1+\sqrt{x+\sqrt{1+x^2}}}\right)}{2\#1-3\#1^3+\#1^5}+\log\left(\sqrt{1+\sqrt{x+\sqrt{1+x^2}}}\right)}\&\right]
$$
\n
$$
-\text{RootSum}\left[-2+4\#1^4-4\#1^6\right]
$$
\n
$$
\log\left(\sqrt{1+\sqrt{x+\sqrt{1+x^2}}}\right)-\#1\right)+7\log\left(\sqrt{1+\sqrt{x+\sqrt{1+x^2}}}\right)-\#1\right)\#1^2-\log\left(\sqrt{1+\sqrt{x+\sqrt{1+x^2}}}\right)
$$
\n
$$
+\#1^8\&,\frac{\log\left(\sqrt{1+\sqrt{x+\sqrt{1+x^2}}}\right)}{2\#1^3-3\#1^5+\#1^7}+\#1^7}
$$

$$
-4 \text{RootSum}\left[2-8 \#1^{2}+8 \#1^{4}-4 \#1^{6}+\#1^{8} \&,\frac{\log \left(\sqrt{1+\sqrt{x+\sqrt{1+x^{2}}}}\right)^{-}+1}{-2+4 \#1^{2}-3 \#1^{4}+\#1^{6}}\&\right] \right]
$$
  

$$
-\text{RootSum}\left[2-8 \#1^{2}+8 \#1^{4}-4 \#1^{6}\&\frac{\log \left(\sqrt{1+\sqrt{x+\sqrt{1+x^{2}}}}\right)^{-}}{-2+4 \#1^{2}-3 \#1^{4}+\#1^{6}}\&\frac{\log \left(\sqrt{1+\sqrt{x+\sqrt{1+x^{2}}}}\right)^{-}}{-2 \#1+4 \#1^{3}-3 \#1^{5}+\#1^{7}}\right]
$$

$$
\int \frac{\sqrt{x + \sqrt{1 + x^2}} \sqrt{1 + \sqrt{x + \sqrt{1 + x^2}}} \sqrt{1 + x^2}}{(1 - x^2)^2} dx
$$

## **24.641 Problem number 3002**

$$
\int \frac{\sqrt{x+\sqrt{1+x^2}}\,\sqrt{1+\sqrt{x+\sqrt{1+x^2}}\,}{\left(1-x^2\right)^2}}\,dx
$$

Optimal antiderivative

*Unintegrable*

command

Integrate[(Sqrt[x + Sqrt[1 + x^2]]\*Sqrt[1 + Sqrt[x + Sqrt[1 + x^2]]])/(1 - x^2)^2,x] Mathematica 13.1 output

$$
\frac{1}{16}\left(-\frac{8x\sqrt{x+\sqrt{1+x^2}}\sqrt{1+\sqrt{x+\sqrt{1+x^2}}}}{-1+x^2}\right)
$$
\n
$$
+ 4\text{RootSum}\left[-2+4\#1^4-4\#1^6+\#1^8\&,\frac{\log\left(\sqrt{1+\sqrt{x+\sqrt{1+x^2}}}\right)}{2\#1-3\#1^3+\#1^5}+\log\left(\sqrt{1+\sqrt{x+\sqrt{1+x^2}}}\right)}\&\right]
$$
\n
$$
-\text{RootSum}\left[-2+4\#1^4-4\#1^6\right]
$$
\n
$$
\log\left(\sqrt{1+\sqrt{x+\sqrt{1+x^2}}}\right)-\#1\right)+7\log\left(\sqrt{1+\sqrt{x+\sqrt{1+x^2}}}\right)-\#1\right)\#1^2-\log\left(\sqrt{1+\sqrt{x+\sqrt{1+x^2}}}\right)
$$
\n
$$
+\#1^8\&,\frac{\log\left(\sqrt{1+\sqrt{x+\sqrt{1+x^2}}}\right)}{2\#1^3-3\#1^5+\#1^7}+\#1^7}
$$

$$
-4 \text{RootSum}\left[2-8 \#1^{2}+8 \#1^{4}-4 \#1^{6}+\#1^{8} \&,\frac{\log \left(\sqrt{1+\sqrt{x+\sqrt{1+x^{2}}}}\right)^{-}+1}{-2+4 \#1^{2}-3 \#1^{4}+\#1^{6}}\&\right] \right]
$$
  

$$
-\text{RootSum}\left[2-8 \#1^{2}+8 \#1^{4}-4 \#1^{6}\&\frac{\log \left(\sqrt{1+\sqrt{x+\sqrt{1+x^{2}}}}\right)^{-}}{-2+4 \#1^{2}-3 \#1^{4}+\#1^{6}}\&\frac{\log \left(\sqrt{1+\sqrt{x+\sqrt{1+x^{2}}}}\right)^{-}}{-2 \#1+4 \#1^{3}-3 \#1^{5}+\#1^{7}}\right]
$$

$$
\int \frac{\sqrt{x + \sqrt{1 + x^2}} \sqrt{1 + \sqrt{x + \sqrt{1 + x^2}}} \sqrt{1 + x^2}}{(1 - x^2)^2} dx
$$

# **24.642 Problem number 3003**

$$
\int \frac{\sqrt{1 + \sqrt{x + \sqrt{1 + x^2}}} }{(1 + x^2)^2 \sqrt{x + \sqrt{1 + x^2}}} dx
$$

Optimal antiderivative

*Unintegrable*

command

Integrate[Sqrt[1 + Sqrt[x + Sqrt[1 + x^2]]]/((1 + x^2)^2\*Sqrt[x + Sqrt[1 + x^2]]),x] Mathematica 13.1 output

$$
\frac{1}{64}\left(\frac{4\sqrt{1+\sqrt{x+\sqrt{1+x^2}}} \left(-1+2x-x^2+2x^3-(3+2x-5x^2+2x^3)\sqrt{x+\sqrt{1+x^2}} \right)+\sqrt{1+x^2}\left(1-x^2+2x^2+2x\sqrt{1+x^2}\right)}{(1+x^2)\left(1+2x^2+2x\sqrt{1+x^2}\right)}\right)
$$
\n
$$
+32\text{RootSum}\left[2-4\#1^2+6\#1^4-4\#1^6\right]
$$
\n
$$
+\#1^8\&,\frac{\log\left(\sqrt{1+\sqrt{x+\sqrt{1+x^2}}}^{\quad \ \ \, -}\right)+5\log\left(\sqrt{1+\sqrt{x+\sqrt{1+x^2}}}^{\quad \ \ \, -}\right)+1}{-4\#1+3\#1^3-3\#1^5+\#1^7} \times k\right]
$$
\n
$$
-\text{RootSum}\left[2-4\#1^2+6\#1^4-4\#1^6\right]
$$
\n
$$
36\log\left(\sqrt{1+\sqrt{x+\sqrt{1+x^2}}}^{\quad \ \ -}\right)+136\log\left(\sqrt{1+\sqrt{x+\sqrt{1+x^2}}}^{\quad \ \ -}\right)+136\log\left(\sqrt{1+\sqrt{x+\sqrt{1+x^2}}}^{\quad \ \ -}\right)+136\log\left(\sqrt{1+\sqrt{x+\sqrt{1+x^2}}}^{\quad \ \ -}\right)
$$

$$
\int \frac{\sqrt{1 + \sqrt{x + \sqrt{1 + x^2}}} }{(1 + x^2)^2 \sqrt{x + \sqrt{1 + x^2}}} dx
$$

# **24.643 Problem number 3004**

$$
\int \frac{\sqrt{1 + \sqrt{x + \sqrt{1 + x^2}}} }{(1 + x^2)^2 \sqrt{x + \sqrt{1 + x^2}}} dx
$$

Optimal antiderivative

*Unintegrable*

command

Integrate[Sqrt[1 + Sqrt[x + Sqrt[1 + x^2]]]/((1 + x^2)^2\*Sqrt[x + Sqrt[1 + x^2]]),x] Mathematica 13.1 output

$$
\frac{1}{64}\left(\frac{4\sqrt{1+\sqrt{x+\sqrt{1+x^2}}} \left(-1+2x-x^2+2x^3-(3+2x-5x^2+2x^3)\sqrt{x+\sqrt{1+x^2}} \right) + \sqrt{1+x^2}\left(1-x^2+2x\sqrt{1+x^2}\right)}{(1+x^2)\left(1+2x^2+2x\sqrt{1+x^2}\right)}\right)
$$
\n
$$
+ 32\text{RootSum}\left[2-4\#1^2+6\#1^4-4\#1^6\right]
$$
\n
$$
+ \#1^8\&,\frac{\log\left(\sqrt{1+\sqrt{x+\sqrt{1+x^2}}}^{\quad \text{log}\left(\sqrt{1+\sqrt{x+\sqrt{1+x^2}}}^{\quad \text{log}\left(\sqrt{1+\sqrt{x+\sqrt
$$

$$
\int \frac{\sqrt{1 + \sqrt{x + \sqrt{1 + x^2}}} }{(1 + x^2)^2 \sqrt{x + \sqrt{1 + x^2}}} dx
$$

## **24.644 Problem number 3006**

$$
\int \frac{\sqrt{1 + \sqrt{x + \sqrt{1 + x^2}}} }{(1 - x^2)^2 \sqrt{x + \sqrt{1 + x^2}}} dx
$$

Optimal antiderivative

*Unintegrable*

command

Integrate[Sqrt[1 + Sqrt[x + Sqrt[1 + x^2]]]/((1 - x^2)^2\*Sqrt[x + Sqrt[1 + x^2]]),x] Mathematica 13.1 output

$$
\frac{1}{16}\left(-\frac{8x\sqrt{1+\sqrt{x+\sqrt{1+x^2}}}}{(-1+x^2)\sqrt{x+\sqrt{1+x^2}}}-4\text{RootSum}\left[-2+4\#1^4-4\#1^6\right]\right)
$$

$$
-\log\left(\sqrt{1+\sqrt{x+\sqrt{1+x^2}}}-\#1\right)-2\log\left(\sqrt{1+\sqrt{x+\sqrt{1+x^2}}}-\#1\right)\#1^2+\log\left(\sqrt{1+\sqrt{x+\sqrt{1+x^2}}}-\#1\right)\right)
$$

$$
+\#1^8\&,\frac{2\#1-3\#1^3+\#1^5}{2}
$$

$$
- \text{RootSum}\left[-2 + 4 \# 1^4 - 4 \# 1^6
$$
\n
$$
+ \# 1^8 \& , \frac{\log \left(\sqrt{1 + \sqrt{x + \sqrt{1 + x^2}}} + 41\right) + 5 \log \left(\sqrt{1 + \sqrt{x + \sqrt{1 + x^2}}} + 41\right) \# 1^2}{2 \# 1^3 - 3 \# 1^5 + 41^7} \& \right]
$$

$$
+4\text{RootSum}\left[2-8\#1^{2}+8\#1^{4}-4\#1^{6}\right]
$$
\n
$$
+4\#1^{8}\&,\frac{3\log\left(\sqrt{1+\sqrt{x+\sqrt{1+x^{2}}}}-\#1\right)\#1-2\log\left(\sqrt{1+\sqrt{x+\sqrt{1+x^{2}}}}-\#1\right)\#1^{3}+\log\left(\sqrt{1+\sqrt{x+\sqrt{1+x^{2}}}}\right)}{-2+4\#1^{2}-3\#1^{4}+\#1^{6}}\right]
$$

- RootSum 
$$
\left[2 - 8 \# 1^2 + 8 \# 1^4 - 4 \# 1^6
$$

$$
+ \# 1^8 \& , \frac{\log \left(\sqrt{1 + \sqrt{x + \sqrt{1 + x^2}}} - \# 1\right) + 5 \log \left(\sqrt{1 + \sqrt{x + \sqrt{1 + x^2}}} - \# 1\right) \# 1^2}{-2 \# 1 + 4 \# 1^3 - 3 \# 1^5 + \# 1^7}\right)\right]
$$

$$
\int \frac{\sqrt{1 + \sqrt{x + \sqrt{1 + x^2}}} }{(1 - x^2)^2 \sqrt{x + \sqrt{1 + x^2}}} dx
$$

## **24.645 Problem number 3007**

$$
\int \frac{\sqrt{1 + \sqrt{x + \sqrt{1 + x^2}}} }{(1 - x^2)^2 \sqrt{x + \sqrt{1 + x^2}}} dx
$$

Optimal antiderivative

*Unintegrable*

command

Integrate[Sqrt[1 + Sqrt[x + Sqrt[1 + x^2]]]/((1 - x^2)^2\*Sqrt[x + Sqrt[1 + x^2]]),x] Mathematica 13.1 output

$$
\frac{1}{16}\left(-\frac{8x\sqrt{1+\sqrt{x+\sqrt{1+x^2}}}}{(-1+x^2)\sqrt{x+\sqrt{1+x^2}}}-4\text{RootSum}\left[-2+4\#1^4-4\#1^6\right]\right)
$$

$$
-\log\left(\sqrt{1+\sqrt{x+\sqrt{1+x^2}}}-\#1\right)-2\log\left(\sqrt{1+\sqrt{x+\sqrt{1+x^2}}}-\#1\right)\#1^2+\log\left(\sqrt{1+\sqrt{x+\sqrt{1+x^2}}}-\#1\right)\right)
$$

$$
+\#1^8\&,\frac{2\#1-3\#1^3+\#1^5}{2}
$$

- RootSum 
$$
\left[-2 + 4 \# 1^{4} - 4 \# 1^{6}\right]
$$

$$
+ \# 1^{8} \& , \frac{\log \left(\sqrt{1 + \sqrt{x + \sqrt{1 + x^{2}}}} - \# 1\right) + 5 \log \left(\sqrt{1 + \sqrt{x + \sqrt{1 + x^{2}}}} - \# 1\right) \# 1^{2}}{2 \# 1^{3} - 3 \# 1^{5} + \# 1^{7}} \& \right]
$$

+ 
$$
4 \text{RootSum}
$$
 
$$
\left[2 - 8 \# 1^{2} + 8 \# 1^{4} - 4 \# 1^{6} + 4 \# 1^{6} + \# 1^{8} \& \dots \right]
$$

$$
+ \# 1^{8} \& \dots \xrightarrow{3 \log \left(\sqrt{1 + \sqrt{x + \sqrt{1 + x^{2}}}} - \# 1\right) \# 1 - 2 \log \left(\sqrt{1 + \sqrt{x + \sqrt{1 + x^{2}}}} - \# 1\right) \# 1^{3} + \log \left(\sqrt{1 + \sqrt{x + \sqrt{1 + x^{2}}}} - \# 1\right) \# 1^{2} + \# 1^{6} + \# 1^{7} + \# 1^{8} + \frac{1}{2} \# 1^{1} + \# 1^{8} + \frac{1}{2} \# 1^{1} + \# 1^{1} + \# 1^{1
$$

- RootSum 
$$
\left[2 - 8 \# 1^2 + 8 \# 1^4 - 4 \# 1^6
$$

$$
+ \# 1^8 \& , \frac{\log \left(\sqrt{1 + \sqrt{x + \sqrt{1 + x^2}}} - \# 1\right) + 5 \log \left(\sqrt{1 + \sqrt{x + \sqrt{1 + x^2}}} - \# 1\right) \# 1^2}{-2 \# 1 + 4 \# 1^3 - 3 \# 1^5 + \# 1^7}\right)\right]
$$

$$
\int \frac{\sqrt{1 + \sqrt{x + \sqrt{1 + x^2}}} }{(1 - x^2)^2 \sqrt{x + \sqrt{1 + x^2}}} dx
$$

## **24.646 Problem number 3009**

$$
\int \frac{(1+x^4)\sqrt{1+\sqrt{x+\sqrt{1+x^2}}}^1}{(1-x^4)\sqrt{x+\sqrt{1+x^2}}} dx
$$

Optimal antiderivative

*Unintegrable*

command

Integrate[((1 + x^4)\*Sqrt[1 + Sqrt[x + Sqrt[1 + x^2]]])/((1 - x^4)\*Sqrt[x + Sqrt[1 + x^2]]),x Mathematica 13.1 output

$$
\frac{1}{24}\left(-\frac{\sqrt{1+\sqrt{x+\sqrt{1+x^2}}} \left(8+32x^2+3\sqrt{1+x^2}-2\sqrt{x+\sqrt{1+x^2}}+16\sqrt{1+x^2}\sqrt{x+\sqrt{1+x^2}}+x\right.}{\left(x+\sqrt{1+x^2}\right)^{3/2}}\right)
$$
\n
$$
+3\tanh^{-1}\left(\sqrt{1+\sqrt{x+\sqrt{1+x^2}}} \right)
$$
\n
$$
-12\text{RootSum}\left[-2+4\#1^4-4\#1^6+\#1^8\&,\frac{\log\left(\sqrt{1+\sqrt{x+\sqrt{1+x^2}}}^{\sqrt{1+\sqrt{x+\sqrt{1+x^2}}}}-\#1\right)\#1}{-1+\#1^2}\&\right]
$$
\n
$$
+24\text{RootSum}\left[2-4\#1^2+6\#1^4-4\#1^6+\#1^8\&,\frac{\log\left(\sqrt{1+\sqrt{x+\sqrt{1+x^2}}}^{\sqrt{1+\sqrt{x+\sqrt{1+x^2}}}^{\sqrt{1+\sqrt{x+\sqrt{1+x^2}}}}}-\#1\right)\#1}{-1+3\#1^2-3\#1^4+\#1^6}\&\right]
$$
\n
$$
+12\text{RootSum}\left[2-8\#1^2+8\#1^4-4\#1^6+\#1^8\&,\frac{\log\left(\sqrt{1+\sqrt{x+\sqrt{1+x^2}}}^{\sqrt{1+\sqrt{x+\sqrt{1+x^2}}}^{\sqrt{1+\sqrt{x+\sqrt{1+x^2}}}}}-\#1\right)\#1}{-1+\#1^2}\&\right]
$$

Mathematica 12.3 output

 $\overline{1}$ 

$$
\int \frac{(1+x^4)\,\sqrt{1+\sqrt{x+\sqrt{1+x^2}}\,} }{(1-x^4)\,\sqrt{x+\sqrt{1+x^2}}\,} \, dx
$$

### **24.647 Problem number 3010**

$$
\int \frac{(1+x^4)\sqrt{1+\sqrt{x+\sqrt{1+x^2}}}^{1}}{(1-x^4)\sqrt{x+\sqrt{1+x^2}}} dx
$$

Optimal antiderivative

*Unintegrable*

command

Integrate[((1 + x^4)\*Sqrt[1 + Sqrt[x + Sqrt[1 + x^2]]])/((1 - x^4)\*Sqrt[x + Sqrt[1 + x^2]]),x Mathematica 13.1 output

$$
\frac{1}{24}\left(-\frac{\sqrt{1+\sqrt{x+\sqrt{1+x^2}}} \left(8+32x^2+3\sqrt{1+x^2}-2\sqrt{x+\sqrt{1+x^2}}+16\sqrt{1+x^2}\sqrt{x+\sqrt{1+x^2}}+x\right.}{\left(x+\sqrt{1+x^2}\right)^{3/2}}\right)
$$
\n
$$
+3\tanh^{-1}\left(\sqrt{1+\sqrt{x+\sqrt{1+x^2}}} \right)
$$
\n
$$
-12\text{RootSum}\left[-2+4\#1^4-4\#1^6+\#1^8\&,\frac{\log\left(\sqrt{1+\sqrt{x+\sqrt{1+x^2}}}^{\sqrt{1+\sqrt{x+\sqrt{1+x^2}}}}-\#1\right)\#1}{-1+\#1^2}\&\right]
$$
\n
$$
+24\text{RootSum}\left[2-4\#1^2+6\#1^4-4\#1^6+\#1^8\&,\frac{\log\left(\sqrt{1+\sqrt{x+\sqrt{1+x^2}}}^{\sqrt{1+\sqrt{x+\sqrt{1+x^2}}}^{\sqrt{1+\sqrt{x+\sqrt{1+x^2}}}}}-\#1\right)\#1}{-1+3\#1^2-3\#1^4+\#1^6}\&\right]
$$
\n
$$
+12\text{RootSum}\left[2-8\#1^2+8\#1^4-4\#1^6+\#1^8\&,\frac{\log\left(\sqrt{1+\sqrt{x+\sqrt{1+x^2}}}^{\sqrt{1+\sqrt{x+\sqrt{1+x^2}}}^{\sqrt{1+\sqrt{x+\sqrt{1+x^2}}}}}-\#1\right)\#1}{-1+\#1^2}\&\right]
$$

Mathematica 12.3 output

 $\overline{1}$ 

$$
\int \frac{(1+x^4)\sqrt{1+\sqrt{x+\sqrt{1+x^2}}} }{(1-x^4)\sqrt{x+\sqrt{1+x^2}}} dx
$$

# **24.648 Problem number 3025**

$$
\int \frac{1-x^3+x^6}{\sqrt[3]{x^2+x^4} (-1+x^6)} dx
$$

Optimal antiderivative

$$
-\frac{\sqrt{3} \arctan\left(\frac{\sqrt{3} x}{-x+2(x^4+x^2)^{\frac{1}{3}}}\right)}{6}-\frac{\arctan\left(\frac{\sqrt{3} x}{x+2(x^4+x^2)^{\frac{1}{3}}}\right)\sqrt{3}}{2}
$$
\n
$$
-\frac{\sqrt{3} \arctan\left(\frac{\sqrt{3} x}{-x+2^{\frac{2}{3}}(x^4+x^2)^{\frac{1}{3}}}\right)2^{\frac{2}{3}}}{8}-\frac{\sqrt{3} \arctan\left(\frac{\sqrt{3} x}{x+2^{\frac{2}{3}}(x^4+x^2)^{\frac{1}{3}}}\right)2^{\frac{2}{3}}}{24}
$$
\n
$$
+\frac{\ln(-x+(x^4+x^2)^{\frac{1}{3}})-\frac{\ln(x+(x^4+x^2)^{\frac{1}{3}})}{6}}{24}-\frac{\ln(2x+2^{\frac{2}{3}}(x^4+x^2)^{\frac{1}{3}})2^{\frac{2}{3}}}{8}
$$
\n
$$
+\frac{\ln(x^2-x(x^4+x^2)^{\frac{1}{3}}+(x^4+x^2)^{\frac{2}{3}})-\frac{\ln(x^2+x(x^4+x^2)^{\frac{1}{3}}+(x^4+x^2)^{\frac{2}{3}}}{4}}{12}+\frac{\ln(-2x^2+2^{\frac{2}{3}}x(x^4+x^2)^{\frac{1}{3}}-2^{\frac{1}{3}}(x^4+x^2)^{\frac{2}{3}})2^{\frac{2}{3}}}{16}
$$
\n
$$
-\frac{\ln(2x^2+2^{\frac{2}{3}}x(x^4+x^2)^{\frac{1}{3}}+2^{\frac{1}{3}}(x^4+x^2)^{\frac{2}{3}})2^{\frac{2}{3}}}{48}
$$

command

Integrate[(1 - x^3 + x^6)/((x^2 + x^4)^(1/3)\*(-1 + x^6)),x] Mathematica 13.1 output

$$
\frac{x^{2/3}\sqrt[3]{1+x^2}\left(8\sqrt{3} \arctan\left(\frac{\sqrt{3}\sqrt[3]{x}}{\sqrt[3]{x}-2\sqrt[3]{1+x^2}}\right)-24\sqrt{3} \arctan\left(\frac{\sqrt{3}\sqrt[3]{x}}{\sqrt[3]{x}+2\sqrt[3]{1+x^2}}\right)+6 \ 2^{2/3}\sqrt{3} \arctan\left(\frac{\sqrt{3} \sqrt[3]{x}}{\sqrt[3]{x}-2\sqrt[3]{1+x^2}}\right)-24 \sqrt{3} \arctan\left(\frac{\sqrt{3} \sqrt[3]{x}}{\sqrt[3]{x}+2\sqrt[3]{1+x^2}}\right)
$$

$$
\int \frac{1-x^3+x^6}{\sqrt[3]{x^2+x^4}} \, dx
$$

## **24.649 Problem number 3026**

$$
\int \frac{1+x^3+x^6}{\sqrt[3]{x^2+x^4}} \, dx
$$

Optimal antiderivative

$$
-\frac{\sqrt{3} \arctan\left(\frac{\sqrt{3} x}{-x+2(x^4+x^2)^{\frac{1}{3}}}\right)}{2}-\frac{\arctan\left(\frac{\sqrt{3} x}{x+2(x^4+x^2)^{\frac{1}{3}}}\right)\sqrt{3}}{6}
$$
\n
$$
-\frac{\sqrt{3} \arctan\left(\frac{\sqrt{3} x}{-x+2^{\frac{2}{3}}(x^4+x^2)^{\frac{1}{3}}}\right)2^{\frac{2}{3}}}{24}-\frac{\sqrt{3} \arctan\left(\frac{\sqrt{3} x}{x+2^{\frac{2}{3}}(x^4+x^2)^{\frac{1}{3}}}\right)2^{\frac{2}{3}}}{8}
$$
\n
$$
+\frac{\ln\left(-x+(x^4+x^2)^{\frac{1}{3}}\right)}{6}-\frac{\ln\left(x+(x^4+x^2)^{\frac{1}{3}}\right)}{2}
$$
\n
$$
+\frac{\ln\left(-2x+2^{\frac{2}{3}}(x^4+x^2)^{\frac{1}{3}}\right)2^{\frac{2}{3}}}{8}-\frac{\ln\left(2x+2^{\frac{2}{3}}(x^4+x^2)^{\frac{1}{3}}\right)2^{\frac{2}{3}}}{24}
$$
\n
$$
+\frac{\ln\left(x^2-x(x^4+x^2)^{\frac{1}{3}}+(x^4+x^2)^{\frac{2}{3}}\right)-\frac{\ln\left(x^2+x(x^4+x^2)^{\frac{1}{3}}+(x^4+x^2)^{\frac{2}{3}}\right)}{12}}{4}
$$
\n
$$
+\frac{\ln\left(-2x^2+2^{\frac{2}{3}}x(x^4+x^2)^{\frac{1}{3}}-2^{\frac{1}{3}}(x^4+x^2)^{\frac{2}{3}}\right)2^{\frac{2}{3}}}{48}
$$
\n
$$
-\frac{\ln\left(2x^2+2^{\frac{2}{3}}x(x^4+x^2)^{\frac{1}{3}}+2^{\frac{1}{3}}(x^4+x^2)^{\frac{2}{3}}\right)2^{\frac{2}{3}}}{16}
$$

command

Integrate[(1 + x<sup>-</sup>3 + x<sup>-</sup>6)/((x<sup>-</sup>2 + x<sup>-</sup>4)<sup>-</sup>(1/3)\*(-1 + x<sup>-</sup>6)),x] Mathematica 13.1 output

$$
\frac{x^{2/3}\sqrt[3]{1+x^2}\left(24\sqrt{3} \arctan\left(\frac{\sqrt{3}\sqrt[3]{x}}{\sqrt[3]{x}-2\sqrt[3]{1+x^2}}\right)-8\sqrt{3} \arctan\left(\frac{\sqrt{3}\sqrt[3]{x}}{\sqrt[3]{x}+2\sqrt[3]{1+x^2}}\right)+2 \ 2^{2/3}\sqrt{3} \arctan\left(\frac{\sqrt{3} \sqrt[3]{x}}{\sqrt[3]{x}-2\sqrt[3]{1+x^2}}\right)\right)}{x^2+2 \sqrt[3]{x}+2\sqrt[3]{1+x^2}}.
$$

$$
\int \frac{1+x^3+x^6}{\sqrt[3]{x^2+x^4} (-1+x^6)} dx
$$

#### **24.650 Problem number 3027**

$$
\int \frac{\sqrt{-b+a^2x^2} \sqrt{ax+\sqrt{-b+a^2x^2}}}{\sqrt{c+\sqrt{ax+\sqrt{-b+a^2x^2}}}} dx
$$

Optimal antiderivative

$$
\left(-2560a^3c^4x^3-2048a^2c^6x^2+1920ab\,c^4x+1024b\,c^6-1575a\,b^2x-840b^2c^2\right)\sqrt{c+\sqrt{ax+\sqrt{a^2x^2-b}}}\ +\big(2240a^2b^2x-1024b^2c^2\big)\sqrt{c+\sqrt{ax^2x^2-b^2}}\ +\big(240a^2b^2x-1024b^2c^2\big)\sqrt{c+\sqrt{a^2x^2-b^2}}\ +\big(240a^2b^2x-1024b^2c^2\big)\sqrt{c+\sqrt{a^2x^2-b^2}}\ +\big(240a^2b^2x-1024b^2c^2\big)\sqrt{c+\sqrt{a^2x^2-b^2}}\ +\big(240a^2b^2x-1024b^2c^2\big)\sqrt{c+\sqrt{a^2x^2-b^2}}\ +\big(240a^2b^2x-1024b^2c^2\big)\sqrt{c+\sqrt{a^2x^2-b^2}}\ +\big(240a^2b^2x-1024b^2c^2\big)\sqrt{c+\sqrt{a^2x^2-b^2}}\ +\big(240a^2b^2x-1024b^2c^2\big)\sqrt{c+\sqrt{a^2x^2-b^2}}\ +\big(240a^2b^2x-1024b^2c^2\big)\sqrt{c+\sqrt{a^2x^2-b^2}}\ +\big(240a^2b^2x-1024b^2c^2\big)\sqrt{c+\sqrt{a^2x^2-b^2}}\ +\big(240a^2b^2x-1024b^2c^2\big)\sqrt{c+\sqrt{a^2x^2-b^2}}\ +\big(240a^2b^2x-1024b^2c^2\big)\sqrt{c+\sqrt{a^2x^2-b^2}}\ +\big(240a^2b^2x-1024b^2c^2\big)\sqrt{c+\sqrt{a^2x^2-b^2}}\ +\big(240a^2b^2x-1024b^2c^2\big)\sqrt{c+\sqrt{a^2x^2-b^2}}\ +\big(240a^2b^2x-1024b^2c^2\big)\sqrt{c+\
$$

$$
+ \frac{5b^2\arctanh\left(\frac{\sqrt{c+\sqrt{ax+\sqrt{a^2x^2-b}}}}{\sqrt{c}}\right)}{16a\,c^{\frac{7}{2}}}
$$

command

Integrate[(Sqrt[-b + a^2\*x^2]\*Sqrt[a\*x + Sqrt[-b + a^2\*x^2]])/Sqrt[c + Sqrt[a\*x + Sqrt[ $b + a^2*x^2$ ]],x]

Mathematica 13.1 output

$$
\sqrt{c} \ \sqrt{c+\sqrt{ax+\sqrt{-b+a^2x^2}}}^{\textcolor{blue}{\ddots}} \ \left( -105 b^2 \left(8 c^2-10 c \sqrt{ax+\sqrt{-b+a^2x^2}} \right. \right. \nonumber \\ \left. +15 \left(ax+\sqrt{-b+a^2x^2}\right) \right) -16 bc^3 \left( -64 c^3+48 c^2 \sqrt{ax+\sqrt{-b+a^2x^2}} \right) \right)
$$

$$
\int \frac{\sqrt{-b+a^2x^2} \sqrt{ax+\sqrt{-b+a^2x^2}}}{\sqrt{c+\sqrt{ax+\sqrt{-b+a^2x^2}}}} dx
$$

### **24.651 Problem number 3028**

$$
\int \frac{\left(-1+ax^8\right)\left(1+ax^8\right)^{3/4}}{1+x^8+a^2x^{16}}\,dx
$$

Optimal antiderivative

$$
\begin{aligned}&\displaystyle{\frac{\left(1+\left(-1\right)^{\frac{1}{4}}\right)\arctan\left(\frac{\left(-1\right)^{\frac{7}{8}}\sqrt{2+\sqrt{2}}\right.\left(-1+2a)^{\frac{1}{8}}x\left(a\,x^{8}+1\right)^{\frac{1}{4}}}{\left(-1\right)^{\frac{3}{4}}\left(-1+2a\right)^{\frac{1}{8}}}x\right)}}{8\left(-1+2a\right)^{\frac{1}{8}}}}\\&-\frac{i\left(-i\sqrt{2}+2-\sqrt{2}\right)\arctan\left(\frac{\left(-1\right)^{\frac{7}{8}}\left(-2+\sqrt{2}\right)\left(-1+2a\right)^{\frac{1}{8}}x\left(a\,x^{8}+1\right)^{\frac{1}{4}}}{\left(-1\right)^{\frac{3}{4}}\sqrt{2-\sqrt{2}}\left(-1+2a\right)^{\frac{1}{4}}x^{2}+\sqrt{2-\sqrt{2}}\right)\left(a\,x^{8}+1\right)}}-\\&\frac{16\left(-1+2a\right)^{\frac{1}{8}}}{\sqrt{2-\sqrt{2}}\left(-1+2a\right)^{\frac{1}{8}}\sqrt{a\,x^{8}+1}}\right)}{\left(\frac{\left(-1\right)^{\frac{7}{8}}\left(-1+2a\right)^{\frac{1}{4}}x^2-\left(-1\right)^{\frac{1}{8}}\sqrt{a\,x^{8}+1}}{16\left(-1+2a\right)^{\frac{1}{8}}}\right)}\\&+\frac{\left(1+\left(-1\right)^{\frac{1}{4}}\right)\arctanh\left(\frac{\left(-1\right)^{\frac{7}{8}}\left(-1+2a\right)^{\frac{1}{4}}x^2-\left(-1\right)^{\frac{1}{8}}\sqrt{a\,x^{8}+1}}{\sqrt{2+\sqrt{2}}\left(-1+2a\right)^{\frac{1}{8}}x\left(a\,x^{8}+1\right)^{\frac{1}{4}}}}\right)}\\&+\frac{\left(1+\left(-1\right)^{\frac{1}{4}}\right)\arctan\left(\frac{\left(-1\right)^{\frac{7}{8}}\left(-1+2a\right)^{\frac{1}{4}}x^2-\left(-1\right)^{\frac{1}{8}}\sqrt{a\,x^{8}+1}}{8\left(-1+2a\right)^{\frac{1}{8}}}\right)}\end{aligned}
$$

command

Integrate[((-1 + a\*x^8)\*(1 + a\*x^8)^(3/4))/(1 + x^8 + a^2\*x^16),x] Mathematica 13.1 output

$$
-2\big(i+(-1)^{3/4}\big)\tanh^{-1}\left(\frac{(\frac{1}{2}+\frac{i}{2})\Big((-i+(-1)^{3/4})\sqrt[4]{-1+2a}\;x^2+(1+(-1)^{3/4})\sqrt{1+ax^8}}{\sqrt[8]{-1+2a}\;x\sqrt[4]{1+ax^8}}\right)+\sqrt{2}\left(i\bigg(i+\sqrt{3+2\sqrt{2}}^\cdot\bigg)\right)
$$

$$
\int \frac{\left(-1+ax^8\right)\left(1+ax^8\right)^{3/4}}{1+x^8+a^2x^{16}}\,dx
$$

## **24.652 Problem number 3034**

$$
\int \frac{1}{\sqrt[3]{ax + \sqrt{-b + a^2x^2}} \sqrt[4]{c + \sqrt[3]{ax + \sqrt{-b + a^2x^2}}} dx
$$

Optimal antiderivative

$$
-\frac{8c(c + (ax + \sqrt{a^2x^2 - b})^{\frac{1}{3}})^{\frac{3}{4}}}{7a} + \frac{3b(c + (ax + \sqrt{a^2x^2 - b})^{\frac{1}{3}})^{\frac{3}{4}}}{8ac(ax + \sqrt{a^2x^2 - b})^{\frac{4}{3}}}
$$
  

$$
-\frac{13b(c + (ax + \sqrt{a^2x^2 - b})^{\frac{1}{3}})^{\frac{3}{4}}}{32a c^2(ax + \sqrt{a^2x^2 - b})} + \frac{117b(c + (ax + \sqrt{a^2x^2 - b})^{\frac{1}{3}})^{\frac{3}{4}}}{256a c^3(ax + \sqrt{a^2x^2 - b})^{\frac{2}{3}}}
$$
  

$$
-\frac{585b(c + (ax + \sqrt{a^2x^2 - b})^{\frac{1}{3}})^{\frac{3}{4}}}{1024a c^4(ax + \sqrt{a^2x^2 - b})^{\frac{1}{3}}}
$$
  

$$
+\frac{6(ax + \sqrt{a^2x^2 - b})^{\frac{1}{3}}(c + (ax + \sqrt{a^2x^2 - b})^{\frac{1}{3}})^{\frac{3}{4}}}{7a}
$$
  

$$
- \frac{7a}{\sqrt{a^2ax^2 - b^2}}
$$
  

$$
- \frac{2048a c^{\frac{17}{4}}}{c^{\frac{1}{4}}}
$$
  

$$
+ \frac{585b \arctanh\left(\frac{\left(c + (ax + \sqrt{a^2x^2 - b})^{\frac{1}{3}}\right)^{\frac{1}{4}}}{c^{\frac{1}{4}}}\right)}{2048a c^{\frac{17}{4}}}
$$

command

Integrate[1/((a\*x + Sqrt[-b + a^2\*x^2])^(1/3)\*(c + (a\*x + Sqrt[-b + a^2\*x^2])^(1/3))^(1/4)),x Mathematica 13.1 output

$$
\frac{2\sqrt[4]{c}\left(c+\sqrt[3]{ax+\sqrt{-b+a^2x^2}}\right)^{3/4}\left(2048c^4\left(ax+\sqrt{-b+a^2x^2}\right)^{4/3}\left(-4c+3\sqrt[3]{ax+\sqrt{-b+a^2x^2}}\right)-7b\left(-384c^3+416c^2\sqrt[3]{ax+\sqrt{-b+a^2x^2}}\right)\right)}{ax+\sqrt{-b+a^2x^2}}\right)
$$

### \$Aborted

#### **24.653 Problem number 3043**

$$
\int \frac{x^2\sqrt{b+ax}}{x^2 - \sqrt{b+ax}\sqrt{c+\sqrt{b+ax}}} dx
$$

Optimal antiderivative

*Unintegrable*

### command

 $Integrate[(x^2*Sqrt[b + a*x])/(x^2 - Sqrt[b + a*x]*Sqrt[c + Sqrt[b + a*x]]),x]$ Mathematica 13.1 output

$$
4a\sqrt{c+\sqrt{b+ax}} + \frac{2(c^3 + (b+ax)^{3/2})}{3a}
$$
  
- 4aRootSum 
$$
\left[ b^2 - 2bc^2 + c^4 + a^2c\#1 + 4bc\#1^2 - 4c^3\#1^2 - a^2\#1^3 - 2b\#1^4 + 6c^2\#1^4 - 4c\#1^6 \right]
$$

$$
+ \#1^8 \& , \frac{b^2 \log \left( \sqrt{c+\sqrt{b+ax}} - \#1 \right) - 2bc^2 \log \left( \sqrt{c+\sqrt{b+ax}} - \#1 \right) + c^4 \log \left( \sqrt{c+\sqrt{b+ax}} - \#1 \right) + c^4 \log \left( \sqrt{c+\sqrt{b+ax}} - \#1 \right) \right)}{b^2 \log \left( \sqrt{c+\sqrt{b+ax}} - \#1 \right)}
$$

Mathematica 12.3 output

$$
\int \frac{x^2\sqrt{b+ax}}{x^2 - \sqrt{b+ax}\sqrt{c+\sqrt{b+ax}}} dx
$$

### **24.654 Problem number 3044**

$$
\int \frac{x^2\sqrt{b+ax}}{x^2 - \sqrt{b+ax}\sqrt{c+\sqrt{b+ax}}} dx
$$

Optimal antiderivative

*Unintegrable*

command

Integrate $[(x^2*Sqrt[b + a*x])/(x^2 - Sqrt[b + a*x]*Sqrt[c + Sqrt[b + a*x]]),x]$ Mathematica 13.1 output

$$
4a\sqrt{c+\sqrt{b+ax}} + \frac{2(c^3 + (b+ax)^{3/2})}{3a}
$$
  
- 4aRootSum 
$$
\left[ b^2 - 2bc^2 + c^4 + a^2c\#1 + 4bc\#1^2 - 4c^3\#1^2 - a^2\#1^3 - 2b\#1^4 + 6c^2\#1^4 - 4c\#1^6 \right.
$$

$$
b^2 \log \left( \sqrt{c+\sqrt{b+ax}} - \#1 \right) - 2bc^2 \log \left( \sqrt{c+\sqrt{b+ax}} - \#1 \right) + c^4 \log \left( \sqrt{c+\sqrt{b+ax}} - \#1 \right) + c^3 \log \left( \sqrt{c+\sqrt{b+ax}} - \#1 \right) + c^4 \log \left( \sqrt{c+\sqrt{b+ax}} - \#1 \right) + c^4 \log \left( \sqrt{c+\sqrt{b+ax}} - \#1 \right) + c^5 \log \left( \sqrt{c+\sqrt{b+ax}} - \#1 \right) + c^4 \log \left( \sqrt{c+\sqrt{b+ax}} - \#1 \right) + c^5 \log \left( \sqrt{c+\sqrt{b+ax}} - \#1 \right) + c^6 \log \left( \sqrt{c+\sqrt{b+ax}} - \#1 \right) + c^6 \log \left( \sqrt{c+\sqrt{b+ax}} - \#1 \right) + c^7 \log \left( \sqrt{c+\sqrt{b+ax}} - \#1 \right) + c^8 \log \left( \sqrt{c+\sqrt{b+ax}} - \#1 \right) + c^8 \log \left( \sqrt{c+\sqrt{b+ax}} - \#1 \right) + c^9 \log \left( \sqrt{c+\sqrt{b+ax}} - \#1 \right) + c^9 \log \left( \sqrt{c+\sqrt{b+ax}} - \#1 \right) + c^9 \log \left( \sqrt{c+\sqrt{b+ax}} - \#1 \right) + c^9 \log \left( \sqrt{c+\sqrt{b+ax}} - \#1 \right) + c^9 \log \left( \sqrt{c+\sqrt{b+ax}} - \#1 \right) + c^9 \log \left( \sqrt{c+\sqrt{b+ax}} - \#1 \right) + c^9 \log \left( \sqrt{c+\sqrt{b+ax}} - \#1 \right) + c^9 \log \left( \sqrt{c+\sqrt{b+ax}} - \#1 \right) + c^9 \log \left( \sqrt{c+\sqrt{b+ax}} - \
$$

Mathematica 12.3 output

$$
\int \frac{x^2\sqrt{b+ax}}{x^2 - \sqrt{b+ax}\sqrt{c+\sqrt{b+ax}}} dx
$$

### **24.655 Problem number 3045**

$$
\int \sqrt{b+a^2x^2} \sqrt{ax+\sqrt{b+a^2x^2}} \sqrt{c+\sqrt{ax+\sqrt{b+a^2x^2}}} dx
$$

Optimal antiderivative

 $(40320a^4c^2x^4 - 2560a^3c^4x^3 - 2048a^2c^6x^2 + 114240a^2b\,c^2x^2 - 1920ab\,c^4x - 1024b\,c^6 + 3465a\,b^2x + 32760b^2c^2)$ <sup>1</sup>

$$
b^{2}\operatorname{arctanh}\left(\frac{\sqrt{c+\sqrt{ax+\sqrt{a^{2}x^{2}+b}}}}{\sqrt{c}}\right)
$$

$$
-\frac{\frac{16ac^{\frac{5}{2}}}{2}}{\sqrt{c}}
$$

command

Integrate[Sqrt[b + a^2\*x^2]\*Sqrt[a\*x + Sqrt[b + a^2\*x^2]]\*Sqrt[c + Sqrt[a\*x + Sqrt[b + a^2\*x^ Mathematica 13.1 output

*c* +

$$
\frac{\sqrt{c}\,\sqrt{c+\sqrt{ax+\sqrt{b+a^2x^2}}}^{-1}}{\left(105b^2\!\left(312c^2\!-\!22c\sqrt{ax+\sqrt{b+a^2x^2}}\right.\!+33\!\left(ax+\sqrt{b+a^2x^2}\right)\right)\!+\!16bc^2\!\left(-64c^4\!+\!48c^3\sqrt{ax+\sqrt{b+a^2x^2}}\right)\right)}
$$

$$
\int \sqrt{b+a^2x^2} \sqrt{ax+\sqrt{b+a^2x^2}} \sqrt{c+\sqrt{ax+\sqrt{b+a^2x^2}}} dx
$$

### **24.656 Problem number 3050**

$$
\int \frac{\sqrt{ax^2 + \sqrt{b + a^2x^4}}}{(d + cx)\sqrt{b + a^2x^4}} dx
$$

Optimal antiderivative

*Unintegrable*

command

Integrate[Sqrt[a\*x^2 + Sqrt[b + a^2\*x^4]]/((d + c\*x)\*Sqrt[b + a^2\*x^4]),x]

Mathematica 13.1 output

$$
2ad^{2}\left(-\sqrt{-ad^{2}-\sqrt{bc^{4}+a^{2}d^{4}}}\right) \text{ArcTan}\left(\frac{c\sqrt{ax^{2}+\sqrt{b+a^{2}x^{4}}}}{\sqrt{-ad^{2}-\sqrt{bc^{4}+a^{2}d^{4}}}}\right)+\sqrt{-ad^{2}+\sqrt{bc^{4}+a^{2}d^{4}}}\right) \text{ArcTan}\left(\frac{c\sqrt{a^{2}+a^{2}b^{4}}}{\sqrt{-a^{2}+a^{2}b^{4}}}\right)
$$

$$
\int \frac{\sqrt{ax^2 + \sqrt{b + a^2x^4}}}{(d + cx)\sqrt{b + a^2x^4}} dx
$$

*ax*<sup>2</sup> +

### **24.657 Problem number 3051**

$$
\int \frac{\sqrt{ax^2 + \sqrt{b + a^2x^4}}}{(d + cx)\sqrt{b + a^2x^4}} dx
$$

 $\label{eq:2.1} \frac{1}{\sqrt{2}}\left(\frac{1}{\sqrt{2}}\right)^{2} \left(\frac{1}{\sqrt{2}}\right)^{2} \left(\frac{1}{\sqrt{2}}\right)^{2} \left(\frac{1}{\sqrt{2}}\right)^{2} \left(\frac{1}{\sqrt{2}}\right)^{2} \left(\frac{1}{\sqrt{2}}\right)^{2} \left(\frac{1}{\sqrt{2}}\right)^{2} \left(\frac{1}{\sqrt{2}}\right)^{2} \left(\frac{1}{\sqrt{2}}\right)^{2} \left(\frac{1}{\sqrt{2}}\right)^{2} \left(\frac{1}{\sqrt{2}}\right)^{2} \left(\$ 

Optimal antiderivative

*Unintegrable*

command

Integrate[Sqrt[a\*x^2 + Sqrt[b + a^2\*x^4]]/((d + c\*x)\*Sqrt[b + a^2\*x^4]),x] Mathematica 13.1 output

$$
2ad^{2}\left(-\sqrt{-ad^{2}-\sqrt{bc^{4}+a^{2}d^{4}}}\right) \text{ArcTan}\left(\frac{c\sqrt{ax^{2}+\sqrt{b+a^{2}x^{4}}}}{\sqrt{-ad^{2}-\sqrt{bc^{4}+a^{2}d^{4}}}}\right)+\sqrt{-ad^{2}+\sqrt{bc^{4}+a^{2}d^{4}}}\right) \text{ArcTan}\left(\frac{c\sqrt{a^{2}+\sqrt{b^{2}+a^{2}d^{4}}}}{\sqrt{-a^{2}+\sqrt{bc^{4}+a^{2}d^{4}}}}\right)
$$

Mathematica 12.3 output

$$
\int \frac{\sqrt{ax^2 + \sqrt{b + a^2x^4}}}{(d + cx)\sqrt{b + a^2x^4}} dx
$$

**24.658 Problem number 3058**

$$
\int \frac{-1+x^8}{\sqrt[4]{-x^2+x^6}} \, dx
$$

Optimal antiderivative

$$
-\frac{\left(-4+3\sqrt{2}\right)^{\frac{1}{4}}\arctan\left(\frac{\sqrt{2-\sqrt{2}}x}{-x\sqrt{2+\sqrt{2}}+2^{\frac{7}{8}}(x^{6}-x^{2})^{\frac{1}{4}}}\right)}{4}
$$
\n
$$
-\frac{\left(-4+3\sqrt{2}\right)^{\frac{1}{4}}\arctan\left(\frac{\sqrt{2-\sqrt{2}}x}{x\sqrt{2+\sqrt{2}}+2^{\frac{7}{8}}(x^{6}-x^{2})^{\frac{1}{4}}}\right)}{4}
$$
\n
$$
-\frac{\left(4+3\sqrt{2}\right)^{\frac{1}{4}}\arctan\left(\frac{2^{\frac{7}{8}}\sqrt{2+\sqrt{2}}x(x^{6}-x^{2})^{\frac{1}{4}}}{-2x^{2}+2^{\frac{3}{4}}\sqrt{x^{6}-x^{2}}}\right)}{4}
$$
\n
$$
-\frac{\left(-4+3\sqrt{2}\right)^{\frac{1}{4}}\arctan\left(\frac{2^{\frac{1}{8}}x^{2}}{\sqrt{2-\sqrt{2}}}\right)^{1+\sqrt{x^{6}-x^{2}}x^{\frac{7}{8}}}{x(x^{6}-x^{2})^{\frac{1}{4}}}\right)}{4}
$$
\n
$$
+\frac{\left(4+3\sqrt{2}\right)^{\frac{1}{4}}\ln\left(-2x^{2}+2^{\frac{7}{8}}\sqrt{2+\sqrt{2}}x(x^{6}-x^{2})^{\frac{1}{4}}-2^{\frac{3}{4}}\sqrt{x^{6}-x^{2}}\right)}{8}
$$
\n
$$
-\frac{\left(4+3\sqrt{2}\right)^{\frac{1}{4}}\ln\left(2\sqrt{2-\sqrt{2}}x^{2}+22^{\frac{3}{8}}x(x^{6}-x^{2})^{\frac{1}{4}}+2^{\frac{3}{4}}\sqrt{2-\sqrt{2}}\sqrt{x^{6}-x^{2}}\right)}{8}
$$

command

Integrate[(-1 + x^8)/((-x^2 + x^6)^(1/4)\*(1 + x^8)),x] Mathematica 13.1 output

$$
\sqrt[4]{-1+\frac{1}{x^4}}x^{3/2}\left(2\sqrt[4]{-4+3\sqrt{2}}\right)\text{ArcTan}\left(\frac{\sqrt[4]{-8+6\sqrt{2}}\sqrt[4]{-1+\frac{1}{x^4}}\sqrt{x}}{\sqrt[4]{2}-\sqrt{-1+\frac{1}{x^4}}\,x}\right)-2\sqrt[4]{-4+3\sqrt{2}}\,\tanh^{-1}\left(\frac{2\sqrt[4]{-4+3\sqrt{2}}\,x}{2+1}\right)
$$

$$
\int \frac{-1+x^8}{\sqrt[4]{-x^2+x^6} \,\,(1+x^8)}\,dx
$$

## **24.659 Problem number 3059**

$$
\int \frac{-1+x^8}{\sqrt[4]{-x^2+x^6} \ (1+x^8)} \, dx
$$

Optimal antiderivative

$$
-\frac{\left(-4+3\sqrt{2}\right)^{\frac{1}{4}}\arctan\left(\frac{\sqrt{2-\sqrt{2}}x}{-x\sqrt{2+\sqrt{2}}+2^{\frac{7}{8}}(x^{6}-x^{2})^{\frac{1}{4}}}\right)}{4}
$$
\n
$$
-\frac{\left(-4+3\sqrt{2}\right)^{\frac{1}{4}}\arctan\left(\frac{\sqrt{2-\sqrt{2}}x}{x\sqrt{2+\sqrt{2}}+2^{\frac{7}{8}}(x^{6}-x^{2})^{\frac{1}{4}}}\right)}{4}
$$
\n
$$
-\frac{\left(4+3\sqrt{2}\right)^{\frac{1}{4}}\arctan\left(\frac{2^{\frac{7}{8}}\sqrt{2+\sqrt{2}}x(x^{6}-x^{2})^{\frac{1}{4}}}{-2x^{2}+2^{\frac{3}{4}}\sqrt{x^{6}-x^{2}}}\right)}{4}
$$
\n
$$
-\frac{\left(-4+3\sqrt{2}\right)^{\frac{1}{4}}\arctan\left(\frac{2^{\frac{1}{8}}x^{2}-x^{2}+1\sqrt{x^{6}-x^{2}}x^{\frac{7}{8}}}{x(x^{6}-x^{2})^{\frac{1}{4}}}\right)}{x(x^{6}-x^{2})^{\frac{1}{4}}}
$$
\n
$$
+\frac{\left(4+3\sqrt{2}\right)^{\frac{1}{4}}\ln\left(-2x^{2}+2^{\frac{7}{8}}\sqrt{2+\sqrt{2}}x(x^{6}-x^{2})^{\frac{1}{4}}-2^{\frac{3}{4}}\sqrt{x^{6}-x^{2}}\right)}{8}
$$
\n
$$
-\frac{\left(4+3\sqrt{2}\right)^{\frac{1}{4}}\ln\left(2\sqrt{2-\sqrt{2}}x^{2}+22^{\frac{3}{8}}x(x^{6}-x^{2})^{\frac{1}{4}}+2^{\frac{3}{4}}\sqrt{2-\sqrt{2}}\sqrt{x^{6}-x^{2}}\right)}{8}
$$

command

Integrate[(-1 + x^8)/((-x^2 + x^6)^(1/4)\*(1 + x^8)),x] Mathematica 13.1 output

$$
\sqrt[4]{-1+\frac{1}{x^4}}x^{3/2}\left(2\sqrt[4]{-4+3\sqrt{2}}\right)\text{ArcTan}\left(\frac{\sqrt[4]{-8+6\sqrt{2}}\sqrt[4]{-1+\frac{1}{x^4}}\sqrt{x}}{\sqrt[4]{2}-\sqrt{-1+\frac{1}{x^4}}x}\right)-2\sqrt[4]{-4+3\sqrt{2}}\tanh^{-1}\left(\frac{2\sqrt[4]{-4+3\sqrt{2}}\tanh^{-1}\left(\frac{1}{x^4}\right)}{2+4x^4}\right)
$$

$$
\int \frac{-1+x^8}{\sqrt[4]{-x^2+x^6} \ (1+x^8)} \, dx
$$

### **24.660 Problem number 3060**

$$
\int \frac{\sqrt[3]{ax + \sqrt{-b + a^2x^2}}}{\sqrt[4]{c + \sqrt[3]{ax + \sqrt{-b + a^2x^2}}}} dx
$$

Optimal antiderivative

 3072*a c*4*x* + 4620*bc c* + *ax* + p *a* 2*x* <sup>2</sup> − *b* 1 3 3 4 + −2688*a c*3*x* − 5775*b ax* + p *a* 2*x* <sup>2</sup> − *b* 1 3 *c* + *ax* + p

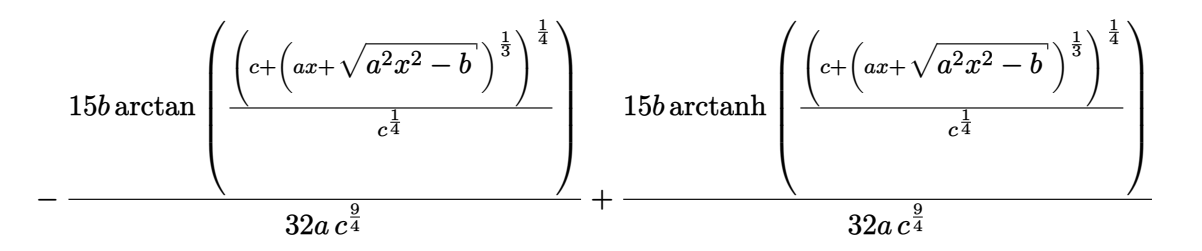

command

Integrate[(a\*x + Sqrt[-b + a^2\*x^2])^(1/3)/(c + (a\*x + Sqrt[-b + a^2\*x^2])^(1/3))^(1/4),x] Mathematica 13.1 output

$$
\frac{2 \sqrt[4]{c} \left( c + \sqrt[3]{ax + \sqrt{-b + a^2 x^2}} \right)^{3/4} \left( -1155b \left( -4c + 5\sqrt[3]{ax + \sqrt{-b + a^2 x^2}} \right) + 32c^2 \left( 96c^2 \sqrt{-b + a^2 x^2} - 84c \sqrt{-b + a^2 x^2} \right) \right)}{c}
$$

$$
\int \frac{\sqrt[3]{ax + \sqrt{-b + a^2x^2}}}{\sqrt[4]{c + \sqrt[3]{ax + \sqrt{-b + a^2x^2}}}} dx
$$

## **24.661 Problem number 3061**

$$
\int \frac{b^2 + ax}{\left(-b^2 + ax\right)\sqrt{b + \sqrt{b^2 + ax^2}}}\, dx
$$

Optimal antiderivative

$$
\frac{\sqrt{2}\left(-b+x\sqrt{a}\right)\sqrt{-x\sqrt{a}+\sqrt{ax^{2}+b^{2}}}}{\sqrt{a}b}+\frac{\sqrt{2}\sqrt{ax^{2}+b^{2}}\sqrt{-x\sqrt{a}+\sqrt{ax^{2}+b^{2}}}}{\sqrt{a}b}
$$
\n
$$
-\frac{2\sqrt{2}\sqrt{b}\arctan\left(\frac{\sqrt{-x\sqrt{a}+\sqrt{ax^{2}+b^{2}}}}{\sqrt{b}}\right)}{\sqrt{a}}
$$
\n
$$
-\frac{2\left(\sqrt{2}\sqrt{a}\sqrt{b}\sqrt{b+\sqrt{b^{2}+a}}-\sqrt{2}\left(b^{\frac{3}{2}}\sqrt{b+\sqrt{b^{2}+a}}+\sqrt{2}\sqrt{b}\sqrt{b^{2}+a}\sqrt{b+\sqrt{b^{2}+a}}\right)\arctan\left(\frac{a^{\frac{1}{4}}\sqrt{a^{\frac{5}{4}}}}{a^{\frac{5}{4}}}\right)\right)}{a^{\frac{5}{4}}}
$$
\n
$$
-\frac{2\left(-\sqrt{2}\sqrt{a}\sqrt{b}\sqrt{-b+\sqrt{b^{2}+a}}+\sqrt{2}\left(b^{\frac{3}{2}}\sqrt{-b+\sqrt{b^{2}+a}}+\sqrt{2}\sqrt{b}\sqrt{b^{2}+a}\sqrt{-b+\sqrt{b^{2}+a}}\right)\arctan\left(\frac{a^{\frac{1}{4}}\sqrt{-a^{\frac{5}{4}}}}{a^{\frac{5}{4}}}\right)\right)}{a^{\frac{5}{4}}}
$$

command

 $Integrate[(b^2 + a*x)/((-b^2 + a*x)*Sqrt[b + Sqrt[b^2 + a*x^2]]),x]$ Mathematica 13.1 output

$$
\frac{2x}{\sqrt{b + \sqrt{b^2 + ax^2}}} = \frac{2\sqrt{2} \sqrt{b} \text{ ArcT} \text{sn} \left(\frac{b - \sqrt{a} \times 4\sqrt{b^2 + ax^2}}{\sqrt{a} \sqrt{b} + \sqrt{b^2 + ax^2}}\right)}{\sqrt{a}}
$$
\n
$$
= 2i\sqrt{a} \sqrt{b^3 \text{RootSum}} \left[ 16a^4b^4 - 8a^2b^2 \#1^4 - 16ab^4 \#1^4 \right.
$$
\n
$$
+ \#1^8 \&. \frac{\sqrt{b + \sqrt{b^2 + ax^2}} - i\sqrt{a} \sqrt{b + \sqrt{b^2 + ax^2}} - \#1}{-4a^2b^2 - 8ab^4 + \#1^4} \right].
$$
\n
$$
+ \#1^8 \&. \frac{\sqrt{b + \sqrt{b^2 + ax^2}} - i\sqrt{a} \sqrt{b + \sqrt{b^2 + ax^2}} - \#1}{-4a^2b^2 - 8ab^4 + \#1^4} \&. \frac{\log\left(\frac{ax}{\sqrt{b + \sqrt{b^2 + ax^2}} - i\sqrt{a} \sqrt{b + \sqrt{b^2 + ax^2}} - \#1}\right) \#1}{\sqrt{a}}}{\sqrt{a}}
$$
\n
$$
+ 4ia^{3/2}b^4 \text{RootSum} \left[ 16a^4b^4 - 8a^2b^2 \#1^4 - 16ab^4 \#1^4 + \#1^8 \&. \frac{\log\left(\frac{ax}{\sqrt{b + \sqrt{b^2 + ax^2}} - i\sqrt{a} \sqrt{b + \sqrt{b^2 + ax^2}} - \#1\right)}{4a^2b^2 \#1^4} \right] \&. \frac{\log\left(\frac{ax}{\sqrt{b + \sqrt{b^2 + ax^2}} - i\sqrt{a} \sqrt{b + \sqrt{b^2 + ax^2}} - -i\sqrt{a} \sqrt{b + \sqrt{b^2 + ax^2}} - -i\sqrt{a} \sqrt{b + \sqrt{b^2 + ax^2}} - -i\sqrt{a} \sqrt{b + \sqrt{b^2 + ax^2}} - -i\sqrt{a} \sqrt{b + \sqrt{b^2 + ax^2}} - -i\sqrt{a} \sqrt{b + \sqrt{b^2 + ax^2}} - -i\sqrt{a} \sqrt{b + \
$$

540
$$
\int \frac{b^2 + ax}{\left(-b^2 + ax\right)\sqrt{b + \sqrt{b^2 + ax^2}}}\, dx
$$

## **24.662 Problem number 3070**

$$
\int \frac{1+x}{\sqrt[3]{27+189x+522x^2+784x^3+825x^4+679x^5+338x^6+84x^7+8x^8}} \, dx
$$

Optimal antiderivative

$$
\begin{aligned}&\frac{\sqrt{3}\left(3 \left(3 x^8+84 x^7+338 x^6+679 x^5+825 x^4+784 x^3+522 x^2+189 x+27\right)^{\frac{1}{3}}}{1210^{\frac{1}{3}}+2210^{\frac{1}{3}} x-610^{\frac{1}{3}} x^2-410^{\frac{1}{3}} x^3+5(8 x^8+84 x^7+338 x^6+679 x^5+825 x^4+784 x^3+522 x^2+189 x+27)^{\frac{1}{3}}}\right)10^{\frac{2}{3}}}{50}\\&-\frac{\ln\left(2 x^2+7 x+3\right)10^{\frac{2}{3}}}{50}+\frac{\ln\left(4 x^4+28 x^3+61 x^2+42 x+9\right)10^{\frac{2}{3}}}{100}\\&+\frac{\ln\left(-610^{\frac{1}{3}}-1110^{\frac{1}{3}} x+310^{\frac{1}{3}} x^2+210^{\frac{1}{3}} x^3+5(8 x^8+84 x^7+338 x^6+679 x^5+825 x^4+784 x^3+522 x^2+189 x+89 x^4+867 x^2+189 x+825 x^4+189 x^3+189 x^2+867 x^2+189 x+867 x^2+189 x^2+867 x^3+189 x^2+867 x^2+189 x+867 x^2+189 x^3+189 x^2+867 x^2+189 x^2+867 x^3+189 x^2+867 x^2+189 x^2+867 x^3+189 x^2+867 x^2+189 x^2+867 x^2+189 x^2+867 x^2+189 x^2+867 x^3+189 x^2+867 x^2+189 x^2+867 x^3+189 x^2+867 x^2+189 x^2+867 x^2+189 x^2+867 x^2+189 x^2+867 x^2+189 x^2+887 x^2+189 x^2+887 x^2+189 x^2+887 x^2+
$$

### command

Integrate[(1 + x)/(27 + 189\*x + 522\*x^2 + 784\*x^3 + 825\*x^4 + 679\*x^5 + 338\*x^6 + 84\*x^7 + 8\* Mathematica 13.1 output

$$
-\frac{\sqrt[3]{1+x^2}\left(3+7x+2x^2\right)\left(2\sqrt{3}\right. \text{ArcTan}\left(\frac{4\sqrt[3]{10}-2\sqrt[3]{10}\,x+5\sqrt[3]{1+x^2}}{5\sqrt{3}\,\sqrt[3]{1+x^2}}\right)-2\log\left(-2\sqrt[3]{10}\,+\sqrt[3]{10}\,x+5\sqrt[3]{1+x^2}\right)}{10\sqrt[3]{10}\,\sqrt[3]{(1+x^2)\left(3+7x+2x^2\right)}}
$$

$$
\int \frac{1+x}{\sqrt[3]{27+189x+522x^2+784x^3+825x^4+679x^5+338x^6+84x^7+8x^8}} \, dx
$$

#### **24.663 Problem number 3079**

$$
\int \frac{\sqrt{-b+a^2x^2}}{\sqrt{ax+\sqrt{-b+a^2x^2}}\sqrt{c+\sqrt{ax+\sqrt{-b+a^2x^2}}}} dx
$$

Optimal antiderivative

 $(-4096a^3c^6x^3 + 7680a^2b\,c^4x^2 + 3072ab\,c^6x - 1890a^2b^2x^2 - 504a\,b^2c^2x - 4224b^2c^4 + 945b^3)$ <sup>1</sup>  $c + \sqrt{ax + \sqrt{a^2x^2}}$ 

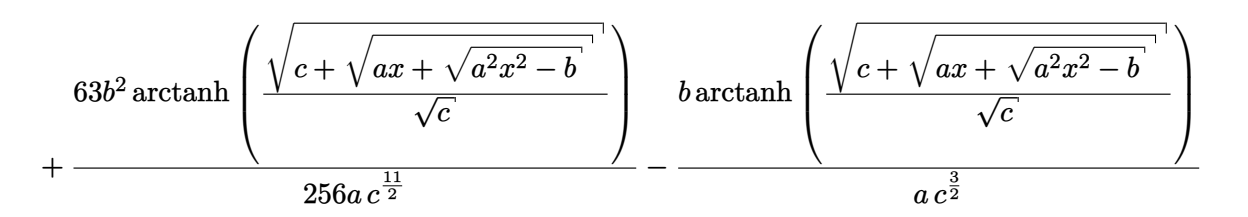

command

Integrate[Sqrt[-b + a^2\*x^2]/(Sqrt[a\*x + Sqrt[-b + a^2\*x^2]]\*Sqrt[c + Sqrt[a\*x + Sqrt[ $b + a^2*x^2$ ]]),x]

Mathematica 13.1 output

$$
\left(945 b^3-4224 b^2 c^4-504 a b^2 c^2 x+3072 a b c^6 x-1890 a^2 b^2 x^2+7680 a^2 b c^4 x^2-4096 a^3 c^6 x^3\right)\sqrt{c+\sqrt{ax+\sqrt{-b+a^2}}}
$$

$$
+ \frac{63b^2\tanh^{-1}\left(\frac{\sqrt{c+\sqrt{ax+\sqrt{-b+a^2x^2}}}}{\sqrt{c}}\right)}{256ac^{11/2}} - \frac{b\tanh^{-1}\left(\frac{\sqrt{c+\sqrt{ax+\sqrt{-b+a^2x^2}}}}{\sqrt{c}}\right)}{ac^{3/2}}
$$

$$
\int \frac{\sqrt{-b+a^2x^2}}{\sqrt{ax+\sqrt{-b+a^2x^2}}}\sqrt{c+\sqrt{ax+\sqrt{-b+a^2x^2}}}\,dx
$$

# **24.664 Problem number 3081**

$$
\int \frac{(1+x^4)\,\sqrt{x+\sqrt{1+x^2}}\,\sqrt{1+\sqrt{x+\sqrt{1+x^2}}\,}\,dx}{1-x^4}\,dx
$$

Optimal antiderivative

*Unintegrable*

command

Integrate[((1 + x^4)\*Sqrt[x + Sqrt[1 + x^2]]\*Sqrt[1 + Sqrt[x + Sqrt[1 + x^2]]])/(1 - x^4),x] Mathematica 13.1 output

$$
-\frac{\sqrt{1+\sqrt{x+\sqrt{1+x^2}}} \left(-75+60x^2-8\sqrt{1+x^2}+16\sqrt{x+\sqrt{1+x^2}}+6\sqrt{1+x^2}\sqrt{x+\sqrt{1+x^2}}+x\right)-\frac{105\sqrt{x+\sqrt{1+x^2}}}{}\left(-75+60x^2-8\sqrt{1+x^2}+16\sqrt{x+\sqrt{1+x^2}}+6\sqrt{1+x^2}\sqrt{x+\sqrt{1+x^2}}+x\right)-\frac{105\sqrt{x+\sqrt{1+x^2}}}{}\left(-2+4\#1^4-4\#1^6\right)
$$
\n
$$
+\frac{2\log\left(\sqrt{1+\sqrt{x+\sqrt{1+x^2}}}^2-\#1\right)-2\log\left(\sqrt{1+\sqrt{x+\sqrt{1+x^2}}}^2-\#1\right)\#1^2+\log\left(\sqrt{1+\sqrt{x+\sqrt{1+x^2}}}^2\right)+\frac{2\#1-3\#1^3+\#1^5}{}\left(2-4\#1^2+6\#1^4-4\#1^6+\#1^8\&,\frac{\log\left(\sqrt{1+\sqrt{x+\sqrt{1+x^2}}}^2-\#1\right)\#1}{-1+\#1^2}\&\frac{1}{2}\right)}
$$
\n
$$
-\frac{1}{2}\text{RootSum}\left[2-8\#1^2+8\#1^4-4\#1^6\right]
$$
\n
$$
-2\log\left(\sqrt{1+\sqrt{x+\sqrt{1+x^2}}}^2-\#1\right)\#1^3+\log\left(\sqrt{1+\sqrt{x+\sqrt{1+x^2}}}^2-\#1\right)\#1^5\right]
$$
\n
$$
+\#1^8\&,\frac{-2\log\left(\sqrt{1+\sqrt{x+\sqrt{1+x^2}}}^2-\#1\right)\#1^3+\log\left(\sqrt{1+\sqrt{x+\sqrt{1+x^2}}}^2-\#1\right)\#1^5}{-2+4\#1^2-3\#1^4+\#1^6}\&\frac{1}{2}\right]
$$

$$
\int \frac{(1+x^4)\;\sqrt{x+\sqrt{1+x^2}}\;\sqrt{1+\sqrt{x+\sqrt{1+x^2}}\;}}{1-x^4}\;dx
$$

## **24.665 Problem number 3082**

$$
\int \frac{(1+x^4)\,\sqrt{x+\sqrt{1+x^2}}\,\sqrt{1+\sqrt{x+\sqrt{1+x^2}}\,} }{1-x^4}\,dx
$$

Optimal antiderivative

*Unintegrable*

command

Integrate[((1 + x^4)\*Sqrt[x + Sqrt[1 + x^2]]\*Sqrt[1 + Sqrt[x + Sqrt[1 + x^2]]])/(1 - x^4),x] Mathematica 13.1 output

$$
-\frac{\sqrt{1+\sqrt{x+\sqrt{1+x^2}}} \left(-75+60x^2-8\sqrt{1+x^2}+16\sqrt{x+\sqrt{1+x^2}}+6\sqrt{1+x^2}\sqrt{x+\sqrt{1+x^2}}+x\right)-\frac{105\sqrt{x+\sqrt{1+x^2}}}{}^{105\sqrt{x+\sqrt{1+x^2}}}+x\left(-\sqrt{x+\sqrt{1+x^2}}\right)}{105\sqrt{x+\sqrt{1+x^2}}}.
$$
\n
$$
+\tanh^{-1}\left(\sqrt{1+\sqrt{x+\sqrt{1+x^2}}} -\right)-\frac{1}{2}\text{RootSum}\left[-2+4\#1^4-4\#1^6\right]
$$
\n
$$
2\log\left(\sqrt{1+\sqrt{x+\sqrt{1+x^2}}} -\#1\right)-2\log\left(\sqrt{1+\sqrt{x+\sqrt{1+x^2}}} -\#1\right)\#1^2+\log\left(\sqrt{1+\sqrt{x+\sqrt{1+x^2}}} -\#1\right)
$$
\n
$$
2\#1-3\#1^3+\#1^5
$$
\n
$$
\log\left(\sqrt{1+\sqrt{x+\sqrt{1+x^2}}} -\#1\right)\#1\right)
$$

$$
+ \text{RootSum}\left[2 - 4\#1^{2} + 6\#1^{4} - 4\#1^{6} + \#1^{8}\&,\frac{\log\left(\sqrt{1 + \sqrt{x + \sqrt{1 + x^{2}}}} - \#1\right)\#1}{-1 + \#1^{2}}\&\right]
$$
\n
$$
-\frac{1}{2}\text{RootSum}\left[2 - 8\#1^{2} + 8\#1^{4} - 4\#1^{6}\&\right]
$$
\n
$$
-2\log\left(\sqrt{1 + \sqrt{x + \sqrt{1 + x^{2}}}} - \#1\right)\#1^{3} + \log\left(\sqrt{1 + \sqrt{x + \sqrt{1 + x^{2}}}} - \#1\right)\#1^{5}\&\right]
$$
\n
$$
+ \#1^{8}\&,\frac{-2 + 4\#1^{2} - 3\#1^{4} + \#1^{6}}{2}
$$

$$
\int \frac{(1+x^4)\,\sqrt{x+\sqrt{1+x^2}}\,\sqrt{1+\sqrt{x+\sqrt{1+x^2}}\,} \, dx}{1-x^4} \, dx
$$

 $-$ 

### **24.666 Problem number 3085**

$$
\int \frac{\left(1+x^2+x^4\right)^2\sqrt{x^2+\sqrt{1+x^4}}}{\sqrt{1+x^4}\,\left(-1+x^2+x^4\right)^2}\,dx
$$

Optimal antiderivative

*Unintegrable*

command

Integrate[((1 + x^2 + x^4)^2\*Sqrt[x^2 + Sqrt[1 + x^4]])/(Sqrt[1 + x^4]\*(-1 + x^2 + x^4)^2),x] Mathematica 13.1 output

$$
-\frac{2x\sqrt{x^{2}+\sqrt{1+x^{4}}}\left(1+2x^{6}+2\sqrt{1+x^{4}}+3x^{2}\left(1+\sqrt{1+x^{4}}\right)+x^{4}\left(3+2\sqrt{1+x^{4}}\right)\right)}{5\left(-1+x^{2}+x^{4}\right)\left(1+2x^{4}+2x^{2}\sqrt{1+x^{4}}\right)}
$$
  
+
$$
\sqrt{2}\tanh^{-1}\left(\frac{-1+x^{2}+\sqrt{1+x^{4}}}{\sqrt{2}\;x\sqrt{x^{2}+\sqrt{1+x^{4}}}}\right)+2\sqrt{2}\;\text{RootSum}\left[1-2\#1^{2}-6\#1^{4}+2\#1^{6}\right]
$$
  
-
$$
8\log\left(1+x^{2}+\sqrt{1+x^{4}}\right)+8\log\left(\sqrt{2}\;x\sqrt{x^{2}+\sqrt{1+x^{4}}}\right)-\#1-x^{2}\#1-\sqrt{1+x^{4}}\#1\right)+3\log\left(1+x^{2}\#18x\right)+\frac{163\log\left(1+x^{2}+\sqrt{1+x^{4}}\right)-163\log\left(\sqrt{2}\;x\sqrt{x^{2}+\sqrt{1+x^{4}}}\right)+4\log\left(1+x^{2}\#18x\right)}{1-2\#1^{2}-6\#1^{4}+2\#1^{6}+\#1^{8}x\right)}
$$
  
+
$$
-\frac{163\log\left(1+x^{2}+\sqrt{1+x^{4}}\right)-163\log\left(\sqrt{2}\;x\sqrt{x^{2}+\sqrt{1+x^{4}}}\right)-4\log\left(\sqrt{2}\;x\sqrt{x^{2}+\sqrt{1+x^{4}}}\right)}{1-2\#1^{2}-6\#1^{4}+2\#1^{6}+\#1^{8}x\right)}
$$

$$
\int \frac{\left(1+x^2+x^4\right)^2\sqrt{x^2+\sqrt{1+x^4}}}{\sqrt{1+x^4}\,\left(-1+x^2+x^4\right)^2}\,dx
$$

### **24.667 Problem number 3086**

$$
\int \frac{\left(1+x^2+x^4\right)^2\sqrt{x^2+\sqrt{1+x^4}}}{\sqrt{1+x^4}\,\left(-1+x^2+x^4\right)^2}\,dx
$$

Optimal antiderivative

*Unintegrable*

command

Integrate[((1 + x^2 + x^4)^2\*Sqrt[x^2 + Sqrt[1 + x^4]])/(Sqrt[1 + x^4]\*(-1 + x^2 + x^4)^2),x] Mathematica 13.1 output

$$
-\frac{2x\sqrt{x^{2}+\sqrt{1+x^{4}}}\left(1+2x^{6}+2\sqrt{1+x^{4}}+3x^{2}\left(1+\sqrt{1+x^{4}}\right)+x^{4}\left(3+2\sqrt{1+x^{4}}\right)\right)}{5\left(-1+x^{2}+x^{4}\right)\left(1+2x^{4}+2x^{2}\sqrt{1+x^{4}}\right)}
$$
  
+
$$
\sqrt{2}\tanh^{-1}\left(\frac{-1+x^{2}+\sqrt{1+x^{4}}}{\sqrt{2}\,x\sqrt{x^{2}+\sqrt{1+x^{4}}}}\right)+2\sqrt{2}\;\text{RootSum}\left[1-2\#1^{2}-6\#1^{4}+2\#1^{6}\right]
$$
  
+
$$
+\#1^{8}\&,\frac{-8\log\left(1+x^{2}+\sqrt{1+x^{4}}\right)+8\log\left(\sqrt{2}\,x\sqrt{x^{2}+\sqrt{1+x^{4}}}\right)-\#1-x^{2}\#1-\sqrt{1+x^{4}}\,\#1\right)+3\log\left(1+x^{2}+\sqrt{1+x^{4}}\right)}{1-2\#1^{2}-6\#1^{4}+2\#1^{6}+\#1^{8}\&,\frac{163\log\left(1+x^{2}+\sqrt{1+x^{4}}\right)-163\log\left(\sqrt{2}\,x\sqrt{x^{2}+\sqrt{1+x^{4}}}\right)-\#1-x^{2}\#1}{\pi\sqrt{2}}\right)}
$$
  
+
$$
+\frac{163\log\left(1+x^{2}+\sqrt{1+x^{4}}\right)-163\log\left(\sqrt{2}\,x\sqrt{x^{2}+\sqrt{1+x^{4}}}\right)-4\pi\left(1+x^{2}+\sqrt{1+x^{4}}\right)}{1-2\#1^{2}-6\#1^{4}+2\#1^{6}+\#1^{8}\&,\frac{163\log\left(1+x^{2}+\sqrt{1+x^{4}}\right)-163\log\left(\sqrt{2}\,x\sqrt{x^{2}+\sqrt{1+x^{4}}}\right)-4\pi\left(1+x^{2}+\sqrt{1+x^{4}}\right)}{1-2\#1^{2}-6\#1^{4}+\sqrt{2}}}
$$

$$
\int \frac{\left(1+x^2+x^4\right)^2\sqrt{x^2+\sqrt{1+x^4}}}{\sqrt{1+x^4}\,\left(-1+x^2+x^4\right)^2}\,dx
$$

## **24.668 Problem number 3090**

$$
\int \frac{\left(b^2 + ax^2\right)\sqrt{b + \sqrt{b^2 + ax^2}}}{-b^2 + ax^2} dx
$$

Optimal antiderivative

$$
\frac{4bx}{3\sqrt{b+\sqrt{ax^{2}+b^{2}}}} + \frac{2x\sqrt{ax^{2}+b^{2}}}{3\sqrt{b+\sqrt{ax^{2}+b^{2}}}} \\
2i\left(\sqrt{\sqrt{2}-1} \ b^{\frac{3}{2}} + \sqrt{-2+2\sqrt{2}} \ b^{\frac{3}{2}}\right) \arctan\left(\frac{\sqrt{b+\sqrt{ax^{2}+b^{2}}}}{\sqrt{2+2\sqrt{2}} \sqrt{a} \sqrt{b}} - i\sqrt{a}\sqrt{b+\sqrt{ax^{2}+b^{2}}}}\right) \\
+\frac{2\sqrt{\sqrt{2}-1} \ b^{\frac{3}{2}} \arctan\left(\frac{\sqrt{a} x}{\sqrt{2+2\sqrt{2}} \sqrt{b} \sqrt{b+\sqrt{ax^{2}+b^{2}}}} - \frac{\sqrt{b+\sqrt{ax^{2}+b^{2}}}}{\sqrt{2+2\sqrt{2}} \sqrt{b}}\right)}{\sqrt{a}} \\
2i\left(-\sqrt{1+\sqrt{2}} \ b^{\frac{3}{2}} + \sqrt{2+2\sqrt{2}} \ b^{\frac{3}{2}}\right) \arctanh\left(\frac{\frac{ia x}{\sqrt{b+\sqrt{ax^{2}+b^{2}}}} - i\sqrt{a} \sqrt{b+\sqrt{ax^{2}+b^{2}}}}{\sqrt{-2+2\sqrt{2}} \sqrt{a} \sqrt{b}}\right) \\
-\frac{2\sqrt{1+\sqrt{2}} \ b^{\frac{3}{2}} \arctan\left(\frac{\sqrt{a} x}{\sqrt{-2+2\sqrt{2}} \sqrt{b} \sqrt{b+\sqrt{ax^{2}+b^{2}}}} - \frac{\sqrt{b+\sqrt{ax^{2}+b^{2}}}}{\sqrt{-2+2\sqrt{2}} \sqrt{a} \sqrt{b}}\right)}{\sqrt{a}} \\
+\frac{2\sqrt{1+\sqrt{2}} \ b^{\frac{3}{2}} \arctan\left(\frac{\sqrt{a} x}{\sqrt{-2+2\sqrt{2}} \sqrt{b} \sqrt{b+\sqrt{ax^{2}+b^{2}}}} - \frac{\sqrt{b+\sqrt{ax^{2}+b^{2}}}}{\sqrt{-2+2\sqrt{2}} \sqrt{b}}\right)}{\sqrt{a}}
$$

command

Integrate[((b^2 + a\*x^2)\*Sqrt[b + Sqrt[b^2 + a\*x^2]])/(-b^2 + a\*x^2),x] Mathematica 13.1 output

$$
\frac{2x\left(2b+\sqrt{b^2+ax^2}\right)}{3\sqrt{b+\sqrt{b^2+ax^2}}}\n+ \frac{2b^{3/2}\text{ArcTan}\left(\frac{\sqrt{-1+\sqrt{2}}\sqrt{a}x}{\sqrt{b+\sqrt{b^2+ax^2}}}\right)}{\sqrt{1+\sqrt{2}}\sqrt{a}}\n- \frac{2\sqrt{1+\sqrt{2}}\,b^{3/2}\tanh^{-1}\left(\frac{\sqrt{1+\sqrt{2}}\,\sqrt{a}x}{\sqrt{b}\,\sqrt{b+\sqrt{b^2+ax^2}}}\right)}{\sqrt{a}}
$$

$$
\int \frac{\left(b^2 + ax^2\right)\sqrt{b + \sqrt{b^2 + ax^2}}}{-b^2 + ax^2} dx
$$

## **24.669 Problem number 3095**

$$
\int \frac{b^2 + ax^2}{\left(-b^2 + ax^2\right)\sqrt{b + \sqrt{b^2 + ax^2}}}\, dx
$$

Optimal antiderivative

$$
\frac{2x}{\sqrt{b + \sqrt{ax^2 + b^2}}} + \frac{2\sqrt{2}\sqrt{b}\arctan\left(\frac{\sqrt{a}x\sqrt{2}}{2\sqrt{b} + \sqrt{ax^2 + b^2}} - \frac{\sqrt{b + \sqrt{ax^2 + b^2}}\sqrt{2}}{2\sqrt{b}}\right)}{\sqrt{a}}\n\frac{2\sqrt{1 + \sqrt{2}}\sqrt{b}\arctan\left(\frac{\sqrt{a}x}{\sqrt{-2 + 2\sqrt{2}}\sqrt{b}\sqrt{b + \sqrt{ax^2 + b^2}}}- \frac{\sqrt{b + \sqrt{ax^2 + b^2}}\sqrt{b}}{\sqrt{-2 + 2\sqrt{2}}\sqrt{b}}\right)}{\sqrt{a}}\n\frac{2\sqrt{1 + \sqrt{2}}\sqrt{b}\arctan\left(\frac{\sqrt{a}x}{\sqrt{2 + 2\sqrt{2}}\sqrt{b}\sqrt{b + \sqrt{ax^2 + b^2}}}- \frac{\sqrt{b + \sqrt{ax^2 + b^2}}\sqrt{b}}{\sqrt{2 + 2\sqrt{2}}\sqrt{b}}\right)}{\sqrt{a}}\n\frac{2\sqrt{\sqrt{2} - 1}\sqrt{b}\arctan\left(\frac{\sqrt{a}x}{\sqrt{-2 + 2\sqrt{2}}\sqrt{b}\sqrt{b + \sqrt{ax^2 + b^2}}}- \frac{\sqrt{b + \sqrt{ax^2 + b^2}}\sqrt{b}}{\sqrt{-2 + 2\sqrt{2}}\sqrt{b}}\right)}{\sqrt{a}}\n\frac{2\sqrt{\sqrt{2} - 1}\sqrt{b}\arctan\left(\frac{\sqrt{a}x}{\sqrt{2 + 2\sqrt{2}}\sqrt{b}\sqrt{b + \sqrt{ax^2 + b^2}}}- \frac{\sqrt{b + \sqrt{ax^2 + b^2}}\sqrt{b}}{\sqrt{-2 + 2\sqrt{2}}\sqrt{b}}\right)}{\sqrt{a}}\n\frac{2\sqrt{\sqrt{2} - 1}\sqrt{b}\arctan\left(\frac{\sqrt{a}x}{\sqrt{2 + 2\sqrt{2}}\sqrt{b}\sqrt{b + \sqrt{ax^2 + b^2}}}- \frac{\sqrt{b + \sqrt{ax^2 + b^2}}\sqrt{2 + 2\sqrt{2}}\sqrt{b}}{\sqrt{a}}\right)}{\sqrt{a}}\n\frac{2\sqrt{b + \sqrt{a^2 + b^2}}}\sqrt{b + \sqrt{a^2 + b^2}}}
$$

command

Integrate[(b^2 + a\*x^2)/((-b^2 + a\*x^2)\*Sqrt[b + Sqrt[b^2 + a\*x^2]]),x] Mathematica 13.1 output

 $\overline{\phantom{a}}$ 

$$
\frac{2x}{\sqrt{b+\sqrt{b^2+ax^2}}} + \frac{\sqrt{2}\sqrt{b}\ \text{ArcTan}\left(\frac{\sqrt{a}x}{\sqrt{2}\sqrt{b}\sqrt{b+\sqrt{b^2+ax^2}}}\right)}{\sqrt{a}}
$$

$$
= \frac{2\sqrt{1+\sqrt{2}}\sqrt{b}\ \text{ArcTan}\left(\frac{\sqrt{-1+\sqrt{2}}\sqrt{a}x}{\sqrt{b}\sqrt{b+\sqrt{b^2+ax^2}}}\right)}{\sqrt{a}}
$$

$$
= \frac{2\sqrt{b}\ \text{tanh}^{-1}\left(\frac{\sqrt{1+\sqrt{2}}\sqrt{a}x}{\sqrt{b}\sqrt{b+\sqrt{b^2+ax^2}}}\right)}{\sqrt{1+\sqrt{2}}\sqrt{a}}
$$

$$
\int \frac{b^2 + ax^2}{\left(-b^2 + ax^2\right)\sqrt{b + \sqrt{b^2 + ax^2}}}\, dx
$$

# **24.670 Problem number 3099**

$$
\int \frac{\sqrt{x^2 + \sqrt{1 + x^4}}}{1 + ax} \, dx
$$

## Optimal antiderivative

$$
\frac{\sqrt{x^2 + \sqrt{x^4 + 1}}}{a} + \frac{(1 + a^4 + \sqrt{a^4 + 1}) \arctan\left(\frac{a\sqrt{x^2 + \sqrt{x^4 + 1}}}{\sqrt{-1 - \sqrt{a^4 + 1}}}\right)}{a^2\sqrt{a^4 + 1} \sqrt{-1 - \sqrt{a^4 + 1}}}
$$
\n
$$
+ \frac{(-1 - a^4 + \sqrt{a^4 + 1}) \arctan\left(\frac{a\sqrt{x^2 + \sqrt{x^4 + 1}}}{\sqrt{-1 + \sqrt{a^4 + 1}}}\right)}{a^2\sqrt{a^4 + 1} \sqrt{-1 + \sqrt{a^4 + 1}}}
$$
\n
$$
+ \frac{(\sqrt{2} \sqrt{-a^2 - \sqrt{a^4 + 1}} - \sqrt{2} a^2\sqrt{-a^2 - \sqrt{a^4 + 1}} + \sqrt{2} \sqrt{a^4 + 1} \sqrt{-a^2 - \sqrt{a^4 + 1}}}) \arctan\left(\frac{a\sqrt{x^2 + \sqrt{x^4 + 1}}}{\sqrt{-a^2 - \sqrt{x^4 + 1}}}\right) \arctan\left(\frac{a\sqrt{x^2 + \sqrt{x^4 + 1}}}{\sqrt{-a^2 - \sqrt{x^4 + 1}}}\right)
$$
\n
$$
+ \frac{2a^2}{a^2}
$$
\n
$$
+ \frac{(\sqrt{2} \sqrt{-a^2 + \sqrt{a^4 + 1}} + \sqrt{2} a^2\sqrt{-a^2 + \sqrt{a^4 + 1}} + \sqrt{2} \sqrt{a^4 + 1} \sqrt{-a^2 + \sqrt{a^4 + 1}})}{2a^2}
$$
\n
$$
- \frac{\sqrt{2} \arctanh\left(\frac{\sqrt{2} x\sqrt{x^2 + \sqrt{x^4 + 1}}}{1 + x^2 + \sqrt{x^4 + 1}}\right)}{a^2}
$$

command

Integrate[Sqrt[x^2 + Sqrt[1 + x^4]]/(1 + a\*x),x]

Mathematica 13.1 output

$$
2a\sqrt{x^{2} + \sqrt{1 + x^{4}}} + \frac{2(1 + a^{4} + \sqrt{1 + a^{4}})}{\sqrt{1 + a^{4}}\sqrt{-1 + \sqrt{1 + a^{4}}}} + \frac{2(-1 - a^{4} + \sqrt{1 + a^{4}})}{\sqrt{1 + a^{4}}\sqrt{-1 + \sqrt{1 + a^{4}}}} + \frac{2(-1 - a^{4} + \sqrt{1 + a^{4}})}{\sqrt{1 + a^{4}}\sqrt{-1 + \sqrt{1 + a^{4}}}}
$$

$$
\int \frac{\sqrt{x^2 + \sqrt{1 + x^4}}}{1 + ax} \, dx
$$

## **24.671 Problem number 3102**

$$
\int \frac{\left(b^2 + ax^2\right)^2}{\left(-b^2 + ax^2\right)^2 \sqrt{b + \sqrt{b^2 + ax^2}}} \, dx
$$

Optimal antiderivative

$$
\frac{2x(a x^2 - b^2)\sqrt{b + \sqrt{a x^2 + b^2}}}{(a x^2 - b^2)\sqrt{b + \sqrt{a x^2 + b^2}}} - \frac{\sqrt{a x \sqrt{2}}}{\sqrt{a x^2 + b^2}} - \frac{\sqrt{b + \sqrt{a x^2 + b^2}} \sqrt{2}}{2\sqrt{b}}
$$
\n
$$
-\frac{\sqrt{-2 + 2\sqrt{2}} \sqrt{b x \arctan\left(\frac{\sqrt{a x \sqrt{2}}}{\sqrt{-2 + 2\sqrt{2}} \sqrt{b x \sqrt{b + \sqrt{a x^2 + b^2}}}} - \frac{\sqrt{b + \sqrt{a x^2 + b^2}}}{2\sqrt{a}}\right)}{2\sqrt{a}}
$$
\n
$$
-\frac{\sqrt{-2 + 2\sqrt{2}} \sqrt{b x \arctan\left(\frac{\sqrt{a x \sqrt{2}}}{\sqrt{-2 + 2\sqrt{2}} \sqrt{b x \sqrt{b + \sqrt{a x^2 + b^2}}}} - \frac{\sqrt{b + \sqrt{a x^2 + b^2}}}{\sqrt{2 + 2\sqrt{2}} \sqrt{b x \sqrt{b}}}\right)}{2\sqrt{a}}
$$
\n
$$
\sqrt{\sqrt{2 - 1} (2 + \sqrt{2}) \sqrt{b x \arctan\left(\frac{\sqrt{a x \sqrt{2}}}{\sqrt{b + \sqrt{a x^2 + b^2}} + \sqrt{a x \sqrt{b + \sqrt{a x^2 + b^2}}}}\right)} - \frac{2\sqrt{a \sqrt{a x \sqrt{2}}}}{\sqrt{-2 + 2\sqrt{2}} \sqrt{a \sqrt{b x \sqrt{2}}}} + \sqrt{a \sqrt{b + \sqrt{a x^2 + b^2}}}} - \sqrt{2 + 2\sqrt{2} \sqrt{a \sqrt{b}}}}
$$
\n
$$
-\frac{2\sqrt{a x \sqrt{a x^2 + b^2}}}{\sqrt{\sqrt{2 - 1} (2 + \sqrt{2}) \sqrt{b x \arctan\left(\frac{\sqrt{b + \sqrt{a x^2 + b^2}}}{\sqrt{b + \sqrt{a x^2 + b^2}} + \sqrt{a \sqrt{b + \sqrt{a x^2 + b^2}}}}\right) + \sqrt{2 + 2\sqrt{2} \sqrt{a \sqrt{b x \sqrt{b}}}}}
$$

command

Integrate[(b^2 + a\*x^2)^2/((-b^2 + a\*x^2)^2\*Sqrt[b + Sqrt[b^2 + a\*x^2]]),x] Mathematica 13.1 output

$$
-\frac{2x(-2b^2+ax^2)}{(b^2-ax^2)\sqrt{b+\sqrt{b^2+ax^2}}}-\frac{\sqrt{2}\sqrt{b}\ \text{ArcTan}\left(\frac{\sqrt{a}x}{\sqrt{2}\sqrt{b}\sqrt{b+\sqrt{b^2+ax^2}}}\right)}{\sqrt{a}}
$$

$$
-\frac{\sqrt{b}\ \text{ArcTan}\left(\frac{\sqrt{-1+\sqrt{2}}\sqrt{a}x}{\sqrt{b}\sqrt{b+\sqrt{b^2+ax^2}}}\right)}{\sqrt{2\left(1+\sqrt{2}\right)}\sqrt{a}}
$$

$$
-\frac{\sqrt{\frac{1}{2}\left(1+\sqrt{2}\right)}\sqrt{b}\ \text{tanh}^{-1}\left(\frac{\sqrt{1+\sqrt{2}}\sqrt{a}x}{\sqrt{b}\sqrt{b+\sqrt{b^2+ax^2}}}\right)}{\sqrt{a}}
$$

$$
\int \frac{(b^2+ax^2)^2}{(-b^2+ax^2)^2\sqrt{b+\sqrt{b^2+ax^2}}}\,dx
$$

# **24.672 Problem number 3108**

$$
\int \frac{\sqrt{1+x^4}}{(1+x)^3 \sqrt{x^2+\sqrt{1+x^4}}} \, dx
$$

## Optimal antiderivative

$$
\frac{x\left(-48x^{12}+72x^{10}-96x^8+72x^6-52x^4+9x^2-5\right)\sqrt{x^2+\sqrt{x^4+1}}+(16x^{14}-16x^{12}+36x^{10}-12x^8+21x^6+16x^{10}-12x^8+16x^{10}-12x^8+16x^{10}-12x^8+16x^{10}-12x^8+16x^{10}-12x^8+16x^{10}-12x^8+16x^{10}-12x^8+16x^{11}-16x^{12}-16x^{13}-16x^{14}-16x^{15}-12x^8+16x^{16}-16x^{17}-16x^{18}-16x^{19}-12x^8+16x^{10}-12x^8+16x^{10}-12x^8+16x^{11}-16x^{12}-16x^{13}-16x^{14}-16x^{15}-16x^{16}-16x^{17}-16x^{18}-16x^{19}-16x^{10}-16x^{11}-16x^{12}-16x^{14}-16x^{15}-16x^{16}-16x^{17}-16x^{18}-16x^{19}-16x^{10}-16x^{14}-16x^{17}-16x^{18}-16x^{19}-16x^{10}-16x^{11}-16x^{12}-16x^{13}-16x^{14}-16x^{15}-16x^{16}-16x^{17}-16x^{18}-16x^{19}-16x^{10}-16x^{11}-16x^{12}-16x^{14}-16x^{16}-16x^{17}-16x^{18}-16x^{19}-16x^{10}-16x^{11}-16x^{12}-16x^{14}-16x^{15}-16x^{16}-16x^{17}-16x^{18}-16x^{19}-16x^{10}-16x^{11}-16x^{11}-16x^{12}-16x^{13}-16x^{14}-16x^{15}-16x^{16}-16x^{17}-16x^{18}-16x^{19}-16x^{10}-16x^{11}-16x^{12}-16x^{14}-16x^{15}-16x^{16}-16x^{
$$

$$
-\frac{\arctan\left(\frac{\sqrt{x^2+\sqrt{x^4+1}}}{\sqrt{\sqrt{2}-1}}\right)}{\sqrt{\sqrt{2}-1}}-\frac{5\arctan\left(\frac{\sqrt{x^2+\sqrt{x^4+1}}}{\sqrt{\sqrt{2}-1}}\right)}{2\sqrt{-2+2\sqrt{2}}}
$$
  

$$
-3\arctan\left(\frac{\sqrt{2}\ x\sqrt{x^2+\sqrt{x^4+1}}}{1+x^2+\sqrt{x^4+1}}\right)\sqrt{2}
$$
  

$$
\sqrt{146+106\sqrt{2}}\ arctan\left(\frac{\sqrt{-2+2\sqrt{2}}\ x\sqrt{x^2+\sqrt{x^4+1}}}{1+x^2+\sqrt{x^4+1}}\right)
$$
  

$$
+\frac{\arctan\left(\frac{\sqrt{x^2+\sqrt{x^4+1}}}{\sqrt{1+\sqrt{2}}}\right)^4}{\sqrt{1+\sqrt{2}}}-\frac{5\arctan\left(\frac{\sqrt{x^2+\sqrt{x^4+1}}}{\sqrt{1+\sqrt{2}}}\right)}{2\sqrt{2+2\sqrt{2}}}
$$
  

$$
\sqrt{-146+106\sqrt{2}}\ arctan\left(\frac{\sqrt{2+2\sqrt{2}}\ x\sqrt{x^2+\sqrt{x^4+1}}}{1+x^2+\sqrt{x^4+1}}\right)
$$
  

$$
4
$$

command

Integrate[Sqrt[1 + x^4]/((1 + x)^3\*Sqrt[x^2 + Sqrt[1 + x^4]]),x] Mathematica 13.1 output

$$
\begin{split} &\frac{1}{4}\Bigg(\frac{2 \Big(-5-16 x^{10}+16 x^{11}+x^7 \Big(20-64 \sqrt{1+x^4}\Big)+x^3 \Big(5-32 \sqrt{1+x^4}\Big)+x \Big(-8+\sqrt{1+x^4}\Big)+16 x^9 \Big(-4+\sqrt{1+100}\Big) \Big(-1+\sqrt{2} \Big) \Big(\sqrt{1+\sqrt{2}} \Big) \Big(\sqrt{1+\sqrt{2}} \Big) \Big) \\ &\quad -\frac{4 \text{ArcTan}\Big(\sqrt{1+\sqrt{2}} \Big) \sqrt{-1+x^2}}{\sqrt{-1+\sqrt{2}}} \\ &\quad -5 \sqrt{2 \Big(1+\sqrt{2}\Big)} \text{ ArcTan}\Big(\sqrt{1+\sqrt{2}} \Big) \sqrt{x^2+\sqrt{1+x^4}}\Big) \\ &\quad -12 \sqrt{2} \text{ ArcTan}\Bigg(\frac{\sqrt{2} \ x \sqrt{x^2+\sqrt{1+x^4}}}{1+x^2+\sqrt{1+x^4}}\Bigg) \\ &\quad +\sqrt{2 \Big(73+53 \sqrt{2}\Big)} \text{ ArcTan}\Bigg(\frac{\sqrt{2 \Big(-1+\sqrt{2}\Big)} \ x \sqrt{x^2+\sqrt{1+x^4}}}{1+x^2+\sqrt{1+x^4}}\Bigg) \\ &\quad -5 \sqrt{2 \Big(-1+\sqrt{2}\Big)} \tanh^{-1}\Big(\sqrt{-1+\sqrt{2}} \ \sqrt{x^2+\sqrt{1+x^4}}\Big) \\ &\quad +\frac{4 \tanh^{-1}\Big(\sqrt{-1+\sqrt{2}} \ \sqrt{x^2+\sqrt{1+x^4}}\Big) \Big) }{\sqrt{1+\sqrt{2}}} \\ &\quad +\sqrt{2 \Big(-73+53 \sqrt{2}\Big)} \tanh^{-1}\Bigg(\frac{\sqrt{2 \Big(1+\sqrt{2}\Big)} \ x \sqrt{x^2+\sqrt{1+x^4}}}{1+x^2+\sqrt{1+x^4}}\Bigg)} \Bigg)\Bigg) \end{split}
$$

$$
\int \frac{\sqrt{1+x^4}}{(1+x)^3\sqrt{x^2+\sqrt{1+x^4}}} \, dx
$$

# **24.673 Problem number 3111**

$$
\int \frac{(1+x^2)^2 \sqrt{1+\sqrt{x+\sqrt{1+x^2}}} }{(1-x^2)^2 \sqrt{x+\sqrt{1+x^2}}} dx
$$

Optimal antiderivative

*Unintegrable*

command

Integrate[((1 + x^2)^2\*Sqrt[1 + Sqrt[x + Sqrt[1 + x^2]]])/((1 - x^2)^2\*Sqrt[x + Sqrt[1 + x^2] Mathematica 13.1 output

$$
\frac{1}{24}\left(\frac{\sqrt{1+\sqrt{x+\sqrt{1+x^2}}}^{\sqrt{1+\sqrt{x+\sqrt{1+x^2}}}}\left(-8-9x-248x^2-3x^3-208x^4+12x^5+128x^6+2(1-24x+x^2-8x^3-2x^4+3x^5+12x^5+12x
$$

$$
\int \frac{(1+x^2)^2 \sqrt{1+\sqrt{x+\sqrt{1+x^2}}} }{(1-x^2)^2 \sqrt{x+\sqrt{1+x^2}}} dx
$$

## **24.674 Problem number 3112**

$$
\int \frac{(1+x^2)^2 \sqrt{1+\sqrt{x+\sqrt{1+x^2}}} }{(1-x^2)^2 \sqrt{x+\sqrt{1+x^2}}} dx
$$

Optimal antiderivative

*Unintegrable*

command

Integrate[((1 + x^2)^2\*Sqrt[1 + Sqrt[x + Sqrt[1 + x^2]]])/((1 - x^2)^2\*Sqrt[x + Sqrt[1 + x^2] Mathematica 13.1 output

 r 1 + <sup>q</sup> p <sup>2</sup> − 3*x* <sup>3</sup> − 208*x* <sup>4</sup> + 12*x* <sup>5</sup> + 128*x* <sup>6</sup> + 2 <sup>2</sup> − 8*x* <sup>3</sup> − 2*x* <sup>4</sup> + 32*x x* + 1 + *x* 2 −8 − 9*x* − 248*x* 1 − 24*x* + *x* 1 24 (−1 + *x* r ! 1 + <sup>q</sup> p − 3 tanh−<sup>1</sup> 2 *x* + 1 + *x* <sup>−</sup> log<sup>r</sup> + log<sup>r</sup> ! 1 + <sup>q</sup> 1 + <sup>q</sup> p p <sup>2</sup> − #1 <sup>2</sup> − #1 *x* + 1 + *x x* + 1 + *x* <sup>4</sup>−4#1 <sup>6</sup>+#1 <sup>8</sup>&*,* +24RootSum −2+4#1 <sup>3</sup> & −2#1 + #1 log<sup>r</sup> + 5 log<sup>r</sup> ! 1 + <sup>q</sup> 1 + <sup>q</sup> p p <sup>2</sup> − #1 <sup>2</sup> − #1 *x* + 1 + *x x* + 1 + *x* <sup>4</sup>−4#1 <sup>6</sup>+#1 <sup>8</sup>&*,* −6RootSum −2+4#1 <sup>7</sup> & <sup>3</sup> − 3#1 <sup>5</sup> + #1 2#1 <sup>−</sup> log<sup>r</sup> #1 + log<sup>r</sup> ! 1 + <sup>q</sup> 1 + <sup>q</sup> p p <sup>2</sup> − #1 *x* + 1 + *x x* + <sup>2</sup>+8#1 <sup>4</sup>−4#1 <sup>6</sup>+#1 <sup>8</sup>&*,* −24RootSum 2−8#1 <sup>4</sup> & <sup>2</sup> + #1 2 − 2#1 log<sup>r</sup> + 5 log<sup>r</sup> ! 1 + <sup>q</sup> 1 + <sup>q</sup> p p <sup>2</sup> − #1 *x* + 1 + *x x* + 1 + *x* <sup>2</sup>+8#1 <sup>4</sup>−4#1 <sup>6</sup>+#1 <sup>8</sup>&*,* −6RootSum 2−8#1 <sup>7</sup> & <sup>3</sup> − 3#1 <sup>5</sup> + #1 −2#1 + 4#1 

$$
\int \frac{(1+x^2)^2 \sqrt{1+\sqrt{x+\sqrt{1+x^2}}} }{(1-x^2)^2 \sqrt{x+\sqrt{1+x^2}}} dx
$$

# **24.675 Problem number 3113**

$$
\int \frac{\left(1+x^2\right)^2 \sqrt{x+\sqrt{1+x^2}} \sqrt{1+\sqrt{x+\sqrt{1+x^2}}} }{\left(1-x^2\right)^2} dx
$$

Optimal antiderivative

*Unintegrable*

command

Integrate[((1 + x^2)^2\*Sqrt[x + Sqrt[1 + x^2]]\*Sqrt[1 + Sqrt[x + Sqrt[1 + x^2]]])/(1 - x^2)^2 Mathematica 13.1 output

$$
\sqrt{1+\sqrt{x+\sqrt{1+x^2}}}^{\textcolor{blue}{\ddots}}\left(75+24x-735x^2+8x^3-1050x^4-32x^5+240x^6+2(-8-9x-8x^2-3x^3+16x^4+10x^5+10x^5+10x^6+10x^5+10x^6+10x^5+10x^6+10x^5+10x^6+10x^5+10x^6+10x^5+10x^6+10x^5+10x^6+10x^5+10x^6+10x^6+10x^5+10x^6+10x^6+10x^5+10x^6+10x^6+10x^5+10x^6+10x^6+10x^6+10x^5+10x^6+10x^6+10x^6+10x^5+10x^6+10x^6+10
$$

$$
-\tanh^{-1}\left(\sqrt{1+\sqrt{x+\sqrt{1+x^2}}}\right)+\text{RootSum}\left[-2+4\#1^4-4\#1^6\right]
$$
  

$$
-\tanh^{-1}\left(\sqrt{1+\sqrt{x+\sqrt{1+x^2}}}\right)+\text{RootSum}\left[-2+4\#1^4-4\#1^6\right]
$$
  

$$
+\#1^8\&,\frac{5\log\left(\sqrt{1+\sqrt{x+\sqrt{1+x^2}}}\right)^{-1}+\ln\left(-4\log\left(\sqrt{1+\sqrt{x+\sqrt{1+x^2}}}\right)^{-1}+\ln\left(-4\#1^6\right)\right)}{2\#1-3\#1^3+\#1^5}
$$

$$
-\frac{1}{4} \text{RootSum}\left[-2+4 \# 1^{4}-4 \# 1^{6}\right]
$$
  

$$
+\# 1^{8} \& , \frac{\log \left(\sqrt{1+\sqrt{x+\sqrt{1+x^{2}}}}- \# 1\right)+7 \log \left(\sqrt{1+\sqrt{x+\sqrt{1+x^{2}}}}- \# 1\right) \# 1^{2}-\log \left(\sqrt{1+\sqrt{x+}
$$

$$
2 \# 1^{3}-3 \# 1^{5}+\# 1^{7}}\right)
$$

+ RootSum 
$$
\left(2 - 8 \# 1^2 + 8 \# 1^4 - 4 \# 1^6 + \frac{1}{2} \# 1^2 + 8 \# 1^4 - 4 \# 1^6 + \frac{1}{2} \# 1^3 + 2 \log \left(\sqrt{1 + \sqrt{x + \sqrt{1 + x^2}} - 4} \# 1^3 + 2 \log \left(\sqrt{1 + \sqrt{x + \sqrt{1 + x^2}} - 4} \# 1^4 + \frac{1}{2} \# 1^4 + \frac{1}{2} \# 1^5 + \frac{1}{2} \log \left(\sqrt{1 + \sqrt{x + \sqrt{1 + x^2}} - 4} \# 1^4 + \frac{1}{2} \# 1^5 + \frac{1}{2} \log \left(\sqrt{1 + \sqrt{x + \sqrt{1 + x^2}} - 4} \# 1^5 + \frac{1}{2} \log \left(\sqrt{1 + \sqrt{x + \sqrt{1 + x^2}} - 4} \# 1^5 + \frac{1}{2} \log \left(\sqrt{1 + \sqrt{x + \sqrt{1 + x^2}} - 4} \# 1^5 + \frac{1}{2} \log \left(\sqrt{1 + \sqrt{x + \sqrt{1 + x^2}} - 4} \# 1^5 + \frac{1}{2} \log \left(\sqrt{1 + \sqrt{x + \sqrt{1 + x^2}} - 4} \# 1^5 + \frac{1}{2} \log \left(\sqrt{1 + \sqrt{x + \sqrt{1 + x^2}} - 4} \# 1^5 + \frac{1}{2} \log \left(\sqrt{1 + \sqrt{x + \sqrt{1 + x^2}} - 4} \# 1^5 + \frac{1}{2} \log \left(\sqrt{1 + \sqrt{x + \sqrt{1 + x^2}} - 4} \# 1^5 + \frac{1}{2} \log \left(\sqrt{1 + \sqrt{x + \sqrt{1 + x^2}} - 4} \# 1^5 + \frac{1}{2} \log \left(\sqrt{1 + \sqrt{x + \sqrt{1 + x^2}} - 4} \# 1^5 + \frac{1}{2} \log \left(\sqrt{1 + \sqrt{x + \sqrt{1 + x^2}} - 4} \# 1^5 + \frac{1}{2} \log \left(\sqrt{1 + \sqrt{x + \sqrt{1 + x^2}} - 4} \# 1^5 + \frac{1}{2} \log \left(\sqrt{1 + \sqrt{x + \sqrt{1 + x^2}} - 4} \# 1^5 + \frac{1}{2}
$$

 $\sqrt{ }$ 

$$
-\frac{1}{4} \text{RootSum}\left[2 - 8 \# 1^2 + 8 \# 1^4 - 4 \# 1^6
$$
\n
$$
\log \left(\sqrt{1 + \sqrt{x + \sqrt{1 + x^2}} - \# 1}\right) - 9 \log \left(\sqrt{1 + \sqrt{x + \sqrt{1 + x^2}} - \# 1}\right) \# 1^2 - \log \left(\sqrt{1 + \sqrt{x + \sqrt{1 + x^2}} - \# 1}\right) \# 1^2 - \log \left(\sqrt{1
$$

$$
\int \frac{\left(1+x^2\right)^2 \sqrt{x+\sqrt{1+x^2}} \sqrt{1+\sqrt{x+\sqrt{1+x^2}}} }{\left(1-x^2\right)^2} dx
$$

## **24.676 Problem number 3114**

$$
\int \frac{\left(1+x^2\right)^2 \sqrt{x+\sqrt{1+x^2}} \sqrt{1+\sqrt{x+\sqrt{1+x^2}}} }{(1-x^2)^2} dx
$$

Optimal antiderivative

*Unintegrable*

command

Integrate[((1 + x^2)^2\*Sqrt[x + Sqrt[1 + x^2]]\*Sqrt[1 + Sqrt[x + Sqrt[1 + x^2]]])/(1 - x^2)^2 Mathematica 13.1 output

$$
\sqrt{1+\sqrt{x+\sqrt{1+x^2}}}^{\textcolor{blue}{\ddots}} \left(75+24 x-735 x^2+8 x^3-1050 x^4-32 x^5+240 x^6+2 \left(-8-9 x-8 x^2-3 x^3+16 x^4+105 x^2+20 x^3+10 x^2+10 x^2+20 x^3+10 x^2+10 x^2+10 x^3+10 x^2+10 x^3+10 x^2+10 x^2+10 x^3+10 x^2+10 x^3+10 x^2+10 x^3+10 x^2+10 x^3+10 x^2+10 x^3+10 x^2+10 x^2+10 x^2+10 x^3+10 x^2+10 x^3+10 x^2+10 x^2+10 x^2+10 x^3+10 x^2+10 x^2+10 x^3+10 x^2+10 x^2+10 x^3+10 x^2+10 x^2+10 x^3+10 x^2+10 x^2+10 x^2+10 x^2+10 x^2+10 x^3+10 x^2+10 x^2+10 x^3+10 x^2+10 x^2
$$

$$
-\tanh^{-1}\left(\sqrt{1+\sqrt{x+\sqrt{1+x^2}}}\right)+\text{RootSum}\left[-2+4\#1^4-4\#1^6\right]
$$
  

$$
-\tanh^{-1}\left(\sqrt{1+\sqrt{x+\sqrt{1+x^2}}}\right)+\text{RootSum}\left[-2+4\#1^4-4\#1^6\right]
$$
  

$$
+\#1^8\&,\frac{5\log\left(\sqrt{1+\sqrt{x+\sqrt{1+x^2}}}\right)^{-1}+\ln\left(-4\log\left(\sqrt{1+\sqrt{x+\sqrt{1+x^2}}}\right)^{-1}+\ln\left(-4\#1^6\right)\right)}{2\#1-3\#1^3+\#1^5}
$$

$$
-\frac{1}{4} \text{RootSum}\left[-2+4 \# 1^{4}-4 \# 1^{6}\right]
$$
  

$$
+\# 1^{8} \& , \frac{\log \left(\sqrt{1+\sqrt{x+\sqrt{1+x^{2}}}}- \# 1\right)+7 \log \left(\sqrt{1+\sqrt{x+\sqrt{1+x^{2}}}}- \# 1\right) \# 1^{2}-\log \left(\sqrt{1+\sqrt{x+1+x^{2}}+1^{2}}\right)}{2 \# 1^{3}-3 \# 1^{5}+\# 1^{7}}\right]
$$

+ RootSum 
$$
\left(2 - 8 \# 1^{2} + 8 \# 1^{4} - 4 \# 1^{6} \right)
$$

$$
- \log \left(\sqrt{1 + \sqrt{x + \sqrt{1 + x^{2}}}} - \# 1\right) \# 1 - 4 \log \left(\sqrt{1 + \sqrt{x + \sqrt{1 + x^{2}}}} - \# 1\right) \# 1^{3} + 2 \log \left(\sqrt{1 + \sqrt{x + \sqrt{1 + x^{2}}}} - \# 1^{3} \# 1^{4} \right)
$$

 $\sqrt{ }$ 

$$
-\frac{1}{4} \text{RootSum}\left[2 - 8 \# 1^2 + 8 \# 1^4 - 4 \# 1^6
$$
\n
$$
\frac{\log \left(\sqrt{1 + \sqrt{x + \sqrt{1 + x^2}}} - \# 1\right) - 9 \log \left(\sqrt{1 + \sqrt{x + \sqrt{1 + x^2}}} - \# 1\right) \# 1^2 - \log \left(\sqrt{1 + \sqrt{x + \sqrt{1 + x^2}}} - \# 1\right)}{-2 \# 1 + 4 \# 1^3 - 3 \# 1^5 + \# 1^7}
$$

$$
\int \frac{\left(1+x^2\right)^2 \sqrt{x+\sqrt{1+x^2}} \sqrt{1+\sqrt{x+\sqrt{1+x^2}}} }{(1-x^2)^2} dx
$$

## **24.677 Problem number 3117**

$$
\int \frac{\sqrt{-b + a^2 x^2} \sqrt[3]{ax + \sqrt{-b + a^2 x^2}}}{\sqrt[4]{c + \sqrt[3]{ax + \sqrt{-b + a^2 x^2}}}} dx
$$

#### Optimal antiderivative

 $(-4026531840a^2c^{10}x^2 + 6055526400a^3c^7x^3 + 2013265920b^2c^{10} - 4541644800ab^2c^7x - 1860655104b^2c^4 + 2409402996b^3c^3 - 240996880a^3c^4 - 240996880a^3c^5 - 240996880a^2c^4 + 24099680a^3c^3 - 24099680a^2c^4 - 24099680a^2c^4 - 2$ 

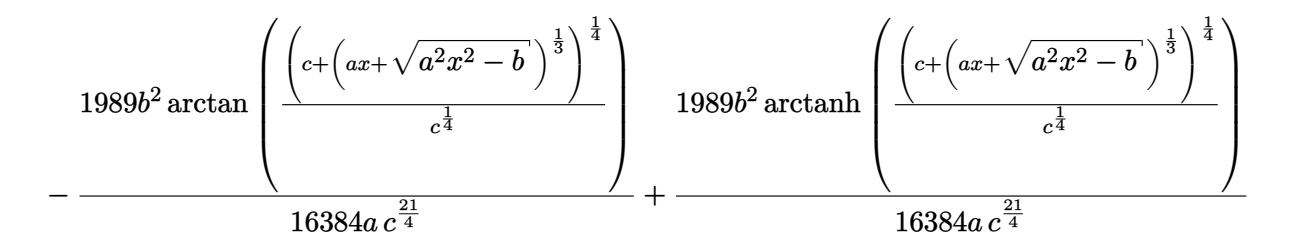

command

Integrate[(Sqrt[-b + a^2\*x^2]\*(a\*x + Sqrt[-b + a^2\*x^2])^(1/3))/(c + (a\*x + Sqrt[b + a<sup>2</sup>\*x<sup>2</sup>])<sup>^</sup>(1/3))<sup>^</sup>(1/4),x]

Mathematica 13.1 output

$$
\frac{2 \sqrt[4]{c} \left( c + \sqrt[3]{ax + \sqrt{-b + a^2 x^2}} \right)^{3/4} \left( -302841 b^2 \left( 6144 c^4 - 6528 c^3 \sqrt[3]{ax + \sqrt{-b + a^2 x^2}} + 7072 c^2 \left( ax + \sqrt{-b + a^2 x^2} \right)^{2/3} - 795 a^2 \sqrt[3]{ax + \sqrt{-b + a^2 x^2}} \right)^{3/2} \right)}{b^2}
$$

$$
\int \frac{\sqrt{-b + a^2 x^2} \sqrt[3]{ax + \sqrt{-b + a^2 x^2}}}{\sqrt[4]{c + \sqrt[3]{ax + \sqrt{-b + a^2 x^2}}}} dx
$$

### **24.678 Problem number 3120**

$$
\int \frac{1}{\sqrt[4]{ax + \sqrt{-b + a^2x^2}} \sqrt[3]{c + \sqrt[4]{ax + \sqrt{-b + a^2x^2}}} dx}
$$

Optimal antiderivative

 1944*b c*<sup>4</sup> + 3640*abx c* + *ax* + p *a* 2*x* <sup>2</sup> − *b* 1 4 2 3 + 6561*a c*7*x* − 2106*b c*<sup>3</sup> *ax* + p *a* 2*x* <sup>2</sup> − *b* 1 4 *c* + *ax* + p

$$
182b\arctan\left(\frac{\sqrt{3}}{3} + \frac{2\left(c + \left(ax + \sqrt{a^{2}x^{2} - b}\right)^{\frac{1}{4}}\right)^{\frac{1}{3}}\sqrt{3}}{3c^{\frac{1}{3}}}\right)
$$
  
+ 
$$
\frac{729a c^{\frac{16}{3}}}{3}
$$
  
+ 
$$
\frac{182b\ln\left(-c^{\frac{1}{3}} + \left(c + \left(ax + \sqrt{a^{2}x^{2} - b}\right)^{\frac{1}{4}}\right)^{\frac{1}{3}}\right)}{729a c^{\frac{16}{3}}}
$$
  
- 
$$
\frac{91b\ln\left(c^{\frac{2}{3}} + c^{\frac{1}{3}}\left(c + \left(ax + \sqrt{a^{2}x^{2} - b}\right)^{\frac{1}{4}}\right)^{\frac{1}{3}} + \left(c + \left(ax + \sqrt{a^{2}x^{2} - b}\right)^{\frac{1}{4}}\right)^{\frac{2}{3}}}{729a c^{\frac{16}{3}}}
$$

command

Integrate[1/((a\*x + Sqrt[-b + a^2\*x^2])^(1/4)\*(c + (a\*x + Sqrt[-b + a^2\*x^2])^(1/4))^(1/3)),x Mathematica 13.1 output

$$
\frac{3\sqrt[3]{c}\left(c+\sqrt[4]{ax+\sqrt{-b+a^2x^2}}\,\right)^{2/3}\left(729c^5\left(ax+\sqrt{-b+a^2x^2}\,\right)^{5/4}\left(9c^2-6c\sqrt[4]{ax+\sqrt{-b+a^2x^2}}\,\right.\right.+5\sqrt{ax+\sqrt{-b+a^2x^2}}\,\right)}{(ax-\sqrt{a^2x^2})^{3/4}}
$$

## **24.679 Problem number 3128**

$$
\int \frac{1}{abc - (c + abx)^2 \sqrt{c + bx + ax^2}} dx
$$

Optimal antiderivative

*Unintegrable*

command

Integrate[(a\*b\*c - (c + a\*b\*x)^2\*Sqrt[c + b\*x + a\*x^2])^(-1),x] Mathematica 13.1 output

$$
-2\text{RootSum}\left[a b^4 c + \sqrt{a} b^2 c^3 - 2a^{3/2} b^2 c^3 + a^{5/2} b^2 c^3 - 6a^{3/2} b^3 c \#1 - b^3 c^2 \#1\right.+ 2a b^3 c^2 \#1 - a^2 b^3 c^2 \#1 - 4abc^3 \#1 + 4a^2 bc^3 \#1 + 12a^2 b^2 c \#1^2 + 5\sqrt{a} b^2 c^2 \#1^2- 4a^{3/2} b^2 c^2 \#1^2 - a^{5/2} b^2 c^2 \#1^2 + 4a^{3/2} c^3 \#1^2 - 8a^{5/2} bc \#1^3 - 2ab^3 c \#1^3 + 2a^2 b^3 c \#1^3- 8abc^2 \#1^3 + 6a^{3/2} b^2 c \#1^4 - a^{5/2} b^2 c \#1^4 + 4a^{3/2} c^2 \#1^4 - a^2 b^3 \#1^5 - 4a^2 bc \#1^5- \sqrt{a} bc \log \left(-\sqrt{a} x + \sqrt{c + bx + ax^2} - \#1\right) + b^2 \log \left(-\sqrt{a} x + \sqrt{c + bx + ax^2} - \#1\right)+ a^{5/2} b^2 \#1^6 \&, \frac{6a^{3/2} b^3 c + b^3 c^2 - 2ab^3 c^2 + a^2 b^3 c^2 + 4abc^3 - 4a^2 bc^3 - 24a^2 b^2 c \#1 - 10\sqrt{a} b^2 c^2 \#1 + 8a^{3/2} b^2 c^2 \#1 +
$$

Mathematica 12.3 output

$$
\int \frac{1}{abc - (c + abx)^2 \sqrt{c + bx + ax^2}} dx
$$

## **24.680 Problem number 3132**

$$
\int \frac{\sqrt{-b+a^2x^2}}{\sqrt[3]{ax+\sqrt{-b+a^2x^2}} \sqrt[3]{c+\sqrt[3]{ax+\sqrt{-b+a^2x^2}}}} dx
$$

## Optimal antiderivative

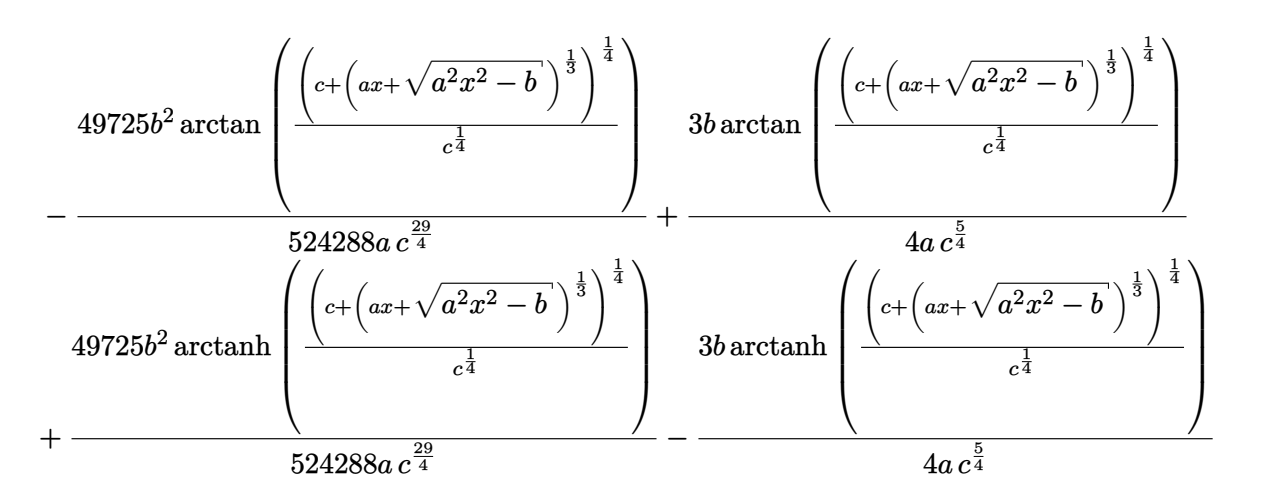

 $(1409286144a^3c^9x^3 - 1056964608ab\,c^9x + 5752750080a^2b\,c^6x^2 - 3081830400b^2c^6 + 238761600a\,b^2c^3x - 727476750a^3b^2x$ 

command

Integrate[Sqrt[-b + a^2\*x^2]/((a\*x + Sqrt[-b + a^2\*x^2])^(1/3)\*(c + (a\*x + Sqrt[-b + a^2\*x^2] Mathematica 13.1 output

 $(363738375b^3 - 3081830400b^2c^6 + 238761600ab^2c^3x - 1056964608abc^9x - 727476750a^2b^2x^2 + 5752750080a^2bc^6x$ <sup>2</sup> + 1409286144*a*

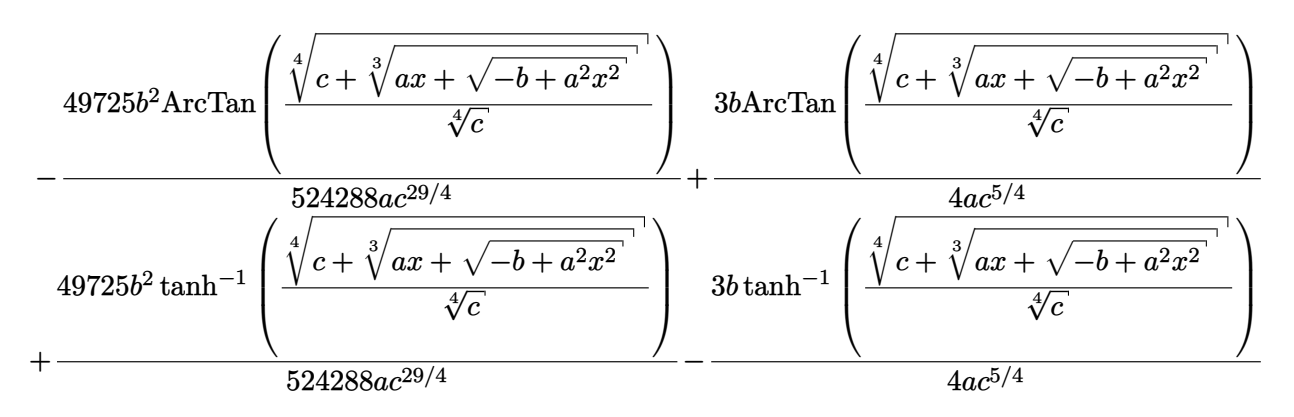

Mathematica 12.3 output

\$Aborted

### **24.681 Problem number 3139**

$$
\int \frac{\sqrt{-b+a^2x^2} \left(ax + \sqrt{-b+a^2x^2}\right)^{3/4}}{\left(c + \sqrt[4]{ax + \sqrt{-b+a^2x^2}}\right)^{2/3}} dx
$$

Optimal antiderivative

 $(-1205308188a^2c^{12}x^2 - 1400169888a^3c^8x^3 + 602654094b^2c^{12} + 1050127416ab^2x - 573080508b^2c^4 - 1815934120a^3c^3x^2 - 1699999a^2c^2 + 1699999a^3c^2 - 16999999a^2c^3 - 1699999999$ 

$$
308b2 \arctan \left( \frac{\sqrt{3}}{3} + \frac{2\left( c + \left( ax + \sqrt{a^{2}x^{2} - b} \right)^{\frac{1}{4}} \right)^{\frac{1}{3}} \sqrt{3}}{3c^{\frac{1}{3}}} \right)
$$
  
+ 
$$
\frac{729a c^{\frac{17}{3}}}{\sqrt{3}}
$$
  
- 
$$
\frac{308b^{2} \ln \left( -c^{\frac{1}{3}} + \left( c + \left( ax + \sqrt{a^{2}x^{2} - b} \right)^{\frac{1}{4}} \right)^{\frac{1}{3}} \right)}{729a c^{\frac{17}{3}}}
$$
  
+ 
$$
\frac{154b^{2} \ln \left( c^{\frac{2}{3}} + c^{\frac{1}{3}} \left( c + \left( ax + \sqrt{a^{2}x^{2} - b} \right)^{\frac{1}{4}} \right)^{\frac{1}{3}} + \left( c + \left( ax + \sqrt{a^{2}x^{2} - b} \right)^{\frac{1}{4}} \right)^{\frac{2}{3}} \right)}{729a c^{\frac{17}{3}}}
$$

command

Integrate[(Sqrt[-b + a^2\*x^2]\*(a\*x + Sqrt[-b + a^2\*x^2])^(3/4))/(c + (a\*x + Sqrt[b + a<sup>2</sup>\*x<sup>2</sup>])<sup>^</sup>(1/4))<sup>^</sup>(2/3),x]

Mathematica 13.1 output

$$
3 c^{2/3} \sqrt[3]{c + \sqrt[4]{ax + \sqrt{-b + a^2x^2}}} \cdot \left(-1179178 b^2 \left(486 c^4 - 567 c^3 \sqrt[4]{ax + \sqrt{-b + a^2x^2}} \right) + 693 c^2 \sqrt{ax + \sqrt{-b + a^2x^2}} \right) - 924 c \left(c^2 \sqrt[4]{\frac{a}{a^2 + \sqrt{-b + a^2x^2}}} \right)
$$

$$
\int \frac{\sqrt{-b + a^2 x^2} \left( ax + \sqrt{-b + a^2 x^2} \right)^{3/4}}{\left( c + \sqrt[4]{ax + \sqrt{-b + a^2 x^2}} \right)^{2/3}} dx
$$

$$
\int \frac{\sqrt{-b + a^2 x^2}}{\left(c + \sqrt[4]{ax + \sqrt{-b + a^2 x^2}}\right)^{2/3}} dx
$$

Optimal antiderivative

 $(-16271660538a^2c^{15}x^2 - 4687309620a^3c^{11}x^3 + 8135830269b\,c^{15} + 3515482215ab\,c^{11}x - 748701954b^2c^7 - 12047016b^3c^{10}x$ 

$$
21505b^{2}\arctan\left(\frac{\sqrt{3}}{3}+\frac{2\left(c+\left(ax+\sqrt{a^{2}x^{2}-b}\right)^{\frac{1}{4}}\right)^{\frac{1}{3}}\sqrt{3}}{3c^{\frac{1}{3}}}\right)
$$
\n
$$
-\frac{59049a c^{\frac{26}{3}}}{3c^{\frac{1}{3}}}
$$
\n
$$
2\sqrt{3}\left(b\arctan\left(\frac{\sqrt{3}}{3}+\frac{2\left(c+\left(ax+\sqrt{a^{2}x^{2}-b}\right)^{\frac{1}{4}}\right)^{\frac{1}{3}}\sqrt{3}}{3c^{\frac{1}{3}}}\right)\right)
$$
\n
$$
+\frac{ac^{\frac{2}{3}}}{3c^{\frac{2}{3}}}
$$
\n
$$
+\frac{21505b^{2}\ln\left(-c^{\frac{1}{3}}+\left(c+\left(ax+\sqrt{a^{2}x^{2}-b}\right)^{\frac{1}{4}}\right)^{\frac{1}{3}}\right)}{59049a c^{\frac{26}{3}}}
$$
\n
$$
-\frac{2b\ln\left(-c^{\frac{1}{3}}+\left(c+\left(ax+\sqrt{a^{2}x^{2}-b}\right)^{\frac{1}{4}}\right)^{\frac{1}{3}}\right)}{ac^{\frac{2}{3}}}
$$
\n
$$
-\frac{21505b^{2}\ln\left(c^{\frac{2}{3}}+c^{\frac{1}{3}}\left(c+\left(ax+\sqrt{a^{2}x^{2}-b}\right)^{\frac{1}{4}}\right)^{\frac{1}{3}}+\left(c+\left(ax+\sqrt{a^{2}x^{2}-b}\right)^{\frac{1}{4}}\right)^{\frac{2}{3}}\right)}{118098a c^{\frac{26}{3}}}
$$
\n
$$
+\frac{b\ln\left(c^{\frac{2}{3}}+c^{\frac{1}{3}}\left(c+\left(ax+\sqrt{a^{2}x^{2}-b}\right)^{\frac{1}{4}}\right)^{\frac{1}{3}}+\left(c+\left(ax+\sqrt{a^{2}x^{2}-b}\right)^{\frac{1}{4}}\right)^{\frac{2}{3}}\right)}{ac^{\frac{2}{3}}}
$$

command

Integrate[Sqrt[-b + a^2\*x^2]/(c + (a\*x + Sqrt[-b + a^2\*x^2])^(1/4))^(2/3),x] Mathematica 13.1 output

$$
3c^{2/3}\sqrt[3]{c+\sqrt[4]{ax+\sqrt{-b+a^2x^2}}}^{\sqrt[3]{\frac{3}{2}}} \left(826686ac^8x\left(ax+\sqrt{-b+a^2x^2}\right)\left(-19683c^7-5670ac^3x+6561c^6\sqrt[4]{ax+\sqrt{-b+a^2x^2}}\right.\right.\nonumber\\
$$

$$
\int\frac{\sqrt{-b+a^{2}x^{2}}}{\left(c+\sqrt[4]{ax+\sqrt{-b+a^{2}x^{2}}}\,^{2/3}}\,dx
$$

## **24.683 Problem number 3142**

$$
\int (b + a^{2}x^{2})^{3/2} \sqrt{ax + \sqrt{b + a^{2}x^{2}}} \sqrt{c + \sqrt{ax + \sqrt{b + a^{2}x^{2}}} } dx
$$

Optimal antiderivative

 $(200740700160a^8c^6x^8 - 6297747456a^7c^8x^7 - 3699376128a^6c^{10}x^6 - 2348810240a^5c^{12}x^5 - 1879048192a^4c^{14}x^4 + 7406000000000$ 

$$
-\frac{33b^4\arctanh\left(\frac{\sqrt{c+\sqrt{ax+\sqrt{a^2x^2+b}}}}{\sqrt{c}}\right)}{8192a\,c^{\frac{13}{2}}}-\frac{b^3\arctanh\left(\frac{\sqrt{c+\sqrt{ax+\sqrt{a^2x^2+b}}}}{\sqrt{c}}\right)}{16a\,c^{\frac{5}{2}}}
$$

command

Integrate[(b + a^2\*x^2)^(3/2)\*Sqrt[a\*x + Sqrt[b + a^2\*x^2]]\*Sqrt[c + Sqrt[a\*x + Sqrt[b + a^2\* Mathematica 13.1 output

 $(256071816b^5c^2 + 50005263360b^4c^6 - 2317090816b^3c^{10} - 234881024b^2c^{14} + 1440403965ab^5x + 22543188096ab^4c^4$ <sup>4</sup>*x* − 7568457728*ab*<sup>3</sup>

$$
-\frac{33 b^4 \tanh^{-1}\left(\frac{\sqrt{c+\sqrt{ax+\sqrt{b+a^2x^2}}}}{\sqrt{c}}\right)}{8192 a c^{13/2}}-\frac{b^3 \tanh^{-1}\left(\frac{\sqrt{c+\sqrt{ax+\sqrt{b+a^2x^2}}}}{\sqrt{c}}\right)}{16 a c^{5/2}}
$$

$$
\int (b + a^{2}x^{2})^{3/2} \sqrt{ax + \sqrt{b + a^{2}x^{2}}} \sqrt{c + \sqrt{ax + \sqrt{b + a^{2}x^{2}}} dx}
$$

#### **24.684 Problem number 3143**

$$
\int \frac{\sqrt{-b + a^2 x^2} \sqrt[3]{c + \sqrt[4]{ax + \sqrt{-b + a^2 x^2}}} }{\sqrt[4]{ax + \sqrt{-b + a^2 x^2}}} dx
$$

Optimal antiderivative

Expression too large to display

command

Integrate[(Sqrt[-b + a^2\*x^2]\*(c + (a\*x + Sqrt[-b + a^2\*x^2])^(1/4))^(1/3))/(a\*x + Sqrt[ $b + a^2*x^2]$ <sup>(1/4)</sup>, x]

Mathematica 13.1 output

$$
3 c^{2/3}\sqrt[3]{c + \sqrt[4]{ax + \sqrt{-b + a^2x^2}}}^{\text{max}}\Bigg(-3272028760 b^3 + 494 b^2 \bigg(-646468452 c^8 - 1515591 c^7 \sqrt[4]{ax + \sqrt{-b + a^2x^2}}^{\text{max}} + 1659933 c^6 \sqrt{ax + \sqrt{-b + a^2x^2}}^{\text{max}}\Bigg)
$$

Mathematica 12.3 output

\$Aborted

## **24.685 Problem number 3145**

$$
\int \frac{\left(b^2 + ax^2\right)^2 \sqrt{b + \sqrt{b^2 + ax^2}}}{\left(-b^2 + ax^2\right)^2} \, dx
$$

# Optimal antiderivative

$$
\frac{-2ia^{\frac{3}{2}}x(24a^3b^6-20a^2b^3x^4-46a^5b^2-9b^7)+2i(16a^5x^8-52a^4b^2x^6-75a^3b^4x^4-13a^2b^6x^2+a\ b^8)+\sqrt{a^2+4}}{3^{4a^2x}(ax^2-b^2)(16a^2x^4+20a^3b^2x^2+5b^4)}+3ia^{\frac{3}{2}}(ax^2-b^2)(-16a^2x^4-20a^3b^2x^2-5b^4)\sqrt{b+\sqrt{ax^2+b^2}}+\sqrt{ax^2+ba^2}}+\sqrt{b+\sqrt{ax^2+b^2}}+\sqrt{ax^2+ba^2}+\sqrt{a^2+2b^2})+\sqrt{b^2+2b^2b^2}+\sqrt{a^2+2b^2b^2}+\sqrt{a^2+2b^2b^2}+\sqrt{a^2+2b^2b^2})+\sqrt{a^2+2b^2b^2b^2}+\sqrt{a^2+2b^2b^2b^2}+\sqrt{a^2+2b^2b^2b^2}+\sqrt{a^2+2b^2b^2b^2})+\sqrt{a^2+2b^2b^2b^2}+\sqrt{a^2+2b^2b^2b^2}+\sqrt{a^2+2b^2b^2b^2}+\sqrt{a^2+2b^2b^2b^2})+\sqrt{a^2+2b^2b^2b^2}+\sqrt{a^2+2b^2b^2b^2}+\sqrt{a^2+2b^2b^2b^2}+\sqrt{a^2+2b^2b^2b^2}+\sqrt{a^2+2b^2b^2b^2}+\sqrt{a^2+2b^2b^2b^2}+\sqrt{a^2+2b^2b^2b^2}+\sqrt{a^2+2b^2b^2b^2}+\sqrt{a^2+2b^2b^2b^2}+\sqrt{a^2+2b^2b^2b^2}+\sqrt{a^2+2b^2b^2b^2}+\sqrt{a^2+2b^2b^2b^2}+\sqrt{a^2+2b^2b^2b^2}+\sqrt{a^2+2b^2b^2b^2}+\sqrt{a^2+2b^2b^2}+\sqrt{a^2+2b^2b^2}+\sqrt{a^2+2b^2b^
$$

command

Integrate[((b^2 + a\*x^2)^2\*Sqrt[b + Sqrt[b^2 + a\*x^2]])/(-b^2 + a\*x^2)^2,x] Mathematica 13.1 output

$$
\frac{1}{6} \left( \frac{4x\left(5b^3 - 2abx^2 + 4b^2\sqrt{b^2 + ax^2} - ax^2\sqrt{b^2 + ax^2}\right)}{(b^2 - ax^2)\sqrt{b + \sqrt{b^2 + ax^2}}}} \right)
$$
\n
$$
+ \frac{3\left(6 + \sqrt{2}\right)b^{3/2}\text{ArcTan}\left(\frac{\sqrt{-1 + \sqrt{2}}\sqrt{a}x}{\sqrt{b}\sqrt{b + \sqrt{b^2 + ax^2}}}\right)}{\sqrt{1 + \sqrt{2}}\sqrt{a}}
$$
\n
$$
3\left(-6 + \sqrt{2}\right)\sqrt{1 + \sqrt{2}}b^{3/2}\tanh^{-1}\left(\frac{\sqrt{1 + \sqrt{2}}\sqrt{a}x}{\sqrt{b}\sqrt{b + \sqrt{b^2 + ax^2}}}\right)} + \frac{3\left(5 - \sqrt{2}\right)\sqrt{1 + \sqrt{2}}b^{3/2}\tanh^{-1}\left(\frac{\sqrt{1 + \sqrt{2}}\sqrt{a}x}{\sqrt{b}\sqrt{b + \sqrt{b^2 + ax^2}}}\right)}{\sqrt{a}} \right)
$$

Mathematica 12.3 output

$$
\int \frac{\left(b^2 + ax^2\right)^2 \sqrt{b + \sqrt{b^2 + ax^2}}}{\left(-b^2 + ax^2\right)^2} \, dx
$$

# **25 Test file number 210**

Test folder name:

test\_cases/210\_Hebisch

## **25.1 Problem number 768**

$$
\int \frac{e^{\frac{5+20x^2-5\log \left(\frac{4+e^{2x}}{5x^2}\right)}{x}} \left(20+80x^2+e^{2x}(5-10x+20x^2)+(20+5e^{2x})\log \left(\frac{4+e^{2x}}{5x^2}\right)\right)}{4x^2+e^{2x}x^2} \, dx
$$

Optimal antiderivative

$$
e^{\frac{5+20x^2-5\ln\left(\frac{4+e^{2x}}{5x^2}\right)}{x}}
$$

command

Integrate[(E^((5 + 20\*x^2 - 5\*Log[(4 + E^(2\*x))/(5\*x^2)])/x)\*(20 + 80\*x^2 + E^(2\*x)\*(5 - 10\*x Mathematica 13.1 output

$$
5^{5/x}e^{\frac{5}{x}+20x}\left(\frac{4+e^{2x}}{x^2}\right)^{-5/x}
$$

Mathematica 12.3 output

$$
\int \frac{e^{\frac{5+20x^2-5\log\left(\frac{4+e^{2x}}{5x^2}\right)}{x}}\left(20+80x^2+e^{2x}(5-10x+20x^2)+(20+5e^{2x})\log\left(\frac{4+e^{2x}}{5x^2}\right)\right)}{4x^2+e^{2x}x^2} \, dx
$$

## **25.2 Problem number 4787**

$$
\int \frac{-16x + 4x^3 + (-80 + 20x^2) \log(3) + (-8x - 12x^2 + 2x^3 + x^4 + (-40 - 80x + 10x^2) \log(3) + (-100 - 25x^2) \log(3)}{(16 - 8x^2 + 10x^2 + 10x^2 + 10x^2)}
$$

Optimal antiderivative

$$
\frac{\left(5+\frac{x-\ln\left(\frac{5}{2x\ln(x)^2}\right)}{\ln(3)}\right)^2}{x-\frac{4}{x}}
$$

command

Integrate[(-16\*x + 4\*x^3 + (-80 + 20\*x^2)\*Log[3] + (-8\*x - 12\*x^2 + 2\*x^3 + x^4 + (- $40 - 80*x + 10*x^2)*Log[3] + (-100 - 25*x^2)*Log[3]^2)*Log[x] + (16 - 4*x^2 + (8 + 16*x - 2*x^2)$ 4 - x^2)\*Log[x]\*Log[5/(2\*x\*Log[x]^2)]^2)/((16 - 8\*x^2 + x^4)\*Log[3]^2\*Log[x]),x]

Mathematica 13.1 output

$$
\frac{\int \frac{-16 x + 4 x^3 + \left(-80 + 20 x^2\right) \log (3) + \left(-8 x - 12 x^2 + 2 x^3 + x^4 + \left(-40 - 80 x + 10 x^2\right) \log (3) + \left(-100 - 25 x^2\right) \log ^2(3)\right) \log (x) + \left(16 - 4 x^2 + \left(8 + 16 x - 2 x^2 + \left(40 - 8 x^2\right) \log (x)\right) \log (x)}{\log ^2(3)} + \left(-100 - 25 x^2\right) \log (x) + \left(16 - 4 x^2 + 8 x^2 + 16 x - 2 x^2 + \left(40 - 8 x^2\right) \log (x)\right)}{16 - 8 x^2 + x^4 \log (x)}
$$

$$
\int \frac{-16x + 4x^3 + (-80 + 20x^2) \log(3) + (-8x - 12x^2 + 2x^3 + x^4 + (-40 - 80x + 10x^2) \log(3) + (-100 - 25x^2) \log(3)}{(16 - 8x^2 + 10x^2 + 10x^2 + 10x^2)}
$$

#### **25.3 Problem number 8098**

$$
\int \frac{4 + 5e^{12 + 2x^2 - 4e^3x^2 + 2e^6x^2} + 5x^2 + e^{6 + x^2 - 2e^3x^2 + e^6x^2}(18x - 16e^3x + 8e^6x)}{5e^{12 + 2x^2 - 4e^3x^2 + 2e^6x^2} + 10e^{6 + x^2 - 2e^3x^2 + e^6x^2}x + 5x^2} dx
$$

Optimal antiderivative

$$
x + e + 8 - \frac{4}{5e^{(-xe^3+x)^2+6}+5x}
$$

command

 $Integrate[(4 + 5*E^{(12 + 2*x^2 - 4*E^3*x^2 + 2*E^6*x^2) + 5*x^2 + E^6(6 + x^2 - 2*E^3*x^2 + E^6)$ Mathematica 13.1 output

$$
-\frac{\left(9-8 e^3+4 e^6\right) x \left(-3+2 x^2-20 e^9 x^2+2 e^{12} x^2+e^3 \left(8-20 x^2\right)+e^6 \left(-3+36 x^2\right)\right)}{10 \left(-1+e^3\right)^2 \left(1-2 \left(-1+e^3\right)^2 x^2\right)^2} \\+\frac{1}{5} \Biggl(5 x-\frac{\left(9-8 e^3+13 e^6-8 e^9+4 e^{12}\right) x}{\left(-1+e^3\right)^2 \left(1-2 \left(-1+e^3\right)^2 x^2\right)^2}-\frac{3 \left(9-8 e^3+13 e^6-8 e^9+4 e^{12}\right) x}{2 \left(-1+e^3\right)^2 \left(-1+2 \left(-1+e^3\right)^2 x^2\right)} \\+\frac{2 e^{-2 e^3 x^2} \left(9 e^{6+\left(1+e^3\right)^2 x^2} x-8 e^{9+\left(1+e^3\right)^2 x^2} x+4 e^{12+\left(1+e^3\right)^2 x^2} x+e^{4 e^3 x^2} \left(2+5 x^2\right)\right)}{\left(e^{6+\left(1+e^6\right) x^2}+e^{2 e^3 x^2} x\right) \left(-1+2 \left(-1+e^3\right)^2 x^2\right)}\Biggr)
$$

Mathematica 12.3 output

$$
\int \frac{4 + 5e^{12 + 2x^2 - 4e^3x^2 + 2e^6x^2} + 5x^2 + e^{6 + x^2 - 2e^3x^2 + e^6x^2}(18x - 16e^3x + 8e^6x)}{5e^{12 + 2x^2 - 4e^3x^2 + 2e^6x^2} + 10e^{6 + x^2 - 2e^3x^2 + e^6x^2}x + 5x^2} dx
$$

### **25.4 Problem number 8169**

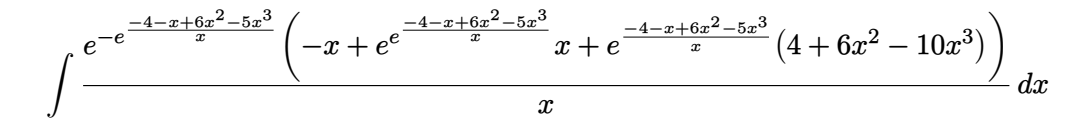

Optimal antiderivative

$$
x-x\,\mathrm{e}^{-\mathrm{e}^{\frac{(-5x+5)x^2-4-x+x^2}{x}}}
$$

command

Integrate[(-x + E^E^((-4 - x + 6\*x^2 - 5\*x^3)/x)\*x + E^((-4 - x + 6\*x^2 - 5\*x^3)/x)\*(4 + 6\*x^  $4 - x + 6*x^2 - 5*x^3)/x*x, x]$ 

$$
x-e^{-e^{-1-\frac{4}{x}+6x-5x^2}}x
$$

Mathematica 12.3 output

$$
\int \frac{e^{-e^{\frac{-4-x+6x^2-5x^3}{x}}\left(-x+e^{e^{\frac{-4-x+6x^2-5x^3}{x}}x+e^{\frac{-4-x+6x^2-5x^3}{x}}(4+6x^2-10x^3)\right)}}{x} dx
$$

## **25.5 Problem number 8528**

$$
\int \frac{-3+x-3x^2+2x^3+e^3(-1+2x)+e^{2x}(x+x^2)+e^x(-2x+2x^2+x^3+e^3(1+x))}{10+2e^6-12x+2x^2+2e^{2x}x^2-4x^3+2x^4+e^3(-4x+4x^2)+e^x(4e^3x-4x^2+4x^3)} dx
$$

Optimal antiderivative

$$
\frac{\ln\left(6x-5-\left(x-\left(x+{\rm e}^x\right)x-{\rm e}^3\right)^2\right)}{4}
$$

command

Integrate[(-3 + x - 3\*x^2 + 2\*x^3 + E^3\*(-1 + 2\*x) + E^(2\*x)\*(x + x^2) + E^x\*(-2\*x + 2\*x^2 +  $4*x + 4*x^2$ ) + E<sup>-</sup>x\*(4\*E<sup>-</sup>3\*x - 4\*x<sup>-</sup>2 + 4\*x<sup>-</sup>3)),x]

Mathematica 13.1 output

$$
\frac{1}{4}\log (5 + e^6 - 6x + 2e^{3+x}x + 2e^3(-1+x)x + x^2 + e^{2x}x^2 + 2e^x(-1+x)x^2 - 2x^3 + x^4)
$$

$$
\int \frac{-3+x-3x^2+2x^3+e^3(-1+2x)+e^{2x}(x+x^2)+e^x(-2x+2x^2+x^3+e^3(1+x))}{10+2e^6-12x+2x^2+2e^{2x}x^2-4x^3+2x^4+e^3(-4x+4x^2)+e^x(4e^3x-4x^2+4x^3)} dx
$$